*TPCBenchmark™CFullDisclosureReportUsing SunMicrosystemsEnterprise450Serverand FujitsuSymfoWAREServerforWorkgroup2.0 RDBMS*

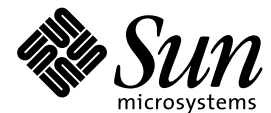

Sun Microsystems, Inc 901 San Antonio Road Palo Alto, CA 94303 U.S.A.

**Revision 1,January 2000 Submitted for review Compliant with Revision 3.5 of the TPC-C specification**

© 2000 Sun Microsystems, Inc. 901 San Antonio Road, Palo Alto, CA 94303, U.S.A.

All rights reserved. This product and related documentation are protected by copyright and distributed under licenses restricting its use, copying, distribution, and decompilation. No part of this product or related documentation may be reproduced in any form by any means without prior written authorization of Sun and its licensors, if any.

Portions of this product may be derived from the UNIX® and Berkeley 4.3 BSD systems, licensed from UNIX System Laboratories, Inc. and the University of California, respectively. Third-party font software in this product is protected by copyright and licensed from Sun's Font Suppliers.

RESTRICTED RIGHTS LEGEND: Use, duplication, or disclosure by the United States Government is subject to the restrictions set forth in DFARS 252.227-7013 (c)(1)(ii) and FAR 52.227-19.

The product described in this manual may be protected by one or more U.S. patents, foreign patents, or pending applications.

#### **TRADEMARKS**

Sun, Sun Microsystems, the Sun logo, SMCC, the SMCC logo, SunSoft, the SunSoft logo, Solaris, SunOS, OpenWindows, DeskSet, ONC, and NFS are trademarks or registered trademarks of Sun Microsystems, Inc. UNIX and OPEN LOOK are registered trademarks of UNIX System Laboratories, Inc. All other product names mentioned herein are the trademarks of their respective owners.

All SPARC trademarks, including the SCD Compliant Logo, are trademarks or registered trademarks of SPARC International, Inc. SPARCstation, SPARCserver, SPARCengine, SPARCworks, and SPARCompiler are licensed exclusively to Sun Microsystems, Inc. Products bearing SPARC trademarks are based upon an architecture developed by Sun Microsystems, Inc.

The OPEN LOOK® and Sun™ Graphical User Interfaces were developed by Sun Microsystems, Inc. for its users and licensees. Sun acknowledges the pioneering efforts of Xerox in researching and developing the concept of visual or graphical user interfaces for the computer industry. Sun holds a non-exclusive license from Xerox to the Xerox Graphical User Interface, which license also covers Sun's licensees who implement OPEN LOOK GUIs and otherwise comply with Sun's written license agreements.

X Window System is a trademark and product of the Massachusetts Institute of Technology.

TPC-C Benchmark™ is a trademark of the Transaction Processing Performance Council.

SymfoWARE Server for Workgroup 2.0, is a registered trademark of Fujitsu

TUXEDO is a registered trademark of BEA Systems, Inc.

THIS PUBLICATION IS PROVIDED "AS IS" WITHOUT WARRANTY OF ANY KIND, EITHER EXPRESS OR IMPLIED, INCLUDING, BUT NOT LIMITED TO, THE IMPLIED WARRANTIES OF MERCHANTABILITY, FITNESS FOR A PARTICULAR PURPOSE, OR NON-INFRINGEMENT.

THIS PUBLICATION COULD INCLUDE TECHNICAL INACCURACIES OR TYPOGRAPHICAL ERRORS. CHANGES ARE PERIODICALLY ADDED TO THE INFORMATION HEREIN; THESE CHANGES WILL BE INCORPORATED IN NEW EDITIONS OF THE PUBLICATION. SUN MICROSYSTEMS, INC. MAY MAKE IMPROVEMENTS AND/OR CHANGES IN THE PRODUCT(S) AND/OR THE PROGRAM(S) DESCRIBED IN THIS PUBLICATION AT ANY TIME.

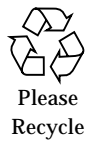

# *Abstract*

#### *Overview*

This report documents the methodology and results of the TPC Benchmark C™ test conducted on the Sun Enterprise 450 Server system, running Fujitsu SymfoWARE Server for Workgroup 2.0 RDBMS and BEA Systems, Inc. Tuxedo 6.3.

#### *TPC Benchmark C Metrics*

The standard TPC Benchmark<sup>TM</sup>C metrics, tpmC (transactions per minute), price per tpmC (five year capital cost per measured tpmC), and the availability date are reported as required by the benchmark specification.

## *Executive Summary Statements*

Pages v-vii contain the executive summary of the benchmark result for the Sun Microsystems Enterprise Server 450 .

#### First Printing

Sun Microsystems, Inc believes that the information in this document is accurate as of its publication date. The information in this document is subject to change without notice. Sun Microsystems, Inc assumes no responsibility for any errors that may appear in this document.

The pricing information in this document is believed to accurately reflect prices in effect on January 28,2000. However, Sun Microsystems, Inc provides no warranty on the pricing information in this document.

The performance information in this document is for guidance only. System performance is highly dependent on many factors including system hardware, system and user software, and user application characteristics. Customer applications must be carefully evaluated before estimating performance. Sun Microsystems Computer Company does not warrant or represent that a user can or will achieve a similar performance expressed in tpmC or normalized price/performance (\$/tpmC). No warranty on system performance or price/performance is expressed or implied in this document.

Copyright © 2000 Sun Microsystems, Inc.

All Rights Reserved.

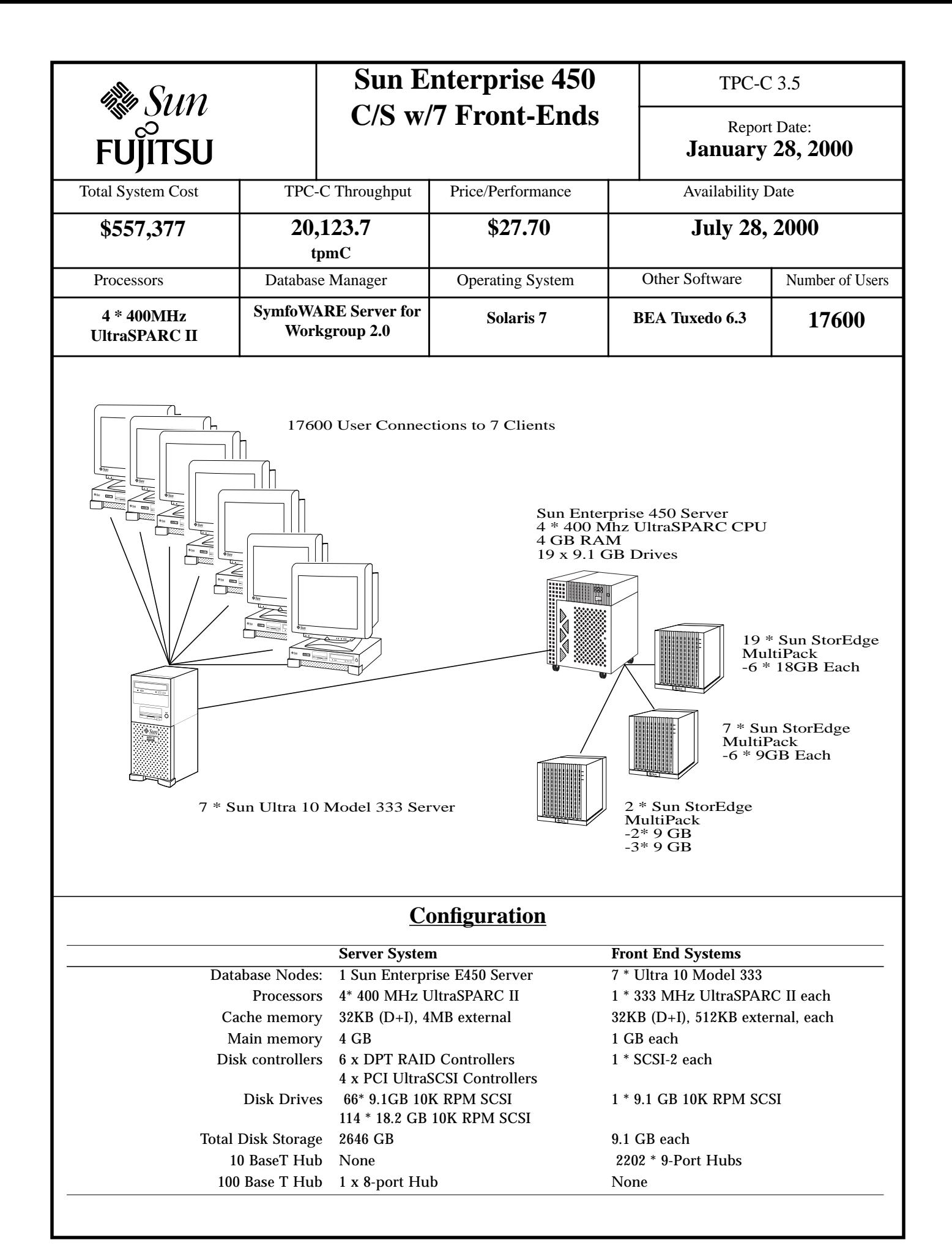

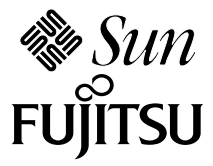

# **Sun Enterprise 450 C/S w/7 Front-Ends**

#### TPC-C 3.5

**Report Date: January 28, 2000**

## **Pricing Summary**

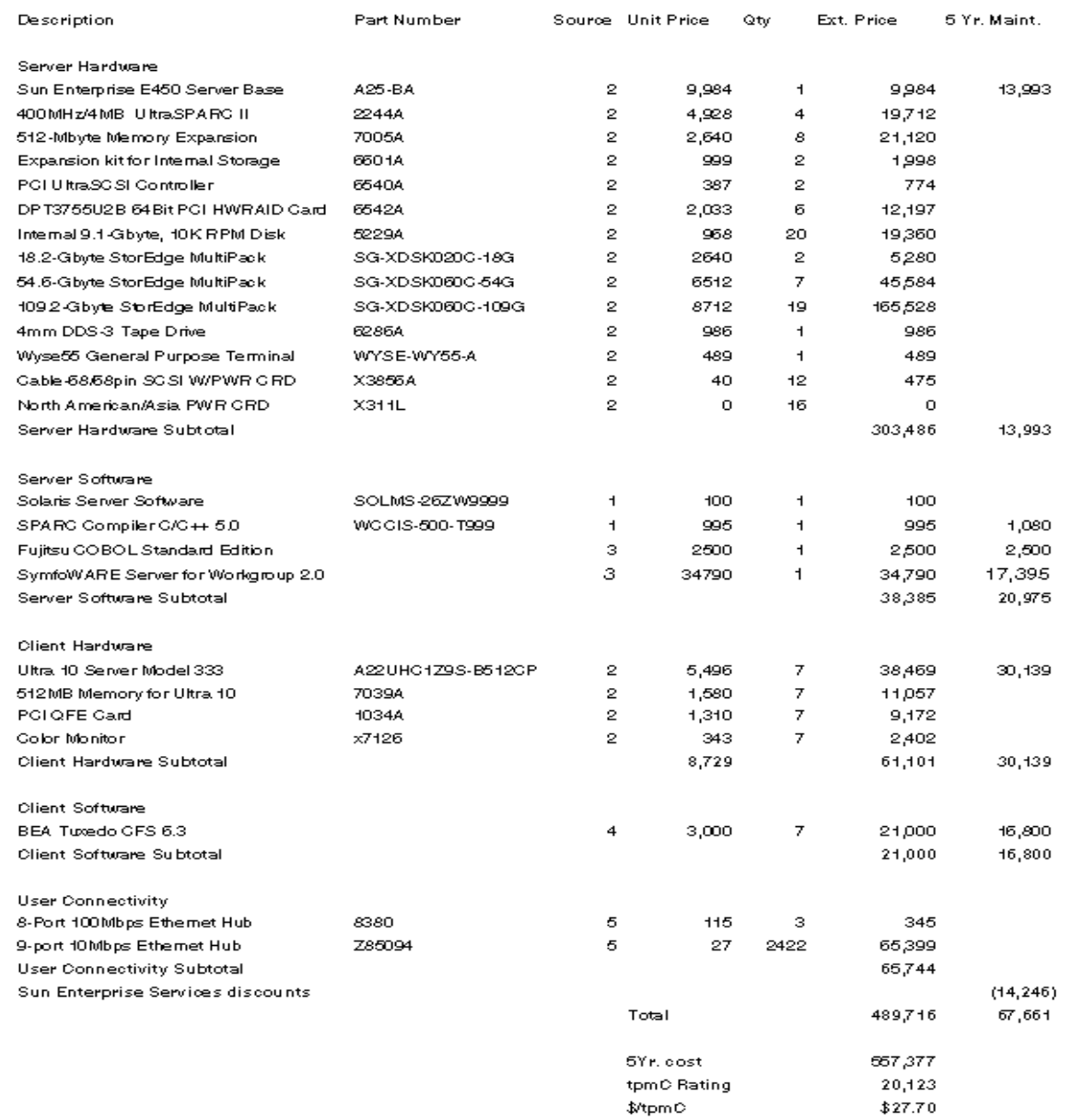

Service for all Sun products is from Sun Microsystems, Inc.

Notes:

1. Sun Microsystems Inc. 2. CAT Technology Inc. 3. Fujitsu 4. BEA Systems, Inc. 5. Software House Int

#### Audited by: Bradley J. Askins, Infosizing Inc.

Prices used in TPC benchmarks reflect the actual prices a customer would pay for a one-time purchase of the stated components. Individually negotiated discounts are not permitted. Special prices based on assumptions about past or future purchase are not permitted. All discounts reflect standard pricing policies for the listed components. For complete details, see the pricing sections of the TPC benchmark specifications. If you find the stated prices are not available according to these terms, please inform the TPC at pricing@tpc.org. Thank you.

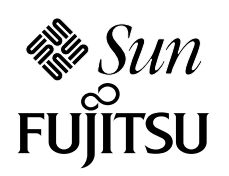

# **Sun Enterprise 450 C/S w/7 Front-Ends**

**Report Date: January 28, 2000**

## **Numerical Quantity Summary**

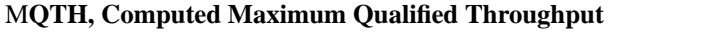

 $= 20,123.7$  tpmC

% throughput difference, reported & reproducibility runs  $=$  < 0.1%

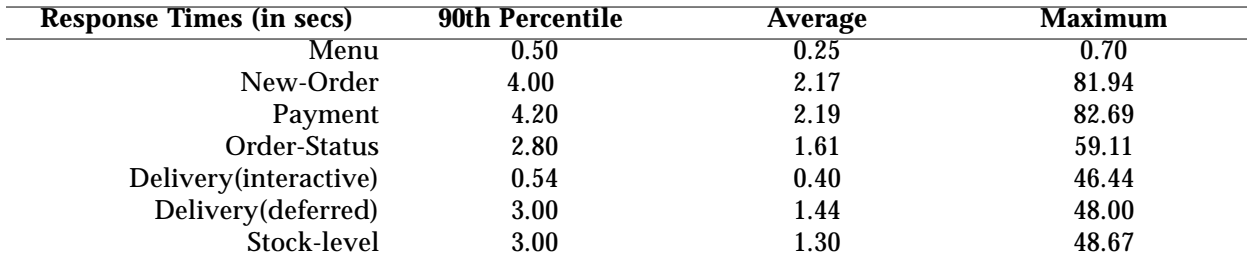

## **Transaction Mix, in percent of total transactions**

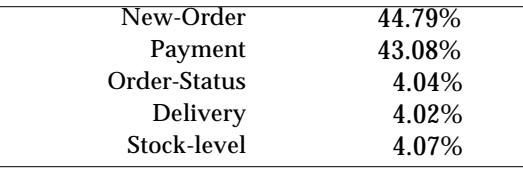

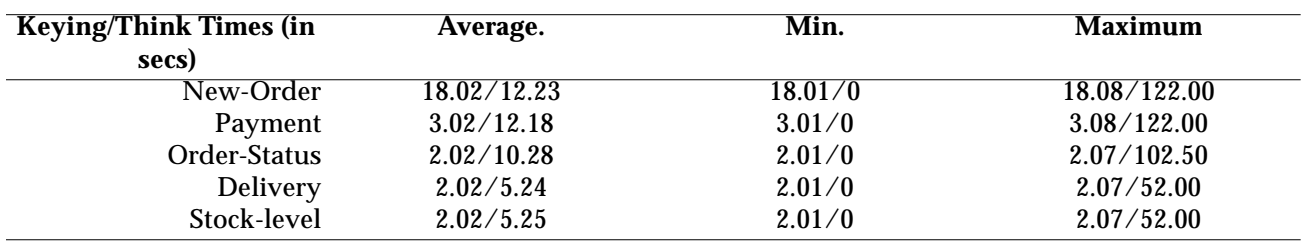

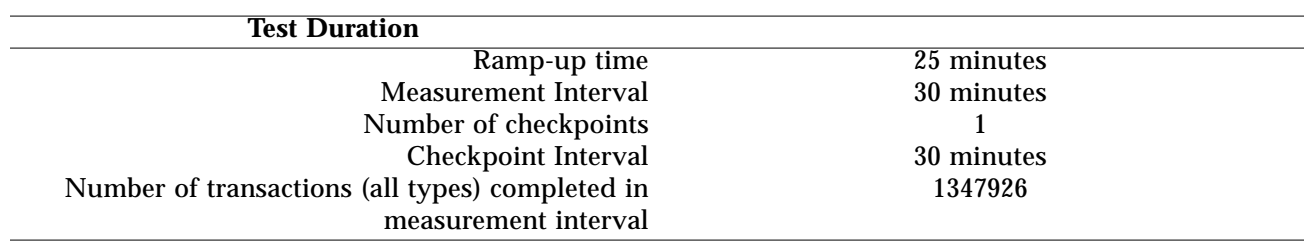

# *Contents*

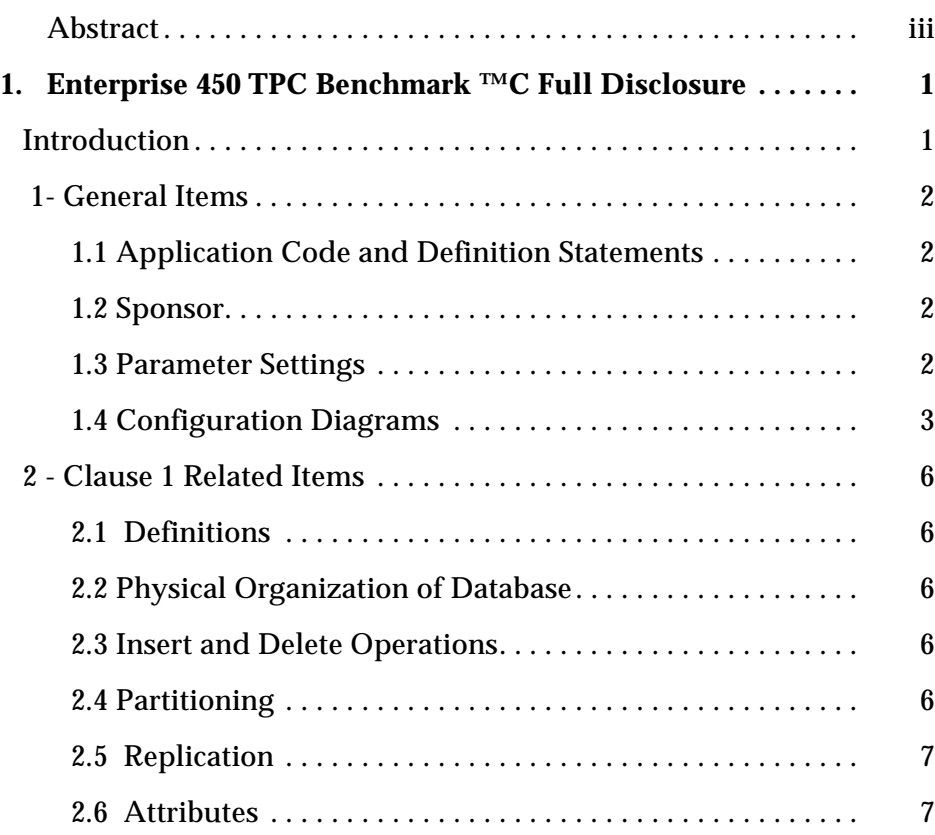

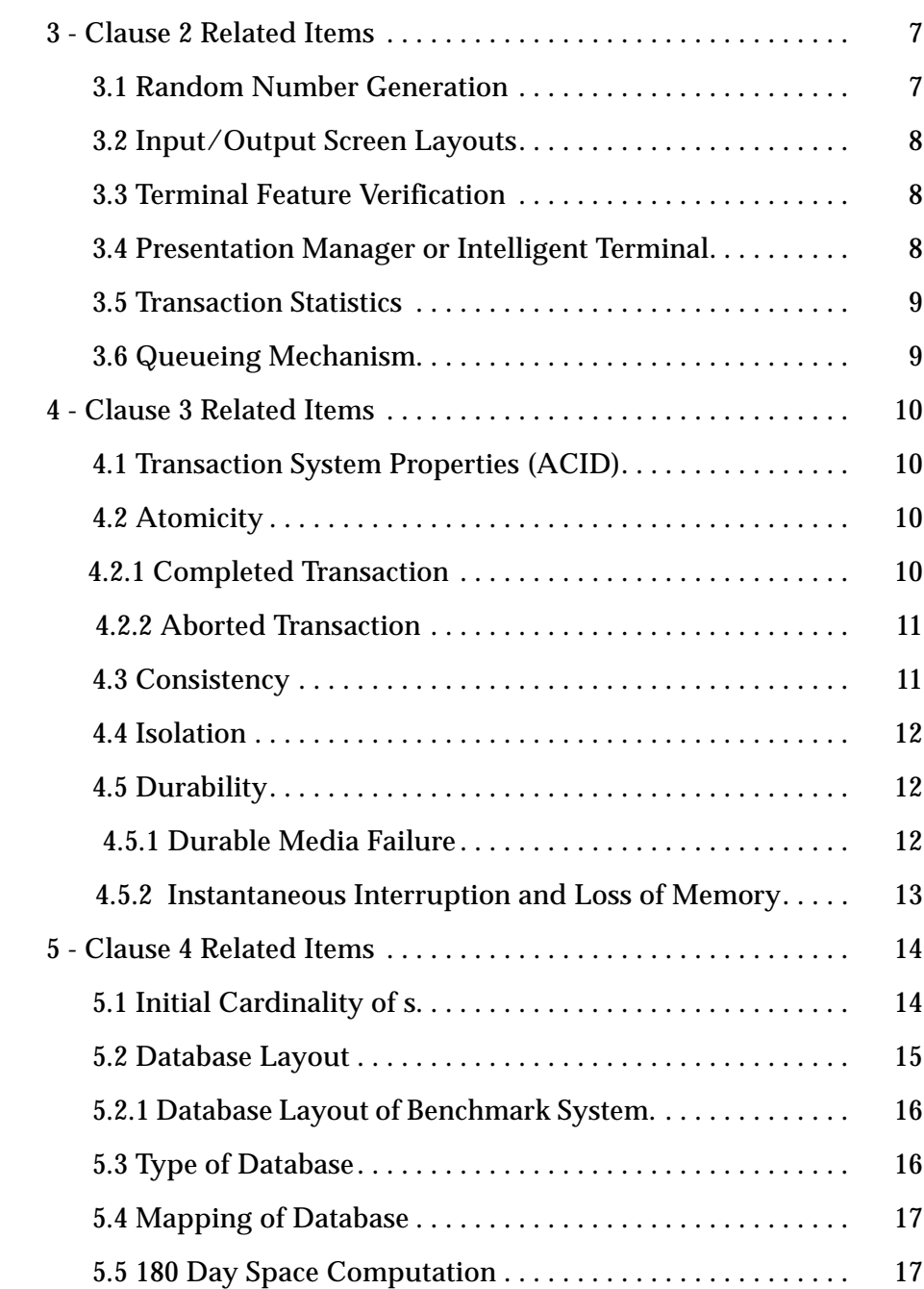

x *TPC Benchmark ™C Full Disclosure*—*January 2000*

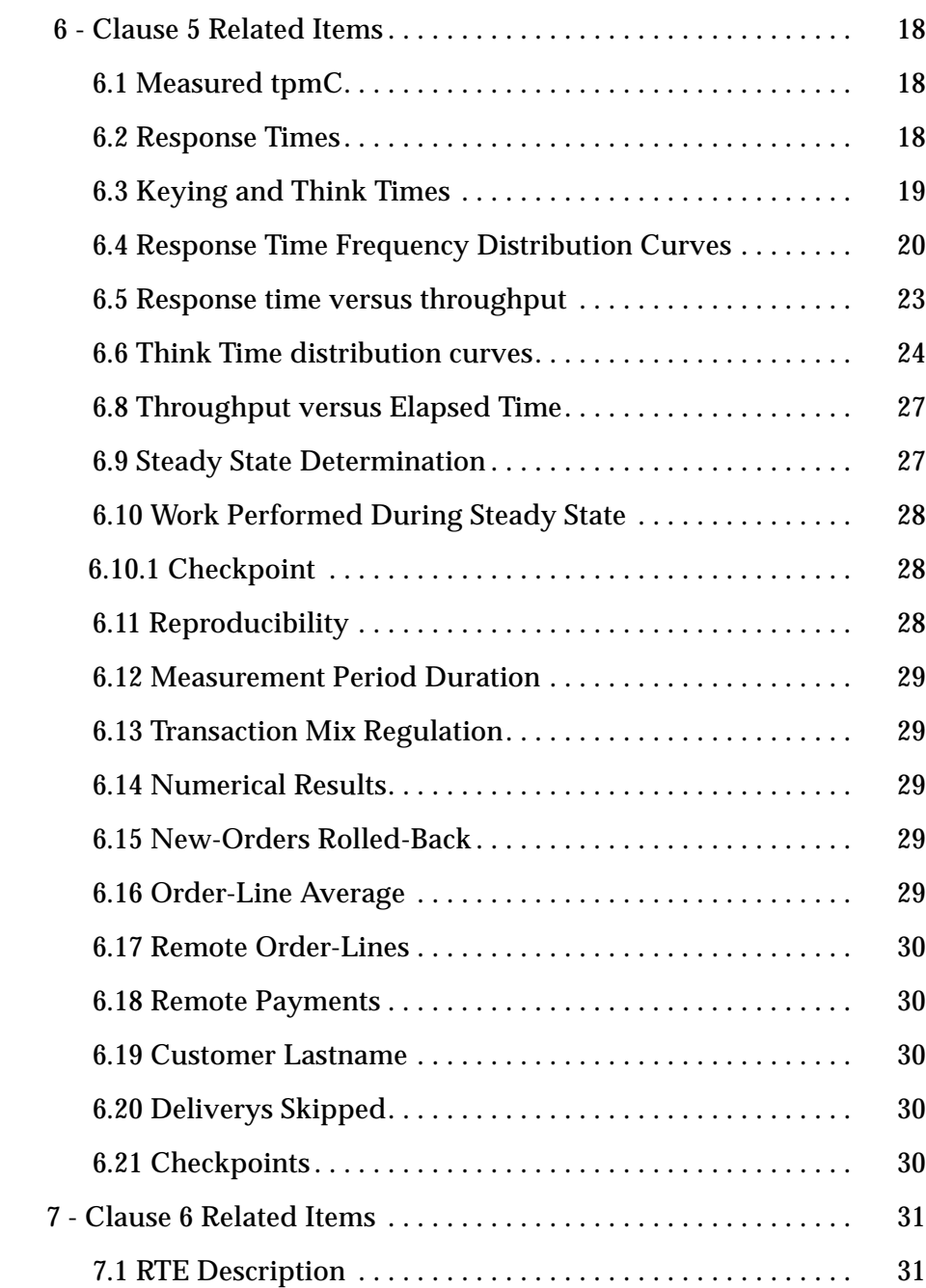

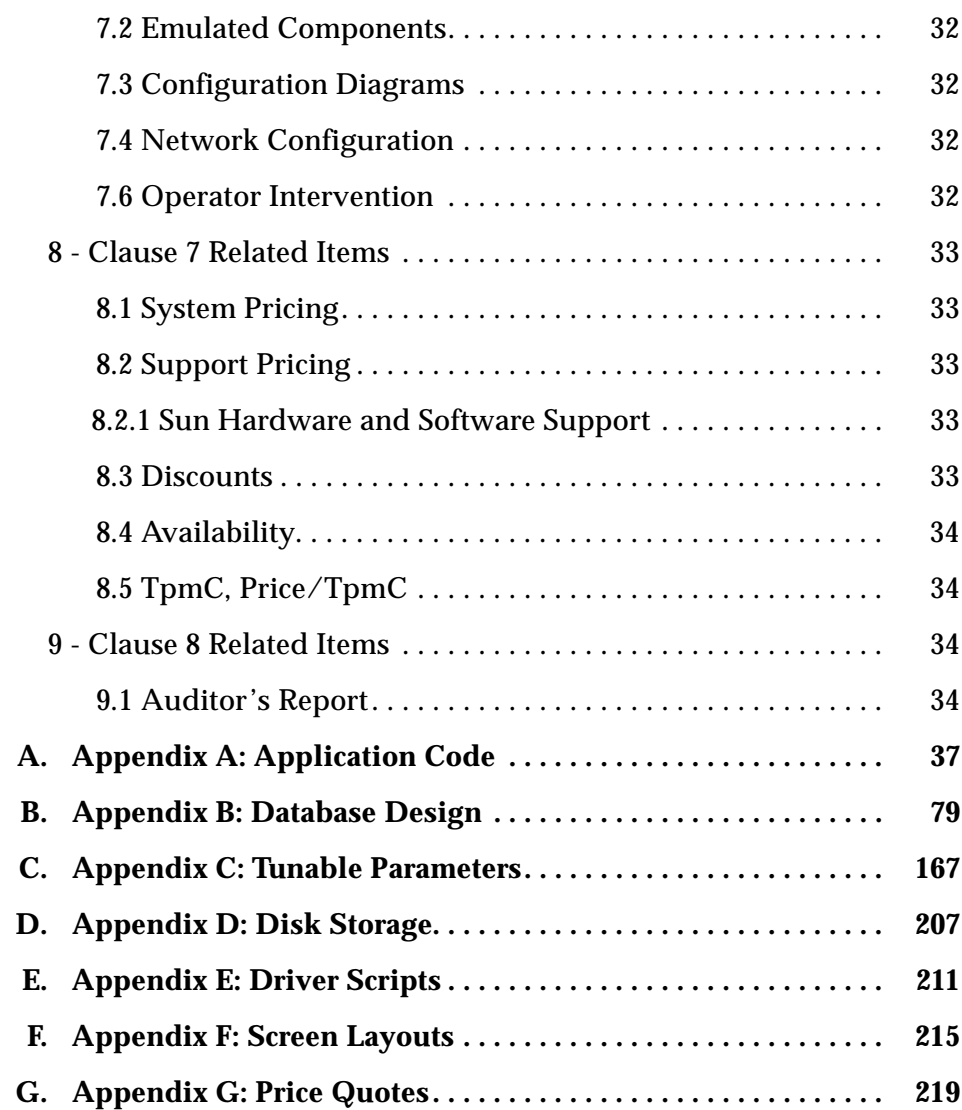

# *Preface*

This report documents the compliance of the Sun Microsystems TPC Benchmark ™C testing on the Enterprise 450 Server running Fujitsu SymfoWARE Server for Workgroup 2.0 with the *TPC Benchmark TMC Standard Revision 3.5.*

These tests were run using the Fujitsu SymfoWARE Server for Workgroup 2.0 running with Solaris 7 on the Enterprise 450 Server and BEA Tuxedo 6.3 on the Ultra 10 Model 333 clients.

#### *Document Structure*

The *TPC Benchmark ™C Full Disclosure Report* is organized as follows:

- **•** The main body of the document lists each item in Clause 8 of the TPC Benchmark ™C Standard and explains how each specification is satisfied.
- **•** Appendix A contains the application source code that implements the transactions and forms modules.
- **•** Appendix B contains the code used to create and load the database.
- **•** Appendix C contains the configuration information for the operating system, the RDBMS and Tuxedo.
- **•** Appendix D contains the 180-day space calculations.
- **•** Appendix E contains the code used to generate transactions and measure response times.
- **•** Appendix F contains the screen layouts of all the forms.
- **•** Appendix G contains the price quotes.

## *Additional Copies*

To request additional copies of this report, write to the following address:

Shanley P.R. 777 N First Street, Suite 600 San Jose, CA 95112-6311 (408) 295-8894 FAX (408) 295-2613

# *Enterprise450TPCBenchmark™C Full Disclosure*

# *Introduction*

The *TPC Benchmark ™C Standard Specification* requires test sponsors to publish, and make available to the public, a full disclosure report for the results to be considered compliant with the Standard. The required contents of the full disclosure report are specified in Clause 8.

This report is intended to satisfy the Standard's requirement for full disclosure. It documents the compliance of the benchmark tests reported in the *TPC Benchmark ™C* results for the Sun Microsystems Enterprise 450 Server running Fujitsu SymfoWARE Server for Workgroup 2.0.

In the *Standard Specification*, the main headings in Clause 8 are keyed to the other clauses. The headings in this report use the same sequence, so that they correspond to the titles or subjects referred to in Clause 8.

Each section in this report begins with the text of the corresponding item from Clause 8 of the *Standard Specification*, printed in italic type. The plain type text that follows explains how the tests comply with the TPC C™ Benchmark requirement. In sections where Clause 8 requires extensive listings, the section refers to the appropriate appendix at the end of this report.

# *1- General Items*

 $\equiv$ 

#### *1.1 Application Code and Definition Statements*

*The application program (as defined in Clause 2.1.7) must be disclosed. This includes, but is not limited to, the code implementing the five transactions and the terminal input and output functions.*

Appendix A and B contains the application source code that implements the transactions and forms modules.

#### *1.2 Sponsor*

*A statement identifying the benchmark sponsor(s) and other participating companies must be provided.*

This benchmark test was sponsored by Sun Microsystems, Inc. and Fujitsu, Inc.

#### *1.3 Parameter Settings*

*Settings must be provided for all customer-tunable parameters and options which have been changed from the defaults found in actual products, including but not limited to:*

- **•** *Database tuning options*
- **•** *Recovery/commit options*
- **•** *Consistency/locking options*
- **•** *Operating system and application configuration parameters*
- **•** *Compilation and linkage options and run-time optimizations used to create/install applications, OS, and/or databases.*

*This requirement can be satisfied by providing a full list of all parameters and options.*

Appendix C contains all the required parameter settings.

### *1.4 Configuration Diagrams*

*Diagrams of both measured and priced configurations must be provided, accompanied by a description of the differences.*

The measured configuration was the same as the priced configuration, with the exception that 108 18.2GB disks were priced in place of 108 9.1GB disks. Figure 1 is a diagram of the configuration.

#### *Configuration Items for the Enterprise 450*

For the configuration, the server machine was a Sun Enterprise 450 which consisted of the following:

- **•** Sun Enterprise E450 Server Base
- **•** 4 UltraSPARC-II 400 MHz Processors with 4MB External Cache each
- **•** 4 GB of main memory
- **•** 2 Expansion kits for Internal Storage. (Each include a PCI UltraSCSI controller.)
- **•** 19 Internal 9.1-GByte, 10K RPM disks
- **•** 2 PCI UltraSCSI controllers
- **•** 6 64Bit PCI HW Raid controllers
- **•** 19 Sun StorEdge 54.6-GByte MultiPacks (6 x 9 GB SCSI disks in each)\*
- **•** 7 Sun StorEdge 54.6-GByte MultiPacks (6 x 9 GB SCSI disks in each)
- **•** 2 Sun StorEdge 18.2-GByte MultiPacks (2 x 9 GB SCSI disk in one, and 3 x 9 GB SCSI disk in the other.)
- **•** Internal CD-ROM
- **•** 4mm DDS-3 Backup Tape Device
- \* In the priced configuration, 19 109.2-GByte Multipacks were used.

The seven client machines were Ultra 10 Model 333's and each contained:

- **•** One UltraSPARC-II 333 MHz Processor.
- **•** 1024 MB of Main Memory.

*1- General Items* 3

- **•** One Internal SCSI-2 controller.
- **•** One Internal 9 GB SCSI disk.
- **•** Internal CD-ROM.
- **•** Quad FastEthernet Controller

The benchmark configuration used a Remote Terminal Emulator (RTE) to emulate TPC-C user sessions. The driver systems were directly connected through ethernet to the clients which emulated the database client sessions.

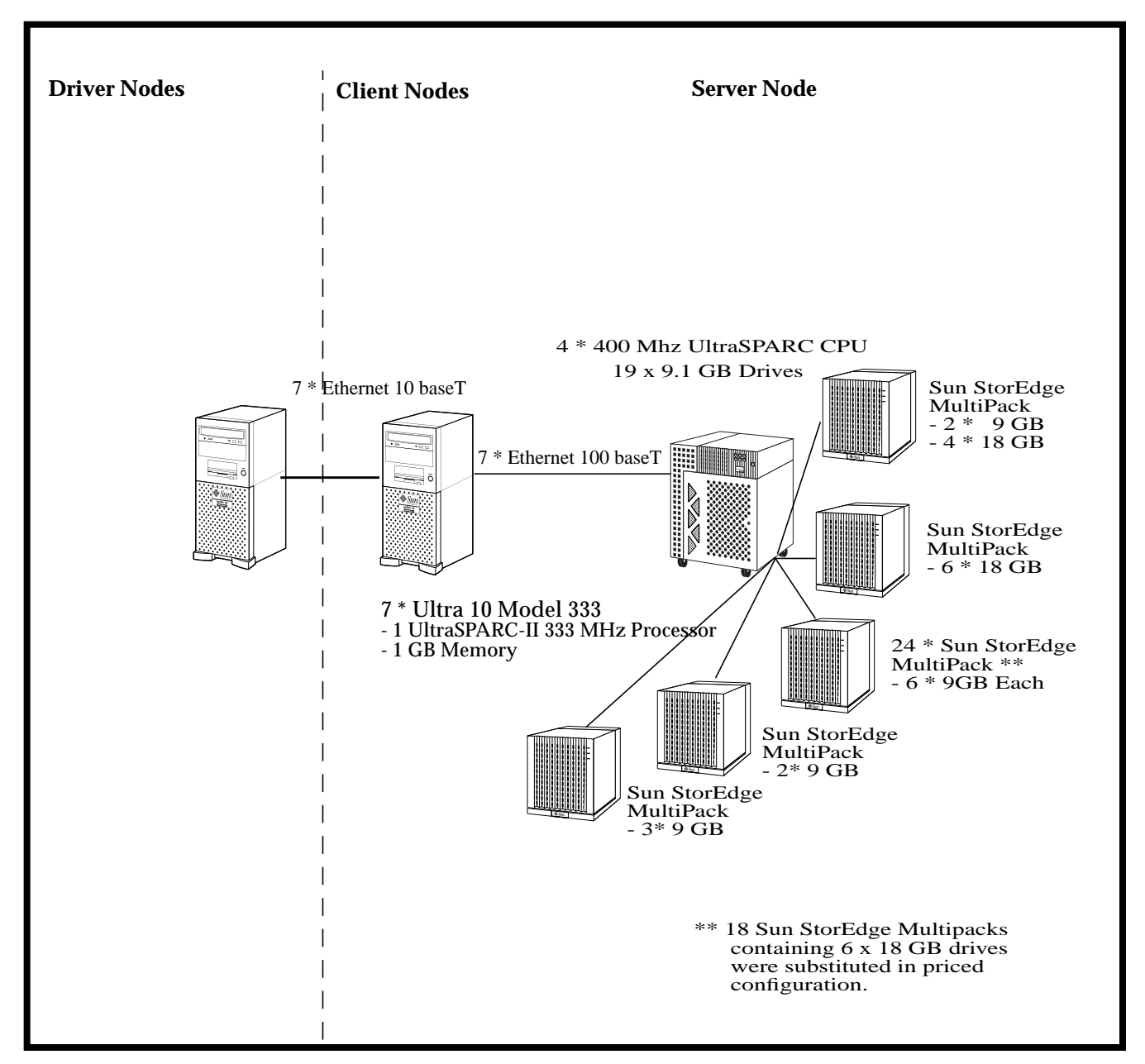

*Figure 1: The Sun Enterprise 450 Benchmark Configuration*

*1- General Items* 5

## ≡

### *2 - Clause 1 Related Items*

#### *2.1 Table Definitions*

*Listing must be provided for all table definition statements and all other statements used to set up the database.*

Appendix B describes the programs that define, create, and populate a Fujitsu SymfoWARE database for TPC-C testing.

#### *2.2 Physical Organization of Database*

*The physical organization of tables and indices, within the database, must be disclosed.*

Appendix B discloses the organization of tables and indices on the disks.

#### *2.3 Insert and Delete Operations*

*It must be ascertained that insert and/or delete operations to any of the tables can occur concurrently with the TPC-C transaction mix. Furthermore, any restrictions in the SUT database implementation that precludes inserts beyond the limits defined in Clause 1.4.11 must be disclosed. This includes the maximum number of rows that can be inserted and the maximum key value for these new rows.*

All insert and delete functions were verified and fully operational during the entire benchmark.

#### *2.4 Partitioning*

*While there are a few restrictions placed upon horizontal or vertical partitioning of tables and rows in the TPC-C benchmark (see Clause 1.6), any such partitioning must be disclosed.*

All tables were horizontally partitioned except for Items. Each table was horizontally partitioned following the w-id values given below:

| <b>Table</b>    | w-id |
|-----------------|------|
| Warehouse       | 88   |
| <b>District</b> | 88   |
| Customer        | 22   |
| History         | 22   |
| Orders          | 22   |
| New order       | 22   |
| Order line      | 11   |
| <b>Stock</b>    | 44   |

*Table 1: DSI (Data Structure Instance)*

#### *2.5 Table Replication*

*Replication of tables, if used, must be disclosed (see Clause 1.4.6).*

No tables were replicated in this implementation.

#### *2.6 Table Attributes*

*Additional and/or duplicated attributes in any table must be disclosed along with a statement on the impact on performance (see Clause 1.4.7).*

No additional or duplicate attributes were added to any of the tables.

## *3 - Clause 2 Related Items*

#### *3.1 Random Number Generation*

*The method of verification for the random number generation must be described.*

The Random Number Generator used was the one that appeared in the article titled "Random Number Generators: Good Ones Are Hard To Find" in the communications of the ACM - October 1988, Volume 31, Number 10. The

*3 - Clause 2 Related Items* 7

properties of this random number generator are well-known and are documented in the article as producing a uniformly distributed pseudorandom sequence. To generate a random number, the driver programs first use a seed based on the host address, current time and the process-id of the respective session. This guarantees that each emulated user on all the RTE machines is mathematically independent of others.

#### *3.2 Input/Output Screen Layouts*

*The actual layout of the terminal input/output screens must be disclosed.*

The screen layouts are shown in Appendix F.

#### *3.3 Terminal Feature Verification*

*The method used to verify that the emulated terminals provide all the features described in Clause 2.2.2.4 must be explained.*

The terminal attributes were verified by the auditor manually exercising each specification during the onsite audit portion of this benchmark.

#### *3.4 Presentation Manager or Intelligent Terminal*

*Any usage of presentation managers or intelligent terminals must be explained.*

The TPC-C forms module was implemented using the capabilities of an xterm terminal emulator.

▅

### *3.5 Transaction Statistics*

Table 1 lists the numerical quantities that Clauses 8.1.3.5 to 8.1.3.11 requires.

| <b>Transaction</b><br><b>Type</b> | <b>Statistics</b>        | Percentage |
|-----------------------------------|--------------------------|------------|
| New Order                         | Home warehouse           | 99.00      |
|                                   | Remote warehouse         | 1.00       |
|                                   | Rolled back transactions | 0.98       |
|                                   | Average items per order  | 10.00      |
| Payment                           | Home warehouse           | 84.97      |
|                                   | Remote warehouse         | 15.03      |
|                                   | Non-primary key access   | 59.92      |
| <b>Order Status</b>               | Non-primary key access   | 59.91      |
| Delivery                          | Skipped transactions     | 0.00       |
| <b>Transaction Mix</b>            | New order                | 44.79      |
|                                   | Payment                  | 43.08      |
|                                   | Order status             | 4.04       |
|                                   | Delivery                 | 4.02       |
|                                   | <b>Stock level</b>       | 4.07       |

*Table 1: Transaction Statistics*

#### *3.6 Queueing Mechanism*

*The queueing mechanism used to defer the execution of the Delivery transaction must be disclosed*.

Delivery transactions were submitted to servers using the same Tuxedo call mechanism that other transactions used. The only difference was that the call was asynchronous - i.e., control returned to the client process immediately and the deferred delivery completed asynchronously.

≡

## *4 - Clause 3 Related Items*

#### *4.1 Transaction System Properties (ACID)*

*The results of the ACID tests must be disclosed along with a description of how the ACID requirements were met. This includes disclosing which case was followed for the execution of Isolation Test 7*.

The TPC Benchmark C Standard Specification defines a set of transaction processing system properties that a system under test (SUT) must support during the execution of the benchmark. Those properties are Atomicity, Consistency, Isolation, and Durability (ACID).

This section defines each of these properties, describes the steps taken to ensure that they were present during the test and describes a series of tests done to demonstrate compliance with the standard.

#### *4.2 Atomicity*

*The System under test must guarantee that transactions are atomic; the system will either perform all individual operations on the data, or will assure that no partiallycompleted operations leave any effects on the data*.

#### *4.2.1 Completed Transaction*

*Perform the Payment transaction for a randomly selected warehouse, district, and customer (by customer number as specified in Clause 2.5.1.2) and verify that the records in the CUSTOMER, DISTRICT, and WAREHOUSE tables have been changed appropriately.*

A row was randomly selected from the warehouse, district and customer tables, and the balances noted. A payment transaction was started with the same warehouse, district and customer identifiers and a known amount. The payment transaction was committed and the rows were verified to contain correctly updated balances.

#### *4.2.2 Aborted Transaction*

*Perform the Payment transaction for a randomly selected warehouse, district, and customer (by customer number as specified in Clause 2.5.1.2) and substitute a ROLLBACK of the transaction for the COMMIT of the transaction. Verify that the records in the CUSTOMER, DISTRICT, and WAREHOUSE tables have NOT been changed.*

A row was randomly selected from the warehouse, district and customer tables, and the balances noted. A payment transaction was started with the same warehouse, district and customer identifiers and a known amount. The payment transaction was rolled back and the rows were verified to contain the original balances.

#### *4.3 Consistency*

*Consistency is the property of the application that requires any execution of a database transaction to take the database from one consistent state to another, assuming that the database is initially in a consistent state.*

The benchmark specification requires explicit demonstration of the following four consistency conditions:

- **•** The sum of the district balances in a warehouse is equal to the warehouse balance;
- **•** For each district, the next order id minus one is equal to the maximum order id in the ORDER table and equal to the maximum new order id in the NEW-ORDER table;
- **•** For each district, the maximum order id minus minimum order id in the ORDER table plus one equals the number of rows in the NEW-ORDER table for that district;
- **•** For each district, the sum of the order line counts in the ORDER table equals the number of rows in the ORDER-LINE table for that district;

These consistency conditions were tested using a shell script to issue queries to the database. The results of the queries verified that the database was consistent for all four tests.

A performance run was completed including a full 30 minutes of steady state and checkpoints.

The shell script was executed again. The result of the same queries verified that the database remained consistent after the run.

#### *4.4 Isolation*

*Isolation can be defined in terms of phenomena that can occur during the execution of concurrent transactions. These phenomena are P0 ("Dirty Write"), P1 ("Dirty Read"), P2 ("Non-repeatable Read") and P3 ("Phantom"). The table in Clause 3.4.1 of*

*the TPC-C specifications defines the isolation requirements which must be met by the TPC-C transactions. Sufficient conditions must be enabled at either the system or application level to ensure the required isolation is maintained.*

Isolation tests one through nine were executed using shell scripts to issue queries to the database. Each script included timestamps to demonstrate the concurrency of operations. The results of the queries were captured to files. The captured files were verified by the auditor to demonstrate the required isolation had been met.

For Isolation test seven, case A was followed.

#### *4.5 Durability*

*The tested system must guarantee durability: the ability to preserve the effects of committed transactions and insure database consistency after recovery from any one of the failures listed in Clause 3.5.3.*

*List of single failures:*

*Permanent irrecoverable failure of any single durable medium containing TPC-C database tables or recovery log data.*

*Instantaneous interruption (system crash/system hang) in processing which requires system reboot to recover.*

*Failure of all or part of memory (loss of contents).*

#### *4.5.1 Durable Media Failure*

To demonstrate recovery from a permanent failure of durable medial containing the SymfoWARE recovery log data and TPC-C tables, the following steps were executed on a database of 1,760 warehouses:

*12 TPC Benchmark ™C Full Disclosure-January 2000*

1. The database was backed up to extra disks.

2. The total number of orders was determined by the sum of D\_NEXT\_O\_ID of all rows in the DISTRICT table giving the beginning count.

3. The RTEs were started with 17,600 users.

4. The test was allowed to run for a minimum of 5 minutes.

5. One of the log disks was powered off by removing it from the cabinet. Since the log was mirrored, the transactions continued to run without interruption.

6. The test was allowed to run for another 5 minutes and a disk array failure was caused by removing a disk from the disk array cabinet.

7. The RTEs were shut down.

8. A new disk was inserted into the disk cabinet and the data disk was reformatted to simulate a complete loss of data.

9. SymfoWARE was restarted.

10. Data from the backup disk was copied to the new disk and SymfoWARE used the transaction logs to roll forward the recovery data from committed transactions.

11. Step 2 was repeated and the difference between the first and second counts noted.

12. The success file was used to determine the number of NEW\_ORDERS successfully returned to the RTEs.

13. The counts in step 11 and 12 were compared, and the results verified that all committed transactions were successfully recovered.

14. Data from the success file was used to query the database to demonstrate that successful transactions had corresponding rows in the ORDER table and that rolled back transactions did not.

#### *4.5.2 Instantaneous Interruption and Loss of Memory*

Because loss of power erases the contents of memory, the instantaneous interruption and the loss of memory tests were combined into a single test. This test was executed on a fully scaled database of 1,760 warehouses under a full load of 17,600 users. The following steps were executed:

1. The total number of orders was determined by the sum of D\_NEXT\_O\_ID of all rows in the DISTRICT table giving the beginning count.

2. The RTE was started with 17,600 users.

3. The test was allowed to run for a minimum of 25 minutes.

4. A checkpoint was enforced.

5. The test was allowed to run for another minute.

6. The primary power to the processor was shutdown.

7. The RTE was shutdown.

8. Power was restored and the system performed an automatic recovery.

9. SymfoWARE was restarted and performed an automatic recovery.

10. Step 1 was repeated and the difference between the first and second countswas noted.

11. The success file was used to determine the number of NEW-ORDERS successfully returned to the RTE.

12. The counts in step 10 and 11 were compared and the results verified that all committed transactions had been successfully recovered.

13. Data from the success file was used to query the database to demonstrate successful transactions had corresponding rows in the ORDER table, and rolled back transactions did not.

#### *5 - Clause 4 Related Items*

#### *5.1 Initial Cardinality of Tables*

*The Cardinality (e.g. number of rows) of each table, as it existed at the start of the benchmark run (see Clause 4.2), must be disclosed. If the database was over-scaled and inactive rows of the WAREHOUSE table were deleted (see Clause 4.2.2) the cardinality of the WAREHOUSE table as initially configured and the number of rows deleted must be disclosed.*

The TPC-C database for this test was initially configured with 1848 warehouses. We then deleted 88 warehouses leaving 1760 active.

*14 TPC Benchmark ™C Full Disclosure-January 2000*

| <b>Table</b>    | <b>Occurrences</b> |
|-----------------|--------------------|
| Warehouse       | 1848               |
| <b>District</b> | 18,480             |
| Customer        | 55.440.000         |
| <b>History</b>  | 55.440.000         |
| Orders          | 55,440,000         |
| New order       | 16.632.00          |
| Order line      | 554.413.252        |
| <b>Stock</b>    | 184800000          |
| Item            | 100,000            |

*Table 2: Initial Cardinality of Tables*

#### *5.2 Database Layout*

*The distribution of tables and logs across all media must be explicitly depicted for the tested and priced systems.*

The distribution of database tables over the 168 disks, and the logs across 10 disks of the system is the same distribution of the tested system, 180 day storage growth requirements are made with the substitution of 18 GB drives for some of the 9 GB drives. Figure 1 shows the configuration of the system disks.

#### *5.2.1 Database Layout of Benchmark System.*

#### *Table 3: Disk Layout*

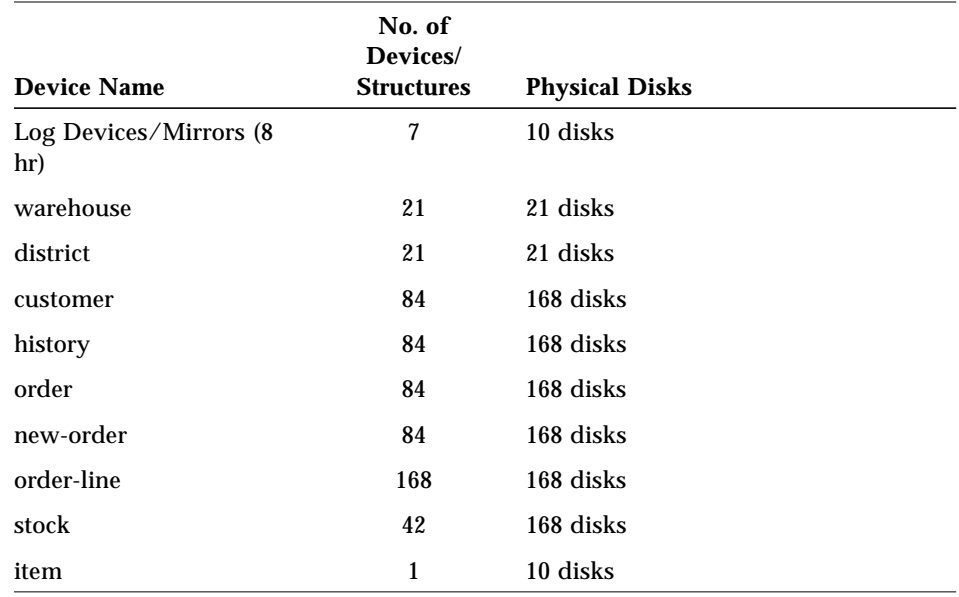

The data was striped across a total of 168 disks, 6 of which were 18GB.. All of these were either internal to the E450 or located in 28 Sun StorEdge MultiPacks. An additional 2x 9GB disks were used for the Operating System, swap disks and Fujitsu binaries.

The logs were located on 10 physical disks, 4 of which were 18 GB.

#### *5.3 Type of Database*

*A statement must be provided that describes:*

*1. The data model implemented by the DBMS used (e.g., relational, network hierarchical).*

*2. The database interface (e.g., embedded, call level) and access language (e.g., SQL, DL/1, COBOL read/write) used to implement the TPC-C transactions. If more than one interface/access language is used to implement TPC-C, each interface/access language must be described and a list of which interface/access language is used with which transaction type must be disclosed*.

*16 TPC Benchmark ™C Full Disclosure-January 2000*

SymfoWARE is a relational database management system.The interface used was SymfoWARE stored procedures embedded in C code.

#### *5.4 Mapping of Database*

*The mapping of database partitions/replications must be explicitly described.*

The database, with the exception of the Item table, was horizontally partitioned. This partitioning is fully described in Section1.4..

#### *5.5 180 Day Space Computation*

*Details of the 180 day space computations along with proof that the database is configured to sustain 8 hours of growth for the dynamic tables (Order, Order-Line, and History) must be disclosed (see Clause 4.2.3).*

The 180 day space computation is shown in Appendix D.

The archive log grows at the rate of 5.5544KB per New-Order transaction, which was measured from the steady state. The 8 hours log space was 51.17GB at the measured rate and 67.44GB of log space was prepared for the measurement.

For dynamic tables the following steps were followed:

1. The number of rows and number of used blocks were counted on a freshly loaded database.

2. The number of rows was divided by the number of blocks, giving rows per block.

3. The number of rows inserted in 8 hours was estimated equal to tpmC for HISTORY and ORDER, and ten times tpmC for ORDERLINE.

4. The number of rows in step 3 was divided by the number derived in step 2.

5. The number in step 4 was added to the number of used blocks from step 1.

6. The database was queried to show the space allocated exceeded the number in step 5.

#### *5 - Clause 4 Related Items* 17

## *6 - Clause 5 Related Items*

## *6.1 Measured tpmC*

*Measured tpmC must be reported.*

The measured tpmC was *20123.7*

## *6.2 Response Times*

*Ninetieth percentile, maximum and average response times must reported for all transaction types as well as for the menu response time.*

| <b>Type</b>                 | <b>Average</b> | <b>Maximum</b> | 90% percentile |
|-----------------------------|----------------|----------------|----------------|
| New-Order                   | 2.170          | 81.943         | 4.000          |
| Payment                     | 2.190          | 82.685         | 4.200          |
| Order-Status                | 1.611          | 59.112         | 2.800          |
| <b>Interactive Delivery</b> | 0.396          | 46.443         | 0.540          |
| <b>Deferred Delivery</b>    | 1.436          | 48.000         | 3.00           |
| Stock-Level                 | 1.303          | 48.671         | 3.00           |
| Menu                        | 0.245          | 0.699          | 0.500          |

*Table 4: Response Times*

# *6.3 Keying and Think Times*

*The minimum, the average, and the maximum keying and think times must be reported for all transaction types.*

#### *Table 5: Keying Times*

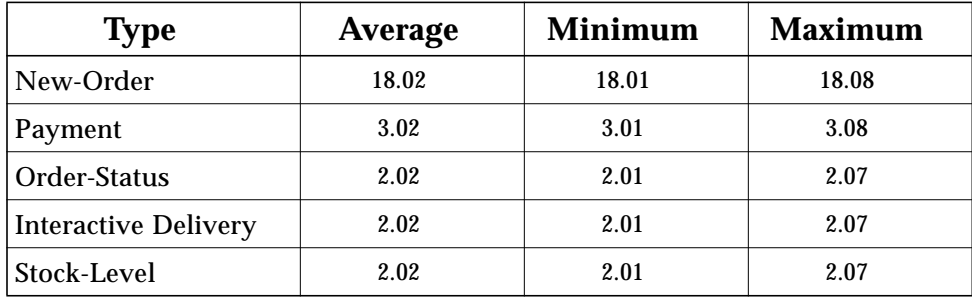

*Table 6: Think Times*

| <b>Type</b>                 | <b>Average</b> | <b>Minimum</b> | <b>Maximum</b> |
|-----------------------------|----------------|----------------|----------------|
| New-Order                   | 12.23          | 0.00           | 122.0          |
| Payment                     | 12.18          | 0.00           | 122.0          |
| Order-Status                | 10.28          | 0.00           | 102.5          |
| <b>Interactive Delivery</b> | 5.24           | 0.00           | 52.00          |
| Stock-Level                 | 5.25           | 0.00           | 52.00          |

#### *Response Time frequency distribution curves (see Clause 5.6.1) must be reported for each transaction type.* Response Time vs Elapsed Time New Order Transaction 75000 60000 Average Response Time = 2.17 Number of Transactions Number of Transactions 45000 90th Percentile Response Time = 4.00 30000 15000  $\mathbf{o}$ 0 4 8 12 16 20

## *6.4 Response Time Frequency Distribution Curves*

*Figure 5: New Order Response Time Distribution* 8 12<br>Response Time (secs)

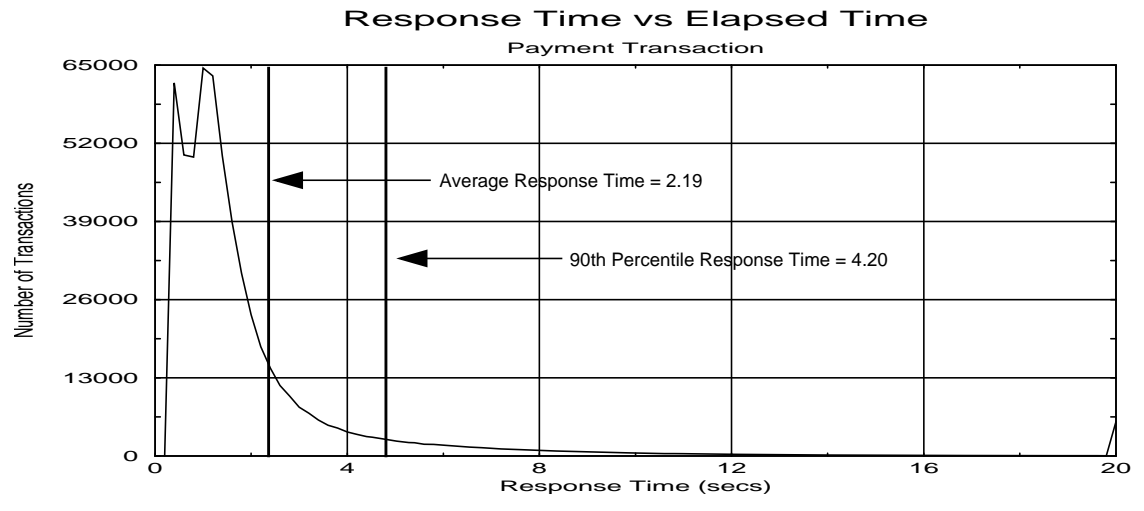

*Figure 6: Payment Response Time Distribution*

*20 TPC Benchmark ™C Full Disclosure-January 2000*

90th Percentile Response Time = 1.00

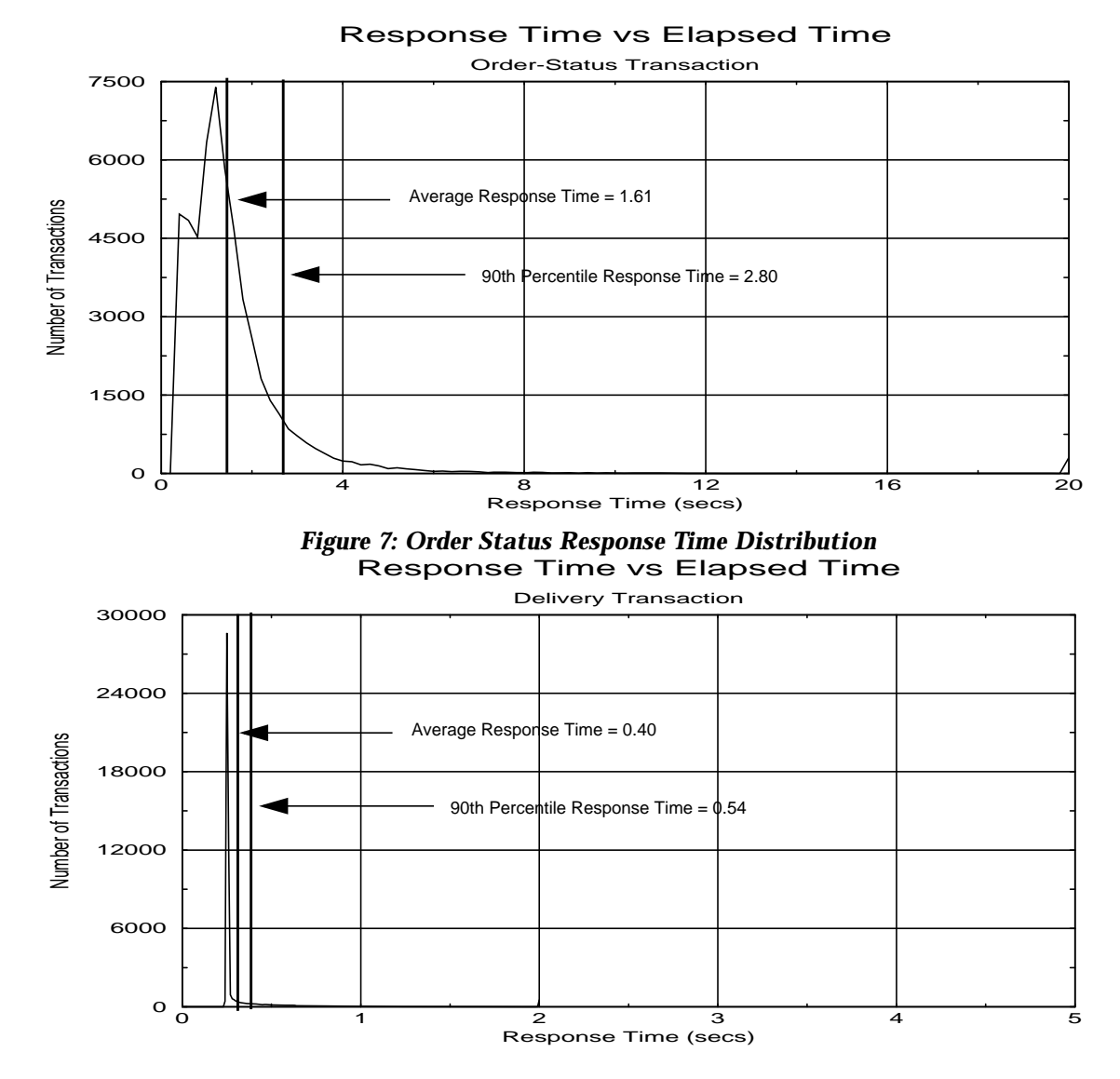

*Figure 8: Delivery Response Time Distribution*

#### *6 - Clause 5 Related Items* 21

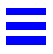

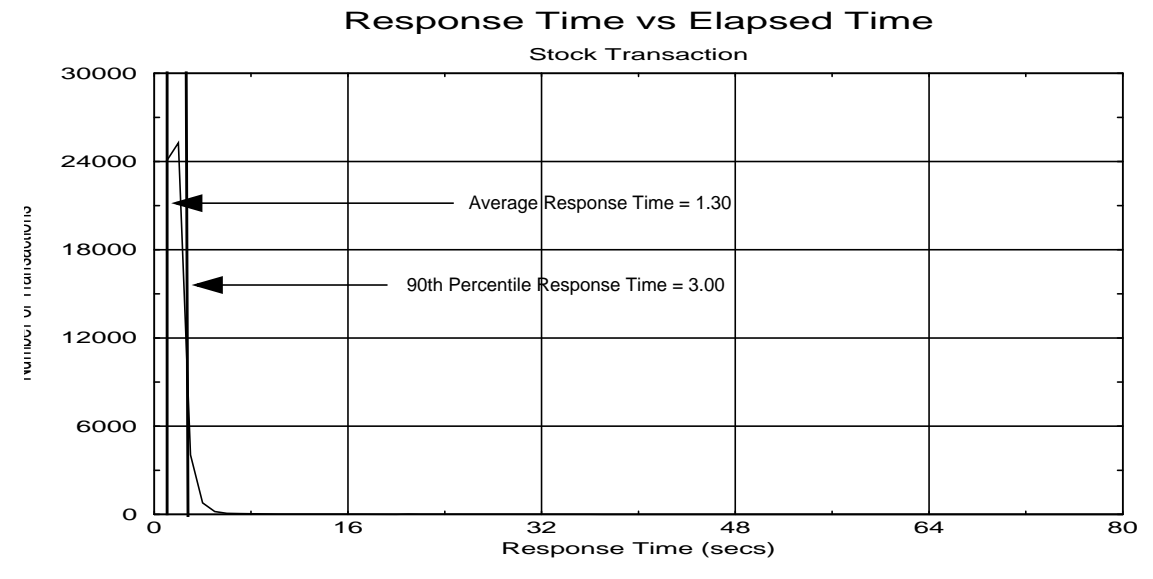

*Figure 9: Stock Level Response Time Distribution*
$\equiv$ 

## *6.5 Response time versus throughput*

*The performance curve for response times versus throughput (see Clause 5.6.2) must be reported for the New Order transaction*.

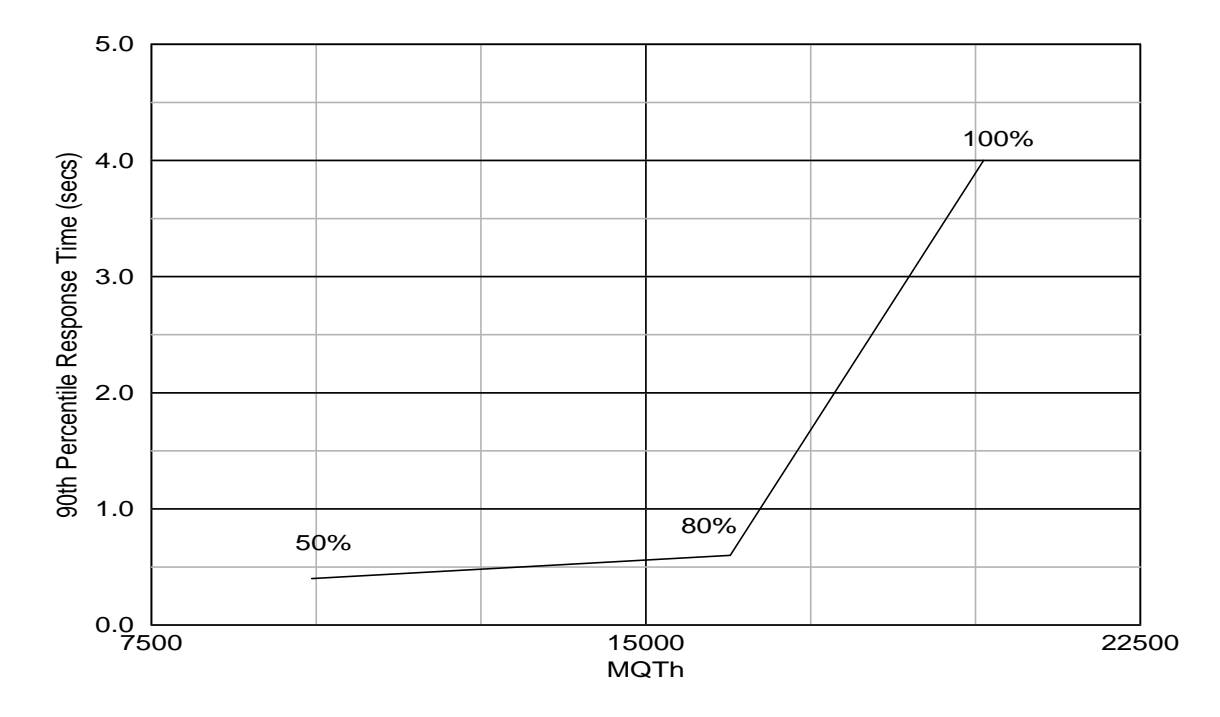

*Figure 10: Response Time versus Throughput*

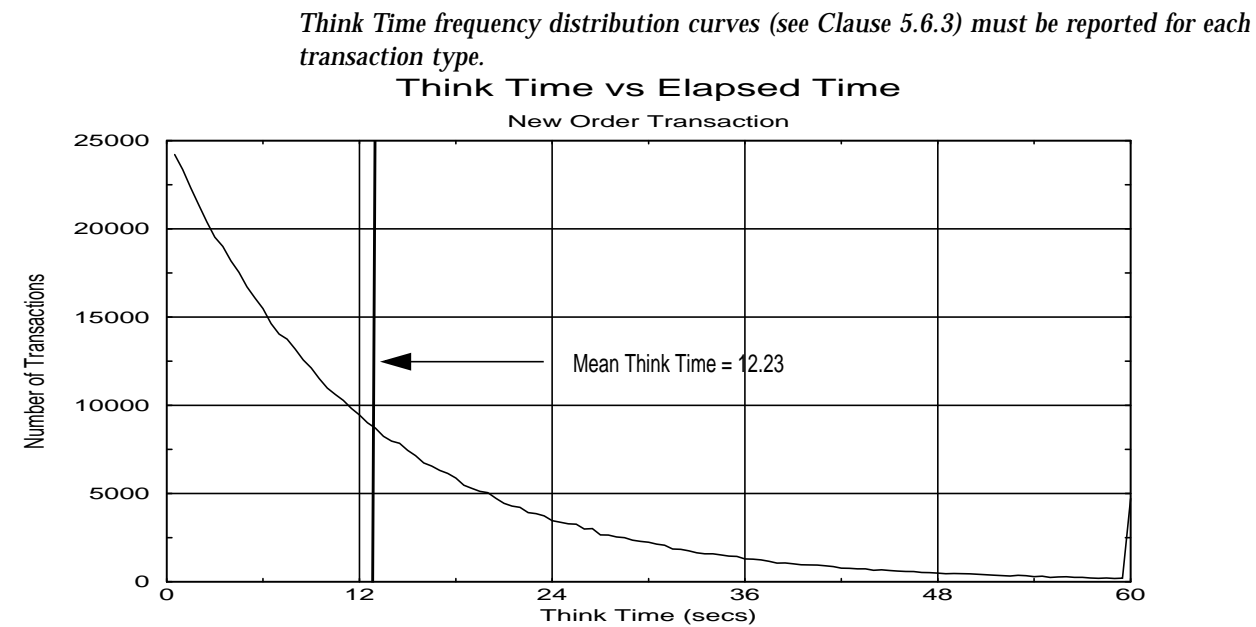

## *6.6 Think Time distribution curves*

*Figure 11: New Order Think Time Distribution*

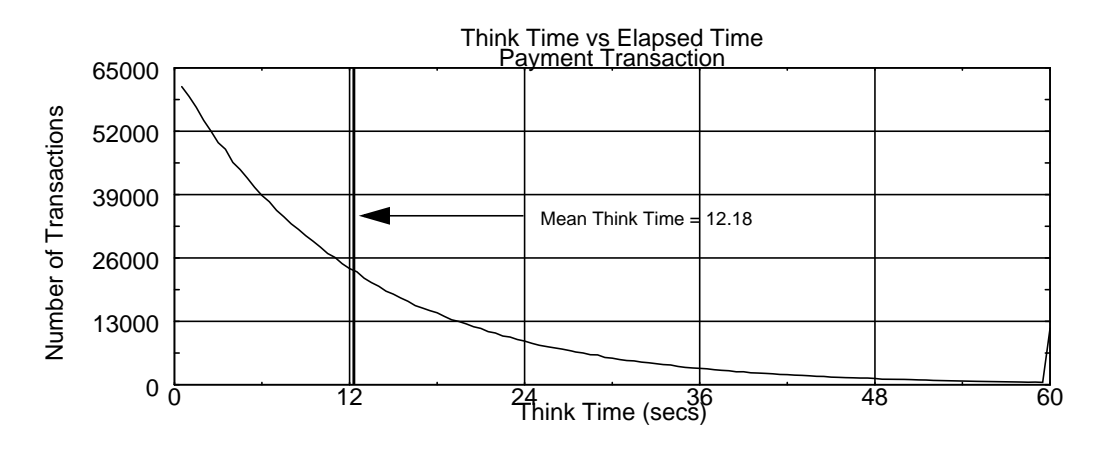

*Figure 12: Payment Think Time Distribution*

*24 TPC Benchmark ™C Full Disclosure-January 2000*

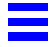

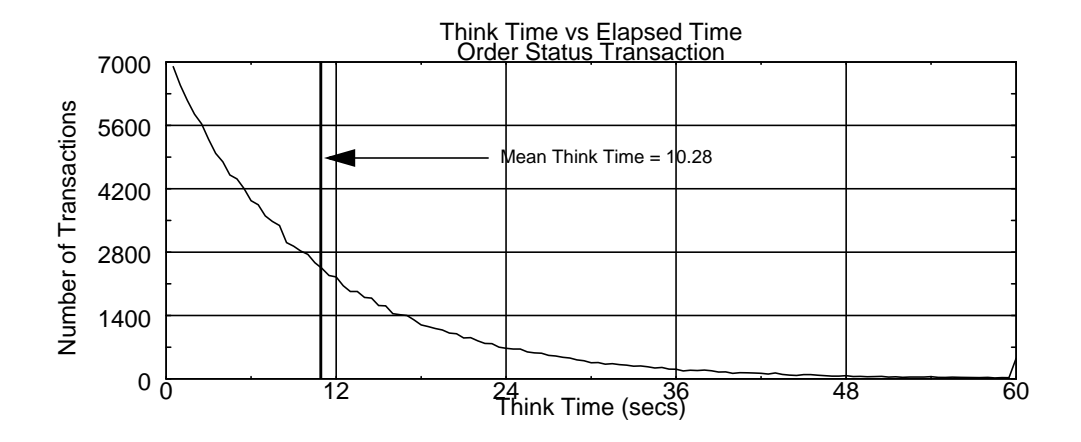

*Figure 13: Order Status Think Time Distribution*

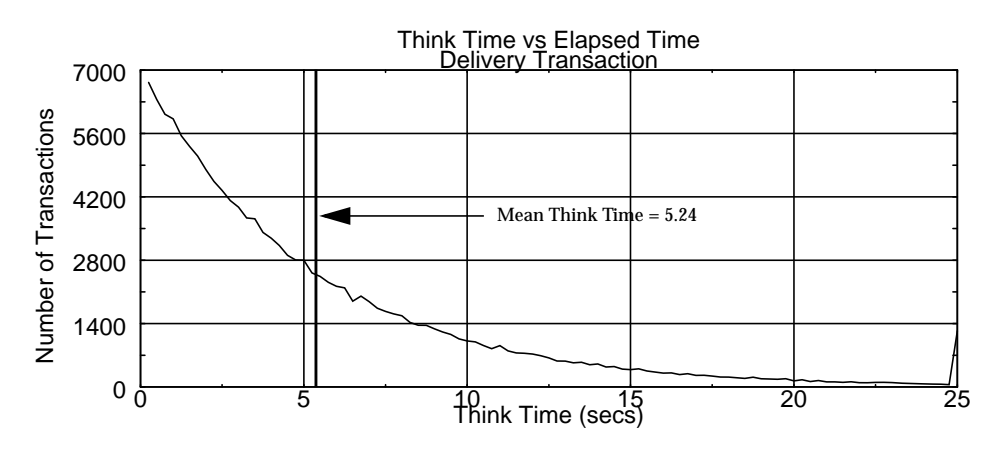

*Figure 14: Delivery Think Time Distribution*

*6 - Clause 5 Related Items* 25

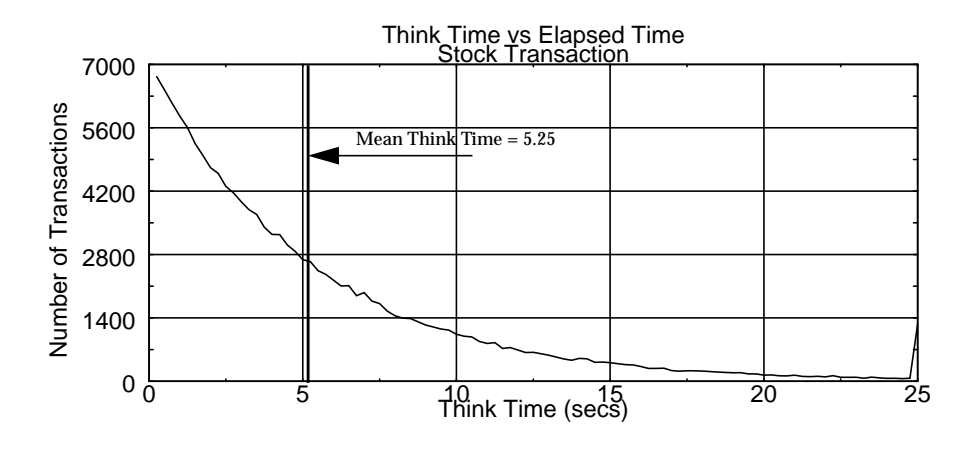

*Figure 15: Stock Level Think Time Distribution*

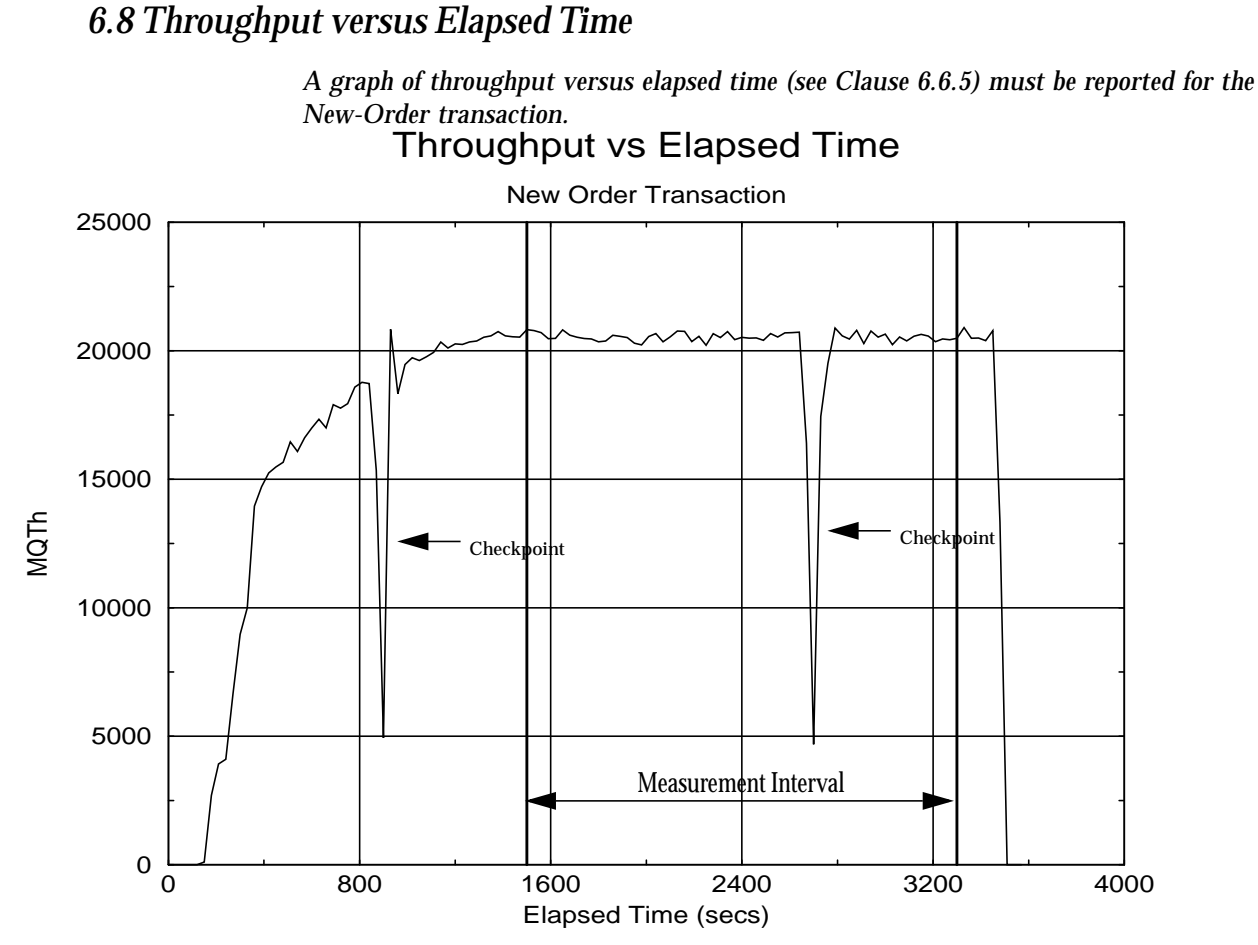

*Figure 16: Throughput vs Elapsed Time*

## *6.9 Steady State Determination*

*The method used to determine that the SUT had reached a steady state prior to commencing the measurement interval (see Clause 5.5) must be described.*

The transaction throughput rate (tpmC) and response times were relatively constant after the initial 'ramp up' period. The throughput and response time were verified by examining the throughput (tpmC) graph reported at 30 second intervals for the duration of the benchmark. Ramp up, steady state, and ramp down are clearly discernible in the graph, Figure 16.

*6 - Clause 5 Related Items* 27

### *6.10 Work Performed During Steady State*

*A description of how the work normally performed during a sustained test (for example checkpointing, writing redo/undo log records, etc.), actually occurred during the measurement interval must be reported.*

#### *6.10.1 Checkpoint*

A SymfoWARE checkpoint forces all "dirty" pages (pages that have been updated since they were last written) to be physically written to the durable disks. SymfoWARE executes a checkpoint for the following conditions:

1. The amount of recovery data reaches the value specified at the creation of the temporary log, which contains the before images and after images of each transaction. The interval the recovery data takes to reach the specified value depends upon workload. The temporary log is configured by the rdblog command.

2. Upon an explicit rdbrcp request.

For each benchmark measurement, after all users are active, the script that issues rdbrcp is started manually on the server. The script sleeps and performs another checkpoint every 30 minutes, which is equal to the measurement interval. Rdbrcp notifies the time upon the completion of the checkpoint and the start time and end time of all checkpoints are captured to a flat file. The recovery log is configured to be large enough that no other checkpoint will occur during the measurement. The recovery log is marked as reusable after the checkpoint completes. The positioning of the checkpoint is verified to be clear of the guard zones and is depicted on the graph in Figure 16.

## *6.11 Reproducibility*

*A description of the method used to determine the reproducibility of the measurement results must be reported.*

The measurement procedure was repeated and the throughput verified to be within less than 2% of the reported measurement.

## *6.12 Measurement Period Duration*

*A statement of the duration of the measurement interval for the reported Maximum Qualified Throughput (tpmC) must be included*.

The reported measured interval was exactly 30 minutes long.

### *6.13 Transaction Mix Regulation*

*The method of regulation of the transaction mix (e.g., card decks or weighted random distribution) must be described. If weighted distribution is used and the RTE adjusts the weights associated with each transaction type, the maximum adjustments to the weight from the initial value must be disclosed.*

The weighted distribution algorithm as described in Clause 5.2.4.1 of the TPC-C specification was used to regulate the transaction mix. Weights for the various transactions were statically assigned.

#### *6.14 Numerical Results*

*The percentage of the total mix for each transaction type must be disclosed.*

See Table 1 for results.

### *6.15 New-Orders Rolled-Back*

*The percentage of New-Order transactions rolled back as a result of invalid item number must be disclosed.*

See Table 1 for results.

## *6.16 Order-Line Average*

*The average number of order-lines entered per New-Order transaction must be disclosed.*

See Table 1 for results.

*6 - Clause 5 Related Items* 29

#### *6.17 Remote Order-Lines*

*The percentage of remote order-lines entered per New-Order transaction must be disclosed.*

See Table 1 for results.

#### *6.18 Remote Payments*

*The percentage of remote payment transactions must be disclosed.*

See Table 1 for results.

#### *6.19 Customer Lastname*

*The percentage of customer selections by customer last name in the Payment and Order-Status transactions must be disclosed.*

See Table 1 for results.

### *6.20 Deliverys Skipped*

*The percentage of Delivery transactions skipped due to there being fewer than necessary orders in the New-Order table must be disclosed.*

See Table 1 for results.

## *6.21 Checkpoints*

*The number of checkpoints in the Measurement Interval, the time in seconds from the start of the Measurement Interval to the first checkpoint and the Checkpoint Interval must be disclosed.*

One checkpoint was recorded before the measured window opened and another checkpoint was started 1200 seconds inside the measured window. Both checkpoints were clear of the guard zone. Checkpoints were started exactly 30 minutes apart.

*30 TPC Benchmark ™C Full Disclosure-January 2000*

## *7 - Clause 6 Related Items*

## *7.1 RTE Description*

*If the RTE is commercially available, then its inputs must be specified. Otherwise, a description must be supplied of what inputs (e.g. scripts) to the RTE had been used*.

The RTE used was developed by Sun Microsystems and is proprietary. It consists of a *master\_rte* program which forks off the individual RTE processes and controls the run. After the run completes, a separate report generator program collects all the log files and generates the final statistics of a run.

Inputs to the RTE include the names of the RTE machines to run on, client machines to attach to, the database scale, the ramp-up, measurement and ramp-down times. The script used to set these values is shown below:

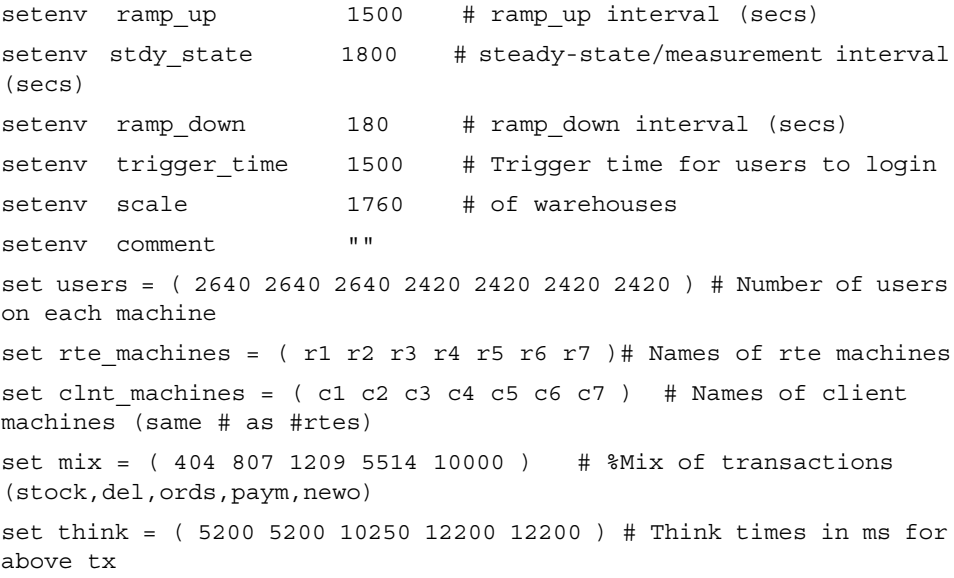

The code used to generate the transactions and record response times is shown in Appendix E.

### *7.2 Emulated Components*

*It must be demonstrated that the functionality and performance of the components being emulated in the Driver System are equivalent to that of the priced system. The results of the test described in Clause 6.6.3.4 must be disclosed.*

In the configuration, workstations are connected to the clients via telnet in the same way as the emulated system. The driver system emulates the workstations by making a direct connection to the SUT for each terminal.

## *7.3 Configuration Diagrams*

*A complete funcitional diagram of both the benchmark configuration and the configuration of the proposed (target) system must be disclosed. A detailed list of all software and hardware functionality being performed on the Driver System, and its interface to the SUT must be disclosed (see Clause 6.6.3.6).*

Figure 1 is a diagram of the benchmarked configuration and shows the substitutions of the priced configuration. Section 1.4 of this Full Disclosure Report gives details on both configurations.

## *7.4 Network Configuration*

*The network configurations of both the tested services and the proposed (target) services which are being represented and a thorough explanation of exactly which parts of the proposed configuration are being replaced with the Driver System must be disclosed (see Clause 6.6.4).*

The configuration used one 10BaseT LAN for each driver system, connecting the driver system to the corresponding client and one 100BaseT LAN connecting all the 7 client systems to the server. There were 2420 or 2640 workstations "terminals" on each.

### *7.6 Operator Intervention*

*If the configuration requires operator intervention, the mechanism and the frequency of this intervention must be disclosed.*

The Enterprise 450 Server configuration reported does not require any operator intervention to sustain the reported throughput.

*32 TPC Benchmark ™C Full Disclosure-January 2000*

## *8 - Clause 7 Related Items*

## *8.1 System Pricing*

*A detailed list of hardware and software used in the priced system must be reported. Each separately orderable item must have vendor part number, description, release/revision level, and either general availability status or committed delivery date. If package-pricing is used, vendor part number of the package and a description uniquely identifying each of the components of the package must be disclosed. Pricing source(s) and effective date(s) of price(s) must also be reported.*

A detailed price list is included in the abstract at the beginning of this report.

### *8.2 Support Pricing*

*The total 5-year price of the entire configuration must be reported including: hardware, software, and maintenance charges. Separate component pricing is recommended. The basis of all discounts used must be disclosed.*

#### *8.2.1 Sun Hardware and Software Support*

The Silver Program of the SunService Support Program was used in all Sun pricing calculations. This program provides complete service with both on-site and telephone assistance. Features of this program include telephone assistance from 8:00 am to 5:00 pm, Monday - Friday; and on-site service assistance from 8:00 am to 5:00 pm, Monday - Friday; and Solaris maintenance releases. This service provides live telephone transfer of software fixes and 4 hour on-site response for urgent problems.

Most Sun hardware has a one year warranty. During the warranty period, the monthly price for the Silver Program is 60% of the usual monthly price. The Sun Enterprise 450 has a 3 year warranty. A warranty upgrade option was used to bring the E450 support up to the Silver Program level.

#### *8.3 Discounts*

The following generally available discounts to any buyer with like conditions were applied to the priced configurations:

**•** a 10% Sun support 3 year contract discount

*8 - Clause 7 Related Items* 33

#### **•** a 5% Sun support pre-payment discount

### *8.4 Availability*

*The Committed delivery date for general availability (availability date) of products used in the price calculations must be reported. When the priced system includes products with different availability dates, the reported availability date for the priced system must be the date at which all components are committed to be available.*

All products will be available by July 31, 2000.

## *8.5 TpmC, Price/TpmC*

*A statement of the measured tpmC, as well as the respective calculations for 5-year pricing, price/performance (price/tpmC), and the availability date must be included.*

The Maximum Qualified Throughput for the Enterprise 450 was 20123.7 tpmC at \$27.70 per tpmC.

## *9 - Clause 8 Related Items*

### *9.1 Auditor's Report*

*The auditor's name, address, phone number, and a copy of the auditor's attestation let letter indicating compliance must be included in the Full Disclosure Report.*

# **INFO**<sup>S</sup>SIZING

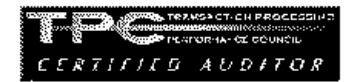

Benchmark Sponsors:

George Herman Manager, Database Engineering 901 San Antonio Road MS MPK12-112 Palo Alto CA 94303-4900

Kazuhiko Saito Director, Development Dept.1 Data Server Software Div. Software Group  ${\tt FUITSULIMTED}$  $140\,{\rm Myamoto}$ numazushi Shizuoka,  $410\text{-}0396\,{\rm Japan}$ 

#### January 28, 2000

I verified the TPC Benchmark<br>TH C performance of the following Client Server configuration:

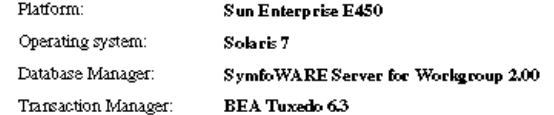

#### The results were:

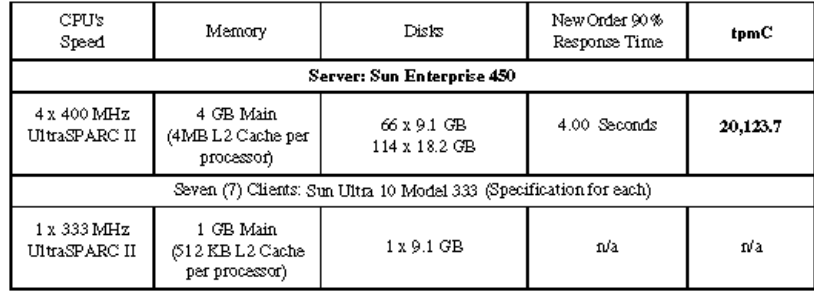

In my opinion, these performance results were produced in compliance with the TPC's requirements for the benchmark. The following verification items were given special attention:

- The database records were the proper size
- The database was properly scaled and populated  $\bullet$
- The required ACID properties were met  $\ddot{\phantom{1}}$

1373 North Franklin Street + Colorado Springs, CO 80903-2527 + Office: 719/473-7555 + Fax: 719/473-7554

*9 - Clause 8 Related Items* 35

- The transactions were correctly implemented
- Input data was generated according to the specified percentages  $\ddot{\phantom{0}}$
- The transaction cycle times included the required keying and think times  $\ddot{\phantom{0}}$
- The reported response times were correctly measured.  $\ddot{\phantom{0}}$
- $\ddot{\phantom{0}}$ All 90% response times were under the specified maximums
- At least 90% of all delivery transactions met the 80 Second completion time limit  $\ddot{\phantom{0}}$
- $\ddot{\phantom{0}}$ The reported measurement interval was 30 minutes (1800 seconds)
- The reported measurement interval was representative of steady state conditions  $\ddot{\phantom{0}}$
- One checkpoint was taken during the reported measurement interval  $\ddot{\phantom{0}}$
- The repeatability of the measured performance was verified  $\ddot{\phantom{0}}$
- The 180 day storage requirement was correctly computed  $\ddot{\phantom{0}}$
- The system pricing was verified for major components and maintenance

#### Additional Audit Notes:

The measured system included (104) Seagate ST39102LC 10K mm drives (9.1GB disks) that were substituted by (104) Seagate ST318203LC 10K rpm drives (18.2 GB disks) in the priced configuration. Based on the specifications of these disks and on additional performance data collected on these disks, it is my opinion that this substitution does not have a material effect on the reported performance.

Respectfully Yours,

is/2d

François Raab, President

 $3$  and by  $44 -$ 

Bradley J. Askins, Auditor

1373 North Franklin Street + Colorado Springs, CO 80903-2527 + Office: 719/473-7555 + Fax: 719/473-7554

*36 TPC Benchmark ™C Full Disclosure-January 2000*

## *Appendix A: Application Code A*

};

This Appendix contains the application source code that implements the transactions and Forms modules.

/\* \* Copyright(c) 1995, 1996, 1997, 1998, 1999 by Sun Microsystems, Inc \*/

#include <time.h> #include <sys/types.h> #include <time.h> #define BOOLEAN int #define LINEMAX 256 #define FALSE 0 #define TRUE 1 #define NEWORDER 0 #define PAYMENT 1 #define ORDSTAT 2 #define DELIVERY 3 #define STOCKLEV 4 #define WD 5 #define MAX\_OL 15 #define TPM\_ERROR 1 char date\_field[80];<br>char tty\_name[11]; char tty\_name[11];<br>int w id; int w\_id;<br>int d\_id; int d\_id;<br>int xact\_i xact\_type; struct no\_itm\_struct {<br>int ol\_su  $\int$  int ol\_supply\_w\_id;<br>int ol\_i\_id; int ol\_i\_id;<br>char i\_name char  $i\_name[25];$ <br>int  $o\_quantity;$ ol\_quantity; int s\_quantity;<br>char brand[2]; char  $\overrightarrow{brand[2]}$ ;<br>double  $\overrightarrow{i}$  price; double **i\_price**;<br>double **ol\_amoun** ol\_amount; }; struct no\_struct {

w\_id;

int d\_id;<br>int c\_id; int c\_id;<br>int o id: int  $\overrightarrow{o\_id}$ ;<br>int  $\overrightarrow{o}$  ol int o\_ol\_cnt;<br>double c\_disco  $\begin{array}{cc}\n\text{double} & \text{c}_\text{discount;} \\
\text{double} & \text{w}_\text{tax.}\n\end{array}$ double w\_tax;<br>double d\_tax: double d\_tax;<br>char o entry  $o\_entry_d[20];$ char c\_credit[3];<br>char c\_last[17]; char c\_last[17];<br>struct no itm stru no\_itm\_struct o\_ol[15]; char status[26];<br>double total: double struct pay\_struct { int w\_id;<br>int d\_id; int d\_id;<br>int c\_id; int c\_id;<br>int c\_w int  $c_w$ \_id;<br>int  $c_d$ \_id; int c\_d\_id;<br>double h\_am double h\_amount;<br>double c\_credit\_lir double c\_credit\_lim;<br>double c\_balance; double c\_balance;<br>double c\_discount double c\_discount;<br>char h date[20]; char h\_date[20];<br>char w\_street\_1[ char  $\overline{w}\_{\text{street}\_1[21];$ <br>char  $\overline{w}\_{\text{street}\_2[21];}$ char  $w\_street_2[21];$ <br>char  $w\_city[21];$ char  $w_{\text{city}}[21];$ <br>char  $w_{\text{state}}[3];$ char  $w_{\text{state}}[3];$ <br>char  $w_{\text{zip}}[11];$ char w\_zip[11];<br>char d\_street\_1| char d\_street\_1[21];<br>char d\_street\_2[21]; char  $\frac{d\text{street}_2[21]}{d\text{city}[21]}$ ; char  $\frac{d_c}{dt}$  d\_city[21];<br>char d state[3]; char d\_state[3];<br>char d\_zip[11]; char  $\frac{d}{dx}$  c first [17]: char  $\overline{c\_first[17]};$ <br>char c middle  $char$  c\_middle[3];<br>char c\_middle[3]; char c\_last[17];<br>char c\_stre char c\_street\_1[21];<br>char c\_street\_2[21]:  $c_$ street\_2[21];

char c\_city[21]; char  $c_{\text{state}}[3];$ <br>char  $c_{\text{zip}}[11];$ char c\_zip[11];<br>char c\_phone[]  $c$ \_phone[17]; char c\_since[11];<br>char c\_credit[3]; c\_credit[3]; char c\_data\_1[51]; char c\_data\_2[51]; char c\_data\_3[51]; char c\_data\_4[51]; }; struct ord\_itm\_struct { int ol\_supply\_w\_id;<br>int ol\_i\_id; int ol\_i\_id;<br>int ol\_quan int ol\_quantity;<br>double ol\_amoun double ol\_amount;<br>char ol\_delivery\_o ol\_delivery\_d[11]; }; struct ord\_struct { int ol\_cnt;<br>int w\_id; int w\_id;<br>int d\_id; int  $\frac{d}{d}$ id;<br>int  $c_id$ ; c\_id; int o\_id; int o\_carrier\_id;<br>double c\_balance; double c\_balance;<br>char c first[17]; char c\_first[17];<br>char c\_middle[3] char c\_middle[3];<br>char c\_last[17]: char c\_last[17];<br>char o entry d  $o$ \_entry\_d[20]; struct ord\_itm\_struct s\_ol[MAX\_OL]; }; struct del\_struct { w\_id; int o\_carrier\_id; queue\_time; }; struct stock\_struct {<br>int w\_ int w\_id;<br>int d id: int d\_id; int threshold;<br>int low\_stock low\_stock; }; struct menu\_struct { int w\_id;  $d$ \_id; }; typedef union info { struct no\_struct neworder; struct pay\_struct payment; struct ord\_struct ordstat; struct del\_struct delivery; struct stock\_struct stocklev; struct menu\_struct wd; } info\_t; struct io\_tpcc { int type;<br>info\_t info; info\_t info; }; /\* \* Copyright(c) 1995, 1996, 1997, 1998, 1999 by Sun Microsystems, Inc \*/

#pragma ident "@(#)tpcc\_client.c1.197/03/13SMI"

#include<stdio.h> #include<string.h> #include<unistd.h> #include<sys/types.h> #include<sys/time.h> #include<sys/procset.h> #include<sys/param.h> #include<limits.h> #include<errno.h> #include <stdlib.h> #include <errno.h> #include "tpcc\_client.h" #include "tpcc\_tux.h" main() { int menu\_selection;<br>void do\_transaction do\_transaction(int); initialize(); Send\_Menu(); #ifdef USE\_FML set\_service\_name(); #endif while ((menu\_selection = sel\_trans()) !=  $9$ ) { if  $((\text{menu\_selection} < 1)$  ||  $(\text{menu\_selection} > 5))$ continue; do\_transaction(menu\_selection - 1); Send\_Menu(); } rundown(); } initialize() { int menu\_selection, start, m, n; char list[] = "0123456789abcdefghijklmnopqrstuvwxyzABCDEFGHIJKLMNOPQRSTUVWXY  $\mathbf{Z}$  ;  $tty_in = 0;$  $try\_out = 1;$ if (Init\_Monitor()) { fprintf(stderr, "\033[24;1H\033[mUnable to connect to TP Monitor\n\01");  $ext(1);$ } get\_wd(); set\_display(); } rundown() { restore\_terminal(); Rundown\_Monitor(); } get\_wd(int num) { num = 5 ; setup\_wd(); display\_screen(num); get\_inputs(num); } void do\_transaction(int num) { int status; char c; display\_screen(num);

38 *TPC Benchmark C™ Full Disclosure*— *January 2000*

status = get\_inputs(num); if (status  $== 3$ ) return; if ( Snd\_Txn\_To\_Monitor(num) ){ cleanup("\033[24;1H\033[mTransaction error occured"); } else display\_output(num); } /\* \* Copyright(c) 1995, 1996, 1997, 1998, 1999 by Sun Microsystems, Inc \*/ #include <sys/termio.h> extern int tty\_in;<br>extern int tty\_out; extern int #define MAX\_FORMS 6 #define MESSAGE\_ROW 24 #define MESSAGE\_COL 1 #define RTE\_SYNCH\_CHARACTER '\1' #define SCRBUF\_LEN 1536 #define FIRST\_OL\_ROW 7 #define CLRSCN(buf) sprintf(buf,"\033[H\033[2J") #define DISPLAY\_INT(buf,wid,x,y,ip) sprintf(buf,"\033[%d;%dH%\*.1d", y, x,wid,ip) #define DISPLAY\_MONEY(buf,wid,x,y,fp) sprintf(buf,"\033[%d;%dH\$%#\*.2f",y,x,wid,fp) #define DISPLAY\_FLOAT(buf,wid,x,y,fp) sprintf(buf,"\033[%d;%dH%#\*.2f", y, x,wid,fp) #define DISPLAY(buf,x,y,txt) sprintf(buf,"\033[%d;%dH%s", y, x,txt) #define DISPLAY50(buf,x,y,txt) sprintf(buf,"\033[%d;%dH%50.50s", y, x,txt) #define PAINTSCR(buf) write(tty\_out,buf,strlen(buf)) #define PAINTSCRLEN(buf, len) write(tty\_out,buf,len) #define SWITCH\_TO\_NORMAL(buf) sprintf(buf,"\033[m") #define SWITCH\_TO\_UNDERL(buf) sprintf(buf,"\033[4m") #define GOTOXY(buf,x,y) sprintf(buf,"\033[%d;%dH", y, x) #define BEEP(buf) sprintf(buf,"\007") #define BLANK\_UNDERLINE(buf,x,y,txt) sprintf(buf,"\033[4m;\033[%d;%dH%s",y,x,txt); #define CLRSCN\_STR "'\033[H\033[2J' #define DISPLAY\_STR(x,y,txt) '\033[y;xHtxt' #define CANCELLED 3 #define PREVIOUS\_FIELD 4 #define BACKTAB 2 #define DELETE 8 #define ESCAPE 27 #define LF 10 #define QUIT 3 #define SPACE 32 #define SUBMIT 13 #define TAB 9 #define UNDERLINE 95 #define LEAVE\_SCREEN\_MIN 300 #define LEAVE\_SCREEN\_TIMEOUT 2<br>static int curbuf consumed = 0: static int curbuf\_consumed = 0;<br>static int curbuf\_read = 0; static int curbuf\_read = 0;<br>static int read count = 0;  $read\_count = 0;$ #defineCURBUFLEN300 static char curbuf[CURBUFLEN]; static BOOLEAN OVERFLOW = FALSE; static BOOLEAN message;<br>BOOLEAN payment i payment\_input = FALSE;

```
static struct termio tbufsave;
```
extern void syserr(): void Init\_Screen();<br>void display scree void display\_screen\_array(int);<br>void Send Menu(); Send\_Menu(); int Get\_Menu\_Input(); typedef struct { y; int x; int len;<br>int flag int flags;<br>int \*dptr; int \*dptr;<br>int \*fptr  $(*$ fptr $)$  (); io\_elem; int int\_h\_amount;<br>const static char MANI  $MANDATORY_MSG[] =$ "\033[24;1H\033[mMandatory data field! Please enter data.";  $INVALID$  $MSG[] =$ "\007\033[24;1HAn invalid character was entered. Please enter again."; const static char ERASE\_MSG[] = "\033[24;1H\033[K\033[4m"; const static char MIN1DIGIT\_MSG[] = "\033[24;1H\033[mYou must enter atleast 1 digit. Please reenter.\033[4m\1";<br>const static char BAD\_INPUTS[] = " #### Bad input data was entered --Select again  $\# \# \# \setminus 1$ " const static char INCOMPLINE\_MSG[] = "\033[24;1H\033[mOrder line is incomplete. Please complete the whole line. $\sqrt{033[4m\cdot1"};$ const static char ID\_OR\_LAST\_MSG[] = "\033[24;1H\033[mYou must enter either the Last Name or the Customer Number.\033[4m\1"; const static char EXC\_MAX\_LFT\_DEC\_DGT\_MSG[] = "\033[24;1H\033[mMaximum digits left of decimal point already entered. '.' expected $\log 3$ [4m $\1"$ ]<br>const static char  $EXC$ \_FLD\_LIM\_MSG[] = "\007\033[24;1H\033[mMaximum digits already entered. Tab or <CR> expected\033[4m\1"; const static char EXECUTION\_STATUS\_MSG[] = "\033[m\033[22;18HItem number is not valid";<br>const static char IN  $\text{INVALID\_DIST\_MSG}[] = \text{``\033}[m\033[22;18\text{HD}]{\text{ist}}$ number is not valid";<br>const static char D  $DELIVERY_QUEUED\_MSG[] =$ "\033[m\033[6;19HDelivery has been queued";<br>int and integer int int int int int \*). int read\_integer(int, int, int, int, int \*);<br>int read money(int int int int float \*) read\_money(int, int, int, int, float \*); int read\_string(int, int, int, int, char \*); char menu\_buf[] = "\033[H\033[J\033[mNew-Order(n) Payment(p) Order-Status(o) Delivery(d) Stock-Level(s) Exit(e)";<br>int menu buflen = sizeof (menu buf); int menu\_buflen = sizeof (menu\_buf);<br>io\_elem neworder\_inputs[] = { neworder\_inputs[] = { 2, 29, 2, 0, 0, &read\_integer, 3, 12, 4, 0, 0, &read\_integer, 7, 3, 4, 0, 0, &read\_integer, 7, 10, 6, 0, 0, &read\_integer, 7, 45, 2, 0, 0, &read\_integer, 8, 3, 4, 0, 0, &read\_integer, 8, 10, 6, 0, 0, &read\_integer, 8, 45, 2, 0, 0, &read\_integer, 9, 3, 4, 0, 0, &read\_integer, 9, 10, 6, 0, 0, &read\_integer, 9, 45, 2, 0, 0, &read\_integer, 10, 3, 4, 0, 0, &read\_integer, 10, 10, 6, 0, 0, &read\_integer, 10, 45, 2, 0, 0, &read\_integer, 11, 3, 4, 0, 0, &read\_integer, 11, 10, 6, 0, 0, &read\_integer,

11, 45, 2, 0, 0, &read\_integer,

## $\mathbf{F}$

12, 3, 4, 0, 0, &read\_integer, 12, 10, 6, 0, 0, &read\_integer, 12, 45, 2, 0, 0, &read\_integer, 13, 3, 4, 0, 0, &read\_integer, 13, 10, 6, 0, 0, &read\_integer, 13, 45, 2, 0, 0, &read\_integer, 14, 3, 4, 0, 0, &read\_integer, 14, 10, 6, 0, 0, &read\_integer, 14, 45, 2, 0, 0, &read\_integer, 15, 3, 4, 0, 0, &read\_integer, 15, 10, 6, 0, 0, &read\_integer, 15, 45, 2, 0, 0, &read\_integer, 16, 3, 4, 0, 0, &read\_integer, 16, 10, 6, 0, 0, &read\_integer, 16, 45, 2, 0, 0, &read\_integer, 17, 3, 4, 0, 0, &read\_integer, 17, 10, 6, 0, 0, &read\_integer, 17, 45, 2, 0, 0, &read\_integer, 18, 3, 4, 0, 0, &read\_integer, 18, 10, 6, 0, 0, &read\_integer, 18, 45, 2, 0, 0, &read\_integer, 19, 3, 4, 0, 0, &read\_integer, 19, 10, 6, 0, 0, &read\_integer, 19, 45, 2, 0, 0, &read\_integer, 20, 3, 4, 0, 0, &read\_integer, 20, 10, 6, 0, 0, &read\_integer, 20, 45, 2, 0, 0, &read\_integer, 21, 3, 4, 0, 0, &read\_integer, 21, 10, 6, 0, 0, &read\_integer, 21, 45, 2, 0, 0, &read\_integer, 999 };<br>io\_elem io\_elem payment\_inputs[] = { 4, 52, 2, 0, 0, &read\_integer, 9, 11, 4, 0, 0, &read\_integer, 9, 33, 4, 0, 0, &read\_integer, 9, 54, 2, 0, 0, &read\_integer, 10, 29, 16, 0, 0, &read\_string, 15, 24, 7, 0, 0, &read\_integer, 999 };<br>io\_elem  $ordstat\_inputs[] = {$ 2, 29, 2, 0, 0, &read\_integer, 3, 11, 4, 0, 0, &read\_integer, 3, 44, 16, 0, 0, &read\_string, 999 };<br>io\_elem delivery\_inputs[] = { 4, 17, 2, 0, 0, &read\_integer, 999 io\_elem stocklev\_inputs[] = { 4, 24, 2, 0, 0, &read\_integer, 999 };<br>io\_elem  $wd\_inputs[] = \{$ 2, 16, 4, 0, 0, &read\_integer, 2, 43, 4, 0, 0, &read\_integer, 999 typedef struct { int x; int y;

char \*text; }<br> const text\_elem  $$\uparrow$$  $NO\_text\_elem[] = \{$ 1, 36, "New Order", 2, 1, "Warehouse:", 2, 19, "District:", 2, 55, "Date:", 3, 1, "Customer:", 3, 19, "Name:", 3, 44, "Credit:", 3, 57, "%Disc:", 4, 1, "Order Number:", 4, 25, "Number of Lines:", 4, 52, "W\_tax:", 4, 67, "D\_tax:", 6, 2, "Supp\_W Item\_Id Item Name", 6, 45, "Qty Stock B/G Price Amount", 22, 1, "Execution Status:", 22, 62, "Total:",  $\mathbf{0}$ };<br>const text\_elem  $PT_{text{element}}$  = { 1, 38, "Payment", 2, 1, "Date:", 4, 1, "Warehouse:", 4, 42, "District:", 9, 1, "Customer:", 9, 17, "Cust-Warehouse:", 9, 39, "Cust-District:", 10, 1, "Name:", 10, 50, "Since:", 11, 50, "Credit:", 12, 50, "%Disc:", 13, 50, "Phone:", 15, 1, "Amount Paid:", 15, 23, "\$", 15, 37, "New Cust-Balance:", 16, 1, "Credit Limit:", 18, 1, "Cust-Data:",  $\Omega$ };<br>const text\_elem  $OS_{text{elem}}$ [] = { 1, 35, "Order-Status", 2, 1, "Warehouse:", 2, 19, "District:", 3, 1, "Customer:", 3, 18, "Name:", 4, 1, "Cust-Balance:", 6, 1, "Order-Number:", 6, 26, "Entry-Date:", 6, 60, "Carrier\_Number:", 7, 1, "Supply-W", 7, 14, "Item-Id", 7, 25, "Qty", 7, 33, "Amount", 7, 45, "Delivery-Date", 0 };<br>const text\_elem  $DY_text_elem[] = {$ 1, 38, "Delivery", 2, 1, "Warehouse:", 4, 1, "Carrier Number:",

6, 1, "Execution Status:",

40 *TPC Benchmark C™ Full Disclosure*— *January 2000*

};

0 }; const text\_elem SL\_text\_elem[] = { 1, 38, "Stock-Level", 2, 1, "Warehouse:", 2, 19, "District:", 4, 1, "Stock Level Threshold:", 6, 1, "low stock:", 0 };<br>const text\_elem  $WD_{\text{text\_elem}}[] = \{$ 2, 1, "Warehouse:", 2, 26, "District:", 0 }; #ifdefMultiple\_blank\_form const char WD\_blank\_form[SCRBUF\_LEN] = CLRSCN\_STRDISPLAY\_STR(2,1,'Warehouse:')DISPLAY\_STR(2,26,'District: ')"; #endif struct form\_info { const text\_elem \*tp;<br>char \*blank\_form char \*blank\_form;<br>int blank formler int blank\_formlen;<br>io\_elem \*input\_elems; io\_elem \*input\_elems;<br>int num input elements num\_input\_elems; };<br>char output\_screen[SCRBUF\_LEN]; struct form\_info Forms[MAX\_FORMS] =  $\{$ {NO\_text\_elem, 0, 0, neworder\_inputs, 0}, {PT\_text\_elem, 0, 0, payment\_inputs, 0}, {OS\_text\_elem, 0, 0, ordstat\_inputs, 0}, {DY\_text\_elem, 0, 0, delivery\_inputs, 0}, {SL\_text\_elem, 0, 0, stocklev\_inputs, 0}, {WD\_text\_elem, 0, 0, wd\_inputs, 0} }; /\* \* Copyright(c) 1995, 1996, 1997, 1998, 1999 by Sun Microsystems, Inc \*/ #pragma ident "@(#)tpcc\_forms.c1.297/07/15SMI" #include <stdio.h> #include <sys/termio.h> #include <stdlib.h> #include <sys/time.h> #include <time.h> #include "tpcc\_client.h" #include "tpcc\_forms.h" #include "tpcc\_tux.h" static intscreen\_bufindex; static char screen\_buf[SCRBUF\_LEN]; extern void Clog(char \*,...); extern void SCREENlog(int, char \*); const charblanks $[1802] =$ " "; void setraw() { extern struct tbufsave; struct termio tbuf; int status; if (ioctl(tty\_in, TCGETA, &tbuf) ==  $-1$ ) return; tbufsave = tbuf; } void { } int { }<br>int

tbuf.c\_iflag  $&= \sim (INLCR | ICMP | IUCLC | ISTRIP | IXON |$ BRKINT); tbuf.c\_oflag &= ~OPOST; tbuf.c\_lflag &= ~(ICANON | ISIG | ECHO); tbuf.c\_cc[VMIN] = LEAVE\_SCREEN\_MIN; tbuf.c\_cc[VTIME] = LEAVE\_SCREEN\_TIMEOUT; if (ioctl(tty\_out, TCSETAF, &tbuf) == -2) syserr("ioctl\_ERROR#2 - setting raw mode for STDIN error"); restore\_terminal() extern struct tbufsave; struct termio tbuf;<br>int status; status; if (ioctl(tty\_out, TCSETAF, &tbufsave) == -1) syserr("ioctl\_ERROR#3 - restoring original input terminal settings error"); tbuf = tbufsave; if (ioctl(tty\_out, TCSETAF, &tbuf) ==  $-1$ ) syserr("ioctl\_ERROR#4 - Forcing the original settings back for STDIN error"); sel\_trans() int c, read\_count; static char  $inbuf[2] = " \0 \0$ "; int  $i = 0;$ read\_count = read(tty\_in, inbuf, 1); if (read\_count == 0) syserr("TTY lost connection"); if  $(inbuf[0] == QUIT)$ return 9; switch (inbuf[0]) { case 'n':  $c = 1$ ; break: case 'p':  $c = 2$ ; break; case 'o':  $c = 3$ ; break; case 'd':  $c = 4$ ; break; case 's': c = 5; break; case 'e':  $c = 9$ ; break; } return c; int newo\_val(int \*);<br>int navm val(int \*): int paym\_val(int \*);<br>int ords val(int \*): int  $\overline{\text{ords\_val}(\text{int }^*)}$ ;<br>int del val(int \*); int del\_val(int \*);<br>int stock val(int \*) int stock\_val(int \*);<br>int wd val(int \*);  $wd_val(int$ <sup>\*</sup>); int(\*p\_check\_function[]) () = { &newo\_val, &paym\_val, &ords\_val,  $&$ del val,

*Appendix A: Application Code* 41

&stock\_val, &wd\_val

}; int get\_inputs(int txn\_type) { int done = FALSE;<br>int i, returned l i, returned\_key;<br>\*ioptr; io\_elem<br>int int last\_input;<br>float float\_h\_am float\_h\_amount =  $0.0$ ; memset(tuxibuf, '\0', sizeof(info\_t )); int\_h\_amount = 0; last\_input = Forms[txn\_type].num\_input\_elems - 1;  $i = 0$ : while (done == FALSE) { ioptr = &Forms[txn\_type].input\_elems[i]; if (txn\_type == PAYMENT){ if  $(i == 5)$ payment\_input = TRUE; else payment\_input = FALSE; } returned\_key = (ioptr->fptr) (ioptr->x, ioptr->y, ioptr- >len,ioptr->flags, ioptr->dptr); switch (returned\_key) { case BACKTAB: if  $(i == 0)$ i = last\_input; else i--; break; case TAB: if (i == last\_input)  $i = 0$ ; else  $i++$ : break; case QUIT: done = TRUE; break; case SUBMIT: case LF: if (screen\_bufindex) { PAINTSCRLEN(screen\_buf, screen\_bufindex); screen\_bufindex = 0; } payment\_input = FALSE; done = (p\_check\_function[txn\_type]) (&i); break; } } return returned\_key; } int newo\_val(int \*pos) { int done = FALSE; struct no\_itm\_struct \*ol\_ptr; int  $blank_$ line = 0, i;  $iNO\rightarrow w_id = w_id;$ if (iNO->d\_id <= 0) {  $*pos = 0;$ message = TRUE; PAINTSCR(MANDATORY\_MSG);

} else if (iNO->c\_id <= 0) {  $*pos = 1;$ message = TRUE; PAINTSCR(MANDATORY\_MSG); } else { ol\_ptr = iNO->o\_ol; for  $(i = 0; i < MAX_OL; i++)$  { if (ol\_ptr->ol\_i\_id || ol\_ptr->ol\_supply\_w\_id || ol\_ptr->ol\_quantity) { if (ol\_ptr->ol\_i\_id && ol\_ptr->ol\_supply\_w\_id && ol\_ptr->ol\_quantity) { if (blank\_line == 0){ iNO->o\_ol\_cnt++; }else{  $*pos = 2;$ PAINTSCR(INCOMPLINE\_MSG); message = TRUE;  $iNO\rightarrow o_0l_c$ cnt = 0; return FALSE; } } else {  $^{k}pos = 2 + 3 * i;$ PAINTSCR(INCOMPLINE MSG); message = TRUE;  $iNO-<sub>0</sub>$  ol cnt = 0; return FALSE; } } else blank\_line=1; } if (!iNO->o\_ol\_cnt) {  $*pos = 2;$ PAINTSCR(MANDATORY\_MSG); message = TRUE;  $iNO->o_ol_cnt = 0;$ return FALSE; } done = TRUE; } return done; int paym\_val(int \*pos) int done = FALSE;  $iPT$ ->w\_ $id = w_id;$ if (iPT->d\_id <= 0) {  $*pos = 0;$ message = TRUE; PAINTSCR(MANDATORY\_MSG); } else if (iPT->c\_w\_id <= 0) { \*pos = 2; message = TRUE; PAINTSCR(MANDATORY\_MSG); } else if (iPT->c\_d\_id <= 0) {  $*pos = 3;$ message = TRUE; PAINTSCR(MANDATORY\_MSG); } else if (int\_h\_amount <= 0) {  $*pos = 5;$ message = TRUE; PAINTSCR(MANDATORY\_MSG); } else if (iPT->c\_id <= 0) {

42 *TPC Benchmark C™ Full Disclosure*— *January 2000*

}

{

if (iPT->c\_last[0] == '\0') { message = TRUE; PAINTSCR(ID\_OR\_LAST\_MSG);  $*pos = 1;$ } else { done = TRUE; } } else done = TRUE;  $iPT\mbox{-}sh\_amount = ((float)int\_h\_amount) / 100.0$  ; return done; } int ords\_val(int \*pos) { int done = FALSE;  $iOS->w_id = w_id;$ if  $(iOS{-}d_id<=0)$  {  $*pos = 0;$ message = TRUE; PAINTSCR(MANDATORY\_MSG); } else if (iOS->c\_id <= 0) { if (iOS->c\_last[0] == '\0') { message = TRUE; PAINTSCR(ID\_OR\_LAST\_MSG);  $*pos = 1;$ } else { done = TRUE; } } else done = TRUE; return done; } int del\_val(int \*pos) { int done = FALSE;  $iDY$ ->w\_ $id = w_id;$ if  $(iDY>o\_carrier_id \le 0)$  { message = TRUE; PAINTSCR(MANDATORY\_MSG); } else { time(&iDY->queue\_time); done = TRUE; } return done; } int stock\_val(int \*pos) { int done = FALSE;  $iSL$ ->w\_ $id = w_id;$  $iSL->d_id = d_id;$ if (iSL->threshold  $<= 0$ ) { message = TRUE; PAINTSCR(MANDATORY\_MSG); } else done = TRUE; return done; } int wd\_val(int \*pos) { int done = FALSE; if  $(iWD->w_id == 0 \mid \mid iWD->d_id == 0)$  {  $message = TRUE;$ PAINTSCR(MANDATORY\_MSG);

```
} else {
           w_id = iWD \rightarrow w_id;
           d_id = iWD - d_id;done = TRUFE}
     return done;
}
void setup_wd()
{
     io_elem *p;
     char buf[128];<br>void setup_io
                   setup_io_elems();
     setraw();
     setup_screen_buffer(&Forms[5], 5);
     p = Forms[WD].input_elems;
     p_{++-}>dptr = &iWD->w_id;
     p_{++-}>dptr = &iWD->d_id;
     CLRSCN(buf);
     PAINTSCR(buf);
}
void set_display()
{
     int i;
     char buf[128];<br>void setup io
                   setup_io_elems();
     for (i = 0; i < MAX\_FORMS; i++)setup_screen_buffer(&Forms[i], i);
      setup_io_elems();
     CLRSCN(buf);
     PAINTSCR(buf);
}
void display_screen(int screen_num)
{
     if (PAINTSCRLEN(Forms[screen_num].blank_form,
        Forms[screen_num].blank_formlen) == -1)
           syserr("Can't write out form");
}
void Send_Menu()
{
     if (PAINTSCRLEN(menu_buf, menu_buflen) == -1)
           syserr("Can't send menu");
}
void setup_io_elems()
{
     \begin{array}{ccccc}\n\text{i}o\_elem & & \text{*p;}\\
\text{int} & & \end{array}\mathop{\text{int}}p = Forms[NEWORDER].input_elems;
     p_{++-}>dptr = & iNO~>d_id;p_{++-}>dptr = &iNO->c_id;
     for (i = 0; i < 15; i++) {
           p++->dptr = &iNO->o_ol[i].ol_supply_w_id;
           p_{++-}>dptr = &iNO->o_ol[i].ol_i_id;
           p_{++-}>dptr = &iNO->o_ol[i].ol_quantity;
     }
     p = \text{Forms}[\text{PAYMENT}].\text{input\_elements};p_{++}>dptr = &P_{+}>d_id;p++->dptr = &iPT->c_id;
      p++->dptr = &iPT->c_w_id;
     p_{++-}>dptr = &iPT->c_d_id;
      p++->dptr = (int *) &iPT->c_last[0];
      p->dptr = &int_h_amount;
     p = \frac{F \cdot P}{P} = F \cdot \frac{F \cdot P}{P}
```
 $p_{++}>dptr = & iOS>-d_id;$ 

*Appendix A: Application Code* 43

 $p++-$ >dptr = &iOS->c\_id;  $p$ ->dptr = (int \*) &iOS->c\_last[0]; p = Forms[DELIVERY].input\_elems; p->dptr = &iDY->o\_carrier\_id; p = Forms[STOCKLEV].input\_elems; p->dptr = &iSL->threshold; } int setup\_screen\_buffer(struct form\_info \* form\_ptr, int txn\_type) { FILE \*ifile; const text\_elem \*tbuf;<br>char \*bufp; \*bufp; int ct;<br>char in char input\_display\_buf[64];<br>io\_elem \*io\_ptr;  $*io\_ptr;$ bufp = screen\_buf;  $bufp += CLASSCN(bufp);$  $t \cdot b \cdot u \cdot \hat{f} = \text{form\_ptr} > \text{tp};$ while (tbuf->text) { bufp += DISPLAY(bufp, tbuf->y, tbuf->x, tbuf->text);  $t$ buf $+$ ; } bufp += SWITCH\_TO\_UNDERL(bufp);  $ct = 0$ ; for (io\_ptr = form\_ptr->input\_elems; io\_ptr->y !=  $999$ ; io\_ptr++) { strncpy(input\_display\_buf, blanks, io\_ptr->len); input\_display\_buf[io\_ptr->len] = '\0'; bufp += DISPLAY(bufp, io\_ptr->x, io\_ptr->y, input\_display\_buf);  $ct++$ : } form\_ptr->num\_input\_elems = ct; bufp += SWITCH\_TO\_NORMAL(bufp);  $if (txn_type == PAYMENT)$ bufp += DISPLAY\_INT(bufp, 4, 12, 4, w\_id); else if (txn\_type != 5)  $bufp += DISPLAY_INT(bufp, 4, 12, 2, w_id);$ if (txn\_type == STOCKLEV)  $bufp == DISPLAN_INT(bufp, 2, 29, 2, d_id);$  $bufp += SWITCH_TO_UNDERL(bufp);$ \*bufp++ = '\1'; \*buf $p = \sqrt{0}$ ; form\_ptr->blank\_formlen = bufp - screen\_buf + 1; if (!form\_ptr->blank\_form &&  $((form\_ptr\text{-}blank\_form = malloc(from\_ptr\text{-}blank\_formlen))$  $==$  NULL $))$  { Clog("setup\_screen\_buffer: malloc failed\n");  $exit(1);$ } memcpy(form\_ptr->blank\_form, screen\_buf, form\_ptr- >blank\_formlen); memset(screen\_buf, '\0', form\_ptr->blank\_formlen); } int read\_integer(col, row, size, flags, data) int col, row, size, flags, \*data; { int exit\_read\_function = FALSE, previous\_data\_exists = FALSE;<br>int return\_status = TAB, bytes\_read =  $0$ ,  $i = 0$ ,  $j = 0$ ,  $k = 0$ ,  $size1 = 0$ ,  $cur\_col = col$ ; float q; char erase\_field[20]; strncpy(temp, " " , 1); bufp = screen\_buf + screen\_bufindex; if (curbuf\_read == read\_count  $|$  | curbuf\_read == 0) { screen\_buf[0] =  $\sqrt{0}$ ;  $\text{bufp}$  += GOTOXY(bufp, col + size - 1, row); PAINTSCRLEN(screen\_buf, bufp - screen\_buf); bufp = screen\_buf; } size1 = size; if  $(*data > 0)$ previous\_data\_exists = TRUE; while (exit\_read\_function == FALSE) { if (curbuf\_read == read\_count  $|$  | curbuf\_read == 0) { curbuf  $read = 0$ ;  $read\_count = read(tty_in, \text{curbuf}, \text{sizeof}(\text{curbuf});$ if (read\_count == 0) syserr("TTY lost connection"); } if (message == TRUE) { bufp += DISPLAY(bufp, MESSAGE\_COL, MESSAGE\_ROW, ERASE\_MSG); message = FALSE; } if (previous\_data\_exists == TRUE) { if (curbuf[curbuf\_read] == DELETE) { previous  $\overline{data}$  exists = FALSE; strncpy(erase\_field, blanks, size); erase\_field[size] = '\0'; bufp += DISPLAY(bufp, col, row, erase\_field);  $bufp$  += GOTOXY( $bufp$ , col + size - 1, row); } else { if  $(curbuf[curbuf\_read] < '0' || curbuf[curbuf\_read] > '9')$ { exit\_read\_function = TRUE; previous\_data\_exists = FALSE; return\_status = curbuf[curbuf\_read]; curbuf[curbuf\_read] =  $\Diamond$ 0'; } else { previous\_data\_exists = FALSE; strncpy(erase\_field, blanks, size); erase\_field[size] =  $\sqrt{0}$ ; bufp += DISPLAY(bufp, col, row, erase\_field); } } } while ((curbuf\_read < read\_count) && (exit\_read\_function == FALSE)) { if (payment\_input == TRUE)  $size1 = size - 1;$ if ((curbuf[curbuf\_read] >= '0' && curbuf[curbuf\_read] <= '9') || (curbuf[curbuf\_read] == '.')) { for (; curbuf\_read < read\_count &&  $((\text{curbuf}[\text{curbuf}]\text{ }=\text{'0'})$ && curbuf[curbuf\_read] <= '9') || curbuf[curbuf\_read] == '.'); curbuf\_read++) { if (curbuf\_consumed < size1) { curbuf[curbuf\_read]; }

44 *TPC Benchmark C™ Full Disclosure*— *January 2000*

temp[curbuf\_consumed] =

curbuf\_consumed++:

else

char \*bufp, temp[50];

```
OVERFLOW = TRUE;
                            \text{curbuf}[\text{curbuf}\_\text{read}] = \text{``\texttt{`0'}$};}
                      temp[curbuf_consumed] = '\0';
                      if (payment_input == TRUE) {
                           q = (atof(temp));
                                 \frac{\text{hct}(\text{temp})}{\text{bufp}} += DISPLAY_FLOAT(bufp, 2, (col +
size - 4), row, q);
                      } else {
                           if (curbuf_consumed < size + 1)
                                 bufp += DISPLAY(bufp, (col + size -
                                     curbuf_consumed), row,
                                            temp);
                           return_status = curbuf[curbuf_read];
                           cur_col++;
                      }
                 }
                 else if (curbuf[curbuf_read] == TAB
                          curbuf[curbuf] = LF
                          || curbuf[curbuf_read] == BACKTAB
                          curbuf[curbuf] == SUBMIT) {
                      if (message == TRUE) {
                           bufp += DISPLAY(bufp, MESSAGE_COL,
MESSAGE_ROW, ERASE_MSG);
                           message = FALSE;
                      }
                      temp[curbuf_consumed] = '\0';
                      if (payment_input == TRUE) {
                           q = \text{atof}(\text{temp});*<b>data</b> = q*100;}
                      else {
                            *data = atoi(temp);
                      }
                      exit_read_function = TRUE;
                      return_status = curbuf[curbuf_read];
                      curbuf[curbuf_read] = '\0';
                      curbuf_read++;
                      curbuf_consumed = 0;
                 }
                 else if (curbuf[curbuf_read] == DELETE) {
                      if (payment_input == TRUE) {
                           if (curbuf_consumed != 0)
                                 curbuf_consumed--;
                           if (message == TRUE) {
                                 bufp == DISPLAY(bufp,MESSAGE_COL,
                                            MESSAGE_ROW,
                                            ERASE_MSG);
                                 message = FALSE;
                            }
                            OVERFLOW = FALSE;
                           PAINTSCR(screen_buf);
                           temp[curbuf_consumed] = \Diamond 0;
                            q = \text{atof}(\text{temp});curbuf[curbuf_read] = \Diamond0';
                           strncpy(erase_field, blanks, size);
                            erase_field[size] = \sqrt{0};
                           bufp = screen_buf;screen_bufindex = 0;
                           bufp += DISPLAY(bufp, col, row, erase_field);
                           if (curbuf_consumed < 3)
                                 bufp += DISPLAY_FLOAT(bufp, 2,
                                                                                                               (col + size - 4), row, q);
                                                                                                        else
                                                                                                              bufp += DISPLAY_FLOAT(bufp, 2,
                                                                                                                             (col + size -curbuf_consumed - 1), row, q);
                                                                                                        if (cur\_col != 0)cur_col--;
                                                                                                        if (curbuf_read < 40)
                                                                                                              curbuf_read++;
                                                                                                        bufp += GOTOXY(bufp, col + size, row);
                                                                                                   } else {
                                                                                                        if (curbuf_consumed != 0)
                                                                                                              curbuf_consumed--;
                                                                                                        curbuf[curbuf_read] = '\0';
                                                                                                         curbuf_read++;
                                                                                                         if (message == TRUE) {
                                                                                                              bufp += DISPLAY(bufp, MESSAGE_COL,
                                                                                                                         MESSAGE_ROW,
                                                                                                                         ERASE_MSG);
                                                                                                              message = FALSE;
                                                                                                         }
                                                                                                         OVERFLOW = FALSE;
                                                                                                        PAINTSCR(screen_buf);
                                                                                                        temp[curbuf_consumed] = \Diamond0';
                                                                                                        strncpy(erase_field, blanks, size);
                                                                                                        erase_field[size] = \sqrt{0};
                                                                                                        bufp = screen_buf;
                                                                                                        screen_bufindex = 0;
                                                                                                        bufp += DISPLAY(bufp, col, row, erase_field);
                                                                                                         bufp += DISPLAY(bufp, (col + size -
                                                                                                              curbuf_consumed), row, temp);
                                                                                                        if (cur_{col} != 0)cur_col--;
                                                                                                         bufp += GOTOXY(bufp, col + size, row);
                                                                                                   }
                                                                                              }
                                                                                              else if (curbuf[curbuf_read] == QUIT) {
                                                                                                   temp[0] = ' \0;
                                                                                                   return_status = QUIT;
                                                                                                   curbuf[curbuf\_read] = '\\0;
                                                                                                   exit_read_function = TRUE;
                                                                                             } else {
                                                                                                   if (message == FALSE) {
                                                                                                        bufp += DISPLAY(bufp, MESSAGE_COL,
                                                                            MESSAGE_ROW, INVALID_MSG);
                                                                                                        bufp += GOTOXY(bufp, col + size, row);PAINTSCR(screen_buf);
                                                                                                        bufp = screen_buf;
                                                                                                        screen_bufindex = 0;
                                                                                                        mesage = TRUE;}
                                                                                                   curbuf_read++;
                                                                                             }
                                                                                        }
                                                                                        if (OVERFLOW == TRUE && exit_read_function == FALSE) {
                                                                                             if (message == FALSE) {
                                                                                                   bufp += DISPLAY(bufp, MESSAGE_COL,
                                                                                                             MESSAGE_ROW, EXC_FLD_LIM_MSG);
                                                                                                   PAINTSCR(screen_buf);
                                                                                                   bufp = screen_buf;
                                                                                                   screen_bufindex = 0;
                                                                                                   message = TRUE;
                                                                                             }
```
*Appendix A: Application Code* 45

```
*data = atoi(temp);
                 return_status = curbuf[curbuf_read];
                 curbuf[curbuf_read] = \Diamond0';
                 curbuf_read = 0;
                 OVERFLOW = FALSE;
          } else {
                 screen_bufindex = bufp - screen_buf;
                 if ((curbuf_read == read_count) | | (curbuf_read == 0)
                    || (screen_bufindex > SCRBUF_LEN
CURBUFLEN)) {
                      PAINTSCRLEN(screen_buf, screen_bufindex);
                      screen_bufindex = 0;
                      bufp = screen_buf;
                 }
           }
      }
if (message == TRUE) {
          bufp += DISPLAY(bufp, MESSAGE_COL,
                      MESSAGE_ROW, ERASE_MSG);
           message = FALSE;
           PAINTSCR(screen_buf);
           bufp = screen_buf;
           screen_bufindex = 0;
      }
      return (return_status);
}
int
read_string(col, row, size, flags, data)
     int col, row, size, flags;
     char *data;
{
     int exit_read_function = FALSE, previous_data_exists =
FALSE, data_full = FALSE;<br>int return sta
                return_status = TAB, bytes_read = 0, i = 0, j = 0,
                size\_tot = 0;char *bufp, temp[80];
      char erase_field[20];
      strncpy(temp, "\0", 1);
      curbuf_consumed = 0;
     bufp = screen_buf + screen_bufindex;
     if (curbuf_read == read_count || curbuf_read == 0) {
           screen_buf[0] = '\0';
           bufp += GOTOXY(bufp, col, row);
           PAINTSCRLEN(screen_buf, bufp - screen_buf);
           bufp = screen_buf;
      }
     if ((*(char *) data) != '\0)previous_data_exists = TRUE;
     while (exit_read_function == FALSE) {
           if (curbuf_read == read_count) {
                curbuf_read = 0;
                 read\_count = read(tty_in, \text{curbuf}, \text{size - size\_tot});if (\text{read\_count} == 0)syserr("TTY lost connection");
           }
           if (message == TRUE) {
                 bufp += DISPLAY(bufp, MESSAGE_COL,
                            MESSAGE_ROW, ERASE_MSG);
                 message = FALSE;
           }
           if (previous_data_exists == TRUE) {
                 if (curbuf[curbuf_read] == DELETE) {
                      previous_data_exists = FALSE;
                                                                                                strncpy(erase_field, blanks, size);
                                                                                                erase_field[size] = '\\0';bufp += DISPLAY(bufp, col, row, erase_field);
                                                                                               bufp += GOTOXY(bufp, col, row);} else {
                                                                                                if (curbuf[curbuf_read] < ' ' || curbuf[curbuf_read] > '~') {
exit_read_function = TRUE;
                                                                                                     previous_data_exists = FALSE;
                                                                                                     return_status = curbuf[curbuf_read];
                                                                                                     curbuf[curbuf_read] = '\0';
                                                                                               } else {
                                                                                                     previous_data_exists = FALSE;
                                                                                                     strncpy(erase_field, blanks, size);
                                                                                                     erase_field[size] = \Diamond0';
                                                                                                     bufp += DISPLAY(bufp, col, row, erase_field);
                                                                                                     bufp == GOTOXY(bufp, col, row);}
                                                                                          }
                                                                                    }
                                                                                    while ((curbuf_read < read_count) && (exit_read_function == FALSE))
                                                                         {
                                                                                          if (curbuf[curbuf_read] >= ' ' && curbuf[curbuf_read] <= '~') {
                                                                                                for (; curbuf[curbuf_read] >= ' '
                                                                                                   && curbuf[curbuf_read] <= '~'; curbuf_read++) {
                                                                                                     if (curbuf_consumed < size) {
                                                                                                          temp[curbuf_consumed] =
                                                                         curbuf[curbuf_read];
                                                                                                           curbuf_consumed++;
                                                                                                     }
                                                                                                     else
                                                                                                           OVERFLOW = TRUE;
                                                                                                     curbuf[curbuf_read] = \sqrt{0};
                                                                                                }
                                                                                                temp[curbuf_consumed] = '\0';
                                                                                               bufp += DISPLAY(bufp, col, row, temp);
                                                                                                return_status = curbuf[curbuf_read];
                                                                                          } else if (curbuf[curbuf_read] == TAB
                                                                                                     || curbuf[curbuf_read] == LF
                                                                                                     || curbuf[curbuf_read] == BACKTAB
                                                                                                     || curbuf[curbuf_read] == SUBMIT) {
                                                                                               if (curbuf_consumed > 0) {
                                                                                                     if (message == TRUE) {
                                                                                                           bufp += DISPLAY(bufp, MESSAGE_COL,
                                                                                                                      MESSAGE_ROW,
                                                                                                                      ERASE_MSG);
                                                                                                           message = FALSE;
                                                                                                      }
                                                                                                      temp[curbuf_consumed] = '\0';
                                                                                                     strcpy(data, temp);
                                                                                                     exit_read_function = TRUE;
                                                                                                     return_status = curbuf[curbuf_read];
                                                                                                     curbuf[curbuf_read] = \sqrt{0};
                                                                                                     curbuf_read++;
                                                                                                     curbu\bar{f}_consumed = 0;
                                                                                               } else {
                                                                                                     if (message == TRUE) \{bufp += DISPLAY(bufp, MESSAGE_COL,
                                                                                                                      MESSAGE_ROW,
                                                                                                                      ERASE_MSG);
                                                                                                           message = FALSE;
                                                                                                      }
                                                                                                     temp[curbuf_consumed] = \Diamond0';
                                                                                                     strcpy(data, temp);
```
46 *TPC Benchmark C™ Full Disclosure*— *January 2000*

```
exit_read_function = TRUE;
                          return_status = curbuf[curbuf_read];
                          curbuf[curbuf_read] = \Diamond0';
                           curbuf_read++;
                     }
                } else if (curbuf[curbuf_read] == DELETE) {
                     for (curbuf_read = curbuf_read;
curbuf[curbuf_read] ==
                        DELETE
                        ; curbuf_read++) {
                          curbuf[curbuf_read] = '\0';
                           temp[curbuf_consumed - 1] = '\Diamond0';
                          if (curbuf_consumed != 0)
                               curbuf_consumed--;
                     }
                     if (curbuf_consumed >= 0) {
                          bufp += BLANK_UNDERLINE(bufp, col, row,
" ");
                           bufp += DISPLAY(bufp, col, row, temp);
                          PAINTSCR(screen_buf);
                          bufp = screen_buf;
                          screen\_buffer\_ex = 0;} else {
                          if (message == FALSE) {
                                bufp += DISPLAY(bufp,MESSAGE_COL,
                                          MESSAGE_ROW,
                                       EXC_FLD_LIM_MSG);
                                bufp += BEEP(bufp);PAINTSCR(screen_buf);
                                bufp = screen_buf;
                               screen\_buffer = 0;message = TRUE;}
                          curbuf[curbuf_read] = '\0';
                          curbuf read = 0;
                     }
                } else if (curbuf[curbuf_read] == QUIT) {
                     temp[0] = '\0';
                     return_status = QUIT;
                     curbuf[curbuf_read] = \Diamond0';
                     exit_read_function = TRUE;
                } else {
                     if (message == FALSE) {
                          bufp += DISPLAY(bufp, MESSAGE_COL,
MESSAGE_ROW, INVALID_MSG);
                          bufp += GOTOXY(bufp, col, row);
                          message = TRUE;
                     }
                     curbuf_read++;
               }
          }
          if (OVERFLOW == TRUE && exit_read_function == FALSE)
          {
                if (message == FALSE) {
                     bufp += DISPLAY(bufp, MESSAGE_COL,
                              MESSAGE_ROW, EXC_FLD_LIM_MSG);
                     PAINTSCR(screen_buf);
                     bufp = screen_buf;
                     screen_bufindex = 0;
                     mesage = TRUE;}
                OVERFLOW = FALSE;
                                                                               }
                                                                               }
                                                                          }
                                                                         };
                                                                          {
                                                                         }
                                                                         void
                                                                         {
```

```
temp[curbuf_consumed] = \Diamond0';
                strcpy(data, temp);
                curbuf consumed--;
                return_status = curbuf[curbuf_read];
          } else {
                screen_bufindex = bufp - screen_buf;
                if ((curbuf_read == \operatorname{read\_count}) | | (curbuf_read == 0)
                    || (screen_bufindex > SCRBUF_LEN - CURBUFLEN)) {
                     PAINTSCRLEN(screen_buf, screen_bufindex);
                      screen_bufindex = 0;
                     bufp = screen_buf;
                }
          }
     if (message == TRUE) {
          bufp += DISPLAY(bufp, MESSAGE_COL, MESSAGE_ROW,
                     ERASE_MSG);
          message = FALSE;
          PAINTSCR(screen_buf);
          screen\_buffer = 0;return (return_status);
void display_newo();
void display_paym();
void display_ords();
void display_del();
void display_stock();
void (*p\_print\_function[]) () = {
          &display_newo,
          &display_paym,
          &display_ords,
          &display_del,
          &display_stock
display_output(int txn_type)
     char c;
     (p_print_function[txn_type]) ();
     read(tty_in, &c, 1);
display_newo()
     struct no_itm_struct *ol_ptr, *ool;<br>char *bufp;
                *bufp;
     int i, r;
     bufp = output_screen;
     if (0NO\rightarrowstatus == '\0') {
          PAINTSCR(EXECUTION_STATUS_MSG);
          return;
     } else {
          bufp += SWITCH_TO_NORMAL(bufp);
           bufp += DISPLAY(bufp, 61, 2, oNO->o_entry_d);
           bufp += DISPLAY(bufp, 25, 3, oNO->c_last);
          bufp += DISPLAY(bufp, 52, 3, oNO > c_credit);bufp += DISPLAY_FLOAT(bufp, 5, 64, 3, oNO->c_discount);
           bufp += DISPLAY_INT(bufp, 8, 15, 4, oNO->o_id);
           bufp += DISPLAY_INT(bufp, 2, 42, 4, oNO->o_ol_cnt);
           bufp += DISPLAY_FLOAT(bufp, 5, 59, 4, oNO->w_tax);
           bufp += DISPLAY_FLOAT(bufp, 5, 74, 4, oNO->d_tax);
          ol_ptr = iNO \rightarrow o_0;
```
 $ool = oNO \rightarrow o$  ol;

*Appendix A: Application Code* 47

```
A
```
}

{

```
for (i = 0, r = FIRST_OL_ROW; i < iNO \rightarrow o_0l_cnt;r++, i++, ol_ptr++, ool++) {
                bufp += DISPLAY(bufp, 19, r, ool->i_name);
                bufp == DISPLAN_NT(bufp, 3, 51, r, ool->s_quantity);
                bufp += DISPLAY(bufp, 58, r, ool->brand);
                bufp += DISPLAY_MONEY(bufp, 6, 62, r, ool-
>i_price);
                bufp += DISPLAY_MONEY(bufp, 7, 71, r, ool-
>ol_amount);
           }
          bufp += DISPLAY_MONEY(bufp, 8, 70, 22, oNO->total);
          bufp = DISPLAN(bufp, 19, 22, oNO \rightarrow status);bufp += DISPLAY(bufp, 23, 75, "**((");
          *bufp++ = '\0';
          PAINTSCRLEN(output_screen, bufp - output_screen);
     }
#ifdef DEBUG
     Clog("DBG: Screen output chars = %d\n", (bufp -
&output_screen[0]));
#endif
void
display_paym()
     char *bufp, temp[51], tempbuf2[201];
     char *make_phone(char *), *make_zip(char *);
     bufp = output\screen:
     bufp += SWITCH_TO_NORMAL(bufp);bufp += DISPLAY(bufp, 7, 2, oPT->h_date);
     bufp += DISPLAY(bufp, 1, 5, oPT->w_street_1);
     bufp + = DISPLAY(bufp, 1, 6, oPT->w_street_2);
     bufp += DISPLAY(bufp, 1, 7, oPT->w_city);
     bufp += DISPLAY(bufp, 22, 7, oPT->w_state);
     bufp += DISPLAY(bufp, 25, 7, make_zip(oPT->w_zip));
     bufp += DISPLAN(bufp, 42, 5, oPT > d\_street_1);bufp == DISPLAN(bufp, 42, 6, oPT > d_street_2);bufp += DISPLAY(bufp, 42, 7, oPT->d_city);
     bufp += DISPLAY(bufp, 63, 7, oPT->d_state);
     bufp += DISPLAY(bufp, 66, 7, make_zip(oPT->d_zip));
     bufp += DISPLAY_INT(bufp, 4, 11, 9, oPT->c_id);
     buf\bar{p} += DISPLAY(bufp, 29, 10, oPT->c_last);
     bufp += DISPLAY(bufp, 9, 10, oPT->c_ffirst);
     bufp += DISPLAY(bufp, 26, 10, oPT->c_middle);
     bufp += DISPLAY(bufp, 9, 11, oPT->c_street_1);
     bufp == DISPLAN(bufp, 9, 12, oPT > c_\:street_2);bufp == DISPLAY(bufp, 9, 13, oPT > c_city);bufp += DISPLAY(bufp, 30, 13, oPT->c_state);
     bufp += DISPLAY(bufp, 33, 13, make_zip(oPT->c_zip));
     bufp += DISPLAN(bufp, 58, 10, oPT > c_since);bufp == DISPLAN(bufp, 58, 11, oPT > c_credit);bufp += DISPLAN FLOAT(bufp, 5, 58, 12, oPT > c_d discount);
     bufp += DISPLAY(bufp, 58, 13, make\_phone(oPT > c\_phone));bufp += DISPLAY_MONEY(bufp, 14, 55, 15, oPT->c_balance);
     bufp += DISPLAY_MONEY(bufp, 13, 17, 16, oPT->c_credit_lim);
     if (oPT->c_data_1[0] != ' ' || oPT->c_data_1[0] != '\0') {
           bufp += DISPLAY50(bufp, 12, 18, oPT->c_data_1);
           bufp += DISPLAY50(bufp, 12, 19, oPT->c_data_2);
          bufp += DISPLAY50(bufp, 12, 20, oPT > c_data_3);bufp += DISPLAY50(bufp, 12, 21, oPT->c_data_4);
     }
     if (!oPT->h_date)
                                                                        }
                                                                        void
                                                                       {
                                                                        }
                                                                        void
                                                                        {
                                                                        }
                                                                        void
                                                                       display_stock()
```

```
bufp += DISPLAY(bufp, MESSAGE_COL, MESSAGE_ROW - 2,
BAD_INPUTS);
     bufp += DISPLAY(bufp, 23, 75, "**((");
     *bufp++ = \sqrt{0};
     PAINTSCRLEN(output_screen, bufp - output_screen);
#ifdef DEBUG
     Clog("DBG: Screen output chars = %d\n", (bufp - &output_screen[0]));
#endif
display_ords()
     struct ord_itm_struct *sol;
     char *bufp;
     int i = 0, r = 8;bufp = output_screen;
     bufp += S\dot{W}ITCH_TO_NORMAL(bufp);bufp += DISPLAN_INT(bufp, 4, 11, 3, oOS->c_id);
     bufp += DISPLAY(bufp, 44, 3, oOS->c_last);
     bufp += DISPLAN(bufp, 24, 3, oOS > c_first);bufp += DISPLAY(bufp, 41, 3, oOS->c_middle);
bufp += DISPLAY_MONEY(bufp, 9, 15, 4, oOS->c_balance);
     bufp += DISPLAN_INT(bufp, 8, 15, 6, oOS>o_id);bufp += DISPLAY(bufp, 38, 6, oOS->o_entry_d);
     bufp += DISPLAY_INT(bufp, 2, 76, 6, \overline{OOS}->\overline{O}_carrier_id);
     for (i = 0; i < 0 OS > 0 _{\text{cnt}}; i_{++}) {
          sol = \& oOS \rightarrow s_o[1];if (sol->ol_supply_w_id > 0) {
                bufp + DISPLAY_INT(bufp, 4, 3, r, sol->ol_supply_w_id);
                 bufp += DISPLAY_INT(bufp, 6, 14, r, sol->ol_i_id);
                 bufp += DISPLAY_INT(bufp, 2, 25, r, sol->ol_quantity);
                 bufp += DISPLAY_MONEY(bufp, 8, 32, r, sol->ol_amount);
                bufp += DISPLAY(bufp, 47, r, sol->ol_delivery_d);
                r_{++};
          }
     }
     if (!oOS->ol_cnt)
          bufp += DISPLAY(bufp, MESSAGE_COL, MESSAGE_ROW - 2,
BAD_INPUTS);
     {\rm bufp} += DISPLAY(bufp, 23, 75, "**((");
     *bufp++ = \sqrt{0};
     PAINTSCRLEN(output_screen, bufp - output_screen);
#ifdef DEBUG
     Clog("DBG: Screen output chars = %d\n", (bufp - &output_screen[0]));
#endif
display_del()
     char *bufp;
     bufp = output_screen;
     bufp += sprintf(bufp,"%s",DELIVERY_QUEUED_MSG);
     bufp += DISPLAY(bufp, 23, 75, "**((");
     bufp++ = '0'PAINTSCRLEN(output_screen, bufp - output_screen);
#ifdef DEBUG
     Clog("DBG: Screen output chars = %d\n", (bufp
                                  &output_screen[0]));
#endif
```
48 *TPC Benchmark C™ Full Disclosure*— *January 2000*

{

char \*bufp; bufp = output\_screen; bufp += SWITCH\_TO\_NORMAL(bufp); bufp += DISPLAY\_INT(bufp, 3, 12, 6, oSL->low\_stock); bufp += DISPLAY(bufp, 23, 75, "\*\*(("); \*bufp++ =  $\sqrt{0}$ ; PAINTSCRLEN(output\_screen, bufp - output\_screen); #ifdef DEBUG Clog("DBG: low stock:%d\n", oSL->low\_stock); Clog("DBG: Screen output chars = %d\n", (bufp -&output\_screen[0])); #endif } char make\_phone(char \*data) { static char tempphone[20]; strncpy(tempphone, data, 6);  $tempphone[6] =$  '-' strncpy(&tempphone[7], &data[6], 3);  $tempphone[10] =$  '-'; strncpy(&tempphone[11], &data[9], 3);  $tempphone[14] = -$ ; strncpy(&tempphone[15], &data[12], 4); tempphone[19] = '\0'; return tempphone; } char \* make\_zip(char \*data) { static char temp[10]; strncpy(temp, data, 5);  $temp[5] =$ strncpy(&temp[6], &data[5], 4);  $temp[10] = ' \0$ ; return temp; } /\* \* Copyright(c) 1995, 1996, 1997, 1998, 1999 by Sun Microsystems, Inc \*/ long ilen; long olen; int tty\_in; int tty\_out; char \*tuxibuf;<br>char \*tuxobuf; char \*tuxobuf;<br>extern void Clog(c  $Clog(char *, ...);$ #define oNO (&((info\_t \*) tuxobuf)->neworder) #define oPT (&((info\_t \*) tuxobuf)->payment) #define oOS (&((info\_t \*) tuxobuf)->ordstat) #define oDY (&((info\_t \*) tuxobuf)->delivery) #define oSL (&((info\_t \*) tuxobuf)->stocklev) #define iNO (&((info\_t \*) tuxibuf)->neworder) #define iPT (&((info\_t \*) tuxibuf)->payment) #define iOS (&((info\_t \*) tuxibuf)->ordstat) #define iDY (&((info\_t \*) tuxibuf)->delivery) #define iSL (&((info\_t \*) tuxibuf)->stocklev) #define iWD (&((info\_t \*) tuxibuf)->wd) /\* \* Copyright(c) 1995, 1996, 1997, 1998, 1999 by Sun Microsystems, Inc \*/ #include <stdio.h> #include <stdarg.h>

#include "tpcc\_client.h" #include <atmi.h> #include "tpcc\_tux.h" #ifdef USE\_FML #include "symfo.h" #endif  $*$ svc\_names[] = {"NEWO", "PAYM", "ORDS", "DEL", "STOCK"}; int Snd\_Txn\_To\_Monitor(int txn\_type) { #ifdef USE\_FML long flen; int rtnno=0; flen = sizeof(payment\_trans); #endif #if DEBUG Clog("DBG: In Snd\_Txn\_To\_Monitor\n"); print\_input\_data(txn\_type); #endif if (txn\_type == DELIVERY) { #ifdef USE\_FML tput\_delivery(); #endif #ifdef USE\_FML if ( tpacall(ServiceName[txn\_type+1], trans\_b, 0, TPNOREPLY |  $TPNOTIME$  == -1){ #else if ( tpacall((char \*)svc\_names[txn\_type], tuxibuf, ilen,  $TPNOREPLY$ ) == -1){ #endif Clog("ERR: Tuxedo tpcall(%s) failed \n\t%s", svc\_names[txn\_type], tpstrerror(tperrno)); return (-100); } return(0); } else { #ifdef USE\_FML if( txn\_type == NEWORDER ){ tput\_neworder(); }else if( txn\_type == PAYMENT ){ tput\_payment(); }else if( $\overrightarrow{ \text{txn\_type}} == \overrightarrow{ \text{ORDSTAT}}$ ){ tput\_orderstatus(); }else{ tput\_stocklevel(); } #endif #ifdef USE\_FML if (tpcall(ServiceName[txn\_type+1], (char \*)trans\_b, 0,  $&$ trans\_b, &flen, TPNOTIME) == -1){ #else if (tpcall((char \*)svc\_names[txn\_type], (char \*)tuxibuf, ilen, &tuxobuf, &olen,  $0$ ) == -1){ #endif Clog("ERR: Tuxedo tpcall(%s) failed  $\n\cdot n \cdot$ t%s", svc\_names[txn\_type], tpstrerror(tperrno)); #ifdef NOP if( txn\_type == NEWORDER ) $\{$ tget\_neworder\_err(); }else if<br>(  $\tan\_type ==$  <code>PAYMENT</code> ){

*Appendix A: Application Code* 49

tget\_payment\_err(); }else if( txn\_type == ORDSTAT ){ tget\_orderstatus\_err(); }else{ tget\_stocklevel\_err(); } #endif return(-100); } #ifdef USE\_FML if( txn\_type == NEWORDER ){ rtnno = tget\_neworder(); if ( rtnno ==  $1$  ){ return(-100); } }else if( txn\_type == PAYMENT ){ tget\_payment(); }else if( $\tan\text{-type} == \text{ORDSTAT}$ ){ tget\_orderstatus(); }else{ tget\_stocklevel(); } #endif return(0); } } int Init\_Monitor() { char \*text; ilen = sizeof(struct io\_tpcc); olen = sizeof(struct io\_tpcc); if (tpinit(NULL) ==  $-1$ ) { tpmerror("tpinit", tperrno); return -1; } #ifdef USE\_FML return( FML\_init(ilen,olen) ); #else if ((tuxibuf = tpalloc("CARRAY", NULL, ilen)) == NULL) { tpmerror("tpalloc", tperrno); return (-1); } if ((tuxobuf = tpalloc("CARRAY", NULL, ilen)) == NULL) { tpmerror("tpalloc", tperrno); return (-1); } return (NULL); #endif } Rundown\_Monitor() { int status; #ifdef USE\_FML FML\_term(); #else tpfree(tuxibuf); #endif status =  $t$ pterm $()$ ; #ifdef DEBUG Clog("terminated Tuxedo connection with status %d\n", status); #endif } tpmerror(char \*service\_called, int errnum)

{ char errmsg[256]; fprintf(stderr, "\033[24;1H\033[mTUXEDO: Failed %s with error: %s\n", service\_called, tpstrerror(errnum)); fprintf(stderr, "\n"); } #ifdef DEBUG print\_input\_data(int type) {  $\begin{tabular}{ll} int & \textbf{if} \\ time\_t & \end{tabular}$ the\_time; the\_time = time(&the\_time);<br>Clog("DBG:============== Clog("DBG:=============TIME: %s == == == == == == ==\n",ctime(&the\_time)); switch (type) { case NEWORDER: Clog("DBG: NEWORDER INPUTS at %s\n", ctime(&the\_time)); Clog("DBG: w\_id: %d, d\_id: %d, c\_id: %d o\_ol\_cnt: %d $\overline{N}$ ",  $iNO\rightarrow w_id$ ,  $iNO\rightarrow d_id$ ,  $iNO\rightarrow c_id$ ,  $iNO\rightarrow o_ocl_c$ nt); for  $(i = 0; i < iNO > 0_0$  cnt;  $i++)$ Clog("DBG: ol\_i\_id: %d, ol\_supply\_w\_id: %d, ol\_quantity: %d \n ",iNO->o\_ol[i].ol\_i\_id, iNO->o\_ol[i].ol\_supply\_w\_id,iNO->o\_ol[i].ol\_quantity); break; case PAYMENT: Clog("DBG: PAYMENT INPUTS at %s \n ",ctime(&the\_time)); Clog("DBG: w\_id: %d, d\_id: %d\n", iPT->w\_id, iPT->d\_id); Clog("DBG: c\_last: %s ", iPT->c\_last); Clog(" c\_id: %d", iPT->c\_id); Clog("  $c_w$ \_id: %d,  $c_d$ \_id: %d\n", iPT-> $c_w$ \_id, iPT-> $c_d$ \_id); Clog("DBG: h\_amount: %f\n", iPT->h\_amount); break; case ORDSTAT: Clog("DBG: ORDER STATUS INPUTS at %s \n ",ctime(&the\_time)); Clog("DBG: w\_id: %d, d\_id: %d\n", iOS->w\_id, iOS->d\_id); Clog("DBG: c\_id: %d, c\_last: %s\n", iOS->c\_id, iOS->c\_last); break; case DELIVERY: Clog("DBG: DELIVERY INPUTS at %s\n", ctime(&the\_time)); Clog("DBG: w\_id: %d, o\_carrier\_id: %d\n", iDY->w\_id, iDY - >o\_carrier\_id); break; case STOCKLEV: Clog("DBG: STOCK LEVEL INPUTS at %s \n ",ctime(&the\_time)); Clog("DBG: w\_id: %d, d\_id: %d, threshold: %d\n", iSL ->w\_id, iSL- >d\_id,iSL->threshold); break; other: Clog("DBG: Txn\_type = %d is illegal at %s \n",type,ctime(&the\_time)); } return; } #endif /\* \* Copyright(c) 1995, 1996, 1997, 1998, 1999 by Sun Microsystems, Inc \*/ #include <stdio.h> #include <stdarg.h> #define BACKTAB 2 #define DELETE 127 #define ESCAPE 27 #define LF 10

50 *TPC Benchmark C™ Full Disclosure*— *January 2000*

#define QUIT 3 #define SPACE 32 #define SUBMIT 13 #define TAB 9 #define RTE\_SYNCH\_CHARACTER '\1' static FILE<br>static int  $Clog\_open = 0;$ void Clog(char \*fmt,...) { char tmpfname[256];<br>char fname[100];  $\frac{100}{\text{argp}}$ ; va\_list if (!Clog\_open) { sprintf(fname,"%s/%s",getenv("TMPDIR"),"CLIENTLOG"); clientlog = fopen(fname, "w");  $Clog\_open = 1$ ; } va\_start(argp, fmt); vfprintf(clientlog, fmt, argp); va\_end(argp); fflush(clientlog); } void SCREENlog(int \*flag, char \*screen) { char fname[100];<br>int i. char ct: int i, char\_ct;<br>if (!Clog\_open) { if (!Clog\_open) { sprintf(fname, "%s/%s.%d", getenv("TMPDIR"), "CLIENTLOG", getpid()); clientlog = fopen(fname, "w");  $Clog\_open = 1$ ; } fprintf(clientlog, "\*\* %d \*\*\n", flag);  $char\_ct = 0;$ fprintf(clientlog, "SCR: "); for ( $i = 0$ ; screen[ $i$ ] != 0; char\_ct++,  $i$ ++) { switch (screen[i]) { case BACKTAB: fprintf(clientlog, "<BACKTAB>"); break; case DELETE: fprintf(clientlog, "<DEL>"); break; case ESCAPE: fprintf(clientlog, "<ESC>"); break; case LF: fprintf(clientlog, "<LF>"); break; case QUIT: fprintf(clientlog, "<^C>"); break; case SUBMIT: fprintf(clientlog, "<CR>"); break; case TAB: fprintf(clientlog, "<TAB>"); break; case RTE\_SYNCH\_CHARACTER: fprintf(clientlog, "<^A>");

break; default: fprintf(clientlog, "%c", screen[i]); } if (char\_ct > 192) {  $char\_ct = 0;$ } } fprintf(clientlog, "\n"); fflush(clientlog); } void syserr(msg) \*msg; { extern int errno, sys\_nerr;<br>extern char \*sys\_errlist[];  $*sys_error[];$ extern char tty\_name[];<br>fprintf(stderr, "\007ERROR: (%s) %s (%d", tty\_name, msg, errno);  $if$  (errno  $> 0$  && errno  $<$  sys\_nerr) fprintf(stderr, ";%s)\n", sys\_errlist[errno]); else fprintf(stderr, ")\n");  $exit(1);$ } /\* \* Copyright(c) 1995, 1996, 1997, 1998, 1999 by Sun Microsystems, Inc \*/ #ifdef KARI\_OZA typedef struct Fbfr32\_tag{int a;}Fbfr32; typedef struct Fbfr\_tag{int a;}Fbfr; #define FML\_TERM 1 #define FML\_TRAN 2 #define FML\_DATA 3 #endif #ifdef USE\_FML #include "fml32.h" #include "fml.h" #include "fldtbl.h" #include <errno.h> #endif #ifdef FML\_MAIN char <br>twbuf;<br>trans\_h<br>trans\_h \*trans\_b; #else extern char\*twbuf; extern char\*trans\_b; #endif #define HcpyI\_I(ap, bp) (\ \*((short \*)(ap)) = \*((short \*)(bp)), \  $*((short*)(ap)+1) =*((short*)(bp)+1))$ ) #define HcpyI\_H(ap, bp) (\  $*((short ^{*})(ap)) = 0, \setminus$  $*((short *)(ap)+1) = *((short *)(bp))\setminus$ ) #define HcpyH\_I(ap, bp) (\  $*(ap) = *((short *)(bp) + 1) \setminus$ ) #define HcpyD\_DCENT(ap, bp) (\  $*((short *)(ap)) = *((short *)(bp))\,$  $*((short *)(ap)+1) = *((short *)(bp)+1),\`$  $*((short *)(ap)+2) =*((short *)(bp)+2).$ 

*Appendix A: Application Code* 51

\ \ \*((short \*)(ap)+3) = \*((short \*)(bp)+3)  $\setminus$ ) #define INTNULL -32768 #ifndef\_TC\_H\_ #define\_TC\_H\_ #defineINTNULL-32768 #defineTX\_NEWORDER1 #defineTX\_PAYMENT2 #defineTX\_ORDERSTATUS3 #defineTX\_DELIVERY4 #defineTX\_STOCKLEVEL5 #defineTX\_NUM(5+1) #defineSVC\_LEN16 #defineTRANS\_SIZE1264 #defineRETRY\_INTERVAL2 #defineRETRY\_COUNT0x7FFFFFFF #defineCHECKOK0x80000000 #defineNOERR 1 #ifdef SVC\_NAME\_MAIN char ServiceName[TX\_NUM][SVC\_LEN]; #else extern charServiceName[TX\_NUM][SVC\_LEN]; #endif #endif typedef struct { int tx\_type; int  $C_R$ ; int errorpos; int sqlstate; short w\_id: short d\_id; short o\_carrier\_id; long startsec; long startusec; } delivery\_trans; typedef struct { int tx\_type; int C\_R; int errorpos; sqlstate; long threshold; long low\_stock; short w\_id; short d\_id; } stocklvl\_trans; typedef struct { int tx\_type; int  $C_R$ ;<br>int error int errorpos; sqlstate; short w\_id; char w\_street\_1[21]; char w\_street\_2[21]; char w\_city[21]; char w\_state[3]; char w\_zip[10]; short d\_id; char d\_street\_1[21]; char d\_street\_2[21]; char d\_city[21]; char d\_state[3];

char d\_zip[10]; int c\_id; short c\_d\_id; short c\_w\_id; char c\_first[17]; char c\_middle[3]; char c\_last[17]; char c\_street\_1[21]; char c\_street\_2[21]; char c\_city[21]; char c\_state[3]; char c\_zip[10]; char c\_phone[17]; doublec\_since; char c\_credit[3]; doublec\_credit\_lim; long c\_discount; doublec\_balance; char  $c_{data[501]}$ ; doubleh\_date; long h\_amount; } payment\_trans; typedef struct { int tx\_type; int C\_R; int errorpos; int sqlstate; short w\_id; short d\_id; int c\_id; char c\_first[17]; char c\_middle[3]; char c\_last[17]; doublec\_balance; long o\_id; doubleo\_entry\_d; short o\_carrier\_id; short o\_ol\_cnt; long ol\_i\_id[15]; short ol\_supply\_w\_id[15]; doubleol\_delivery\_d[15]; short ol\_quantity[15]; long ol\_amount[15]; } orderstat\_trans; typedef struct { int tx\_type;<br>int C\_R; int C\_R;<br>int error int errorpos; sqlstate; char brand\_generic[15]; long i\_price[15]; char  $i$ <sup>-1</sup> name[15][25]; long total\_amount; short w\_id; long w\_tax; short d\_id; long d\_tax; int c\_id; char c\_last[17]; char c\_credit[3]; long c\_discount; long o\_id; doubleo\_entry\_d;

52 *TPC Benchmark C™ Full Disclosure*— *January 2000*

short o\_ol\_cnt; long ol\_i\_id[15]; short ol\_supply\_w\_id[15]; short ol\_quantity[15]; long ol\_amount[15]; long s\_quantity[15]; } neworder\_trans; /\* \* Copyright(c) 1995, 1996, 1997, 1998, 1999 by Sun Microsystems, Inc \*/ #define SVC\_NAME\_MAIN #define FML\_MAIN #include <stdio.h> #include <stdarg.h> #include <stdlib.h> #include <errno.h> #include <time.h> extern int errno; #include "tpcc\_client.h" #include <atmi.h> #include "tpcc\_tux.h" #include "userlog.h" #include "symfo.h" char blank\_mesg[ $25$ ] = " "; #define SVC\_NAME\_MAIN void set\_service\_name() { #ifndef USE\_FML int num; int svrnum; int svrnum\_dl; int svrnum\_sl; int T\_id; #endif char \*envptr; #ifdef USE\_FML sprintf( ServiceName[TX\_NEWORDER], "TPCC" ); sprintf( ServiceName[TX\_PAYMENT], "TPCC" ); sprintf( ServiceName[TX\_ORDERSTATUS], "TPCC" ); sprintf( ServiceName[TX\_DELIVERY], "TPCC" ); sprintf( ServiceName[TX\_STOCKLEVEL], "TPCC" ); if ( ( envptr = getenv( "DEL\_SVC" ) ) != NULL ) { sprintf( ServiceName[TX\_DELIVERY], envptr ); } if ( ( envptr = getenv( "STOCK\_SVC" ) ) != NULL ) { sprintf( ServiceName[TX\_STOCKLEVEL], envptr ); } #else num = ( T\_id - 1 ) % 3200 + 1; svrnum =  $(num - 1) / 100 + 1$ ; svrnum\_dl =  $(num - 1) / 800 + 1;$  $svrnum_s$ ] = 1; debug4( ( stderr, "num: %d, svrnum: %d, svrnum\_dl: %d, svrnum\_sl: % $d\bar{m}$ ", num, svrnum, svrnum\_dl, svrnum\_sl ) ); sprintf( ServiceName[TX\_NEWORDER], "TPCC%d", svrnum ); sprintf( ServiceName[TX\_PAYMENT], "TPCC%d", svrnum ); sprintf( ServiceName[TX\_ORDERSTATUS], "TPCC%d", svrnum ); sprintf( ServiceName[TX\_DELIVERY], "TPCCd%d", svrnum ); sprintf( ServiceName[TX\_STOCKLEVEL], "TPCCs%d", svrnum ); #endif } void sqlerror( int tx\_type, char \*bp )

{ const char \*sqlfunc[] = { "SQLERROR occurred", "Failure on insert of a new record", "Failure on select of an existing record", "Failure on update of an existing record", "Failure to delete an existing record", }; int errorpos = \*( ( int \* )( bp + 8 ) ); int sqlstate = \*( ( int \* )( bp + 12 ) ); int pos; pos = errorpos / 100; if (  $pos < 0$  | |  $pos > 4$  ) {  $pos = 0;$ } userlog("%s ... ( SQLSTATE : %05d )\n",sqlfunc[pos],sqlstate); } int FML\_init(int wilen, int wolen) { tuxibuf = malloc(wilen); if( tuxibuf ==  $0$ ){ fprintf( stderr, "malloc(%d)for ilen failed. errno=%d\n",wilen,errno );  $return (-1);$ } tuxobuf = malloc(wilen); if( tuxobuf ==  $0$ ) $\hat{y}$ fprintf( stderr, "malloc(%d)for olen failed. errno=%d\n",wilen,errno ); return  $(-1)$ ; } twbuf = malloc(sizeof(payment\_trans)); if( twbuf  $== 0$  ){ fprintf( stderr, "malloc(%d)for olen failed. errno=%d\n",ilen,errno ); return  $(-1)$ ; } trans\_b = (char \*)tpalloc( "FML", NULL, sizeof(payment\_trans) ); if ( $trans_b == \text{NULL}$ ) { fprintf( stderr, "tpalloc() failed. errno=%d\n",errno ); exit( 1 ); } return(NULL); } void FML\_term() { free(tuxibuf); free(tuxobuf); free(twbuf); tpfree(trans\_b); } HcpyD\_ICENT(double \*ap, long \*bp) { long wk; int i; for(i=0; i<2; i++) {  $*((short *)$ &wk+i $) = ^*((short *)bp+i);$ }  $*ap = ((double)wk) / 100;$ } HcpyICENT\_D(long \*ap, double \*bp) { long wk; int i;  $wk = (long)(*bp * 100);$ 

*Appendix A: Application Code* 53

for(i=0;  $i<\overline{2}$ ;  $i++$ ) {

 $*((short^*)ap+i) = ^*((short^*)&wk+i);$ } } typedef struct tmx{ int tm\_sec; int tm\_min; int tm\_hour; tm\_mday; int tm\_mon;<br>int tm\_vear: int tm\_year; int tm\_wday;<br>int tm yday; int tm\_yday; tm\_isdst; }tmx\_t; HcpyC\_TIME(char \*ap, double \*bp) { double wk; time\_t wk2; tmx\_t tim, \*tim\_p; int i; for(i=0; i<4; i++) {  $*((short*)\&wk+i) =*((short*)bp+i);$ } wk2 = (time\_t)wk;  $\text{tim}_p = \text{localtime}(\&\text{wk2})$ ; memcpy(&tim,tim\_p,sizeof(tmx\_t)); sprintf( ap, "%02d-%02d-%04d %02d:%02d:%02d", tim.tm\_mday, tim.tm\_mon+1, tim.tm\_year + 1900, tim.tm\_hour, tim.tm\_min, tim.tm\_sec ); } HcpyCDATE\_D(char \*ap, double \*bp) { double wk; time\_t wk2; tmx\_t tim, \*tim\_p; int i; for(i=0; i<4; i++) {  $*((short*)\&wk+i) = ^*((short*)bp+i);$ } wk2 = (time\_t)wk; tim\_p = localtime(&wk2) ; memcpy(&tim,tim\_p,sizeof(tmx\_t)); sprintf( ap, "%02d-%02d-%04d", tim.tm\_mday, tim.tm\_mon+1, tim.tm\_year + 1900 ); } HcpyDRATE\_I(double \*ap, long \*bp) { long wk; int i; for(i=0; i<2; i++) {  $*((short*)\&wk+i) =*((short*)bp+i);$ }  $*ap = ((double)wk) / 100;$ } tput\_orderstatus() { orderstat\_trans \*tiOS; int rtn; int w\_id; int tx\_type; w\_id = iOS->w\_id; tx\_type = TX\_ORDERSTATUS;  $tiOS = (orderstat\_trans*)twbuf;$ 

tiOS->tx\_type = TX\_ORDERSTATUS;  $tioS->C_R = 0;$ HcpyH\_I(&tiOS->w\_id, &iOS->w\_id); HcpyH\_I(&tiOS->d\_id, &iOS->d\_id); HcpyI\_I(&tiOS->c\_id, &iOS->c\_id); strcpy( tiOS->c\_last, iOS->c\_last); rtn = Fchg( (struct Fbfr \*)trans\_b, FML\_TERM, 0, (char \*)&w\_id, 0 ); rtn = Fchg( (struct Fbfr \*)trans\_b, FML\_TRAN, 0, (char \*)&tx\_type, 0 ); rtn = Fchg( (struct Fbfr \*)trans\_b, FML\_DATA, 0, (char \*)tiOS, ( FLDLEN )sizeof( orderstat\_trans ) ); } tget\_orderstatus() { orderstat\_trans \*toOS; struct ord\_itm\_struct \*sol; int i; toOS = ( orderstat\_trans \*)Ffind( (struct Fbfr \*)trans\_b, FML\_DATA, 0, NULL ); if(  $\text{toOS} > C_R = 1$  ){ sqlerror( TX\_ORDERSTATUS, ( char \* )toOS ); }  $\hspace{1.5cm} \stackrel{\prime}{\mathbf{...}}$ ;; i++;; HcpyI\_I(&oOS->c\_id, &toOS->c\_id);<br>strcpy( oOS->c\_last, toOS->c\_last); strcpy( oOS->c\_last, toOS->c\_last); strcpy( oOS->c\_first, toOS->c\_first); strcpy( oOS->c\_middle, toOS->c\_middle); HcpyD\_DCENT(&oOS->c\_balance, &toOS->c\_balance);<br>HcpyI\_I(&oOS->o\_id, &toOS->o\_id);  $H<sub>CPY</sub>I<sub>Q</sub>(&<sub>0</sub>OS<sub>-</sub>><sub>0</sub><sub>-</sub>id,$ HcpyC\_TIME( oOS->o\_entry\_d, &toOS->o\_entry\_d); if( toOS->o\_carrier\_id == INTNULL ) { oOS->o\_carrier\_id = 0; } else { HcpyI\_H(&oOS->o\_carrier\_id, &toOS->o\_carrier\_id); } HcpyI\_H(&oOS->ol\_cnt, &toOS->o\_ol\_cnt); for (i = 0; i < oOS->ol\_cnt; i++) { sol = &oOS->s\_ol[i]; if (toOS->ol\_supply\_w\_id[i] > 0) { HcpyI\_H(&sol->ol\_supply\_w\_id, &toOS->ol\_supply\_w\_id[i]); HcpyI\_I(&sol->ol\_i\_id, &toOS->ol\_i\_id[i]); HcpyI\_H(&sol->ol\_quantity, &toOS->ol\_quantity[i]); HcpyD\_ICENT(&sol->ol\_amount, &toOS->ol\_amount[i]); if( $0$ OS->o\_carrier\_id == 0) { strcpy(sol->ol\_delivery\_d,"99-99-9999"); } else { HcpyCDATE\_D( sol->ol\_delivery\_d, &toOS->ol\_delivery\_d[i]); } } } } tput\_neworder() { neworder\_trans \*tiNO; struct no\_itm\_struct \*ol\_ptr; int rtn; int w\_id; int tx\_type; int i;  $w_id = iNO \rightarrow w_id;$ tx\_type = TX\_NEWORDER; tiNO = (neworder\_trans \*)twbuf; tiNO->tx\_type = TX\_NEWORDER;  $tiNO>>C_R = 0;$ 

54 *TPC Benchmark C™ Full Disclosure*— *January 2000*

HcpyH\_I(&tiNO->w\_id, &iNO->w\_id); HcpyH\_I(&tiNO->d\_id, &iNO->d\_id); HcpyI\_I(&tiNO->c\_id, for  $(i = 0; i < iNO > 0_0l_cnt; i++)$  {  $ol_ptr = &iNO \rightarrow o_0[1];$ HcpyH\_I(&tiNO->ol\_supply\_w\_id[i], &ol\_ptr->ol\_supply\_w\_id); HcpyI\_I(&tiNO->ol\_i\_id[i], &ol\_ptr->ol\_i\_id);<br>HcpyH\_I(&tiNO->ol\_quantity[i], &ol\_ptr->ol\_quantity); HcpyH\_I(&tiNO->ol\_quantity[i], } HcpyH\_I(&tiNO->o\_ol\_cnt, &iNO->o\_ol\_cnt); rtn = Fchg( (struct Fbfr \*)trans\_b, FML\_TERM, 0, (char \*)&w\_id, 0 ); rtn = Fchg( (struct Fbfr \*)trans\_b, FML\_TRAN, 0, (char \*)&tx\_type, 0 ); rtn = Fchg( (struct Fbfr \*)trans\_b, FML\_DATA, 0, (char \*)tiNO, ( FLDLEN )sizeof( neworder\_trans ) ); } tget\_neworder() { neworder\_trans \*toNO; struct no\_itm\_struct \*ool; int i; toNO = ( neworder\_trans \*)Ffind( (struct Fbfr \*)trans\_b, FML\_DATA, 0, NULL ); if( toNO->C\_R == 0 ) { strcpy(oNO->status, "Transaction error occured"); sqlerror( TX\_NEWORDER, ( char \* )toNO ); return(1); } else if (  $\text{to} \text{NO-} > \text{C}$  = 2 ) { strcpy(oNO->status, "Item number is not valid"); } else { strcpy(oNO->status, blank\_mesg); } HcpyC\_TIME( oNO->o\_entry\_d, &toNO->o\_entry\_d); strcpy(  $oNO\rightarrow c_l$  last, to  $NO\rightarrow c_l$  last);<br>strcpy(  $oNO\rightarrow c_l$  credit, to  $NO\rightarrow c_l$  credit); strcpy( oNO->c\_credit, HcpyDRATE\_I(&oNO->c\_discount, &toNO->c\_discount); HcpyL\_I(&oNO->o\_id, &toNO->o\_id);<br>HcpyL\_H(&oNO->o\_ol\_cnt, &toNO->o\_ol\_cnt); HcpyI\_H(&oNO->o\_ol\_cnt, &toNO->o\_ol\_cnt);<br>HcpyDRATE\_I(&oNO->w\_tax, &toNO->w\_tax); HcpyDRATE\_I(&oNO->w\_tax, &toNO->w\_tax)<br>HcpyDRATE\_I(&oNO->d\_tax, &toNO->d\_tax); HcpyDRATE\_I(&oNO->d\_tax, for  $(i = 0; i < oNO > o_0l_cnt; i++)$  { ool = &oNO->o\_ol[i]; HcpyD\_ICENT(&ool->i\_price, &toNO->i\_price[i]);  $strcpy$ ( $ool$ ->i\_name, HcpyI\_H(&ool->ol\_quantity, &toNO->ol\_quantity[i]); HcpyI\_I(&ool->s\_quantity, &toNO->s\_quantity[i]);  $&$ toNO->brand\_generic[i],1); ool->brand $[1] = \sqrt{0}$ ; HcpyD\_ICENT(&ool->ol\_amount, &toNO->ol\_amount[i]); } HcpyD\_ICENT(&oNO->total,&toNO->total\_amount); return(0); } tput\_payment() { payment\_trans \*tiPT; int rtn; int w\_id; int tx\_type; w\_id = iPT->w\_id; tx\_type = TX\_PAYMENT;

tiPT = (payment\_trans \*)twbuf;

tiPT->tx\_type = TX\_PAYMENT;  $tiPT > C_R = 0;$ HcpyH\_I(&tiPT->w\_id, &iPT->w\_id);<br>HcpyH\_I(&tiPT->d\_id, &iPT->d\_id); HcpyH\_I(&tiPT->d\_id, HcpyH\_I(&tiPT->c\_w\_id, &iPT->c\_w\_id);<br>HcpyH\_I(&tiPT->c\_d\_id, &iPT->c\_d\_id); HcpyH\_I(&tiPT->c\_d\_id, HcpyICENT\_D(&tiPT->h\_amount, &iPT->h\_amount);<br>HcpyI\_I(&tiPT->c\_id, &iPT->c\_id); HcpyI\_I(&tiPT->c\_id, &iPT->c\_id<br>strcpy( tiPT->c\_last, iPT->c\_last); strcpy( tiPT->c\_last, rtn = Fchg( (struct Fbfr \*)trans\_b, FML\_TERM, 0, (char \*)&w\_id, 0 ); rtn = Fchg( (struct Fbfr \*)trans\_b, FML\_TRAN, 0, (char \*)&tx\_type, 0 ); rtn = Fchg( (struct Fbfr \*)trans\_b, FML\_DATA, 0, (char \*)tiPT, ( FLDLEN )sizeof( payment\_trans ) ); } tget\_payment() { payment\_trans \*toPT; int i; toPT = ( payment\_trans \*)Ffind( (struct Fbfr \*)trans\_b, FML\_DATA, 0, NULL ); if( toPT->C\_R != 1 ) { sqlerror( TX\_PAYMENT, ( char \* )toPT ); } HcpyC\_TIME( oPT->h\_date, &toPT->h\_date); strcpy( $\overline{OPT}$ ->w\_street\_1,<br>strcpy( $\overline{OPT}$ ->w\_street\_2,<br>toPT->w\_street\_2); strcpy( oPT->w\_street\_2, toPT->w\_street\_2); strcpy( oPT->w\_city, toPT->w\_city); strcpy( oPT->w\_state, toPT->w\_state);<br>strncpy( oPT->w\_zip, toPT->w\_zip,10); strncpy( oPT->w\_zip, toPT->w\_zip,10);<br>strcpy( oPT->d\_street\_1, toPT->d\_street\_1); strcpy( oPT->d\_street\_1, toPT->d\_street\_1);<br>strcpy( oPT->d\_street\_2, toPT->d\_street\_2); strcpy( oPT->d\_street\_2, toPT->d\_street<br>strcpy( oPT->d\_city, toPT->d\_city); strcpy( oPT->d\_city, toPT->d\_city);<br>strcpy( oPT->d\_state. toPT->d\_state); strcpy( oPT->d\_state, toPT->d\_state);<br>strncpy( oPT->d\_zip, toPT->d\_zip,10); strncpy( oPT->d\_zip, toPT->d\_zip,10<br>HcpyI\_I(&oPT->c\_id, &toPT->c\_id); HcpyI\_I(&oPT->c\_id, &toPT->c\_id<br>strcpy( oPT->c\_last, toPT->c\_last); strcpy( oPT->c\_last,  $\begin{tabular}{ll} \texttt{strcpy(} & \texttt{oPT}>\texttt{c\_first,} & \texttt{toPT}>\texttt{c\_first,}; \\ \texttt{strcpy(} & \texttt{oPT}>\texttt{c\_middle,} & \texttt{toPT}>\texttt{c\_middle}; \end{tabular}$ strcpy( oPT->c\_middle, toPT->c\_middle);<br>strcpy( oPT->c\_street\_1, toPT->c\_street\_1); strcpy( oPT->c\_street\_1, toPT->c\_street\_1);<br>strcpy( oPT->c\_street\_2, toPT->c\_street\_2); strcpy( oPT->c\_street\_2, toPT->c\_stre<br>strcpy( oPT->c\_city, toPT->c\_city); strcpy( oPT->c\_city, toPT->c\_city);<br>strcpy( oPT->c\_state, toPT->c\_state); strcpy( oPT->c\_state, toPT->c\_state)<br>strcpy( oPT->c\_zip, toPT->c\_zip); strcpy( oPT->c\_zip, toPT->c\_zip);<br>HcpyCDATE\_D( oPT->c\_since, &toPT->c\_since); HcpyCDATE\_D( oPT->c\_since, &toPT->c\_strcpy( oPT->c\_credit, toPT->c\_credit); strcpy( oPT->c\_credit, HcpyDRATE\_I(&oPT->c\_discount, &toPT->c\_discount); strcpy( oPT->c\_phone, toPT->c\_phone); HcpyD\_DCENT(&oPT->c\_balance, &toPT->c\_balance); HcpyD\_DCENT(&oPT->c\_credit\_lim, &toPT->c\_credit\_lim); if(  $\overline{to}$ PT->c\_data[0] == NULL ) {  $oPT > c\_data_1[0] = '0';$  $oPT > c$ \_data\_2[0] = '\0';  $oPT>-c\_data_3[0] = \sqrt{0}$ ;  $oPT > c$ \_data\_4[0] = '\0'; } else { i = strlen(&toPT->c\_data); if( $i > 0$ ) {  $oPT > c$ \_data\_1[0] = '\0'; strncpy( oPT->c\_data\_1, &toPT->c\_data,50); oPT->c\_data\_1[50] = '\0';  $oPT > c\_data_2[0] = ' \0$ ;

*Appendix A: Application Code* 55

if(  $i > 50$  ) {

strncpy( oPT->c\_data\_2, &toPT->c\_data[50],50); oPT->c\_data\_2[50] = '\0'; oPT->c\_data\_3[0] = '\0'; if(  $i > 100$  ) { strncpy( oPT->c\_data\_3, &toPT->c\_data[100],50); oPT->c\_data\_3[50] = '\0'; oPT->c\_data\_4[0] = '\0'; if(  $i > 150$  ) { memcpy( oPT->c\_data\_4, &toPT->c\_data[150],50);  $oPT > c_d at a_4[50] = '0';$ } } } } } } tput\_delivery() { delivery\_trans \*tiDY; int rtn; int w\_id; int tx\_type;  $w_id = iDY > w_id;$ tx\_type = TX\_DELIVERY; tiDY = (delivery\_trans \*)twbuf; tiDY->tx\_type = TX\_DELIVERY; tiDY->C\_R = 0; HcpyH\_I(&tiDY->w\_id, &iDY->w\_id); HcpyH\_I(&tiDY->o\_carrier\_id, &iDY->o\_carrier\_id); HcpyI\_I(&tiDY->startsec, &iDY->queue\_time);  $t$ iDY->startusec = 0: rtn = Fchg( (struct Fbfr \*)trans\_b, FML\_TERM, 0, (char \*)&w\_id, 0 ); rtn = Fchg( (struct Fbfr \*)trans\_b, FML\_TRAN, 0, (char \*)&tx\_type, 0 ); rtn = Fchg( (struct Fbfr \*)trans\_b, FML\_DATA, 0, (char \*)tiDY, ( FLDLEN )sizeof( delivery\_trans ) ); } tput\_stocklevel() { stocklvl\_trans \*tiSL; int rtn; int w\_id; int tx\_type;  $w_id = iSL \rightarrow w_id;$ tx\_type = TX\_STOCKLEVEL;  $tiSL = (stocklvl_trans*)twbuf;$ tiSL->tx\_type = TX\_STOCKLEVEL;  $tiSL-SC_R = 0;$ HcpyH\_I(&tiSL->w\_id, &iSL->w\_id);<br>HcpyH\_I(&tiSL->d\_id, &iSL->d\_id);  $HcpyH_I(&tisL>-d_id,$ HcpyI\_I(&tiSL->threshold, &iSL->threshold); rtn = Fchg( (struct Fbfr \*)trans\_b, FML\_TERM, 0, (char \*)&w\_id, 0 ); rtn = Fchg( (struct Fbfr \*)trans\_b, FML\_TRAN, 0, (char \*)&tx\_type, 0 ); rtn = Fchg( (struct Fbfr \*)trans\_b, FML\_DATA, 0, (char \*)tiSL, ( FLDLEN )sizeof( stocklvl\_trans ) ); } tget\_stocklevel() { stocklyl trans \*toSL;  $toSL = (stockvl\,\,trans\,\, *)$ Ffind( (struct Fbfr \*)trans b, FML\_DATA, 0, NULL );

sqlerror( TX\_STOCKLEVEL, ( char \* )toSL ); } HcpyI\_I(&oSL->low\_stock, &toSL->low\_stock); } /\* \* Copyright(c) 1995, 1996, 1997, 1998, 1999 by Sun Microsystems, Inc \*/ #defineFML\_TERM((FLDID)8193) #defineFML\_TRAN((FLDID)8194) #defineFML\_DATA((FLDID)49155) /\* \* Copyright(c) 1995, 1996, 1997, 1998, 1999 by Sun Microsystems, Inc \*/ #define DIST\_PER\_WARE 10 EXEC SQL BEGIN DECLARE SECTION; short w\_id; char w\_name[11]; char w\_street\_1[21]; char  $w_$ \_street\_2[21]; char  $w$ <sup>-city[21];</sup> char w\_state[3]; char  $w$ <sup>-zip[10];</sup> long w\_tax; double w\_ytd; short d\_id; char d\_name[11]; char d\_street\_1[21]; char d\_street\_2[21]; char  $d$ <sup>-city[21];</sup> char d\_state[3]; char d\_zip[10];  $long \frac{1}{1}$ long d\_ytd; long d\_next\_o\_id; long c\_id; short c\_d\_id; short c\_w\_id; char c\_first[17]; char c\_middle[3]; char c\_last[17]; char c\_street\_1[21]; char c\_street\_2[21]; char c\_city[21]; char c\_state[3]; char c\_zip[10]; char c\_phone[17]; char c\_since[15]; char c\_credit[3]; double c\_credit\_lim; long c\_discount; double c\_balance; double c\_ytd\_payment; short c\_payment\_cnt; char c\_data[501]; char h\_date[15]; long h\_amount; char h\_data[25]; long no o id; long o\_id; char o\_entry\_d[15]; short  $\overline{o}$  carrier id; short o\_ol\_cnt;

short o\_all\_local;

if(  $toSL-S_R$  != 1 ) {

long ol\_number; long ol\_i\_id; short ol\_supply\_w\_id; char ol\_delivery\_d[15]; short ol\_quantity; long ol\_amount; char ol\_dist\_info[25]; long s\_quantity; char s\_dist\_01[25]; char s\_dist\_02[25]; char s\_dist\_03[25]; char s\_dist\_04[25]; char s\_dist\_05[25]; char s\_dist\_06[25]; char s\_dist\_07[25]; char s\_dist\_08[25]; char s\_dist\_09[25]; char  $s$ \_dist\_10[25]; double s\_ytd; long s\_order\_cnt; long s\_remote\_cnt; char  $s$ <sup>-data[51]</sup>; long i\_priceh; char i\_datah[51]; char i\_nameh[25]; EXEC SQL END DECLARE SECTION; /\* \* Copyright(c) 1995, 1996, 1997, 1998, 1999 by Sun Microsystems, Inc \*/ typedef struct { tx\_type; int  $C_R$ ; int errorpos; sqlstate: short w\_id; short d\_id; short o\_carrier\_id; long startsec; long startusec; } delivery\_trans; typedef struct {<br>int tx\_t int tx\_type;<br>int C R: int C\_R;<br>int error int errorpos;<br>int sqlstate; int sqlstate; long threshold;<br>long low\_stock low\_stock; short w\_id; short d\_id; } stocklvl\_trans; typedef struct { int tx\_type; int C\_R;<br>int error int errorpos; sqlstate; short w\_id;<br>char w stre char w\_street\_1[21];<br>char w\_street\_2[21]; char w\_street\_2[21];<br>char w city[21]: char  $w_city[21]$ ;<br>char  $w<sub>state</sub>[3]$ ; char w\_state[3];<br>char w zip[10]:  $w_$ <sup>-</sup>zip[10]; short d id:

char d\_street\_1[21];

For classes 319 **A**<br> **Code 67**   $\Delta$  **Apple distribution**<br> **Code 6**  $\Delta$  **Apple distribution Code**<br> **Appendix A: Application Code**<br> **Appendix A: Application Code**<br> **Code 5 Appendix A:** Application Code<br> **Code 5 Apple** char d\_street\_2[21]; char d\_city[21];<br>char d state[3]; char d\_state[3];<br>char d\_zip[10]:  $d$ \_zip $[10]$ ; int c\_id; short c\_d\_id; short c\_w\_id;<br>char c\_first[1 char c\_first[17];<br>char c\_middle[ char c\_middle[3];<br>char c\_last[17]: char c\_last[17];<br>char c\_street\_1 char c\_street\_1[21];<br>char c\_street\_2[21]; char c\_street\_2[21];<br>char c\_city[21]; char c\_city[21];<br>char c\_state[3]; char c\_state[3];<br>char c\_zip[10]; char c\_zip[10];<br>char c\_phone[  $c$ \_phone[17]; double  $\overline{c}$  since; char c\_credit[3]; double c\_credit\_lim; long c\_discount; double c\_balance; char c\_data[501]; double h\_date; long h\_amount; } payment\_trans; typedef struct { int tx\_type; int C\_R; int errorpos;<br>int solstate: sqlstate; short w\_id; short d\_id; int c\_id; char c\_first[17]; char c\_middle[3]; char c\_last[17]; double c\_balance; long o\_id; double o\_entry\_d; short o\_carrier\_id; short o\_ol\_cnt; long ol\_i\_id[15]; short ol\_supply\_w\_id[15]; double ol\_delivery\_d[15]; short ol\_quantity[15]; long ol\_amount[15]; } orderstat\_trans; typedef struct { int tx\_type;<br>int C\_R; int  $C_R$ ;<br>int error int errorpos; int sqlstate; char brand\_generic[15];<br>long i\_price[15]; long i\_price[15];<br>char i\_name[15][ char  $i$ <sup>-</sup>name[15][25];<br>long total\_amount; long total\_amount;<br>short w id; short w\_id;<br>long w\_tax long w\_tax;<br>short d id: short d\_id;<br>long d\_tax long d\_tax;<br>int c\_id: int c\_id;<br>char c\_la  $c_$ ast[17];

char c\_credit[3];

## $\bar{\mathbf{z}}$   $A$

long c\_discount; long o\_id; double o\_entry\_d; short o\_ol\_cnt; long ol\_i\_id[15]; short ol\_supply\_w\_id[15]; short ol\_quantity[15]; long ol\_amount[15]; long s\_quantity[15]; } neworder\_trans; #if 0 typedef struct { int tx\_type;<br>int C\_R; int C\_R; long threshold;<br>long low\_stock; long low\_stock;<br>char brand\_gen brand\_generic[15]; long i\_price[15];<br>char i\_name[15] char  $i$ <sup>n</sup>name[15][25];<br>long total\_amount; total\_amount; double pl\_delivery\_d[15]; short  $\overrightarrow{w\_id}$ ;<br>char  $\overrightarrow{w\_nan}$ char w\_name[11];<br>char w street 1[2] char w\_street\_1[21];<br>char w\_street\_2[21]; char w\_street\_2[21];<br>char w city[21]:  $w$ <sup>\_</sup>city[21]; char w\_state[3];<br>char w\_zip[10]: char  $w_$ -zip[10];<br>long  $w_$ -tax; w\_tax; double w\_ytd; short d\_id; char d\_name[11]; char d\_street\_1[21];  $d$ \_street\_2[21]; char d\_city[21];<br>char d state[3]; char d\_state[3];<br>char d\_zip[10]:  $d$ \_zip $[10]$ ; long d\_tax;<br>long d\_next long d\_next\_o\_id;<br>int c id:  $c_id;$ short c\_d\_id; short c\_w\_id;<br>char c first[1] char c\_first[17];<br>char c\_middle[ char c\_middle[3];<br>char c\_last[17]; char c\_last[17];<br>char c\_street\_1 char c\_street\_1[21];<br>char c\_street\_2[21]; char c\_street\_2[21];<br>char c\_city[21]; char  $c_city[21];$ <br>char  $c_sstate[3];$ char c\_state[3];<br>char c\_zip[10]; char c\_zip[10];<br>char c\_phone[1  $c\_phone[17];$ double  $\overline{c}$  since; char c\_credit[3]; double c\_credit\_lim; long c\_discount; double c\_balance; double c\_ytd\_payment; short c\_payment\_cnt; char c\_data[501]; double h\_date; long h\_amount; char h\_data[25]; long no\_o\_id;

long o\_id; double o\_entry\_d; short o\_carrier\_id; short o\_ol\_cnt; short o\_all\_local; long ol\_number;<br>long ol\_i\_id[15];  $ol\_i\_id[15]$ ; short ol\_supply\_w\_id[15]; double ol\_delivery\_d[15]; short ol\_quantity[15];<br>long ol\_amount[15]; long ol\_amount[15];<br>char ol dist info[24] char ol\_dist\_info[24];<br>long s\_quantity[15]; long s\_quantity[15];<br>char s\_dist\_01[24]; char  $s\_dist_01[24]$ ;<br>char  $s\_dist_02[24]$ ; char  $s\_dist_02[24]$ ;<br>char  $s\_dist_03[24]$ ; char s\_dist\_03[24];<br>char s\_dist\_04[24]; char  $s\_dist_04[24];$ <br>char  $s\_dist_05[24];$ char  $s\_dist_05[24]$ ;<br>char  $s\_dist_06[24]$ ; char  $s\_dist_0[24]$ ;<br>char  $s\_dist_0[24]$ ; char  $s\_dist_07[24];$ <br>char  $s\_dist_08[24];$ char  $s$ -dist-08[24];<br>char  $s$  dist 09[24]: char  $s\_dist_0[24]$ ;<br>char  $s\_dist_1[0[24]$ ; s\_dist\_10[24]; double s\_ytd; long s\_order\_cnt; long s\_remote\_cnt;<br>char s data[51]; s $_{\text{data}[51]}$ ; } trans\_buf; main() { printf( "%d %d %d %d %d %d\n", sizeof( delivery\_trans ), sizeof( stocklvl\_trans ), sizeof( payment\_trans ), sizeof( orderstat\_trans ), sizeof( neworder\_trans ), sizeof( trans\_buf ) ); return 0; } #endif /\* \* Copyright(c) 1995, 1996, 1997, 1998, 1999 by Sun Microsystems, Inc \*/ typedef struct{ long ol\_o\_id; short ol\_d\_id; short ol\_w\_id; long ol\_number; long ol\_i\_id; short ol\_supply\_w\_id; short ol\_quantity; long ol\_amount; char ol\_dist\_info[25]; char dummy2[3]; }lnk\_ol; /\* \* Copyright(c) 1995, 1996, 1997, 1998, 1999 by Sun Microsystems, Inc \*/ EXEC SQL BEGIN DECLARE SECTION; char state[6];<br>char salmsg[  $sqlmsg[257];$ short sqlmsg\_ind; int errorpos;

58 *TPC Benchmark C™ Full Disclosure*— *January 2000*
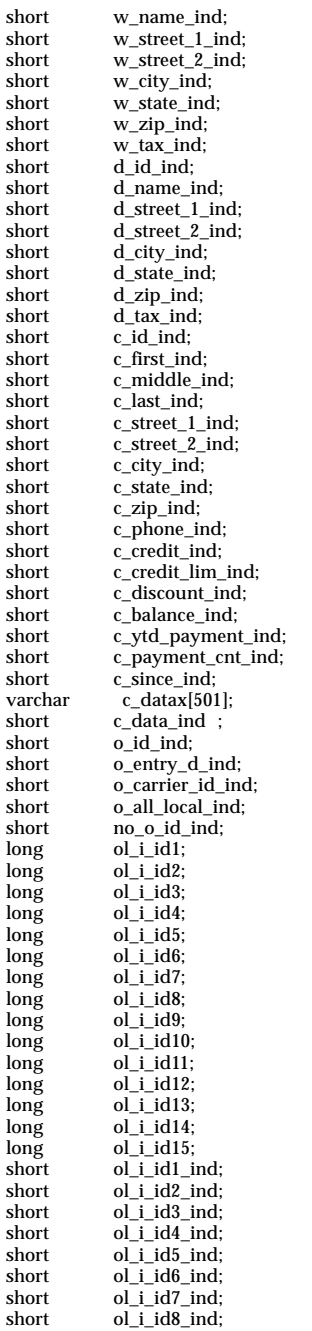

short ol\_i\_id9\_ind;

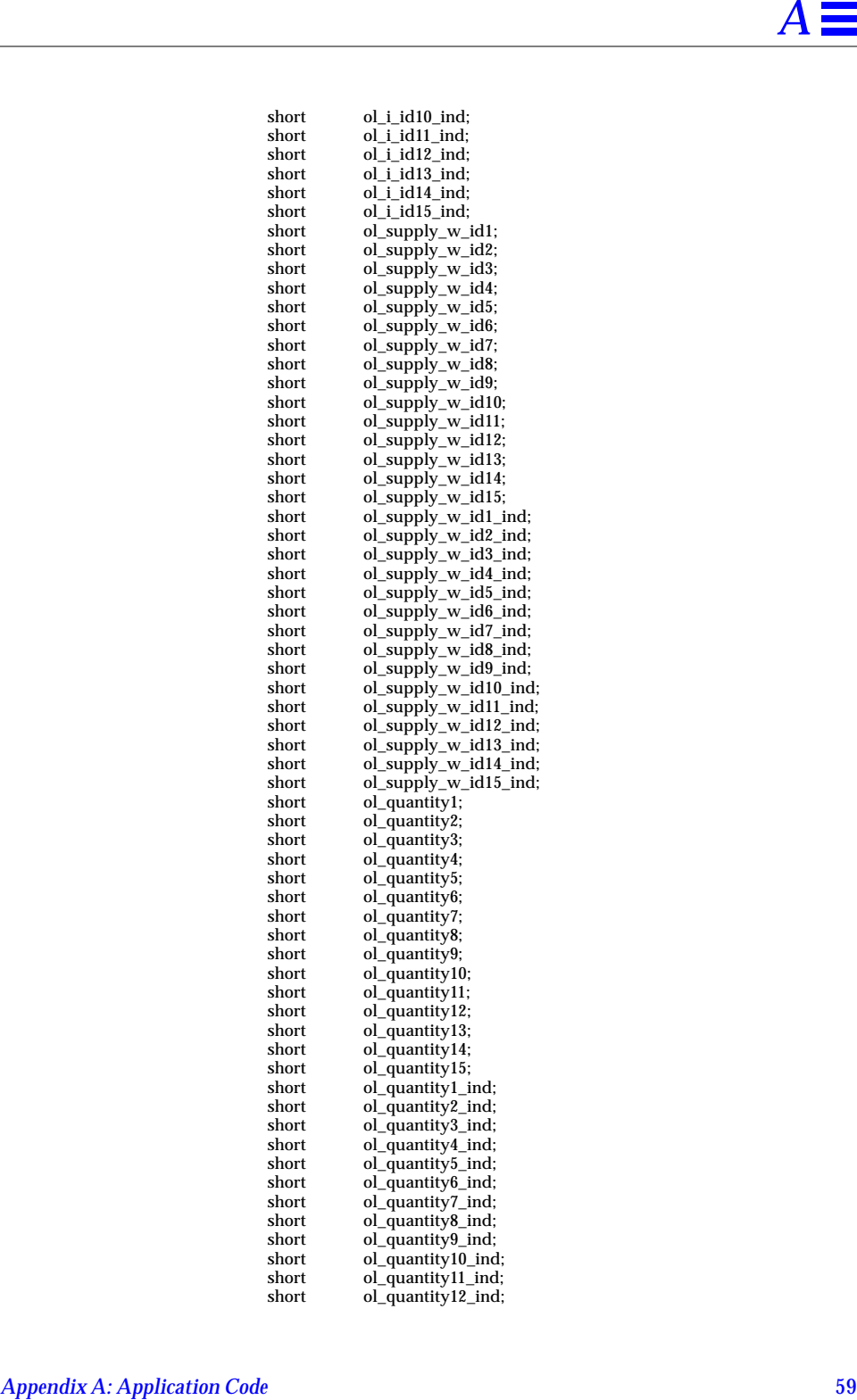

# $\equiv$  A

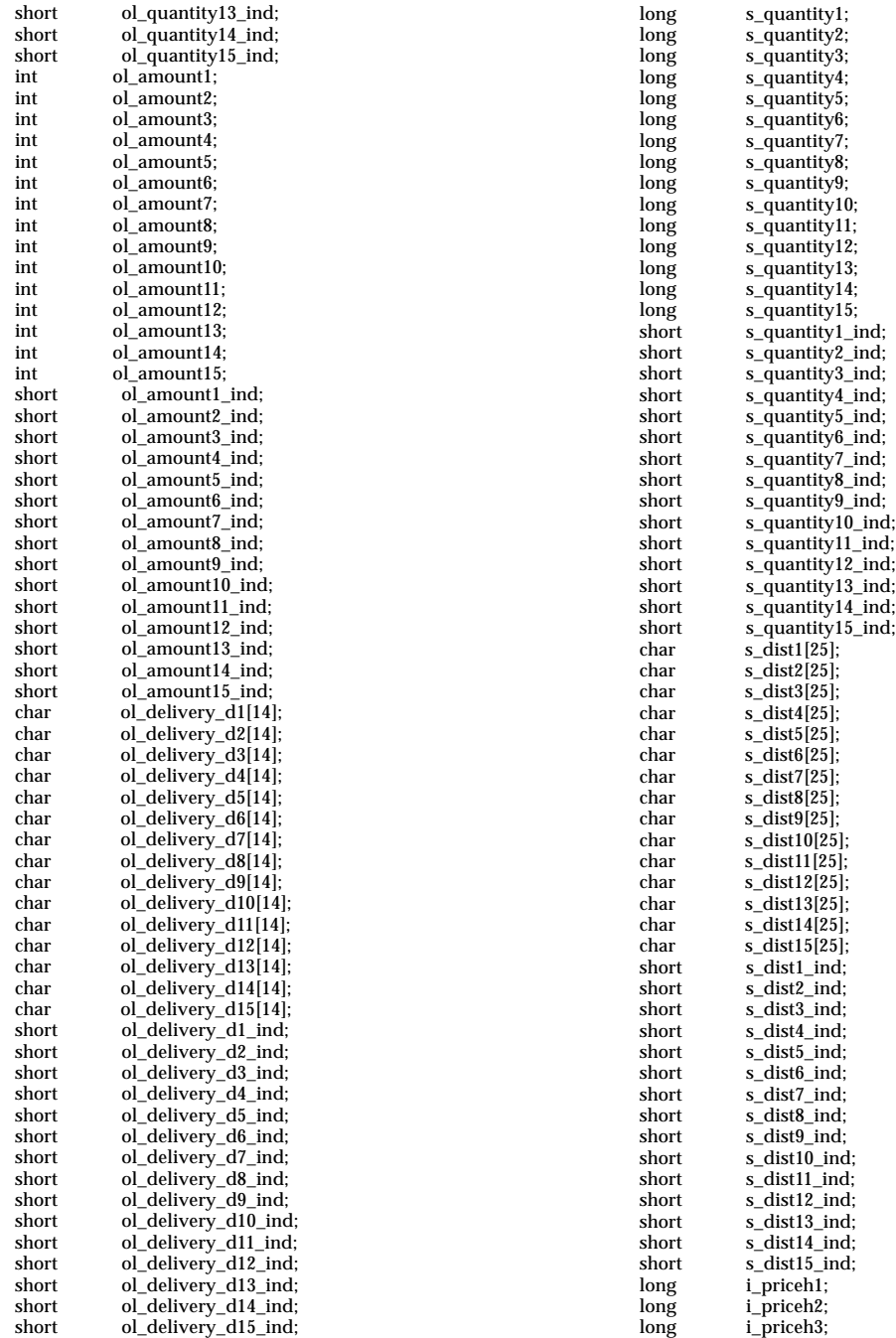

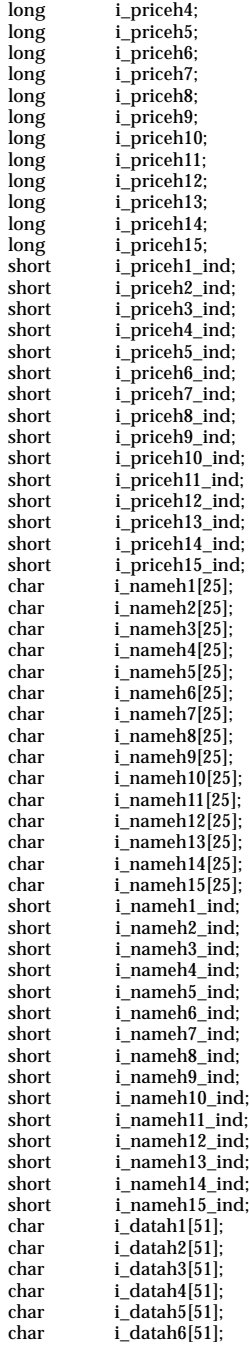

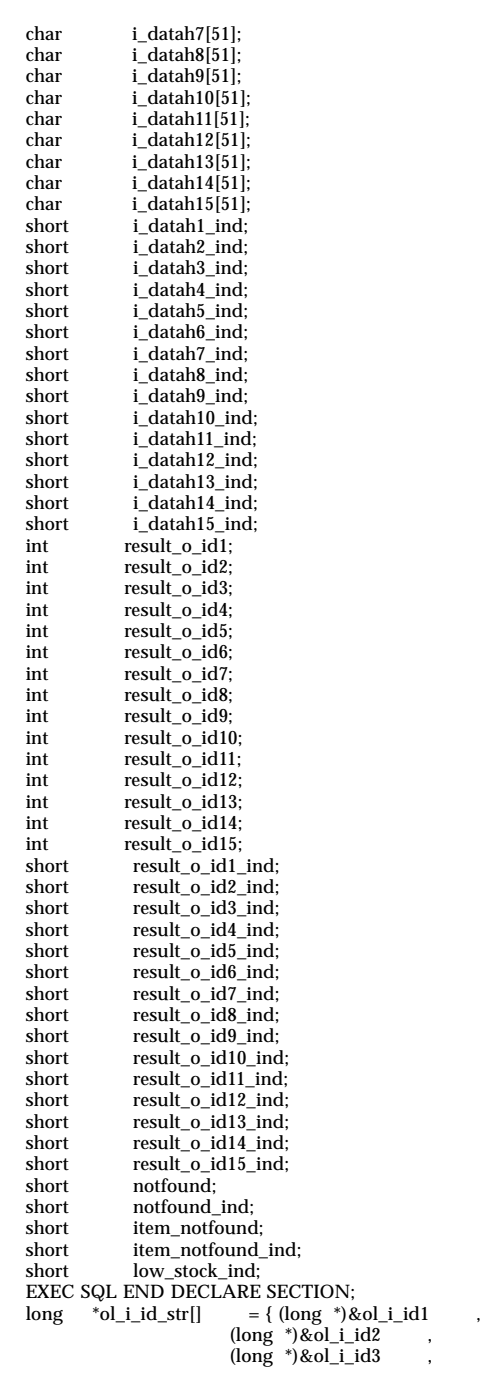

 $(long *)$ &ol\_i\_id4  $(long *)$ &ol\_i\_id5 (long \*)&ol\_i\_id6 , (long \*)&ol\_i\_id7 ,  $(long *)$ &ol\_i\_id8 (long \*)&ol\_i\_id9 , (long \*)&ol\_i\_id10 ,  $\frac{1}{\log}$   $\frac{1}{\log}$  ,  $\frac{1}{\log}$  ,  $\frac{1}{\log}$  ,  $\frac{1}{\log}$  $(long *)$ &ol\_i\_id12, (long \*)&ol\_i\_id13 ,  $(long *)$ &ol\_i\_id14, (long \*)&ol\_i\_id15 , NULL};  $short$  \*ol\_supply\_w\_id\_str[] = { (short \*)&ol\_supply\_w\_id1, (short \*)&ol\_supply\_w\_id2 , (short \*)&ol\_supply\_w\_id3 , (short \*)&ol\_supply\_w\_id4 , (short \*)&ol\_supply\_w\_id5 ,  $(\text{short}^*)$ &ol\_supply\_w\_id6 (short \*)&ol\_supply\_w\_id7 , (short \*)&ol\_supply\_w\_id8 , (short \*)&ol\_supply\_w\_id9 , (short \*)&ol\_supply\_w\_id10, (short \*)&ol\_supply\_w\_id11, (short \*)&ol\_supply\_w\_id12, (short \*)&ol\_supply\_w\_id13, (short \*)&ol\_supply\_w\_id14, (short \*)&ol\_supply\_w\_id15, NULL};  ${\it short \quad ``ol\_quantity\_str[]} \quad = \{ \; ({\it short \, } ``\&ol\_quantity1 \;$ (short \*)&ol\_quantity2 , (short \*)&ol\_quantity3 , (short \*)&ol\_quantity4 , (short \*)&ol\_quantity5 , (short \*)&ol\_quantity6 , (short \*)&ol\_quantity7 (short \*)&ol\_quantity8 , (short \*)&ol\_quantity9 , (short \*)&ol\_quantity10 , (short \*)&ol\_quantity11 (short \*)&ol\_quantity12 , (short \*)&ol\_quantity13 (short \*)&ol\_quantity14 , (short \*)&ol\_quantity15 NULL};<br>\*ol\_amount\_str[] = { ( int \*ol\_amount\_str[] = { (int \*)&ol\_amount1 (int  $*$ )&ol\_amount2<br>(int  $*$ )&ol\_amount3 \*)&ol\_amount3  $(int *)$ &ol\_amount4<br> $(int *)$ &ol\_amount5 (int \*)&ol\_amount5<br>(int \*)&ol\_amount6  $(int *)$ &ol\_amount6<br> $(int *)$ &ol\_amount7  $(int *)$ &ol\_amount7<br>(int \*)&ol\_amount8  $(int *)$ &ol\_amount8<br> $(int *)$ &ol\_amount9  $(int *)$ &ol\_amount9<br> $(int *)$ &ol\_amount10  $(int *)$ &ol\_amount10<br> $(int *)$ &ol\_amount11 \*)&ol\_amount11  $(int *)$ &ol\_amount12<br> $(int *)$ &ol\_amount13 \*)&ol\_amount13  $(int *)$ &ol\_amount14  $(int *)$ &ol\_amount15 NULL<sub>1</sub>; char \*ol\_delivery\_d\_str[] = { (char \*) & (ol\_delivery\_d1[0]),  $(har *)$ &ol\_delivery\_d2, (char \*)&ol\_delivery\_d3 , (char \*)&ol\_delivery\_d4 , (char \*)&ol\_delivery\_d5 , (char \*)&ol\_delivery\_d6 , (char \*)&ol\_delivery\_d7 , (char \*)&ol\_delivery\_d8 , (char \*)&ol\_delivery\_d9 , (char \*)&ol\_delivery\_d10 , (char \*)&ol\_delivery\_d11 ,  $(char *)$ &ol\_delivery\_d12 (char \*)&ol\_delivery\_d13 , (char \*)&ol\_delivery\_d14 , (char \*)&ol\_delivery\_d15 , NULL};<br>| s\_quantity\_str[] = {  $long$  \*s\_quantity\_str[] = { (long \*)&s\_quantity1 , (long \*)&s\_quantity2<br>(long \*)&s\_quantity3  $*(\text{log} - \text{log} - \text{log} + \text{log} - \text{log} - \text{log} + \text{log} - \text{log} - \text{log} + \text{log} - \text{log} + \text{log} + \text{$ (long  $*$ )&s\_quantity4<br>(long  $*$ )&s\_quantity5  $*(\sec \theta)$  &s\_quantity5 (long  $*$ ) &s\_quantity6<br>(long  $*$ ) &s\_quantity7 (long \*)&s\_quantity7 , (long \*)&s\_quantity8 , , long \*)&s\_quantity9)<br>, long \*)&s\_quantity10( (long \*)&s\_quantity11 , (long \*)&s\_quantity12 , , long \*)&s\_quantity13)<br>, long \*)&s\_quantity14 (long \*)&s\_quantity15 , NULL}; char  $*_{S_d}dist_{S_t}tr[] = \{ (char * )\&(s_dist1[0]) ,$  $(char *)\&s\_dist2$ , (char \*)&s\_dist3 , (char \*)&s\_dist4 ,  $(char *)\&s\_dist5$ ,  $(char *)\&s\_dist6$ , (char \*)&s\_dist7 ,  $(char *)\&s\_dist8$ ,  $(char *)\&s\_dist9$ ,  $(char *)\&s\_dist10$ ,  $(char *)$ &s\_dist11  $(char *)\&s\_dist12$ ,  $(char *)\&s\_dist13$ ,  $(char *)\&s\_dist14$ ,  $(char *)$ &s\_dist15 NULL};  $long$  \*i\_priceh\_str[] = { (long \*)&i\_priceh1 (long \*)&i\_priceh2 , (long \*)&i\_priceh3 ,  $\overline{\text{(long *)}}$   $\overline{\text{ & -1}}$  riceh4  $(long *)\&1\_priceh5$ <br>(long \*) & i\_priceh6  $*(\lambda)^{-1}$  $\overline{\text{(long)}}$  \*) &i\_priceh7 (long \*)&i\_priceh8 , (long \*)&i\_priceh9 , (long \*)&i\_priceh10 , (long \*)&i\_priceh11 , (long \*)&i\_priceh12 , (long \*)&i\_priceh13 , (long \*)&i\_priceh14 , (long \*)&i\_priceh15 , NULL}; char \*i\_nameh\_str[] = { (char \*) & (i\_nameh1[0]) ,

```
A
```
(char \*)&i\_nameh2 ,  $(char *)\&i\_nameh3$ <br> $(char *)\&i nameh4$  $^{\ast})$ &i\_nameh4  $(char *)\&i\_nameh5$ (char \*)&i\_nameh6 , (char \*)&i\_nameh7 , (char \*)&i\_nameh8 , (char \*)&i\_nameh9 , (char \*)&i\_nameh10 ,  $(char *)\&i\_nameh11$ (char \*)&i\_nameh12 , (char \*)&i\_nameh13 , (char \*)&i\_nameh14 , (char \*)&i\_nameh15 , NULL}; char \*i\_datah\_str[] = {  $(char *)\&(i_datah1[0])$  $(char *)\&i_datah2$ <br>(char \*)&i\_datah3  $(char *)\&i_datah3$ <br>(char \*)&i datah4  $*(\phi)$ &i\_datah4  $(char *)\&i_datah5$ <br>(char \*)&i\_datah6  $(char *)\&i_datah6$ <br>(char \*)&i\_datah7  $(char *)\&i\_datah7$ <br>(char \*)&i\_datah8  $(char *)\&i_datah8$ <br> $(char *)\&i datah9$  $(char *)\&i_datah9$ <br>(char \*)&i\_datah10  $(char *)\&i_datah10$ <br> $(char *)\&i datah11$  $(char *)\&i_datah11$ <br>(char \*)&i datah12  $(char *)\&i\_datah12$ , (char \*)&i\_datah13 , (char \*)&i\_datah14 , (char \*)&i\_datah15 , NULL}; int \*result\_o\_id\_str[] = { (int \*)&result\_o\_id1 (int  $*$ )&result\_o\_id2<br>(int  $*$ )&result o id3 \*)&result\_o\_id3 (int  $*$ )&result\_o\_id4<br>(int  $*$ )&result o id5 (int  $*$ )&result\_o\_id5<br>(int  $*$ )&result o id6 \*)&result\_o\_id6 (int  $*$ )&result\_o\_id7<br>(int  $*$ )&result\_o\_id8 (int  $*$ )&result\_o\_id8<br>(int  $*$ )&result o id9 (int  $*$ )&result\_o\_id9<br>(int  $*$ )&result\_o\_id1 (int \*)&result\_o\_id10<br>(int \*)&result\_o\_id11 (int  $*$ )&result\_o\_id11<br>(int  $*$ )&result o id12  $(int *)$ &result\_o\_id12<br>(int \*)&result\_o\_id13 \*)&result\_o\_id13 (int \*)&result\_o\_id14<br>(int \*)&result\_o\_id15 \*)&result\_o\_id15 NULL}; EXEC SQL BEGIN DECLARE SECTION ;<br>varchar s\_join[1216] ; varchar s\_join[1216] ;<br>short s\_join\_ind ; short s\_join\_ind<br>varchar i\_join[121] varchar <br>
i\_join[1216]<br>
short <br>
i\_join\_ind short i\_join\_ind<br>varchar ol\_join[571] varchar ol\_join[571]<br>short ol\_join\_ind short ol\_join\_ind<br>varchar ol\_q\_join[6 varchar  $\overrightarrow{ol}q_j\overrightarrow{oin}$  [61]<br>short  $\overrightarrow{ol}q_j\overrightarrow{oin}$  ind  $\begin{array}{ccc} \text{short} & \text{ol}_q\_join\_ind \\ \text{varchar} & \text{ol}_s\_join[61] \end{array}$ varchar ol\_s\_join[61]<br>short ol\_s\_join\_ind short ol\_s\_join\_ind<br>varchar ol\_i\_join[106  $ol_i$ \_join $[106]$ short ol\_i\_join\_ind<br>varchar result\_join[1]  $result\_join[101]$ ; short result\_join\_ind ; EXEC SQL END DECLARE SECTION ;

typedef struct { short sqllen struct { char s\_quantity[6]<br>char s\_dist[24] : char s\_dist[24]<br>char s\_data[50] char s\_data[50]<br>char sapstop[1] sapstop[1]  $\}$  sqlvar $[15]$ } s\_join\_str ; typedef struct { short sqllen ; struct { char i\_price[6] ;<br>char i\_name[24] char i\_name[24] ;<br>char i\_data[50] ; char i\_data[50]<br>char sapstop[1] sapstop[1]  $\}$  sqlvar $[15]$ } i\_join\_str ; typedef struct { short sqllen ; struct  $\{$  char char ol\_i\_id[7] ;<br>char ol amount[8]  $char$  ol\_amount[8]  $char$  ol supply w i char  $ol\_supply\_w_id[4]$ ;<br>char ol quantity[4] : char  $ol_q$  quantity[4]  $char$   $ol_q$  delivery dl ol\_delivery\_d[14] ; char sapstop[1] ; } sqlvar[15] ; } ol\_join\_str ; typedef struct { short sqllen ; struct { char ol\_quantity[4] ;  $\}$  sqlvar $[15]$ } ol\_q\_join\_str ; typedef struct { short sqllen ; struct { char ol\_supply\_w\_id[4] ;  $\}$  sqlvar[15]  $\frac{1}{2}$   $\frac{1}{2}$   $\frac{1}{2}$   $\frac{1}{2}$   $\frac{1}{2}$ } ol\_s\_join\_str ; typedef struct { short sqllen ; struct  $\{$  char  $ol\_i\_id[7]$  ;  $\{$  sqlvar $[15]$  ; } ol\_i\_join\_str ; typedef struct { short sqllen ; struct

{ char  $result\_o\_id[9]$ ;<br>char sapstop[1]; sapstop[1] ;  $\}$  sqlvar[10] } result\_join\_str ; /\* \* Copyright(c) 1995, 1996, 1997, 1998, 1999 by Sun Microsystems, Inc \*/ #define FFLUSH\_OUT #ifdef NO\_SQL #else #define USE\_SQL\_MODE #endif #ifdef TAMESHI\_OZA short o\_ol\_cnt\_kari; #endif #ifdef NT #include <windows.h> #endif #include <sys/types.h> #include <time.h> #include <stdio.h> #include <math.h> #include <stdlib.h> #ifndef NT #include <unistd.h> #endif #include <string.h> #include "atmi.h" #include "tmenv.h" #include "bench2.h" #ifdefUSE\_FML # include"fml.h" # include"fldtbl.h" #endif #include "bench3.h" #ifdef NT #include <WTYPES.H> #endif #include <stdio.h> extern void JMPCINT2(),JMPCINT3(); extern long OLINSETT(lnk\_ol \*a,short \*b,char \*c); EXEC SQL INCLUDE bench1.h; EXEC SQL INCLUDE stored.h; #define INTNULL -32768 #define DP userlog #define RDB\_NORMAL 0 #ifdef NT file://#define TIMES GetSystemTime(&systemtime);\<br>\/\thp.tv\_sec = ((systemtime.wYear - 19)  $tp.tv\_sec = ((system time.wYear - 1970) *365 *24 *3600)$  $\frac{1}{11}$ // + ((systemtime.wMonth - 1)  $*30*24*3600$ // + ((systemtime.wDay - 1) \*24\*3600  $\frac{1}{11}$ // + (systemtime.wHour \* 3600  $\frac{1}{11}$ // + (systemtime.wMinute \* 60  $\frac{1}{11}$  $\mathcal{N}/\mathcal{N}$  + (systemtime.wSecond ); \ //  $\textrm{tp.tv\_usec = systemtime.wMilliseconds * 1000}; \setminus$ // tv\_st\_sec=tp.tv\_sec; tv\_st\_usec=tp.tv\_usec; #define TIMES GetSystemTime(&systemtime); \  $y$ Day = 0; switch(systemtime.wMonth - 1){\ case  $11: y$ Day +=  $30$ ; case 10:yDay += 31;\ case 9:  $yDay += 30; \quad \text{cases}$ <br>case 8:  $yDay += 31; \quad \text{cases}$ case 8:  $yDay += 31$ ; <br>case 7:  $vDay += 31$ : case 7:  $yDay += 31$ ;  $\text{case 6:} \quad yDay += 30$ ; case 6:  $y$ Day += 30;  $\setminus$ <br>case 5:  $y$ Day += 31; case 5:  $yDay += 31$ ; <br>case 4:  $vDay += 30$ ; case 4:  $yDay += 30; \quad \text{case 3:} \quad yDay += 31; \quad \text{0.00}$  $y$ Day += 31; case 2: \ (((systemtime.wYear %  $4 == 0$ ) & & (systemtime.wYear % 100 != 0))  $|\rangle$ ((systemtime.wYear %  $4 == 0$ ) & & (systemtime.wYear % 400 ==  $\ddot{0}$ ))\ ?(yDay += 29): (yDay += 28); case 1:  $yDay += 31$ ; default:break;\ }\ \ tp.tv\_sec = systemtime.wSecond +\ (systemtime.wMinute  $*$  60) +  $((systemtime.wHour) * 3600) +\n$  $((system time.wDay - 1) * 3600 * 24)$ ;  $tp.tv\_sec += (yDay * 3600 * 24);$ \ yDiff = systemtime.wYear - 1970;\ work\_day = (yDiff / 4);\ tp.tv\_sec += ((yDiff \* 365) + work\_day) \* 24 \* 3600;\ tp.tv\_usec = systemtime.wMilliseconds;\ tv\_st\_sec=tp.tv\_sec; tv\_st\_usec=tp.tv\_usec; #else #define TIMES Gettimeofday(&tp); tv\_st\_sec=tp.tv\_sec; tv\_st\_usec=tp.tv\_usec; #endif #ifdef NT #define TIMEE(NUM)  $\setminus$ // GetSystemTime(&systemtime);\<br>tp.tv\_sec = ((systemtime.wYea)<br>((systemtime.w+) + ((systemtime.w // tp.tv\_sec = ((systemtime.wYear - 1970) \*365\*24\*3600) \ //<br>+ ((systemtime.wMonth - 1) \*30\*24\*3600<br>+ ((systemtime.wDay - 1) \*24\*3600 // + ((systemtime.wDay - 1) \*24\*3600<br>
+ (systemtime.wHour \* 3600)  $\frac{1}{2}$  + (systemtime.wHour \* 3600  $\lambda$ <br>+ (systemtime.wMinute \* 60  $\lambda$ //  $+$  (systemtime.wMinute \* 60 + (systemtime.wSecond );\ GetSystemTime(&systemtime);\  $y$ Day = 0; switch(systemtime.wMonth - 1){\ case  $11:y$ Day +=  $30$ ; case 10:  $y$ Day += 31;  $\cos$  9:  $y$ Day += case 9:  $y$ Day += 30; case 8:  $yDay += 31$ ; <br>case 7:  $yDay += 31$ ; case 7:  $yDay += 31$ ;  $\triangle$ <br>case 6:  $yDay += 30$ ; case 6:  $yDay += 30; \quad \text{cases}$ <br>case 5:  $yDay += 31; \quad \text{cases}$ case 5:  $yDay += 31; \quad \text{cases}$ <br>case 4:  $yDay += 30; \quad \text{cases}$ case 4:  $yDay += 30; \quad \text{cases}$ <br>case 3:  $yDay += 31; \quad \text{cases}$  $y$ Day += 31; case 2: \ (((systemtime.wYear % 4 == 0) && (systemtime.wYear % 100 != 0))  $|\rangle$ ((systemtime.wYear % 4 == 0) && (systemtime.wYear % 400 ==  $(0))$ ?(yDay += 29): (yDay += 28); case 1:  $yDay += 31$ ;

default:break;\ }\ \ tp.tv\_sec = systemtime.wSecond + \ (systemtime.wMinute  $*$  60) + ((systemtime.wHour) \* 3600) + \ ((systemtime.wDay - 1) \* 3600 \* 24); \ tp.tv\_sec +=  $(yDay * 3600 * 24)$ ; \ yDiff = systemtime.wYear - 1970;\ work\_day =  $(yDiff / 4)$ ;  $tp.tv\_sec += ((yDiff * 365) + work\_day) * 24 * 3600; \S$ tp.tv\_usec = systemtime.wMilliseconds;\ time\_sec=tp.tv\_sec-tv\_st\_sec;\  $if(tp.tv\_usec < tv_st\_usec)$ time\_usec=1000-tv\_st\_usec+tp.tv\_usec; time\_sec=time\_sec-1; } \ else \ time\_usec=tp.tv\_usec-tv\_st\_usec; \ time\_usec=time\_sec\*1000+time\_usec; \ if(NUM!=999)  $\setminus$ { fprintf(time\_fd,"SQL\_NUM = %d EACH\_TIME= %d\n",NUM,time\_usec); all\_time(NUM,time\_sec,time\_usec); \ } \ else \ { fprintf(time\_fd,"ALL\_NUM = %d EACH\_TIME= %d.%06d\n", \ NUM, time\_sec, time\_usec ); \ } #else #define TIMEE(NUM) \ Gettimeofday(&tp);\ time\_sec=tp.tv\_sec-tv\_st\_sec;\  $if(tp.tv_usec < tv_st_usec)$ { time\_usec=1000000-tv\_st\_usec+tp.tv\_usec; time\_sec=time\_sec-1;  $\rightarrow$ else \ time\_usec=tp.tv\_usec-tv\_st\_usec; \ time\_usec=time\_sec\*1000000+time\_usec; \ if(NUM!=999)  $\setminus$ { fprintf(time\_fd,"SQL\_NUM = %d EACH\_TIME= %d\n",NUM,time\_usec); all\_time(NUM,time\_sec,time\_usec); \  $\rightarrow$ else  $\setminus$ <br>{ f<sub>]</sub>  ${\it fprint}$ (time\_fd,"ALL\_NUM = %d EACH\_TIME= %d.%06d\n", \ NUM, time\_sec, time\_usec ); \ } #endif #ifdef UXP\_DS #define Gettimeofday(a) gettimeofday(a) #elif defined NT file://#define Gettimeofday(a) GetSystemTime(&systemtime);\  $\frac{1}{2}$  \*a.tv\_sec = ((systemtime.wYear - 1970)  $*365*24*3600$  \ // + ((systemtime.wMonth - 1) \*30\*24\*3600) \ // + ((systemtime.wDay - 1)  $*24*3600$ // + (systemtime.wHour \* 3600) \  $\frac{1}{2}$  + (systemtime.wMinute  $*$ 60) \ // + (systemtime.wSecond );\ // \*a.tv\_usec = systemtime.wMilliseconds \* 1000; #define Gettimeofday(a) GetSystemTime(&systemtime);\  $yDay = 0$ ;  $\textsf{switch}(\textsf{systemtime}.w\textsf{Month}$  - 1){\ case 11:yDay +=  $30$ ; case 10:yDay  $+= 31$ ;  $\cos$  0:  $\cos$  vDay  $+=$  3: case 9:  $\overline{y}$ Day += 30;\case 8:  $\overline{y}$ Day += 31;\ case 8:  $yDay += 31; \quad \text{case 7:} \quad yDay += 31; \quad \text{0.00}$ case 7:  $yDay += 31; \quad \text{case 6:} \quad yDay += 30; \quad \text{case 7:} \quad yDay += 30; \quad \text{case 8:} \quad yDay += 31; \quad \text{case 9:} \quad yDay += 31; \quad \text{case 10:} \quad yDay += 31; \quad \text{case 21:} \quad yDay += 31; \quad \text{case 32:} \quad yDay += 31; \quad \text{case 43:} \quad yDay += 31; \quad \text{case 5:} \quad yDay += 31; \quad \text{case 6:} \quad yDay += 31; \quad \text{case 7:} \$ case 6:  $yDay += 30; \quad \text{case 5:} \quad yDay += 31; \quad \text{0.5}$ case 5:  $y$ Day += 31;\<br>case 4:  $y$ Day += 30;\ case 4:  $yDay += 30; \quad \text{case 3:} \quad yDay += 31; \quad \text{0.00}$  $y$ Day += 31; case 2:\ \ (((systemtime.wYear % 4 == 0) && (systemtime.wYear % 100 != 0))  $|\rangle$ ((systemtime.wYear %  $4 == 0$ ) & & (systemtime.wYear %  $400 == 0)$ )) ?(yDay  $+= 29$ ): (yDay  $+=$  $28)$ ; case 1:  $yDay += 31$ ; default:break;\ }\  $^*$ a.tv\_sec = systemtime.wSecond +\ (systemtime.wMinute \* 60)  $+$   $\qquad$   $\qquad$  ((systemtime.wHour) \*  $3600$  + ((systemtime.wDay - 1) \*  $3600 * 24$ : \*a.tv\_sec +=  $(yDay * 3600 * 24)$ ; \ \ yDiff = systemtime.wYear - 1970;\ work\_day = (yDiff / 4);\ \*a.tv\_sec += ((yDiff \* 365) + work\_day) \* 24  $* 3600; \&$ \*a.tv\_usec = systemtime.wMilliseconds; #else #define Gettimeofday(a) gettimeofday(a,0) #endif extern int scanstring(); time\_t tttt; time\_t t\_wk; char tc\_wk[26]; char tc\_s[15]; #ifdefUSE\_SQL\_MODE EXEC SQL BEGIN DECLARE SECTION; short errorpos\_ind; #endif int tmp\_s\_i\_id; int tmp\_w\_id; int tmp\_d\_id; long namecount; long ol\_total; long low\_stock; long threshold; int tmp\_o\_id; char SQLSTATE[6]; int t19,t18,t17,t16,t15,t14,t13,t12,t11,t10,t09,t08,t07,t06,t05,t04,t03,t02; #ifdefUSE\_SQL\_MODE

EXEC SQL END DECLARE SECTION; #else #define OLINSERT OLINSERT\_nop #define JMPCINT2 JMPCINT2\_nop #define JMPCINT3 JMPCINT3\_nop OLINSERT\_nop(){} JMPCINT2\_nop(){} JMPCINT3\_nop(){} #ifdef NT #defineSQLWAIT\_O Sleep( 1 ); #defineSQLWAIT\_N Sleep( 1 ); #defineSQLWAIT\_N\_C Sleep( 1 ); #defineSQLWAIT\_N\_R Sleep( 2 ); #defineSQLWAIT\_P Sleep( 1 ); #defineSQLWAIT\_D Sleep( 5 ); #defineSQLWAIT\_S Sleep( 2 ); #else #define SLEEP\_MIN 10 #defineSQLWAIT\_O usleep( 10 \* SLEEP\_MIN); #defineSQLWAIT\_N usleep( 100 \* SLEEP\_MIN);<br>#defineSQLWAIT\_N\_C usleep( 10 \* SLEEP\_MIN);<br>#defineSQLWAIT\_N\_R usleep( 200 \* SLEEP\_MIN); #defineSQLWAIT\_N\_C usleep( 10 \* SLEEP\_MIN); #defineSQLWAIT\_N\_R usleep( 200 \* SLEEP\_MIN); #defineSQLWAIT\_P usleep( 20 \* SLEEP\_MIN); #defineSQLWAIT\_D usleep( 500 \* SLEEP\_MIN); #defineSQLWAIT\_S usleep( 200 \* SLEEP\_MIN); #endif #endif neworder\_trans \*bpn; payment\_trans \*bpp; orderstat\_trans \*bpo; delivery\_trans \*bpd; stocklvl\_trans \*bps; #ifdefUSE\_FML neworder\_trans\_nbuf; payment\_trans pbuf; orderstat\_trans obuf; delivery\_trans dbuf; stocklyl trans sbuf; #endif #ifdef NT struct \_SYSTEMTIME systemtime; struct tp\_tag{ longtv\_sec long tv\_usec ; } ; struct tp\_tag tp,tp\_e; #else struct timeval tp,tp\_e; #endif long tv\_st\_sec,tv\_st\_usec; long time\_sec,time\_usec; long result\_o\_id[10]; int number; int douitu; FILE  $*fd = 0$ ; FILE  $*t_f d = 0$ ; FILE \*time\_fd ; FILE \*delivery\_handle = NULL; FILE \*fp; static FILE \*tpsvrinit\_fp = 0; static ctr =  $0$ ; void s\_ymdhms() {

struct tm tim;<br>time(&t\_wk) time(&t\_wk) ; tim = \*( localtime( &t\_wk ) ) ; sprintf( tc\_s, "%04d%02d%02d%02d%02d%02d", tim.tm\_year + 1900, tim.tm\_mon+1, tim.tm\_mday, tim.tm\_hour, tim.tm\_min, tim.tm\_sec ) ; tc  $s[14] = 0$  ; } long c\_ymdhms( char \*time ) { struct tm itm<br>long otm long<br>int int ymdhms ;<br>char ctm[3] ; ctm[3]  $=$  '\0'  $ctm[2]$ strncpy( ctm , &time[2] , 2 ) ;  $y$ mdhms = atoi $(\text{ctm})$ ; itm.tm\_year = ymdhms ; strncpy $\widetilde{ }$  (ctm, &time[4], 2);  $y$ mdhms = atoi $(\text{ctm})$ ;  $itm.tm_m$  = ymdhms - 1 strncpy( $\text{ctm}$ ,  $\text{extime}[6]$ , 2);<br>ymdhms = atoi( $\text{ctm}$ );  $=$  atoi( ctm ) ; itm.tm\_mday = ymdhms ; strncpy $($  ctm , &time $[8]$  , 2  $)$  ;  $y$ mdhms = atoi( ctm ) ;  $\lim_{m \to \infty}$  itm.tm hour = ymdhms strncpy $($  ctm , &time $[10]$ ,  $2$  ) ; ymdhms = atoi( ctm ) ; itm.tm\_min = ymdhms ; strncpy $($  ctm, &time $[12]$ , 2  $)$ ; ymdhms = atoi( ctm ) ; itm.tm\_sec = ymdhms ; itm.tm\_isdst = -1 ;  $otm = m$ ktime( &itm ) ; return( otm) ; } int TPCC(info,num) TPSVCINFO \*info; int num; { int mix;  $int$ char logname[80]; FILE \*fp; int rtnsize; #ifdef NT DWORD work,yDay,yDiff,work\_day; #else work,yDay,yDiff,work\_day; #endif #ifdefUSE\_FML  $mix = Fvall( (FBFR * )info > data, FML_TRAN, 0);$ #else  $mix = *((int *)info - >data);$ #endif #ifdef TRACE DP("TPCC-call mix=%d \n",mix); #endif if( $mix == 1$ ) { #ifdefUSE\_FML nbuf = \*( ( neworder\_trans \* )Ffind( ( FBFR \* )info->data,

FML\_DATA, 0, NULL ) );  $bon =$ &nbuf: #else bpn = (neworder\_trans \*)info->data; #endif rtnsize = sizeof(neworder\_trans);  $w_id = bpn \rightarrow w_id$ ;  $\mathbf{d}_\mathbf{-} \mathbf{id} = \mathbf{b} \mathbf{p} \mathbf{n} \text{-} \mathbf{d}_\mathbf{-} \mathbf{id}$  ;  $bpn > C_R = 0;$  $tmp_d_id = bpn > d_id;$  $c_id = bpn \rightarrow c_id;$ o\_ol\_cnt = bpn->o\_ol\_cnt; bpn->C\_R = NewOrder(); #ifdef TAMESHI\_OZA if(bpn->C\_R==2){ FILE \*fpoza; printf(" $C_R == 2 \n\infty$ "); fpoza=fopen("/tmp/svrout.oza","a+"); fprintf(fpoza,"C\_R==2 p=%d \n",getpid); fflush(fpoza); } #endif #ifdefUSE\_FML Fchg( ( FBFR \* )info->data, FML\_DATA, 0, ( char \* )bpn, sizeof( neworder\_trans ) ); #endif } else if( mix == 2 ) { #ifdefUSE\_FML  $\bar{p}$ buf = \*( ( payment\_trans \* )Ffind( ( FBFR \* )info->data, FML\_DATA, 0, NULL ) ); bpp = &pbuf; #else bpp = (payment\_trans \*)info->data; #endif  ${\tt trnsize} = {\tt sizeof}({\tt payment\_trans});$  $w_id = bpp \rightarrow w_id$ ; d\_id = bpp->d\_id ; c\_d\_id = bpp->c\_d\_id; c\_w\_id = bpp->c\_w\_id; strncpy(c\_last," ",sizeof(c\_last)); strcpy(c\_last,bpp->c\_last);  $for(k=0; k<16; k++)$ { if  $(c_last[k] == 0x00)$ { c\_last[k] = 0x20; } }  $c_id = bpp \rightarrow c_id;$  $h$ <sub>amount</sub> =  $b$ <sub>pp</sub>-> $h$ <sub>amount</sub>;  $bpp > C_R =$  Payment(); #ifdefUSE\_FML Fchg( ( FBFR \* )info->data, FML\_DATA, 0, ( char \* )bpp, sizeof( payment\_trans ) ); #endif } else if( mix == 3 ) { #ifdefUSE\_FML obuf = \*( ( orderstat\_trans \* )Ffind( ( FBFR \* )info->data, FML\_DATA, 0, NULL ) );

```
bpo = & obuf:
#else
        bpo = (orderstat_trans*)info->data;
#endif
        rtnsize = sizeof(orderstat_trans);
        w_id = bpo->w_id ;
        d_id = bpo \rightarrow d_id;
        c_id = bpo \rightarrow c_id;bpo>>C_R = 0;c_w_id = bpo->w_id;
        c_d_id =bpo->d_id;
        strncpy(c_last," ",sizeof(c_last));
        strcpy(c_last,bpo->c_last);
        for(k=0; k<16; k++){
           if (c_last[k] == 0x00){
                             c_{\text{last}}[k] = 0x20;}
                  }
        if(OrderStatus())
        { \text{bpo} > C_R = 1; }
        else
                   bpo>>C_R = 0;#ifdefUSE_FML
        Fchg( ( FBFR * )info->data, FML_DATA, 0, ( char * )bpo,
           sizeof( orderstat_trans ) );
#endif
      }
      else if( mix == 4 )
      {
#ifdefUSE_FML
        dbuf = *( ( delivery_trans * )Ffind( ( FBFR * )info->data,
           FML_DATA, 0, NULL ) );
        bpd = &dbuf;
#else
        bpd = (delivery_trans*)info->data;
#endif
        w_id = bpd->w_id ;
        d_id = bpd - d_id;
        \bar{b} bpd->C_R = 0;
        if ( delivery_handle == NULL )
        {
#ifdefUSE_FML
             num = getpid();
#endif
              sprintf(logname,"/tpcrt/tpcc/delivery_log%d",num);
              delivery_handle = fopen(logname,"w+");
             if ( delivery_handle = NULL )
                    { \overline{ {\rm{delivery}} }_{\rm{-} handle } } = stderr;
#ifdef TRACE
                    DP("delivery_log1 cannot write\n");
#endif
                    printf("delivery_log cannot write\n");
                    fflush(stdout);
             }
        }
        o_carrier_id = bpd->o_carrier_id;
        for(d_id = 0; d_id < 10; d_id++){ result\_o\_id[d\_id] = 0; }
        bpd->C_R = Delivery();
        Gettimeofday(&tp_e);
#ifdef TRACE
```

```
DP("A-deli_handle= %x C_R=%d \n",delivery_handle,bpd-
>C<sub>R</sub>).
#endif
        if(bpd->C_R){
#ifdef NT
           fprintf(delivery_handle,"%09d%03d %09d%03d %d %d",
                bpd->startsec,
                bpd->startusec,
                tp_e.tv_sec,
                tp_e.tv_usec,
                w_id,
                o_carrier_id);
#else
           fprintf(delivery_handle,"%09d%03d %09d%03d %d %d",
                bpd->startsec,
                bpd->startusec/1000,
                tp_e.tv_sec,
                tp_e.tv_usec/1000,
                w_id,
                o_carrier_id);
#endif
           for(d_id = 0; d_id < 10; d_id++)
           {
             fprintf(delivery_handle," %d
%d",d_id+1,result_o_id[d_id]);
           }
           fprintf(delivery_handle, "\n");
        }
        else
        {
#ifdef NT
           fprintf(delivery_handle,"%09d%03d %09d%03d %d %d",
                bpd->startsec,
                bpd->startusec,
                \overline{0},
                \mathbf{0}w_id,
                o_carrier_id);
#else
           fprintf(delivery_handle,"%09d%03d %09d%03d %d %d",
                bpd->startsec,
                bpd->startusec/1000,
                0,
                0,
                w_id,
                o_carrier_id);
#endif
           fprintf(delivery_handle," errpos:%04d SQLSTATE:%05d\n",
                           bpd->errorpos,bpd->sqlstate);
        }
#ifdef FFLUSH_OUT
           fflush(delivery_handle);
#endif
#ifdef TRACE
     DP("Out-deli_handle= %x C_R=%d \n",delivery_handle,bpd-
>C_R);
#endif
#ifdef TRACE
  DP("tpreturn-called MIX =%d TPNOREPLY \n",mix);
#endif
#ifdefUSE_FML
                                                                         #else
                                                                            }
                                                                         #else
                                                                           }
                                                                         #else
                                                                         }
                                                                         {
                                                                         }
                                                                         {
```
tpreturn( TPSUCCESS, 0, (char \*)NULL, 0, 0 );

tpreturn(TPSUCCESS,0,(char \*)bpd,sizeof(delivery\_trans),0 ); #endif else if( mix == 5 ) { #ifdefUSE\_FML sbuf = \*( ( stocklvl\_trans \* )Ffind( ( FBFR \* )info->data, FML\_DATA, 0, NULL ) ); bps = &sbuf; bps = (stocklvl\_trans \*)info->data; #endif rtnsize = sizeof(stocklvl\_trans); w\_id = bps->w\_id ;  $d_id = bps \rightarrow d_id$ ;  $threshold = bps$ ->threshold; if(StockLevel()) {  $bps > C_R = 1;$ bps->low\_stock = low\_stock; } else {  $bps > C_R = 0;$ } #ifdefUSE\_FML  $Fchg$ ( (FBFR  $*$  )info->data, FML\_DATA, 0, (char  $*$  )bps, sizeof( stocklyl\_trans ) ); #endif if( $mix != 4)$ { #ifdef TRACE DP("tpreturn-called mix=%d \n",mix); #endif #ifdefUSE\_FML tpreturn( TPSUCCESS, 0, info->data, 0L, 0 ); tpreturn(TPSUCCESS,0,info->data,rtnsize,0); #endif } void tpsvrdone() #ifdef TRACE DP("tpsvrdone called pid=%d\n",getpid()); #endif JMPCINT3() fflush(delivery\_handle); fclose(delivery\_handle); #ifdefUSE\_SQL\_MODE EXEC SQL COMMIT WORK ; #endif EXEC SQL DISCONNECT CURRENT ;  $DP("DISCONNECT(SQLSTATE) = %s \n\infty"$ , SQLSTATE) ; return; int Error() char msg[1024];

68 *TPC Benchmark C™ Full Disclosure*— *January 2000*

long errno; FILE \*handle;

```
SOLSTATE[5] = 0:
     if (0 != \text{strom}(SQLSTATE,"00000"))
       {
       if (0 == \text{stromp}(\text{SQLSTATE}, "40001")){
          return(1);
         }
#ifdef NT
                system("date /T>>tpccerr");
#else
       system("date >>/tmp/tpccerr");
#endif
#ifdef NT
       handle = fopen("tpccerr","ab");
#else
       handle = fopen("/tmp/tpccerr","ab");
#endif
       if ( handle == NULL )
         {
          handle = stderr;
         }
        fprintf(handle," SQL ERROR:SQLSTATE= %s\n",SQLSTATE);
       fflush(handle);
     }
     return(0);
}
tpsvrinit(argc,argv)
int argc;
char **argv;
{
     int i = 0;
     char *fname;
#ifdef suzuki
     if(tpsvrinit_fp == 0){
          sprintf(fname,"tpsvrinit_test%d.txt",getpid());
          tpsvrinit_fp = fopen(fname,"w");
     }
     fprintf(tpsvrinit_fp,"tpsvrinit start\n");
     fflush(tpsvrinit_fp);
#endif
     DP("tpsvrinit start called pid=%d\n",getpid());
#ifdefUSE_SQL_MODE
     EXEC SQL WHENEVER SQLERROR CONTINUE;
#endif
#ifdefUSE_SQL_MODE
       EXEC SQL CONNECT TO 'SV1';
#endif
       DP("CONNECT(SQLSTATE) = %s \nmid", SQLSTATE) ;#ifdefUSE_SQL_MODE
     EXEC SQL COMMIT WORK ;
#endif
     JMPCINT2();
     if(! preNewOrder() ) ++i;
     if(! prePayment() ) ++i;
     if(! preOrderStatus() ) ++i;
     if(! preDelivery()) ++i;
     if(! preStockLevel() ) ++i;
     if(i)
     {
           printf("%d errors in SQL prepares.quitting.\n",i);
           fflush(stdout);
          exit(1);}
```
DP("tpsvrinit end called pid=%d\n",getpid()); #ifdef suzuki if(tpsvrinit\_fp == 0){ tpsvrinit\_fp = fopen("tpsvrinit\_test.txt","w"); } fprintf(tpsvrinit\_fp,"tpsvrinit end\n"); fflush(tpsvrinit\_fp); #endif } int scanstring(target,search,length) char \*target,\*search; int length; { int search\_length,iter; if((search\_length = strlen(search)) > length) { return(-1); } for (iter= length -search\_length;iter;--iter,++target) { if(strncmp(target,search,search\_length) == 0) { return(1); } } return(0); } preNewOrder() { return(1); } NewOrder() { long i\_price[15]; char i\_name[15][25]; char i\_data[15][51]; char s\_datax[15][51]; lnk\_ol lnk\_buf[15]; int j ; int i ; long total\_amount = 0; int  $pos = 0$ ; int in\_ol\_i\_id ; int in\_ol\_number<br>s\_join\_str \*sjp s\_join\_str \*sjp<br>i\_join\_str \*ijp i\_join\_str ol\_i\_join\_str \*olijp ; ol\_s\_join\_str \*olsjp ; ol\_q\_join\_str \*olqjp ; int item\_notfound\_cnt ; FILE \*fp; FILE \*handle; int retry\_flag = 0 ; short  $*oL_i_id\_ind\_str[] = \{ (short*)&ol_i_id1\_ind \}$  $(\text{short}^*)\&\text{ol}_i_id2\_ind$ (short \*)&ol\_i\_id3\_ind ,  $(\text{short}^*)\&\text{oL}_i_id4$  ind  $(\text{short}^*)$ &ol\_i\_id5\_ind  $(\text{short}^*)$ &ol\_i\_id6\_ind (short \*)&ol\_i\_id7\_ind , (short \*)&ol\_i\_id8\_ind ,  $(\text{short}^*)\&\text{o}L\_{\text{i}}\_\text{d}9\_\text{ind}$ 

(short \*)&ol\_i\_id10\_ind ,

```
(short *)&ol_i_id11_ind ,
                         (short *)&ol_i_id12_ind ,
                         (short *)&ol_i_id13_ind ,
                         \rm (short \*)\&ol\_i\_id14\_ind(short *)&ol_i_id15_ind ,
                         NULL};
struct {
      \, int \, num \,long ol_i_id ;
     \} sort_id[15]
struct {
      int num
      long ol_i_id ;
     \} r_id[15]
      int - sort_num \;long sort_ol_i_id ;
#ifdefUSE_SQL_MODE
EXEC SQL BEGIN DECLARE SECTION;
#endif
      short h_cnt ;
       short r_cnt
#ifdefUSE_SQL_MODE
EXEC SQL END DECLARE SECTION;
#endif
begin_tran:
#ifdefUSE_SQL_MODE
  EXEC SQL WHENEVER SQLERROR GOTO :sqlerr ;
  EXEC SQL WHENEVER NOT FOUND GOTO :not_found ;
#endif
      \text{errorpos} = 0 ;
      item\_notfound = -1 ;
     s_join.sqllen = 0
     i_join.sqllen = 0<br>sjp = (s_j)s_j = (s_j \text{oin\_str}^*) \& s_j \text{oin}ijp = (i\text{-}join\_str^*)\&i\text{-}join<br>olijp = (ol_i\text{-}join\_str^*)\&ololijp = (ol_i_join_str *)&ol_i_join ;
      olsjp = (ol_s_join_str *)&ol_s_join ;
     olqjp = (ol_q\_{join\_str}^*)\&ol_q\_{q\_{join}};
     h_cnt = 0;
     r_cnt = 0;
     for (ol_number = 0; ol_number < o_ol_cnt ;++ol_number)
      {
       if ( \text{w\_id} == \text{bpn->ol\_supply\_w\_id[ol\_number]} )
         {
          for ( i=0 ; i < h\_cnt ; i{+}{+} )
            {
             if ( sort_id[i].ol_i_id == bpn->ol_i_id[ol_number] )
              {
                break ;
              }
            }
           if ( i == h_cnt )
            {
             sort_id[h_cnt].num = ol_number
             sort_id[h_cnt].ol_i_id = bpn \rightarrow ol_i_id[ol_number];
             h_{\text{ent}} = h_{\text{ent}} + 1}
           else
            {
             r_id[r_cnt].num = ol_number ;
                                  = bpn->ol_i_id[ol_number] ;
             r_{\text{c}} cnt = r_{\text{c}} cnt + 1 ;
            }
```

```
}
        else
         {
              r_id[r_cnt].num = ol_numberr_id[r_cnt].ol_id = bpn->ol_id[ol_number];
              r_cnt = r_cnt + 1}
     }
retry_neworder:
     \frac{1}{\text{if}} ( ( h{\_}cnt < 5 ) || ( \text{retry\_flag} == 1 ) )
       {
         \,h_{{\rm \_}crit} = 0 ;
         r_cnt = 0;
         for (ol_number = 0; ol_number < o_ol_cnt ;++ol_number)
         {
              r_id[r_cnt].num = ol_number<br>r_id[r_cnt].ol_i_id = bpn>ol_i.i= bpn->ol_i_id[ol_number] ;
              r_{\text{c}} cnt = r_{\text{c}} cnt + 1 ;
         }
        }
      for ( i=0 ; i < r_{\text{f}} ; i++ )
      {
              sort_id[h_cnt+i].num = r_id[i].num;
              sort_id[h_cnt+i].ol_i_id = r_id[i].ol_i_id ;
      }
      for (ol_number = 0; ol_number < h_cnt ;++ol_number)
      {
        for (in\_ol\_number = ol\_number + 1 ;<br>in\_ol\_number < h\_cnt ;++in\_ol\_number)in_0 number < h_cnt
        {
          if (sort_id[in_ol_number].ol_i_id > sort_id[ol_number].ol_i_id)
            {
            sort_num = sort_id[ol_number].num<br>sort_ol_i_id = sort_id[ol_number].ol_i_i
             \begin{array}{lcl} \texttt{sort\_ol\_id} & = \texttt{sort\_id[ol\_number].ol\_id} \\ \texttt{sort\_id[ol\_number].num} & = \texttt{sort\_id[in\_ol\_number].n} \end{array}= sort_id[in_ol_number].num ;
             sort_id[ol_number].ol_i_id = sort_id[in_ol_number].ol_i_id;
             sort_id[in_ol_number].num = sort_num ;
             sort_id[in_ol_number].ol_i_id = sort_ol_i_id ;
            }
        }
      }
      for (i=0,0]_number = 0; ol_number < 15 ;++ol_number)
      {
       if (ol_number < h_cnt)
         {
           *((short *)(ol\_i\_id\_ind\_str[ol\_number])) = 0 ;
           *((long *)(ol_i_id_str[ol_number]))
               = bpn->ol_i_id[sort_id[ol_number].num] ;
          sprintf(olqjp->sqlvar[ol_number].ol_quantity,"%-4d",
                 bpn->ol_quantity[sort_id[ol_number].num] ) ;
         }
        else
         {
           *((short *)(ol_i_id_ind_str[ol_number])) = -1 ;<br>*((long *)(ol_i_id_str[ol_number])) = 0 ;
          *(\text{long }*)(\text{ol}_i_id_str[\text{ol}_number])) = 0if (ol_number < o__ol_cnt )
            {
             sprintf(olqjp->sqlvar[ol_number].ol_quantity,"%-4d",
                 bpn->ol_quantity[sort_id[ol_number].num] ) ;
              sprintf(olijp->sqlvar[i].ol_i_id,"%-7d",
                 bpn->ol_i_id[sort_id[ol_number].num] ) ;
              sprintf(olsjp->sqlvar[i].ol_supply_w_id,"%-4d",
                 bpn->ol_supply_w_id[sort_id[ol_number].num] ) ;
```

```
i++ :
         }
       }
     }
     ol_q_join.sqllen = o_q_cnt * 4
     ol_i_join.sqllen = r_cnt * 7 ;
ol_s_join.sqllen = r_cnt * 4 ;
     s_ymdhms()
     strncpy(o_entry_d, tc_s,14) ;
     bpn->o\_entry_d = t_wkneworder_proc:
#ifdefUSE_SQL_MODE
EXEC SQL WHENEVER SQLERROR CONTINUE ;
EXEC SQL WHENEVER NOT FOUND CONTINUE;
       EXEC SQL
         CALL TPCC_SCHEMA.Y_NORDER5(:state ,
                             :errorpos INDICATOR :errorpos_ind ,
              :w_id
              :tmp_d_id ,
              :c_id ,
              :o_all_local INDICATOR :o_all_local_ind ,
              :w_tax INDICATOR :w_tax_ind :d_tax INDICATOR :d_tax_ind
              :d_tax INDICATOR :d_tax_ind ,
                            INDICATOR :o_id_ind
              :o_entry_d ,
             :c_discount INDICATOR :c_discount_ind ,
              :c_last INDICATOR :c_last_ind ,
              :c_credit INDICATOR :c_credit_ind ,
              :item_notfound INDICATOR :item_notfound_ind ,
              :h_cnt ,
              :r_cnt ,
               :ol_i_id1\text{col\_id2} ,
               :ol_i_id3 ,
               :ol_i_id4ol_i_id5:<br>ol_i_id6:
                             :ol_i_id6 INDICATOR :ol_i_id6_ind ,
               :ol_i_id7 INDICATOR :ol_i_id7_ind ,
               :ol_i_id8 INDICATOR :ol_i_id8_ind<br>iol_i_id9 INDICATOR :ol_i_id9_ind
               :ol_i_id9 INDICATOR :ol_i_id9_ind<br>:ol_i_id10 INDICATOR :ol_i_id10_in
               :ol_i_id10 INDICATOR :ol_i_id10_ind ,
               :ol_i_id11 INDICATOR :ol_i_id11_ind ,
               :ol_i_id12 INDICATOR :ol_i_id12_ind ,
               :ol_i_id13 INDICATOR :ol_i_id13_ind ,
               :ol_i_id14 INDICATOR :ol_i_id14_ind ,
                             :ol_i_id15 INDICATOR :ol_i_id15_ind ,
               :ol_i_join ,
               :ol_q_join ,
               :s_join ,
               :i_join
               :ol_s_join
                        );
   EXEC SQL WHENEVER SQLERROR GOTO :sqlerr ;
#ifdef TAMESHI_OZA
{
          FILE *fpoza;
            fpoza=fopen("/tmp/svrout.oza","a+");
          fprintf(fpoza,"%d endNOstored state(%s) SQLST=(%s) p=%d
\mathbf{h}",
                          item_notfound,state,SQLSTATE,getpid());
          fflush(fpoza);
                     fclose(fpoza);
      }
```

```
#endif
#else
     SQLWAIT_N;
strcpy(state,"00000");
     o_id = 3001;
     \verb|ppn->w\_tax = rand()\%2001;bpn->d_tax = rand(%2001;
     strcpy( bpn->c_last, "BAROUGHTABLE" );
     strcpy( bpn->c_credit, "GC" );
     bpn->c_discount = rand()%101;
#endif
     if( SQLSTATE[0] == '4' || SQLSTATE[0] == '7' ){
           goto sqlerr;
     }
     if ( memcmp(state,"00000",5) != 0 )
      {
        strncpy(SQLSTATE,state,5) ;
        SQLSTATE[5] = 0if ( memcmp(state, "02000", 5) == 0 )
         {
          goto not_found;
          }
        else
         {
           goto sqlerr;
         }
       }
     if ( item_notfound == -2 )
      {
          FILE *fpoza;
              retry_flag = 1;
           item_notfound = -1 ;
           i_join.sqllen = 0 ;
#ifdef TAMESHI_OZA
          printf(\sqrt[n]{r}retry st \n");
           fpoza=fopen("/tmp/svrout.oza","a+");
           fprintf(fpoza,"retry st  p = %d \n\pi",getpid());
          fflush(fpoza);
                      fclose(fpoza);
#endif
        goto retry_neworder ;
       }
#ifdef TAMESHI_OZA
      {
          FILE *fpoza;
             fpoza=fopen("/tmp/svrout.oza","a+");
           fprintf(fpoza,"%d SQLST=(%s) p=%d \n",
                            item_notfound,SQLSTATE,getpid());
           fflush(fpoza);
                      fclose(fpoza);
      }
#endif
#ifdef DP_IJ
            DP("IJ: item_notfound=%d \n", item_notfound);
#endif
     bpn>o_id = o_id#ifdef TAMESHI_OZA
          if( retry flag != 0){
                o_ol_cnt_kari = o_ol_cnt - 1;
           }else{
                o_ol_cnt_kari = o_ol_cnt;
           }
#endif
```

```
for ( ol_number = 0;ol_number < o_ol_cnt;++ol_number ){
       ol_i_id = bpn->ol_i_id[ol_number] ;
      for (in<sup>-ol_number = 0;in_ol_number < o_ol_cnt;++in_ol_number</sup>
)
        {
         if ( ol_number == sort_id[in_ol_number].num )
            {
             i_price[ol_number]
                     = atoi(ijp->sqlvar[in_ol_number].i_price) ;
              if ( i_price[ol_number] == 0 )
               {
                \begin{array}{lll} \text{bpn-} \text{-} \text{i\_price}[\text{ol\_number}] & = 0 \end{array}bpn->s_quantity[ol_number] = 0 ;<br>ol_dist_info[0] = '\0' ;
                ol_dist_info[0]bpn->i_name[ol_number][0] = '\0'
                break ;
               }
              else
               {
                 bpn->i_price[ol_number] = i_price[ol_number] ;
                 strncpy(bpn->i_name[ol_number],
                         ijp->sqlvar[in_ol_number].i_name,24)
                bpn->i_name[ol_number][24] = '\0' ;
                strncpy(i_data[ol_number],
                          ijp->sqlvar[in_ol_number].i_data,50) ;
                 i\_data[ol\_number][50] = ' \0';
                 bpn->s_quantity[ol_number]
                       = atoi(sjp->sqlvar[in_ol_number].s_quantity) ;
                strncpy(ol_dist_info,
                         sjp->sqlvar[in_ol_number].s_dist,24)
                ol_dist_info[24] = \sqrt[1]{0}strncpy(s_datax[ol_number],
                         \begin{array}{lll} \text{sip->sqlvar} \text{[in\_ol\_number]}. \text{s\_data}, 50) \\ \text{[ol\_number]} \text{[50]} & = ` \ \ 0' \end{array}s\_datax[0]_number][50] = '\0' ;
                break ;
               }
#ifdef DP_IJ
              DP("IJ: ol_num=%d,", ol_number);
              DP(" price =%d,", i_price[ol_number]);
              DP(" name =%s \n", &(bpn->i_name[ol_number][0]) );
#endif
           }
         }
       ol_amount = bpn->ol_quantity[ol_number]
                           * i_price[ol_number]
       bpn->ol\_amount[ol\_number] = ol\_amount<br>total_amount += ol_amount
        total_amount += ol_amount ;
        if ( scanstring(i_data[ol_number],"ORIGINAL",50)
         && scanstring(s_datax[ol_number],"ORIGINAL",50) )
          {
           bpn->brand_generic[ol_number] = 'B';
         }
       else
         {
           bpn->brand_generic[ol_number] = 'G';
          }
         lnk_buf[ol_number].ol_o_id = o_id ;
        \begin{array}{lll} \text{lnk\_buf[ol\_number].ol\_d\_id} & = \text{tmp\_d\_id} \\ \text{lnk\_buf[ol\_number].ol\_w\_id} & = \text{w\_id} \\ & ; \end{array}lnk\_buf[ol\_number].ol\_w\_id = w_id ;
         lnk_buf[ol_number].ol_number = ol_number + 1 ;
        lnk_buf[ol_number].ol[i] = ol[i_id]lnk_buf[ol_number].ol_supply_w_id
                                                                                #endif
                                                                                #else
```
= bpn->ol\_supply\_w\_id[ol\_number] ; lnk\_buf[ol\_number].ol\_quantity = bpn->ol\_quantity[ol\_number]<br>ber].ol\_amount = ol\_amount  $\label{eq:lnk_buf} \text{lnk_buf[ol_number]}.$ strncpy(lnk\_buf[ol\_number].ol\_dist\_info,ol\_dist\_info,25) ; } #ifdefUSE\_SQL\_MODE errorpos = 108 ; j = OLINSERT(&lnk\_buf[0],&o\_ol\_cnt,&SQLSTATE); #ifdef TAMESHI\_OZA { FILE \*fpoza; fpoza=fopen("/tmp/svrout.oza","a+"); fprintf(fpoza,"%d %d=olins SQLST=(%s) p=%d \n", item\_notfound,j,SQLSTATE,getpid()); fflush(fpoza); fclose(fpoza); } if  $(j != 0)$ { DP(" NewOrder ERRPOS=%d SQLSTATE=%s\n",errorpos, SQLSTATE ); goto sqlerr; } if ( item\_notfound == -1) { EXEC SQL COMMIT WORK strncpy(bpn->c\_last,c\_last,17) strncpy(bpn->c\_credit,c\_credit,3)<br>bpn->d\_tax = d\_tax<br>bpn->w\_tax = w\_tax  $bpn$ -> $d_tax$  $bpn$ ->w\_tax  $b$ pn->c\_discount = c\_discount total\_amount \*= (1 + (w\_tax + d\_tax)/10000.0) \* (1 - (c\_discount /10000.0)) ; bpn->total\_amount = total\_amount ; bpn->errorpos = 0<br>hpn->solstate = 0 bpn->sqlstate  $return(1)$ } else { strncpy(bpn->c\_last,c\_last,17) strncpy(bpn->c\_credit,c\_credit,3) bpn->errorpos =  $201$ <br>bpn->sqlstate =  $02000$ bpn->sqlstate = 02000 ; EXEC SQL ROLLBACK WORK ;  $return(2)$ } SQLWAIT\_N\_C; SQLWAIT\_N\_R;  $bpn-*total*$ <sub>\_amount</sub> = 0; for (  $i = 0$ ;  $i < 15$ ; ++i ) { if (  $bpn$ ->ol\_supply\_w\_id[i] == 0 ) { break; } strcpy( bpn->i\_name[i], "NAMESNAMESNAMESNAME" ); bpn->s\_quantity[i] =  $(\text{rand}(0)\%10) + 1;$ bpn->brand\_generic[i] = 'G'; bpn->i\_price[i] = ( rand()%9901 )+100; bpn->ol\_amount[i] = bpn->i\_price[i]\*bpn->ol\_quantity[i];

bpn->total\_amount += bpn->ol\_amount[i];

```
}
     bpn->o_ol_cnt = i;
         return(1) ;
#endif
not_found:
  DP("NOT FOUND IN NewOrder AT %d\n",errorpos);
  fflush(stdout);
  bpn->errorpos = errorpos<br>bpn->sqlstate = atoi(SQLSTATE)
   bpn->sqlstate = atoi(SQLSTATE) ;
#ifdefUSE_SQL_MODE
  EXEC SQL ROLLBACK WORK;
#else
    SQLWAIT_N_R;
#endif
  return(0);
sqlerr:
#ifdef DP_SQLERR
  DP("Neworder ERRPOS=%d SQLSTATE=%s\n",errorpos,SQLSTATE);
#endif
#ifdefUSE_SQL_MODE
  EXEC SQL WHENEVER SQLERROR CONTINUE ;
#endif
  if(Error())
     {
#ifdefUSE_SQL_MODE
          EXEC SQL ROLLBACK WORK;
#else
     SQLWAIT_N_R;
#endif
          goto begin_tran;
    }
  \begin{tabular}{ll} \bf{bpn} > \tt{errorpos} & = \tt{errorpos} \end{tabular}bpn->sqlstate = atoi(SQLSTATE) ;
#ifdefUSE_SQL_MODE
  EXEC SQL ROLLBACK WORK;
#else
     SQLWAIT_N_R;
#endif
  return(0);
}
prePayment()
{
  return(1);
}
Payment()
{
begin_tran:
#ifdefUSE_SQL_MODE
  EXEC SQL WHENEVER SQLERROR GOTO :sqlerr ;
  EXEC SQL WHENEVER NOT FOUND GOTO :not_found ;
#endif
  s_ymdhms()
  strncpy(h_date, tc_s,14) ;
   c_datax.sqllen = 0;
   c_datax.sqlvar[0] = 0;
  c_d \text{atax.sqlvar}[500] = 0;\text{errorpos} = 0#ifdefUSE_SQL_MODE
       EXEC SQL
         CALL TPCC_SCHEMA.Y_PAYMENT_H10_OUT4(:state ,
                             INDICATOR :errorpos_ind
              :w_id ,
              :d_id ,
```

```
:c_d_id \,:c_w_id ,
           :h_amount ,
           :h_date ,
           :w_name<br>:w_street_1
           :w_street_1 INDICATOR :w_street_1_ind :w_street_2 INDICATOR :w_street_2_ind
           :w_street_2 INDICATOR :w_street_2_ind ,
           :w_city INDICATOR :w_city_ind<br>
:w_state INDICATOR :w_state_ind
           :w_state INDICATOR :w_state_ind ,
                              :w_zip INDICATOR :w_zip_ind ,
           :d_name<br>:d_street_1
           :d_street_1 INDICATOR :d_street_1_ind ,
           :d_street_2 INDICATOR :d_street_2_ind<br>:d_city INDICATOR :d_city_ind
           :d_city INDICATOR :d_city_ind ,
           :d_state INDICATOR :d_state_ind<br>:d_zip INDICATOR :d_zip_ind
           :d_zip INDICATOR :d_zip_ind<br>:c_first INDICATOR :c_first_ind
           :c_first INDICATOR :c_first_ind<br>:c_middle INDICATOR :c_middle
                               INDICATOR :c_middle_ind
           :c_last ,
           :c_street_1 INDICATOR :c_street_1_ind<br>:c_street_2 INDICATOR :c_street_2_ind
           :c_street_2 INDICATOR :c_street_2_ind :c_city INDICATOR :c_city_ind ,
           :c_city INDICATOR :c_city_ind<br>
:c_state INDICATOR :c_state_ind
           :c_state INDICATOR :c_state_ind<br>:c_zip INDICATOR :c_zip_ind
           :c_zip INDICATOR :c_zip_ind ,
                              :c_phone INDICATOR :c_phone_ind ,
           :c_credit<br>:c_credit_lim
           :c_credit_lim INDICATOR :c_credit_lim_ind ,<br>:c_discount INDICATOR :c_discount_ind .
           :c_discount INDICATOR :c_discount_ind ,
           :c_balance INDICATOR :c_balance_ind<br>:c_ytd_payment INDICATOR :c_ytd_paym
                                  :c_ytd_payment INDICATOR :c_ytd_payment_ind ,
           :c_payment_cnt INDICATOR :c_payment_cnt_ind ,
           :c_since INDICATOR :c_since_ind ,<br>:c_datax INDICATOR :c_data_ind
                              INDICATOR :c_data_ind
                       );
      SQLWAIT_P;
strcpy(state,"00000");
c_discount = rand()%5001;
strcpy( c_first, "ABCDEFGHIJKL" );
strcpy( c_middle, "OE" );
strcpy( c_last, "BAROUGHTABLE" );
strcpy( c_phone, "0123456789012345" );
c_id = rand(%3000 + 1;
strcpy( c_street_1, "PQRSTUVWXYZABCD" );
strcpy( c_street_2, "EFGHIJKOLMNOPQR" );
strcpy( c_city, "STUVWXYZABCDEFG");
strcpy( c_state, "RE" );
sprintf( c_zip, "%04d11111", rand()%10000 );
strcpy( d_street_1, "PQRSTUVWXYZABCD" );
strcpy( d_street_2, "EFGHIJKOLMNOPQR" );
strcpy(d_city, "STUVWXYZABCDEFG");
strcpy( d_state, "RE" );
sprintf( d_zip, "%04d11111", rand()%10000 );
strcpy( w_street_1, "PQRSTUVWXYZABCD" );
strcpy( w_street_2, "EFGHIJKOLMNOPQR" );
strcpy( w_city, "STUVWXYZABCDEFG" );
strcpy( w_state, "RE" );
sprintf( w_zip, "%04d11111", rand()%10000 );
c_balance = ((\text{rand}()*\text{rand}(9) \cdot 19999999) - 9999999) / 100.0;c_c \n\text{credit}\n\text{lim} = 5000000;strcpy( c_since, "19980212121212" );
strcpy( c_credit, "GC" );
```
 $:c\_id$ ,

*Appendix A: Application Code* 73

#else

```
#endif
     if ( memcmp(state,"00000",5) != 0 )
       {
       strncpy(SQLSTATE,state,5) ;
       SQLSTATE[5] = 0if ( memcmp(state,"02000",5) == 0 )
         {
          goto not_found;
         }
        else
         {
          goto sqlerr;
         }
      }
  bpp->c_discount = c_discount<br>bpp->h_date = t_wk ;
  bpp->h_date = t_wk
  strcpy(bpp->c_first,c_first)
  strcpy(bpp->c_middle,c_middle) ;
  strcpy(bpp->c_last,c_last)
  strcpy(bpp->c_phone,c_phone)
  bpp-\geq c_id= c_id
  strcpy(bpp->c_street_1,c_street_1) ;
  strcpy(bpp->c_street_2,c_street_2) ;
  strcpy(bpp->c_city,c_city)
  strcpy(bpp->c_state,c_state)
  strcpy(bpp > c_zip, c_zip)strcpy(bpp->d_street_1,d_street_1) ;
  strcpy(bpp->d_street_2,d_street_2) ;
  strcpy(bpp->d_city,d_city) ;
  strcpy(bpp->d_state,d_state) ;
  strcpy(bpp->d_zip,d_zip) ;
  strcpy(bpp->w_street_1,w_street_1) ;
  strcpy(bpp->w_street_2,w_street_2) ;
  strcpy(bpp->w_city,w_city) ;
  strcpy(bpp->w_state,w_state) ;
  strcpy(bpp->w_zip,w_zip) ;
  bpp->c_balance = c_balance / 100.0 ;
  bpp->c_credit_lim = c_credit_lim / 100.0 ;
  bpp->c_since = c_ymdhms(c_since) ;
  strcpy(bpp->c_credit,c_credit) ;
#ifdefUSE_SQL_MODE
if (strcmp(c_credit,"BC") == 0)
 {
   strncpy(bpp->c_data,c_datax.sqlvar,c_datax.sqllen);
  }
else
 {
   \mbox{bpp->c\_data}[0] = 0 ;
  }
#else
if (rand()%10 == 1) {
#define _STR50"0123456789abcdefghijklmnopqrstuvwxyz!#$&'()=-
\sim []:;"
  strcpy( bpp->c_credit, "BC" );
  strcpy( bpp->c_data,
    _STR50 _STR50 _STR50 _STR50 _STR50 _STR50 _STR50 _STR50 );
} else {
  bpp->c_data[0] = \sqrt{0};
}
#endif
 bpp->errorpos = 0 ;
 bpp->sqlstate = 0;
```

```
not_found:
     DP("NOT FOUND IN Payment AT %d\n",errorpos);
     fflush(stdout);
     bpp->errorpos = errorpos
     \text{bpp-sqlstate} \quad = \text{atoi}(\text{SQLSTATE})return(0);sqlerr:
#ifdef DP_SQLERR
  DP("Payment ERRPOS=%d SQLSTATE=%s\n",errorpos,SQLSTATE);
#endif
  if(Error())
  {
     goto begin_tran;
    }
  bpp->errorpos = errorpos<br>bpp->sqlstate = atoi(SQLS
                    = atoi(SQLSTATE)
  return(0);}
preOrderStatus()
{
  return(1);
}
OrderStatus()
{
     ol_join_str *oljp ;
     int l;
     char ol_supply_w_id_5[5] = {0,0,0,0};
begin_tran:
#ifdefUSE_SQL_MODE
   EXEC SQL WHENEVER SQLERROR GOTO :sqlerr ;
   EXEC SQL WHENEVER NOT FOUND GOTO :not_found ;
#endif
        ol_join.sqllen = 0<br>oljp = (ol= (ol_join_str *)&ol_join ;
       errorpos = {\bf 0}#ifdefUSE_SQL_MODE
        EXEC SQL
          CALL TPCC_SCHEMA.Y_ODERSTAT(:state<br>:errorpos   INDICATOR :errorpos_
                                 INDICATOR :errorpos_ind
                :w_id ,
                :d_id ,
                :c_id ,
                :c_first INDICATOR :c_first_ind ,
                :c_middle INDICATOR :c_middle_ind<br>:c_last INDICATOR :c_last_ind
                :c_last INDICATOR :c_last_ind<br>:c_balance INDICATOR :c_balanc
                :c_balance INDICATOR :c_balance_ind ,
                :o_id INDICATOR :o_id_ind<br>:o_entry_d INDICATOR :o_entry
                :o_entry_d INDICATOR :o_entry_d_ind ,
                                  :o_carrier_id INDICATOR :o_carrier_id_ind ,
                :o_ol_cnt ,
                                :ol_join INDICATOR :ol_join_ind
                           );
#else
           SQLWAIT_O;
     strcpy(state,"00000");
     c_id = rand(%3000 + 1;
      strcpy( c_first, "ABCDEFGHIJKL" );
      strcpy( c_middle, "OE" );
     strcpy( c_last, "BAROUGHTABLE" );
      c_balance = ( ( rand()*rand()%19999999 )-9999999 ) / 100.0;
      o_id = rand()%99999999+1;
     strcpy( o_entry_d, "19980123123456" );
```
74 *TPC Benchmark C™ Full Disclosure*— *January 2000*

 $o_0$   $_{\text{crit}}$  = rand $(0\%11 + 5)$ ;

 $return(1)$ ;

```
#endif
     if ( memcmp(state,"00000",5) != 0 )
       {
       strncpy(SQLSTATE,state,5) ;
       SQLSTATE[5] = 0if ( memcmp(state, "02000", 5) == 0 )
         {
          goto not_found;
         }
        else
         {
          goto sqlerr;
         }
       }
#ifdefUSE_SQL_MODE
     for ( ol_number = 0;ol_number < o_ol_cnt;++ol_number )
     {
      bpo \rightarrow ol_i_id[ol_number] = atoi(olip \rightarrow sqlvar[ol_number].ol_i_id);
      bpo\text{-}sol_amount[ol\_number] = atoi[olip->sqlvar[ol_number].ol_amount);
            for(l = 0;l < 4;l++){
                ol\_supply\_w_id\_5[l] = olip->sqlvar[ol_number].ol_supply_w_id[l];
           }
      bpo->ol_supply_w_id[ol_number]
               = atoi(ol_supply_w_id_5) ;
      bpo->ol_quantity[ol_number]
                  = atoi(oljp->sqlvar[ol_number].ol_quantity)
     if(memcmp(oljp->sqlvar[ol_number].ol_delivery_d,"777777777",9) !=
0)
        {
         bpo->ol_delivery_d[ol_number]
                   = c_ymdhms(oljp->sqlvar[ol_number].ol_delivery_d);
        }
      else
        {
         bpo->ol_delivery_d[ol_number] = 777777777 ;
       }
     }
#else
     for ( ol_number = 0; ol_number < o_ol_cnt; ++ol_number )
     {
      bpo->ol_i_id[ol_number] = ( rand()%100000 )+1;
      bpo->ol_amount[ol_number] = rand()%1000000;
      bpo->ol_supply_w_id[ol_number] = (\text{rand}(0)\%10)+1;
      bpo->ol_quantity[ol_number] = r = (rand(0)-99)+1;
      bpo->ol_delivery_d[ol_number] = c_ymdhms( "19980321054321" );
     }
#endif
     if ( o_carrier_id_ind == -1 )
      {
         bpo->o_carrier_id = INTNULL ;
       }
     else
      {
         bpo->o_carrier_id = o_carrier_id ;
     bpo->c_id
     bpo->c_id = c_id ;
     bpo->o_ol_cnt = o_ol_cnt ;
     strcpy(bpo->c_first,c_first)
     strcpy(bpo->c_middle,c_middle) ;
     strcpy(bpo->c_last,c_last)
     \text{bpo->c\_balance} \quad = \text{c\_balance} \, \text{/100.0} \; ;
```

```
\text{bpo} \text{-&} \text{o\_id} \qquad \text{ = o\_id}bpo \rightarrow o_{entry_d} = c_{ymdhms(o_{entry_d});
     bpo->errorpos = 0 ;<br>hpo->solstate = 0 ;
     bpo->sqlstate
  return (1);
not_found:
     DP("NOT FOUND IN OrderStatus AT %d\n",errorpos);
     fflush(stdout);
     bpo->errorpos = errorpos<br>bpo->sqlstate = atoi(SQLS
                        = \text{atoi}(\text{SQUSTATE}) ;
     return(0);
sqlerr:
#ifdef DP_SQLERR
  DP("OrderStatus ERRPOS=%d SQLSTATE=%s\n",errorpos,SQLSTATE);
#endif
  if(Error())
  {
     goto begin_tran;
   }
  bpo->errorpos = errorpos<br>bpo->sqlstate = atoi(SQLS
                    = atoi(SQLSTATE)
  return(<math>\hat{0}</math>);}
preDelivery()
{
     return(1);
}
Delivery()
{
     int temp_d_id
           result_join_str *rjp ;
begin_tran:
#ifdefUSE_SQL_MODE
      EXEC SQL WHENEVER SQLERROR GOTO :sqlerr ;
      EXEC SQL WHENEVER NOT FOUND GOTO :not_found ;
#endif
        result_join.sqllen = 0 ;
        \textit{rip} = (\textit{result\_join\_str}~^*)\&\textit{result\_join}s_ymdhms()
        strncpy(ol_delivery_d, tc_s,14)
        o_carrier_id = bpd->o_carrier_id ;
        errorpos = 0 ;
#ifdefUSE_SQL_MODE
        EXEC SQL
           CALL TPCC_SCHEMA.Y_DELIVERY(:state<br>:errorpos    INDICATOR :errorpos
                                  INDICATOR :errorpos_ind
                :w_id
                :c_id ,
                :o_carrier_id ,
                :ol_delivery_d<br>:result_join
                                  :result_join INDICATOR :result_join_ind
                             );
#else
           SQLWAIT_D;
     strcpy(state,"00000");
#endif
     if ( memcmp(state,"00000", 5) != 0 )
       {
         strncpy(SQLSTATE,state,5) ;
         SQLSTATE[5] = 0if ( memcmp(state,"02000", 5) == 0 )
          {
            goto not_found;
```

```
}
        else
          {
           goto sqlerr;
         }
      }
for ( temp_d_id = 0 ; temp_d_id < 10 ; temp_d_id++ )
       {
         result_o_id[temp_d_id] = atoi(rjp-
>sqlvar[temp_d_id].result_o_id);
       }
      bpd->errorpos = 0 ;
     bpd->sqlstate = 0;
     return(1);not_found:
     DP("NOT FOUND IN DELIVERY AT %d\n",errorpos);
     fflush(stdout);
     bpd->errorpos = errorpos<br>bpd->sqlstate = atoi(SQLS
                       = \text{atoi}(S\text{QLSTATE}) ;
     return(0);
sqlerr:
#ifdef DP_SQLERR
  DP("Delivery ERRPOS=%d SQLSTATE=%s\n",errorpos,SQLSTATE);
#endif
     if(Error())
     {
           goto begin_tran;
      }
     bpd->errorpos = errorpos<br>bpd->sqlstate = atoi(SQLS
                       = \text{atoi}(S\hat{Q} \text{LSTATE})return(0);}
preStockLevel()
{
     return(1);
}
StockLevel()
{
begin_tran:
#ifdefUSE_SQL_MODE
     EXEC SQL WHENEVER SQLERROR GOTO :sqlerr ;
     EXEC SQL WHENEVER NOT FOUND GOTO :not_found ;
#endif
        \begin{aligned} \text{errorpos} = 0 \end{aligned} \tag{3}#ifdef STOCK_STORED
#ifdefUSE_SQL_MODE
       EXEC SQL
           CALL TPCC_SCHEMA.Y_STOCKLV(:state<br>:errorpos   INDICATOR :errorpos
                                 :errorpos INDICATOR :errorpos_ind ,
               :w_id ,
                :d_id ,
                :threshold ,
                                  :low_stock INDICATOR :low_stock_ind
                             );
#else
     SQLWAIT_S;
     strcpy(state,"00000");
     low\_stock = rand() \% 201;#endif
     if ( memcmp(state,"00000", 5) != 0 )
       {
        strncpy(SQLSTATE,state,5) ;
        SQLSTATE[5] = 0{
                                                                                          }
                                                                                        else
                                                                                          {
                                                                                           goto sqlerr;
                                                                                         }
                                                                                      }
                                                                               #else
                                                                                           INTO :o_id
                                                                                     o_id = o_id - 1 ;
                                                                                     t19 = 0_id - 1;
                                                                                     t18 = 0 id - 2;
                                                                                     t17 = o_id - 3;t16 = o id - 4;
                                                                                     t15 = 0 id - 5;
                                                                                     t14 = o id - 6;
                                                                                     t13 = \overline{o} id - 7;
                                                                                     t12 = o_id - 8;t11 = o_id - 9;t10 = o_id - 10;t09 = 0 \overline{\phantom{0}} = 11;
                                                                                     t08 = o_id - 12;t07 = o_id - 13;t06 = o_id - 14;t05 = o_id - 15;t04 = o id - 16;
                                                                                     t03 = o_id - 17;t02 = o_id - 18;--$
                                                                                                        EXEC SQL WHENEVER NOT FOUND CONTINUE;
```
if ( memcmp(state,"02000",5) == 0 ) goto not\_found; EXEC SQL WHENEVER SQLERROR GOTO :ERR\_S\_DI; EXEC SQL WHENEVER NOT FOUND GOTO :ERR\_S\_DI; EXEC SQL SELECT D\_NEXT\_O\_ID FROM TPCC\_SCHEMA.DISTRICT WHERE D\_W\_ID = :w\_id  $AND$   $D$ \_ $ID$  = :d\_id; EXEC SQL WHENEVER SQLERROR CONTINUE; EXEC SQL WHENEVER NOT FOUND CONTINUE;  $tmp_o_id = o_id - 20;$ EXEC SQL WHENEVER SQLERROR GOTO :ERR\_S\_STOL; EXEC SQL WHENEVER NOT FOUND GOTO :ERR\_S\_STOL; EXEC SQL SELECT COUNT(DISTINCT S\_I\_ID) INTO :low\_stock FROM TPCC\_SCHEMA.ORDERLINE, TPCC\_SCHEMA.STOCK WHERE  $OL_WID = :w_id$  $AND OL\_D$ <sub>ID</sub> = :d\_id AND OL\_O\_ID IN(:tmp\_o\_id, :t02,:t03,:t04,:t05,:t06,:t07,:t08,:t09,:t10, :t11,:t12,:t13,:t14,:t15,:t16,:t17,:t18,:t19, :o\_id ) AND OL\_NUMBER IN(1,2,3,4,5,6,7,8,9,10,11,12,13,14,15) --\$ AND OL\_O\_ID<br>--\$ BETWE  $\begin{array}{c} \rm BETWEEN\ @TMP\_O\_ID \\ \rm AND\ @O\_ID \end{array}$ --\$ AND @O\_ID  $AND S_IID = OL_IID$  $AND S_WID = OL_WID$  $AND S_WID = w_id$ AND S\_QUANTITY < :threshold; EXEC SQL WHENEVER SQLERROR CONTINUE;

EXEC SQL COMMIT WORK; #endif bps->errorpos = 0 ; bps->sqlstate = 0 ; return(1); ERR\_S\_DI: bps->errorpos = 203; goto sqlerr; ERR\_S\_STOL: bps->errorpos = 248; goto sqlerr; not\_found: DP("NOT FOUND IN STOCKLEVEL AT %d\n",errorpos); fflush(stdout); bps->errorpos = errorpos ; bps->sqlstate = atoi(SQLSTATE) ; EXEC SQL ROLLBACK WORK; return(0); sqlerr: #ifdef DP\_SQLERR DP("Stocklevel ERRPOS=%d SQLSTATE=%s\n",errorpos,SQLSTATE); #endif if(Error()) { EXEC SQL ROLLBACK WORK; goto begin\_tran; } bps->errorpos = errorpos ; bps->sqlstate = atoi(SQLSTATE) ; EXEC SQL ROLLBACK WORK;  $return(0);$ } #ifndefUSE\_FML TPCC1(info) TPSVCINFO \*info; { #ifdef TRACE DP("TPCC-1 called\n"); #endif number = 1; return(TPCC(info,number)); } TPCC2(info) TPSVCINFO \*info; { number = 2; return(TPCC(info,number)); } TPCC3(info) TPSVCINFO \*info; {  $number = 3$ ; return(TPCC(info,number)); } TPCC4(info) TPSVCINFO \*info; { number = 4; return(TPCC(info,number)); } TPCC5(info) TPSVCINFO \*info; {

number = 5; return(TPCC(info,number)); } TPCC6(info) TPSVCINFO \*info; { number = 6; return(TPCC(info,number)); } TPCC7(info) TPSVCINFO \*info; { number = 7; return(TPCC(info,number)); } TPCC8(info) TPSVCINFO \*info; {  $number = 8$ ; return(TPCC(info,number)); } TPCC9(info) TPSVCINFO \*info; { number = 9; return(TPCC(info,number)); } TPCC10(info) TPSVCINFO \*info; { number = 10; return(TPCC(info,number)); } TPCCd1(info) TPSVCINFO \*info; { number = 11; return(TPCC(info,number)); } TPCCd2(info) TPSVCINFO \*info; { number = 12; return(TPCC(info,number)); } TPCCd3(info) TPSVCINFO \*info; { number = 13; return(TPCC(info,number)); } TPCCs1(info) TPSVCINFO \*info; { number = 14; return(TPCC(info,number)); } TPCCs2(info) TPSVCINFO \*info; { number = 15; return(TPCC(info,number)); }

# $\equiv$  A

TPCCs3(info) TPSVCINFO \*info; { number = 16; return(TPCC(info,number)); } #endif

#### *Appendix B: Database Design*

cd stored/Y\_stored.PS

This Appendix contains the scripts used to create the database and the load program used to load the database initially.

:::::::::::::: ALLMK.NEW :::::::::::::: : touch \$0 set -x rdbstop CRDIC date rdbstart rdbddlex ddl\_db.mak rdbddlex -d TPCC crta.def.cent rdbddlex -d TPCC ddl.dbsp.dat rdbddlex -d TPCC ddl.dat.WH rdbddlex -d TPCC ddl.dat.DI rdbddlex -d TPCC ddl.dat.ST rdbddlex -d TPCC ddl.dat.NO rdbddlex -d TPCC ddl.dat.NI rdbddlex -d TPCC ddl.dat.OS rdbddlex -d TPCC ddl.dat.OI rdbddlex -d TPCC ddl.dat.HI rdbddlex -d TPCC ddl.dat.CU rdbddlex -d TPCC ddl.dat.CI rdbddlex -d TPCC ddl.dat.OL rdbddlex -d TPCC ddl.dat.IT rdbrcp sleep 5 rdbstop date rdbstart sh.stored rdbrcp sleep 5 rdbstop rdbstart

sh Y\_stored\_cent.sh.h10.out4 rdbrcp cd ../.. rdbstop exit rdbstart timex csh -x LOAD.sh rdbrcp rdbstop rdbstart sh.rdbups rdbrcp rdbstop sleep 5 sh mktmplog.sh :::::::::::::: ALLMK2.NEW :::::::::::::: : touch \$0 touch \$0.started set -x rdbstart timex csh -x LOAD.sh rdbrcp rdbstop rdbstart sh.rdbups.saved.mks rdbrcp rdbstop sleep 5 sh mktmplog.sh sh mkarc.sh eche "please do sh.bkup" touch \$0.finished :::::::::::::: CRDIC :::::::::::::: :

# *B*

#### *B*

set -x SYS=/rdbptc/tpcc80/SYS LOG\_AI=/DEV/rdsk/AI\_LOG LOG\_BI=/DEV/rdsk/BI\_LOG LOG\_IX=/DEV/rdsk/IX\_LOG DIC\_PL=/DEV/rdsk/DIC BISZ=64M AISZ=64M TRN=100  $RCV = 32M$ date rm -f \$SYS/rdblogmanage rdblog -I timex rdblog -G -t -c \$RCV -io 2048 \$LOG\_IX \$LOG\_BI \$LOG\_AI \$BISZ \$AISZ \$TRN timex rdbcrdic -du 37M -r \$DIC\_PL date rdbstart rdbstop :::::::::::::: LOAD.sh :::::::::::::: setenv RDBDB TPCC set LOAD1\_D = /rdb/loaddata/1 set  $LOAD2_D = /rdb/loaddata/2$ set LOAD3\_D = /rdb/loaddata/3 set LOAD4\_D = /rdb/loaddata/4 set  $LOAD5_D = /rdb/loaddata/5$ set LOAD6\_D = /rdb/loaddata/6 set LOAD7\_D = /rdb/loaddata/7 set LOAD8\_D = /rdb/loaddata/8 set WK1\_D = /rdb/sortwk1 set WK2\_D = /rdb/sortwk2 set WK3\_D = /rdb/sortwk3 set WK4\_D = /rdb/sortwk4 set WK5\_D = /rdb/sortwk5 set WK6\_D = /rdb/sortwk6 set WK7\_D = /rdb/sortwk7 set WK8\_D = /rdb/sortwk8 rm /rdb/loaddata SRT\* wttpccd1 \$LOAD1\_D 1 1 I timex rdbsloader -mi -i \$RDBDB.ITEM\_1\_DSI \ -s  $SWK1_D \setminus$ -s  $SWK2_D \setminus$ -s  $\text{SWK3\_D}\setminus$  $-$ s \$WK4\_D \ -n \$LOAD1\_D/data rm \$LOAD1\_D/data  $@$  make\_s1 = 1 @ make\_e1 = 88  $@$  make\_s2 = 89 @ make\_e2 = 176 @ make\_s3 = 177 @ make\_e3 = 264 @ make\_s4 = 265 @ make\_e4 = 352 wttpccd1 \$LOAD1\_D \$make\_s1 \$make\_e1 W & wttpccd1 \$LOAD2\_D \$make\_s2 \$make\_e2 W & wttpccd1 \$LOAD3\_D \$make\_s3 \$make\_e3 W & wttpccd1 \$LOAD4\_D \$make\_s4 \$make\_e4 W & wait foreach num ( 0 1 2 3 4 5 ) @ dsi\_num1 =  $$num * 4 + 1$  $@$  dsi\_num2 = \$num  $*$  4 + 2 @ dsi\_num3 =  $\text{Sum} * 4 + 3$  $@$  dsi\_num4 = \$num \* 4 + 4 timex rdbsloader -mi -i \$RDBDB.WAREHOUSE\_\$dsi\_num1\\_DSI \ \$LOAD1\_D/WH\$make\_s1\\_\$make\_e1 & timex rdbsloader -mi -i \$RDBDB.WAREHOUSE\_\$dsi\_num2\\_DSI \ \$LOAD2\_D/WH\$make\_s2\\_\$make\_e2 & timex rdbsloader -mi -i \$RDBDB.WAREHOUSE\_\$dsi\_num3\\_DSI \ \$LOAD3\_D/WH\$make\_s3\\_\$make\_e3 & timex rdbsloader -mi -i \$RDBDB.WAREHOUSE\_\$dsi\_num4\\_DSI \ \$LOAD4\_D/WH\$make\_s4\\_\$make\_e4 & @ rm\_make\_s1 = \$make\_s1  $@$  rm\_make\_e1 =  $$make\_e1$ @ rm\_make\_s2 = \$make\_s2  $\degree$  rm\_make\_e2 = \$make\_e2  $@$  rm\_make\_s3 =  $$make\_s3$  $\textcircled{e}$ rm\_make\_e3 = \$make\_e3 @ rm\_make\_s4 = \$make\_s4  $@$  rm\_make\_e4 =  $$make\_e4$ @ make\_s1 = \$num \* 352 + 352 + 1 @ make\_e1 = \$num \* 352 + 352 + 88 @ make\_s2 = \$num \* 352 + 352 + 89 @ make\_e2 = \$num \* 352 + 352 + 176 @ make\_s3 = \$num \* 352 + 352 + 177 @ make\_e3 = \$num \* 352 + 352 + 264 @ make\_s4 = \$num \* 352 + 352 + 265 @ make\_e4 = \$num \* 352 + 352 + 352 wttpccd1 \$LOAD1\_D \$make\_s1 \$make\_e1 W & wttpccd1 \$LOAD2\_D \$make\_s2 \$make\_e2 W & wttpccd1 \$LOAD3\_D \$make\_s3 \$make\_e3 W & wttpccd1 \$LOAD4\_D \$make\_s4 \$make\_e4 W & wait rm \$LOAD1\_D/WH\$rm\_make\_s1\\_\$rm\_make\_e1 rm \$LOAD2\_D/WH\$rm\_make\_s2\\_\$rm\_make\_e2 rm \$LOAD3\_D/WH\$rm\_make\_s3\\_\$rm\_make\_e3 rm \$LOAD4\_D/WH\$rm\_make\_s4\\_\$rm\_make\_e4 end rm \$LOAD1\_D/WH\$make\_s1\\_\$make\_e1 rm \$LOAD2\_D/WH\$make\_s2\\_\$make\_e2 rm \$LOAD3\_D/WH\$make\_s3\\_\$make\_e3 rm \$LOAD4\_D/WH\$make\_s4\\_\$make\_e4  $@$  make\_s1 = 1 @ make\_e1 = 88  $@$  make\_s2 = 89 @ make\_e2 = 176  $@$  make\_s3 = 177  $@$  make\_e3 = 264  $\overline{\omega}$  make s4 = 265 @ make\_e4 = 352 wttpccd1 \$LOAD1\_D \$make\_s1 \$make\_e1 D &

80 *TPC Benchmark C™ Full Disclosure*— *January 2000*

-s  $SWK1_D \setminus$ -s  $SWK2$  D \ -n

-s  $SWK3_D \setminus$ -s  $SWK4_D \setminus$ -n

-s  $SWK5_D$ -s  $SWK6_D \setminus$ -n

-s  $SWK7_D \setminus$ -s  $SWK8_D \setminus$ -n

wttpccd1 \$LOAD2\_D \$make\_s2 \$make\_e2 D & wttpccd1 \$LOAD3\_D \$make\_s3 \$make\_e3 D & wttpccd1 \$LOAD4\_D \$make\_s4 \$make\_e4 D & wait foreach num ( 0 1 2 3 4 5 ) @ dsi\_num1 = \$num \* 4 + 1 @ dsi\_num2 = \$num \* 4 + 2  $@$ dsi\_num3 =  $$num$   $4$  +  $3$  $@$  dsi\_num4 =  $$num * 4 + 4$ timex rdbsloader -mi -i \$RDBDB.DISTRICT\_\$dsi\_num1\\_DSI \ -s  $SWK1_D \setminus$ -s  $SWK2_D \setminus$ -n \$LOAD1\_D/DI\$make\_s1\\_\$make\_e1 & timex rdbsloader -mi -i \$RDBDB.DISTRICT\_\$dsi\_num2\\_DSI \ -s  $SWK3_D \setminus$ -s  $\text{SWK4\_D}\setminus$ -n \$LOAD2\_D/DI\$make\_s2\\_\$make\_e2 & timex rdbsloader -mi -i \$RDBDB.DISTRICT\_\$dsi\_num3\\_DSI \ -s  $SWK5_D \setminus$ -s  $\text{SWK6\_D}\,\smallsetminus$ -n \$LOAD3\_D/DI\$make\_s3\\_\$make\_e3 & timex rdbsloader -mi -i \$RDBDB.DISTRICT\_\$dsi\_num4\\_DSI \ -s  $SWK7_D \setminus$ -s  $SWK8_D \setminus$ -n \$LOAD4\_D/DI\$make\_s4\\_\$make\_e4 & @ rm\_make\_s1 = \$make\_s1 @ rm\_make\_e1 = \$make\_e1 @ rm\_make\_s2 = \$make\_s2 @ rm\_make\_e2 = \$make\_e2  $\textcircled{e}$ rm\_make\_s3 = \$make\_s3  $\textcircled{e}$ rm\_make\_e3 = \$make\_e3 @ rm\_make\_s4 = \$make\_s4 @ rm\_make\_e4 = \$make\_e4 @ make\_s1 = \$num \* 352 + 352 + 1 @ make\_e1 = \$num \* 352 + 352 + 88 @ make\_s2 = \$num \* 352 + 352 + 89 @ make\_e2 = \$num \* 352 + 352 + 176 @ make\_s3 = \$num \* 352 + 352 + 177 @ make\_e3 = \$num \* 352 + 352 + 264 @ make\_s4 = \$num \* 352 + 352 + 265 @ make\_e4 = \$num \* 352 + 352 + 352 wttpccd1 \$LOAD1\_D \$make\_s1 \$make\_e1 D & wttpccd1 \$LOAD2\_D \$make\_s2 \$make\_e2 D & wttpccd1 \$LOAD3\_D \$make\_s3 \$make\_e3 D & wttpccd1 \$LOAD4\_D \$make\_s4 \$make\_e4 D & wait rm \$LOAD1\_D/DI\$rm\_make\_s1\\_\$rm\_make\_e1 rm \$LOAD2\_D/DI\$rm\_make\_s2\\_\$rm\_make\_e2 rm \$LOAD3\_D/DI\$rm\_make\_s3\\_\$rm\_make\_e3 rm \$LOAD4\_D/DI\$rm\_make\_s4\\_\$rm\_make\_e4 end rm \$LOAD1\_D/DI\$make\_s1\\_\$make\_e1 rm \$LOAD2\_D/DI\$make\_s2\\_\$make\_e2 rm \$LOAD3\_D/DI\$make\_s3\\_\$make\_e3 rm \$LOAD4\_D/DI\$make\_s4\\_\$make\_e4  $\omega$  make\_s1 = 1  $@$  make\_e1 = 22  $@$  make\_s2 = 23  $\textcircled{e}$  make\_e2 = 44  $@$  make  $s3 = 45$ @ make\_e3 = 66  $\textcircled{e}$  make\_s4 = 67 @ make\_e4 = 88 wait  $@$  dsi\_num1 =  $$num * 4 + 1$  $@$  dsi\_num2 =  $$num * 4 + 2$  $@$  dsi\_num3 =  $$num * 4 + 3$ @ dsi\_num4 =  $\text{Sum} * 4 + 4$  $@~rm\_make\_s1 = $make\_s1$ @ rm\_make\_e1 = \$make\_e1 @ rm\_make\_s2 = \$make\_s2 @ rm\_make\_e2 = \$make\_e2  $\textcircled{e}$  rm\_make\_s3 =  $\text{Smake\_s3}$ @ rm\_make\_e3 = \$make\_e3 @ rm\_make\_s4 = \$make\_s4 @ rm\_make\_e4 = \$make\_e4 @ make\_s1 = \$num \* 88 + 88 + 1 wttpccd1 \$LOAD2\_D \$make\_s2 \$make\_e2 C & wttpccd1 \$LOAD3\_D \$make\_s3 \$make\_e3 C & wttpccd1 \$LOAD4\_D \$make\_s4 \$make\_e4 C & wait rm \$LOAD1\_D/CU\$rm\_make\_s1\\_\$rm\_make\_e1 rm \$LOAD2\_D/CU\$rm\_make\_s2\\_\$rm\_make\_e2 rm \$LOAD3\_D/CU\$rm\_make\_s3\\_\$rm\_make\_e3 rm \$LOAD4\_D/CU\$rm\_make\_s4\\_\$rm\_make\_e4 end rm \$LOAD1\_D/CU\$make\_s1\\_\$make\_e1 rm \$LOAD2\_D/CU\$make\_s2\\_\$make\_e2 rm \$LOAD3\_D/CU\$make\_s3\\_\$make\_e3

wttpccd1 \$LOAD1\_D \$make\_s1 \$make\_e1 C & wttpccd1 \$LOAD2\_D \$make\_s2 \$make\_e2 C & wttpccd1 \$LOAD3\_D \$make\_s3 \$make\_e3 C & wttpccd1 \$LOAD4\_D \$make\_s4 \$make\_e4 C & foreach num ( 0 1 2 3 4 5 6 7 8 9 10 11 12 13 14 15 16 17 18 19 20 ) timex rdbsloader -mi -i \$RDBDB.CUSTOMER\_\$dsi\_num1\\_DSI -h \ -s \$WK1\_D \ -s  $SWK2_D \setminus$ -n \$LOAD1\_D/CU\$make\_s1\\_\$make\_e1 & timex rdbsloader -mi -i \$RDBDB.CUSTOMER\_\$dsi\_num2\\_DSI -h \ -s  $SWK3_D \$ -s  $SWK4_D \setminus$ -n \$LOAD2\_D/CU\$make\_s2\\_\$make\_e2 & timex rdbsloader -mi -i \$RDBDB.CUSTOMER\_\$dsi\_num3\\_DSI -h \ -s  $SWK5$  D -s \$WK6\_D  $\setminus$ -n \$LOAD3\_D/CU\$make\_s3\\_\$make\_e3 & timex rdbsloader -mi -i \$RDBDB.CUSTOMER\_\$dsi\_num4\\_DSI -h \  $-S SWK7$  D -s  $SWK8$  D \ -n \$LOAD4\_D/CU\$make\_s4\\_\$make\_e4 & @ make\_e1 = \$num \* 88 + 88 + 22 @ make\_s2 = \$num \* 88 + 88 + 23 @ make\_e2 = \$num \* 88 + 88 + 44 @ make\_s3 = \$num \* 88 + 88 + 45 @ make\_e3 = \$num \* 88 + 88 + 66 @ make\_s4 = \$num \* 88 + 88 + 67  $@$  make\_e4 = \$num \* 88 + 88 + 88 wttpccd1 \$LOAD1\_D \$make\_s1 \$make\_e1 C &

*Appendix B: Database Design* 81

#### *B*

rm \$LOAD4\_D/CU\$make\_s4\\_\$make\_e4  $@$  make\_s1 = 1  $@$  make\_e1 = 22 @ make\_s2 = 23 @ make\_e2 = 44  $\textcircled{e}$  make\_s3 = 45  $@$  make\_e3 = 66  $@$  make\_s4 =  $67$  $@$  make\_e4 =  $88$ wttpccd1 \$LOAD1\_D \$make\_s1 \$make\_e1 H & wttpccd1 \$LOAD2\_D \$make\_s2 \$make\_e2 H & wttpccd1 \$LOAD3\_D \$make\_s3 \$make\_e3 H & wttpccd1 \$LOAD4\_D \$make\_s4 \$make\_e4 H & wait foreach num ( 0 1 2 3 4 5 6 7 8 9 10 11 12 13 14 15 16 17 18 19 20 )  $@$  dsi\_num1 =  $$num * 4 + 1$  $@$  dsi\_num2 =  $$num * 4 + 2$ @ dsi\_num3 = \$num \* 4 + 3 @ dsi\_num4 =  $\text{Sum} * 4 + 4$ timex rdbsloader -mi -i \$RDBDB.HISTORY\_\$dsi\_num1\\_DSI \ -s  $\overline{\text{SWK1\_D}} \setminus$ -s  $SWK2$  D \ -n \$LOAD1\_D/HI\$make\_s1\\_\$make\_e1 & timex rdbsloader -mi -i \$RDBDB.HISTORY\_\$dsi\_num2\\_DSI \ -s  $SWK3_D \setminus$ -s  $\text{SWK4\_D} \setminus$ -n \$LOAD2\_D/HI\$make\_s2\\_\$make\_e2 & timex rdbsloader -mi -i \$RDBDB.HISTORY\_\$dsi\_num3\\_DSI \  $-$ s  $\overline{\text{SWK5}}$ D -s  $SWK6$  D \ -n  $$LOAD3$  D/HI\$make\_s3\\_\$make\_e3 & timex rdbsloader -mi -i \$RDBDB.HISTORY\_\$dsi\_num4\\_DSI \ -s  $\text{SWK7\_D}\setminus$ -s  $SWK8$  D \ -n \$LOAD4\_D/HI\$make\_s4\\_\$make\_e4 & @ rm\_make\_s1 = \$make\_s1 @ rm\_make\_e1 = \$make\_e1 @ rm\_make\_s2 = \$make\_s2 @ rm\_make\_e2 = \$make\_e2 @ rm\_make\_s3 = \$make\_s3 @ rm\_make\_e3 = \$make\_e3  $@{\rm\;rm\_make\_s4} = \${\rm make\_s4}$ @ rm\_make\_e4 = \$make\_e4 @ make\_s1 = \$num \* 88 + 88 + 1 @ make\_e1 = \$num \* 88 + 88 + 22 @ make\_s2 = \$num \* 88 + 88 + 23 @ make\_e2 = \$num \* 88 + 88 + 44  $@$  make\_s3 = \$num \* 88 + 88 + 45 @ make\_e3 = \$num \* 88 + 88 + 66 @ make\_s4 = \$num \* 88 + 88 + 67 @ make\_e4 = \$num \* 88 + 88 + 88 wttpccd1 \$LOAD1\_D \$make\_s1 \$make\_e1 H & wttpccd1 \$LOAD2\_D \$make\_s2 \$make\_e2 H & wttpccd1 \$LOAD3\_D \$make\_s3 \$make\_e3 H & wttpccd1 \$LOAD4\_D \$make\_s4 \$make\_e4 H & wait rm \$LOAD1\_D/HI\$rm\_make\_s1\\_\$rm\_make\_e1 rm \$LOAD2\_D/HI\$rm\_make\_s2\\_\$rm\_make\_e2 rm \$LOAD3\_D/HI\$rm\_make\_s3\\_\$rm\_make\_e3 rm \$LOAD4\_D/HI\$rm\_make\_s4\\_\$rm\_make\_e4 end rm \$LOAD1\_D/HI\$make\_s1\\_\$make\_e1 rm \$LOAD2\_D/HI\$make\_s2\\_\$make\_e2 rm \$LOAD3\_D/HI\$make\_s3\\_\$make\_e3 rm \$LOAD4\_D/HI\$make\_s4\\_\$make\_e4  $@$  make\_s1 = 1 @ make\_e1 = 22  $@$  make\_s11 = 23 @ make\_e11 = 44  $@$  make\_s2 =  $45$  $@$  make\_e2 = 66 @ make\_s12 = 67  $\odot$  make\_e12 =  $88$  $@$  make\_s3 = 89 @ make\_e3 = 110 @ make\_s13 = 111 @ make\_e13 = 132  $@$  make\_s4 = 133 @ make\_e4 = 154 @ make\_s14 = 155 @ make\_e14 = 176 wttpccd1 \$LOAD1\_D \$make\_s1 \$make\_e1 S & wttpccd1 \$LOAD2\_D \$make\_s2 \$make\_e2 S & wttpccd1 \$LOAD3\_D \$make\_s3 \$make\_e3 S & wttpccd1 \$LOAD4\_D \$make\_s4 \$make\_e4 S & wttpccd1 \$LOAD5\_D \$make\_s11 \$make\_e11 S & wttpccd1 \$LOAD6\_D \$make\_s12 \$make\_e12 S & wttpccd1 \$LOAD7\_D \$make\_s13 \$make\_e13 S & wttpccd1 \$LOAD8\_D \$make\_s14 \$make\_e14 S & wait foreach num ( 0 1 2 3 4 5 6 7 8 9 10 )  $\mathcal O$  dsi\_num1 =  $\text{Sum} * 4 + 1$  $\omega$  dsi\_num2 = \$num \* 4 + 2  $\textcircled{a}$ dsi\_num3 = \$num \* 4 + 3  $@$  dsi\_num4 = \$num \* 4 + 4 timex rdbsloader -mi -i \$RDBDB.STOCK\_\$dsi\_num1\\_DSI \ -s  $SWK1_D \setminus$ -s  $\text{SWK2\_D}\,\smallsetminus$ -n \$LOAD1\_D/ST\$make\_s1\\_\$make\_e1 \ \$LOAD5\_D/ST\$make\_s11\\_\$make\_e11 & timex rdbsloader -mi -i \$RDBDB.STOCK\_\$dsi\_num2\\_DSI \ -s  $\text{SWK3\_D} \smallsetminus$ -s  $\text{SWK4\_D}\setminus$ -n \$LOAD2\_D/ST\$make\_s2\\_\$make\_e2 \ \$LOAD6\_D/ST\$make\_s12\\_\$make\_e12 & timex rdbsloader -mi -i \$RDBDB.STOCK\_\$dsi\_num3\\_DSI \ -s  $SWK5_D \setminus$ -s  $SWK6_D \setminus$ -n \$LOAD3\_D/ST\$make\_s3\\_\$make\_e3 \ \$LOAD7\_D/ST\$make\_s13\\_\$make\_e13 & timex rdbsloader -mi -i \$RDBDB.STOCK\_\$dsi\_num4\\_DSI \ -s  $SWK7_D \setminus$ -s  $SWK8_D \setminus$ -n  $SLOAD4\_D/ST\$make\_s4\,\_\$make\_e4 \,\,\_\$ 

*B*

\$LOAD8\_D/ST\$make\_s14\\_\$make\_e14 & @ rm\_make\_s1 = \$make\_s1 @ rm\_make\_e1 = \$make\_e1 @ rm\_make\_s11 = \$make\_s11 @ rm\_make\_e11 = \$make\_e11 @ rm\_make\_s2 = \$make\_s2 @ rm\_make\_e2 = \$make\_e2 @ rm\_make\_s12 = \$make\_s12 @ rm\_make\_e12 = \$make\_e12 @ rm\_make\_s3 = \$make\_s3 @ rm\_make\_e3 = \$make\_e3 @ rm\_make\_s13 = \$make\_s13 @ rm\_make\_e13 = \$make\_e13 @ rm\_make\_s4 = \$make\_s4 @ rm\_make\_e4 = \$make\_e4 @ rm\_make\_s14 = \$make\_s14 @ rm\_make\_e14 = \$make\_e14  $\omega$  make\_s1 = \$num \* 176 + 176 + 1  $@$  make\_e1 =  $$num * 176 + 176 + 22$ @ make\_s11 = \$num \* 176 + 176 + 23 @ make\_e11 = \$num \* 176 + 176 + 44  $\textcircled{e}$  make\_s2 = \$num \* 176 + 176 + 45  $@$  make\_e2 = \$num \* 176 + 176 + 66  $@$  make\_s12 = \$num \* 176 + 176 + 67  $@$  make\_e12 = \$num \* 176 + 176 + 88 @ make\_s3 = \$num \* 176 + 176 + 89 @ make\_e3 = \$num \* 176 + 176 + 110 @ make\_s13 = \$num \* 176 + 176 + 111  $\omega$  make\_e13 = \$num \* 176 + 176 + 132 @ make\_s4 = \$num \* 176 + 176 + 133 @ make\_e4 = \$num \* 176 + 176 + 154 @ make\_s14 = \$num \* 176 + 176 + 155 @ make\_e14 = \$num \* 176 + 176 + 176 wttpccd1 \$LOAD1\_D \$make\_s1 \$make\_e1 S & wttpccd1 \$LOAD2\_D \$make\_s2 \$make\_e2 S & wttpccd1 \$LOAD3\_D \$make\_s3 \$make\_e3 S & wttpccd1 \$LOAD4\_D \$make\_s4 \$make\_e4 S & wttpccd1 \$LOAD5\_D \$make\_s11 \$make\_e11 S & wttpccd1 \$LOAD6\_D \$make\_s12 \$make\_e12 S & wttpccd1 \$LOAD7\_D \$make\_s13 \$make\_e13 S & wttpccd1 \$LOAD8\_D \$make\_s14 \$make\_e14 S & wait rm \$LOAD1\_D/ST\$rm\_make\_s1\\_\$rm\_make\_e1 & rm \$LOAD2\_D/ST\$rm\_make\_s2\\_\$rm\_make\_e2 & rm \$LOAD3\_D/ST\$rm\_make\_s3\\_\$rm\_make\_e3 & rm \$LOAD4\_D/ST\$rm\_make\_s4\\_\$rm\_make\_e4 & rm \$LOAD5\_D/ST\$rm\_make\_s11\\_\$rm\_make\_e11 & rm \$LOAD6\_D/ST\$rm\_make\_s12\\_\$rm\_make\_e12 & rm \$LOAD7\_D/ST\$rm\_make\_s13\\_\$rm\_make\_e13 & rm \$LOAD8\_D/ST\$rm\_make\_s14\\_\$rm\_make\_e14 & end rm \$LOAD1\_D/ST\$make\_s1\\_\$make\_e1 & rm \$LOAD2\_D/ST\$make\_s2\\_\$make\_e2 & rm \$LOAD3\_D/ST\$make\_s3\\_\$make\_e3 & rm \$LOAD4\_D/ST\$make\_s4\\_\$make\_e4 & rm \$LOAD5\_D/ST\$make\_s11\\_\$make\_e11 & rm \$LOAD6\_D/ST\$make\_s12\\_\$make\_e12 & rm \$LOAD7\_D/ST\$make\_s13\\_\$make\_e13 & rm \$LOAD8\_D/ST\$make\_s14\\_\$make\_e14 &  $@$  make  $s1 = 1$  $@$  make\_e1 = 22  $\circledcirc$  make\_s2 = 23

 $@$  make  $e2 = 44$  $\textcircled{e}$  make\_s3 = 45  $@$  make  $e3 = 66$  $\textcircled{e}$  make\_s4 = 67 @ make\_e4 = 88 wttpccd1 \$LOAD1\_D \$make\_s1 \$make\_e1 O & wttpccd1 \$LOAD2\_D \$make\_s2 \$make\_e2 O & wttpccd1 \$LOAD3\_D \$make\_s3 \$make\_e3 O & wttpccd1 \$LOAD4\_D \$make\_s4 \$make\_e4 O & wait foreach num ( 0 1 2 3 4 5 6 7 8 9 10 11 12 13 14 15 16 17 18 19 20 ) @ dsi\_num\_os1 = \$num \* 4 \* 1 + 1 @ dsi\_num\_os2 = \$num \* 4 \* 1 + 2 @ dsi\_num\_os3 = \$num \* 4 \* 1 + 3 @ dsi\_num\_os4 = \$num \* 4 \* 1 + 4 @ dsi\_num\_ol1 = \$num \* 4 \* 2 + 1  $\textcircled{e}$  dsi\_num\_ol2 = \$num \* 4 \* 2 + 3 @ dsi\_num\_ol3 = \$num \* 4 \* 2 + 5 @ dsi\_num\_ol4 =  $\text{Sum} * 4 * 2 + 7$  $@$  dsi\_num\_no1 = \$num \* 4 \* 1 + 1 @ dsi\_num\_no2 =  $Sum * 4 * 1 + 2$ @ dsi\_num\_no3 = \$num \* 4 \* 1 + 3 @ dsi\_num\_no4 =  $$num * 4 * 1 + 4$ timex rdbsloader -mi -i \$RDBDB.ORDERS\_\$dsi\_num\_os1\\_DSI -h -f 10\ -s  $SWK1$  D \ -s  $SWK2_D \setminus$ \$LOAD1\_D/OS\$make\_s1\\_\$make\_e1 & wait timex rdbsloader -mi -i \$RDBDB.ORDERS\_\$dsi\_num\_os2\\_DSI -h -f 10\  $-$ s  $\overline{\text{SWK3}}$  D  $\overline{\text{D}}$ -s  $SWK4_D \setminus$ \$LOAD2\_D/OS\$make\_s2\\_\$make\_e2 & wait timex rdbsloader -mi -i \$RDBDB.ORDERS\_\$dsi\_num\_os3\\_DSI -h -f 10\ -s  $SWK5$  D  $\backslash$ -s  $SWK6_D \setminus$ \$LOAD3\_D/OS\$make\_s3\\_\$make\_e3 & wait timex rdbsloader -mi -i \$RDBDB.ORDERS\_\$dsi\_num\_os4\\_DSI -h -f 10\  $-$ s \$WK7\_D \ -s  $SWK8_D \setminus$ \$LOAD4\_D/OS\$make\_s4\\_\$make\_e4 & wait timex rdbsloader -mi -i \$RDBDB.NEWORDER\_\$dsi\_num\_no1\\_DSI -h -f 20 \ -s  $SWK1_D \setminus$ -s  $SWK2_D \setminus$ -n \$LOAD1\_D/NO\$make\_s1\\_\$make\_e1 & wait timex rdbsloader -mi -i \$RDBDB.NEWORDER\_\$dsi\_num\_no2\\_DSI -h -f 20 \ -s  $SWK3_D \setminus$ -s  $SWK4$  D \ -n \$LOAD2\_D/NO\$make\_s2\\_\$make\_e2 & wait timex rdbsloader -mi -i \$RDBDB.NEWORDER\_\$dsi\_num\_no3\\_DSI -h -f 20 \

*Appendix B: Database Design* 83

```
-s SWK5 D \
                                            -s \text{SWK6\_D}\setminus-n
$LOAD3_D/NO$make_s3\_$make_e3 &
wait
     timex rdbsloader -mi -i
$RDBDB.NEWORDER_$dsi_num_no4\_DSI -h -f 20 \
                                            -s SWK7_D \setminus-s \text{SWK8\_D}\setminus-n
$LOAD4_D/NO$make_s4\_$make_e4 &
     wait
     timex rdbsloader -mi -i
$RDBDB.ORDERLIN_$dsi_num_ol1\_DSI -h \
                                            -s SWK1_D \setminus-s SWK2_D \setminus$LOAD1_D/OL$make_s1\_$make_e1 &
     timex rdbsloader -mi -i
$RDBDB.ORDERLIN_$dsi_num_ol2\_DSI -h \
                                            -s SWK3_D \setminus-s \text{SWK4\_D}\,\smallsetminus$LOAD2_D/OL$make_s2\_$make_e2 &
     timex rdbsloader -mi -i
$RDBDB.ORDERLIN_$dsi_num_ol3\_DSI -h \
                                            -s SWK5 D \
                                            -s SWK6_D \setminus$LOAD3_D/OL$make_s3\_$make_e3 &
     timex rdbsloader -mi -i
$RDBDB.ORDERLIN_$dsi_num_ol4\_DSI -h \
                                            -s SWK7_D \setminus-s SWK8 D \
$LOAD4_D/OL$make_s4\_$make_e4 &
wait
     @ dsi_num_ol1 = $dsi_num_ol1 + 1
     @ dsi_num_ol2 = $dsi_num_ol2 + 1
     @ dsi_num_ol3 = $dsi_num_ol3 + 1
     @ dsi_num_ol4 = $dsi_num_ol4 + 1
     timex rdbsloader -mi -i
\texttt{SRDBDB}.\texttt{ORDERLIN}\_\texttt{Sdsi\_num\_oll}\_\texttt{DSI} -h \backslash-s SWK1_D \setminus-s SWK2_D \setminus$LOAD1_D/OL$make_s1\_$make_e1 &
     timex rdbsloader -mi -i
$RDBDB.ORDERLIN_$dsi_num_ol2\_DSI -h \
                                            -s SWK3_D \setminus-s SWK4_D \setminus$LOAD2_D/OL$make_s2\_$make_e2 &
     timex rdbsloader -mi -i
$RDBDB.ORDERLIN_$dsi_num_ol3\_DSI -h \
                                            -s SWK5 D \
                                            -s SWK6_D \setminus$LOAD3_D/OL$make_s3\_$make_e3 &
     timex rdbsloader -mi -i
$RDBDB.ORDERLIN_$dsi_num_ol4\_DSI -h \
                                            -s SWK7_D \setminus-s SWK8 D \
```
\$LOAD4\_D/OL\$make\_s4\\_\$make\_e4 & @ rm\_make\_s1 = \$make\_s1 @ rm\_make\_e1 = \$make\_e1 @ rm\_make\_s2 = \$make\_s2  $@{\rm\;rm\_make\_e2} = \${\rm make\_e2}$ @ rm\_make\_s3 = \$make\_s3 @ rm\_make\_e3 = \$make\_e3 @ rm\_make\_s4 = \$make\_s4  $\textcircled{\ensuremath{\mathbf{e}}}\xspace$ rm\_make\_e4 = \$make\_e4 @ make\_s1 = \$num \* 88 + 88 + 1 @ make\_e1 = \$num \* 88 + 88 + 22 @ make\_s2 = \$num \* 88 + 88 + 23 @ make\_e2 = \$num \* 88 + 88 + 44 @ make\_s3 = \$num \* 88 + 88 + 45 @ make\_e3 = \$num \* 88 + 88 + 66 @ make\_s4 = \$num \* 88 + 88 + 67 @ make\_e4 = \$num \* 88 + 88 + 88 wttpccd1 \$LOAD1\_D \$make\_s1 \$make\_e1 O & wttpccd1 \$LOAD2\_D \$make\_s2 \$make\_e2 O & wttpccd1 \$LOAD3\_D \$make\_s3 \$make\_e3 O & wttpccd1 \$LOAD4\_D \$make\_s4 \$make\_e4 O & wait rm \$LOAD1\_D/OS\$rm\_make\_s1\\_\$rm\_make\_e1 & rm \$LOAD2\_D/OS\$rm\_make\_s2\\_\$rm\_make\_e2 & rm \$LOAD3\_D/OS\$rm\_make\_s3\\_\$rm\_make\_e3 & rm \$LOAD4\_D/OS\$rm\_make\_s4\\_\$rm\_make\_e4 & rm \$LOAD1\_D/NO\$rm\_make\_s1\\_\$rm\_make\_e1 & rm \$LOAD2\_D/NO\$rm\_make\_s2\\_\$rm\_make\_e2 & rm \$LOAD3\_D/NO\$rm\_make\_s3\\_\$rm\_make\_e3 & rm \$LOAD4\_D/NO\$rm\_make\_s4\\_\$rm\_make\_e4 & rm \$LOAD1\_D/OL\$rm\_make\_s1\\_\$rm\_make\_e1 & rm \$LOAD2\_D/OL\$rm\_make\_s2\\_\$rm\_make\_e2 & rm \$LOAD3\_D/OL\$rm\_make\_s3\\_\$rm\_make\_e3 & rm \$LOAD4\_D/OL\$rm\_make\_s4\\_\$rm\_make\_e4 & end rm \$LOAD1\_D/OS\$make\_s1\\_\$make\_e1 & rm \$LOAD2\_D/OS\$make\_s2\\_\$make\_e2 & rm \$LOAD3\_D/OS\$make\_s3\\_\$make\_e3 & rm \$LOAD4\_D/OS\$make\_s4\\_\$make\_e4 & rm \$LOAD1\_D/NO\$make\_s1\\_\$make\_e1 & rm \$LOAD2\_D/NO\$make\_s2\\_\$make\_e2 & rm \$LOAD3\_D/NO\$make\_s3\\_\$make\_e3 & rm \$LOAD4\_D/NO\$make\_s4\\_\$make\_e4 & rm \$LOAD1\_D/OL\$make\_s1\\_\$make\_e1 & rm \$LOAD2\_D/OL\$make\_s2\\_\$make\_e2 & rm \$LOAD3\_D/OL\$make\_s3\\_\$make\_e3 & rm \$LOAD4\_D/OL\$make\_s4\\_\$make\_e4 & rm \$LOAD8\_D/OL\$make\_s8\\_\$make\_e8 & wait :::::::::::::: Y\_DELIVERY :::::::::::::: /\*\* COPYRIGHT FUJITSU LIMITED 1997 \*\*/ EXEC SQL CREATE PROCEDURE TPCC\_SCHEMA.Y\_DELIVERY(OUT INOUT IN INOUT IN IN

INOUT )

DELIVERY:BEGIN -- DECLARE DECLARE SQLSTATE CHAR(5) DEFAULT '00000';<br>DECLARE SAPSTOP CHAR(1) DEFAULT '/' : DECLARE SAPSTOP CHAR(1)<br>DECLARE @OL. TOTAL INTEGER DECLARE @OL\_TOTAL INTEGER ;<br>DECLARE @DMY W ID SMALLINT; DECLARE @DMY\_W\_ID SMALLINT; DECLARE @DMY\_D\_ID SMALLINT;  $\begin{tabular}{ll} \bf DECLARE @DID & \tt SMALLINT; \\ \bf DECLARE @NO_OID & \tt INTEGR \end{tabular}$ DECLARE @NO\_O\_ID INTEGER ;<br>DECLARE @OZAWK SMALLINT: DECLARE  $@{\rm OZAWK}$ -- (3) ORDERS table cursor é¿ DECLARE CDOS CURSOR FOR SELECT O\_C\_ID FROM TPCC\_SCHEMA.ORDERS WHERE  $O_WID =$ AND  $O\_D\_ID = @D\_ID$  $AND OID = @NO_OID$ FOR UPDATE;  $-$  SET @OZAWK = 1; -- LOOP SET  $@DID = 1;$ DID10:LOOP IF @D\_ID > 10 THEN GOTO NORMAL\_END ; END IF; -- (1) NEWORDER e[u©çAŬÌI[\_ÔiNO\_O\_IDjdÂ -- R[hi | ¿AÅàâ¢-ÌI[\_ER[hjdõ WHENEVER SQLERROR GOTO ERR\_S\_NO; SELECT MIN( NO\_O\_ID ) INTO @NO\_O\_ID FROM TPCC\_SCHEMA.NEWORDER WHERE  $NO$ <sub>\_</sub> $W$ <sub>\_</sub> $ID =$ AND NO\_D\_ID = @D\_ID; WHENEVER SQLERROR CONTINUE; IF SQLSTATE <> '00000' OR @NO\_O\_ID IS NULL THEN SET @NO\_O\_ID = 99999999 ; GOTO NEXT\_DID ; END IF; -- (2) NEW-ORDERe[u©çA@NO\_O\_ID Év·éR[h -- iÅàâ¢-ÌI[\_¥R[hjdíiPj WHENEVER SQLERROR GOTO ERR\_D\_NO; WHENEVER NOT FOUND GOTO ERR\_D\_NO; DELETE FROM TPCC\_SCHEMA.NEWORDER WHERE NO\_W\_ID = AND  $NO_D$ <sub>ID</sub> =  $@D$ <sub>ID</sub> AND  $NO_0$   $ID = @NO_0$   $ID$ ; -- (5) ORDER-LINEe[u©çAOL\_AMOUNTÌvdl¿ WHENEVER SQLERROR GOTO ERR\_S\_OL; WHENEVER NOT FOUND GOTO ERR\_S\_OL; SELECT SUM(OL\_AMOUNT) INTO @OL\_TOTAL FROM TPCC\_SCHEMA.ORDERLINE WHERE  $O<sub>W</sub>$  W\_ID = AND OL\_D\_ID =  $@D$ \_ID AND OL  $O$  ID = @NO O ID AND OL\_NUMBER IN(1,2,3,4,5,6,7,8,9,10,11,12,13,14,15);  $-$ \$\$ AND OL\_NUMBER = @OZAWK; NEXT\_DID: SET -- LOOP END NORMAL\_END: SET ERR\_S\_OR: SET **SET** ERR\_S\_OL: SET **SET** ROLLBACK WORK ; **LEAVE DELIVERY** 

--\$ -- if OL index exist

 $-S$  WHERE OL W ID =  $-8$  AND OL  $D \overline{D} = \emptyset D \overline{D}$ <br>--S AND OL O ID =  $\emptyset$ NO (  $AND$   $OL_0$  $ID = @NO_0$  $ID$ ; -- ORDER-LINEe[uÌYR[hdXV WHENEVER SQLERROR GOTO ERR\_U\_OL; WHENEVER NOT FOUND GOTO ERR\_U\_OL; UPDATE TPCC\_SCHEMA.ORDERLINE SET OL\_DELIVERY\_D = WHERE OL\_W\_ID = AND OL\_D\_ID = @D\_ID AND OL\_O\_ID = @NO\_O\_ID AND OL\_NUMBER IN(1,2,3,4,5,6,7,8,9,10,11,12,13,14,15); --\$ -- if OL index exist<br>--\$ WHERE 0 --\$ WHERE OL\_W\_ID =<br>--\$ AND OL\_D\_ID = @  $-S$  AND OL\_D\_ID = @D\_ID<br>--\$ AND OL, O\_ID = @NO\_C  $AND OL_OL$   $ID = @NO_OL$   $ID$ ; -- (3) ORDER e[u©çA@NO\_O\_ID Év·éR[hdõu -- iPjAîñdo WHENEVER SQLERROR GOTO ERR\_S\_OR; WHENEVER NOT FOUND GOTO ERR\_S\_OR; OPEN CDOS; FETCH CDOS INTO WHENEVER SQLERROR CONTINUE; WHENEVER NOT FOUND CONTINUE; -- (4) ORDER e[uÌYR[hdXV WHENEVER SQLERROR GOTO ERR\_U\_OR; UPDATE TPCC\_SCHEMA.ORDERS SET O CARRIER ID = WHERE CURRENT OF CDOS; WHENEVER SQLERROR CONTINUE; CLOSE CDOS; -- (6) zdu¿I[\_d–su¿Customere[uER[hdXV WHENEVER SQLERROR GOTO ERR\_U\_CM; WHENEVER NOT FOUND GOTO ERR\_U\_CM; UPDATE TPCC\_SCHEMA.CUSTOMER<br>SET C BALANCE = C BALANCE  $SET$   $C_BALANCE$   $= C_BALANCE + @OL_TOTAL,$ C\_DELIVERY\_CNT = C\_DELIVERY\_CNT + 1 WHERE  $C_WID =$ AND  $C\_D\_ID = @D\_ID$  $AND CID =$ WHENEVER SQLERROR CONTINUE; WHENEVER NOT FOUND CONTINUE; || CAST(@NO\_O\_ID AS CHAR(9)) || SAPSTOP ; SET  $@DID = @DID + 1;$ COMMIT WORK ; END LOOP DID10; LEAVE DELIVERY ; --SQLERR:NOT\_OUND: ROLLBACK WORK ;<br>LEAVE DELIVERY : LEAVE DELIVERY

*Appendix B: Database Design* 85

# *B*

ERR\_S\_NO: SET SET ROLLBACK WORK : LEAVE DELIVERY ; ERR\_U\_CM: SET SET ROLLBACK WORK ;<br>LEAVE DELIVERY : LEAVE DELIVERY ERR\_U\_OR: SET SET ROLLBACK WORK ;<br>LEAVE DELIVERY ; LEAVE DELIVERY ERR\_U\_OL: SET SET ROLLBACK WORK ;<br>LEAVE DELIVERY : LEAVE DELIVERY ERR\_D\_NO: SET SET ROLLBACK WORK ; END DELIVERY END-EXEC; :::::::::::::: Y\_NORDER :::::::::::::: /\*\* COPYRIGHT FUJITSU LIMITED 1997 \*\*/ EXEC SQL CREATE PROCEDURE TPCC\_SCHEMA.Y\_NORDER(OUT INOUT IN IN IN INOUT **OUT** OUT INOUT IN OUT OUT **OUT** INOUT IN IN IN IN IN IN IN IN IN IN IN IN IN IN IN IN IN IN INOUT INOUT IN ) NEWORDER:BEGIN -- DECLARE  $\begin{tabular}{ll} \bf DECLARE SQLSTATE & \bf CHAR(5) & \bf DEFAULT '00000'; \\ \bf DECLARE SAPSTOP & \bf CHAR(1) & \bf DEFAULT '}/'; \end{tabular}$ DECLARE SAPSTOP CHAR(1)<br>DECLARE @OL\_I\_ID INTEGER; DECLARE @OL\_I\_ID DECLARE @OL\_SUPPLY\_W\_ID SMALLINT;<br>DECLARE @OL\_QUANTITY SMALLINT; DECLARE @OL\_QUANTITY SMALLINT<br>DECLARE @S\_QUANTITY SMALLINT; DECLARE @S\_QUANTITY SMALLINT;<br>DECLARE @I PRICEH SMALLINT; DECLARE @I\_PRICEH SMALLINT;<br>DECLARE @I\_NAMEH CHAR(24); DECLARE @I\_NAMEH CHAR(24)<br>DECLARE @I\_DATAH CHAR(50); DECLARE @I\_DATAH CHAR(50)<br>DECLARE @S\_DATA CHAR(50); DECLARE @S\_DATA CHAR(50)<br>DECLARE @S\_YTD INTEGER; DECLARE @S\_YTD INTEGER;<br>DECLARE @S\_ORDER\_CNT SMALLINT; DECLARE @S\_ORDER\_CNT SMALLINT;<br>DECLARE @S\_REMOTE\_CNT SMALLINT; DECLARE @S\_REMOTE\_CNT SMALLII<br>DECLARE @D\_NEXT\_O\_ID INTEGER; DECLARE @D\_NEXT\_O\_ID INTEGER;<br>DECLARE @OL\_NUMBER SMALLINT; DECLARE @OL\_NUMBER SMALLINT;<br>DECLARE @STOCK\_NUM SMALLINT; DECLARE @STOCK\_NUM DECLARE @MATCH\_TBL\_CNT SMALLINT;<br>DECLARE @S DIST CHAR(24); DECLARE @S\_DIST CHAR(24);<br>DECLARE @S\_DIST 01 CHAR(24); DECLARE @S\_DIST\_01 CHAR(24);<br>DECLARE @S\_DIST\_02 CHAR(24); DECLARE @S\_DIST\_02 CHAR(24);<br>DECLARE @S\_DIST\_03 CHAR(24); DECLARE @S\_DIST\_03 CHAR(24); DECLARE @S\_DIST\_04 CHAR(24); DECLARE @S\_DIST\_05 CHAR(24);<br>DECLARE @S\_DIST\_06 CHAR(24); DECLARE @S\_DIST\_06 CHAR(24); DECLARE @S\_DIST\_07 CHAR(24); DECLARE @S\_DIST\_08 CHAR(24);<br>DECLARE @S\_DIST\_09 CHAR(24); DECLARE @S\_DIST\_09 CHAR(24); DECLARE @S\_DIST\_10 CHAR(24);  $\begin{tabular}{ll} \bf DECLARE @S_DIST_JOIN & \tt CHAR(240) \\ \bf DECLARE @C_OL_IID & \tt CHAR(7) \\ \end{tabular};$ DECLARE @C\_OL\_I\_ID CHAR(7) ; DECLARE @C\_I\_PRICEH CHAR(6) ; DECLARE @C\_S\_QUANTITY CHAR(6)<br>DECLARE @OL\_AMOUNT INTEGER  $\begin{tabular}{llll} \bf DECLARE @OL\_AMOUNT & \bf INTEGR \\ \bf DECLARE @O\_OL\_CNT & \bf SMALLINT & \tt ; \end{tabular}$  $\begin{tabular}{ll} \bf DECLARE @\bf O\_OL\_CNT & \tt SMALLINT \\ \bf DECLARE @\bf DIST\_POS & \tt SMALLINT & \tt ; \end{tabular}$ DECLARE @DIST\_POS -- (7) ITEM table sele(IN) DECLARE ITEM\_H CURSOR FOR SELECT I\_PRICE, I\_NAME, I\_DATA, I\_ID FROM TPCC\_SCHEMA.ITEM WHERE TPCC\_SCHEMA.ITEM.I\_ID  $IN(\overline{})$ 

86 *TPC Benchmark C™ Full Disclosure*— *January 2000*

IN

-- (8) STOCK table select DECLARE CNSS\_HOME CURSOR FOR SELECT S\_I\_ID,S\_QUANTITY, S\_DIST\_01,S\_DIST\_02,S\_DIST\_03,S\_DIST\_04,S\_DIST\_05, S\_DIST\_06,S\_DIST\_07,S\_DIST\_08,S\_DIST\_09,S\_DIST\_10, S\_YTD,S\_ORDER\_CNT,S\_REMOTE\_CNT,S\_DATA FROM TPCC\_SCHEMA.STOCK WHERE S\_W\_ID = AND S\_I\_ID IN( ORDER BY S\_I\_ID FOR UPDATE ;  $SET \ @DIST_POS = 1+(0$ SET @O\_OL\_CNT = **SET** -- (4) CUSTOMER table select WHENEVER SOLERROR GOTO ERR S\_CM: WHENEVER NOT FOUND GOTO ERR\_S\_CM; SELECT C\_LAST,C\_CREDIT,C\_DISCOUNT INTO FROM TPCC\_SCHEMA.CUSTOMER WHERE  $C_W$ ID = AND  $C_{D}$ <sub>ID</sub> = AND  $C$ <sub>ID</sub> = WHENEVER SQLERROR CONTINUE; WHENEVER NOT FOUND CONTINUE; IF GOTO REMORT\_PROC ; END IF; HOME\_PROC: -- Home Warehouse PROCESS START  $-$  ([ÉÅè3êÄ¢éWarehouse idÆ $\tilde{E}$ êÌàÌdYè)<br> $-$ - (7) ITEM table select  $-$  (7) ITEM WHENEVER SQLERROR GOTO ERR\_S\_IT; WHENEVER NOT FOUND GOTO ERR\_S\_IT; OPEN ITEM\_H ; WHENEVER SQLERROR CONTINUE; WHENEVER NOT FOUND CONTINUE; -- LOOP SET @MATCH\_TBL\_CNT = 0 ; INCNT:LOOP WHENEVER SQLERROR GOTO ERR\_S\_IT; WHENEVER NOT FOUND GOTO LI; INTO @I\_PRICEH, @I\_NAMEH, @I\_DATAH, @OL\_I\_ID; WHENEVER SQLERROR CONTINUE; WHENEVER NOT FOUND CONTINUE; SET @MATCH\_TBL\_CNT = @MATCH\_TBL\_CNT + 1;  $SET \quad \textcircled{c\_I\_PRICEH} = CAST(\textcircled{eI\_PRICEH AS CHAR(6)}$  ; **SET** @I\_NAMEH || @I\_DATAH || SAPSTOP ; END LOOP INCNT; -- LOOP END L1: IF @MATCH\_TBL\_CNT < SET END IF; CLOSE ITEM\_H;<br>(8) STOCK tal table select<br>table update  $(9)$  STOCK WHENEVER SQLERROR GOTO ERR\_S\_ST; WHENEVER NOT FOUND GOTO ERR\_S\_ST; OPEN CNSS\_HOME WHENEVER SQLERROR CONTINUE; WHENEVER NOT FOUND CONTINUE; -- LOOP SET @STOCK\_NUM = 0; OLCNT:LOOP<br>IF @STOCK  $@STOCK_NUM =$ GOTO L3 ; END IF; -- (8) STOCK table select WHENEVER SQLERROR GOTO ERR\_S\_ST; WHENEVER NOT FOUND GOTO L3 FETCH CNSS\_HOME INTO @OL\_I\_ID,@S\_QUANTITY, @S\_DIST\_01,@S\_DIST\_02,@S\_DIST\_03,@S\_DIST\_04,@S\_DIST\_05, @S\_DIST\_06,@S\_DIST\_07,@S\_DIST\_08,@S\_DIST\_09,@S\_DIST\_10, @S\_YTD,@S\_ORDER\_CNT,@S\_REMOTE\_CNT,@S\_DATA; WHENEVER SQLERROR CONTINUE; WHENEVER NOT FOUND CONTINUE; SET @S\_DIST\_JOIN = @S\_DIST\_01 || @S\_DIST\_02 || @S\_DIST\_03 || @S\_DIST\_04 || @S\_DIST\_05 || @S\_DIST\_06 || @S\_DIST\_07 @S\_DIST\_08  $@S_DIST_09$ <br> $@S_DIST_10$  $\vert \vert \text{ @S_DIST\_10}$  ; SET @S\_DIST = SUBSTRING(@S\_DIST\_JOIN FROM @DIST\_POS FOR 24) ; SET @OL\_QUANTITY = CAST(SUBSTRING( FROM 1+(@STOCK\_NUM \* 4) FOR 4) AS SMALLINT) SET @S\_QUANTITY = (@S\_QUANTITY - @OL\_QUANTITY); IF  $\circledcirc$ S\_QUANTITY < 10 THEN SET @S\_QUANTITY = @S\_QUANTITY + 91 ; END IF;  $SET @S_YTD = @S_YTD + @OL_QUANTITY;$ 

FETCH ITEM H

*Appendix B: Database Design* 87

#### *B*

SET  $@S_QRDER_CNT = @S_QRDER_CNT + 1;$ <br>-- (9) STOCK table update  $-$  (9) STOCK WHENEVER SQLERROR GOTO ERR\_U\_ST; UPDATE TPCC\_SCHEMA.STOCK  $\begin{array}{rl} \mbox{SET} & \mbox{S\_QUANTITY} & = @ \mbox{S\_QUANTITY} , \\ \mbox{S\_YTD} & = @ \mbox{S\_YTD} , \end{array}$  $= \omega S_YTD$ , S\_ORDER\_CNT = @S\_ORDER\_CNT, S\_REMOTE\_CNT = @S\_REMOTE\_CNT WHERE CURRENT OF CNSS\_HOME ; WHENEVER SQLERROR CONTINUE; SET @C\_S\_QUANTITY = CAST(@S\_QUANTITY AS  $CHAR(6)$ ) SET @S\_DIST || @S\_DATA || SAPSTOP ; SET @STOCK\_NUM = @STOCK\_NUM + 1; END LOOP OLCNT; -- LOOP END L3: IF @STOCK\_NUM <> AND @STOCK\_NUM <> GOTO ERR\_S\_ST\_NF; END IF; CLOSE CNSS\_HOME ; -- Home Warehouse PROCESS END IF GOTO DISTRICT\_PROC ; END IF; REMORT\_PROC: -- Remote Warehouse process start -- ([ÉÅè3êÄ¢éÈOÌ®ÌWarehouse) -- LOOP SET @MATCH\_TBL\_CNT = 0 ;  $SET \quad @STOCK_NUM = 0$ ; OLCNT\_R:LOOP  $R1:$  IF  $@STOCK_NUM =$ GOTO R3 ; END IF;<br>SET @OL\_I\_ID  $=$  CAST(SUBSTRING( FROM 1+(@STOCK\_NUM \* 7) FOR 7) AS INTEGER ) SET @OL\_SUPPLY\_W\_ID = CAST(SUBSTRING( FROM 1+(@STOCK\_NUM \* 4) FOR 4)  $\;$  AS SMALLINT )  $\;$  table select  $\;$  $-$  (7) ITEM WHENEVER SQLERROR GOTO ERR\_S\_IT ; WHENEVER NOT FOUND GOTO R2 SELECT I\_PRICE,I\_NAME,I\_DATA INTO @I\_PRICEH, @I\_NAMEH , @I\_DATAH FROM TPCC\_SCHEMA.ITEM WHERE  $IID = @OL_IID$ ; WHENEVER SQLERROR CONTINUE; WHENEVER NOT FOUND CONTINUE; SET @MATCH\_TBL\_CNT = @MATCH\_TBL\_CNT + 1 SET  $@C_I_PRICEH = CAST@I_PRICEH AS CHAR(6))$ SET @I\_NAMEH || @I\_DATAH || SAPSTOP ;  $-$  (8) STOCK WHENEVER SQLERROR GOTO ERR S ST; WHENEVER NOT FOUND GOTO ERR\_S\_ST; SELECT S\_QUANTITY, ; R3:

S\_DIST\_01,S\_DIST\_02,S\_DIST\_03,S\_DIST\_04,S\_DIST\_05, S\_DIST\_06,S\_DIST\_07,S\_DIST\_08,S\_DIST\_09,S\_DIST\_10, S\_YTD,S\_ORDER\_CNT,S\_REMOTE\_CNT,S\_DATA INTO @S\_QUANTITY, @S\_DIST\_01,@S\_DIST\_02,@S\_DIST\_03,@S\_DIST\_04,@S\_DIST\_05, @S\_DIST\_06,@S\_DIST\_07,@S\_DIST\_08,@S\_DIST\_09,@S\_DIST\_10, @S\_YTD,@S\_ORDER\_CNT,@S\_REMOTE\_CNT,@S\_DATA FROM TPCC\_SCHEMA.STOCK WHERE S\_W\_ID = @OL\_SUPPLY\_W\_ID AND  $S_IID = @OL_IID$ WHENEVER SQLERROR CONTINUE; WHENEVER NOT FOUND CONTINUE; SET @S\_DIST\_JOIN = @S\_DIST\_01 || @S\_DIST\_02 || @S\_DIST\_03 @S\_DIST\_04  $@S$ <sup>O</sup>DIST<sup>05</sup>  $@S_DIST_06$  $@S$ <sub>\_DIST</sub> $_07$  $@S$ <sub>\_DIST</sub> $_08$ || @S\_DIST\_09  $\overline{\text{ }^\text{}}\text{ }^\text{}}\$ SET @S\_DIST = SUBSTRING(@S\_DIST\_JOIN FROM @DIST\_POS FOR 24) SET @OL\_QUANTITY = CAST(SUBSTRING( FROM 1+((@STOCK\_NUM+ AS SMALLINT ) SET @S\_QUANTITY = (@S\_QUANTITY - @OL\_QUANTITY); IF @S\_QUANTITY < 10 THEN  $SET \overline{e}S_QUANTITY = \overline{e}S_QUANTITY + 91$ ; END IF;  $\begin{array}{lll} \text {SET @S_YTD} & = @ \text {S_YTD} + @ \text {OL_QUANTITY}; \end{array}$ SET @S\_ORDER\_CNT = @S\_ORDER\_CNT + 1; IF @OL\_SUPPLY\_W\_ID <> SET @S\_REMOTE\_CNT = @S\_REMOTE\_CNT + 1; SET END IF; -- (9) STOCK table update WHENEVER SQLERROR GOTO ERR\_U\_ST; UPDATE TPCC\_SCHEMA.STOCK  $\begin{array}{rl} \text{SET} & \text{S\_QUANTITY} & = @ \text{S\_QUANTITY}, \\ & \text{S\_YTD} & = @ \text{S\_YTD}, \end{array}$  $= \textcircled{eS}_Y$ TD, S\_ORDER\_CNT = @S\_ORDER\_CNT, S\_REMOTE\_CNT = @S\_REMOTE\_CNT WHERE S\_W\_ID = @OL\_SUPPLY\_W\_ID AND  $S_IID = @OL_IID$ WHENEVER SQLERROR CONTINUE; SET  $@C_S_QUANTITY = CAST(@S_QUANTITY AS CHAR(6))$ ; SET @S\_DIST || @S\_DATA || SAPSTOP ;  $R2:$  SET @STOCK\_NUM = @STOCK\_NUM + 1; END LOOP OLCNT\_R; -- LOOP END IF @MATCH\_TBL\_CNT < IF **SET** ELSE SET END IF; END IF;

*B* $\equiv$ 

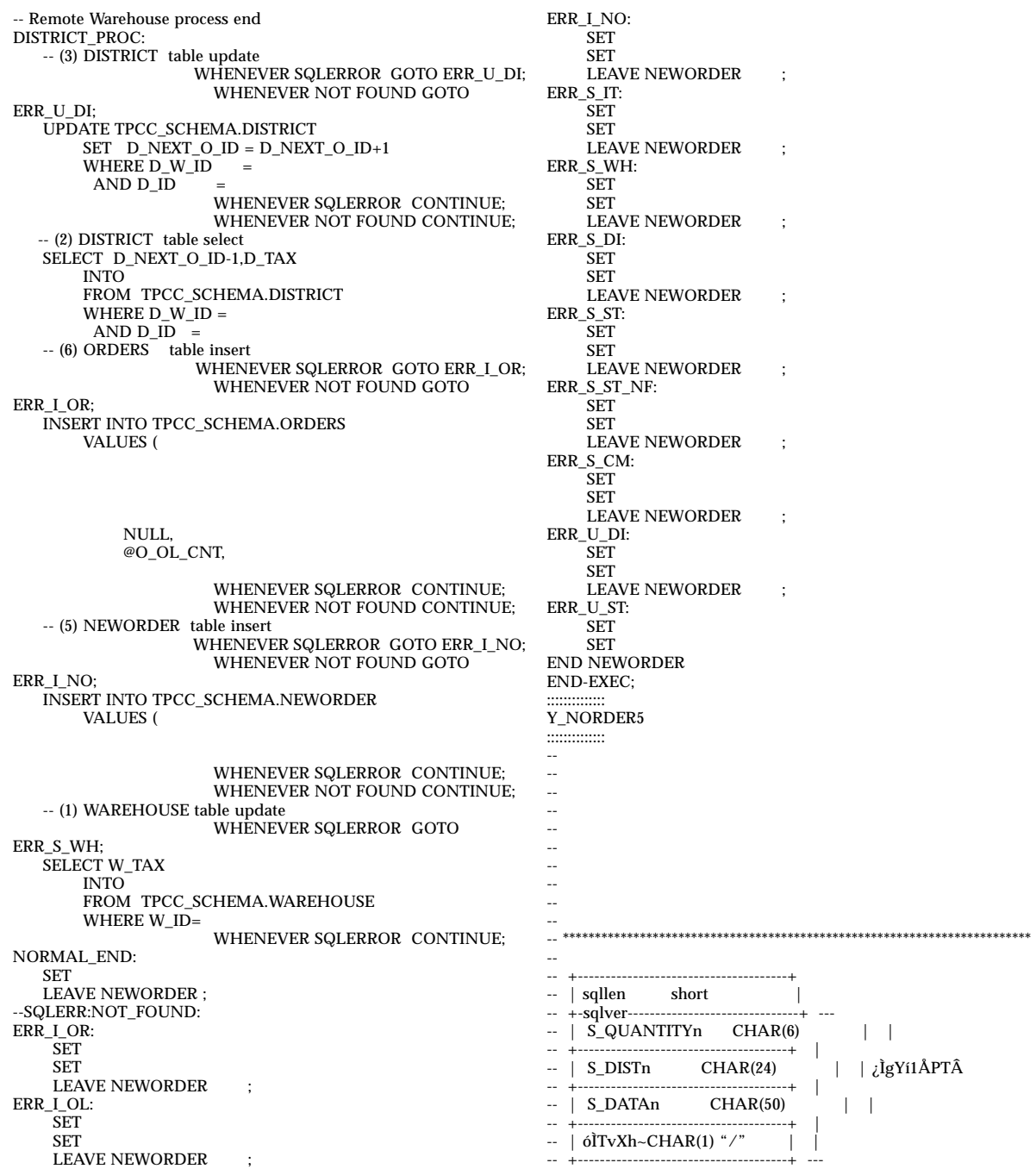

*Appendix B: Database Design* 89

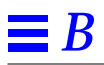

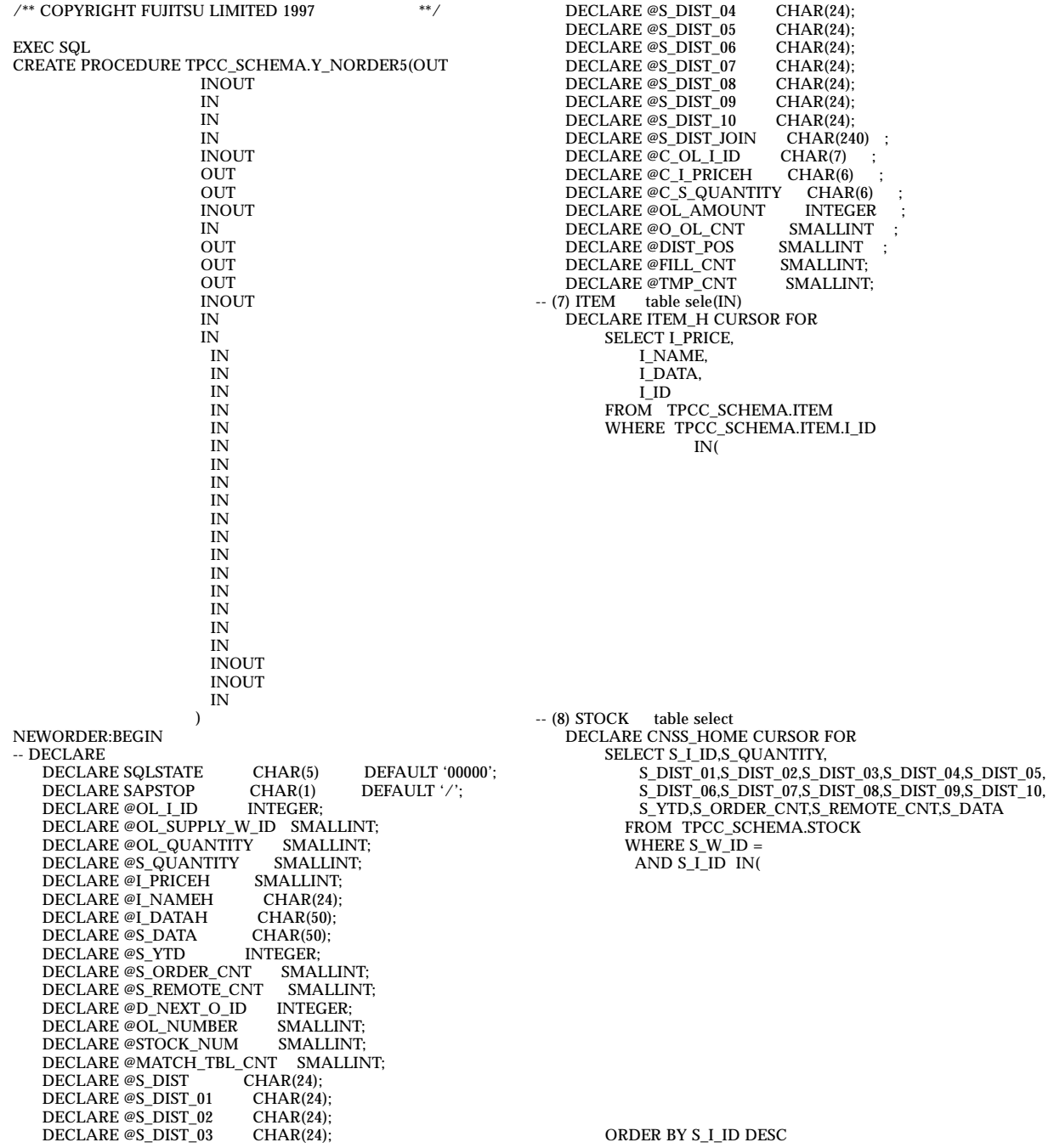

FOR UPDATE ; SET @DIST\_POS = 1+(( SET @O\_OL\_CNT = SET -- (4) CUSTOMER table select WHENEVER SQLERROR GOTO ERR\_S\_CM; WHENEVER NOT FOUND GOTO ERR\_S\_CM; SELECT C\_LAST,C\_CREDIT,C\_DISCOUNT INTO FROM TPCC\_SCHEMA.CUSTOMER WHERE C\_W\_ID =  $AND C_DID =$  $AND CID =$ WHENEVER SQLERROR CONTINUE; WHENEVER NOT FOUND CONTINUE; IF GOTO REMORT\_PROC ; END IF; HOME\_PROC: -- Home Warehouse PROCESS START  $-$  ([ÉÅè3êÄ¢éWarehouse idÆ $\tilde{E}$ êÌàÌdYè)<br> $-$ - (7) ITEM table select table select WHENEVER SQLERROR GOTO ERR\_S\_IT; WHENEVER NOT FOUND GOTO ERR\_S\_IT; ; OPEN ITEM\_H ; WHENEVER SQLERROR CONTINUE; WHENEVER NOT FOUND CONTINUE; -- LOOP SET @MATCH\_TBL\_CNT = 0; INCNT:LOOP WHENEVER SQLERROR GOTO ERR S\_IT: WHENEVER NOT FOUND GOTO L1; FETCH ITEM H INTO @I\_PRICEH @I\_NAMEH, @I\_DATAH, @OL\_I\_ID; WHENEVER SQLERROR CONTINUE; WHENEVER NOT FOUND CONTINUE; SET @MATCH\_TBL\_CNT = @MATCH\_TBL\_CNT + 1; SET @C\_I\_PRICEH = CAST(@I\_PRICEH AS CHAR(6) ) ; SET @I\_NAMEH || @I\_DATAH || SAPSTOP ; END LOOP INCNT; -- LOOP END L1: IF @MATCH\_TBL\_CNT < SET GOTO NORMAL\_END ; END IF; CLOSE ITEM\_H;<br>(8) STOCK ta (8) STOCK table select<br>(9) STOCK table updat table update WHENEVER SQLERROR GOTO ERR\_S\_ST; WHENEVER NOT FOUND GOTO ERR\_S\_ST; OPEN CNSS\_HOME WHENEVER SQLERROR CONTINUE; WHENEVER NOT FOUND CONTINUE; -- LOOP SET @STOCK NUM =  $0$ : OLCNT:LOOP END IF; SET -- LOOP END END IF; -- LOOP FILLCNT:LOOP

IF @STOCK\_NUM = GOTO L3 ; -- (8) STOCK table select WHENEVER SQLERROR GOTO ERR\_S\_ST; WHENEVER NOT FOUND GOTO L3 FETCH CNSS\_HOME INTO @OL\_I\_ID,@S\_QUANTITY, @S\_DIST\_01,@S\_DIST\_02,@S\_DIST\_03,@S\_DIST\_04,@S\_DIST\_05, @S\_DIST\_06,@S\_DIST\_07,@S\_DIST\_08,@S\_DIST\_09,@S\_DIST\_10, @S\_YTD,@S\_ORDER\_CNT,@S\_REMOTE\_CNT,@S\_DATA; WHENEVER SQLERROR CONTINUE; WHENEVER NOT FOUND CONTINUE; SET @S\_DIST\_JOIN = @S\_DIST\_01  $\overline{\text{e}}$ S\_DIST\_02 || @S\_DIST\_03  $@S$ <sub>\_DIST</sub> $_0$ 4  $@S$ <sup>O</sup>DIST<sup>05</sup>  $@S_DIST_06$  $@S$ DIST\_07 || @S\_DIST\_08 @S\_DIST\_09<br>@S\_DIST\_10  $\vert \vert \text{ @S_DIST\_10}$  ; SET @S\_DIST = SUBSTRING(@S\_DIST\_JOIN FROM @DIST\_POS FOR 24) SET @OL\_QUANTITY = CAST(SUBSTRING( FROM 1+(@STOCK\_NUM \* 4) FOR 4) AS SMALLINT) SET @S\_QUANTITY = (@S\_QUANTITY - @OL\_QUANTITY); IF @S\_QUANTITY < 10 THEN SET @S\_QUANTITY = @S\_QUANTITY + 91 ; END IF; SET @S\_YTD = @S\_YTD + @OL\_QUANTITY; SET @S\_ORDER\_CNT = @S\_ORDER\_CNT + 1; -- (9) STOCK table update WHENEVER SQLERROR GOTO ERR\_U\_ST; UPDATE TPCC\_SCHEMA.STOCK SET S\_QUANTITY = @S\_QUANTITY,  $S_YTD = @S_YTD,$ S\_ORDER\_CNT = @S\_ORDER\_CNT, S\_REMOTE\_CNT = @S\_REMOTE\_CNT WHERE CURRENT OF CNSS\_HOME ; WHENEVER SQLERROR CONTINUE; SET  $@C_S_QUANTITY = CAST(@S_QUANTITY AS CHAR(6))$ @S\_DIST || @S\_DATA || SAPSTOP ; SET @STOCK\_NUM = @STOCK\_NUM + 1; END LOOP OLCNT; L3: IF @STOCK\_NUM <> AND @STOCK\_NUM <> GOTO ERR\_S\_ST\_NF; CLOSE CNSS HOME -- ©EFAnEXÌACeG[Ì¿¯vCX[ÌGgdßé SET @FILL  $CNT = 0$  ; SET @TMP\_CNT =

*Appendix B: Database Design* 91

#### *B*

IF @FILL  $CNT = @TMP$  CNT THEN GOTO L4 ; END IF; SET  $| \cdot |$  0 '123456789012345678901234' || '12345678901234567890123456789012345678901234567890' || SAPSTOP ; SET '123456' || '123456789012345678901234' || '12345678901234567890123456789012345678901234567890' || SAPSTOP ; SET @FILL\_CNT = @FILL\_CNT + 1; END LOOP FILLCNT; -- LOOP END -- Home Warehouse PROCESS END L4: IF GOTO DISTRICT\_PROC ; END IF; REMORT\_PROC: -- Remote Warehouse process start -- ([ÉÅè3êÄ¢éÈOÌ®ÌWarehouse) -- LOOP SET @MATCH\_TBL\_CNT = 0 ; SET @STOCK\_NUM = 0 ; OLCNT\_R:LOOP R1: IF @STOCK\_NUM = GOTO R3 ; END IF;<br>SET @OL I ID  $=$  CAST(SUBSTRING( FROM 1+(@STOCK\_NUM \* 7) FOR 7) AS INTEGER ) SET @OL\_SUPPLY\_W\_ID = CAST(SUBSTRING( FROM 1+(@STOCK\_NUM \* 4) FOR 4) AS SMALLINT ) -- (7) ITEM table select WHENEVER SQLERROR GOTO ERR\_S\_IT ; WHENEVER NOT FOUND GOTO R4 SELECT I\_PRICE,I\_NAME,I\_DATA INTO @I\_PRICEH, @I\_NAMEH , @I\_DATAH FROM TPCC\_SCHEMA.ITEM WHERE I\_ID = @OL\_I\_ID ; WHENEVER SQLERROR CONTINUE; WHENEVER NOT FOUND CONTINUE; SET @MATCH\_TBL\_CNT = @MATCH\_TBL\_CNT + 1 SET  $@C_I_PRICEH = CAST(@I_PRICEH AS CHAR(6))$ SET  $@I\_NAMEH$  ||  $@I\_DATAH$  ||  $SAPSTOP$  ; table select  $-$  (8) STOCK WHENEVER SQLERROR GOTO ERR\_S\_ST; WHENEVER NOT FOUND GOTO ERR\_S\_ST; SELECT S\_QUANTITY, S\_DIST\_01,S\_DIST\_02,S\_DIST\_03,S\_DIST\_04,S\_DIST\_05, S\_DIST\_06,S\_DIST\_07,S\_DIST\_08,S\_DIST\_09,S\_DIST\_10, S\_YTD,S\_ORDER\_CNT,S\_REMOTE\_CNT,S\_DATA INTO @S\_QUANTITY, ; R3:

@S\_DIST\_01,@S\_DIST\_02,@S\_DIST\_03,@S\_DIST\_04,@S\_DIST\_05, @S\_DIST\_06,@S\_DIST\_07,@S\_DIST\_08,@S\_DIST\_09,@S\_DIST\_10, @S\_YTD,@S\_ORDER\_CNT,@S\_REMOTE\_CNT,@S\_DATA FROM TPCC\_SCHEMA.STOCK WHERE S\_W\_ID = @OL\_SUPPLY\_W\_ID AND S\_I\_ID = @OL\_I\_ID ; WHENEVER SQLERROR CONTINUE; WHENEVER NOT FOUND CONTINUE; SET @S\_DIST\_JOIN = @S\_DIST\_01  $@{\sf S\_DIST\_02}$ || @S\_DIST\_03 || @S\_DIST\_04 || @S\_DIST\_05 || @S\_DIST\_06 || @S\_DIST\_07 @S\_DIST\_08  $@S_DIST_09$ <br> $@S_DIST_10$  $|| \mathcal{C} \mathbf{S} \_$ DIST $\_1$ 0 ; SET @S\_DIST = SUBSTRING(@S\_DIST\_JOIN FROM @DIST\_POS FOR 24) SET @OL\_QUANTITY = CAST(SUBSTRING( FROM 1+((@STOCK\_NUM+ AS SMALLINT ) SET @S\_QUANTITY = (@S\_QUANTITY - @OL\_QUANTITY); IF  $\circledcirc$ S\_QUANTITY < 10 THEN SET @S\_QUANTITY = @S\_QUANTITY + 91 ; END IF; SET @S\_YTD = @S\_YTD + @OL\_QUANTITY; SET @S\_ORDER\_CNT = @S\_ORDER\_CNT + 1; IF @OL\_SUPPLY\_W\_ID <> SET @S\_REMOTE\_CNT = @S\_REMOTE\_CNT + 1; SET END IF; -- (9) STOCK table update WHENEVER SQLERROR GOTO ERR\_U\_ST; UPDATE TPCC\_SCHEMA.STOCK SET S\_QUANTITY = @S\_QUANTITY,  $S_YTD = @S_YTD,$ S\_ORDER\_CNT = @S\_ORDER\_CNT, S\_REMOTE\_CNT = @S\_REMOTE\_CNT WHERE S\_W\_ID = @OL\_SUPPLY\_W\_ID AND  $S_IID = @OL_IID$ ; WHENEVER SQLERROR CONTINUE; SET  $@C_S_QUANTITY = CAST(@S_QUANTITY AS CHAR(6))$ SET @S\_DIST || @S\_DATA || SAPSTOP ; R2: SET @STOCK\_NUM = @STOCK\_NUM + 1 ; END LOOP OLCNT\_R; -- LOOP END IF @MATCH\_TBL\_CNT < IF SET ELSE SET END IF; END IF; -- Remote Warehouse process end DISTRICT\_PROC: -- (3) DISTRICT table update WHENEVER SQLERROR GOTO ERR\_U\_DI;

*B* $\equiv$ 

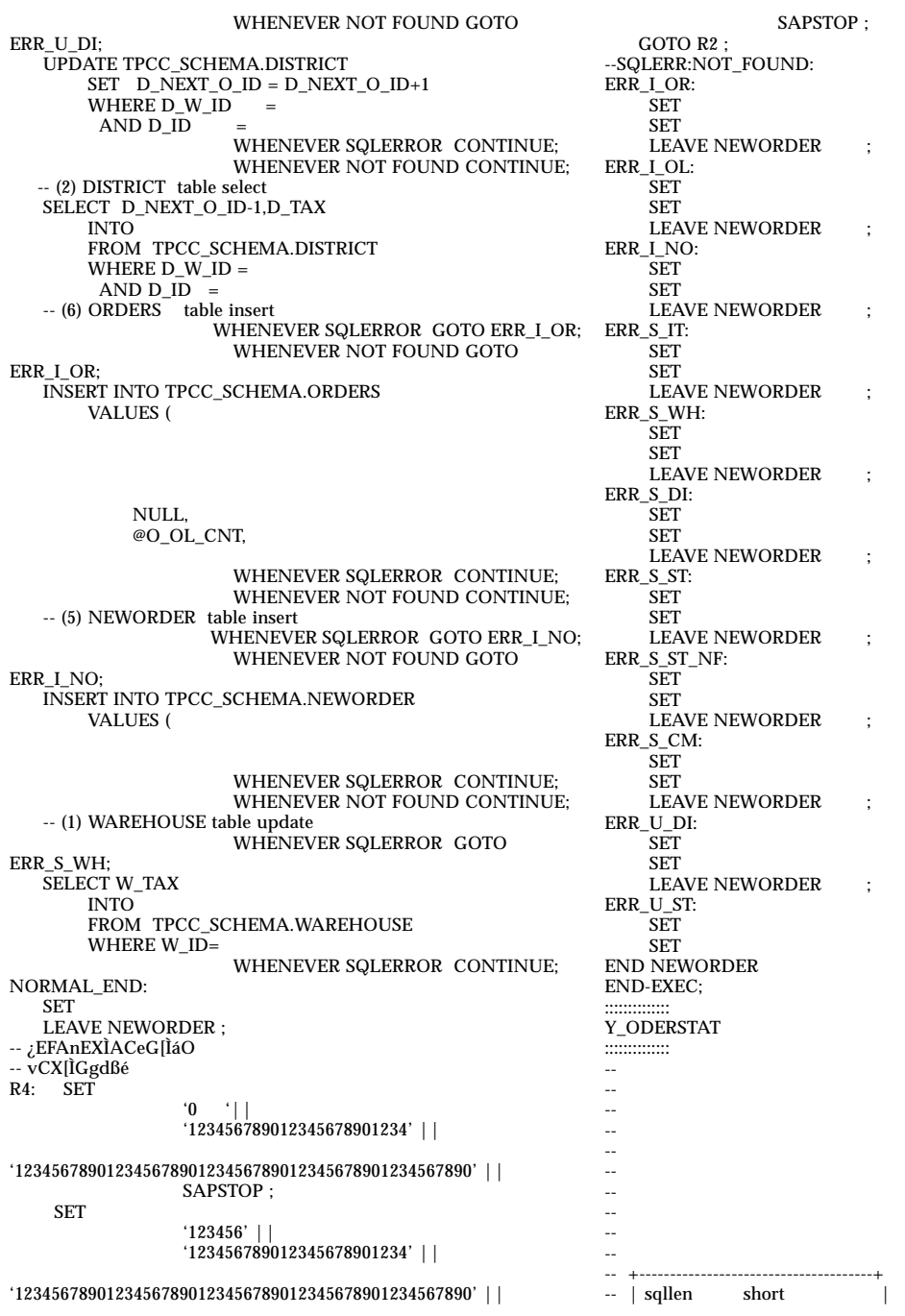

*Appendix B: Database Design* 93

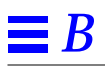

/\*\* COPYRIGHT FUJITSU LIMITED 1997 \*\*/ EXEC SQL CREATE PROCEDURE TPCC\_SCHEMA.Y\_ODERSTAT(OUT INOUT IN IN **INOUT** OUT **OUT** INOUT OUT INOUT OUT OUT INOUT INOUT ) ORDER\_STATUS:BEGIN -- DECLARE DECLARE SQLSTATE CHAR(5) DEFAULT '00000';<br>DECLARE SAPSTOP CHAR(1) DEFAULT '/'; DECLARE SAPSTOP CHAR(1) DEFAULT '/<br>DECLARE DELIVERY\_D CHAR(14) DEFAULT DECLARE DELIVERY\_D '777777777'; DECLARE @OL\_I\_ID INTEGER; DECLARE @OL\_SUPPLY\_W\_ID SMALLINT;<br>DECLARE @OL\_QUANTITY SMALLINT; DECLARE @OL\_QUANTITY SMALLINT; DECLARE @OL\_AMOUNT INTEGER; DECLARE @OL\_DELIVERY\_D CHAR(14); DECLARE @OL\_NUMBER INTEGER; DECLARE @NAMECOUNT INTEGER;<br>DECLARE @J INTEGER: DECLARE @J<br>DECLARE @I INTEGER;<br>VARCHAR(100): DECLARE @WORK -- DEFINE CUSTOMER table cursor DECLARE COCS CURSOR FOR SELECT C\_ID, C\_FIRST, C\_MIDDLE, C\_LAST, C\_BALANCE FROM TPCC\_SCHEMA.CUSTOMER WHERE C\_LAST =  $AND C_WID =$  $AND C_DID =$ ORDER BY C\_FIRST; -- DEFINE ORDERLINE table cursor DECLARE COOLS CURSOR FOR SELECT OL\_I\_ID, OL\_SUPPLY\_W\_ID, OL\_DELIVERY\_D, OL\_QUANTITY, OL\_AMOUNT FROM TPCC\_SCHEMA.ORDERLINE WHERE OL\_W\_ID = AND OL\_D\_ID =  $AND OL_0ID =$ AND OL\_NUMBER IN(1,2,3,4,5,6,7,8,9,10,11,12,13,14,15);  $-$ \$ WHERE OL\_W\_ID =  $-8$  AND OL D ID =<br>-S AND OL O ID =  $AND$   $OL_0$  $ID =$ IF

#### -- Customer Last Name Payment Transaction -- (1) CUSTOMER table select WHENEVER SQLERROR GOTO ERR S CM; WHENEVER NOT FOUND GOTO ERR\_S\_CM; SELECT COUNT(\*) INTO @NAMECOUNT FROM TPCC\_SCHEMA.CUSTOMER WHERE C\_LAST = AND C\_W\_ID =  $AND C_DID =$ WHENEVER SQLERROR CONTINUE; WHENEVER NOT FOUND CONTINUE; IF @NAMECOUNT > 0 THEN WHENEVER SQLERROR GOTO ERR\_S\_CM; WHENEVER NOT FOUND GOTO ERR S CM; OPEN COCS; WHENEVER SQLERROR CONTINUE; WHENEVER NOT FOUND CONTINUE; SET  $\mathcal{Q}J = \mathcal{Q}NAMECOUNT + 1;$ <br>SET  $\mathcal{Q}J = \mathcal{Q}J$  / 2; SET  $@J = @J$  $SET \quad \mathcal{Q}I = 0$ NAMECNT:LOOP IF  $@{\bf I} = @{\bf J}$  THEN LEAVE NAMECNT ; END IF; SET  $\mathcal{Q}I = \mathcal{Q}I + 1$ WHENEVER SQLERROR GOTO ERR S CM; WHENEVER NOT FOUND GOTO ERR\_S\_CM; FETCH COCS INTO WHENEVER SQLERROR CONTINUE; WHENEVER NOT FOUND CONTINUE; END LOOP NAMECNT; CLOSE COCS; ELSE

GOTO ERR\_S\_CM\_NAME ; END IF; ELSE -- Customer id Payment Transaction -- (2) CUSTOMER table select WHENEVER SQLERROR GOTO ERR\_S\_CM; WHENEVER NOT FOUND GOTO ERR\_S\_CM; SELECT C\_FIRST,C\_MIDDLE,C\_LAST,C\_BALANCE INTO

FROM TPCC\_SCHEMA.CUSTOMER WHERE  $CID =$  $AND C_DID =$  $AND C_WID =$ WHENEVER SQLERROR CONTINUE; WHENEVER NOT FOUND CONTINUE; END IF;<br>-- (3) ORDER -- (3) ORDER table select get max o\_id record WHENEVER SQLERROR GOTO ERR\_S\_OR; WHENEVER NOT FOUND GOTO ERR\_S\_OR;

SELECT O\_ID,
O\_ENTRY\_D, O\_CARRIER\_ID, O\_OL\_CNT INTO FROM TPCC\_SCHEMA.ORDERS WHERE  $OID = (SELECT MAX(OID))$ FROM TPCC\_SCHEMA.ORDERS WHERE O\_W\_ID =  $AND$   $O$ <sub>-</sub> $D$ <sub>- $ID$ </sub> =  $AND O_CID =$  $AND O_WID =$  $AND$   $O$  $D$  $ID$  =  $AND O_CID =$ WHENEVER SQLERROR GOTO ERR\_S\_OL; WHENEVER NOT FOUND GOTO ERR\_S\_OL; OPEN COOLS ; WHENEVER SQLERROR CONTINUE; WHENEVER NOT FOUND CONTINUE; -- LOOP SET @OL\_NUMBER = 1; OLCNT:LOOP IF LEAVE OLCNT ; END IF; -- (4) ORDER-LINE table select WHENEVER SQLERROR GOTO ERR\_S\_OL; WHENEVER NOT FOUND GOTO ERR\_S\_OL; FETCH COOLS INTO @OL I ID. @OL\_SUPPLY\_W\_ID, @OL\_DELIVERY\_D, @OL\_QUANTITY, @OL\_AMOUNT; WHENEVER SQLERROR CONTINUE; WHENEVER NOT FOUND CONTINUE; IF @OL\_DELIVERY\_D IS NULL THEN  $\begin{array}{lll} \text{SET } @ \text{WORM} & = \text{CAST} @ \text{OL\_LID} & \text{AS } \text{CHAR(7))}\\ & & | & \text{CAST} @ \text{OL\_AMOUNT} & \text{AS } \text{CHAR(8))} \end{array}$  $CAST(@OL_AMO\overline{U}NT$ CAST(@OL\_SUPPLY\_W\_ID AS CHAR(4)) CAST(@OL\_QUANTITY AS CHAR(4)) DELIVERY\_D || SAPSTOP ; ELSE  $SET @ WORK = CAST(@OL\_LID$  AS CHAR(7))<br>|| CAST(@OL\_AMOUNT AS CHAR(8))  $CAST(@OL\_AMOUNT$ CAST(@OL\_SUPPLY\_W\_ID AS CHAR(4)) CAST(@OL\_QUANTITY AS CHAR(4)) @OL\_DELIVERY\_D || SAPSTOP ; END IF ; SET SET @OL\_NUMBER = @OL\_NUMBER + 1; END LOOP OLCNT; -- LOOP END CLOSE COOLS ; COMMIT WORK ; SET LEAVE ORDER\_STATUS ; --SQLERR:NOT\_FOUND: ERR\_S\_CM\_NAME: **SET** SET ROLLBACK WORK LEAVE ORDER\_STATUS ; ERR\_S\_CM: **SET** SET ROLLBACK WORK LEAVE ORDER\_STATUS ; ERR\_S\_OR: SET SET ROLLBACK WORK LEAVE ORDER\_STATUS ; ERR\_S\_OL: SET SET ROLLBACK WORK ; END ORDER\_STATUS END-EXEC; :::::::::::::: Y\_PAYMENT\_cent :::::::::::::: /\*\* COPYRIGHT FUJITSU LIMITED 1997 \*\*/ EXEC SQL CREATE PROCEDURE TPCC\_SCHEMA.Y\_PAYMENT(OUT INOUT IN IN INOUT IN IN IN IN INOUT **OUT** OUT **OUT OUT** OUT **INOUT** OUT OUT **OUT** OUT OUT **OUT** OUT INOUT OUT OUT OUT OUT OUT OUT INOUT OUT **OUT** INOUT INOUT INOUT

OUT INOUT ) PAYMENT:BEGIN -- DECLARE  $\begin{tabular}{ll} \bf DECLARE SQLSTATE & \bf CHAR(5) & \bf DEFAULT '00000'; \\ \bf DECLARE @\bf CNT & \bf INTEGR; \end{tabular}$ DECLARE @CNT INTEGER;<br>DECLARE @NAMECOUNT INTEGER; DECLARE @NAMECOUNT<br>DECLARE @W\_YTD<br>DECLARE @D\_YTD DECIMAL(12,0);  $-98.11.06$  ˡ¿ô2¿ DECIMAL(12,0); --98.11.06 ˡ¿ô2¿<br>CHAR(474); --98.10.13 change DECLARE @C\_DATA474 CHAR(47.<br>DECLARE @H\_DATA CHAR(24); DECLARE @H\_DATA<br>DECLARE @H\_AMOUNT DECIMAL(10,0); --98.11.06 À˚¿ô2¿+oza -- CUSTOMER ¥Æ¡¿¥Ö¥ë¤Î¥«¡¿¥¿¥ëÀë¸À DECLARE CPCS CURSOR FOR SELECT C\_ID, C\_FIRST, C\_MIDDLE, C\_LAST, C\_STREET\_1, C\_STREET\_2, C\_CITY, C\_STATE, C\_ZIP, C\_PHONE, C\_SINCE, C\_CREDIT, C\_CREDIT\_LIM, C\_DISCOUNT, C\_BALANCE, C\_YTD\_PAYMENT, C\_PAYMENT\_CNT FROM TPCC\_SCHEMA.CUSTOMER WHERE C\_LAST = AND C\_W\_ID = AND C\_D\_ID = ORDER BY C\_FIRST; IF -- Customer Last Name process -- (5) CUSTOMER table select WHENEVER SQLERROR GOTO ERR\_S\_CM; WHENEVER NOT FOUND GOTO ERR\_S\_CM; SELECT COUNT(\*) INTO @NAMECOUNT FROM TPCC\_SCHEMA.CUSTOMER WHERE C\_LAST =  $AND C_WID =$ AND  $C_DID =$ WHENEVER SQLERROR CONTINUE; WHENEVER NOT FOUND CONTINUE; -- (6) CUSTOMER ¥Æ¡¿¥Ö¥ë¡ÊÆp¶âÀè¡Ë¤«¤é¡¢ -- Customer Last Name ¤¬1çAx¤1¤ë¥ì¥3¡¿¥E¤òC\_FIRST¤I¿º¿ç¤ËE¬Ià¤∙¡¢ -- NAMECOUNT∕£2 ·ïIU¤I¥ì¥3¡¿¥E¤I¿dEó¤òAê¿D IF @NAMECOUNT > 0 THEN<br>SET @CNT = @NAMEC  $\begin{tabular}{ll} \bf SET & $\text{\textcircled{e}CNT}$ & = $\text{\textcircled{e}NMECOUNT + 1$;}\\ \bf SET & $\text{\textcircled{e}CNT}$ & = $\text{\textcircled{e}CNT}$ & \text{/ 2$;} \end{tabular}$  $= \omega$ CNT / 2; SET @NAMECOUNT = @CNT WHENEVER SQLERROR GOTO WHENEVER NOT FOUND GOTO ERR\_S\_CM; OPEN CPCS; WHENEVER SQLERROR CONTINUE; WHENEVER NOT FOUND CONTINUE; SET  $@CNT = 0;$ WHILE @CNT < @NAMECOUNT DO SET @CNT = @CNT + 1; -- (6) CUSTOMER table WHENEVER SQLERROR GOTO ERR\_S\_CM; WHENEVER NOT FOUND GOTO ERR\_S\_CM; FETCH CPCS INTO WHENEVER SQLERROR CONTINUE; WHENEVER NOT FOUND CONTINUE; END WHILE; CLOSE CPCS; ELSE GOTO ERR S CM\_NAME; END IF; ELSE -- C-ID PROCESS -- (7) CUSTOMER teble WHENEVER SQLERROR GOTO ERR\_S\_CM; WHENEVER NOT FOUND GOTO ERR\_S\_CM; SELECT C\_FIRST, C\_MIDDLE, C\_LAST, C\_STREET\_1, C\_STREET\_2, C\_CITY, C\_STATE, C\_ZIP, C\_PHONE, C\_SINCE, C\_CREDIT, C\_CREDIT\_LIM, C\_DISCOUNT, C\_BALANCE, C\_YTD\_PAYMENT, C\_PAYMENT\_CNT INTO

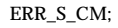

FROM TPCC\_SCHEMA.CUSTOMER WHERE  $C_{W}$ ID =  $AND C_DID =$  $AND CID =$ WHENEVER SQLERROR CONTINUE; WHENEVER NOT FOUND CONTINUE; END IF; ¿é»»¤¬¤ | ¤P¤ ¤¤¤«¤Ê¤¤¤¿¤á SET @H\_AMOUNT = -- Customer ̤ʧ¤¤¶â3Û¡Ê -- Customer Æp¶â¶â3Û¤ÎÎßÀÑÃÍ¡Ê -- Customer Æp¶â2ó¿ô¤ÎÎßÀÑÃÍ¡Ê SET SET SET --(8) HISTORY teble insert IF --\*\*\*\*\*\*\*\*\*\*\*\*\*\*\*-- -- Bad Customer \_\_\*\*\*\*\*\*\*\*\*\*\*\*\*\*<sub>--</sub> -- (8)BC-1 CUSTOMER table select WHENEVER SQLERROR GOTO ERR\_S\_CM; WHENEVER NOT FOUND GOTO ERR\_S\_CM; SELECT C\_DATA INTO @C\_DATA474 FROM TPCC\_SCHEMA.CUSTOMER WHERE  $CID =$  $AND C/DID =$  $AND C_WID =$ WHENEVER SQLERROR CONTINUE; WHENEVER NOT FOUND CONTINUE; -- (8)BC-2 ¿·¤·¤¤c\_data¿dÊó¤òºî¤ê¤À¤1. SET || CAST( || CAST( || CAST( || CAST( || CAST( || ' ' || @C\_DATA474; -- (8) BC-3 CUSTOMER table update WHENEVER SQLERROR GOTO ERR\_U\_CM; WHENEVER NOT FOUND GOTO ERR\_U\_CM; UPDATE TPCC\_SCHEMA.CUSTOMER SET C\_BALANCE  $C_YTD_$ PAYMENT = C\_PAYMENT\_CNT =  $C$  DATA  $=$ WHERE  $CID =$ AND  $C_D$  ID =

AND  $\overline{C_{\_}}\overline{W_{\_}}ID$  =

```
WHENEVER NOT FOUND CONTINUE;
ELSE
     --***************--
  -- Good Customer
  --***************--<br>-- (8)GC-1 CUSTOMER table update
                  WHENEVER SQLERROR GOTO ERR_U_CM;
                  WHENEVER NOT FOUND GOTO ERR_U_CM;
  UPDATE TPCC_SCHEMA.CUSTOMER
      SET C_BALANCE
          C_YTD_PAYMENT =
          C_PAYMENT_CNT =
      WHERE CID =AND C_DID =AND C_WID =WHENEVER SQLERROR CONTINUE;
                  WHENEVER NOT FOUND CONTINUE;
END IF;
-- (3) DISTRICT table select
                  WHENEVER SQLERROR GOTO ERR_S_DI;
                  WHENEVER NOT FOUND GOTO ERR_S_DI;
SELECT D_NAME,
     D_STREET_1,
     D_STREET_2,
     D_CITY,
     D_STATE,
     D ZIP,
     D_YTD
 INTO
     @{\mathbf{D}}_{\mathbf{-}}{\mathbf{Y}}{\mathbf{T}}{\mathbf{D}}FROM TPCC_SCHEMA.DISTRICT
 WHERE D ID =
  AND \mathbf{D\_W\_ID} =WHENEVER SQLERROR CONTINUE;
                  WHENEVER NOT FOUND CONTINUE;
-- (4) DISTRICT ¥Æ<sub>i</sub>¿¥O¥ë¤ò11¿·¡EÆp¶â3UIßANAI¥O¥£<sub>i</sub>¿¥ë¥E¡E
SET @D_YTD = @D_YTD + @H_AMOUNT;
                  WHENEVER SQLERROR GOTO ERR_U_DI;
                  WHENEVER NOT FOUND GOTO ERR_U_DI;
UPDATE TPCC_SCHEMA.DISTRICT
     SET D_YTD = @D_YTD
     WHERE DID =AND D_W_ID =
                  WHENEVER SQLERROR CONTINUE;
                  WHENEVER NOT FOUND CONTINUE;
-- (1) WAREHOUSE ¥Æ¡¿¥Ö¥ë¤Î¥«¡¿¥¿¥ëÀë¸À
                  WHENEVER SQLERROR GOTO ERR_S_WH;
SELECT W_NAME,
    W_STREET_1,
    W_STREET_2,
    W_CITY,
    W_STATE,
    W_ZIP,
    W_YTD
 INTO
```
WHENEVER SQLERROR CONTINUE;

# $\equiv$ *B*

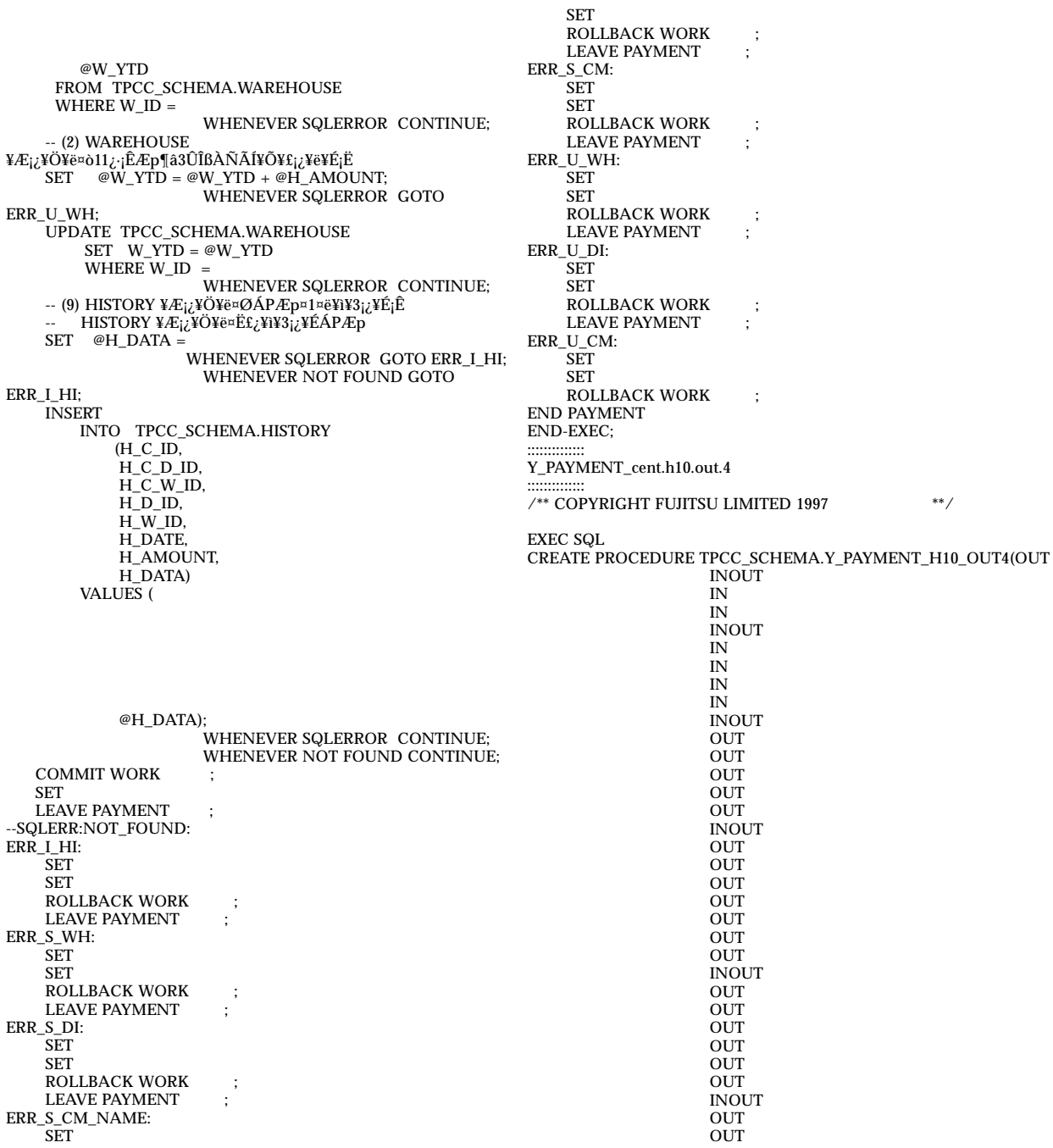

OUT **OUT** INOUT **OUT** INOUT ) PAYMENT:BEGIN -- DECLARE DECLARE @C\_BALANCE DECIMAL(12,0); --98.11.06 À˚¿ô2¿+oza DECLARE @C\_YTD\_PAYMENT DECIMAL(12,0); --98.11.06 ˡ¿ô2¿+oza<br>-- DECLARE @C\_DATA VARCHAR(500); -- 98.11.06 À˚¿ô2¿+oza DECLARE SQLSTATE CHAR(5) DEFAULT '00000';<br>DECLARE @CNT INTEGER; DECLARE @CNT INTEGER;<br>DECLARE @NAMECOUNT INTEGER; DECLARE @NAMECOUNT<br>DECLARE @W\_YTD  $\begin{array}{lll} \text{DECIARE} \ @V\_YTD \ & \text{DECIMAL}(12,0); \ -98.11.06 \text{ A}^* \delta \hat{c}^2 \hat{c} \\ \text{DECIARE} \ @D\_YTD \ & \text{DECIMAL}(12,0); \ -98.11.06 \text{ A}^* \hat{c}^2 \hat{c}^2 \hat{c}^2 \hat{c}^2 \hat{c}^2 \hat{c}^2 \hat{c}^2 \hat{c}^2 \hat{c}^2 \hat{c}^2 \hat{c}^2 \hat{c}^2 \hat{c}^2 \hat{c}^2 \hat{c}^2 \hat{c}^$ DECIMAL(12,0); --98.11.06 ˡ¿ô2¿<br>CHAR(474); --98.10.13 change  $\begin{tabular}{ll} \bf DECLARE @C_DATA474 & CHAR(474) \\ \bf DECLARE @H_DATA & CHAR(24); \end{tabular}$ DECLARE @H\_DATA<br>DECLARE @H\_AMOUNT  $DECIMAL(10,0); --98.11.06$  $\lambda$ <sup>\*</sup> $i$ ô2 $i$ +oza -- CUSTOMER ¥Æ¡¿¥Ö¥ë¤Î¥«¡¿¥¿¥ëÀë¸À DECLARE CPCS CURSOR FOR SELECT C\_ID, C\_FIRST, C\_MIDDLE, C\_LAST, C\_STREET\_1, C\_STREET\_2, C\_CITY, C\_STATE, C\_ZIP, C\_PHONE, C\_SINCE, C\_CREDIT, C\_CREDIT\_LIM, C\_DISCOUNT, C\_BALANCE, C\_YTD\_PAYMENT, C\_PAYMENT\_CNT FROM TPCC\_SCHEMA.CUSTOMER WHERE C\_LAST = AND C\_W\_ID = AND C\_D\_ID = ORDER BY C\_FIRST; IF -- Customer Last Name process -- (5) CUSTOMER table select WHENEVER SQLERROR GOTO ERR\_S\_CM; WHENEVER NOT FOUND GOTO ERR\_S\_CM; SELECT COUNT(\*) INTO @NAMECOUNT FROM TPCC\_SCHEMA.CUSTOMER WHERE C\_LAST = AND  $C_W$ ID = AND  $C\overline{\phantom{a}}D\overline{\phantom{a}}ID =$ WHENEVER SQLERROR CONTINUE; WHENEVER NOT FOUND CONTINUE; -- (6) CUSTOMER ¥Æ<sub>ić</sub>¥Ö¥ë<sub>l</sub>ÊÆp¶âÀè¡Ë¤«¤é¡¢ -- Customer Last Name ¤¬1çÃx¤1¤ë¥ì¥3<sub>İć</sub>¥É¤òC\_FIRST¤Î<sub>ć</sub>°¿ç¤ËʬÎà¤∙¡¢

-- NAMECOUNT/£2 ·ïÌܤÎ¥ì¥3¡¿¥É¤Î¿dÊó¤òÃê¿D IF @NAMECOUNT > 0 THEN<br>SET @CNT = @NAMEC SET @CNT = @NAMECOUNT + 1;<br>SET @CNT = @CNT / 2;  $SET \quad @CNT \quad = @CNT \quad / \quad 2;$ SET @NAMECOUNT = @CNT ; WHENEVER SQLERROR GOTO ERR\_S\_CM; WHENEVER NOT FOUND GOTO ERR\_S\_CM; OPEN CPCS; WHENEVER SQLERROR CONTINUE; WHENEVER NOT FOUND CONTINUE; SET  $@CNT = 0;$ WHILE @CNT < @NAMECOUNT DO SET  $@CNT = @CNT + 1;$ -- (6) CUSTOMER table WHENEVER SQLERROR GOTO ERR\_S\_CM; WHENEVER NOT FOUND GOTO ERR S CM; FETCH CPCS INTO @C\_BALANCE, @C\_YTD\_PAYMENT, WHENEVER SQLERROR CONTINUE; WHENEVER NOT FOUND CONTINUE; END WHILE; CLOSE CPCS; **ELSE** GOTO ERR S CM\_NAME; END IF; ELSE -- C-ID PROCESS -- (7) CUSTOMER teble WHENEVER SQLERROR GOTO ERR\_S\_CM; WHENEVER NOT FOUND GOTO ERR\_S\_CM; SELECT C\_FIRST, C\_MIDDLE, C\_LAST, C\_STREET\_1, C\_STREET\_2, C\_CITY, C\_STATE, C\_ZIP, C\_PHONE, C\_SINCE, C\_CREDIT, C\_CREDIT\_LIM, C\_DISCOUNT, C\_BALANCE, C\_YTD\_PAYMENT, C\_PAYMENT\_CNT INTO

@C\_BALANCE, @C\_YTD\_PAYMENT, FROM TPCC\_SCHEMA.CUSTOMER WHERE  $C_{W}$ ID = AND  $C_D$  $ID =$ AND  $C\overline{ID}$  = WHENEVER SQLERROR CONTINUE; WHENEVER NOT FOUND CONTINUE; END IF; ¿é»»¤¬¤ | ¤P¤¯¤¤¤«¤Ê¤¤¤¿¤á SET @H\_AMOUNT = -- Customer ̤ʧ¤¤¶â3Û¡Ê -- Customer Æp¶â¶â3Û¤ÎÎßÀÑÃÍ¡Ê -- Customer Æp¶â2ó¿ô¤ÎÎßÀÑÃÍ¡Ê SET @C\_BALANCE = @C\_BALANCE - @H\_AMOUNT ; SET @C\_YTD\_PAYMENT = @C\_YTD\_PAYMENT + @H\_AMOUNT ; SET --(8) HISTORY teble insert IF --\*\*\*\*\*\*\*\*\*\*\*\*\*\*\*-- -- Bad Customer \_\_\*\*\*\*\*\*\*\*\*\*\*\*\*\*\*<sub>--</sub> -- (8)BC-1 CUSTOMER table select WHENEVER SQLERROR GOTO ERR\_S\_CM; WHENEVER NOT FOUND GOTO ERR\_S\_CM; SELECT C\_DATA INTO @C\_DATA474 FROM TPCC\_SCHEMA.CUSTOMER WHERE  $CID =$  $AND C_DID =$  $AND C_WID =$ WHENEVER SQLERROR CONTINUE; WHENEVER NOT FOUND CONTINUE; -- (8)BC-2 ¿·¤·¤¤c\_data¿dÊó¤òºî¤ê¤À¤1. SET || CAST(  $|$  CAST( || CAST(  $CAST($ || CAST( || ' ' || @C\_DATA474; -- (8) BC-3 CUSTOMER table update WHENEVER SQLERROR GOTO ERR\_U\_CM; WHENEVER NOT FOUND GOTO ERR\_U\_CM;

UPDATE TPCC\_SCHEMA.CUSTOMER  $SET C_BALANCE = @C_BALANCE$ C\_YTD\_PAYMENT = @C\_YTD\_PAYMENT, C\_PAYMENT\_CNT =  $C$  DATA  $=$ WHERE C\_ID =  $AND C_DID$  =  $AND C_WID$ WHENEVER SQLERROR CONTINUE; WHENEVER NOT FOUND CONTINUE; ELSE --\*\*\*\*\*\*\*\*\*\*\*\*\*\*\*-- -- Good Customer \*\*\*\*\*\*\*\*\*\*\*\*\*\* -- (8)GC-1 CUSTOMER table update WHENEVER SQLERROR GOTO ERR\_U\_CM; WHENEVER NOT FOUND GOTO ERR\_U\_CM; UPDATE TPCC\_SCHEMA.CUSTOMER SET C\_BALANCE = @C\_BALANCE, C\_YTD\_PAYMENT = @C\_YTD\_PAYMENT, C\_PAYMENT\_CNT = WHERE C\_ID = AND  $C_D$  ID = AND  $C_WID =$ WHENEVER SQLERROR CONTINUE; WHENEVER NOT FOUND CONTINUE; END IF; -- (3) DISTRICT table select WHENEVER SQLERROR GOTO ERR\_S\_DI; WHENEVER NOT FOUND GOTO ERR\_S\_DI; SELECT D\_NAME, D\_STREET\_1, D\_STREET\_2, D\_CITY, D\_STATE, D\_ZIP, D\_YTD INTO @D\_YTD FROM TPCC\_SCHEMA.DISTRICT WHERE D\_ID  $=$  $AND$   $D$  $W$  $ID$  = WHENEVER SQLERROR CONTINUE; WHENEVER NOT FOUND CONTINUE; -- (4) DISTRICT ¥Æ<sub>İč</sub>¥Ö¥ë¤ò11<sub>ċ</sub>·¡ÊÆp¶â3ÛÎßÀÑÃÍ¥Õ¥£<sub>İć</sub>¥ë¥É¡Ë SET @D\_YTD = @D\_YTD + @H\_AMOUNT; WHENEVER SQLERROR GOTO ERR\_U\_DI; WHENEVER NOT FOUND GOTO ERR\_U\_DI; UPDATE TPCC\_SCHEMA.DISTRICT SET D\_YTD = @D\_YTD  $WHERE$ <sub>D\_ID</sub> AND  $D_{W}$ ID = WHENEVER SQLERROR CONTINUE; WHENEVER NOT FOUND CONTINUE; -- (1) WAREHOUSE ¥Æ¡¿¥Ö¥ë¤Î¥«¡¿¥¿¥ëÀë¸À WHENEVER SQLERROR GOTO ERR\_S\_WH; SELECT W\_NAME, W\_STREET\_1,

W\_STREET\_2. W\_CITY, W\_STATE, W\_ZIP, W\_YTD INTO @W\_YTD FROM TPCC\_SCHEMA.WAREHOUSE WHERE W\_ID = WHENEVER SQLERROR CONTINUE; -- (2) WAREHOUSE ¥Æ¡¿¥Ö¥ë¤ò11¿·¡ÊÆp¶â3ÛÎßÀÑÃÍ¥Õ¥£¡¿¥ë¥É¡Ë  $SET \quad \omega W_Y \dot{T}D = \omega W_Y \dot{T}D + \omega H_A \dot{D}$ WHENEVER SQLERROR GOTO ERR\_U\_WH; UPDATE TPCC\_SCHEMA.WAREHOUSE SET W\_YTD = @W\_YTD WHERE  $W$ <sub>ID</sub> = WHENEVER SQLERROR CONTINUE; -- (9) HISTORY ¥Æ¡¿¥Ö¥ë¤ØÁPÆp¤1¤ë¥ì¥3¡¿¥É¡Ê HISTORY ¥Æ<sub>İč</sub>¥Ö¥ë¤Ë£¿¥ì¥3<sub>İč</sub>¥ÉÁPÆp  $SET \quad @H_DATA =$ WHENEVER SQLERROR GOTO ERR\_I\_HI; WHENEVER NOT FOUND GOTO ERR\_I\_HI; INSERT INTO TPCC\_SCHEMA.HISTORY (H\_C\_ID, H\_C\_D\_ID, H\_C\_W\_ID, H\_D\_ID, H\_W\_ID, H\_DATE, H\_AMOUNT, H\_DATA) VALUES ( @H\_DATA); WHENEVER SQLERROR CONTINUE; WHENEVER NOT FOUND CONTINUE; SET SET SET COMMIT WORK ; SET LEAVE PAYMENT ; --SQLERR:NOT\_FOUND: ERR\_I\_HI: SET SET ROLLBACK WORK ;<br>LEAVE PAYMENT : LEAVE PAYMENT ERR\_S\_WH: SET SET ROLLBACK WORK ;<br>LEAVE PAYMENT ; LEAVE PAYMENT ERR\_S\_DI: SET SET ROLLBACK WORK ; LEAVE PAYMENT ; ERR\_S\_CM\_NAME: SET SET ROLLBACK WORK ;<br>LEAVE PAYMENT ; LEAVE PAYMENT ERR\_S\_CM: SET SET ROLLBACK WORK ; LEAVE PAYMENT ; ERR\_U\_WH: SET SET ROLLBACK WORK ;<br>LEAVE PAYMENT : LEAVE PAYMENT ERR\_U\_DI: SET SET ROLLBACK WORK ;<br>LEAVE PAYMENT LEAVE PAYMENT ERR\_U\_CM: SET SET ROLLBACK WORK ; END PAYMENT END-EXEC; :::::::::::::: Y STOCKLV :::::::::::::: /\*\* COPYRIGHT FUJITSU LIMITED 1997 \*\*/ **EXEC SOL** CREATE PROCEDURE TPCC\_SCHEMA.Y\_STOCKLV(OUT INOUT IN IN IN INOUT STOCK\_LEVEL:BEGIN -- DECLARE DECLARE SQLSTATE CHAR(5) DEFAULT '00000';<br>DECLARE @O\_ID INTEGER; DECLARE @O\_ID INTEGER;<br>DECLARE @TMP\_O\_ID INTEGER; DECLARE @TMP\_O\_ID INT<br>DECLARE @T02 INTEGER; DECLARE @T02 INTEGER;<br>DECLARE @T03 INTEGER; DECLARE @T03 INTEGER;<br>DECLARE @T04 INTEGER; DECLARE @T04 INTEGER;<br>DECLARE @T05 INTEGER; DECLARE @T05 INTEGER;<br>DECLARE @T06 INTEGER; DECLARE @T06 INTEGER;<br>DECLARE @T07 INTEGER; DECLARE @T07 INTEGER;<br>DECLARE @T08 INTEGER; DECLARE @T08 INTEGER;<br>DECLARE @T09 INTEGER; DECLARE @T09 INTEGER;<br>DECLARE @T10 INTEGER; DECLARE @T10 INTEGER;<br>DECLARE @T11 INTEGER; DECLARE @T11 INTEGER;<br>DECLARE @T12 INTEGER; DECLARE @T12 INTEGER;<br>DECLARE @T13 INTEGER: DECLARE @T13

DECLARE @T14 INTEGER;<br>DECLARE @T15 INTEGER: DECLARE @T15 INTEGER;<br>DECLARE @T16 INTEGER: DECLARE @T16 INTEGER;<br>DECLARE @T17 INTEGER: DECLARE @T17 DECLARE @T18 INTEGER;<br>DECLARE @T19 INTEGER; DECLARE @T19 -- (1) DISTRICT teble select WHENEVER SQLERROR GOTO ERR\_S\_DI; WHENEVER NOT FOUND GOTO ERR\_S\_DI; SELECT D\_NEXT\_O\_ID INTO @O\_ID FROM TPCC\_SCHEMA.DISTRICT WHERE D\_W\_ID =  $AND$   $D$ <sub>ID</sub> = WHENEVER SQLERROR CONTINUE; WHENEVER NOT FOUND CONTINUE; -- (2) ORDERLINE teble select<br>-- (3) STOCK teble select and teble select and count ITEM SET<br>SET  $\begin{array}{ll} \mathrm{SET} & \text{\textcircled{c}} \mathrm{TMP\_O\_ID} \text{\textcircled{=}} \text{\textcircled{o}} \mathrm{.ID} \text{\textcircled{=}} \mathrm{20}; \\ \mathrm{SET} & \text{\textcircled{o}} \mathrm{.ID} & \text{\textcircled{=}} \text{\textcircled{o}} \mathrm{.ID} \text{\textcircled{=}} \mathrm{1}; \end{array}$ SET  $\begin{array}{cc} \text{QO} & \text{ID} \end{array} = \text{QO} \text{ID} - 1$ ;<br>SET  $\begin{array}{cc} \text{Q} & \text{I} & \text{I} \end{array} = \text{QO} \text{ID} - 1$ ; SET  $@T19 = @OID - 1 ;$ <br>SET  $@T18 = @T19 - 1 ;$ SET @T18 = @T19 - 1 ;<br>SET @T17 = @T18 - 1 ; SET  $\begin{array}{ll}\n\circ \text{TT17} & = \text{C} \text{T} \cdot \text{18} - 1; \\
\text{SET} & \text{C} \text{T} \cdot \text{16} & = \text{C} \text{T} \cdot \text{17} - 1; \\
\end{array}$  $@T16 = @T17 - 1 ;$ <br> $@T15 = @T16 - 1 ;$ SET  $@T15 = @T16 - 1 ;$ <br>SET  $@T14 = @T15 - 1 ;$  $\begin{array}{ll}\n\textcircled{ }T14 & = & \textcircled{ }T15 - 1 ; \\
\textcircled{ }T13 & = & \textcircled{ }T14 - 1 ;\n\end{array}$ SET  $\begin{array}{ll}\n\oplus \text{ST13} & = \text{P} \text{T} \text{14 - 1} ; \\
\text{SET} & \text{P} \text{T} \text{12} & = \text{P} \text{T} \text{13 - 1} ; \\
\end{array}$ SET  $\begin{array}{ll}\n\text{SET} & \text{eT12} & = \text{eT13 - 1}; \\
\text{SET} & \text{eT11} & = \text{eT12 - 1}; \\
\end{array}$ SET  $\begin{array}{ll}\n\oplus \text{Tr} & = & \text{erf} & 2 - 1; \\
\text{SET} & \oplus \text{Tr} & = & \text{erf} & 1 - 1 \n\end{array}$  $\begin{array}{ll} \n\textcircled{1}10 & = & \n\textcircled{1}11 - 1 ; \\
\textcircled{1}09 & = & \n\textcircled{1}0 - 1 ; \n\end{array}$ SET  $@T09 = @T10 - 1 ;$ <br>SET  $@T08 = @T09 - 1 ;$ SET  $\begin{array}{rcl} \n\text{SET} & \n\text{=} & \n\text{} & = & \n\text{} & = & \n\text$ SET @T07 = @T08 - 1 ;<br>SET @T06 = @T07 - 1 ; SET @T06 = @T07 - 1;<br>SET @T05 = @T06 - 1 ·  $@T05 = @T06 - 1 ;$ <br> $@T04 = @T05 - 1 ;$ SET  $@T04 = @T05 - 1 ;$ <br>SET  $@T03 = @T04 - 1 ;$ SET @T03 = @T04 - 1;<br>SET @T02 = @T03 - 1:  $= \omega$ T03 - 1; WHENEVER SQLERROR GOTO ERR\_S\_STOL; WHENEVER NOT FOUND GOTO ERR\_S\_STOL; SELECT COUNT(DISTINCT S\_I\_ID) INTO FROM TPCC\_SCHEMA.ORDERLINE, TPCC\_SCHEMA.STOCK WHERE OL\_W\_ID  $=$  $AND OL_DID =$ AND OL\_O\_ID IN(@TMP\_O\_ID, @T02,@T03,@T04,@T05,@T06,@T07,@T08,@T09,@T10, @T11,@T12,@T13,@T14,@T15,@T16,@T17,@T18,@T19, @O\_ID ) AND OL\_NUMBER IN(1,2,3,4,5,6,7,8,9,10,11,12,13,14,15) --\$ --\$<br>--\$<br>AND OL\_O\_ID<br>--\$<br>AND BETWEEN @TMP\_O\_ID  $AND @OID$ AND  $S_IID = OL_IID$ AND  $S\overline{W}$ <sub>ID</sub> = AND S\_QUANTITY < WHENEVER SQLERROR CONTINUE; WHENEVER NOT FOUND CONTINUE; COMMIT WORK SET LEAVE STOCK\_LEVEL ; --SQLERR:NOT\_FOUND ERR\_S\_DI: SET SET ROLLBACK WORK LEAVE STOCK\_LEVEL ; ERR\_S\_STOL: SET SET ROLLBACK WORK ; END STOCK\_LEVEL END-EXEC; \*\*\* Y\_stored.PS: directory \*\*\* :::::::::::::: Y\_stored\_cent.sh :::::::::::::: set -x rdbddlex -d TPCC -x Y\_NORDER rdbddlex -d TPCC -x Y\_NORDER5 rdbddlex -d TPCC -x Y\_PAYMENT\_cent rdbddlex -d TPCC -x Y\_ODERSTAT rdbddlex -d TPCC -x Y\_DELIVERY rdbddlex -d TPCC -x Y\_STOCKLV :::::::::::::: Y\_stored\_cent.sh.h10.out4 :::::::::::::: set -x rdbddlex -d TPCC -x Y\_PAYMENT\_cent.h10.out.4 rdbrcp :::::::::::::: crta.def.cent :::::::::::::: -- -- -- -- -- -- -- -- -- -- -- CREATE SCHEMA TPCC\_SCHEMA -- -- -- CREATE TABLE TPCC\_SCHEMA.WAREHOUSE( W\_ID SMALLINTNOT NULL, W\_NAME CHAR(10)NOT NULL, W\_STREET\_1CHAR(20)NOT NULL, W\_STREET\_2CHAR(20)NOT NULL, W\_CITY CHAR(20)NOT NULL, W\_STATE CHAR(2) NOT NULL,

W\_ZIP CHAR(9) NOT NULL,<br>W\_TAX DECIMAL(4.4)NOT NU  $\overline{\text{W}}$ TAX DECIMAL(4,4)NOT NULL, '96/04/18 ÊÑ11<br>W TAX SMALLINTNOT NULL, W\_TAX SMALLINTNOT NULL,<br>W\_YTD DECIMAL(12,2) NOT N  $W_YTD$  DECIMAL(12,2) NOT NULL, '98/11/24 ÊÑ11<br>W YTD DECIMAL(12.0) NOT NULL. DECIMAL(12,0) NOT NULL, PRIMARY KEY(W\_ID) ) CREATE TABLE TPCC\_SCHEMA.DISTRICT( D\_ID SMALLINTNOT NULL, D\_W\_ID SMALLINTNOT NULL, D\_NAME CHAR(10)NOT NULL, D\_STREET\_1CHAR(20)NOT NULL, D\_STREET\_2CHAR(20)NOT NULL, D\_CITY CHAR(20)NOT NULL, D\_STATE CHAR(2) NOT NULL, D\_ZIP CHAR(9) NOT NULL, D\_TAX DECIMAL(4,4)NOT NULL, '96/04/18 ÊÑ11<br>D\_TAX SMALLINTNOT NULL, D\_TAX SMALLINTNOT NULL,<br>D\_YTD DECIMAL(12.2)NOT NU  $\overline{D_T}$ TD DECIMAL(12,2)NOT NULL, '98/11/24 ÊÑ11<br>D\_YTD DECIMAL(12,0)NOT NULL, DECIMAL(12,0)NOT NULL, D\_NEXT\_O\_IDINTEGERNOT NULL, PRIMARY KEY(D\_W\_ID,D\_ID) ) CREATE TABLE TPCC\_SCHEMA.CUSTOMER( C\_ID SMALLINTNOT NULL, '96/10/18 ÊÑ11<br>C\_ID INTEGER NOT NULL, C\_ID INTEGER NOT NULL, C\_D\_ID SMALLINTNOT NULL, SMALLINTNOT NULL, C\_W\_ID SMALLINTNOT NULL, C\_FIRST CHAR(16)NOT NULL, C\_MIDDLECHAR(2)NOT NULL, C\_LAST CHAR(16)NOT NULL, C\_STREET\_1CHAR(20)NOT NULL, C\_STREET\_2CHAR(20)NOT NULL, C\_CITY CHAR(20)NOT NULL, C\_STATE CHAR(2) NOT NULL, C\_ZIP CHAR(9) NOT NULL, C\_PHONECHAR(16)NOT NULL, C\_SINCE DECIMAL(14)NOT NULL, '96/04/18 ÊÑ11 C\_SINCE CHAR(14)NOT NULL, C\_CREDITCHAR(2)NOT NULL, C\_CREDIT\_LIMDECIMAL(12,2)NOT NULL,'98/11/24 ÊÑ11 C\_CREDIT\_LIMDECIMAL(12,0)NOT NULL, <code>C\_DISCOUNTDECIMAL(4,4)NOT</code> NULL, '96/04/18  $\widehat{\mathrm{EN}}11$ C\_DISCOUNTSMALLINTNOT NULL, C\_BALANCEDECIMAL(12,2)NOT NULL, '98/11/24 ÊÑ11 C\_BALANCEDECIMAL(12,0)NOT NULL, C\_YTD\_PAYMENTDECIMAL(12,2)NOT NULL,'98/11/24 ÊÑ11 C\_YTD\_PAYMENTDECIMAL(12,0)NOT NULL, C\_PAYMENT\_CNTSMALLINTNOT NULL, C\_DELIVERY\_CNTSMALLINTNOT NULL, C\_DATA CHAR(500)NOT NULL, PRIMARY KEY(C\_W\_ID, C\_D\_ID, C\_ID) ) CREATE TABLE TPCC\_SCHEMA.ITEM( I\_ID INTEGER NOT NULL, I\_IM\_ID INTEGER NOT NULL, I\_NAME CHAR(24)NOT NULL, I\_PRICE DECIMAL(5,2)NOT NULL, '96/04/18 ÊÑ11 I\_PRICE SMALLINTNOT NULL,<br>I\_DATA CHAR(50)NOT NULL, CHAR(50)NOT NULL, PRIMARY KEY(I\_ID) ) CREATE TABLE TPCC\_SCHEMA.STOCK( S\_I\_ID INTEGER NOT NULL, ) ) ) ) H\_DATE DECIMAL(14)NOT NULL, '96/04/27 ÊÑ11 H\_DATE CHAR(14)NOT NULL,

S\_W\_ID SMALLINTNOT NULL, S\_QUANTITYSMALLINTNOT NULL, S\_DIST\_01CHAR(24)NOT NULL, S\_DIST\_02CHAR(24)NOT NULL, S\_DIST\_03CHAR(24)NOT NULL, S\_DIST\_04CHAR(24)NOT NULL, S\_DIST\_05CHAR(24)NOT NULL, S\_DIST\_06CHAR(24)NOT NULL, S\_DIST\_07CHAR(24)NOT NULL, S\_DIST\_08CHAR(24)NOT NULL, S\_DIST\_09CHAR(24)NOT NULL, S\_DIST\_10CHAR(24)NOT NULL,<br>S\_YTD INTEGER NOT NUL INTEGER NOT NULL S\_ORDER\_CNTSMALLINTNOT NULL, S\_REMOTE\_CNTSMALLINTNOT NULL, S\_DATA CHAR(50)NOT NULL, PRIMARY KEY(S\_W\_ID, S\_I\_ID) CREATE TABLE TPCC\_SCHEMA.NEWORDER( NO\_O\_ID INTEGER NOT NULL, NO\_D\_ID SMALLINTNOT NULL, NO\_W\_ID SMALLINTNOT NULL, PRIMARY KEY(NO\_W\_ID, NO\_D\_ID, NO\_O\_ID) CREATE TABLE TPCC\_SCHEMA.ORDERS( O\_ID INTEGER NOT NULL,<br>O D ID SMALLINTNOT NULL, SMALLINTNOT NULL, O\_W\_ID SMALLINTNOT NULL,<br>O\_C\_ID SMALLINTNOT NULL,<br>O\_C\_ID INTEGER NOT NULL, SMALLINTNOT NULL, '96/10/18 ÊÑ11<br>INTEGER NOT NULL, O\_C\_ID INTEGER NOT NULL, -- O\_ENTRY\_DDECIMAL(14)NOT NULL,'96/04/18 EN11 O\_ENTRY\_DCHAR(14)NOT NULL, O\_CARRIER\_IDSMALLINT, O\_OL\_CNTSMALLINTNOT NULL, O\_ALL\_LOCALSMALLINTNOT NULL, PRIMARY KEY(O\_W\_ID, O\_D\_ID, O\_ID) CREATE TABLE TPCC\_SCHEMA.ORDERLINE( OL\_O\_ID INTEGER NOT NULL, OL\_D\_ID SMALLINTNOT NULL, OL\_W\_ID SMALLINTNOT NULL, OL\_NUMBERSMALLINTNOT NULL, OL\_I\_ID INTEGER NOT NULL, OL\_SUPPLY\_W\_IDSMALLINTNOT NULL, OL\_DELIVERY\_DDECIMAL(14),'96/04/18 ÊÑ11 OL\_DELIVERY\_DCHAR(14), OL\_QUANTITYSMALLINTNOT NULL, OL\_AMOUNTDECIMAL(6,2)NOT NULL,'96/04/18 ÊÑ11 OL\_AMOUNTINTEGERNOT NULL, OL\_DIST\_INFOCHAR(24)NOT NULL, PRIMARY KEY(OL\_W\_ID, OL\_D\_ID, OL\_O\_ID, OL\_NUMBER) PRIMARY KEY(OL\_W\_ID, OL\_D\_ID, OL\_NUMBER, OL\_O\_ID ) CREATE TABLE TPCC\_SCHEMA.HISTORY( -- H\_C\_ID SMALLINTNOT NULL,'96/10/18 EN11 H\_C\_ID INTEGER NOT NULL, H\_C\_D\_IDSMALLINTNOT NULL, H\_C\_W\_IDSMALLINTNOT NULL, H\_D\_ID SMALLINTNOT NULL, H\_W\_ID SMALLINTNOT NULL,

)

H\_AMOUNTDECIMAL(6,2)NOT NULL,'96/04/18 ÊÑ11 H\_AMOUNTINTEGER NOT NULL, H\_DATA CHAR(24)NOT NULL :::::::::::::: ddl.dat.CI :::::::::::::: ----------------------------------------------------------------------------- -- \* Phase.2-3b: Customer-Index ----------------------------------------------------------------------------- CREATE DSO CUSTOMER\_IX\_DSO INDEX ON TPCC\_SCHEMA.CUSTOMER(C\_W\_ID,C\_D\_ID,C\_LAST) TYPE BTREE(PAGESIZE1(16),PAGESIZE2(32)); CREATE DSI CUSTOMER\_X\_1DSI INDEX DSO CUSTOMER\_IX\_DSO BASE CUSTOMER\_1\_DSI ALLOCATE INDEX ON SP1 SIZE 224K, BASE ON SP1 SIZE 8416K SP2 SIZE 8400K; CREATE DSI CUSTOMER\_X\_2DSI INDEX DSO CUSTOMER\_IX\_DSO BASE CUSTOMER\_2\_DSI ALLOCATE INDEX ON SP3 SIZE 224K, BASE ON SP3 SIZE 8416K SP4 SIZE 8400K; CREATE DSI CUSTOMER\_X\_3DSI INDEX DSO CUSTOMER\_IX\_DSO BASE CUSTOMER\_3\_DSI ALLOCATE INDEX ON SP5 SIZE 224K, BASE ON SP5 SIZE 8416K SP6 SIZE 8400K; CREATE DSI CUSTOMER\_X\_4DSI INDEX DSO CUSTOMER\_IX\_DSO BASE CUSTOMER\_4\_DSI ALLOCATE INDEX ON SP7 SIZE 224K, BASE ON SP7 SIZE 8416K SP8 SIZE 8400K; CREATE DSI CUSTOMER\_X\_5DSI INDEX DSO CUSTOMER\_IX\_DSO BASE CUSTOMER\_5\_DSI ALLOCATE INDEX ON SP9 SIZE 224K, BASE ON SP9 SIZE 8416K SP10 SIZE 8400K; CREATE DSI CUSTOMER\_X\_6DSI INDEX DSO CUSTOMER\_IX\_DSO BASE CUSTOMER\_6\_DSI ALLOCATE INDEX ON SP11 SIZE 224K, BASE ON SP11 SIZE 8416K SP12 SIZE 8400K; CREATE DSI CUSTOMER\_X\_7DSI INDEX DSO CUSTOMER\_IX\_DSO BASE CUSTOMER\_7\_DSI ALLOCATE INDEX ON SP13 SIZE 224K, BASE ON SP13 SIZE 8416K SP14 SIZE 8400K;

CREATE DSI CUSTOMER\_X\_8DSI INDEX DSO CUSTOMER\_IX\_DSO BASE CUSTOMER\_8\_DSI ALLOCATE INDEX ON SP15 SIZE 224K, BASE ON SP15 SIZE 8416K SP16 SIZE 8400K; CREATE DSI CUSTOMER\_X\_9DSI INDEX DSO CUSTOMER\_IX\_DSO BASE CUSTOMER\_9\_DSI ALLOCATE INDEX ON SP17 SIZE 224K, BASE ON SP17 SIZE 8416K SP18 SIZE 8400K; CREATE DSI CUSTOMER\_X\_10DSI INDEX DSO CUSTOMER\_IX\_DSO BASE CUSTOMER\_10\_DSI ALLOCATE INDEX ON SP19 SIZE 224K, BASE ON SP19 SIZE 8416K SP20 SIZE 8400K; CREATE DSI CUSTOMER\_X\_11DSI INDEX DSO CUSTOMER\_IX\_DSO BASE CUSTOMER\_11\_DSI ALLOCATE INDEX ON SP21 SIZE 224K, BASE ON SP21 SIZE 8416K SP22 SIZE 8400K; CREATE DSI CUSTOMER\_X\_12DSI INDEX DSO CUSTOMER\_IX\_DSO BASE CUSTOMER\_12\_DSI ALLOCATE INDEX ON SP23 SIZE 224K, BASE ON SP23 SIZE 8416K SP24 SIZE 8400K; CREATE DSI CUSTOMER\_X\_13DSI INDEX DSO CUSTOMER\_IX\_DSO BASE CUSTOMER\_13\_DSI ALLOCATE INDEX ON SP25 SIZE 224K, BASE ON SP25 SIZE 8416K SP26 SIZE 8400K; CREATE DSI CUSTOMER\_X\_14DSI INDEX DSO CUSTOMER\_IX\_DSO BASE CUSTOMER\_14\_DSI ALLOCATE INDEX ON SP27 SIZE 224K, BASE ON SP27 SIZE 8416K SP28 SIZE 8400K; CREATE DSI CUSTOMER\_X\_15DSI INDEX DSO CUSTOMER IX DSO BASE CUSTOMER\_15\_DSI ALLOCATE INDEX ON SP29 SIZE 224K, BASE ON SP29 SIZE 8416K SP30 SIZE 8400K; CREATE DSI CUSTOMER\_X\_16DSI INDEX DSO CUSTOMER\_IX\_DSO BASE CUSTOMER\_16\_DSI ALLOCATE INDEX ON SP31 SIZE 224K, BASE ON SP31 SIZE 8416K SP32 SIZE 8400K;

CREATE DSI CUSTOMER\_X\_17DSI INDEX DSO CUSTOMER\_IX\_DSO BASE CUSTOMER\_17\_DSI ALLOCATE INDEX ON SP33 SIZE 224K, BASE ON SP33 SIZE 8416K SP34 SIZE 8400K; CREATE DSI CUSTOMER\_X\_18DSI INDEX DSO CUSTOMER\_IX\_DSO BASE CUSTOMER\_18\_DSI ALLOCATE INDEX ON SP35 SIZE 224K, BASE ON SP35 SIZE 8416K SP36 SIZE 8400K; CREATE DSI CUSTOMER\_X\_19DSI INDEX DSO CUSTOMER\_IX\_DSO BASE CUSTOMER\_19\_DSI ALLOCATE INDEX ON SP37 SIZE 224K, BASE ON SP37 SIZE 8416K SP38 SIZE 8400K; CREATE DSI CUSTOMER\_X\_20DSI INDEX DSO CUSTOMER\_IX\_DSO BASE CUSTOMER\_20\_DSI ALLOCATE INDEX ON SP39 SIZE 224K, BASE ON SP39 SIZE 8416K SP40 SIZE 8400K; CREATE DSI CUSTOMER\_X\_21DSI INDEX DSO CUSTOMER\_IX\_DSO BASE CUSTOMER\_21\_DSI ALLOCATE INDEX ON SP41 SIZE 224K, BASE ON SP41 SIZE 8416K SP42 SIZE 8400K; CREATE DSI CUSTOMER\_X\_22DSI INDEX DSO CUSTOMER\_IX\_DSO BASE CUSTOMER\_22\_DSI ALLOCATE INDEX ON SP43 SIZE 224K, BASE ON SP43 SIZE 8416K SP44 SIZE 8400K; CREATE DSI CUSTOMER\_X\_23DSI INDEX DSO CUSTOMER\_IX\_DSO BASE CUSTOMER\_23\_DSI ALLOCATE INDEX ON SP45 SIZE 224K, BASE ON SP45 SIZE 8416K SP46 SIZE 8400K; CREATE DSI CUSTOMER\_X\_24DSI INDEX DSO CUSTOMER\_IX\_DSO BASE CUSTOMER\_24\_DSI ALLOCATE INDEX ON SP47 SIZE 224K, BASE ON SP47 SIZE 8416K SP48 SIZE 8400K; CREATE DSI CUSTOMER\_X\_25DSI INDEX DSO CUSTOMER\_IX\_DSO BASE CUSTOMER\_25\_DSI ALLOCATE INDEX ON SP49 SIZE 224K, BASE ON SP49 SIZE 8416K SP50 SIZE 8400K;

CREATE DSI CUSTOMER\_X\_26DSI INDEX DSO CUSTOMER\_IX\_DSO BASE CUSTOMER\_26\_DSI ALLOCATE INDEX ON SP51 SIZE 224K, BASE ON SP51 SIZE 8416K SP52 SIZE 8400K; CREATE DSI CUSTOMER\_X\_27DSI INDEX DSO CUSTOMER\_IX\_DSO BASE CUSTOMER\_27\_DSI ALLOCATE INDEX ON SP53 SIZE 224K, BASE ON SP53 SIZE 8416K SP54 SIZE 8400K; CREATE DSI CUSTOMER\_X\_28DSI INDEX DSO CUSTOMER\_IX\_DSO BASE CUSTOMER\_28\_DSI ALLOCATE INDEX ON SP55 SIZE 224K, BASE ON SP55 SIZE 8416K SP56 SIZE 8400K; CREATE DSI CUSTOMER\_X\_29DSI INDEX DSO CUSTOMER\_IX\_DSO BASE CUSTOMER\_29\_DSI ALLOCATE INDEX ON SP57 SIZE 224K, BASE ON SP57 SIZE 8416K SP58 SIZE 8400K; CREATE DSI CUSTOMER\_X\_30DSI INDEX DSO CUSTOMER IX DSO BASE CUSTOMER\_30\_DSI ALLOCATE INDEX ON SP59 SIZE 224K, BASE ON SP59 SIZE 8416K SP60 SIZE 8400K; CREATE DSI CUSTOMER\_X\_31DSI INDEX DSO CUSTOMER\_IX\_DSO BASE CUSTOMER\_31\_DSI ALLOCATE INDEX ON SP61 SIZE 224K, BASE ON SP61 SIZE 8416K SP62 SIZE 8400K; CREATE DSI CUSTOMER\_X\_32DSI INDEX DSO CUSTOMER\_IX\_DSO BASE CUSTOMER\_32\_DSI ALLOCATE INDEX ON SP63 SIZE 224K, BASE ON SP63 SIZE 8416K SP64 SIZE 8400K; CREATE DSI CUSTOMER\_X\_33DSI INDEX DSO CUSTOMER\_IX\_DSO BASE CUSTOMER\_33\_DSI ALLOCATE INDEX ON SP65 SIZE 224K, BASE ON SP65 SIZE 8416K SP66 SIZE 8400K; CREATE DSI CUSTOMER\_X\_34DSI INDEX DSO CUSTOMER\_IX\_DSO BASE CUSTOMER\_34\_DSI ALLOCATE INDEX ON SP67 SIZE 224K, BASE ON SP67 SIZE 8416K SP68 SIZE 8400K;

CREATE DSI CUSTOMER\_X\_35DSI INDEX DSO CUSTOMER\_IX\_DSO BASE CUSTOMER\_35\_DSI ALLOCATE INDEX ON SP69 SIZE 224K, BASE ON SP69 SIZE 8416K SP70 SIZE 8400K; CREATE DSI CUSTOMER\_X\_36DSI INDEX DSO CUSTOMER\_IX\_DSO BASE CUSTOMER\_36\_DSI ALLOCATE INDEX ON SP71 SIZE 224K, BASE ON SP71 SIZE 8416K SP72 SIZE 8400K; CREATE DSI CUSTOMER\_X\_37DSI INDEX DSO CUSTOMER\_IX\_DSO BASE CUSTOMER\_37\_DSI ALLOCATE INDEX ON SP73 SIZE 224K, BASE ON SP73 SIZE 8416K SP74 SIZE 8400K; CREATE DSI CUSTOMER\_X\_38DSI INDEX DSO CUSTOMER\_IX\_DSO BASE CUSTOMER\_38\_DSI ALLOCATE INDEX ON SP75 SIZE 224K, BASE ON SP75 SIZE 8416K SP76 SIZE 8400K; CREATE DSI CUSTOMER\_X\_39DSI INDEX DSO CUSTOMER\_IX\_DSO BASE CUSTOMER\_39\_DSI ALLOCATE INDEX ON SP77 SIZE 224K, BASE ON SP77 SIZE 8416K SP78 SIZE 8400K; CREATE DSI CUSTOMER\_X\_40DSI INDEX DSO CUSTOMER\_IX\_DSO BASE CUSTOMER\_40\_DSI ALLOCATE INDEX ON SP79 SIZE 224K, BASE ON SP79 SIZE 8416K SP80 SIZE 8400K; CREATE DSI CUSTOMER\_X\_41DSI INDEX DSO CUSTOMER\_IX\_DSO BASE CUSTOMER\_41\_DSI ALLOCATE INDEX ON SP81 SIZE 224K, BASE ON SP81 SIZE 8416K SP82 SIZE 8400K; CREATE DSI CUSTOMER\_X\_42DSI INDEX DSO CUSTOMER\_IX\_DSO BASE CUSTOMER\_42\_DSI ALLOCATE INDEX ON SP83 SIZE 224K, BASE ON SP83 SIZE 8416K SP84 SIZE 8400K; CREATE DSI CUSTOMER\_X\_43DSI INDEX DSO CUSTOMER\_IX\_DSO BASE CUSTOMER\_43\_DSI ALLOCATE INDEX ON SP85 SIZE 224K, BASE ON SP85 SIZE 8416K SP86 SIZE 8400K;

CREATE DSI CUSTOMER\_X\_44DSI INDEX DSO CUSTOMER\_IX\_DSO BASE CUSTOMER\_44\_DSI ALLOCATE INDEX ON SP87 SIZE 224K, BASE ON SP87 SIZE 8416K SP88 SIZE 8400K; CREATE DSI CUSTOMER\_X\_45DSI INDEX DSO CUSTOMER\_IX\_DSO BASE CUSTOMER\_45\_DSI ALLOCATE INDEX ON SP89 SIZE 224K, BASE ON SP89 SIZE 8416K SP90 SIZE 8400K; CREATE DSI CUSTOMER\_X\_46DSI INDEX DSO CUSTOMER\_IX\_DSO BASE CUSTOMER\_46\_DSI ALLOCATE INDEX ON SP91 SIZE 224K, BASE ON SP91 SIZE 8416K SP92 SIZE 8400K; CREATE DSI CUSTOMER\_X\_47DSI INDEX DSO CUSTOMER\_IX\_DSO BASE CUSTOMER\_47\_DSI ALLOCATE INDEX ON SP93 SIZE 224K, BASE ON SP93 SIZE 8416K SP94 SIZE 8400K; CREATE DSI CUSTOMER\_X\_48DSI INDEX DSO CUSTOMER\_IX\_DSO BASE CUSTOMER\_48\_DSI ALLOCATE INDEX ON SP95 SIZE 224K, BASE ON SP95 SIZE 8416K SP96 SIZE 8400K; CREATE DSI CUSTOMER\_X\_49DSI INDEX DSO CUSTOMER\_IX\_DSO BASE CUSTOMER\_49\_DSI ALLOCATE INDEX ON SP97 SIZE 224K, BASE ON SP97 SIZE 8416K SP98 SIZE 8400K; CREATE DSI CUSTOMER\_X\_50DSI INDEX DSO CUSTOMER\_IX\_DSO BASE CUSTOMER\_50\_DSI ALLOCATE INDEX ON SP99 SIZE 224K, BASE ON SP99 SIZE 8416K SP100 SIZE 8400K; CREATE DSI CUSTOMER\_X\_51DSI INDEX DSO CUSTOMER\_IX\_DSO BASE CUSTOMER\_51\_DSI ALLOCATE INDEX ON SP101 SIZE 224K, BASE ON SP101 SIZE 8416K SP102 SIZE 8400K; CREATE DSI CUSTOMER\_X\_52DSI INDEX DSO CUSTOMER\_IX\_DSO BASE CUSTOMER\_52\_DSI ALLOCATE INDEX ON SP103 SIZE 224K, BASE ON SP103 SIZE 8416K SP104 SIZE 8400K;

CREATE DSI CUSTOMER\_X\_53DSI INDEX DSO CUSTOMER\_IX\_DSO BASE CUSTOMER\_53\_DSI ALLOCATE INDEX ON SP105 SIZE 224K, BASE ON SP105 SIZE 8416K SP106 SIZE 8400K; CREATE DSI CUSTOMER\_X\_54DSI INDEX DSO CUSTOMER\_IX\_DSO BASE CUSTOMER\_54\_DSI ALLOCATE INDEX ON SP107 SIZE 224K, BASE ON SP107 SIZE 8416K SP108 SIZE 8400K; CREATE DSI CUSTOMER\_X\_55DSI INDEX DSO CUSTOMER\_IX\_DSO BASE CUSTOMER\_55\_DSI ALLOCATE INDEX ON SP109 SIZE 224K, BASE ON SP109 SIZE 8416K SP110 SIZE 8400K; CREATE DSI CUSTOMER\_X\_56DSI INDEX DSO CUSTOMER\_IX\_DSO BASE CUSTOMER\_56\_DSI ALLOCATE INDEX ON SP111 SIZE 224K, BASE ON SP111 SIZE 8416K SP112 SIZE 8400K; CREATE DSI CUSTOMER\_X\_57DSI INDEX DSO CUSTOMER\_IX\_DSO BASE CUSTOMER\_57\_DSI ALLOCATE INDEX ON SP113 SIZE 224K, BASE ON SP113 SIZE 8416K SP114 SIZE 8400K; CREATE DSI CUSTOMER\_X\_58DSI INDEX DSO CUSTOMER\_IX\_DSO BASE CUSTOMER\_58\_DSI ALLOCATE INDEX ON SP115 SIZE 224K, BASE ON SP115 SIZE 8416K SP116 SIZE 8400K; CREATE DSI CUSTOMER\_X\_59DSI INDEX DSO CUSTOMER\_IX\_DSO BASE CUSTOMER\_59\_DSI ALLOCATE INDEX ON SP117 SIZE 224K, BASE ON SP117 SIZE 8416K SP118 SIZE 8400K; CREATE DSI CUSTOMER\_X\_60DSI INDEX DSO CUSTOMER\_IX\_DSO BASE CUSTOMER\_60\_DSI ALLOCATE INDEX ON SP119 SIZE 224K, BASE ON SP119 SIZE 8416K SP120 SIZE 8400K; CREATE DSI CUSTOMER\_X\_61DSI INDEX DSO CUSTOMER\_IX\_DSO BASE CUSTOMER\_61\_DSI ALLOCATE INDEX ON SP121 SIZE 224K, BASE ON SP121 SIZE 8416K SP122 SIZE 8400K;

CREATE DSI CUSTOMER\_X\_62DSI INDEX DSO CUSTOMER\_IX\_DSO BASE CUSTOMER\_62\_DSI ALLOCATE INDEX ON SP123 SIZE 224K, BASE ON SP123 SIZE 8416K SP124 SIZE 8400K; CREATE DSI CUSTOMER\_X\_63DSI INDEX DSO CUSTOMER\_IX\_DSO BASE CUSTOMER\_63\_DSI ALLOCATE INDEX ON SP125 SIZE 224K, BASE ON SP125 SIZE 8416K SP126 SIZE 8400K; CREATE DSI CUSTOMER\_X\_64DSI INDEX DSO CUSTOMER\_IX\_DSO BASE CUSTOMER\_64\_DSI ALLOCATE INDEX ON SP127 SIZE 224K, BASE ON SP127 SIZE 8416K SP128 SIZE 8400K; CREATE DSI CUSTOMER\_X\_65DSI INDEX DSO CUSTOMER\_IX\_DSO BASE CUSTOMER\_65\_DSI ALLOCATE INDEX ON SP129 SIZE 224K, BASE ON SP129 SIZE 8416K SP130 SIZE 8400K; CREATE DSI CUSTOMER\_X\_66DSI INDEX DSO CUSTOMER\_IX\_DSO BASE CUSTOMER\_66\_DSI ALLOCATE INDEX ON SP131 SIZE 224K, BASE ON SP131 SIZE 8416K SP132 SIZE 8400K; CREATE DSI CUSTOMER\_X\_67DSI INDEX DSO CUSTOMER\_IX\_DSO BASE CUSTOMER\_67\_DSI ALLOCATE INDEX ON SP133 SIZE 224K, BASE ON SP133 SIZE 8416K SP134 SIZE 8400K; CREATE DSI CUSTOMER\_X\_68DSI INDEX DSO CUSTOMER\_IX\_DSO BASE CUSTOMER\_68\_DSI ALLOCATE INDEX ON SP135 SIZE 224K, BASE ON SP135 SIZE 8416K SP136 SIZE 8400K; CREATE DSI CUSTOMER\_X\_69DSI INDEX DSO CUSTOMER\_IX\_DSO BASE CUSTOMER\_69\_DSI ALLOCATE INDEX ON SP137 SIZE 224K, BASE ON SP137 SIZE 8416K SP138 SIZE 8400K; CREATE DSI CUSTOMER\_X\_70DSI INDEX DSO CUSTOMER\_IX\_DSO BASE CUSTOMER\_70\_DSI ALLOCATE INDEX ON SP139 SIZE 224K, BASE ON SP139 SIZE 8416K SP140 SIZE 8400K;

CREATE DSI CUSTOMER\_X\_71DSI INDEX DSO CUSTOMER\_IX\_DSO BASE CUSTOMER\_71\_DSI ALLOCATE INDEX ON SP141 SIZE 224K, BASE ON SP141 SIZE 8416K SP142 SIZE 8400K; CREATE DSI CUSTOMER\_X\_72DSI INDEX DSO CUSTOMER\_IX\_DSO BASE CUSTOMER\_72\_DSI ALLOCATE INDEX ON SP143 SIZE 224K, BASE ON SP143 SIZE 8416K SP144 SIZE 8400K; CREATE DSI CUSTOMER\_X\_73DSI INDEX DSO CUSTOMER\_IX\_DSO BASE CUSTOMER\_73\_DSI ALLOCATE INDEX ON SP145 SIZE 224K, BASE ON SP145 SIZE 8416K SP146 SIZE 8400K; CREATE DSI CUSTOMER\_X\_74DSI INDEX DSO CUSTOMER\_IX\_DSO BASE CUSTOMER\_74\_DSI ALLOCATE INDEX ON SP147 SIZE 224K, BASE ON SP147 SIZE 8416K SP148 SIZE 8400K; CREATE DSI CUSTOMER\_X\_75DSI INDEX DSO CUSTOMER\_IX\_DSO BASE CUSTOMER\_75\_DSI ALLOCATE INDEX ON SP149 SIZE 224K, BASE ON SP149 SIZE 8416K SP150 SIZE 8400K; CREATE DSI CUSTOMER\_X\_76DSI INDEX DSO CUSTOMER\_IX\_DSO BASE CUSTOMER\_76\_DSI ALLOCATE INDEX ON SP151 SIZE 224K, BASE ON SP151 SIZE 8416K SP152 SIZE 8400K; CREATE DSI CUSTOMER\_X\_77DSI INDEX DSO CUSTOMER\_IX\_DSO BASE CUSTOMER\_77\_DSI ALLOCATE INDEX ON SP153 SIZE 224K, BASE ON SP153 SIZE 8416K SP154 SIZE 8400K; CREATE DSI CUSTOMER\_X\_78DSI INDEX DSO CUSTOMER\_IX\_DSO BASE CUSTOMER\_78\_DSI ALLOCATE INDEX ON SP155 SIZE 224K, BASE ON SP155 SIZE 8416K SP156 SIZE 8400K; CREATE DSI CUSTOMER\_X\_79DSI INDEX DSO CUSTOMER\_IX\_DSO BASE CUSTOMER\_79\_DSI ALLOCATE INDEX ON SP157 SIZE 224K, BASE ON SP157 SIZE 8416K SP158 SIZE 8400K;

CREATE DSI CUSTOMER\_X\_80DSI INDEX DSO CUSTOMER\_IX\_DSO BASE CUSTOMER\_80\_DSI ALLOCATE INDEX ON SP159 SIZE 224K, BASE ON SP159 SIZE 8416K SP160 SIZE 8400K; CREATE DSI CUSTOMER\_X\_81DSI INDEX DSO CUSTOMER\_IX\_DSO BASE CUSTOMER\_81\_DSI ALLOCATE INDEX ON SP161 SIZE 224K, BASE ON SP161 SIZE 8416K SP162 SIZE 8400K; CREATE DSI CUSTOMER\_X\_82DSI INDEX DSO CUSTOMER\_IX\_DSO BASE CUSTOMER\_82\_DSI ALLOCATE INDEX ON SP163 SIZE 224K, BASE ON SP163 SIZE 8416K SP164 SIZE 8400K; CREATE DSI CUSTOMER\_X\_83DSI INDEX DSO CUSTOMER\_IX\_DSO BASE CUSTOMER\_83\_DSI ALLOCATE INDEX ON SP165 SIZE 224K, BASE ON SP165 SIZE 8416K SP166 SIZE 8400K; CREATE DSI CUSTOMER\_X\_84DSI INDEX DSO CUSTOMER\_IX\_DSO BASE CUSTOMER\_84\_DSI ALLOCATE INDEX ON SP167 SIZE 224K, BASE ON SP167 SIZE 8416K SP168 SIZE 8400K; :::::::::::::: ddl.dat.CU :::::::::::::: ----------------------------------------------------------------------------- -- \* Phase.2-3a: Customer ----------------------------------------------------------------------------- CREATE DSO CUSTOMER\_DSO

FROM TPCC\_SCHEMA.CUSTOMER TYPE RANDOM(PAGESIZE1(8),PAGESIZE2(1), RULE(C\_ID\*22+C\_W\_ID+C\_D\_ID\*66000)) WHERE (C\_W\_ID) BETWEEN (?) AND (?); CREATE DSI CUSTOMER\_1\_DSI DSO CUSTOMER\_DSO USING(1,22) ALLOCATE PRIME ON SP1 SIZE 264008K SP2 SIZE 264000K, OVERFLOW ON SP1 SIZE 13201K SP2 SIZE 13200K; CREATE DSI CUSTOMER\_2\_DSI DSO CUSTOMER\_DSO USING(23,44) ALLOCATE PRIME ON SP3 SIZE 264008K SP4 SIZE 264000K, OVERFLOW ON SP3 SIZE 13201K SP4 SIZE 13200K; CREATE DSI CUSTOMER\_3\_DSI DSO CUSTOMER\_DSO USING(45,66)

ALLOCATE PRIME ON SP5 SIZE 264008K SP6 SIZE 264000K, OVERFLOW ON SP5 SIZE 13201K SP6 SIZE 13200K; CREATE DSI CUSTOMER\_4\_DSI DSO CUSTOMER\_DSO USING(67,88) ALLOCATE PRIME ON SP7 SIZE 264008K SP8 SIZE 264000K, OVERFLOW ON SP7 SIZE 13201K SP8 SIZE 13200K; CREATE DSI CUSTOMER\_5\_DSI DSO CUSTOMER\_DSO USING(89,110) ALLOCATE PRIME ON SP9 SIZE 264008K SP10 SIZE 264000K, OVERFLOW ON SP9 SIZE 13201K SP10 SIZE 13200K; CREATE DSI CUSTOMER\_6\_DSI DSO CUSTOMER\_DSO USING(111,132) ALLOCATE PRIME ON SP11 SIZE 264008K SP12 SIZE 264000K, OVERFLOW ON SP11 SIZE 13201K SP12 SIZE 13200K; CREATE DSI CUSTOMER\_7\_DSI DSO CUSTOMER\_DSO USING(133,154) ALLOCATE PRIME ON SP13 SIZE 264008K SP14 SIZE 264000K, OVERFLOW ON SP13 SIZE 13201K SP14 SIZE 13200K; CREATE DSI CUSTOMER\_8\_DSI DSO CUSTOMER\_DSO USING(155,176) ALLOCATE PRIME ON SP15 SIZE 264008K SP16 SIZE 264000K, OVERFLOW ON SP15 SIZE 13201K SP16 SIZE 13200K; CREATE DSI CUSTOMER\_9\_DSI DSO CUSTOMER\_DSO USING(177,198) ALLOCATE PRIME ON SP17 SIZE 264008K SP18 SIZE 264000K, OVERFLOW ON SP17 SIZE 13201K SP18 SIZE 13200K; CREATE DSI CUSTOMER\_10\_DSI DSO CUSTOMER\_DSO USING(199,220) ALLOCATE PRIME ON SP19 SIZE 264008K SP20 SIZE 264000K, OVERFLOW ON SP19 SIZE 13201K SP20 SIZE 13200K; CREATE DSI CUSTOMER\_11\_DSI DSO CUSTOMER\_DSO USING(221,242) ALLOCATE PRIME ON SP21 SIZE 264008K SP22 SIZE 264000K, OVERFLOW ON SP21 SIZE 13201K SP22 SIZE 13200K; CREATE DSI CUSTOMER\_12\_DSI DSO CUSTOMER\_DSO USING(243,264)

ALLOCATE PRIME ON SP23 SIZE 264008K SP24 SIZE 264000K, OVERFLOW ON SP23 SIZE 13201K SP24 SIZE 13200K; CREATE DSI CUSTOMER\_13\_DSI DSO CUSTOMER\_DSO USING(265,286) ALLOCATE PRIME ON SP25 SIZE 264008K SP26 SIZE 264000K, OVERFLOW ON SP25 SIZE 13201K SP26 SIZE 13200K; CREATE DSI CUSTOMER\_14\_DSI DSO CUSTOMER\_DSO USING(287,308) ALLOCATE PRIME ON SP27 SIZE 264008K SP28 SIZE 264000K, OVERFLOW ON SP27 SIZE 13201K SP28 SIZE 13200K; CREATE DSI CUSTOMER\_15\_DSI DSO CUSTOMER\_DSO USING(309,330) ALLOCATE PRIME ON SP29 SIZE 264008K SP30 SIZE 264000K, OVERFLOW ON SP29 SIZE 13201K SP30 SIZE 13200K; CREATE DSI CUSTOMER\_16\_DSI DSO CUSTOMER\_DSO USING(331,352) ALLOCATE PRIME ON SP31 SIZE 264008K SP32 SIZE 264000K, OVERFLOW ON SP31 SIZE 13201K SP32 SIZE 13200K; CREATE DSI CUSTOMER\_17\_DSI DSO CUSTOMER\_DSO USING(353,374) ALLOCATE PRIME ON SP33 SIZE 264008K SP34 SIZE 264000K, OVERFLOW ON SP33 SIZE 13201K SP34 SIZE 13200K; CREATE DSI CUSTOMER\_18\_DSI DSO CUSTOMER\_DSO USING(375,396) ALLOCATE PRIME ON SP35 SIZE 264008K SP36 SIZE 264000K, OVERFLOW ON SP35 SIZE 13201K SP36 SIZE 13200K; CREATE DSI CUSTOMER\_19\_DSI DSO CUSTOMER\_DSO USING(397,418) ALLOCATE PRIME ON SP37 SIZE 264008K SP38 SIZE 264000K, OVERFLOW ON SP37 SIZE 13201K SP38 SIZE 13200K; CREATE DSI CUSTOMER\_20\_DSI DSO CUSTOMER\_DSO USING(419,440) ALLOCATE PRIME ON SP39 SIZE 264008K SP40 SIZE 264000K, OVERFLOW ON SP39 SIZE 13201K SP40 SIZE 13200K; CREATE DSI CUSTOMER\_21\_DSI DSO CUSTOMER\_DSO USING(441,462)

ALLOCATE PRIME ON SP41 SIZE 264008K SP42 SIZE 264000K, OVERFLOW ON SP41 SIZE 13201K SP42 SIZE 13200K; CREATE DSI CUSTOMER\_22\_DSI DSO CUSTOMER\_DSO USING(463,484) ALLOCATE PRIME ON SP43 SIZE 264008K SP44 SIZE 264000K, OVERFLOW ON SP43 SIZE 13201K SP44 SIZE 13200K; CREATE DSI CUSTOMER\_23\_DSI DSO CUSTOMER\_DSO USING(485,506) ALLOCATE PRIME ON SP45 SIZE 264008K SP46 SIZE 264000K, OVERFLOW ON SP45 SIZE 13201K SP46 SIZE 13200K; CREATE DSI CUSTOMER\_24\_DSI DSO CUSTOMER\_DSO USING(507,528) ALLOCATE PRIME ON SP47 SIZE 264008K SP48 SIZE 264000K, OVERFLOW ON SP47 SIZE 13201K SP48 SIZE 13200K; CREATE DSI CUSTOMER\_25\_DSI DSO CUSTOMER\_DSO USING(529,550) ALLOCATE PRIME ON SP49 SIZE 264008K SP50 SIZE 264000K, OVERFLOW ON SP49 SIZE 13201K SP50 SIZE 13200K; CREATE DSI CUSTOMER\_26\_DSI DSO CUSTOMER\_DSO USING(551,572) ALLOCATE PRIME ON SP51 SIZE 264008K SP52 SIZE 264000K, OVERFLOW ON SP51 SIZE 13201K SP52 SIZE 13200K; CREATE DSI CUSTOMER\_27\_DSI DSO CUSTOMER\_DSO USING(573,594) ALLOCATE PRIME ON SP53 SIZE 264008K SP54 SIZE 264000K, OVERFLOW ON SP53 SIZE 13201K SP54 SIZE 13200K; CREATE DSI CUSTOMER\_28\_DSI DSO CUSTOMER\_DSO USING(595,616) ALLOCATE PRIME ON SP55 SIZE 264008K SP56 SIZE 264000K, OVERFLOW ON SP55 SIZE 13201K SP56 SIZE 13200K; CREATE DSI CUSTOMER\_29\_DSI DSO CUSTOMER\_DSO USING(617,638) ALLOCATE PRIME ON SP57 SIZE 264008K SP58 SIZE 264000K, OVERFLOW ON SP57 SIZE 13201K SP58 SIZE 13200K; CREATE DSI CUSTOMER\_30\_DSI DSO CUSTOMER\_DSO USING(639,660)

ALLOCATE PRIME ON SP59 SIZE 264008K SP60 SIZE 264000K, OVERFLOW ON SP59 SIZE 13201K SP60 SIZE 13200K; CREATE DSI CUSTOMER\_31\_DSI DSO CUSTOMER\_DSO USING(661,682) ALLOCATE PRIME ON SP61 SIZE 264008K SP62 SIZE 264000K, OVERFLOW ON SP61 SIZE 13201K SP62 SIZE 13200K; CREATE DSI CUSTOMER\_32\_DSI DSO CUSTOMER\_DSO USING(683,704) ALLOCATE PRIME ON SP63 SIZE 264008K SP64 SIZE 264000K, OVERFLOW ON SP63 SIZE 13201K SP64 SIZE 13200K; CREATE DSI CUSTOMER\_33\_DSI DSO CUSTOMER\_DSO USING(705,726) ALLOCATE PRIME ON SP65 SIZE 264008K SP66 SIZE 264000K, OVERFLOW ON SP65 SIZE 13201K SP66 SIZE 13200K; CREATE DSI CUSTOMER\_34\_DSI DSO CUSTOMER\_DSO USING(727,748) ALLOCATE PRIME ON SP67 SIZE 264008K SP68 SIZE 264000K, OVERFLOW ON SP67 SIZE 13201K SP68 SIZE 13200K; CREATE DSI CUSTOMER\_35\_DSI DSO CUSTOMER\_DSO USING(749,770) ALLOCATE PRIME ON SP69 SIZE 264008K SP70 SIZE 264000K, OVERFLOW ON SP69 SIZE 13201K SP70 SIZE 13200K; CREATE DSI CUSTOMER\_36\_DSI DSO CUSTOMER\_DSO USING(771,792) ALLOCATE PRIME ON SP71 SIZE 264008K SP72 SIZE 264000K, OVERFLOW ON SP71 SIZE 13201K SP72 SIZE 13200K; CREATE DSI CUSTOMER\_37\_DSI DSO CUSTOMER\_DSO USING(793,814) ALLOCATE PRIME ON SP73 SIZE 264008K SP74 SIZE 264000K, OVERFLOW ON SP73 SIZE 13201K SP74 SIZE 13200K; CREATE DSI CUSTOMER\_38\_DSI DSO CUSTOMER\_DSO USING(815,836) ALLOCATE PRIME ON SP75 SIZE 264008K SP76 SIZE 264000K, OVERFLOW ON SP75 SIZE 13201K SP76 SIZE 13200K; CREATE DSI CUSTOMER\_39\_DSI DSO CUSTOMER\_DSO USING(837,858)

ALLOCATE PRIME ON SP77 SIZE 264008K SP78 SIZE 264000K, OVERFLOW ON SP77 SIZE 13201K SP78 SIZE 13200K; CREATE DSI CUSTOMER\_40\_DSI DSO CUSTOMER\_DSO USING(859,880) ALLOCATE PRIME ON SP79 SIZE 264008K SP80 SIZE 264000K, OVERFLOW ON SP79 SIZE 13201K SP80 SIZE 13200K; CREATE DSI CUSTOMER\_41\_DSI DSO CUSTOMER\_DSO USING(881,902) ALLOCATE PRIME ON SP81 SIZE 264008K SP82 SIZE 264000K, OVERFLOW ON SP81 SIZE 13201K SP82 SIZE 13200K; CREATE DSI CUSTOMER\_42\_DSI DSO CUSTOMER\_DSO USING(903,924) ALLOCATE PRIME ON SP83 SIZE 264008K SP84 SIZE 264000K, OVERFLOW ON SP83 SIZE 13201K SP84 SIZE 13200K; CREATE DSI CUSTOMER\_43\_DSI DSO CUSTOMER\_DSO USING(925,946) ALLOCATE PRIME ON SP85 SIZE 264008K SP86 SIZE 264000K, OVERFLOW ON SP85 SIZE 13201K SP86 SIZE 13200K; CREATE DSI CUSTOMER\_44\_DSI DSO CUSTOMER\_DSO USING(947,968) ALLOCATE PRIME ON SP87 SIZE 264008K SP88 SIZE 264000K, OVERFLOW ON SP87 SIZE 13201K SP88 SIZE 13200K; CREATE DSI CUSTOMER\_45\_DSI DSO CUSTOMER\_DSO USING(969,990) ALLOCATE PRIME ON SP89 SIZE 264008K SP90 SIZE 264000K, OVERFLOW ON SP89 SIZE 13201K SP90 SIZE 13200K; CREATE DSI CUSTOMER\_46\_DSI DSO CUSTOMER\_DSO USING(991,1012) ALLOCATE PRIME ON SP91 SIZE 264008K SP92 SIZE 264000K, OVERFLOW ON SP91 SIZE 13201K SP92 SIZE 13200K; CREATE DSI CUSTOMER\_47\_DSI DSO CUSTOMER\_DSO USING(1013,1034) ALLOCATE PRIME ON SP93 SIZE 264008K SP94 SIZE 264000K, OVERFLOW ON SP93 SIZE 13201K SP94 SIZE 13200K; CREATE DSI CUSTOMER\_48\_DSI DSO CUSTOMER\_DSO USING(1035,1056)

ALLOCATE PRIME ON SP95 SIZE 264008K SP96 SIZE 264000K, OVERFLOW ON SP95 SIZE 13201K SP96 SIZE 13200K; CREATE DSI CUSTOMER\_49\_DSI DSO CUSTOMER\_DSO USING(1057,1078) ALLOCATE PRIME ON SP97 SIZE 264008K SP98 SIZE 264000K, OVERFLOW ON SP97 SIZE 13201K SP98 SIZE 13200K; CREATE DSI CUSTOMER\_50\_DSI DSO CUSTOMER\_DSO USING(1079,1100) ON SP99 SIZE 264008K SP100 SIZE 264000K, OVERFLOW ON SP99 SIZE 13201K SP100 SIZE 13200K; CREATE DSI CUSTOMER\_51\_DSI DSO CUSTOMER\_DSO USING(1101,1122) ALLOCATE PRIME ON SP101 SIZE 264008K SP102 SIZE 264000K, OVERFLOW ON SP101 SIZE 13201K SP102 SIZE 13200K; CREATE DSI CUSTOMER\_52\_DSI DSO CUSTOMER\_DSO USING(1123,1144) ALLOCATE PRIME ON SP103 SIZE 264008K SP104 SIZE 264000K, OVERFLOW ON SP103 SIZE 13201K SP104 SIZE 13200K; CREATE DSI CUSTOMER\_53\_DSI DSO CUSTOMER\_DSO USING(1145,1166) ALLOCATE PRIME ON SP105 SIZE 264008K SP106 SIZE 264000K, OVERFLOW ON SP105 SIZE 13201K SP106 SIZE 13200K; CREATE DSI CUSTOMER\_54\_DSI DSO CUSTOMER\_DSO USING(1167,1188) ALLOCATE PRIME ON SP107 SIZE 264008K SP108 SIZE 264000K, OVERFLOW ON SP107 SIZE 13201K SP108 SIZE 13200K; CREATE DSI CUSTOMER\_55\_DSI DSO CUSTOMER\_DSO USING(1189,1210) ALLOCATE PRIME ON SP109 SIZE 264008K SP110 SIZE 264000K, OVERFLOW ON SP109 SIZE 13201K SP110 SIZE 13200K; CREATE DSI CUSTOMER\_56\_DSI DSO CUSTOMER\_DSO USING(1211,1232) ALLOCATE PRIME ON SP111 SIZE 264008K SP112 SIZE 264000K, OVERFLOW ON SP111 SIZE 13201K SP112 SIZE 13200K; CREATE DSI CUSTOMER\_57\_DSI DSO CUSTOMER\_DSO USING(1233,1254)

ALLOCATE PRIME ON SP113 SIZE 264008K SP114 SIZE 264000K, OVERFLOW ON SP113 SIZE 13201K SP114 SIZE 13200K; CREATE DSI CUSTOMER\_58\_DSI DSO CUSTOMER\_DSO USING(1255,1276) ALLOCATE PRIME ON SP115 SIZE 264008K SP116 SIZE 264000K, OVERFLOW ON SP115 SIZE 13201K SP116 SIZE 13200K; CREATE DSI CUSTOMER\_59\_DSI DSO CUSTOMER\_DSO USING(1277,1298) ALLOCATE PRIME ON SP117 SIZE 264008K SP118 SIZE 264000K, OVERFLOW ON SP117 SIZE 13201K SP118 SIZE 13200K; CREATE DSI CUSTOMER\_60\_DSI DSO CUSTOMER\_DSO USING(1299,1320) ALLOCATE PRIME ON SP119 SIZE 264008K SP120 SIZE 264000K, OVERFLOW ON SP119 SIZE 13201K SP120 SIZE 13200K; CREATE DSI CUSTOMER\_61\_DSI DSO CUSTOMER\_DSO USING(1321,1342) ALLOCATE PRIME ON SP121 SIZE 264008K SP122 SIZE 264000K, OVERFLOW ON SP121 SIZE 13201K SP122 SIZE 13200K; CREATE DSI CUSTOMER\_62\_DSI DSO CUSTOMER\_DSO USING(1343,1364) ALLOCATE PRIME ON SP123 SIZE 264008K SP124 SIZE 264000K, OVERFLOW ON SP123 SIZE 13201K SP124 SIZE 13200K; CREATE DSI CUSTOMER\_63\_DSI DSO CUSTOMER\_DSO USING(1365,1386) ALLOCATE PRIME ON SP125 SIZE 264008K SP126 SIZE 264000K, OVERFLOW ON SP125 SIZE 13201K SP126 SIZE 13200K; CREATE DSI CUSTOMER\_64\_DSI DSO CUSTOMER\_DSO USING(1387,1408) ALLOCATE PRIME ON SP127 SIZE 264008K SP128 SIZE 264000K, OVERFLOW ON SP127 SIZE 13201K SP128 SIZE 13200K; CREATE DSI CUSTOMER\_65\_DSI DSO CUSTOMER\_DSO USING(1409,1430) ALLOCATE PRIME ON SP129 SIZE 264008K SP130 SIZE 264000K, OVERFLOW ON SP129 SIZE 13201K SP130 SIZE 13200K; CREATE DSI CUSTOMER\_66\_DSI DSO CUSTOMER\_DSO USING(1431,1452)

ALLOCATE PRIME ON SP131 SIZE 264008K SP132 SIZE 264000K, OVERFLOW ON SP131 SIZE 13201K SP132 SIZE 13200K; CREATE DSI CUSTOMER\_67\_DSI DSO CUSTOMER\_DSO USING(1453,1474) ALLOCATE PRIME ON SP133 SIZE 264008K SP134 SIZE 264000K, OVERFLOW ON SP133 SIZE 13201K SP134 SIZE 13200K; CREATE DSI CUSTOMER\_68\_DSI DSO CUSTOMER\_DSO USING(1475,1496) ALLOCATE PRIME ON SP135 SIZE 264008K SP136 SIZE 264000K, OVERFLOW ON SP135 SIZE 13201K SP136 SIZE 13200K; CREATE DSI CUSTOMER\_69\_DSI DSO CUSTOMER\_DSO USING(1497,1518)<br>ALLOCATE PRIME **ON SP137 SIZE 264008K** SP138 SIZE 264000K, OVERFLOW ON SP137 SIZE 13201K SP138 SIZE 13200K; CREATE DSI CUSTOMER\_70\_DSI DSO CUSTOMER\_DSO USING(1519,1540) ALLOCATE PRIME ON SP139 SIZE 264008K SP140 SIZE 264000K, OVERFLOW ON SP139 SIZE 13201K SP140 SIZE 13200K; CREATE DSI CUSTOMER\_71\_DSI DSO CUSTOMER\_DSO USING(1541,1562) ALLOCATE PRIME ON SP141 SIZE 264008K SP142 SIZE 264000K, OVERFLOW ON SP141 SIZE 13201K SP142 SIZE 13200K; CREATE DSI CUSTOMER\_72\_DSI DSO CUSTOMER\_DSO USING(1563,1584) ALLOCATE PRIME ON SP143 SIZE 264008K SP144 SIZE 264000K, OVERFLOW ON SP143 SIZE 13201K SP144 SIZE 13200K; CREATE DSI CUSTOMER\_73\_DSI DSO CUSTOMER\_DSO USING(1585,1606) ALLOCATE PRIME ON SP145 SIZE 264008K SP146 SIZE 264000K, OVERFLOW ON SP145 SIZE 13201K SP146 SIZE 13200K; CREATE DSI CUSTOMER\_74\_DSI DSO CUSTOMER\_DSO USING(1607,1628) ALLOCATE PRIME ON SP147 SIZE 264008K SP148 SIZE 264000K, OVERFLOW ON SP147 SIZE 13201K SP148 SIZE 13200K; CREATE DSI CUSTOMER\_75\_DSI DSO CUSTOMER\_DSO USING(1629,1650)

ALLOCATE PRIME ON SP149 SIZE 264008K SP150 SIZE 264000K, OVERFLOW ON SP149 SIZE 13201K SP150 SIZE 13200K; CREATE DSI CUSTOMER\_76\_DSI DSO CUSTOMER\_DSO USING(1651,1672) ALLOCATE PRIME ON SP151 SIZE 264008K SP152 SIZE 264000K, OVERFLOW ON SP151 SIZE 13201K SP152 SIZE 13200K; CREATE DSI CUSTOMER\_77\_DSI DSO CUSTOMER\_DSO USING(1673,1694) ALLOCATE PRIME ON SP153 SIZE 264008K SP154 SIZE 264000K, OVERFLOW ON SP153 SIZE 13201K SP154 SIZE 13200K; CREATE DSI CUSTOMER\_78\_DSI DSO CUSTOMER\_DSO USING(1695,1716) ALLOCATE PRIME ON SP155 SIZE 264008K SP156 SIZE 264000K, OVERFLOW ON SP155 SIZE 13201K SP156 SIZE 13200K; CREATE DSI CUSTOMER\_79\_DSI DSO CUSTOMER\_DSO USING(1717,1738) ALLOCATE PRIME ON SP157 SIZE 264008K SP158 SIZE 264000K, OVERFLOW ON SP157 SIZE 13201K SP158 SIZE 13200K; CREATE DSI CUSTOMER\_80\_DSI DSO CUSTOMER\_DSO USING(1739,1760) ALLOCATE PRIME ON SP159 SIZE 264008K SP160 SIZE 264000K, OVERFLOW ON SP159 SIZE 13201K SP160 SIZE 13200K; CREATE DSI CUSTOMER\_81\_DSI DSO CUSTOMER\_DSO USING(1761,1782) ALLOCATE PRIME ON SP161 SIZE 264008K SP162 SIZE 264000K, OVERFLOW ON SP161 SIZE 13201K SP162 SIZE 13200K; CREATE DSI CUSTOMER\_82\_DSI DSO CUSTOMER\_DSO USING(1783,1804) ALLOCATE PRIME ON SP163 SIZE 264008K SP164 SIZE 264000K, OVERFLOW ON SP163 SIZE 13201K SP164 SIZE 13200K; CREATE DSI CUSTOMER\_83\_DSI DSO CUSTOMER\_DSO USING(1805,1826) ALLOCATE PRIME ON SP165 SIZE 264008K SP166 SIZE 264000K, OVERFLOW ON SP165 SIZE 13201K SP166 SIZE 13200K; CREATE DSI CUSTOMER\_84\_DSI DSO CUSTOMER\_DSO USING(1827,3696)

#### ALLOCATE PRIME ON SP167 SIZE 264008K SP168 SIZE 264000K, OVERFLOW ON SP167 SIZE 13201K SP168 SIZE 13200K; :::::::::::::: ddl.dat.DI :::::::::::::: ----------------------------------------------------------------------------- -- \* Phase.2-2: District ----------------------------------------------------------------------------- CREATE DSO DISTRICT\_DSO FROM TPCC\_SCHEMA.DISTRICT TYPE RANDOM(PAGESIZE1(1),PAGESIZE2(1),RULE(D\_W\_ID\*20+D\_ID\*2)) WHERE (D\_W\_ID) BETWEEN (?) AND (?); CREATE DSI DISTRICT\_1\_DSI DSO DISTRICT\_DSO USING(1,88) ALLOCATE PRIME ON SP1 SIZE 2349K, OVERFLOW ON SP1 SIZE 58K; CREATE DSI DISTRICT\_2\_DSI DSO DISTRICT\_DSO USING(89,176) ALLOCATE PRIME ON SP7 SIZE 2349K, OVERFLOW ON SP7 SIZE 58K; CREATE DSI DISTRICT\_3\_DSI DSO DISTRICT\_DSO USING(177,264) ALLOCATE PRIME ON SP13 SIZE 2349K, OVERFLOW ON SP13 SIZE 58K; CREATE DSI DISTRICT\_4\_DSI DSO DISTRICT\_DSO USING(265,352) ALLOCATE PRIME ON SP19 SIZE 2349K. OVERFLOW ON SP19 SIZE 58K; CREATE DSI DISTRICT\_5\_DSI DSO DISTRICT\_DSO USING(353,440) ALLOCATE PRIME ON SP25 SIZE 2349K, OVERFLOW ON SP25 SIZE 58K; CREATE DSI DISTRICT\_6\_DSI DSO DISTRICT\_DSO USING(441,528) ALLOCATE PRIME ON SP31 SIZE 2349K, OVERFLOW ON SP31 SIZE 58K; CREATE DSI DISTRICT\_7\_DSI DSO DISTRICT\_DSO USING(529,616) ALLOCATE PRIME ON SP37 SIZE 2349K, OVERFLOW ON SP37 SIZE 58K; CREATE DSI DISTRICT\_8\_DSI DSO DISTRICT\_DSO USING(617,704) ALLOCATE PRIME ON SP43 SIZE 2349K, OVERFLOW ON SP43 SIZE 58K; CREATE DSI DISTRICT\_9\_DSI DSO DISTRICT\_DSO USING(705,792) ALLOCATE PRIME ON SP49 SIZE 2349K, OVERFLOW ON SP49 SIZE 58K; CREATE DSI DISTRICT\_10\_DSI DSO DISTRICT\_DSO USING(793,880)

ALLOCATE PRIME ON SP55 SIZE 2349K, OVERFLOW ON SP55 SIZE 58K; CREATE DSI DISTRICT\_11\_DSI DSO DISTRICT\_DSO USING(881,968) ALLOCATE PRIME ON SP61 SIZE 2349K, OVERFLOW ON SP61 SIZE 58K; CREATE DSI DISTRICT\_12\_DSI DSO DISTRICT\_DSO USING(969,1056) ALLOCATE PRIME ON SP67 SIZE 2349K, OVERFLOW ON SP67 SIZE 58K; CREATE DSI DISTRICT\_13\_DSI DSO DISTRICT\_DSO USING(1057,1144) ALLOCATE PRIME ON SP73 SIZE 2349K, OVERFLOW ON SP73 SIZE 58K; CREATE DSI DISTRICT\_14\_DSI DSO DISTRICT\_DSO USING(1145,1232) ALLOCATE PRIME ON SP79 SIZE 2349K, OVERFLOW ON SP79 SIZE 58K; CREATE DSI DISTRICT\_15\_DSI DSO DISTRICT\_DSO USING(1233,1320) ALLOCATE PRIME ON SP85 SIZE 2349K, OVERFLOW ON SP85 SIZE 58K; CREATE DSI DISTRICT\_16\_DSI DSO DISTRICT\_DSO USING(1321,1408) ALLOCATE PRIME ON SP91 SIZE 2349K, OVERFLOW ON SP91 SIZE 58K; CREATE DSI DISTRICT\_17\_DSI DSO DISTRICT\_DSO USING(1409,1496) ALLOCATE PRIME ON SP97 SIZE 2349K, OVERFLOW ON SP97 SIZE 58K; CREATE DSI DISTRICT\_18\_DSI DSO DISTRICT\_DSO USING(1497,1584) ALLOCATE PRIME ON SP103 SIZE 2349K, OVERFLOW ON SP103 SIZE 58K; CREATE DSI DISTRICT\_19\_DSI DSO DISTRICT\_DSO USING(1585,1672) ALLOCATE PRIME ON SP109 SIZE 2349K, OVERFLOW ON SP109 SIZE 58K; CREATE DSI DISTRICT\_20\_DSI DSO DISTRICT\_DSO USING(1673,1760) ALLOCATE PRIME ON SP115 SIZE 2349K, OVERFLOW ON SP115 SIZE 58K; CREATE DSI DISTRICT\_21\_DSI DSO DISTRICT\_DSO USING(1761,3696) ALLOCATE PRIME ON SP121 SIZE 2349K, OVERFLOW ON SP121 SIZE 58K; :::::::::::::: ddl.dat.HI :::::::::::::: ----------------------------------------------------------------------------- -- \* Phase.2-7: History

-----------------------------------------------------------------------------

CREATE DSO HISTORY\_DSO FROM TPCC\_SCHEMA.HISTORY TYPE SEQUENTIAL(PAGESIZE(4),ORDER(0)) WHERE (H\_W\_ID) BETWEEN (?) AND (?); CREATE DSI HISTORY\_1\_DSI DSO HISTORY\_DSO USING(1,22) ALLOCATE DATA ON SP1 SIZE 32444K SP2 SIZE 32440K; CREATE DSI HISTORY\_2\_DSI DSO HISTORY\_DSO USING(23,44) ALLOCATE DATA ON SP3 SIZE 32444K SP4 SIZE 32440K; CREATE DSI HISTORY\_3\_DSI DSO HISTORY\_DSO USING(45,66)<br>ALLOCATE DATA ON SP5 SIZE 32444K SP6 SIZE 32440K; CREATE DSI HISTORY\_4\_DSI DSO HISTORY\_DSO USING(67,88) ALLOCATE DATA ON SP7 SIZE 32444K SP8 SIZE 32440K; CREATE DSI HISTORY\_5\_DSI DSO HISTORY\_DSO USING(89,110)<br>ALLOCATE DATA ON SP9 SIZE 32444K SP10 SIZE 32440K; CREATE DSI HISTORY\_6\_DSI DSO HISTORY\_DSO USING(111,132)<br>ALLOCATE DATA ON SP11 SIZE 32444K SP12 SIZE 32440K; CREATE DSI HISTORY\_7\_DSI DSO HISTORY\_DSO USING(133,154) ALLOCATE DATA ON SP13 SIZE 32444K SP14 SIZE 32440K; CREATE DSI HISTORY\_8\_DSI DSO HISTORY\_DSO USING(155,176) ON SP15 SIZE 32444K SP16 SIZE 32440K; CREATE DSI HISTORY\_9\_DSI DSO HISTORY\_DSO USING(177,198) ALLOCATE DATA ON SP17 SIZE 32444K SP18 SIZE 32440K; CREATE DSI HISTORY\_10\_DSI DSO HISTORY\_DSO USING(199,220) ALLOCATE DATA ON SP19 SIZE 32444K SP20 SIZE 32440K; CREATE DSI HISTORY\_11\_DSI DSO HISTORY\_DSO USING(221,242) ALLOCATE DATA ON SP21 SIZE 32444K SP22 SIZE 32440K; CREATE DSI HISTORY\_12\_DSI DSO HISTORY\_DSO USING(243,264) ALLOCATE DATA ON SP23 SIZE 32444K

SP24 SIZE 32440K; CREATE DSI HISTORY\_13\_DSI DSO HISTORY\_DSO USING(265,286) ALLOCATE DATA ON SP25 SIZE 32444K SP26 SIZE 32440K; CREATE DSI HISTORY\_14\_DSI DSO HISTORY\_DSO USING(287,308) ALLOCATE DATA ON SP27 SIZE 32444K SP28 SIZE 32440K; CREATE DSI HISTORY\_15\_DSI DSO HISTORY\_DSO USING(309,330) ON SP29 SIZE 32444K SP30 SIZE 32440K; CREATE DSI HISTORY\_16\_DSI DSO HISTORY\_DSO USING(331,352)<br>ALLOCATE DATA ON SP31 SIZE 32444K SP32 SIZE 32440K; CREATE DSI HISTORY\_17\_DSI DSO HISTORY\_DSO USING(353,374)<br>ALLOCATE DATA ON SP33 SIZE 32444K SP34 SIZE 32440K; CREATE DSI HISTORY\_18\_DSI DSO HISTORY\_DSO USING(375,396)<br>ALLOCATE DATA ON SP35 SIZE 32444K SP36 SIZE 32440K; CREATE DSI HISTORY\_19\_DSI DSO HISTORY\_DSO USING(397,418)<br>ALLOCATE DATA ON SP37 SIZE 32444K SP38 SIZE 32440K; CREATE DSI HISTORY\_20\_DSI DSO HISTORY\_DSO USING(419,440) **ON SP39 SIZE 32444K** SP40 SIZE 32440K; CREATE DSI HISTORY\_21\_DSI DSO HISTORY\_DSO USING(441,462) ON SP41 SIZE 32444K SP42 SIZE 32440K; CREATE DSI HISTORY\_22\_DSI DSO HISTORY\_DSO USING(463,484) ON SP43 SIZE 32444K SP44 SIZE 32440K; CREATE DSI HISTORY\_23\_DSI DSO HISTORY\_DSO USING(485,506)<br>ALLOCATE DATA ON SP45 SIZE 32444K SP46 SIZE 32440K; CREATE DSI HISTORY\_24\_DSI DSO HISTORY\_DSO USING(507,528)<br>ALLOCATE DATA ON SP47 SIZE 32444K SP48 SIZE 32440K; CREATE DSI HISTORY\_25\_DSI DSO HISTORY\_DSO

USING(529,550)<br>ALLOCATE DATA ON SP49 SIZE 32444K SP50 SIZE 32440K; CREATE DSI HISTORY\_26\_DSI DSO HISTORY\_DSO USING(551,572) ON SP51 SIZE 32444K SP52 SIZE 32440K; CREATE DSI HISTORY\_27\_DSI DSO HISTORY\_DSO USING(573,594) ON SP53 SIZE 32444K SP54 SIZE 32440K; CREATE DSI HISTORY\_28\_DSI DSO HISTORY\_DSO USING(595,616) ON SP55 SIZE 32444K SP56 SIZE 32440K; CREATE DSI HISTORY\_29\_DSI DSO HISTORY\_DSO USING(617,638)<br>ALLOCATE DATA ON SP57 SIZE 32444K SP58 SIZE 32440K; CREATE DSI HISTORY\_30\_DSI DSO HISTORY\_DSO USING(639,660)<br>ALLOCATE DATA ON SP59 SIZE 32444K SP60 SIZE 32440K; CREATE DSI HISTORY\_31\_DSI DSO HISTORY\_DSO USING(661,682) ALLOCATE DATA ON SP61 SIZE 32444K SP62 SIZE 32440K; CREATE DSI HISTORY\_32\_DSI DSO HISTORY\_DSO USING(683,704) ALLOCATE DATA ON SP63 SIZE 32444K SP64 SIZE 32440K; CREATE DSI HISTORY\_33\_DSI DSO HISTORY\_DSO USING(705,726) ON SP65 SIZE 32444K SP66 SIZE 32440K; CREATE DSI HISTORY\_34\_DSI DSO HISTORY\_DSO USING(727,748) ON SP67 SIZE 32444K SP68 SIZE 32440K; CREATE DSI HISTORY\_35\_DSI DSO HISTORY\_DSO USING(749,770) ON SP69 SIZE 32444K SP70 SIZE 32440K; CREATE DSI HISTORY\_36\_DSI DSO HISTORY\_DSO USING(771,792) ON SP71 SIZE 32444K SP72 SIZE 32440K; CREATE DSI HISTORY\_37\_DSI DSO HISTORY\_DSO USING(793,814)<br>ALLOCATE DATA ON SP73 SIZE 32444K SP74 SIZE 32440K;

CREATE DSI HISTORY\_38\_DSI DSO HISTORY\_DSO USING(815,836)<br>ALLOCATE DATA ON SP75 SIZE 32444K SP76 SIZE 32440K; CREATE DSI HISTORY\_39\_DSI DSO HISTORY\_DSO USING(837,858) ON SP77 SIZE 32444K SP78 SIZE 32440K; CREATE DSI HISTORY\_40\_DSI DSO HISTORY\_DSO USING(859,880) ON SP79 SIZE 32444K SP80 SIZE 32440K; CREATE DSI HISTORY\_41\_DSI DSO HISTORY\_DSO USING(881,902) ON SP81 SIZE 32444K SP82 SIZE 32440K; CREATE DSI HISTORY\_42\_DSI DSO HISTORY\_DSO USING(903,924) ALLOCATE DATA ON SP83 SIZE 32444K SP84 SIZE 32440K; CREATE DSI HISTORY\_43\_DSI DSO HISTORY\_DSO USING(925,946) ALLOCATE DATA ON SP85 SIZE 32444K SP86 SIZE 32440K; CREATE DSI HISTORY\_44\_DSI DSO HISTORY\_DSO USING(947,968) ON SP87 SIZE 32444K SP88 SIZE 32440K; CREATE DSI HISTORY\_45\_DSI DSO HISTORY\_DSO USING(969,990) ON SP89 SIZE 32444K SP90 SIZE 32440K; CREATE DSI HISTORY\_46\_DSI DSO HISTORY\_DSO USING(991,1012) ALLOCATE DATA ON SP91 SIZE 32444K SP92 SIZE 32440K; CREATE DSI HISTORY\_47\_DSI DSO HISTORY\_DSO USING(1013,1034)<br>ALLOCATE DATA ON SP93 SIZE 32444K SP94 SIZE 32440K; CREATE DSI HISTORY\_48\_DSI DSO HISTORY\_DSO USING(1035,1056)<br>ALLOCATE DATA ON SP95 SIZE 32444K SP96 SIZE 32440K; CREATE DSI HISTORY\_49\_DSI DSO HISTORY\_DSO USING(1057,1078) ON SP97 SIZE 32444K SP98 SIZE 32440K; CREATE DSI HISTORY\_50\_DSI DSO HISTORY\_DSO USING(1079,1100)

ALLOCATE DATA ON SP99 SIZE 32444K SP100 SIZE 32440K; CREATE DSI HISTORY\_51\_DSI DSO HISTORY\_DSO USING(1101,1122) ON SP101 SIZE 32444K SP102 SIZE 32440K; CREATE DSI HISTORY\_52\_DSI DSO HISTORY\_DSO USING(1123,1144) ALLOCATE DATA ON SP103 SIZE 32444K SP104 SIZE 32440K; CREATE DSI HISTORY\_53\_DSI DSO HISTORY\_DSO USING(1145,1166)<br>ALLOCATE DATA ON SP105 SIZE 32444K SP106 SIZE 32440K; CREATE DSI HISTORY\_54\_DSI DSO HISTORY\_DSO USING(1167,1188)<br>ALLOCATE DATA ON SP107 SIZE 32444K SP108 SIZE 32440K; CREATE DSI HISTORY\_55\_DSI DSO HISTORY\_DSO USING(1189,1210) ON SP109 SIZE 32444K SP110 SIZE 32440K; CREATE DSI HISTORY\_56\_DSI DSO HISTORY\_DSO USING(1211,1232) ON SP111 SIZE 32444K SP112 SIZE 32440K; CREATE DSI HISTORY\_57\_DSI DSO HISTORY\_DSO USING(1233,1254)<br>ALLOCATE DATA ON SP113 SIZE 32444K SP114 SIZE 32440K; CREATE DSI HISTORY\_58\_DSI DSO HISTORY\_DSO USING(1255,1276) ON SP115 SIZE 32444K SP116 SIZE 32440K; CREATE DSI HISTORY\_59\_DSI DSO HISTORY\_DSO USING(1277,1298) ON SP117 SIZE 32444K SP118 SIZE 32440K; CREATE DSI HISTORY\_60\_DSI DSO HISTORY\_DSO USING(1299,1320)<br>ALLOCATE DATA ON SP119 SIZE 32444K SP120 SIZE 32440K; CREATE DSI HISTORY\_61\_DSI DSO HISTORY\_DSO USING(1321,1342) ON SP121 SIZE 32444K SP122 SIZE 32440K; CREATE DSI HISTORY\_62\_DSI DSO HISTORY\_DSO USING(1343,1364) ON SP123 SIZE 32444K SP124 SIZE 32440K; CREATE DSI HISTORY\_63\_DSI

DSO HISTORY\_DSO USING(1365,1386)<br>ALLOCATE DATA ON SP125 SIZE 32444K SP126 SIZE 32440K; CREATE DSI HISTORY\_64\_DSI DSO HISTORY\_DSO USING(1387,1408)<br>ALLOCATE DATA ON SP127 SIZE 32444K SP128 SIZE 32440K; CREATE DSI HISTORY\_65\_DSI DSO HISTORY\_DSO USING(1409,1430) ON SP129 SIZE 32444K SP130 SIZE 32440K; CREATE DSI HISTORY\_66\_DSI DSO HISTORY\_DSO USING(1431,1452) ON SP131 SIZE 32444K SP132 SIZE 32440K; CREATE DSI HISTORY\_67\_DSI DSO HISTORY\_DSO USING(1453,1474) ON SP133 SIZE 32444K SP134 SIZE 32440K; CREATE DSI HISTORY\_68\_DSI DSO HISTORY\_DSO USING(1475,1496)<br>ALLOCATE DATA ON SP135 SIZE 32444K SP136 SIZE 32440K; CREATE DSI HISTORY\_69\_DSI DSO HISTORY\_DSO USING(1497,1518)<br>ALLOCATE DATA ON SP137 SIZE 32444K SP138 SIZE 32440K; CREATE DSI HISTORY\_70\_DSI DSO HISTORY\_DSO USING(1519,1540) ALLOCATE DATA ON SP139 SIZE 32444K SP140 SIZE 32440K; CREATE DSI HISTORY\_71\_DSI DSO HISTORY\_DSO USING(1541,1562) ON SP141 SIZE 32444K SP142 SIZE 32440K; CREATE DSI HISTORY\_72\_DSI DSO HISTORY\_DSO USING(1563,1584) ON SP143 SIZE 32444K SP144 SIZE 32440K; CREATE DSI HISTORY\_73\_DSI DSO HISTORY\_DSO USING(1585,1606)<br>ALLOCATE DATA ON SP145 SIZE 32444K SP146 SIZE 32440K; CREATE DSI HISTORY\_74\_DSI DSO HISTORY\_DSO USING(1607,1628) ON SP147 SIZE 32444K SP148 SIZE 32440K; CREATE DSI HISTORY\_75\_DSI DSO HISTORY\_DSO USING(1629,1650) ALLOCATE DATA ON SP149 SIZE 32444K

SP150 SIZE 32440K; CREATE DSI HISTORY\_76\_DSI DSO HISTORY\_DSO USING(1651,1672) ALLOCATE DATA ON SP151 SIZE 32444K SP152 SIZE 32440K; CREATE DSI HISTORY\_77\_DSI DSO HISTORY\_DSO USING(1673,1694) **ON SP153 SIZE 32444K** SP154 SIZE 32440K; CREATE DSI HISTORY\_78\_DSI DSO HISTORY\_DSO USING(1695,1716) ON SP155 SIZE 32444K SP156 SIZE 32440K; CREATE DSI HISTORY\_79\_DSI DSO HISTORY\_DSO USING(1717,1738)<br>ALLOCATE DATA ON SP157 SIZE 32444K SP158 SIZE 32440K; CREATE DSI HISTORY\_80\_DSI DSO HISTORY\_DSO USING(1739,1760)<br>ALLOCATE DATA ON SP159 SIZE 32444K SP160 SIZE 32440K; CREATE DSI HISTORY\_81\_DSI DSO HISTORY\_DSO USING(1761,1782)<br>ALLOCATE DATA ON SP161 SIZE 32444K SP162 SIZE 32440K; CREATE DSI HISTORY\_82\_DSI DSO HISTORY\_DSO USING(1783,1804) ALLOCATE DATA ON SP163 SIZE 32444K SP164 SIZE 32440K; CREATE DSI HISTORY\_83\_DSI DSO HISTORY\_DSO USING(1805,1826)<br>ALLOCATE DATA ON SP165 SIZE 32444K SP166 SIZE 32440K; CREATE DSI HISTORY\_84\_DSI DSO HISTORY\_DSO USING(1827,3696) ON SP167 SIZE 32444K SP168 SIZE 32440K; :::::::::::::: ddl.dat.IT :::::::::::::: ----------------------------------------------------------------------------- -- \* Phase.2-9: Item ----------------------------------------------------------------------------- CREATE DSO ITEM\_DSO FROM TPCC\_SCHEMA.ITEM TYPE RANDOM(PAGESIZE1(1),PAGESIZE2(1),RULE(I\_ID/7+(I\_ID-  $((I_ID/7)^*7))^*14286$ ); CREATE DSI ITEM\_1\_DSI DSO ITEM\_DSO

ALLOCATE PRIME ONSP1 SIZE 1435K SP2 SIZE 1428K SP3 SIZE 1428K SP4 SIZE 1428K

SP5 SIZE 1428K SP6 SIZE 1428K SP7 SIZE 1428K SP8 SIZE 1428K SP9 SIZE 1428K SP10 SIZE 1428K, OVERFLOW ONSP1 SIZE 716K; ............. ddl.dat.NI :::::::::::::: ----------------------------------------------------------------------------- -- \* Phase.2-6b: NewOrder-Index ----------------------------------------------------------------------------- CREATE DSO NEWORDER\_IX\_DSO INDEX ON TPCC\_SCHEMA.NEWORDER(NO\_W\_ID,NO\_D\_ID,NO\_O\_ID) TYPE BTREE(PAGESIZE1(8),PAGESIZE2(32),DEGENERATE); CREATE DSI NEWORDER\_X\_1\_DSI INDEX DSO NEWORDER\_IX\_DSO BASE NEWORDER\_1\_DSI ALLOCATE INDEX ON SP2 SIZE 256K, BASE ON SP1 SIZE 6624K SP2 SIZE 6616K; CREATE DSI NEWORDER\_X\_2\_DSI INDEX DSO NEWORDER\_IX\_DSO BASE NEWORDER\_2\_DSI ALLOCATE INDEX ON SP4 SIZE 256K, BASE ON SP3 SIZE 6624K SP4 SIZE 6616K; CREATE DSI NEWORDER\_X\_3\_DSI INDEX DSO NEWORDER\_IX\_DSO BASE NEWORDER\_3\_DSI ALLOCATE INDEX ON SP6 SIZE 256K, BASE ON SP5 SIZE 6624K SP6 SIZE 6616K; CREATE DSI NEWORDER\_X\_4\_DSI INDEX DSO NEWORDER\_IX\_DSO BASE NEWORDER\_4\_DSI ALLOCATE INDEX ON SP8 SIZE 256K, BASE ON SP7 SIZE 6624K SP8 SIZE 6616K; CREATE DSI NEWORDER\_X\_5\_DSI INDEX DSO NEWORDER\_IX\_DSO BASE NEWORDER\_5\_DSI ALLOCATE INDEX ON SP10 SIZE 256K, BASE ON SP9 SIZE 6624K SP10 SIZE 6616K; CREATE DSI NEWORDER\_X\_6\_DSI INDEX DSO NEWORDER\_IX\_DSO BASE NEWORDER\_6\_DSI ALLOCATE INDEX ON SP12 SIZE 256K, BASE ON SP11 SIZE 6624K SP12 SIZE 6616K; CREATE DSI NEWORDER\_X\_7\_DSI INDEX DSO NEWORDER\_IX\_DSO

BASE NEWORDER\_7\_DSI ALLOCATE INDEX ON SP14 SIZE 256K, BASE ON SP13 SIZE 6624K SP14 SIZE 6616K; CREATE DSI NEWORDER\_X\_8\_DSI INDEX DSO NEWORDER\_IX\_DSO BASE NEWORDER\_8\_DSI ALLOCATE INDEX ON SP16 SIZE 256K, BASE ON SP15 SIZE 6624K SP16 SIZE 6616K; CREATE DSI NEWORDER\_X\_9\_DSI INDEX DSO NEWORDER\_IX\_DSO BASE NEWORDER\_9\_DSI ALLOCATE INDEX ON SP18 SIZE 256K, BASE ON SP17 SIZE 6624K SP18 SIZE 6616K; CREATE DSI NEWORDER\_X\_10\_DSI INDEX DSO NEWORDER\_IX\_DSO BASE NEWORDER\_10\_DSI ALLOCATE INDEX ON SP20 SIZE 256K, BASE ON SP19 SIZE 6624K SP20 SIZE 6616K; CREATE DSI NEWORDER\_X\_11\_DSI INDEX DSO NEWORDER\_IX\_DSO BASE NEWORDER\_11\_DSI ALLOCATE INDEX ON SP22 SIZE 256K, BASE ON SP21 SIZE 6624K SP22 SIZE 6616K; CREATE DSI NEWORDER\_X\_12\_DSI INDEX DSO NEWORDER\_IX\_DSO BASE NEWORDER\_12\_DSI ALLOCATE INDEX ON SP24 SIZE 256K, BASE ON SP23 SIZE 6624K SP24 SIZE 6616K; CREATE DSI NEWORDER\_X\_13\_DSI INDEX DSO NEWORDER\_IX\_DSO BASE NEWORDER\_13\_DSI ALLOCATE INDEX ON SP26 SIZE 256K, BASE ON SP25 SIZE 6624K SP26 SIZE 6616K; CREATE DSI NEWORDER\_X\_14\_DSI INDEX DSO NEWORDER IX DSO BASE NEWORDER\_14\_DSI ALLOCATE INDEX ON SP28 SIZE 256K, BASE ON SP27 SIZE 6624K SP28 SIZE 6616K; CREATE DSI NEWORDER\_X\_15\_DSI INDEX DSO NEWORDER\_IX\_DSO BASE NEWORDER\_15\_DSI ALLOCATE INDEX ON SP30 SIZE 256K, BASE ON SP29 SIZE 6624K SP30 SIZE 6616K; CREATE DSI NEWORDER\_X\_16\_DSI INDEX DSO NEWORDER\_IX\_DSO

BASE NEWORDER\_16\_DSI ALLOCATE INDEX ON SP32 SIZE 256K, BASE ON SP31 SIZE 6624K SP32 SIZE 6616K; CREATE DSI NEWORDER\_X\_17\_DSI INDEX DSO NEWORDER\_IX\_DSO BASE NEWORDER\_17\_DSI ALLOCATE INDEX ON SP34 SIZE 256K, BASE ON SP33 SIZE 6624K SP34 SIZE 6616K; CREATE DSI NEWORDER\_X\_18\_DSI INDEX DSO NEWORDER\_IX\_DSO BASE NEWORDER\_18\_DSI ALLOCATE INDEX ON SP36 SIZE 256K, BASE ON SP35 SIZE 6624K SP36 SIZE 6616K; CREATE DSI NEWORDER\_X\_19\_DSI INDEX DSO NEWORDER\_IX\_DSO BASE NEWORDER\_19\_DSI ALLOCATE INDEX ON SP38 SIZE 256K, BASE ON SP37 SIZE 6624K SP38 SIZE 6616K; CREATE DSI NEWORDER\_X\_20\_DSI INDEX DSO NEWORDER\_IX\_DSO BASE NEWORDER\_20\_DSI ALLOCATE INDEX  $\overline{ON}$  SP40 SIZE 256K, BASE ON SP39 SIZE 6624K SP40 SIZE 6616K; CREATE DSI NEWORDER\_X\_21\_DSI INDEX DSO NEWORDER\_IX\_DSO BASE NEWORDER\_21\_DSI ALLOCATE INDEX ON SP42 SIZE 256K, BASE ON SP41 SIZE 6624K SP42 SIZE 6616K; CREATE DSI NEWORDER\_X\_22\_DSI INDEX DSO NEWORDER\_IX\_DSO BASE NEWORDER\_22\_DSI ALLOCATE INDEX ON SP44 SIZE 256K, BASE ON SP43 SIZE 6624K SP44 SIZE 6616K; CREATE DSI NEWORDER\_X\_23\_DSI INDEX DSO NEWORDER\_IX\_DSO BASE NEWORDER\_23\_DSI ALLOCATE INDEX ON SP46 SIZE 256K, BASE ON SP45 SIZE 6624K SP46 SIZE 6616K; CREATE DSI NEWORDER\_X\_24\_DSI INDEX DSO NEWORDER\_IX\_DSO BASE NEWORDER\_24\_DSI ALLOCATE INDEX ON SP48 SIZE 256K, BASE ON SP47 SIZE 6624K SP48 SIZE 6616K; CREATE DSI NEWORDER\_X\_25\_DSI INDEX DSO NEWORDER\_IX\_DSO

BASE NEWORDER\_25\_DSI ALLOCATE INDEX ON SP50 SIZE 256K, BASE ON SP49 SIZE 6624K SP50 SIZE 6616K; CREATE DSI NEWORDER\_X\_26\_DSI INDEX DSO NEWORDER\_IX\_DSO BASE NEWORDER\_26\_DSI ALLOCATE INDEX ON SP52 SIZE 256K, BASE ON SP51 SIZE 6624K SP52 SIZE 6616K; CREATE DSI NEWORDER\_X\_27\_DSI INDEX DSO NEWORDER\_IX\_DSO BASE NEWORDER\_27\_DSI ALLOCATE INDEX ON SP54 SIZE 256K, BASE ON SP53 SIZE 6624K SP54 SIZE 6616K; CREATE DSI NEWORDER\_X\_28\_DSI INDEX DSO NEWORDER\_IX\_DSO BASE NEWORDER\_28\_DSI ALLOCATE INDEX ON SP56 SIZE 256K, BASE ON SP55 SIZE 6624K SP56 SIZE 6616K; CREATE DSI NEWORDER\_X\_29\_DSI INDEX DSO NEWORDER IX DSO BASE NEWORDER\_29\_DSI ALLOCATE INDEX ON SP58 SIZE 256K, BASE ON SP57 SIZE 6624K SP58 SIZE 6616K; CREATE DSI NEWORDER\_X\_30\_DSI INDEX DSO NEWORDER\_IX\_DSO BASE NEWORDER\_30\_DSI ALLOCATE INDEX ON SP60 SIZE 256K, BASE ON SP59 SIZE 6624K SP60 SIZE 6616K; CREATE DSI NEWORDER\_X\_31\_DSI INDEX DSO NEWORDER\_IX\_DSO BASE NEWORDER\_31\_DSI ALLOCATE INDEX ON SP62 SIZE 256K, BASE ON SP61 SIZE 6624K SP62 SIZE 6616K; CREATE DSI NEWORDER\_X\_32\_DSI INDEX DSO NEWORDER IX DSO BASE NEWORDER\_32\_DSI ALLOCATE INDEX ON SP64 SIZE 256K, BASE ON SP63 SIZE 6624K SP64 SIZE 6616K; CREATE DSI NEWORDER\_X\_33\_DSI INDEX DSO NEWORDER\_IX\_DSO BASE NEWORDER\_33\_DSI ALLOCATE INDEX ON SP66 SIZE 256K, BASE ON SP65 SIZE 6624K SP66 SIZE 6616K; CREATE DSI NEWORDER\_X\_34\_DSI INDEX DSO NEWORDER\_IX\_DSO

BASE NEWORDER\_34\_DSI ALLOCATE INDEX ON SP68 SIZE 256K, BASE ON SP67 SIZE 6624K SP68 SIZE 6616K; CREATE DSI NEWORDER\_X\_35\_DSI INDEX DSO NEWORDER\_IX\_DSO BASE NEWORDER\_35\_DSI ALLOCATE INDEX ON SP70 SIZE 256K, BASE ON SP69 SIZE 6624K SP70 SIZE 6616K; CREATE DSI NEWORDER\_X\_36\_DSI INDEX DSO NEWORDER\_IX\_DSO BASE NEWORDER\_36\_DSI ALLOCATE INDEX ON SP72 SIZE 256K, BASE ON SP71 SIZE 6624K SP72 SIZE 6616K; CREATE DSI NEWORDER\_X\_37\_DSI INDEX DSO NEWORDER\_IX\_DSO BASE NEWORDER\_37\_DSI ALLOCATE INDEX ON SP74 SIZE 256K, BASE ON SP73 SIZE 6624K SP74 SIZE 6616K; CREATE DSI NEWORDER\_X\_38\_DSI INDEX DSO NEWORDER\_IX\_DSO BASE NEWORDER\_38\_DSI ALLOCATE INDEX ON SP76 SIZE 256K, BASE ON SP75 SIZE 6624K SP76 SIZE 6616K; CREATE DSI NEWORDER\_X\_39\_DSI INDEX DSO NEWORDER\_IX\_DSO BASE NEWORDER\_39\_DSI ALLOCATE INDEX ON SP78 SIZE 256K, BASE ON SP77 SIZE 6624K SP78 SIZE 6616K; CREATE DSI NEWORDER\_X\_40\_DSI INDEX DSO NEWORDER\_IX\_DSO BASE NEWORDER\_40\_DSI ALLOCATE INDEX ON SP80 SIZE 256K, BASE ON SP79 SIZE 6624K SP80 SIZE 6616K; CREATE DSI NEWORDER\_X\_41\_DSI INDEX DSO NEWORDER\_IX\_DSO BASE NEWORDER\_41\_DSI ALLOCATE INDEX ON SP82 SIZE 256K, BASE ON SP81 SIZE 6624K SP82 SIZE 6616K; CREATE DSI NEWORDER\_X\_42\_DSI INDEX DSO NEWORDER\_IX\_DSO BASE NEWORDER\_42\_DSI ALLOCATE INDEX ON SP84 SIZE 256K, BASE ON SP83 SIZE 6624K SP84 SIZE 6616K; CREATE DSI NEWORDER\_X\_43\_DSI INDEX DSO NEWORDER\_IX\_DSO

BASE NEWORDER\_43\_DSI ALLOCATE INDEX ON SP86 SIZE 256K, BASE ON SP85 SIZE 6624K SP86 SIZE 6616K; CREATE DSI NEWORDER\_X\_44\_DSI INDEX DSO NEWORDER\_IX\_DSO BASE NEWORDER\_44\_DSI ALLOCATE INDEX ON SP88 SIZE 256K, BASE ON SP87 SIZE 6624K SP88 SIZE 6616K; CREATE DSI NEWORDER\_X\_45\_DSI INDEX DSO NEWORDER\_IX\_DSO BASE NEWORDER\_45\_DSI ALLOCATE INDEX ON SP90 SIZE 256K, BASE ON SP89 SIZE 6624K SP90 SIZE 6616K; CREATE DSI NEWORDER\_X\_46\_DSI INDEX DSO NEWORDER\_IX\_DSO BASE NEWORDER\_46\_DSI ALLOCATE INDEX ON SP92 SIZE 256K, BASE ON SP91 SIZE 6624K SP92 SIZE 6616K; CREATE DSI NEWORDER\_X\_47\_DSI INDEX DSO NEWORDER IX DSO BASE NEWORDER\_47\_DSI ALLOCATE INDEX ON SP94 SIZE 256K, BASE ON SP93 SIZE 6624K SP94 SIZE 6616K; CREATE DSI NEWORDER\_X\_48\_DSI INDEX DSO NEWORDER\_IX\_DSO BASE NEWORDER\_48\_DSI ALLOCATE INDEX ON SP96 SIZE 256K, BASE ON SP95 SIZE 6624K SP96 SIZE 6616K; CREATE DSI NEWORDER\_X\_49\_DSI INDEX DSO NEWORDER\_IX\_DSO BASE NEWORDER\_49\_DSI ALLOCATE INDEX ON SP98 SIZE 256K, BASE ON SP97 SIZE 6624K SP98 SIZE 6616K; CREATE DSI NEWORDER\_X\_50\_DSI INDEX DSO NEWORDER IX DSO BASE NEWORDER\_50\_DSI ALLOCATE INDEX ON SP100 SIZE 256K, BASE ON SP99 SIZE 6624K SP100 SIZE 6616K; CREATE DSI NEWORDER\_X\_51\_DSI INDEX DSO NEWORDER\_IX\_DSO BASE NEWORDER\_51\_DSI ALLOCATE INDEX ON SP102 SIZE 256K, BASE ON SP101 SIZE 6624K SP102 SIZE 6616K; CREATE DSI NEWORDER\_X\_52\_DSI INDEX DSO NEWORDER\_IX\_DSO

BASE NEWORDER\_52\_DSI ALLOCATE INDEX ON SP104 SIZE 256K, BASE ON SP103 SIZE 6624K SP104 SIZE 6616K; CREATE DSI NEWORDER\_X\_53\_DSI INDEX DSO NEWORDER\_IX\_DSO BASE NEWORDER\_53\_DSI ALLOCATE INDEX ON SP106 SIZE 256K, BASE ON SP105 SIZE 6624K SP106 SIZE 6616K; CREATE DSI NEWORDER\_X\_54\_DSI INDEX DSO NEWORDER\_IX\_DSO BASE NEWORDER\_54\_DSI ALLOCATE INDEX ON SP108 SIZE 256K, BASE ON SP107 SIZE 6624K SP108 SIZE 6616K; CREATE DSI NEWORDER\_X\_55\_DSI INDEX DSO NEWORDER\_IX\_DSO BASE NEWORDER\_55\_DSI ALLOCATE INDEX ON SP110 SIZE 256K, BASE ON SP109 SIZE 6624K SP110 SIZE 6616K; CREATE DSI NEWORDER\_X\_56\_DSI INDEX DSO NEWORDER\_IX\_DSO BASE NEWORDER\_56\_DSI ALLOCATE INDEX ON SP112 SIZE 256K, BASE ON SP111 SIZE 6624K SP112 SIZE 6616K; CREATE DSI NEWORDER\_X\_57\_DSI INDEX DSO NEWORDER\_IX\_DSO BASE NEWORDER\_57\_DSI ALLOCATE INDEX ON SP114 SIZE 256K, BASE ON SP113 SIZE 6624K SP114 SIZE 6616K; CREATE DSI NEWORDER\_X\_58\_DSI INDEX DSO NEWORDER\_IX\_DSO BASE NEWORDER\_58\_DSI ALLOCATE INDEX ON SP116 SIZE 256K, BASE ON SP115 SIZE 6624K SP116 SIZE 6616K; CREATE DSI NEWORDER\_X\_59\_DSI INDEX DSO NEWORDER\_IX\_DSO BASE NEWORDER\_59\_DSI ALLOCATE INDEX ON SP118 SIZE 256K, BASE ON SP117 SIZE 6624K SP118 SIZE 6616K; CREATE DSI NEWORDER\_X\_60\_DSI INDEX DSO NEWORDER\_IX\_DSO BASE NEWORDER\_60\_DSI ALLOCATE INDEX ON SP120 SIZE 256K, BASE ON SP119 SIZE 6624K SP120 SIZE 6616K; CREATE DSI NEWORDER\_X\_61\_DSI INDEX DSO NEWORDER\_IX\_DSO

BASE NEWORDER\_61\_DSI ALLOCATE INDEX ON SP122 SIZE 256K, BASE ON SP121 SIZE 6624K SP122 SIZE 6616K; CREATE DSI NEWORDER\_X\_62\_DSI INDEX DSO NEWORDER\_IX\_DSO BASE NEWORDER\_62\_DSI ALLOCATE INDEX ON SP124 SIZE 256K, BASE ON SP123 SIZE 6624K SP124 SIZE 6616K; CREATE DSI NEWORDER\_X\_63\_DSI INDEX DSO NEWORDER\_IX\_DSO BASE NEWORDER\_63\_DSI ALLOCATE INDEX ON SP126 SIZE 256K, BASE ON SP125 SIZE 6624K SP126 SIZE 6616K; CREATE DSI NEWORDER\_X\_64\_DSI INDEX DSO NEWORDER\_IX\_DSO BASE NEWORDER\_64\_DSI ALLOCATE INDEX ON SP128 SIZE 256K, BASE ON SP127 SIZE 6624K SP128 SIZE 6616K; CREATE DSI NEWORDER\_X\_65\_DSI INDEX DSO NEWORDER IX DSO BASE NEWORDER\_65\_DSI ALLOCATE INDEX ON SP130 SIZE 256K, BASE ON SP129 SIZE 6624K SP130 SIZE 6616K; CREATE DSI NEWORDER\_X\_66\_DSI INDEX DSO NEWORDER\_IX\_DSO BASE NEWORDER\_66\_DSI ALLOCATE INDEX ON SP132 SIZE 256K, BASE ON SP131 SIZE 6624K SP132 SIZE 6616K; CREATE DSI NEWORDER\_X\_67\_DSI INDEX DSO NEWORDER\_IX\_DSO BASE NEWORDER\_67\_DSI ALLOCATE INDEX ON SP134 SIZE 256K, BASE ON SP133 SIZE 6624K SP134 SIZE 6616K; CREATE DSI NEWORDER\_X\_68\_DSI INDEX DSO NEWORDER IX DSO BASE NEWORDER\_68\_DSI ALLOCATE INDEX ON SP136 SIZE 256K, BASE ON SP135 SIZE 6624K SP136 SIZE 6616K; CREATE DSI NEWORDER\_X\_69\_DSI INDEX DSO NEWORDER\_IX\_DSO BASE NEWORDER\_69\_DSI ALLOCATE INDEX ON SP138 SIZE 256K, BASE ON SP137 SIZE 6624K SP138 SIZE 6616K; CREATE DSI NEWORDER\_X\_70\_DSI INDEX DSO NEWORDER\_IX\_DSO

BASE NEWORDER\_70\_DSI ALLOCATE INDEX ON SP140 SIZE 256K, BASE ON SP139 SIZE 6624K SP140 SIZE 6616K; CREATE DSI NEWORDER\_X\_71\_DSI INDEX DSO NEWORDER\_IX\_DSO BASE NEWORDER\_71\_DSI ALLOCATE INDEX ON SP142 SIZE 256K, BASE ON SP141 SIZE 6624K SP142 SIZE 6616K; CREATE DSI NEWORDER\_X\_72\_DSI INDEX DSO NEWORDER\_IX\_DSO BASE NEWORDER\_72\_DSI ALLOCATE INDEX ON SP144 SIZE 256K, BASE ON SP143 SIZE 6624K SP144 SIZE 6616K; CREATE DSI NEWORDER\_X\_73\_DSI INDEX DSO NEWORDER\_IX\_DSO BASE NEWORDER\_73\_DSI ALLOCATE INDEX ON SP146 SIZE 256K, BASE ON SP145 SIZE 6624K SP146 SIZE 6616K; CREATE DSI NEWORDER\_X\_74\_DSI INDEX DSO NEWORDER\_IX\_DSO BASE NEWORDER\_74\_DSI ALLOCATE INDEX ON SP148 SIZE 256K, BASE ON SP147 SIZE 6624K SP148 SIZE 6616K; CREATE DSI NEWORDER\_X\_75\_DSI INDEX DSO NEWORDER\_IX\_DSO BASE NEWORDER\_75\_DSI ALLOCATE INDEX ON SP150 SIZE 256K, BASE ON SP149 SIZE 6624K SP150 SIZE 6616K; CREATE DSI NEWORDER\_X\_76\_DSI INDEX DSO NEWORDER\_IX\_DSO BASE NEWORDER\_76\_DSI ALLOCATE INDEX ON SP152 SIZE 256K, BASE ON SP151 SIZE 6624K SP152 SIZE 6616K; CREATE DSI NEWORDER\_X\_77\_DSI INDEX DSO NEWORDER\_IX\_DSO BASE NEWORDER\_77\_DSI ALLOCATE INDEX ON SP154 SIZE 256K, BASE ON SP153 SIZE 6624K SP154 SIZE 6616K; CREATE DSI NEWORDER\_X\_78\_DSI INDEX DSO NEWORDER\_IX\_DSO BASE NEWORDER\_78\_DSI ALLOCATE INDEX ON SP156 SIZE 256K, BASE ON SP155 SIZE 6624K SP156 SIZE 6616K; CREATE DSI NEWORDER\_X\_79\_DSI INDEX DSO NEWORDER\_IX\_DSO

BASE NEWORDER\_79\_DSI ALLOCATE INDEX ON SP158 SIZE 256K, BASE ON SP157 SIZE 6624K SP158 SIZE 6616K; CREATE DSI NEWORDER\_X\_80\_DSI INDEX DSO NEWORDER\_IX\_DSO BASE NEWORDER\_80\_DSI ALLOCATE INDEX ON SP160 SIZE 256K, BASE ON SP159 SIZE 6624K SP160 SIZE 6616K; CREATE DSI NEWORDER\_X\_81\_DSI INDEX DSO NEWORDER\_IX\_DSO BASE NEWORDER\_81\_DSI ALLOCATE INDEX ON SP162 SIZE 256K, BASE ON SP161 SIZE 6624K SP162 SIZE 6616K; CREATE DSI NEWORDER\_X\_82\_DSI INDEX DSO NEWORDER\_IX\_DSO BASE NEWORDER\_82\_DSI ALLOCATE INDEX ON SP164 SIZE 256K, BASE ON SP163 SIZE 6624K SP164 SIZE 6616K; CREATE DSI NEWORDER\_X\_83\_DSI INDEX DSO NEWORDER IX DSO BASE NEWORDER\_83\_DSI ALLOCATE INDEX ON SP166 SIZE 256K, BASE ON SP165 SIZE 6624K SP166 SIZE 6616K; CREATE DSI NEWORDER\_X\_84\_DSI INDEX DSO NEWORDER\_IX\_DSO BASE NEWORDER\_84\_DSI ALLOCATE INDEX ON SP168 SIZE 256K, BASE ON SP167 SIZE 6624K SP168 SIZE 6616K; :::::::::::::: ddl.dat.NO :::::::::::::: ----------------------------------------------------------------------------- -- \* Phase.2-6a: NewOrder ----------------------------------------------------------------------------- CREATE DSO NEWORDER\_DSO FROM TPCC\_SCHEMA.NEWORDER TYPE RANDOM(PAGESIZE1(8),PAGESIZE2(1),RULE((NO\_O\_ID/8)\*22+NO\_W\_ID+((N O\_D\_ID-1)\*10+(NO\_O\_ID-((NO\_O\_ID/8)\*8)))\*3586)) WHERE (NO\_W\_ID) BETWEEN (?) AND (?); CREATE DSI NEWORDER\_1\_DSI DSO NEWORDER\_DSO USING(1,22) ALLOCATE PRIME ON SP1 SIZE 14352K SP2 SIZE 14344K, OVERFLOW ON SP1 SIZE 501K SP2 SIZE 500K; CREATE DSI NEWORDER\_2\_DSI DSO NEWORDER\_DSO USING(23,44) ALLOCATE PRIME ON SP3 SIZE 14352K

SP4 SIZE 14344K,

OVERFLOW ON SP3 SIZE 501K SP4 SIZE 500K; CREATE DSI NEWORDER\_3\_DSI DSO NEWORDER\_DSO USING(45,66) ALLOCATE PRIME ON SP5 SIZE 14352K SP6 SIZE 14344K, OVERFLOW ON SP5 SIZE 501K SP6 SIZE 500K; CREATE DSI NEWORDER\_4\_DSI DSO NEWORDER\_DSO USING(67,88) ALLOCATE PRIME ON SP7 SIZE 14352K SP8 SIZE 14344K, OVERFLOW ON SP7 SIZE 501K SP8 SIZE 500K; CREATE DSI NEWORDER\_5\_DSI DSO NEWORDER\_DSO USING(89,110) ALLOCATE PRIME ON SP9 SIZE 14352K SP10 SIZE 14344K, OVERFLOW ON SP9 SIZE 501K SP10 SIZE 500K; CREATE DSI NEWORDER\_6\_DSI DSO NEWORDER\_DSO USING(111,132) ALLOCATE PRIME ON SP11 SIZE 14352K SP12 SIZE 14344K, OVERFLOW ON SP11 SIZE 501K SP12 SIZE 500K; CREATE DSI NEWORDER\_7\_DSI DSO NEWORDER\_DSO USING(133,154) ALLOCATE PRIME ON SP13 SIZE 14352K SP14 SIZE 14344K, OVERFLOW ON SP13 SIZE 501K SP14 SIZE 500K; CREATE DSI NEWORDER\_8\_DSI DSO NEWORDER\_DSO USING(155,176) ALLOCATE PRIME ON SP15 SIZE 14352K SP16 SIZE 14344K, OVERFLOW ON SP15 SIZE 501K SP16 SIZE 500K; CREATE DSI NEWORDER\_9\_DSI DSO NEWORDER\_DSO USING(177,198) ALLOCATE PRIME ON SP17 SIZE 14352K SP18 SIZE 14344K, OVERFLOW ON SP17 SIZE 501K SP18 SIZE 500K; CREATE DSI NEWORDER\_10\_DSI DSO NEWORDER\_DSO USING(199,220) ALLOCATE PRIME ON SP19 SIZE 14352K SP20 SIZE 14344K, OVERFLOW ON SP19 SIZE 501K SP20 SIZE 500K; CREATE DSI NEWORDER\_11\_DSI DSO NEWORDER\_DSO USING(221,242) ALLOCATE PRIME ON SP21 SIZE 14352K SP22 SIZE 14344K,

OVERFLOW ON SP21 SIZE 501K SP22 SIZE 500K; CREATE DSI NEWORDER\_12\_DSI DSO NEWORDER\_DSO USING(243,264) ALLOCATE PRIME ON SP23 SIZE 14352K SP24 SIZE 14344K, OVERFLOW ON SP23 SIZE 501K SP24 SIZE 500K; CREATE DSI NEWORDER\_13\_DSI DSO NEWORDER\_DSO USING(265,286) ALLOCATE PRIME ON SP25 SIZE 14352K SP26 SIZE 14344K, OVERFLOW ON SP25 SIZE 501K SP26 SIZE 500K; CREATE DSI NEWORDER\_14\_DSI DSO NEWORDER\_DSO USING(287,308) ALLOCATE PRIME ON SP27 SIZE 14352K SP28 SIZE 14344K, OVERFLOW ON SP27 SIZE 501K SP28 SIZE 500K; CREATE DSI NEWORDER\_15\_DSI DSO NEWORDER\_DSO USING(309,330) ALLOCATE PRIME ON SP29 SIZE 14352K SP30 SIZE 14344K, OVERFLOW ON SP29 SIZE 501K SP30 SIZE 500K; CREATE DSI NEWORDER\_16\_DSI DSO NEWORDER\_DSO USING(331,352) ALLOCATE PRIME ON SP31 SIZE 14352K SP32 SIZE 14344K, OVERFLOW ON SP31 SIZE 501K SP32 SIZE 500K; CREATE DSI NEWORDER\_17\_DSI DSO NEWORDER\_DSO USING(353,374) ALLOCATE PRIME ON SP33 SIZE 14352K SP34 SIZE 14344K, OVERFLOW ON SP33 SIZE 501K SP34 SIZE 500K; CREATE DSI NEWORDER\_18\_DSI DSO NEWORDER\_DSO USING(375,396) ALLOCATE PRIME ON SP35 SIZE 14352K SP36 SIZE 14344K, OVERFLOW ON SP35 SIZE 501K SP36 SIZE 500K; CREATE DSI NEWORDER\_19\_DSI DSO NEWORDER\_DSO USING(397,418) ALLOCATE PRIME ON SP37 SIZE 14352K SP38 SIZE 14344K, OVERFLOW ON SP37 SIZE 501K SP38 SIZE 500K; CREATE DSI NEWORDER\_20\_DSI DSO NEWORDER\_DSO USING(419,440) ALLOCATE PRIME ON SP39 SIZE 14352K SP40 SIZE 14344K,

*B*

OVERFLOW ON SP39 SIZE 501K SP40 SIZE 500K; CREATE DSI NEWORDER\_21\_DSI DSO NEWORDER\_DSO USING(441,462) ALLOCATE PRIME ON SP41 SIZE 14352K SP42 SIZE 14344K, OVERFLOW ON SP41 SIZE 501K SP42 SIZE 500K; CREATE DSI NEWORDER\_22\_DSI DSO NEWORDER\_DSO USING(463,484) ALLOCATE PRIME ON SP43 SIZE 14352K SP44 SIZE 14344K, OVERFLOW ON SP43 SIZE 501K SP44 SIZE 500K; CREATE DSI NEWORDER\_23\_DSI DSO NEWORDER\_DSO USING(485,506) ALLOCATE PRIME ON SP45 SIZE 14352K SP46 SIZE 14344K, OVERFLOW ON SP45 SIZE 501K SP46 SIZE 500K; CREATE DSI NEWORDER\_24\_DSI DSO NEWORDER\_DSO USING(507,528) ALLOCATE PRIME ON SP47 SIZE 14352K SP48 SIZE 14344K, OVERFLOW ON SP47 SIZE 501K SP48 SIZE 500K; CREATE DSI NEWORDER\_25\_DSI DSO NEWORDER\_DSO USING(529,550) ALLOCATE PRIME ON SP49 SIZE 14352K SP50 SIZE 14344K, OVERFLOW ON SP49 SIZE 501K SP50 SIZE 500K; CREATE DSI NEWORDER\_26\_DSI DSO NEWORDER\_DSO USING(551,572) ALLOCATE PRIME ON SP51 SIZE 14352K SP52 SIZE 14344K, OVERFLOW ON SP51 SIZE 501K SP52 SIZE 500K; CREATE DSI NEWORDER\_27\_DSI DSO NEWORDER\_DSO USING(573,594) ALLOCATE PRIME ON SP53 SIZE 14352K SP54 SIZE 14344K, OVERFLOW ON SP53 SIZE 501K SP54 SIZE 500K; CREATE DSI NEWORDER\_28\_DSI DSO NEWORDER\_DSO USING(595,616) ALLOCATE PRIME ON SP55 SIZE 14352K SP56 SIZE 14344K, OVERFLOW ON SP55 SIZE 501K SP56 SIZE 500K; CREATE DSI NEWORDER\_29\_DSI DSO NEWORDER\_DSO USING(617,638) ALLOCATE PRIME ON SP57 SIZE 14352K SP58 SIZE 14344K,

OVERFLOW ON SP57 SIZE 501K SP58 SIZE 500K; CREATE DSI NEWORDER\_30\_DSI DSO NEWORDER\_DSO USING(639,660) ALLOCATE PRIME ON SP59 SIZE 14352K SP60 SIZE 14344K, OVERFLOW ON SP59 SIZE 501K SP60 SIZE 500K; CREATE DSI NEWORDER\_31\_DSI DSO NEWORDER\_DSO USING(661,682) ALLOCATE PRIME ON SP61 SIZE 14352K SP62 SIZE 14344K, OVERFLOW ON SP61 SIZE 501K SP62 SIZE 500K; CREATE DSI NEWORDER\_32\_DSI DSO NEWORDER\_DSO USING(683,704) ALLOCATE PRIME ON SP63 SIZE 14352K SP64 SIZE 14344K, OVERFLOW ON SP63 SIZE 501K SP64 SIZE 500K; CREATE DSI NEWORDER\_33\_DSI DSO NEWORDER\_DSO USING(705,726) ALLOCATE PRIME ON SP65 SIZE 14352K SP66 SIZE 14344K, OVERFLOW ON SP65 SIZE 501K SP66 SIZE 500K; CREATE DSI NEWORDER\_34\_DSI DSO NEWORDER\_DSO USING(727,748) ALLOCATE PRIME ON SP67 SIZE 14352K SP68 SIZE 14344K, OVERFLOW ON SP67 SIZE 501K SP68 SIZE 500K· CREATE DSI NEWORDER\_35\_DSI DSO NEWORDER\_DSO USING(749,770) ALLOCATE PRIME ON SP69 SIZE 14352K SP70 SIZE 14344K, OVERFLOW ON SP69 SIZE 501K SP70 SIZE 500K; CREATE DSI NEWORDER\_36\_DSI DSO NEWORDER\_DSO USING(771,792) ALLOCATE PRIME ON SP71 SIZE 14352K SP72 SIZE 14344K, OVERFLOW ON SP71 SIZE 501K SP72 SIZE 500K; CREATE DSI NEWORDER\_37\_DSI DSO NEWORDER\_DSO USING(793,814) ALLOCATE PRIME ON SP73 SIZE 14352K SP74 SIZE 14344K, OVERFLOW ON SP73 SIZE 501K SP74 SIZE 500K; CREATE DSI NEWORDER\_38\_DSI DSO NEWORDER\_DSO USING(815,836) ALLOCATE PRIME ON SP75 SIZE 14352K SP76 SIZE 14344K,

OVERFLOW ON SP75 SIZE 501K SP76 SIZE 500K; CREATE DSI NEWORDER\_39\_DSI DSO NEWORDER\_DSO USING(837,858) ALLOCATE PRIME ON SP77 SIZE 14352K SP78 SIZE 14344K, OVERFLOW ON SP77 SIZE 501K SP78 SIZE 500K; CREATE DSI NEWORDER\_40\_DSI DSO NEWORDER\_DSO USING(859,880) ALLOCATE PRIME ON SP79 SIZE 14352K SP80 SIZE 14344K, OVERFLOW ON SP79 SIZE 501K SP80 SIZE 500K; CREATE DSI NEWORDER\_41\_DSI DSO NEWORDER\_DSO USING(881,902) ALLOCATE PRIME ON SP81 SIZE 14352K SP82 SIZE 14344K, OVERFLOW ON SP81 SIZE 501K SP82 SIZE 500K; CREATE DSI NEWORDER\_42\_DSI DSO NEWORDER\_DSO USING(903,924) ALLOCATE PRIME ON SP83 SIZE 14352K SP84 SIZE 14344K, OVERFLOW ON SP83 SIZE 501K SP84 SIZE 500K; CREATE DSI NEWORDER\_43\_DSI DSO NEWORDER\_DSO USING(925,946) ALLOCATE PRIME ON SP85 SIZE 14352K SP86 SIZE 14344K, OVERFLOW ON SP85 SIZE 501K SP86 SIZE 500K; CREATE DSI NEWORDER\_44\_DSI DSO NEWORDER\_DSO USING(947,968) ALLOCATE PRIME ON SP87 SIZE 14352K SP88 SIZE 14344K, OVERFLOW ON SP87 SIZE 501K SP88 SIZE 500K; CREATE DSI NEWORDER\_45\_DSI DSO NEWORDER\_DSO USING(969,990) ALLOCATE PRIME ON SP89 SIZE 14352K SP90 SIZE 14344K, OVERFLOW ON SP89 SIZE 501K SP90 SIZE 500K; CREATE DSI NEWORDER\_46\_DSI DSO NEWORDER\_DSO USING(991,1012) ALLOCATE PRIME ON SP91 SIZE 14352K SP92 SIZE 14344K, OVERFLOW ON SP91 SIZE 501K SP92 SIZE 500K; CREATE DSI NEWORDER\_47\_DSI DSO NEWORDER\_DSO USING(1013,1034) ALLOCATE PRIME ON SP93 SIZE 14352K SP94 SIZE 14344K,

OVERFLOW ON SP93 SIZE 501K SP94 SIZE 500K; CREATE DSI NEWORDER\_48\_DSI DSO NEWORDER\_DSO USING(1035,1056) ALLOCATE PRIME ON SP95 SIZE 14352K SP96 SIZE 14344K, OVERFLOW ON SP95 SIZE 501K SP96 SIZE 500K; CREATE DSI NEWORDER\_49\_DSI DSO NEWORDER\_DSO USING(1057,1078) ALLOCATE PRIME ON SP97 SIZE 14352K SP98 SIZE 14344K, OVERFLOW ON SP97 SIZE 501K SP98 SIZE 500K; CREATE DSI NEWORDER\_50\_DSI DSO NEWORDER\_DSO USING(1079,1100) ALLOCATE PRIME ON SP99 SIZE 14352K SP100 SIZE 14344K, OVERFLOW ON SP99 SIZE 501K SP100 SIZE 500K; CREATE DSI NEWORDER\_51\_DSI DSO NEWORDER\_DSO USING(1101,1122) ALLOCATE PRIME ON SP101 SIZE 14352K SP102 SIZE 14344K, OVERFLOW ON SP101 SIZE 501K SP102 SIZE 500K; CREATE DSI NEWORDER\_52\_DSI DSO NEWORDER\_DSO USING(1123,1144) ALLOCATE PRIME ON SP103 SIZE 14352K SP104 SIZE 14344K, OVERFLOW ON SP103 SIZE 501K SP104 SIZE 500K; CREATE DSI NEWORDER\_53\_DSI DSO NEWORDER\_DSO USING(1145,1166) ALLOCATE PRIME ON SP105 SIZE 14352K SP106 SIZE 14344K, OVERFLOW ON SP105 SIZE 501K SP106 SIZE 500K; CREATE DSI NEWORDER\_54\_DSI DSO NEWORDER\_DSO USING(1167,1188) ALLOCATE PRIME ON SP107 SIZE 14352K SP108 SIZE 14344K, OVERFLOW ON SP107 SIZE 501K SP108 SIZE 500K; CREATE DSI NEWORDER\_55\_DSI DSO NEWORDER\_DSO USING(1189,1210) ALLOCATE PRIME ON SP109 SIZE 14352K SP110 SIZE 14344K, OVERFLOW ON SP109 SIZE 501K SP110 SIZE 500K; CREATE DSI NEWORDER\_56\_DSI DSO NEWORDER\_DSO USING(1211,1232) ALLOCATE PRIME ON SP111 SIZE 14352K SP112 SIZE 14344K,

*B*

OVERFLOW ON SP111 SIZE 501K SP112 SIZE 500K; CREATE DSI NEWORDER\_57\_DSI DSO NEWORDER\_DSO USING(1233,1254) ALLOCATE PRIME ON SP113 SIZE 14352K SP114 SIZE 14344K, OVERFLOW ON SP113 SIZE 501K SP114 SIZE 500K; CREATE DSI NEWORDER\_58\_DSI DSO NEWORDER\_DSO USING(1255,1276) ALLOCATE PRIME ON SP115 SIZE 14352K SP116 SIZE 14344K, OVERFLOW ON SP115 SIZE 501K SP116 SIZE 500K; CREATE DSI NEWORDER\_59\_DSI DSO NEWORDER\_DSO USING(1277,1298) ALLOCATE PRIME ON SP117 SIZE 14352K SP118 SIZE 14344K, OVERFLOW ON SP117 SIZE 501K SP118 SIZE 500K; CREATE DSI NEWORDER\_60\_DSI DSO NEWORDER\_DSO USING(1299,1320) ALLOCATE PRIME ON SP119 SIZE 14352K SP120 SIZE 14344K, OVERFLOW ON SP119 SIZE 501K SP120 SIZE 500K; CREATE DSI NEWORDER\_61\_DSI DSO NEWORDER\_DSO USING(1321,1342) ALLOCATE PRIME ON SP121 SIZE 14352K SP122 SIZE 14344K, OVERFLOW ON SP121 SIZE 501K SP122 SIZE 500K; CREATE DSI NEWORDER\_62\_DSI DSO NEWORDER\_DSO USING(1343,1364) ALLOCATE PRIME ON SP123 SIZE 14352K SP124 SIZE 14344K, OVERFLOW ON SP123 SIZE 501K SP124 SIZE 500K; CREATE DSI NEWORDER\_63\_DSI DSO NEWORDER\_DSO USING(1365,1386) ALLOCATE PRIME ON SP125 SIZE 14352K SP126 SIZE 14344K, OVERFLOW ON SP125 SIZE 501K SP126 SIZE 500K; CREATE DSI NEWORDER\_64\_DSI DSO NEWORDER\_DSO USING(1387,1408) ALLOCATE PRIME ON SP127 SIZE 14352K SP128 SIZE 14344K, OVERFLOW ON SP127 SIZE 501K SP128 SIZE 500K; CREATE DSI NEWORDER\_65\_DSI DSO NEWORDER\_DSO USING(1409,1430) ALLOCATE PRIME ON SP129 SIZE 14352K SP130 SIZE 14344K,

OVERFLOW ON SP129 SIZE 501K SP130 SIZE 500K; CREATE DSI NEWORDER\_66\_DSI DSO NEWORDER\_DSO USING(1431,1452) ALLOCATE PRIME ON SP131 SIZE 14352K SP132 SIZE 14344K, OVERFLOW ON SP131 SIZE 501K SP132 SIZE 500K; CREATE DSI NEWORDER\_67\_DSI DSO NEWORDER\_DSO USING(1453,1474) ALLOCATE PRIME ON SP133 SIZE 14352K SP134 SIZE 14344K, OVERFLOW ON SP133 SIZE 501K SP134 SIZE 500K; CREATE DSI NEWORDER\_68\_DSI DSO NEWORDER\_DSO USING(1475,1496) ALLOCATE PRIME ON SP135 SIZE 14352K SP136 SIZE 14344K, OVERFLOW ON SP135 SIZE 501K SP136 SIZE 500K; CREATE DSI NEWORDER\_69\_DSI DSO NEWORDER\_DSO USING(1497,1518) ALLOCATE PRIME ON SP137 SIZE 14352K SP138 SIZE 14344K, OVERFLOW ON SP137 SIZE 501K SP138 SIZE 500K; CREATE DSI NEWORDER\_70\_DSI DSO NEWORDER\_DSO USING(1519,1540) ALLOCATE PRIME ON SP139 SIZE 14352K SP140 SIZE 14344K, OVERFLOW ON SP139 SIZE 501K SP140 SIZE 500K; CREATE DSI NEWORDER\_71\_DSI DSO NEWORDER\_DSO USING(1541,1562) ALLOCATE PRIME ON SP141 SIZE 14352K SP142 SIZE 14344K, OVERFLOW ON SP141 SIZE 501K SP142 SIZE 500K; CREATE DSI NEWORDER\_72\_DSI DSO NEWORDER\_DSO USING(1563,1584) ALLOCATE PRIME ON SP143 SIZE 14352K SP144 SIZE 14344K, OVERFLOW ON SP143 SIZE 501K SP144 SIZE 500K; CREATE DSI NEWORDER\_73\_DSI DSO NEWORDER\_DSO USING(1585,1606) ALLOCATE PRIME ON SP145 SIZE 14352K SP146 SIZE 14344K, OVERFLOW ON SP145 SIZE 501K SP146 SIZE 500K; CREATE DSI NEWORDER\_74\_DSI DSO NEWORDER\_DSO USING(1607,1628) ALLOCATE PRIME ON SP147 SIZE 14352K SP148 SIZE 14344K,

OVERFLOW ON SP147 SIZE 501K SP148 SIZE 500K; CREATE DSI NEWORDER\_75\_DSI DSO NEWORDER\_DSO USING(1629,1650) ALLOCATE PRIME ON SP149 SIZE 14352K SP150 SIZE 14344K, OVERFLOW ON SP149 SIZE 501K SP150 SIZE 500K; CREATE DSI NEWORDER\_76\_DSI DSO NEWORDER\_DSO USING(1651,1672) ALLOCATE PRIME ON SP151 SIZE 14352K SP152 SIZE 14344K, OVERFLOW ON SP151 SIZE 501K SP152 SIZE 500K; CREATE DSI NEWORDER\_77\_DSI DSO NEWORDER\_DSO USING(1673,1694) ALLOCATE PRIME ON SP153 SIZE 14352K SP154 SIZE 14344K, OVERFLOW ON SP153 SIZE 501K SP154 SIZE 500K; CREATE DSI NEWORDER\_78\_DSI DSO NEWORDER\_DSO USING(1695,1716) ALLOCATE PRIME ON SP155 SIZE 14352K SP156 SIZE 14344K, OVERFLOW ON SP155 SIZE 501K SP156 SIZE 500K; CREATE DSI NEWORDER\_79\_DSI DSO NEWORDER\_DSO USING(1717,1738) ALLOCATE PRIME ON SP157 SIZE 14352K SP158 SIZE 14344K, OVERFLOW ON SP157 SIZE 501K SP158 SIZE 500K; CREATE DSI NEWORDER\_80\_DSI DSO NEWORDER\_DSO USING(1739,1760) ALLOCATE PRIME ON SP159 SIZE 14352K SP160 SIZE 14344K, OVERFLOW ON SP159 SIZE 501K SP160 SIZE 500K; CREATE DSI NEWORDER\_81\_DSI DSO NEWORDER\_DSO USING(1761,1782) ALLOCATE PRIME ON SP161 SIZE 14352K SP162 SIZE 14344K, OVERFLOW ON SP161 SIZE 501K SP162 SIZE 500K; CREATE DSI NEWORDER\_82\_DSI DSO NEWORDER\_DSO USING(1783,1804) ALLOCATE PRIME ON SP163 SIZE 14352K SP164 SIZE 14344K, OVERFLOW ON SP163 SIZE 501K SP164 SIZE 500K; CREATE DSI NEWORDER\_83\_DSI DSO NEWORDER\_DSO USING(1805,1826) ALLOCATE PRIME ON SP165 SIZE 14352K SP166 SIZE 14344K,

SP166 SIZE 500K; CREATE DSI NEWORDER\_84\_DSI DSO NEWORDER\_DSO USING(1827,3696) ALLOCATE PRIME ON SP167 SIZE 14352K SP168 SIZE 14344K, OVERFLOW ON SP167 SIZE 501K SP168 SIZE 500K; :::::::::::::: ddl.dat.OI :::::::::::::: ----------------------------------------------------------------------------- -- \* Phase.2-4b: Orders-IX ----------------------------------------------------------------------------- CREATE DSO ORDERS\_IX\_DSO INDEX ON TPCC\_SCHEMA.ORDERS(O\_W\_ID,O\_D\_ID,O\_C\_ID) TYPE BTREE(PAGESIZE1(8),PAGESIZE2(32)); CREATE DSI ORDERS\_IX\_1\_DSI INDEX DSO ORDERS\_IX\_DSO BASE ORDERS\_1\_DSI ALLOCATE INDEX ON SP1 SIZE 1024K, BASE ON SP1 SIZE 16400K SP2 SIZE 16392K; CREATE DSI ORDERS\_IX\_2\_DSI INDEX DSO ORDERS IX DSO BASE ORDERS\_2\_DSI ALLOCATE INDEX ON SP3 SIZE 1024K,<br>BASE ON SP3 SIZE 16400K ON SP3 SIZE 16400K SP4 SIZE 16392K; CREATE DSI ORDERS\_IX\_3\_DSI INDEX DSO ORDERS\_IX\_DSO BASE ORDERS\_3\_DSI ALLOCATE INDEX ON SP5 SIZE 1024K, BASE ON SP5 SIZE 16400K SP6 SIZE 16392K; CREATE DSI ORDERS\_IX\_4\_DSI INDEX DSO ORDERS\_IX\_DSO BASE ORDERS\_4\_DSI ALLOCATE INDEX ON SP7 SIZE 1024K, BASE ON SP7 SIZE 16400K SP8 SIZE 16392K; CREATE DSI ORDERS\_IX\_5\_DSI INDEX DSO ORDERS\_IX\_DSO BASE ORDERS\_5\_DSI ALLOCATE INDEX ON SP9 SIZE 1024K, BASE ON SP9 SIZE 16400K SP10 SIZE 16392K; CREATE DSI ORDERS\_IX\_6\_DSI INDEX DSO ORDERS\_IX\_DSO BASE ORDERS\_6\_DSI ALLOCATE INDEX ON SP11 SIZE 1024K,<br>BASE ON SP11 SIZE 16400K ON SP11 SIZE 16400K SP12 SIZE 16392K; CREATE DSI ORDERS\_IX\_7\_DSI INDEX DSO ORDERS\_IX\_DSO

OVERFLOW ON SP165 SIZE 501K

BASE ORDERS\_7\_DSI ALLOCATE INDEX ON SP13 SIZE 1024K, BASE ON SP13 SIZE 16400K SP14 SIZE 16392K; CREATE DSI ORDERS\_IX\_8\_DSI INDEX DSO ORDERS\_IX\_DSO BASE ORDERS\_8\_DSI ALLOCATE INDEX ON SP15 SIZE 1024K, BASE ON SP15 SIZE 16400K SP16 SIZE 16392K; CREATE DSI ORDERS\_IX\_9\_DSI INDEX DSO ORDERS\_IX\_DSO BASE ORDERS\_9\_DSI ALLOCATE INDEX ON SP17 SIZE 1024K, BASE ON SP17 SIZE 16400K SP18 SIZE 16392K; CREATE DSI ORDERS\_IX\_10\_DSI INDEX DSO ORDERS\_IX\_DSO BASE ORDERS\_10\_DSI ALLOCATE INDEX ON SP19 SIZE 1024K, BASE ON SP19 SIZE 16400K SP20 SIZE 16392K; CREATE DSI ORDERS\_IX\_11\_DSI INDEX DSO ORDERS\_IX\_DSO BASE ORDERS\_11\_DSI ALLOCATE INDEX ON SP21 SIZE 1024K, BASE ON SP21 SIZE 16400K SP22 SIZE 16392K; CREATE DSI ORDERS\_IX\_12\_DSI INDEX DSO ORDERS IX DSO BASE ORDERS\_12\_DSI ALLOCATE INDEX ON SP23 SIZE 1024K, BASE ON SP23 SIZE 16400K SP24 SIZE 16392K; CREATE DSI ORDERS\_IX\_13\_DSI INDEX DSO ORDERS\_IX\_DSO BASE ORDERS\_13\_DSI ALLOCATE INDEX ON SP25 SIZE 1024K, BASE ON SP25 SIZE 16400K SP26 SIZE 16392K; CREATE DSI ORDERS\_IX\_14\_DSI INDEX DSO ORDERS\_IX\_DSO BASE ORDERS\_14\_DSI ALLOCATE INDEX ON SP27 SIZE 1024K, BASE ON SP27 SIZE 16400K SP28 SIZE 16392K; CREATE DSI ORDERS\_IX\_15\_DSI INDEX DSO ORDERS\_IX\_DSO BASE ORDERS\_15\_DSI ALLOCATE INDEX ON SP29 SIZE 1024K, BASE ON SP29 SIZE 16400K SP30 SIZE 16392K; CREATE DSI ORDERS\_IX\_16\_DSI INDEX DSO ORDERS\_IX\_DSO

BASE ORDERS 16 DSI ALLOCATE INDEX ON SP31 SIZE 1024K, BASE ON SP31 SIZE 16400K SP32 SIZE 16392K; CREATE DSI ORDERS\_IX\_17\_DSI INDEX DSO ORDERS\_IX\_DSO BASE ORDERS\_17\_DSI ALLOCATE INDEX ON SP33 SIZE 1024K, BASE ON SP33 SIZE 16400K SP34 SIZE 16392K; CREATE DSI ORDERS\_IX\_18\_DSI INDEX DSO ORDERS\_IX\_DSO BASE ORDERS\_18\_DSI ALLOCATE INDEX ON SP35 SIZE 1024K, BASE ON SP35 SIZE 16400K SP36 SIZE 16392K; CREATE DSI ORDERS\_IX\_19\_DSI INDEX DSO ORDERS\_IX\_DSO BASE ORDERS\_19\_DSI ALLOCATE INDEX ON SP37 SIZE 1024K, BASE ON SP37 SIZE 16400K SP38 SIZE 16392K; CREATE DSI ORDERS\_IX\_20\_DSI INDEX DSO ORDERS IX DSO BASE ORDERS\_20\_DSI ALLOCATE INDEX ON SP39 SIZE 1024K, BASE ON SP39 SIZE 16400K SP40 SIZE 16392K; CREATE DSI ORDERS\_IX\_21\_DSI INDEX DSO ORDERS\_IX\_DSO BASE ORDERS\_21\_DSI ALLOCATE INDEX ON SP41 SIZE 1024K, BASE ON SP41 SIZE 16400K SP42 SIZE 16392K; CREATE DSI ORDERS\_IX\_22\_DSI INDEX DSO ORDERS\_IX\_DSO BASE ORDERS\_22\_DSI ALLOCATE INDEX ON SP43 SIZE 1024K, BASE ON SP43 SIZE 16400K SP44 SIZE 16392K; CREATE DSI ORDERS\_IX\_23\_DSI INDEX DSO ORDERS IX DSO BASE ORDERS\_23\_DSI ALLOCATE INDEX ON SP45 SIZE 1024K, BASE ON SP45 SIZE 16400K SP46 SIZE 16392K; CREATE DSI ORDERS\_IX\_24\_DSI INDEX DSO ORDERS\_IX\_DSO BASE ORDERS\_24\_DSI ALLOCATE INDEX ON SP47 SIZE 1024K, BASE ON SP47 SIZE 16400K SP48 SIZE 16392K; CREATE DSI ORDERS\_IX\_25\_DSI INDEX DSO ORDERS\_IX\_DSO

BASE ORDERS\_25\_DSI ALLOCATE INDEX ON SP49 SIZE 1024K, BASE ON SP49 SIZE 16400K SP50 SIZE 16392K; CREATE DSI ORDERS\_IX\_26\_DSI INDEX DSO ORDERS\_IX\_DSO BASE ORDERS\_26\_DSI ALLOCATE INDEX ON SP51 SIZE 1024K, BASE ON SP51 SIZE 16400K SP52 SIZE 16392K; CREATE DSI ORDERS\_IX\_27\_DSI INDEX DSO ORDERS\_IX\_DSO BASE ORDERS\_27\_DSI ALLOCATE INDEX ON SP53 SIZE 1024K, BASE ON SP53 SIZE 16400K SP54 SIZE 16392K; CREATE DSI ORDERS\_IX\_28\_DSI INDEX DSO ORDERS\_IX\_DSO BASE ORDERS\_28\_DSI ALLOCATE INDEX ON SP55 SIZE 1024K, BASE ON SP55 SIZE 16400K SP56 SIZE 16392K; CREATE DSI ORDERS\_IX\_29\_DSI INDEX DSO ORDERS\_IX\_DSO BASE ORDERS\_29\_DSI ALLOCATE INDEX ON SP57 SIZE 1024K, BASE ON SP57 SIZE 16400K SP58 SIZE 16392K; CREATE DSI ORDERS\_IX\_30\_DSI INDEX DSO ORDERS IX DSO BASE ORDERS\_30\_DSI ALLOCATE INDEX ON SP59 SIZE 1024K, BASE ON SP59 SIZE 16400K SP60 SIZE 16392K; CREATE DSI ORDERS\_IX\_31\_DSI INDEX DSO ORDERS\_IX\_DSO BASE ORDERS\_31\_DSI ALLOCATE INDEX ON SP61 SIZE 1024K, BASE ON SP61 SIZE 16400K SP62 SIZE 16392K; CREATE DSI ORDERS\_IX\_32\_DSI INDEX DSO ORDERS\_IX\_DSO BASE ORDERS\_32\_DSI ALLOCATE INDEX ON SP63 SIZE 1024K, BASE ON SP63 SIZE 16400K SP64 SIZE 16392K; CREATE DSI ORDERS\_IX\_33\_DSI INDEX DSO ORDERS\_IX\_DSO BASE ORDERS\_33\_DSI ALLOCATE INDEX ON SP65 SIZE 1024K, BASE ON SP65 SIZE 16400K SP66 SIZE 16392K; CREATE DSI ORDERS\_IX\_34\_DSI INDEX DSO ORDERS\_IX\_DSO

BASE ORDERS\_34\_DSI ALLOCATE INDEX ON SP67 SIZE 1024K, BASE ON SP67 SIZE 16400K SP68 SIZE 16392K; CREATE DSI ORDERS\_IX\_35\_DSI INDEX DSO ORDERS\_IX\_DSO BASE ORDERS\_35\_DSI ALLOCATE INDEX ON SP69 SIZE 1024K, BASE ON SP69 SIZE 16400K SP70 SIZE 16392K; CREATE DSI ORDERS\_IX\_36\_DSI INDEX DSO ORDERS\_IX\_DSO BASE ORDERS\_36\_DSI ALLOCATE INDEX ON SP71 SIZE 1024K, BASE ON SP71 SIZE 16400K SP72 SIZE 16392K; CREATE DSI ORDERS\_IX\_37\_DSI INDEX DSO ORDERS\_IX\_DSO BASE ORDERS\_37\_DSI ALLOCATE INDEX ON SP73 SIZE 1024K, BASE ON SP73 SIZE 16400K SP74 SIZE 16392K; CREATE DSI ORDERS\_IX\_38\_DSI INDEX DSO ORDERS IX DSO BASE ORDERS\_38\_DSI ALLOCATE INDEX ON SP75 SIZE 1024K, BASE ON SP75 SIZE 16400K SP76 SIZE 16392K; CREATE DSI ORDERS\_IX\_39\_DSI INDEX DSO ORDERS\_IX\_DSO BASE ORDERS\_39\_DSI ALLOCATE INDEX ON SP77 SIZE 1024K, BASE ON SP77 SIZE 16400K SP78 SIZE 16392K; CREATE DSI ORDERS\_IX\_40\_DSI INDEX DSO ORDERS\_IX\_DSO BASE ORDERS\_40\_DSI ALLOCATE INDEX ON SP79 SIZE 1024K, BASE ON SP79 SIZE 16400K SP80 SIZE 16392K; CREATE DSI ORDERS\_IX\_41\_DSI INDEX DSO ORDERS\_IX\_DSO BASE ORDERS\_41\_DSI ALLOCATE INDEX ON SP81 SIZE 1024K, BASE ON SP81 SIZE 16400K SP82 SIZE 16392K; CREATE DSI ORDERS\_IX\_42\_DSI INDEX DSO ORDERS\_IX\_DSO BASE ORDERS\_42\_DSI ALLOCATE INDEX ON SP83 SIZE 1024K, BASE ON SP83 SIZE 16400K SP84 SIZE 16392K; CREATE DSI ORDERS\_IX\_43\_DSI INDEX DSO ORDERS\_IX\_DSO

BASE ORDERS\_43\_DSI ALLOCATE INDEX ON SP85 SIZE 1024K, BASE ON SP85 SIZE 16400K SP86 SIZE 16392K; CREATE DSI ORDERS\_IX\_44\_DSI INDEX DSO ORDERS\_IX\_DSO BASE ORDERS\_44\_DSI ALLOCATE INDEX ON SP87 SIZE 1024K, BASE ON SP87 SIZE 16400K SP88 SIZE 16392K; CREATE DSI ORDERS\_IX\_45\_DSI INDEX DSO ORDERS\_IX\_DSO BASE ORDERS\_45\_DSI ALLOCATE INDEX ON SP89 SIZE 1024K, BASE ON SP89 SIZE 16400K SP90 SIZE 16392K; CREATE DSI ORDERS\_IX\_46\_DSI INDEX DSO ORDERS\_IX\_DSO BASE ORDERS\_46\_DSI ALLOCATE INDEX ON SP91 SIZE 1024K, BASE ON SP91 SIZE 16400K SP92 SIZE 16392K; CREATE DSI ORDERS\_IX\_47\_DSI INDEX DSO ORDERS\_IX\_DSO BASE ORDERS\_47\_DSI ALLOCATE INDEX ON SP93 SIZE 1024K, BASE ON SP93 SIZE 16400K SP94 SIZE 16392K; CREATE DSI ORDERS\_IX\_48\_DSI INDEX DSO ORDERS IX DSO BASE ORDERS\_48\_DSI ALLOCATE INDEX ON SP95 SIZE 1024K, BASE ON SP95 SIZE 16400K SP96 SIZE 16392K; CREATE DSI ORDERS\_IX\_49\_DSI INDEX DSO ORDERS\_IX\_DSO BASE ORDERS\_49\_DSI ALLOCATE INDEX ON SP97 SIZE 1024K, BASE ON SP97 SIZE 16400K SP98 SIZE 16392K; CREATE DSI ORDERS\_IX\_50\_DSI INDEX DSO ORDERS\_IX\_DSO BASE ORDERS\_50\_DSI ALLOCATE INDEX ON SP99 SIZE 1024K, BASE ON SP99 SIZE 16400K SP100 SIZE 16392K; CREATE DSI ORDERS\_IX\_51\_DSI INDEX DSO ORDERS\_IX\_DSO BASE ORDERS\_51\_DSI ALLOCATE INDEX ON SP101 SIZE 1024K, BASE ON SP101 SIZE 16400K SP102 SIZE 16392K; CREATE DSI ORDERS\_IX\_52\_DSI INDEX DSO ORDERS\_IX\_DSO

BASE ORDERS\_52\_DSI ALLOCATE INDEX ON SP103 SIZE 1024K, BASE ON SP103 SIZE 16400K SP104 SIZE 16392K; CREATE DSI ORDERS\_IX\_53\_DSI INDEX DSO ORDERS\_IX\_DSO BASE ORDERS\_53\_DSI ALLOCATE INDEX ON SP105 SIZE 1024K, BASE ON SP105 SIZE 16400K SP106 SIZE 16392K; CREATE DSI ORDERS\_IX\_54\_DSI INDEX DSO ORDERS\_IX\_DSO BASE ORDERS\_54\_DSI ALLOCATE INDEX ON SP107 SIZE 1024K, BASE ON SP107 SIZE 16400K SP108 SIZE 16392K; CREATE DSI ORDERS\_IX\_55\_DSI INDEX DSO ORDERS\_IX\_DSO BASE ORDERS\_55\_DSI ALLOCATE INDEX ON SP109 SIZE 1024K, BASE ON SP109 SIZE 16400K SP110 SIZE 16392K; CREATE DSI ORDERS\_IX\_56\_DSI INDEX DSO ORDERS IX DSO BASE ORDERS\_56\_DSI ALLOCATE INDEX ON SP111 SIZE 1024K, BASE ON SP111 SIZE 16400K SP112 SIZE 16392K; CREATE DSI ORDERS\_IX\_57\_DSI INDEX DSO ORDERS\_IX\_DSO BASE ORDERS\_57\_DSI ALLOCATE INDEX ON SP113 SIZE 1024K, BASE ON SP113 SIZE 16400K SP114 SIZE 16392K; CREATE DSI ORDERS\_IX\_58\_DSI INDEX DSO ORDERS\_IX\_DSO BASE ORDERS\_58\_DSI ALLOCATE INDEX ON SP115 SIZE 1024K, BASE ON SP115 SIZE 16400K SP116 SIZE 16392K; CREATE DSI ORDERS\_IX\_59\_DSI INDEX DSO ORDERS IX DSO BASE ORDERS\_59\_DSI ALLOCATE INDEX ON SP117 SIZE 1024K, BASE ON SP117 SIZE 16400K SP118 SIZE 16392K; CREATE DSI ORDERS\_IX\_60\_DSI INDEX DSO ORDERS\_IX\_DSO BASE ORDERS\_60\_DSI ALLOCATE INDEX ON SP119 SIZE 1024K, BASE ON SP119 SIZE 16400K SP120 SIZE 16392K; CREATE DSI ORDERS\_IX\_61\_DSI INDEX DSO ORDERS\_IX\_DSO
BASE ORDERS\_61\_DSI ALLOCATE INDEX ON SP121 SIZE 1024K, BASE ON SP121 SIZE 16400K SP122 SIZE 16392K; CREATE DSI ORDERS\_IX\_62\_DSI INDEX DSO ORDERS\_IX\_DSO BASE ORDERS\_62\_DSI ALLOCATE INDEX ON SP123 SIZE 1024K, BASE ON SP123 SIZE 16400K SP124 SIZE 16392K; CREATE DSI ORDERS\_IX\_63\_DSI INDEX DSO ORDERS\_IX\_DSO BASE ORDERS\_63\_DSI ALLOCATE INDEX ON SP125 SIZE 1024K, BASE ON SP125 SIZE 16400K SP126 SIZE 16392K; CREATE DSI ORDERS\_IX\_64\_DSI INDEX DSO ORDERS\_IX\_DSO BASE ORDERS\_64\_DSI ALLOCATE INDEX ON SP127 SIZE 1024K, BASE ON SP127 SIZE 16400K SP128 SIZE 16392K; CREATE DSI ORDERS\_IX\_65\_DSI INDEX DSO ORDERS\_IX\_DSO BASE ORDERS\_65\_DSI ALLOCATE INDEX ON SP129 SIZE 1024K, BASE ON SP129 SIZE 16400K SP130 SIZE 16392K; CREATE DSI ORDERS\_IX\_66\_DSI INDEX DSO ORDERS IX DSO BASE ORDERS\_66\_DSI ALLOCATE INDEX ON SP131 SIZE 1024K, BASE ON SP131 SIZE 16400K SP132 SIZE 16392K; CREATE DSI ORDERS\_IX\_67\_DSI INDEX DSO ORDERS\_IX\_DSO BASE ORDERS\_67\_DSI ALLOCATE INDEX ON SP133 SIZE 1024K, BASE ON SP133 SIZE 16400K SP134 SIZE 16392K; CREATE DSI ORDERS\_IX\_68\_DSI INDEX DSO ORDERS\_IX\_DSO BASE ORDERS\_68\_DSI ALLOCATE INDEX ON SP135 SIZE 1024K, BASE ON SP135 SIZE 16400K SP136 SIZE 16392K; CREATE DSI ORDERS\_IX\_69\_DSI INDEX DSO ORDERS\_IX\_DSO BASE ORDERS\_69\_DSI ALLOCATE INDEX ON SP137 SIZE 1024K, BASE ON SP137 SIZE 16400K SP138 SIZE 16392K; CREATE DSI ORDERS\_IX\_70\_DSI INDEX DSO ORDERS\_IX\_DSO

BASE ORDERS\_70\_DSI ALLOCATE INDEX ON SP139 SIZE 1024K, BASE ON SP139 SIZE 16400K SP140 SIZE 16392K; CREATE DSI ORDERS\_IX\_71\_DSI INDEX DSO ORDERS\_IX\_DSO BASE ORDERS\_71\_DSI ALLOCATE INDEX ON SP141 SIZE 1024K, BASE ON SP141 SIZE 16400K SP142 SIZE 16392K; CREATE DSI ORDERS\_IX\_72\_DSI INDEX DSO ORDERS\_IX\_DSO BASE ORDERS\_72\_DSI ALLOCATE INDEX ON SP143 SIZE 1024K, BASE ON SP143 SIZE 16400K SP144 SIZE 16392K; CREATE DSI ORDERS\_IX\_73\_DSI INDEX DSO ORDERS\_IX\_DSO BASE ORDERS\_73\_DSI ALLOCATE INDEX ON SP145 SIZE 1024K, BASE ON SP145 SIZE 16400K SP146 SIZE 16392K; CREATE DSI ORDERS\_IX\_74\_DSI INDEX DSO ORDERS IX DSO BASE ORDERS\_74\_DSI ALLOCATE INDEX ON SP147 SIZE 1024K, BASE ON SP147 SIZE 16400K SP148 SIZE 16392K; CREATE DSI ORDERS\_IX\_75\_DSI INDEX DSO ORDERS\_IX\_DSO BASE ORDERS\_75\_DSI ALLOCATE INDEX ON SP149 SIZE 1024K, BASE ON SP149 SIZE 16400K SP150 SIZE 16392K; CREATE DSI ORDERS\_IX\_76\_DSI INDEX DSO ORDERS\_IX\_DSO BASE ORDERS\_76\_DSI ALLOCATE INDEX ON SP151 SIZE 1024K, BASE ON SP151 SIZE 16400K SP152 SIZE 16392K; CREATE DSI ORDERS\_IX\_77\_DSI INDEX DSO ORDERS\_IX\_DSO BASE ORDERS\_77\_DSI ALLOCATE INDEX ON SP153 SIZE 1024K, BASE ON SP153 SIZE 16400K SP154 SIZE 16392K; CREATE DSI ORDERS\_IX\_78\_DSI INDEX DSO ORDERS\_IX\_DSO BASE ORDERS\_78\_DSI ALLOCATE INDEX ON SP155 SIZE 1024K, BASE ON SP155 SIZE 16400K SP156 SIZE 16392K; CREATE DSI ORDERS\_IX\_79\_DSI INDEX DSO ORDERS\_IX\_DSO

BASE ORDERS\_79\_DSI ALLOCATE INDEX ON SP157 SIZE 1024K, BASE ON SP157 SIZE 16400K SP158 SIZE 16392K; CREATE DSI ORDERS\_IX\_80\_DSI INDEX DSO ORDERS\_IX\_DSO BASE ORDERS\_80\_DSI ALLOCATE INDEX ON SP159 SIZE 1024K, BASE ON SP159 SIZE 16400K SP160 SIZE 16392K; CREATE DSI ORDERS\_IX\_81\_DSI INDEX DSO ORDERS\_IX\_DSO BASE ORDERS\_81\_DSI ALLOCATE INDEX ON SP161 SIZE 1024K, BASE ON SP161 SIZE 16400K SP162 SIZE 16392K; CREATE DSI ORDERS\_IX\_82\_DSI INDEX DSO ORDERS\_IX\_DSO BASE ORDERS\_82\_DSI ALLOCATE INDEX ON SP163 SIZE 1024K, BASE ON SP163 SIZE 16400K SP164 SIZE 16392K; CREATE DSI ORDERS\_IX\_83\_DSI INDEX DSO ORDERS\_IX\_DSO BASE ORDERS\_83\_DSI ALLOCATE INDEX ON SP165 SIZE 1024K, BASE ON SP165 SIZE 16400K SP166 SIZE 16392K; CREATE DSI ORDERS\_IX\_84\_DSI INDEX DSO ORDERS\_IX\_DSO BASE ORDERS\_84\_DSI ALLOCATE INDEX ON SP167 SIZE 1024K, BASE ON SP167 SIZE 16400K SP168 SIZE 16392K; :::::::::::::: ddl.dat.OL :::::::::::::: ----------------------------------------------------------------------------- -- \* Phase.2-5a: OrderLine ----------------------------------------------------------------------------- CREATE DSO ORDERLINE\_DSO FROM TPCC\_SCHEMA.ORDERLINE TYPE RANDOM(PAGESIZE1(32),PAGESIZE2(8),RULE((OL\_O\_ID/30)\*110+ OL\_W\_ID\*10+OL\_D\_ID+(OL\_NUMBER+(OL\_O\_ID-  $((OL\_O\_ID/30)*30)*1375*13757)$ WHERE (OL\_W\_ID) BETWEEN (?) AND (?); CREATE DSI ORDERLIN\_1\_DSI DSO ORDERLINE\_DSO USING(1,11) ALLOCATE PRIME ON SP1 SIZE 440256K,

OVERFLOW ON SP1 SIZE 1760K;

ALLOCATE PRIME ON SP2 SIZE 440256K, OVERFLOW ON SP2 SIZE 1760K;

CREATE DSI ORDERLIN\_2\_DSI DSO ORDERLINE\_DSO USING(12,22)

CREATE DSI ORDERLIN\_3\_DSI

DSO ORDERLINE\_DSO USING(23,33) ALLOCATE PRIME ON SP3 SIZE 440256K, OVERFLOW ON SP3 SIZE 1760K; CREATE DSI ORDERLIN\_4\_DSI DSO ORDERLINE\_DSO USING(34,44) ALLOCATE PRIME ON SP4 SIZE 440256K, OVERFLOW ON SP4 SIZE 1760K; CREATE DSI ORDERLIN\_5\_DSI DSO ORDERLINE\_DSO USING(45,55) ALLOCATE PRIME ON SP5 SIZE 440256K, OVERFLOW ON SP5 SIZE 1760K; CREATE DSI ORDERLIN\_6\_DSI DSO ORDERLINE\_DSO USING(56,66) ALLOCATE PRIME ON SP6 SIZE 440256K, OVERFLOW ON SP6 SIZE 1760K; CREATE DSI ORDERLIN\_7\_DSI DSO ORDERLINE\_DSO USING(67,77) ALLOCATE PRIME ON SP7 SIZE 440256K, OVERFLOW ON SP7 SIZE 1760K; CREATE DSI ORDERLIN\_8\_DSI DSO ORDERLINE\_DSO USING(78,88) ALLOCATE PRIME ON SP8 SIZE 440256K, OVERFLOW ON SP8 SIZE 1760K; CREATE DSI ORDERLIN\_9\_DSI DSO ORDERLINE\_DSO USING(89,99) ALLOCATE PRIME ON SP9 SIZE 440256K, OVERFLOW ON SP9 SIZE 1760K; CREATE DSI ORDERLIN\_10\_DSI DSO ORDERLINE\_DSO USING(100,110)<br>ALLOCATE PRIME ON SP10 SIZE 440256K, ALLOCATE PRIME ON SP10 SIZE 440256K, OVERFLOW ON SP10 SIZE 1760K; CREATE DSI ORDERLIN\_11\_DSI DSO ORDERLINE\_DSO USING(111,121) ALLOCATE PRIME ON SP11 SIZE 440256K, OVERFLOW ON SP11 SIZE 1760K; CREATE DSI ORDERLIN\_12\_DSI DSO ORDERLINE\_DSO USING(122,132) ALLOCATE PRIME ON SP12 SIZE 440256K, OVERFLOW ON SP12 SIZE 1760K; CREATE DSI ORDERLIN\_13\_DSI DSO ORDERLINE\_DSO USING(133,143) ALLOCATE PRIME ON SP13 SIZE 440256K, OVERFLOW ON SP13 SIZE 1760K; CREATE DSI ORDERLIN\_14\_DSI DSO ORDERLINE\_DSO USING(144,154) ALLOCATE PRIME ON SP14 SIZE 440256K, OVERFLOW ON SP14 SIZE 1760K; CREATE DSI ORDERLIN\_15\_DSI DSO ORDERLINE\_DSO

USING(155,165) ALLOCATE PRIME ON SP15 SIZE 440256K,

OVERFLOW ON SP15 SIZE 1760K; CREATE DSI ORDERLIN\_16\_DSI DSO ORDERLINE\_DSO USING(166,176) ALLOCATE PRIME ON SP16 SIZE 440256K, OVERFLOW ON SP16 SIZE 1760K; CREATE DSI ORDERLIN\_17\_DSI DSO ORDERLINE\_DSO USING(177,187) ALLOCATE PRIME ON SP17 SIZE 440256K, OVERFLOW ON SP17 SIZE 1760K; CREATE DSI ORDERLIN\_18\_DSI DSO ORDERLINE\_DSO USING(188,198) ALLOCATE PRIME ON SP18 SIZE 440256K, OVERFLOW ON SP18 SIZE 1760K; CREATE DSI ORDERLIN\_19\_DSI DSO ORDERLINE\_DSO USING(199,209) ALLOCATE PRIME ON SP19 SIZE 440256K, OVERFLOW ON SP19 SIZE 1760K; CREATE DSI ORDERLIN\_20\_DSI DSO ORDERLINE\_DSO USING(210,220) ALLOCATE PRIME ON SP20 SIZE 440256K, OVERFLOW ON SP20 SIZE 1760K; CREATE DSI ORDERLIN\_21\_DSI DSO ORDERLINE\_DSO USING(221,231) ALLOCATE PRIME ON SP21 SIZE 440256K, OVERFLOW ON SP21 SIZE 1760K; CREATE DSI ORDERLIN\_22\_DSI DSO ORDERLINE\_DSO USING(232,242) ALLOCATE PRIME ON SP22 SIZE 440256K, OVERFLOW ON SP22 SIZE 1760K; CREATE DSI ORDERLIN\_23\_DSI DSO ORDERLINE\_DSO USING(243,253) ALLOCATE PRIME ON SP23 SIZE 440256K, OVERFLOW ON SP23 SIZE 1760K; CREATE DSI ORDERLIN\_24\_DSI DSO ORDERLINE\_DSO USING(254,264) ALLOCATE PRIME ON SP24 SIZE 440256K, OVERFLOW ON SP24 SIZE 1760K; CREATE DSI ORDERLIN\_25\_DSI DSO ORDERLINE\_DSO USING(265,275) ALLOCATE PRIME ON SP25 SIZE 440256K, OVERFLOW ON SP25 SIZE 1760K; CREATE DSI ORDERLIN\_26\_DSI DSO ORDERLINE\_DSO USING(276,286) ALLOCATE PRIME ON SP26 SIZE 440256K, OVERFLOW ON SP26 SIZE 1760K; CREATE DSI ORDERLIN\_27\_DSI DSO ORDERLINE\_DSO USING(287,297) ALLOCATE PRIME ON SP27 SIZE 440256K, OVERFLOW ON SP27 SIZE 1760K; CREATE DSI ORDERLIN\_28\_DSI DSO ORDERLINE\_DSO

USING(298,308) ALLOCATE PRIME ON SP28 SIZE 440256K, OVERFLOW ON SP28 SIZE 1760K; CREATE DSI ORDERLIN\_29\_DSI DSO ORDERLINE\_DSO USING(309,319) ALLOCATE PRIME ON SP29 SIZE 440256K, OVERFLOW ON SP29 SIZE 1760K; CREATE DSI ORDERLIN\_30\_DSI DSO ORDERLINE\_DSO USING(320,330) ALLOCATE PRIME ON SP30 SIZE 440256K, OVERFLOW ON SP30 SIZE 1760K; CREATE DSI ORDERLIN\_31\_DSI DSO ORDERLINE\_DSO USING(331,341) ALLOCATE PRIME ON SP31 SIZE 440256K, OVERFLOW ON SP31 SIZE 1760K; CREATE DSI ORDERLIN\_32\_DSI DSO ORDERLINE\_DSO USING(342,352) ALLOCATE PRIME ON SP32 SIZE 440256K, OVERFLOW ON SP32 SIZE 1760K; CREATE DSI ORDERLIN\_33\_DSI DSO ORDERLINE\_DSO USING(353,363) ALLOCATE PRIME ON SP33 SIZE 440256K, OVERFLOW ON SP33 SIZE 1760K; CREATE DSI ORDERLIN\_34\_DSI DSO ORDERLINE\_DSO USING(364,374) ALLOCATE PRIME ON SP34 SIZE 440256K, OVERFLOW ON SP34 SIZE 1760K; CREATE DSI ORDERLIN\_35\_DSI DSO ORDERLINE\_DSO USING(375,385) ALLOCATE PRIME ON SP35 SIZE 440256K, OVERFLOW ON SP35 SIZE 1760K; CREATE DSI ORDERLIN\_36\_DSI DSO ORDERLINE\_DSO USING(386,396) ALLOCATE PRIME ON SP36 SIZE 440256K, OVERFLOW ON SP36 SIZE 1760K; CREATE DSI ORDERLIN\_37\_DSI DSO ORDERLINE\_DSO USING(397,407) ALLOCATE PRIME ON SP37 SIZE 440256K, OVERFLOW ON SP37 SIZE 1760K; CREATE DSI ORDERLIN\_38\_DSI DSO ORDERLINE\_DSO USING(408,418) ALLOCATE PRIME ON SP38 SIZE 440256K, OVERFLOW ON SP38 SIZE 1760K; CREATE DSI ORDERLIN\_39\_DSI DSO ORDERLINE\_DSO USING(419,429) ALLOCATE PRIME ON SP39 SIZE 440256K, OVERFLOW ON SP39 SIZE 1760K; CREATE DSI ORDERLIN\_40\_DSI DSO ORDERLINE\_DSO USING(430,440) ALLOCATE PRIME ON SP40 SIZE 440256K, OVERFLOW ON SP40 SIZE 1760K;

CREATE DSI ORDERLIN\_41\_DSI DSO ORDERLINE\_DSO USING(441,451) ALLOCATE PRIME ON SP41 SIZE 440256K, OVERFLOW ON SP41 SIZE 1760K; CREATE DSI ORDERLIN\_42\_DSI DSO ORDERLINE\_DSO USING(452,462) ALLOCATE PRIME ON SP42 SIZE 440256K, OVERFLOW ON SP42 SIZE 1760K; CREATE DSI ORDERLIN\_43\_DSI DSO ORDERLINE\_DSO USING(463,473) ALLOCATE PRIME ON SP43 SIZE 440256K, OVERFLOW ON SP43 SIZE 1760K; CREATE DSI ORDERLIN\_44\_DSI DSO ORDERLINE\_DSO USING(474,484) ALLOCATE PRIME ON SP44 SIZE 440256K, OVERFLOW ON SP44 SIZE 1760K; CREATE DSI ORDERLIN\_45\_DSI DSO ORDERLINE\_DSO USING(485,495) ALLOCATE PRIME ON SP45 SIZE 440256K, OVERFLOW ON SP45 SIZE 1760K; CREATE DSI ORDERLIN\_46\_DSI DSO ORDERLINE\_DSO USING(496,506) ALLOCATE PRIME ON SP46 SIZE 440256K, OVERFLOW ON SP46 SIZE 1760K; CREATE DSI ORDERLIN\_47\_DSI DSO ORDERLINE\_DSO USING(507,517) ALLOCATE PRIME ON SP47 SIZE 440256K, OVERFLOW ON SP47 SIZE 1760K; CREATE DSI ORDERLIN\_48\_DSI DSO ORDERLINE\_DSO USING(518,528) ALLOCATE PRIME ON SP48 SIZE 440256K, OVERFLOW ON SP48 SIZE 1760K; CREATE DSI ORDERLIN\_49\_DSI DSO ORDERLINE\_DSO USING(529,539) ALLOCATE PRIME ON SP49 SIZE 440256K, OVERFLOW ON SP49 SIZE 1760K; CREATE DSI ORDERLIN\_50\_DSI DSO ORDERLINE\_DSO USING(540,550) ALLOCATE PRIME ON SP50 SIZE 440256K, OVERFLOW ON SP50 SIZE 1760K; CREATE DSI ORDERLIN\_51\_DSI DSO ORDERLINE\_DSO USING(551,561) ALLOCATE PRIME ON SP51 SIZE 440256K, OVERFLOW ON SP51 SIZE 1760K; CREATE DSI ORDERLIN\_52\_DSI DSO ORDERLINE\_DSO USING(562,572) ALLOCATE PRIME ON SP52 SIZE 440256K, OVERFLOW ON SP52 SIZE 1760K; CREATE DSI ORDERLIN\_53\_DSI DSO ORDERLINE\_DSO USING(573,583)

ALLOCATE PRIME ON SP53 SIZE 440256K, OVERFLOW ON SP53 SIZE 1760K; CREATE DSI ORDERLIN\_54\_DSI DSO ORDERLINE\_DSO USING(584,594) ALLOCATE PRIME ON SP54 SIZE 440256K, OVERFLOW ON SP54 SIZE 1760K; CREATE DSI ORDERLIN\_55\_DSI DSO ORDERLINE\_DSO USING(595,605) ALLOCATE PRIME ON SP55 SIZE 440256K, OVERFLOW ON SP55 SIZE 1760K; CREATE DSI ORDERLIN\_56\_DSI DSO ORDERLINE\_DSO USING(606,616) ALLOCATE PRIME ON SP56 SIZE 440256K, OVERFLOW ON SP56 SIZE 1760K; CREATE DSI ORDERLIN\_57\_DSI DSO ORDERLINE\_DSO USING(617,627) ALLOCATE PRIME ON SP57 SIZE 440256K, OVERFLOW ON SP57 SIZE 1760K; CREATE DSI ORDERLIN\_58\_DSI DSO ORDERLINE\_DSO USING(628,638) ALLOCATE PRIME ON SP58 SIZE 440256K, OVERFLOW ON SP58 SIZE 1760K; CREATE DSI ORDERLIN\_59\_DSI DSO ORDERLINE\_DSO USING(639,649) ALLOCATE PRIME ON SP59 SIZE 440256K, OVERFLOW ON SP59 SIZE 1760K; CREATE DSI ORDERLIN\_60\_DSI DSO ORDERLINE\_DSO USING(650,660) ALLOCATE PRIME ON SP60 SIZE 440256K, OVERFLOW ON SP60 SIZE 1760K; CREATE DSI ORDERLIN\_61\_DSI DSO ORDERLINE\_DSO USING(661,671) ALLOCATE PRIME ON SP61 SIZE 440256K, OVERFLOW ON SP61 SIZE 1760K; CREATE DSI ORDERLIN\_62\_DSI DSO ORDERLINE\_DSO USING(672,682) ALLOCATE PRIME ON SP62 SIZE 440256K, OVERFLOW ON SP62 SIZE 1760K; CREATE DSI ORDERLIN\_63\_DSI DSO ORDERLINE\_DSO USING(683,693) ALLOCATE PRIME ON SP63 SIZE 440256K, OVERFLOW ON SP63 SIZE 1760K; CREATE DSI ORDERLIN\_64\_DSI DSO ORDERLINE\_DSO USING(694,704) ALLOCATE PRIME ON SP64 SIZE 440256K, OVERFLOW ON SP64 SIZE 1760K; CREATE DSI ORDERLIN\_65\_DSI DSO ORDERLINE\_DSO USING(705,715) ALLOCATE PRIME ON SP65 SIZE 440256K, OVERFLOW ON SP65 SIZE 1760K;

CREATE DSI ORDERLIN\_66\_DSI

DSO ORDERLINE\_DSO USING(716,726) ALLOCATE PRIME ON SP66 SIZE 440256K, OVERFLOW ON SP66 SIZE 1760K; CREATE DSI ORDERLIN\_67\_DSI DSO ORDERLINE\_DSO USING(727,737) ALLOCATE PRIME ON SP67 SIZE 440256K, OVERFLOW ON SP67 SIZE 1760K; CREATE DSI ORDERLIN\_68\_DSI DSO ORDERLINE\_DSO USING(738,748) ALLOCATE PRIME ON SP68 SIZE 440256K, OVERFLOW ON SP68 SIZE 1760K; CREATE DSI ORDERLIN\_69\_DSI DSO ORDERLINE\_DSO USING(749,759) ALLOCATE PRIME ON SP69 SIZE 440256K, OVERFLOW ON SP69 SIZE 1760K; CREATE DSI ORDERLIN\_70\_DSI DSO ORDERLINE\_DSO USING(760,770) ALLOCATE PRIME ON SP70 SIZE 440256K, OVERFLOW ON SP70 SIZE 1760K; CREATE DSI ORDERLIN\_71\_DSI DSO ORDERLINE\_DSO USING(771,781) ALLOCATE PRIME ON SP71 SIZE 440256K, OVERFLOW ON SP71 SIZE 1760K; CREATE DSI ORDERLIN\_72\_DSI DSO ORDERLINE\_DSO USING(782,792) ALLOCATE PRIME ON SP72 SIZE 440256K, OVERFLOW ON SP72 SIZE 1760K; CREATE DSI ORDERLIN\_73\_DSI DSO ORDERLINE\_DSO USING(793,803) ALLOCATE PRIME ON SP73 SIZE 440256K, OVERFLOW ON SP73 SIZE 1760K; CREATE DSI ORDERLIN\_74\_DSI DSO ORDERLINE\_DSO USING(804,814) ALLOCATE PRIME ON SP74 SIZE 440256K, OVERFLOW ON SP74 SIZE 1760K; CREATE DSI ORDERLIN\_75\_DSI DSO ORDERLINE\_DSO USING(815,825) ALLOCATE PRIME ON SP75 SIZE 440256K, OVERFLOW ON SP75 SIZE 1760K; CREATE DSI ORDERLIN\_76\_DSI DSO ORDERLINE\_DSO USING(826,836) ALLOCATE PRIME ON SP76 SIZE 440256K, OVERFLOW ON SP76 SIZE 1760K; CREATE DSI ORDERLIN\_77\_DSI DSO ORDERLINE\_DSO USING(837,847) ALLOCATE PRIME ON SP77 SIZE 440256K, OVERFLOW ON SP77 SIZE 1760K; CREATE DSI ORDERLIN\_78\_DSI DSO ORDERLINE\_DSO USING(848,858) ALLOCATE PRIME ON SP78 SIZE 440256K,

OVERFLOW ON SP78 SIZE 1760K; CREATE DSI ORDERLIN\_79\_DSI DSO ORDERLINE\_DSO USING(859,869) ALLOCATE PRIME ON SP79 SIZE 440256K, OVERFLOW ON SP79 SIZE 1760K; CREATE DSI ORDERLIN\_80\_DSI DSO ORDERLINE\_DSO USING(870,880) ALLOCATE PRIME ON SP80 SIZE 440256K, OVERFLOW ON SP80 SIZE 1760K; CREATE DSI ORDERLIN\_81\_DSI DSO ORDERLINE\_DSO USING(881,891) ALLOCATE PRIME ON SP81 SIZE 440256K, OVERFLOW ON SP81 SIZE 1760K; CREATE DSI ORDERLIN\_82\_DSI DSO ORDERLINE\_DSO USING(892,902) ALLOCATE PRIME ON SP82 SIZE 440256K, OVERFLOW ON SP82 SIZE 1760K; CREATE DSI ORDERLIN\_83\_DSI DSO ORDERLINE\_DSO USING(903,913) ALLOCATE PRIME ON SP83 SIZE 440256K, OVERFLOW ON SP83 SIZE 1760K; CREATE DSI ORDERLIN\_84\_DSI DSO ORDERLINE\_DSO USING(914,924) ALLOCATE PRIME ON SP84 SIZE 440256K, OVERFLOW ON SP84 SIZE 1760K; CREATE DSI ORDERLIN\_85\_DSI DSO ORDERLINE\_DSO USING(925,935) ALLOCATE PRIME ON SP85 SIZE 440256K, OVERFLOW ON SP85 SIZE 1760K; CREATE DSI ORDERLIN\_86\_DSI DSO ORDERLINE\_DSO USING(936,946) ALLOCATE PRIME ON SP86 SIZE 440256K, OVERFLOW ON SP86 SIZE 1760K; CREATE DSI ORDERLIN\_87\_DSI DSO ORDERLINE\_DSO USING(947,957) ALLOCATE PRIME ON SP87 SIZE 440256K, OVERFLOW ON SP87 SIZE 1760K; CREATE DSI ORDERLIN\_88\_DSI DSO ORDERLINE\_DSO USING(958,968) ALLOCATE PRIME ON SP88 SIZE 440256K, OVERFLOW ON SP88 SIZE 1760K; CREATE DSI ORDERLIN\_89\_DSI DSO ORDERLINE\_DSO USING(969,979) ALLOCATE PRIME ON SP89 SIZE 440256K, OVERFLOW ON SP89 SIZE 1760K; CREATE DSI ORDERLIN\_90\_DSI DSO ORDERLINE\_DSO USING(980,990) ALLOCATE PRIME ON SP90 SIZE 440256K, OVERFLOW ON SP90 SIZE 1760K; CREATE DSI ORDERLIN\_91\_DSI DSO ORDERLINE\_DSO

USING(991,1001) ALLOCATE PRIME ON SP91 SIZE 440256K, OVERFLOW ON SP91 SIZE 1760K; CREATE DSI ORDERLIN\_92\_DSI DSO ORDERLINE\_DSO USING(1002,1012) ALLOCATE PRIME ON SP92 SIZE 440256K, OVERFLOW ON SP92 SIZE 1760K; CREATE DSI ORDERLIN\_93\_DSI DSO ORDERLINE\_DSO USING(1013,1023) ALLOCATE PRIME ON SP93 SIZE 440256K, OVERFLOW ON SP93 SIZE 1760K; CREATE DSI ORDERLIN\_94\_DSI DSO ORDERLINE\_DSO USING(1024,1034) ALLOCATE PRIME ON SP94 SIZE 440256K, OVERFLOW ON SP94 SIZE 1760K; CREATE DSI ORDERLIN\_95\_DSI DSO ORDERLINE\_DSO USING(1035,1045) ALLOCATE PRIME ON SP95 SIZE 440256K, OVERFLOW ON SP95 SIZE 1760K; CREATE DSI ORDERLIN\_96\_DSI DSO ORDERLINE\_DSO USING(1046,1056) ALLOCATE PRIME ON SP96 SIZE 440256K, OVERFLOW ON SP96 SIZE 1760K; CREATE DSI ORDERLIN\_97\_DSI DSO ORDERLINE\_DSO USING(1057,1067) ALLOCATE PRIME ON SP97 SIZE 440256K, OVERFLOW ON SP97 SIZE 1760K; CREATE DSI ORDERLIN\_98\_DSI DSO ORDERLINE\_DSO USING(1068,1078) ALLOCATE PRIME ON SP98 SIZE 440256K, OVERFLOW ON SP98 SIZE 1760K; CREATE DSI ORDERLIN\_99\_DSI DSO ORDERLINE\_DSO USING(1079,1089) ALLOCATE PRIME ON SP99 SIZE 440256K, OVERFLOW ON SP99 SIZE 1760K; CREATE DSI ORDERLIN\_100\_DSI DSO ORDERLINE\_DSO USING(1090,1100) ALLOCATE PRIME ON SP100 SIZE 440256K, OVERFLOW ON SP100 SIZE 1760K; CREATE DSI ORDERLIN\_101\_DSI DSO ORDERLINE\_DSO USING(1101,1111) ALLOCATE PRIME ON SP101 SIZE 440256K, OVERFLOW ON SP101 SIZE 1760K; CREATE DSI ORDERLIN\_102\_DSI DSO ORDERLINE\_DSO USING(1112,1122) ALLOCATE PRIME ON SP102 SIZE 440256K, OVERFLOW ON SP102 SIZE 1760K; CREATE DSI ORDERLIN\_103\_DSI DSO ORDERLINE\_DSO USING(1123,1133) ALLOCATE PRIME ON SP103 SIZE 440256K, OVERFLOW ON SP103 SIZE 1760K;

CREATE DSI ORDERLIN\_104\_DSI DSO ORDERLINE\_DSO USING(1134,1144) ALLOCATE PRIME ON SP104 SIZE 440256K, OVERFLOW ON SP104 SIZE 1760K; CREATE DSI ORDERLIN\_105\_DSI DSO ORDERLINE\_DSO USING(1145,1155) ALLOCATE PRIME ON SP105 SIZE 440256K, OVERFLOW ON SP105 SIZE 1760K; CREATE DSI ORDERLIN\_106\_DSI DSO ORDERLINE\_DSO USING(1156,1166) ALLOCATE PRIME ON SP106 SIZE 440256K, OVERFLOW ON SP106 SIZE 1760K; CREATE DSI ORDERLIN\_107\_DSI DSO ORDERLINE\_DSO USING(1167,1177) ALLOCATE PRIME ON SP107 SIZE 440256K, OVERFLOW ON SP107 SIZE 1760K; CREATE DSI ORDERLIN\_108\_DSI DSO ORDERLINE\_DSO USING(1178,1188) ALLOCATE PRIME ON SP108 SIZE 440256K, OVERFLOW ON SP108 SIZE 1760K; CREATE DSI ORDERLIN\_109\_DSI DSO ORDERLINE\_DSO USING(1189,1199) ALLOCATE PRIME ON SP109 SIZE 440256K, OVERFLOW ON SP109 SIZE 1760K; CREATE DSI ORDERLIN\_110\_DSI DSO ORDERLINE\_DSO USING(1200,1210) ALLOCATE PRIME ON SP110 SIZE 440256K. OVERFLOW ON SP110 SIZE 1760K; CREATE DSI ORDERLIN\_111\_DSI DSO ORDERLINE\_DSO USING(1211,1221) ALLOCATE PRIME ON SP111 SIZE 440256K, OVERFLOW ON SP111 SIZE 1760K; CREATE DSI ORDERLIN\_112\_DSI DSO ORDERLINE\_DSO USING(1222,1232) ALLOCATE PRIME ON SP112 SIZE 440256K, OVERFLOW ON SP112 SIZE 1760K; CREATE DSI ORDERLIN\_113\_DSI DSO ORDERLINE\_DSO USING(1233,1243) ALLOCATE PRIME ON SP113 SIZE 440256K, OVERFLOW ON SP113 SIZE 1760K; CREATE DSI ORDERLIN\_114\_DSI DSO ORDERLINE\_DSO USING(1244,1254) ALLOCATE PRIME ON SP114 SIZE 440256K, OVERFLOW ON SP114 SIZE 1760K; CREATE DSI ORDERLIN\_115\_DSI DSO ORDERLINE\_DSO USING(1255,1265) ALLOCATE PRIME ON SP115 SIZE 440256K, OVERFLOW ON SP115 SIZE 1760K; CREATE DSI ORDERLIN 116 DSI DSO ORDERLINE\_DSO USING(1266,1276)

ALLOCATE PRIME ON SP116 SIZE 440256K, OVERFLOW ON SP116 SIZE 1760K; CREATE DSI ORDERLIN\_117\_DSI DSO ORDERLINE\_DSO USING(1277,1287) ALLOCATE PRIME ON SP117 SIZE 440256K, OVERFLOW ON SP117 SIZE 1760K; CREATE DSI ORDERLIN\_118\_DSI DSO ORDERLINE\_DSO USING(1288,1298) ALLOCATE PRIME ON SP118 SIZE 440256K, OVERFLOW ON SP118 SIZE 1760K; CREATE DSI ORDERLIN\_119\_DSI DSO ORDERLINE\_DSO USING(1299,1309) ALLOCATE PRIME ON SP119 SIZE 440256K, OVERFLOW ON SP119 SIZE 1760K; CREATE DSI ORDERLIN\_120\_DSI DSO ORDERLINE\_DSO USING(1310,1320) ALLOCATE PRIME ON SP120 SIZE 440256K, OVERFLOW ON SP120 SIZE 1760K; CREATE DSI ORDERLIN\_121\_DSI DSO ORDERLINE\_DSO USING(1321,1331) ALLOCATE PRIME ON SP121 SIZE 440256K, OVERFLOW ON SP121 SIZE 1760K; CREATE DSI ORDERLIN\_122\_DSI DSO ORDERLINE\_DSO USING(1332,1342) ALLOCATE PRIME ON SP122 SIZE 440256K, OVERFLOW ON SP122 SIZE 1760K; CREATE DSI ORDERLIN\_123\_DSI DSO ORDERLINE\_DSO USING(1343,1353) ALLOCATE PRIME ON SP123 SIZE 440256K, OVERFLOW ON SP123 SIZE 1760K; CREATE DSI ORDERLIN\_124\_DSI DSO ORDERLINE\_DSO USING(1354,1364) ALLOCATE PRIME ON SP124 SIZE 440256K, OVERFLOW ON SP124 SIZE 1760K; CREATE DSI ORDERLIN\_125\_DSI DSO ORDERLINE\_DSO USING(1365,1375) ALLOCATE PRIME ON SP125 SIZE 440256K, OVERFLOW ON SP125 SIZE 1760K; CREATE DSI ORDERLIN\_126\_DSI DSO ORDERLINE\_DSO USING(1376,1386) ALLOCATE PRIME ON SP126 SIZE 440256K, OVERFLOW ON SP126 SIZE 1760K; CREATE DSI ORDERLIN\_127\_DSI DSO ORDERLINE\_DSO USING(1387,1397) ALLOCATE PRIME ON SP127 SIZE 440256K, OVERFLOW ON SP127 SIZE 1760K; CREATE DSI ORDERLIN\_128\_DSI DSO ORDERLINE\_DSO USING(1398,1408) ALLOCATE PRIME ON SP128 SIZE 440256K, OVERFLOW ON SP128 SIZE 1760K; CREATE DSI ORDERLIN\_129\_DSI

DSO ORDERLINE\_DSO USING(1409,1419) ALLOCATE PRIME ON SP129 SIZE 440256K, OVERFLOW ON SP129 SIZE 1760K; CREATE DSI ORDERLIN\_130\_DSI DSO ORDERLINE\_DSO USING(1420,1430) ALLOCATE PRIME ON SP130 SIZE 440256K, OVERFLOW ON SP130 SIZE 1760K; CREATE DSI ORDERLIN\_131\_DSI DSO ORDERLINE\_DSO USING(1431,1441) ALLOCATE PRIME ON SP131 SIZE 440256K, OVERFLOW ON SP131 SIZE 1760K; CREATE DSI ORDERLIN\_132\_DSI DSO ORDERLINE\_DSO USING(1442,1452) ALLOCATE PRIME ON SP132 SIZE 440256K, OVERFLOW ON SP132 SIZE 1760K; CREATE DSI ORDERLIN\_133\_DSI DSO ORDERLINE\_DSO USING(1453,1463) ALLOCATE PRIME ON SP133 SIZE 440256K, OVERFLOW ON SP133 SIZE 1760K; CREATE DSI ORDERLIN\_134\_DSI DSO ORDERLINE\_DSO USING(1464,1474) ALLOCATE PRIME ON SP134 SIZE 440256K, OVERFLOW ON SP134 SIZE 1760K; CREATE DSI ORDERLIN\_135\_DSI DSO ORDERLINE\_DSO USING(1475,1485) ALLOCATE PRIME ON SP135 SIZE 440256K, OVERFLOW ON SP135 SIZE 1760K; CREATE DSI ORDERLIN\_136\_DSI DSO ORDERLINE\_DSO USING(1486,1496) ALLOCATE PRIME ON SP136 SIZE 440256K, OVERFLOW ON SP136 SIZE 1760K; CREATE DSI ORDERLIN\_137\_DSI DSO ORDERLINE\_DSO USING(1497,1507) ALLOCATE PRIME ON SP137 SIZE 440256K, OVERFLOW ON SP137 SIZE 1760K; CREATE DSI ORDERLIN\_138\_DSI DSO ORDERLINE\_DSO USING(1508,1518) ALLOCATE PRIME ON SP138 SIZE 440256K, OVERFLOW ON SP138 SIZE 1760K; CREATE DSI ORDERLIN\_139\_DSI DSO ORDERLINE\_DSO USING(1519,1529) ALLOCATE PRIME ON SP139 SIZE 440256K, OVERFLOW ON SP139 SIZE 1760K; CREATE DSI ORDERLIN\_140\_DSI DSO ORDERLINE\_DSO USING(1530,1540) ALLOCATE PRIME ON SP140 SIZE 440256K, OVERFLOW ON SP140 SIZE 1760K; CREATE DSI ORDERLIN\_141\_DSI DSO ORDERLINE\_DSO USING(1541,1551) ALLOCATE PRIME ON SP141 SIZE 440256K,

OVERFLOW ON SP141 SIZE 1760K; CREATE DSI ORDERLIN\_142\_DSI DSO ORDERLINE\_DSO USING(1552,1562) ALLOCATE PRIME ON SP142 SIZE 440256K, OVERFLOW ON SP142 SIZE 1760K; CREATE DSI ORDERLIN\_143\_DSI DSO ORDERLINE\_DSO USING(1563,1573) ALLOCATE PRIME ON SP143 SIZE 440256K, OVERFLOW ON SP143 SIZE 1760K; CREATE DSI ORDERLIN\_144\_DSI DSO ORDERLINE\_DSO USING(1574,1584) ALLOCATE PRIME ON SP144 SIZE 440256K, OVERFLOW ON SP144 SIZE 1760K; CREATE DSI ORDERLIN\_145\_DSI DSO ORDERLINE\_DSO USING(1585,1595) ALLOCATE PRIME ON SP145 SIZE 440256K, OVERFLOW ON SP145 SIZE 1760K; CREATE DSI ORDERLIN\_146\_DSI DSO ORDERLINE\_DSO USING(1596,1606) ALLOCATE PRIME ON SP146 SIZE 440256K, OVERFLOW ON SP146 SIZE 1760K; CREATE DSI ORDERLIN\_147\_DSI DSO ORDERLINE\_DSO USING(1607,1617) ALLOCATE PRIME ON SP147 SIZE 440256K, OVERFLOW ON SP147 SIZE 1760K; CREATE DSI ORDERLIN\_148\_DSI DSO ORDERLINE\_DSO USING(1618,1628) ALLOCATE PRIME ON SP148 SIZE 440256K, OVERFLOW ON SP148 SIZE 1760K; CREATE DSI ORDERLIN\_149\_DSI DSO ORDERLINE\_DSO USING(1629,1639) ALLOCATE PRIME ON SP149 SIZE 440256K, OVERFLOW ON SP149 SIZE 1760K; CREATE DSI ORDERLIN\_150\_DSI DSO ORDERLINE\_DSO USING(1640,1650) ALLOCATE PRIME ON SP150 SIZE 440256K, OVERFLOW ON SP150 SIZE 1760K; CREATE DSI ORDERLIN\_151\_DSI DSO ORDERLINE\_DSO USING(1651,1661) ALLOCATE PRIME ON SP151 SIZE 440256K, OVERFLOW ON SP151 SIZE 1760K; CREATE DSI ORDERLIN\_152\_DSI DSO ORDERLINE\_DSO USING(1662,1672) ALLOCATE PRIME ON SP152 SIZE 440256K, OVERFLOW ON SP152 SIZE 1760K; CREATE DSI ORDERLIN\_153\_DSI DSO ORDERLINE\_DSO USING(1673,1683) ALLOCATE PRIME ON SP153 SIZE 440256K, OVERFLOW ON SP153 SIZE 1760K; CREATE DSI ORDERLIN\_154\_DSI DSO ORDERLINE\_DSO

USING(1684,1694) ALLOCATE PRIME ON SP154 SIZE 440256K, OVERFLOW ON SP154 SIZE 1760K; CREATE DSI ORDERLIN\_155\_DSI DSO ORDERLINE\_DSO USING(1695,1705) ALLOCATE PRIME ON SP155 SIZE 440256K, OVERFLOW ON SP155 SIZE 1760K; CREATE DSI ORDERLIN\_156\_DSI DSO ORDERLINE\_DSO USING(1706,1716) ALLOCATE PRIME ON SP156 SIZE 440256K, OVERFLOW ON SP156 SIZE 1760K; CREATE DSI ORDERLIN\_157\_DSI DSO ORDERLINE\_DSO USING(1717,1727) ALLOCATE PRIME ON SP157 SIZE 440256K, OVERFLOW ON SP157 SIZE 1760K; CREATE DSI ORDERLIN\_158\_DSI DSO ORDERLINE\_DSO USING(1728,1738) ALLOCATE PRIME ON SP158 SIZE 440256K, OVERFLOW ON SP158 SIZE 1760K; CREATE DSI ORDERLIN\_159\_DSI DSO ORDERLINE\_DSO USING(1739,1749) ALLOCATE PRIME ON SP159 SIZE 440256K, OVERFLOW ON SP159 SIZE 1760K; CREATE DSI ORDERLIN\_160\_DSI DSO ORDERLINE\_DSO USING(1750,1760) ALLOCATE PRIME ON SP160 SIZE 440256K, OVERFLOW ON SP160 SIZE 1760K; CREATE DSI ORDERLIN\_161\_DSI DSO ORDERLINE\_DSO USING(1761,1771) ALLOCATE PRIME ON SP161 SIZE 440256K, OVERFLOW ON SP161 SIZE 1760K; CREATE DSI ORDERLIN\_162\_DSI DSO ORDERLINE\_DSO USING(1772,1782) ALLOCATE PRIME ON SP162 SIZE 440256K, OVERFLOW ON SP162 SIZE 1760K; CREATE DSI ORDERLIN\_163\_DSI DSO ORDERLINE\_DSO USING(1783,1793) ALLOCATE PRIME ON SP163 SIZE 440256K, OVERFLOW ON SP163 SIZE 1760K; CREATE DSI ORDERLIN\_164\_DSI DSO ORDERLINE\_DSO USING(1794,1804) ALLOCATE PRIME ON SP164 SIZE 440256K, OVERFLOW ON SP164 SIZE 1760K; CREATE DSI ORDERLIN\_165\_DSI DSO ORDERLINE\_DSO USING(1805,1815) ALLOCATE PRIME ON SP165 SIZE 440256K, OVERFLOW ON SP165 SIZE 1760K; CREATE DSI ORDERLIN\_166\_DSI DSO ORDERLINE\_DSO USING(1816,1826) ALLOCATE PRIME ON SP166 SIZE 440256K, OVERFLOW ON SP166 SIZE 1760K;

CREATE DSI ORDERLIN\_167\_DSI DSO ORDERLINE\_DSO USING(1827,1837) ALLOCATE PRIME ON SP167 SIZE 440256K, OVERFLOW ON SP167 SIZE 1760K; CREATE DSI ORDERLIN\_168\_DSI DSO ORDERLINE\_DSO USING(1838,3696) ALLOCATE PRIME ON SP168 SIZE 440256K, OVERFLOW ON SP168 SIZE 1760K; :::::::::::::: ddl.dat.OS :::::::::::::: ----------------------------------------------------------------------------- -- \* Phase.2-4a: Orders ----------------------------------------------------------------------------- CREATE DSO ORDERS\_DSO FROM TPCC\_SCHEMA.ORDERS TYPE RANDOM(PAGESIZE1(8),PAGESIZE2(1),RULE((O\_ID/12)\*22+O\_W\_ ID+((O\_D\_ID-1)\*12+(O\_ID-((O\_ID/12)\*12)))\*6996)) WHERE (O\_W\_ID) BETWEEN (?) AND (?); CREATE DSI ORDERS\_1\_DSI DSO ORDERS\_DSO USING(1,22) ALLOCATE PRIME ON SP1 SIZE 27992K SP2 SIZE 27984K, OVERFLOW ON SP1 SIZE 331K SP2 SIZE 330K; CREATE DSI ORDERS\_2\_DSI DSO ORDERS\_DSO USING(23,44) ALLOCATE PRIME ON SP3 SIZE 27992K SP4 SIZE 27984K, OVERFLOW ON SP3 SIZE 331K SP4 SIZE 330K; CREATE DSI ORDERS\_3\_DSI DSO ORDERS\_DSO USING(45,66) ALLOCATE PRIME ON SP5 SIZE 27992K SP6 SIZE 27984K, OVERFLOW ON SP5 SIZE 331K SP6 SIZE 330K; CREATE DSI ORDERS\_4\_DSI DSO ORDERS\_DSO USING(67,88) ALLOCATE PRIME ON SP7 SIZE 27992K SP8 SIZE 27984K, OVERFLOW ON SP7 SIZE 331K SP8 SIZE 330K; CREATE DSI ORDERS\_5\_DSI DSO ORDERS\_DSO USING(89,110) ALLOCATE PRIME ON SP9 SIZE 27992K SP10 SIZE 27984K, OVERFLOW ON SP9 SIZE 331K SP10 SIZE 330K; CREATE DSI ORDERS\_6\_DSI DSO ORDERS\_DSO USING(111,132) ALLOCATE PRIME ON SP11 SIZE 27992K SP12 SIZE 27984K, OVERFLOW ON SP11 SIZE 331K

SP12 SIZE 330K; CREATE DSI ORDERS\_7\_DSI DSO ORDERS\_DSO USING(133,154) ALLOCATE PRIME ON SP13 SIZE 27992K SP14 SIZE 27984K, OVERFLOW ON SP13 SIZE 331K SP14 SIZE 330K; CREATE DSI ORDERS\_8\_DSI DSO ORDERS\_DSO USING(155,176) ALLOCATE PRIME ON SP15 SIZE 27992K SP16 SIZE 27984K, OVERFLOW ON SP15 SIZE 331K SP16 SIZE 330K; CREATE DSI ORDERS\_9\_DSI DSO ORDERS\_DSO USING(177,198) ALLOCATE PRIME ON SP17 SIZE 27992K SP18 SIZE 27984K, OVERFLOW ON SP17 SIZE 331K SP18 SIZE 330K; CREATE DSI ORDERS\_10\_DSI DSO ORDERS\_DSO USING(199,220) ALLOCATE PRIME ON SP19 SIZE 27992K SP20 SIZE 27984K, OVERFLOW ON SP19 SIZE 331K SP20 SIZE 330K; CREATE DSI ORDERS\_11\_DSI DSO ORDERS\_DSO USING(221,242) ALLOCATE PRIME ON SP21 SIZE 27992K SP22 SIZE 27984K, OVERFLOW ON SP21 SIZE 331K SP22 SIZE 330K; CREATE DSI ORDERS\_12\_DSI DSO ORDERS\_DSO USING(243,264) ALLOCATE PRIME ON SP23 SIZE 27992K SP24 SIZE 27984K, OVERFLOW ON SP23 SIZE 331K SP24 SIZE 330K; CREATE DSI ORDERS\_13\_DSI DSO ORDERS\_DSO USING(265,286) ALLOCATE PRIME ON SP25 SIZE 27992K SP26 SIZE 27984K, OVERFLOW ON SP25 SIZE 331K SP26 SIZE 330K; CREATE DSI ORDERS\_14\_DSI DSO ORDERS\_DSO USING(287,308) ALLOCATE PRIME ON SP27 SIZE 27992K SP28 SIZE 27984K, OVERFLOW ON SP27 SIZE 331K SP28 SIZE 330K; CREATE DSI ORDERS\_15\_DSI DSO ORDERS\_DSO USING(309,330) ALLOCATE PRIME ON SP29 SIZE 27992K SP30 SIZE 27984K, OVERFLOW ON SP29 SIZE 331K

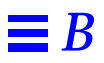

SP30 SIZE 330K; CREATE DSI ORDERS\_16\_DSI DSO ORDERS\_DSO USING(331,352) ALLOCATE PRIME ON SP31 SIZE 27992K SP32 SIZE 27984K, OVERFLOW ON SP31 SIZE 331K SP32 SIZE 330K; CREATE DSI ORDERS\_17\_DSI DSO ORDERS\_DSO USING(353,374) ALLOCATE PRIME ON SP33 SIZE 27992K SP34 SIZE 27984K, OVERFLOW ON SP33 SIZE 331K SP34 SIZE 330K; CREATE DSI ORDERS\_18\_DSI DSO ORDERS\_DSO USING(375,396) ALLOCATE PRIME ON SP35 SIZE 27992K SP36 SIZE 27984K, OVERFLOW ON SP35 SIZE 331K SP36 SIZE 330K; CREATE DSI ORDERS\_19\_DSI DSO ORDERS\_DSO USING(397,418) ALLOCATE PRIME ON SP37 SIZE 27992K SP38 SIZE 27984K, OVERFLOW ON SP37 SIZE 331K SP38 SIZE 330K; CREATE DSI ORDERS\_20\_DSI DSO ORDERS\_DSO USING(419,440) ALLOCATE PRIME ON SP39 SIZE 27992K SP40 SIZE 27984K, OVERFLOW ON SP39 SIZE 331K SP40 SIZE 330K; CREATE DSI ORDERS\_21\_DSI DSO ORDERS\_DSO USING(441,462) ALLOCATE PRIME ON SP41 SIZE 27992K SP42 SIZE 27984K, OVERFLOW ON SP41 SIZE 331K SP42 SIZE 330K; CREATE DSI ORDERS\_22\_DSI DSO ORDERS\_DSO USING(463,484) ALLOCATE PRIME ON SP43 SIZE 27992K SP44 SIZE 27984K, OVERFLOW ON SP43 SIZE 331K SP44 SIZE 330K; CREATE DSI ORDERS\_23\_DSI DSO ORDERS\_DSO USING(485,506) ALLOCATE PRIME ON SP45 SIZE 27992K SP46 SIZE 27984K, OVERFLOW ON SP45 SIZE 331K SP46 SIZE 330K; CREATE DSI ORDERS\_24\_DSI DSO ORDERS\_DSO USING(507,528) ALLOCATE PRIME ON SP47 SIZE 27992K SP48 SIZE 27984K, OVERFLOW ON SP47 SIZE 331K

SP48 SIZE 330K; CREATE DSI ORDERS\_25\_DSI DSO ORDERS\_DSO USING(529,550) ALLOCATE PRIME ON SP49 SIZE 27992K SP50 SIZE 27984K, OVERFLOW ON SP49 SIZE 331K SP50 SIZE 330K; CREATE DSI ORDERS\_26\_DSI DSO ORDERS\_DSO USING(551,572) ALLOCATE PRIME ON SP51 SIZE 27992K SP52 SIZE 27984K, OVERFLOW ON SP51 SIZE 331K SP52 SIZE 330K; CREATE DSI ORDERS\_27\_DSI DSO ORDERS\_DSO USING(573,594) ALLOCATE PRIME ON SP53 SIZE 27992K SP54 SIZE 27984K, OVERFLOW ON SP53 SIZE 331K SP54 SIZE 330K; CREATE DSI ORDERS\_28\_DSI DSO ORDERS\_DSO USING(595,616) ALLOCATE PRIME ON SP55 SIZE 27992K SP56 SIZE 27984K, OVERFLOW ON SP55 SIZE 331K SP56 SIZE 330K; CREATE DSI ORDERS\_29\_DSI DSO ORDERS\_DSO USING(617,638) ALLOCATE PRIME ON SP57 SIZE 27992K SP58 SIZE 27984K, OVERFLOW ON SP57 SIZE 331K SP58 SIZE 330K; CREATE DSI ORDERS\_30\_DSI DSO ORDERS\_DSO USING(639,660) ALLOCATE PRIME ON SP59 SIZE 27992K SP60 SIZE 27984K, OVERFLOW ON SP59 SIZE 331K SP60 SIZE 330K; CREATE DSI ORDERS\_31\_DSI DSO ORDERS\_DSO USING(661,682) ALLOCATE PRIME ON SP61 SIZE 27992K SP62 SIZE 27984K, OVERFLOW ON SP61 SIZE 331K SP62 SIZE 330K; CREATE DSI ORDERS\_32\_DSI DSO ORDERS\_DSO USING(683,704) ALLOCATE PRIME ON SP63 SIZE 27992K SP64 SIZE 27984K, OVERFLOW ON SP63 SIZE 331K SP64 SIZE 330K; CREATE DSI ORDERS\_33\_DSI DSO ORDERS\_DSO USING(705,726) ALLOCATE PRIME ON SP65 SIZE 27992K SP66 SIZE 27984K, OVERFLOW ON SP65 SIZE 331K

SP66 SIZE 330K; CREATE DSI ORDERS\_34\_DSI DSO ORDERS\_DSO USING(727,748) ALLOCATE PRIME ON SP67 SIZE 27992K SP68 SIZE 27984K, OVERFLOW ON SP67 SIZE 331K SP68 SIZE 330K; CREATE DSI ORDERS\_35\_DSI DSO ORDERS\_DSO USING(749,770) ALLOCATE PRIME ON SP69 SIZE 27992K SP70 SIZE 27984K, OVERFLOW ON SP69 SIZE 331K SP70 SIZE 330K; CREATE DSI ORDERS\_36\_DSI DSO ORDERS\_DSO USING(771,792) ALLOCATE PRIME ON SP71 SIZE 27992K SP72 SIZE 27984K, OVERFLOW ON SP71 SIZE 331K SP72 SIZE 330K; CREATE DSI ORDERS\_37\_DSI DSO ORDERS\_DSO USING(793,814) ALLOCATE PRIME ON SP73 SIZE 27992K SP74 SIZE 27984K, OVERFLOW ON SP73 SIZE 331K SP74 SIZE 330K; CREATE DSI ORDERS\_38\_DSI DSO ORDERS\_DSO USING(815,836) ALLOCATE PRIME ON SP75 SIZE 27992K SP76 SIZE 27984K, OVERFLOW ON SP75 SIZE 331K SP76 SIZE 330K; CREATE DSI ORDERS\_39\_DSI DSO ORDERS\_DSO USING(837,858) ALLOCATE PRIME ON SP77 SIZE 27992K SP78 SIZE 27984K, OVERFLOW ON SP77 SIZE 331K SP78 SIZE 330K; CREATE DSI ORDERS\_40\_DSI DSO ORDERS\_DSO USING(859,880) ALLOCATE PRIME ON SP79 SIZE 27992K SP80 SIZE 27984K, OVERFLOW ON SP79 SIZE 331K SP80 SIZE 330K; CREATE DSI ORDERS\_41\_DSI DSO ORDERS\_DSO USING(881,902) ALLOCATE PRIME ON SP81 SIZE 27992K SP82 SIZE 27984K, OVERFLOW ON SP81 SIZE 331K SP82 SIZE 330K; CREATE DSI ORDERS\_42\_DSI DSO ORDERS\_DSO USING(903,924) ALLOCATE PRIME ON SP83 SIZE 27992K SP84 SIZE 27984K, OVERFLOW ON SP83 SIZE 331K

SP84 SIZE 330K; CREATE DSI ORDERS\_43\_DSI DSO ORDERS\_DSO USING(925,946) ALLOCATE PRIME ON SP85 SIZE 27992K SP86 SIZE 27984K, OVERFLOW ON SP85 SIZE 331K SP86 SIZE 330K; CREATE DSI ORDERS\_44\_DSI DSO ORDERS\_DSO USING(947,968) ALLOCATE PRIME ON SP87 SIZE 27992K SP88 SIZE 27984K, OVERFLOW ON SP87 SIZE 331K SP88 SIZE 330K; CREATE DSI ORDERS\_45\_DSI DSO ORDERS\_DSO USING(969,990) ALLOCATE PRIME ON SP89 SIZE 27992K SP90 SIZE 27984K, OVERFLOW ON SP89 SIZE 331K SP90 SIZE 330K; CREATE DSI ORDERS\_46\_DSI DSO ORDERS\_DSO USING(991,1012) ALLOCATE PRIME ON SP91 SIZE 27992K SP92 SIZE 27984K, OVERFLOW ON SP91 SIZE 331K SP92 SIZE 330K; CREATE DSI ORDERS\_47\_DSI DSO ORDERS\_DSO USING(1013,1034) ALLOCATE PRIME ON SP93 SIZE 27992K SP94 SIZE 27984K, OVERFLOW ON SP93 SIZE 331K SP94 SIZE 330K; CREATE DSI ORDERS\_48\_DSI DSO ORDERS\_DSO USING(1035,1056) ALLOCATE PRIME ON SP95 SIZE 27992K SP96 SIZE 27984K, OVERFLOW ON SP95 SIZE 331K SP96 SIZE 330K; CREATE DSI ORDERS\_49\_DSI DSO ORDERS\_DSO USING(1057,1078) ALLOCATE PRIME ON SP97 SIZE 27992K SP98 SIZE 27984K, OVERFLOW ON SP97 SIZE 331K SP98 SIZE 330K; CREATE DSI ORDERS\_50\_DSI DSO ORDERS\_DSO USING(1079,1100) ALLOCATE PRIME ON SP99 SIZE 27992K SP100 SIZE 27984K, OVERFLOW ON SP99 SIZE 331K SP100 SIZE 330K; CREATE DSI ORDERS\_51\_DSI DSO ORDERS\_DSO USING(1101,1122) ALLOCATE PRIME ON SP101 SIZE 27992K SP102 SIZE 27984K, OVERFLOW ON SP101 SIZE 331K

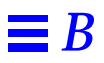

SP102 SIZE 330K; CREATE DSI ORDERS\_52\_DSI DSO ORDERS\_DSO USING(1123,1144) ALLOCATE PRIME ON SP103 SIZE 27992K SP104 SIZE 27984K, OVERFLOW ON SP103 SIZE 331K SP104 SIZE 330K; CREATE DSI ORDERS\_53\_DSI DSO ORDERS\_DSO USING(1145,1166) ALLOCATE PRIME ON SP105 SIZE 27992K SP106 SIZE 27984K, OVERFLOW ON SP105 SIZE 331K SP106 SIZE 330K; CREATE DSI ORDERS\_54\_DSI DSO ORDERS\_DSO USING(1167,1188) ALLOCATE PRIME ON SP107 SIZE 27992K SP108 SIZE 27984K, OVERFLOW ON SP107 SIZE 331K SP108 SIZE 330K; CREATE DSI ORDERS\_55\_DSI DSO ORDERS\_DSO USING(1189,1210) ALLOCATE PRIME ON SP109 SIZE 27992K SP110 SIZE 27984K, OVERFLOW ON SP109 SIZE 331K SP110 SIZE 330K; CREATE DSI ORDERS\_56\_DSI DSO ORDERS\_DSO USING(1211,1232) ALLOCATE PRIME ON SP111 SIZE 27992K SP112 SIZE 27984K, OVERFLOW ON SP111 SIZE 331K SP112 SIZE 330K; CREATE DSI ORDERS\_57\_DSI DSO ORDERS\_DSO USING(1233,1254) ALLOCATE PRIME ON SP113 SIZE 27992K SP114 SIZE 27984K, OVERFLOW ON SP113 SIZE 331K SP114 SIZE 330K; CREATE DSI ORDERS\_58\_DSI DSO ORDERS\_DSO USING(1255,1276) ALLOCATE PRIME ON SP115 SIZE 27992K SP116 SIZE 27984K, OVERFLOW ON SP115 SIZE 331K SP116 SIZE 330K; CREATE DSI ORDERS\_59\_DSI DSO ORDERS\_DSO USING(1277,1298) ON SP117 SIZE 27992K SP118 SIZE 27984K, OVERFLOW ON SP117 SIZE 331K SP118 SIZE 330K; CREATE DSI ORDERS\_60\_DSI DSO ORDERS\_DSO USING(1299,1320) ALLOCATE PRIME ON SP119 SIZE 27992K SP120 SIZE 27984K, OVERFLOW ON SP119 SIZE 331K

SP120 SIZE 330K; CREATE DSI ORDERS\_61\_DSI DSO ORDERS\_DSO USING(1321,1342) ALLOCATE PRIME ON SP121 SIZE 27992K SP122 SIZE 27984K, OVERFLOW ON SP121 SIZE 331K SP122 SIZE 330K; CREATE DSI ORDERS\_62\_DSI DSO ORDERS\_DSO USING(1343,1364) ALLOCATE PRIME ON SP123 SIZE 27992K SP124 SIZE 27984K, OVERFLOW ON SP123 SIZE 331K SP124 SIZE 330K; CREATE DSI ORDERS\_63\_DSI DSO ORDERS\_DSO USING(1365,1386) ALLOCATE PRIME ON SP125 SIZE 27992K SP126 SIZE 27984K, OVERFLOW ON SP125 SIZE 331K SP126 SIZE 330K; CREATE DSI ORDERS\_64\_DSI DSO ORDERS\_DSO USING(1387,1408) ALLOCATE PRIME ON SP127 SIZE 27992K SP128 SIZE 27984K, OVERFLOW ON SP127 SIZE 331K SP128 SIZE 330K; CREATE DSI ORDERS\_65\_DSI DSO ORDERS\_DSO USING(1409,1430) ALLOCATE PRIME ON SP129 SIZE 27992K SP130 SIZE 27984K, OVERFLOW ON SP129 SIZE 331K SP130 SIZE 330K; CREATE DSI ORDERS\_66\_DSI DSO ORDERS\_DSO USING(1431,1452) ALLOCATE PRIME ON SP131 SIZE 27992K SP132 SIZE 27984K, OVERFLOW ON SP131 SIZE 331K SP132 SIZE 330K; CREATE DSI ORDERS\_67\_DSI DSO ORDERS\_DSO USING(1453,1474) ALLOCATE PRIME ON SP133 SIZE 27992K SP134 SIZE 27984K, OVERFLOW ON SP133 SIZE 331K SP134 SIZE 330K; CREATE DSI ORDERS\_68\_DSI DSO ORDERS\_DSO USING(1475,1496)<br>ALLOCATE PRIME ON SP135 SIZE 27992K SP136 SIZE 27984K, OVERFLOW ON SP135 SIZE 331K SP136 SIZE 330K; CREATE DSI ORDERS\_69\_DSI DSO ORDERS\_DSO USING(1497,1518) ALLOCATE PRIME ON SP137 SIZE 27992K SP138 SIZE 27984K, OVERFLOW ON SP137 SIZE 331K

SP138 SIZE 330K; CREATE DSI ORDERS\_70\_DSI DSO ORDERS\_DSO USING(1519,1540) ALLOCATE PRIME ON SP139 SIZE 27992K SP140 SIZE 27984K, OVERFLOW ON SP139 SIZE 331K SP140 SIZE 330K; CREATE DSI ORDERS\_71\_DSI DSO ORDERS\_DSO USING(1541,1562) ALLOCATE PRIME ON SP141 SIZE 27992K SP142 SIZE 27984K, OVERFLOW ON SP141 SIZE 331K SP142 SIZE 330K; CREATE DSI ORDERS\_72\_DSI DSO ORDERS\_DSO USING(1563,1584) ALLOCATE PRIME ON SP143 SIZE 27992K SP144 SIZE 27984K, OVERFLOW ON SP143 SIZE 331K SP144 SIZE 330K; CREATE DSI ORDERS\_73\_DSI DSO ORDERS\_DSO USING(1585,1606) ALLOCATE PRIME ON SP145 SIZE 27992K SP146 SIZE 27984K, OVERFLOW ON SP145 SIZE 331K SP146 SIZE 330K; CREATE DSI ORDERS\_74\_DSI DSO ORDERS\_DSO USING(1607,1628) ALLOCATE PRIME ON SP147 SIZE 27992K SP148 SIZE 27984K, OVERFLOW ON SP147 SIZE 331K SP148 SIZE 330K; CREATE DSI ORDERS\_75\_DSI DSO ORDERS\_DSO USING(1629,1650) ALLOCATE PRIME ON SP149 SIZE 27992K SP150 SIZE 27984K, OVERFLOW ON SP149 SIZE 331K SP150 SIZE 330K; CREATE DSI ORDERS\_76\_DSI DSO ORDERS\_DSO USING(1651,1672) ALLOCATE PRIME ON SP151 SIZE 27992K SP152 SIZE 27984K, OVERFLOW ON SP151 SIZE 331K SP152 SIZE 330K; CREATE DSI ORDERS\_77\_DSI DSO ORDERS\_DSO USING(1673,1694) ON SP153 SIZE 27992K SP154 SIZE 27984K, OVERFLOW ON SP153 SIZE 331K SP154 SIZE 330K; CREATE DSI ORDERS\_78\_DSI DSO ORDERS\_DSO USING(1695,1716) ALLOCATE PRIME ON SP155 SIZE 27992K SP156 SIZE 27984K, OVERFLOW ON SP155 SIZE 331K

SP156 SIZE 330K; CREATE DSI ORDERS\_79\_DSI DSO ORDERS\_DSO USING(1717,1738) ALLOCATE PRIME ON SP157 SIZE 27992K SP158 SIZE 27984K, OVERFLOW ON SP157 SIZE 331K SP158 SIZE 330K; CREATE DSI ORDERS\_80\_DSI DSO ORDERS\_DSO USING(1739,1760) ALLOCATE PRIME ON SP159 SIZE 27992K SP160 SIZE 27984K, OVERFLOW ON SP159 SIZE 331K SP160 SIZE 330K; CREATE DSI ORDERS\_81\_DSI DSO ORDERS\_DSO USING(1761,1782) ALLOCATE PRIME ON SP161 SIZE 27992K SP162 SIZE 27984K, OVERFLOW ON SP161 SIZE 331K SP162 SIZE 330K; CREATE DSI ORDERS\_82\_DSI DSO ORDERS\_DSO USING(1783,1804) ALLOCATE PRIME ON SP163 SIZE 27992K SP164 SIZE 27984K, OVERFLOW ON SP163 SIZE 331K SP164 SIZE 330K; CREATE DSI ORDERS\_83\_DSI DSO ORDERS\_DSO USING(1805,1826) ALLOCATE PRIME ON SP165 SIZE 27992K SP166 SIZE 27984K, OVERFLOW ON SP165 SIZE 331K SP166 SIZE 330K; CREATE DSI ORDERS\_84\_DSI DSO ORDERS\_DSO USING(1827,3696) ALLOCATE PRIME ON SP167 SIZE 27992K SP168 SIZE 27984K, OVERFLOW ON SP167 SIZE 331K SP168 SIZE 330K; :::::::::::::: ddl.dat.ST :::::::::::::: ----------------------------------------------------------------------------- -- \* Phase.2-8: Stock ----------------------------------------------------------------------------- CREATE DSO STOCK\_DSO FROM TPCC\_SCHEMA.STOCK TYPE RANDOM(PAGESIZE1(4),PAGESIZE2(1),  $RULE(S_IID*4+(S_WID-1)/11+(S_WID-1)$ S\_W\_ID/11\*11)\*400000))

WHERE (S\_W\_ID) BETWEEN (?) AND (?); CREATE DSI STOCK\_1\_DSI DSO STOCK\_DSO USING(1,44) ALLOCATE PRIME ON SP1 SIZE 200004K SP2 SIZE 200000K SP3 SIZE 200000K SP4 SIZE 200000K SP5 SIZE 200000K

SP6 SIZE 200000K SP7 SIZE 200000K SP8 SIZE 200000K, OVERFLOW ON SP5 SIZE 80001K; CREATE DSI STOCK\_2\_DSI DSO STOCK\_DSO USING(45,88) ALLOCATE PRIME ON SP1 SIZE 200004K SP2 SIZE 200000K SP3 SIZE 200000K SP4 SIZE 200000K SP5 SIZE 200000K SP6 SIZE 200000K SP7 SIZE 200000K SP8 SIZE 200000K, OVERFLOW ON SP5 SIZE 80001K; CREATE DSI STOCK\_3\_DSI DSO STOCK\_DSO USING(89,132) ALLOCATE PRIME ON SP9 SIZE 200004K SP10 SIZE 200000K SP11 SIZE 200000K SP12 SIZE 200000K SP13 SIZE 200000K SP14 SIZE 200000K SP15 SIZE 200000K SP16 SIZE 200000K, OVERFLOW ON SP13 SIZE 80001K; CREATE DSI STOCK\_4\_DSI DSO STOCK DSO USING(133,176) ALLOCATE PRIME ON SP9 SIZE 200004K SP10 SIZE 200000K SP11 SIZE 200000K SP12 SIZE 200000K SP13 SIZE 200000K SP14 SIZE 200000K SP15 SIZE 200000K SP16 SIZE 200000K, OVERFLOW ON SP13 SIZE 80001K; CREATE DSI STOCK\_5\_DSI DSO STOCK\_DSO USING(177,220) ALLOCATE PRIME ON SP17 SIZE 200004K SP18 SIZE 200000K SP19 SIZE 200000K SP20 SIZE 200000K SP21 SIZE 200000K SP22 SIZE 200000K SP23 SIZE 200000K SP24 SIZE 200000K, OVERFLOW ON SP21 SIZE 80001K; CREATE DSI STOCK\_6\_DSI DSO STOCK\_DSO USING(221,264) ALLOCATE PRIME ON SP17 SIZE 200004K SP18 SIZE 200000K SP19 SIZE 200000K SP20 SIZE 200000K SP21 SIZE 200000K SP22 SIZE 200000K SP23 SIZE 200000K SP24 SIZE 200000K,

OVERFLOW ON SP21 SIZE 80001K; CREATE DSI STOCK\_7\_DSI DSO STOCK\_DSO USING(265,308) ALLOCATE PRIME ON SP25 SIZE 200004K SP26 SIZE 200000K SP27 SIZE 200000K SP28 SIZE 200000K SP29 SIZE 200000K SP30 SIZE 200000K SP31 SIZE 200000K SP32 SIZE 200000K, OVERFLOW ON SP29 SIZE 80001K; CREATE DSI STOCK\_8\_DSI DSO STOCK\_DSO USING(309,352) ALLOCATE PRIME ON SP25 SIZE 200004K SP26 SIZE 200000K SP27 SIZE 200000K SP28 SIZE 200000K SP29 SIZE 200000K SP30 SIZE 200000K SP31 SIZE 200000K SP32 SIZE 200000K, OVERFLOW ON SP29 SIZE 80001K; CREATE DSI STOCK\_9\_DSI DSO STOCK\_DSO USING(353,396) ALLOCATE PRIME ON SP33 SIZE 200004K SP34 SIZE 200000K SP35 SIZE 200000K SP36 SIZE 200000K SP37 SIZE 200000K SP38 SIZE 200000K SP39 SIZE 200000K SP40 SIZE 200000K, OVERFLOW ON SP37 SIZE 80001K; CREATE DSI STOCK\_10\_DSI DSO STOCK\_DSO USING(397,440) ALLOCATE PRIME ON SP33 SIZE 200004K SP34 SIZE 200000K SP35 SIZE 200000K SP36 SIZE 200000K SP37 SIZE 200000K SP38 SIZE 200000K SP39 SIZE 200000K SP40 SIZE 200000K, OVERFLOW ON SP37 SIZE 80001K; CREATE DSI STOCK\_11\_DSI DSO STOCK\_DSO  $USING(441, 484)$ ALLOCATE PRIME ON SP41 SIZE 200004K SP42 SIZE 200000K SP43 SIZE 200000K SP44 SIZE 200000K SP45 SIZE 200000K SP46 SIZE 200000K SP47 SIZE 200000K SP48 SIZE 200000K, OVERFLOW ON SP45 SIZE 80001K; CREATE DSI STOCK\_12\_DSI DSO STOCK\_DSO

USING(485,528) ALLOCATE PRIME ON SP41 SIZE 200004K SP42 SIZE 200000K SP43 SIZE 200000K SP44 SIZE 200000K SP45 SIZE 200000K SP46 SIZE 200000K SP47 SIZE 200000K SP48 SIZE 200000K, OVERFLOW ON SP45 SIZE 80001K; CREATE DSI STOCK\_13\_DSI DSO STOCK\_DSO USING(529,572) ALLOCATE PRIME ON SP49 SIZE 200004K SP50 SIZE 200000K SP51 SIZE 200000K SP52 SIZE 200000K SP53 SIZE 200000K SP54 SIZE 200000K SP55 SIZE 200000K SP56 SIZE 200000K, OVERFLOW ON SP53 SIZE 80001K; CREATE DSI STOCK\_14\_DSI DSO STOCK\_DSO USING(573,616) ALLOCATE PRIME ON SP49 SIZE 200004K SP50 SIZE 200000K SP51 SIZE 200000K SP52 SIZE 200000K SP53 SIZE 200000K SP54 SIZE 200000K SP55 SIZE 200000K SP56 SIZE 200000K, OVERFLOW ON SP53 SIZE 80001K; CREATE DSI STOCK\_15\_DSI DSO STOCK\_DSO USING(617,660) ALLOCATE PRIME ON SP57 SIZE 200004K SP58 SIZE 200000K SP59 SIZE 200000K SP60 SIZE 200000K SP61 SIZE 200000K SP62 SIZE 200000K SP63 SIZE 200000K SP64 SIZE 200000K, OVERFLOW ON SP61 SIZE 80001K; CREATE DSI STOCK\_16\_DSI DSO STOCK\_DSO USING(661,704) ALLOCATE PRIME ON SP57 SIZE 200004K SP58 SIZE 200000K SP59 SIZE 200000K SP60 SIZE 200000K SP61 SIZE 200000K SP62 SIZE 200000K SP63 SIZE 200000K SP64 SIZE 200000K, OVERFLOW ON SP61 SIZE 80001K; CREATE DSI STOCK\_17\_DSI DSO STOCK DSO USING(705,748) ALLOCATE PRIME ON SP65 SIZE 200004K SP66 SIZE 200000K

SP67 SIZE 200000K SP68 SIZE 200000K SP69 SIZE 200000K SP70 SIZE 200000K SP71 SIZE 200000K SP72 SIZE 200000K, OVERFLOW ON SP69 SIZE 80001K; CREATE DSI STOCK\_18\_DSI DSO STOCK\_DSO USING(749,792) ALLOCATE PRIME ON SP65 SIZE 200004K SP66 SIZE 200000K SP67 SIZE 200000K SP68 SIZE 200000K SP69 SIZE 200000K SP70 SIZE 200000K SP71 SIZE 200000K SP72 SIZE 200000K, OVERFLOW ON SP69 SIZE 80001K; CREATE DSI STOCK\_19\_DSI DSO STOCK\_DSO USING(793,836) ALLOCATE PRIME ON SP73 SIZE 200004K SP74 SIZE 200000K SP75 SIZE 200000K SP76 SIZE 200000K SP77 SIZE 200000K SP78 SIZE 200000K SP79 SIZE 200000K SP80 SIZE 200000K, OVERFLOW ON SP77 SIZE 80001K; CREATE DSI STOCK\_20\_DSI DSO STOCK\_DSO USING(837,880) ALLOCATE PRIME ON SP73 SIZE 200004K SP74 SIZE 200000K SP75 SIZE 200000K SP76 SIZE 200000K SP77 SIZE 200000K SP78 SIZE 200000K SP79 SIZE 200000K SP80 SIZE 200000K, OVERFLOW ON SP77 SIZE 80001K; CREATE DSI STOCK\_21\_DSI DSO STOCK\_DSO USING(881,924) ALLOCATE PRIME ON SP81 SIZE 200004K SP82 SIZE 200000K SP83 SIZE 200000K SP84 SIZE 200000K SP85 SIZE 200000K SP86 SIZE 200000K SP87 SIZE 200000K SP88 SIZE 200000K, OVERFLOW ON SP85 SIZE 80001K; CREATE DSI STOCK\_22\_DSI DSO STOCK\_DSO USING(925,968) ALLOCATE PRIME ON SP81 SIZE 200004K SP82 SIZE 200000K SP83 SIZE 200000K SP84 SIZE 200000K SP85 SIZE 200000K

SP86 SIZE 200000K SP87 SIZE 200000K SP88 SIZE 200000K, OVERFLOW ON SP85 SIZE 80001K; CREATE DSI STOCK\_23\_DSI DSO STOCK\_DSO USING(969,1012) ALLOCATE PRIME ON SP89 SIZE 200004K SP90 SIZE 200000K SP91 SIZE 200000K SP92 SIZE 200000K SP93 SIZE 200000K SP94 SIZE 200000K SP95 SIZE 200000K SP96 SIZE 200000K, OVERFLOW ON SP93 SIZE 80001K; CREATE DSI STOCK\_24\_DSI DSO STOCK\_DSO USING(1013,1056) ALLOCATE PRIME ON SP89 SIZE 200004K SP90 SIZE 200000K SP91 SIZE 200000K SP92 SIZE 200000K SP93 SIZE 200000K SP94 SIZE 200000K SP95 SIZE 200000K SP96 SIZE 200000K, OVERFLOW ON SP93 SIZE 80001K; CREATE DSI STOCK\_25\_DSI DSO STOCK DSO USING(1057,1100) ALLOCATE PRIME ON SP97 SIZE 200004K SP98 SIZE 200000K SP99 SIZE 200000K SP100 SIZE 200000K SP101 SIZE 200000K SP102 SIZE 200000K SP103 SIZE 200000K SP104 SIZE 200000K, OVERFLOW ON SP101 SIZE 80001K; CREATE DSI STOCK\_26\_DSI DSO STOCK\_DSO USING(1101,1144) ALLOCATE PRIME ON SP97 SIZE 200004K SP98 SIZE 200000K SP99 SIZE 200000K SP100 SIZE 200000K SP101 SIZE 200000K SP102 SIZE 200000K SP103 SIZE 200000K SP104 SIZE 200000K, OVERFLOW ON SP101 SIZE 80001K; CREATE DSI STOCK\_27\_DSI DSO STOCK\_DSO USING(1145,1188) ALLOCATE PRIME ON SP105 SIZE 200004K SP106 SIZE 200000K SP107 SIZE 200000K SP108 SIZE 200000K SP109 SIZE 200000K SP110 SIZE 200000K SP111 SIZE 200000K SP112 SIZE 200000K,

OVERFLOW ON SP109 SIZE 80001K; CREATE DSI STOCK\_28\_DSI DSO STOCK\_DSO USING(1189,1232) ALLOCATE PRIME ON SP105 SIZE 200004K SP106 SIZE 200000K SP107 SIZE 200000K SP108 SIZE 200000K SP109 SIZE 200000K SP110 SIZE 200000K SP111 SIZE 200000K SP112 SIZE 200000K, OVERFLOW ON SP109 SIZE 80001K; CREATE DSI STOCK\_29\_DSI DSO STOCK\_DSO USING(1233,1276) ALLOCATE PRIME ON SP113 SIZE 200004K SP114 SIZE 200000K SP115 SIZE 200000K SP116 SIZE 200000K SP117 SIZE 200000K SP118 SIZE 200000K SP119 SIZE 200000K SP120 SIZE 200000K, OVERFLOW ON SP117 SIZE 80001K; CREATE DSI STOCK\_30\_DSI DSO STOCK DSO USING(1277,1320) ALLOCATE PRIME ON SP113 SIZE 200004K SP114 SIZE 200000K SP115 SIZE 200000K SP116 SIZE 200000K SP117 SIZE 200000K SP118 SIZE 200000K SP119 SIZE 200000K SP120 SIZE 200000K, OVERFLOW ON SP117 SIZE 80001K; CREATE DSI STOCK\_31\_DSI DSO STOCK\_DSO USING(1321,1364) ALLOCATE PRIME ON SP121 SIZE 200004K SP122 SIZE 200000K SP123 SIZE 200000K SP124 SIZE 200000K SP125 SIZE 200000K SP126 SIZE 200000K SP127 SIZE 200000K SP128 SIZE 200000K, OVERFLOW ON SP125 SIZE 80001K; CREATE DSI STOCK\_32\_DSI DSO STOCK\_DSO USING(1365,1408) ALLOCATE PRIME ON SP121 SIZE 200004K SP122 SIZE 200000K SP123 SIZE 200000K SP124 SIZE 200000K SP125 SIZE 200000K SP126 SIZE 200000K SP127 SIZE 200000K SP128 SIZE 200000K, OVERFLOW ON SP125 SIZE 80001K; CREATE DSI STOCK\_33\_DSI DSO STOCK\_DSO

USING(1409,1452) ALLOCATE PRIME ON SP129 SIZE 200004K SP130 SIZE 200000K SP131 SIZE 200000K SP132 SIZE 200000K SP133 SIZE 200000K SP134 SIZE 200000K SP135 SIZE 200000K SP136 SIZE 200000K, OVERFLOW ON SP133 SIZE 80001K; CREATE DSI STOCK\_34\_DSI DSO STOCK\_DSO USING(1453,1496) ALLOCATE PRIME ON SP129 SIZE 200004K SP130 SIZE 200000K SP131 SIZE 200000K SP132 SIZE 200000K SP133 SIZE 200000K SP134 SIZE 200000K SP135 SIZE 200000K SP136 SIZE 200000K, OVERFLOW ON SP133 SIZE 80001K; CREATE DSI STOCK\_35\_DSI DSO STOCK\_DSO USING(1497,1540) ALLOCATE PRIME ON SP137 SIZE 200004K SP138 SIZE 200000K SP139 SIZE 200000K SP140 SIZE 200000K SP141 SIZE 200000K SP142 SIZE 200000K SP143 SIZE 200000K SP144 SIZE 200000K, OVERFLOW ON SP141 SIZE 80001K; CREATE DSI STOCK\_36\_DSI DSO STOCK\_DSO USING(1541,1584) ALLOCATE PRIME ON SP137 SIZE 200004K SP138 SIZE 200000K SP139 SIZE 200000K SP140 SIZE 200000K SP141 SIZE 200000K SP142 SIZE 200000K SP143 SIZE 200000K SP144 SIZE 200000K, OVERFLOW ON SP141 SIZE 80001K; CREATE DSI STOCK\_37\_DSI DSO STOCK\_DSO USING(1585,1628) ALLOCATE PRIME ON SP145 SIZE 200004K SP146 SIZE 200000K SP147 SIZE 200000K SP148 SIZE 200000K SP149 SIZE 200000K SP150 SIZE 200000K SP151 SIZE 200000K SP152 SIZE 200000K, OVERFLOW ON SP149 SIZE 80001K; CREATE DSI STOCK\_38\_DSI DSO STOCK DSO USING(1629,1672) ALLOCATE PRIME ON SP145 SIZE 200004K SP146 SIZE 200000K

SP147 SIZE 200000K SP148 SIZE 200000K SP149 SIZE 200000K SP150 SIZE 200000K SP151 SIZE 200000K SP152 SIZE 200000K, OVERFLOW ON SP149 SIZE 80001K; CREATE DSI STOCK\_39\_DSI DSO STOCK\_DSO USING(1673,1716) ALLOCATE PRIME ON SP153 SIZE 200004K SP154 SIZE 200000K SP155 SIZE 200000K SP156 SIZE 200000K SP157 SIZE 200000K SP158 SIZE 200000K SP159 SIZE 200000K SP160 SIZE 200000K, OVERFLOW ON SP157 SIZE 80001K; CREATE DSI STOCK\_40\_DSI DSO STOCK\_DSO USING(1717,1760) ALLOCATE PRIME ON SP153 SIZE 200004K SP154 SIZE 200000K SP155 SIZE 200000K SP156 SIZE 200000K SP157 SIZE 200000K SP158 SIZE 200000K SP159 SIZE 200000K SP160 SIZE 200000K, OVERFLOW ON SP157 SIZE 80001K; CREATE DSI STOCK\_41\_DSI DSO STOCK\_DSO USING(1761,1804) ALLOCATE PRIME ON SP161 SIZE 200004K SP162 SIZE 200000K SP163 SIZE 200000K SP164 SIZE 200000K SP165 SIZE 200000K SP166 SIZE 200000K SP167 SIZE 200000K SP168 SIZE 200000K, OVERFLOW ON SP165 SIZE 80001K; CREATE DSI STOCK\_42\_DSI DSO STOCK\_DSO USING(1805,3696) ALLOCATE PRIME ON SP161 SIZE 200004K SP162 SIZE 200000K SP163 SIZE 200000K SP164 SIZE 200000K SP165 SIZE 200000K SP166 SIZE 200000K SP167 SIZE 200000K SP168 SIZE 200000K, OVERFLOW ON SP165 SIZE 80001K; :::::::::::::: ddl.dat.WH :::::::::::::: ----------------------------------------------------------------------------- -- \* Phase.2-1: Warehouse

----------------------------------------------------------------------------- CREATE DSO WAREHOUSE\_DSO FROM TPCC\_SCHEMA.WAREHOUSE

TYPE RANDOM(PAGESIZE1(1),PAGESIZE2(1)) WHERE (W\_ID) BETWEEN (?) AND (?); CREATE DSI WAREHOUSE\_1\_DSI DSO WAREHOUSE\_DSO USING(1,88) ALLOCATE PRIME ON SP1 SIZE 4097K, OVERFLOW ON SP1 SIZE 17K; CREATE DSI WAREHOUSE\_2\_DSI DSO WAREHOUSE\_DSO USING(89,176) ALLOCATE PRIME ON SP7 SIZE 4097K, OVERFLOW ON SP7 SIZE 17K; CREATE DSI WAREHOUSE\_3\_DSI DSO WAREHOUSE\_DSO USING(177,264) ALLOCATE PRIME ON SP13 SIZE 4097K, OVERFLOW ON SP13 SIZE 17K; CREATE DSI WAREHOUSE\_4\_DSI DSO WAREHOUSE\_DSO USING(265,352) ALLOCATE PRIME ON SP19 SIZE 4097K, OVERFLOW ON SP19 SIZE 17K; CREATE DSI WAREHOUSE\_5\_DSI DSO WAREHOUSE\_DSO USING(353,440) ALLOCATE PRIME ON SP25 SIZE 4097K, OVERFLOW ON SP25 SIZE 17K; CREATE DSI WAREHOUSE\_6\_DSI DSO WAREHOUSE\_DSO USING(441,528) ALLOCATE PRIME ON SP31 SIZE 4097K, OVERFLOW ON SP31 SIZE 17K; CREATE DSI WAREHOUSE\_7\_DSI DSO WAREHOUSE\_DSO USING(529,616) ALLOCATE PRIME ON SP37 SIZE 4097K, OVERFLOW ON SP37 SIZE 17K; CREATE DSI WAREHOUSE\_8\_DSI DSO WAREHOUSE\_DSO USING(617,704) ALLOCATE PRIME ON SP43 SIZE 4097K, OVERFLOW ON SP43 SIZE 17K; CREATE DSI WAREHOUSE\_9\_DSI DSO WAREHOUSE\_DSO USING(705,792) ALLOCATE PRIME ON SP49 SIZE 4097K, OVERFLOW ON SP49 SIZE 17K; CREATE DSI WAREHOUSE\_10\_DSI DSO WAREHOUSE\_DSO USING(793,880) ALLOCATE PRIME ON SP55 SIZE 4097K, OVERFLOW ON SP55 SIZE 17K; CREATE DSI WAREHOUSE\_11\_DSI DSO WAREHOUSE\_DSO USING(881,968) ALLOCATE PRIME ON SP61 SIZE 4097K, OVERFLOW ON SP61 SIZE 17K; CREATE DSI WAREHOUSE\_12\_DSI DSO WAREHOUSE\_DSO USING(969,1056) ALLOCATE PRIME ON SP67 SIZE 4097K, OVERFLOW ON SP67 SIZE 17K; CREATE DSI WAREHOUSE\_13\_DSI

DSO WAREHOUSE\_DSO USING(1057,1144) ALLOCATE PRIME ON SP73 SIZE 4097K, OVERFLOW ON SP73 SIZE 17K; CREATE DSI WAREHOUSE\_14\_DSI DSO WAREHOUSE\_DSO USING(1145,1232) ALLOCATE PRIME ON SP79 SIZE 4097K, OVERFLOW ON SP79 SIZE 17K; CREATE DSI WAREHOUSE\_15\_DSI DSO WAREHOUSE\_DSO USING(1233,1320) ALLOCATE PRIME ON SP85 SIZE 4097K, OVERFLOW ON SP85 SIZE 17K; CREATE DSI WAREHOUSE\_16\_DSI DSO WAREHOUSE\_DSO USING(1321,1408) ALLOCATE PRIME ON SP91 SIZE 4097K, OVERFLOW ON SP91 SIZE 17K; CREATE DSI WAREHOUSE\_17\_DSI DSO WAREHOUSE\_DSO USING(1409,1496) ALLOCATE PRIME ON SP97 SIZE 4097K, OVERFLOW ON SP97 SIZE 17K; CREATE DSI WAREHOUSE\_18\_DSI DSO WAREHOUSE\_DSO USING(1497,1584) ALLOCATE PRIME ON SP103 SIZE 4097K, OVERFLOW ON SP103 SIZE 17K; CREATE DSI WAREHOUSE\_19\_DSI DSO WAREHOUSE\_DSO USING(1585,1672) ALLOCATE PRIME ON SP109 SIZE 4097K, OVERFLOW ON SP109 SIZE 17K; CREATE DSI WAREHOUSE\_20\_DSI DSO WAREHOUSE\_DSO USING(1673,1760) ALLOCATE PRIME ON SP115 SIZE 4097K, OVERFLOW ON SP115 SIZE 17K; CREATE DSI WAREHOUSE\_21\_DSI DSO WAREHOUSE\_DSO USING(1761,3696) ALLOCATE PRIME ON SP121 SIZE 4097K, OVERFLOW ON SP121 SIZE 17K; :::::::::::::: ddl.dbsp.dat

CREATE DBSPACE SP1 CREATE DBSPACE SP1 ALLOCATE RAWDEVICE /DEV/rdsk/SP1;<br>CREATE DBSPACE SP2 ALLOCATE RAWDEVICE /DEV/rdsk/SP2; CREATE DBSPACE SP2 ALLOCATE RAWDEVICE /DEV/rdsk/SP2;<br>CREATE DBSPACE SP3 ALLOCATE RAWDEVICE /DEV/rdsk/SP3; CREATE DBSPACE SP3 ALLOCATE RAWDEVICE /DEV/rdsk/SP3; CREATE DBSPACE SP4 ALLOCATE RAWDEVICE /DEV/rdsk/SP4; CREATE DBSPACE SP5 ALLOCATE RAWDEVICE /DEV/rdsk/SP5; CREATE DBSPACE SP6 ALLOCATE RAWDEVICE /DEV/rdsk/SP6;<br>CREATE DBSPACE SP7 ALLOCATE RAWDEVICE /DEV/rdsk/SP7; CREATE DBSPACE SP7 ALLOCATE RAWDEVICE /DEV/rdsk/SP7; CREATE DBSPACE SP8 ALLOCATE RAWDEVICE /DEV/rdsk/SP8; CREATE DBSPACE SP9 ALLOCATE RAWDEVICE /DEV/rdsk/SP9; CREATE DBSPACE SP10 ALLOCATE RAWDEVICE /DEV/rdsk/SP10; CREATE DBSPACE SP11 ALLOCATE RAWDEVICE /DEV/rdsk/SP11; CREATE DBSPACE SP12 ALLOCATE RAWDEVICE /DEV/rdsk/SP12;<br>CREATE DBSPACE SP13 ALLOCATE RAWDEVICE /DEV/rdsk/SP13; ALLOCATE RAWDEVICE /DEV/rdsk/SP13; CREATE DBSPACE SP14 ALLOCATE RAWDEVICE /DEV/rdsk/SP14; CREATE DBSPACE SP15 ALLOCATE RAWDEVICE /DEV/rdsk/SP15; CREATE DBSPACE SP16 ALLOCATE RAWDEVICE /DEV/rdsk/SP16;

CREATE DBSPACE SP17 ALLOCATE RAWDEVICE /DEV/rdsk/SP17; CREATE DBSPACE SP18 ALLOCATE RAWDEVICE /DEV/rdsk/SP18; CREATE DBSPACE SP19 ALLOCATE RAWDEVICE /DEV/rdsk/SP19; CREATE DBSPACE SP20 ALLOCATE RAWDEVICE /DEV/rdsk/SP20; CREATE DBSPACE SP21 ALLOCATE RAWDEVICE /DEV/rdsk/SP21; CREATE DBSPACE SP22 ALLOCATE RAWDEVICE /DEV/rdsk/SP22; CREATE DBSPACE SP23 ALLOCATE RAWDEVICE /DEV/rdsk/SP23; CREATE DBSPACE SP24 ALLOCATE RAWDEVICE /DEV/rdsk/SP24; CREATE DBSPACE SP25 ALLOCATE RAWDEVICE /DEV/rdsk/SP25; CREATE DBSPACE SP26 ALLOCATE RAWDEVICE /DEV/rdsk/SP26; CREATE DBSPACE SP27 ALLOCATE RAWDEVICE /DEV/rdsk/SP27; CREATE DBSPACE SP28 ALLOCATE RAWDEVICE /DEV/rdsk/SP28; CREATE DBSPACE SP29 ALLOCATE RAWDEVICE /DEV/rdsk/SP29; CREATE DBSPACE SP30 ALLOCATE RAWDEVICE /DEV/rdsk/SP30; CREATE DBSPACE SP31 ALLOCATE RAWDEVICE /DEV/rdsk/SP31; CREATE DBSPACE SP32 ALLOCATE RAWDEVICE /DEV/rdsk/SP32; CREATE DBSPACE SP33 ALLOCATE RAWDEVICE /DEV/rdsk/SP33; CREATE DBSPACE SP34 ALLOCATE RAWDEVICE /DEV/rdsk/SP34; CREATE DBSPACE SP35 ALLOCATE RAWDEVICE /DEV/rdsk/SP35; CREATE DBSPACE SP36 ALLOCATE RAWDEVICE /DEV/rdsk/SP36; CREATE DBSPACE SP37 ALLOCATE RAWDEVICE /DEV/rdsk/SP37; CREATE DBSPACE SP38 ALLOCATE RAWDEVICE /DEV/rdsk/SP38; CREATE DBSPACE SP39 ALLOCATE RAWDEVICE /DEV/rdsk/SP39; CREATE DBSPACE SP40 ALLOCATE RAWDEVICE /DEV/rdsk/SP40; CREATE DBSPACE SP41 ALLOCATE RAWDEVICE /DEV/rdsk/SP41; CREATE DBSPACE SP42 ALLOCATE RAWDEVICE /DEV/rdsk/SP42; CREATE DBSPACE SP43 ALLOCATE RAWDEVICE /DEV/rdsk/SP43; CREATE DBSPACE SP44 ALLOCATE RAWDEVICE /DEV/rdsk/SP44; CREATE DBSPACE SP45 ALLOCATE RAWDEVICE /DEV/rdsk/SP45; CREATE DBSPACE SP46 ALLOCATE RAWDEVICE /DEV/rdsk/SP46; CREATE DBSPACE SP47 ALLOCATE RAWDEVICE /DEV/rdsk/SP47;

CREATE DBSPACE SP48 ALLOCATE RAWDEVICE /DEV/rdsk/SP48; CREATE DBSPACE SP49 ALLOCATE RAWDEVICE /DEV/rdsk/SP49;<br>CREATE DBSPACE SP50 ALLOCATE RAWDEVICE /DEV/rdsk/SP50; CREATE DBSPACE SP50 ALLOCATE RAWDEVICE /DEV/rdsk/SP50; ALLOCATE RAWDEVICE /DEV/rdsk/SP51: CREATE DBSPACE SP52 ALLOCATE RAWDEVICE /DEV/rdsk/SP52; CREATE DBSPACE SP53 ALLOCATE RAWDEVICE /DEV/rdsk/SP53; CREATE DBSPACE SP54 ALLOCATE RAWDEVICE /DEV/rdsk/SP54; CREATE DBSPACE SP55 ALLOCATE RAWDEVICE /DEV/rdsk/SP55; CREATE DBSPACE SP56 ALLOCATE RAWDEVICE /DEV/rdsk/SP56; CREATE DBSPACE SP57 ALLOCATE RAWDEVICE /DEV/rdsk/SP57; CREATE DBSPACE SP58 ALLOCATE RAWDEVICE /DEV/rdsk/SP58; CREATE DBSPACE SP59 ALLOCATE RAWDEVICE /DEV/rdsk/SP59; CREATE DBSPACE SP60 ALLOCATE RAWDEVICE /DEV/rdsk/SP60;<br>CREATE DBSPACE SP61 ALLOCATE RAWDEVICE /DEV/rdsk/SP61; CREATE DBSPACE SP61 ALLOCATE RAWDEVICE /DEV/rdsk/SP61; CREATE DBSPACE SP62 ALLOCATE RAWDEVICE /DEV/rdsk/SP62;<br>CREATE DBSPACE SP63 ALLOCATE RAWDEVICE /DEV/rdsk/SP63; CREATE DBSPACE SP63 ALLOCATE RAWDEVICE /DEV/rdsk/SP63;<br>CREATE DBSPACE SP64 ALLOCATE RAWDEVICE /DEV/rdsk/SP64; CREATE DBSPACE SP64 ALLOCATE RAWDEVICE /DEV/rdsk/SP64; CREATE DBSPACE SP65 ALLOCATE RAWDEVICE /DEV/rdsk/SP65;<br>CREATE DBSPACE SP66 ALLOCATE RAWDEVICE /DEV/rdsk/SP66; CREATE DBSPACE SP66 ALLOCATE RAWDEVICE /DEV/rdsk/SP66; CREATE DBSPACE SP67 ALLOCATE RAWDEVICE /DEV/rdsk/SP67; CREATE DBSPACE SP68 ALLOCATE RAWDEVICE /DEV/rdsk/SP68;<br>CREATE DBSPACE SP69 ALLOCATE RAWDEVICE /DEV/rdsk/SP69; CREATE DBSPACE SP69 ALLOCATE RAWDEVICE /DEV/rdsk/SP69; CREATE DBSPACE SP70 ALLOCATE RAWDEVICE /DEV/rdsk/SP70; CREATE DBSPACE SP71 ALLOCATE RAWDEVICE /DEV/rdsk/SP71; CREATE DBSPACE SP72 ALLOCATE RAWDEVICE /DEV/rdsk/SP72; CREATE DBSPACE SP73 ALLOCATE RAWDEVICE /DEV/rdsk/SP73;<br>CREATE DBSPACE SP74 ALLOCATE RAWDEVICE /DEV/rdsk/SP74; CREATE DBSPACE SP74 ALLOCATE RAWDEVICE /DEV/rdsk/SP74; CREATE DBSPACE SP75 ALLOCATE RAWDEVICE /DEV/rdsk/SP75; CREATE DBSPACE SP76 ALLOCATE RAWDEVICE /DEV/rdsk/SP76; CREATE DBSPACE SP77 ALLOCATE RAWDEVICE /DEV/rdsk/SP77; CREATE DBSPACE SP78 ALLOCATE RAWDEVICE /DEV/rdsk/SP78; CREATE DBSPACE SP79 ALLOCATE RAWDEVICE /DEV/rdsk/SP79; CREATE DBSPACE SP80 ALLOCATE RAWDEVICE /DEV/rdsk/SP80; CREATE DBSPACE SP81 ALLOCATE RAWDEVICE /DEV/rdsk/SP81; CREATE DBSPACE SP82 ALLOCATE RAWDEVICE /DEV/rdsk/SP82; CREATE DBSPACE SP83 ALLOCATE RAWDEVICE /DEV/rdsk/SP83; ALLOCATE RAWDEVICE /DEV/rdsk/SP84: CREATE DBSPACE SP85 ALLOCATE RAWDEVICE /DEV/rdsk/SP85; CREATE DBSPACE SP86 ALLOCATE RAWDEVICE /DEV/rdsk/SP86; CREATE DBSPACE SP87 ALLOCATE RAWDEVICE /DEV/rdsk/SP87; CREATE DBSPACE SP88 ALLOCATE RAWDEVICE /DEV/rdsk/SP88; CREATE DBSPACE SP89 ALLOCATE RAWDEVICE /DEV/rdsk/SP89; CREATE DBSPACE SP90 ALLOCATE RAWDEVICE /DEV/rdsk/SP90; CREATE DBSPACE SP91 ALLOCATE RAWDEVICE /DEV/rdsk/SP91; CREATE DBSPACE SP92 ALLOCATE RAWDEVICE /DEV/rdsk/SP92; CREATE DBSPACE SP93 ALLOCATE RAWDEVICE /DEV/rdsk/SP93; CREATE DBSPACE SP94 ALLOCATE RAWDEVICE /DEV/rdsk/SP94; CREATE DBSPACE SP95 ALLOCATE RAWDEVICE /DEV/rdsk/SP95; CREATE DBSPACE SP96 ALLOCATE RAWDEVICE /DEV/rdsk/SP96; CREATE DBSPACE SP97 ALLOCATE RAWDEVICE /DEV/rdsk/SP97; CREATE DBSPACE SP98 ALLOCATE RAWDEVICE /DEV/rdsk/SP98;<br>CREATE DBSPACE SP99 ALLOCATE RAWDEVICE /DEV/rdsk/SP99; ALLOCATE RAWDEVICE /DEV/rdsk/SP99; CREATE DBSPACE SP100 ALLOCATE RAWDEVICE /DEV/rdsk/SP100; CREATE DBSPACE SP101 ALLOCATE RAWDEVICE /DEV/rdsk/SP101; CREATE DBSPACE SP102 ALLOCATE RAWDEVICE /DEV/rdsk/SP102; CREATE DBSPACE SP103 ALLOCATE RAWDEVICE /DEV/rdsk/SP103; CREATE DBSPACE SP104 ALLOCATE RAWDEVICE /DEV/rdsk/SP104; CREATE DBSPACE SP105 ALLOCATE RAWDEVICE /DEV/rdsk/SP105; CREATE DBSPACE SP106 ALLOCATE RAWDEVICE /DEV/rdsk/SP106; CREATE DBSPACE SP107 ALLOCATE RAWDEVICE /DEV/rdsk/SP107; CREATE DBSPACE SP108 ALLOCATE RAWDEVICE /DEV/rdsk/SP108; CREATE DBSPACE SP109 ALLOCATE RAWDEVICE /DEV/rdsk/SP109; CREATE DBSPACE SP110 ALLOCATE RAWDEVICE /DEV/rdsk/SP110;

*B*

# $\equiv$  *B*

CREATE DBSPACE SP111 ALLOCATE RAWDEVICE /DEV/rdsk/SP111; CREATE DBSPACE SP112 ALLOCATE RAWDEVICE /DEV/rdsk/SP112; CREATE DBSPACE SP113 ALLOCATE RAWDEVICE /DEV/rdsk/SP113; CREATE DBSPACE SP114 ALLOCATE RAWDEVICE /DEV/rdsk/SP114; CREATE DBSPACE SP115 ALLOCATE RAWDEVICE /DEV/rdsk/SP115; CREATE DBSPACE SP116 ALLOCATE RAWDEVICE /DEV/rdsk/SP116; CREATE DBSPACE SP117 ALLOCATE RAWDEVICE /DEV/rdsk/SP117; CREATE DBSPACE SP118 ALLOCATE RAWDEVICE /DEV/rdsk/SP118; CREATE DBSPACE SP119 ALLOCATE RAWDEVICE /DEV/rdsk/SP119; CREATE DBSPACE SP120 ALLOCATE RAWDEVICE /DEV/rdsk/SP120; CREATE DBSPACE SP121 ALLOCATE RAWDEVICE /DEV/rdsk/SP121; CREATE DBSPACE SP122 ALLOCATE RAWDEVICE /DEV/rdsk/SP122; CREATE DBSPACE SP123 ALLOCATE RAWDEVICE /DEV/rdsk/SP123; CREATE DBSPACE SP124 ALLOCATE RAWDEVICE /DEV/rdsk/SP124; CREATE DBSPACE SP125 ALLOCATE RAWDEVICE /DEV/rdsk/SP125; CREATE DBSPACE SP126 ALLOCATE RAWDEVICE /DEV/rdsk/SP126; CREATE DBSPACE SP127 ALLOCATE RAWDEVICE /DEV/rdsk/SP127; CREATE DBSPACE SP128 ALLOCATE RAWDEVICE /DEV/rdsk/SP128; CREATE DBSPACE SP129 ALLOCATE RAWDEVICE /DEV/rdsk/SP129; CREATE DBSPACE SP130 ALLOCATE RAWDEVICE /DEV/rdsk/SP130; CREATE DBSPACE SP131 ALLOCATE RAWDEVICE /DEV/rdsk/SP131; CREATE DBSPACE SP132 ALLOCATE RAWDEVICE /DEV/rdsk/SP132; CREATE DBSPACE SP133 ALLOCATE RAWDEVICE /DEV/rdsk/SP133; CREATE DBSPACE SP134 ALLOCATE RAWDEVICE /DEV/rdsk/SP134; CREATE DBSPACE SP135 ALLOCATE RAWDEVICE /DEV/rdsk/SP135; CREATE DBSPACE SP136 ALLOCATE RAWDEVICE /DEV/rdsk/SP136; CREATE DBSPACE SP137 ALLOCATE RAWDEVICE /DEV/rdsk/SP137; CREATE DBSPACE SP138 ALLOCATE RAWDEVICE /DEV/rdsk/SP138; CREATE DBSPACE SP139 ALLOCATE RAWDEVICE /DEV/rdsk/SP139; CREATE DBSPACE SP140 ALLOCATE RAWDEVICE /DEV/rdsk/SP140; CREATE DBSPACE SP141 ALLOCATE RAWDEVICE /DEV/rdsk/SP141;

CREATE DBSPACE SP142 ALLOCATE RAWDEVICE /DEV/rdsk/SP142; CREATE DBSPACE SP143 ALLOCATE RAWDEVICE /DEV/rdsk/SP143; CREATE DBSPACE SP144 ALLOCATE RAWDEVICE /DEV/rdsk/SP144; CREATE DBSPACE SP145 ALLOCATE RAWDEVICE /DEV/rdsk/SP145; CREATE DBSPACE SP146 ALLOCATE RAWDEVICE /DEV/rdsk/SP146; CREATE DBSPACE SP147 ALLOCATE RAWDEVICE /DEV/rdsk/SP147; CREATE DBSPACE SP148 ALLOCATE RAWDEVICE /DEV/rdsk/SP148; CREATE DBSPACE SP149 ALLOCATE RAWDEVICE /DEV/rdsk/SP149; CREATE DBSPACE SP150 ALLOCATE RAWDEVICE /DEV/rdsk/SP150; CREATE DBSPACE SP151 ALLOCATE RAWDEVICE /DEV/rdsk/SP151; CREATE DBSPACE SP152 ALLOCATE RAWDEVICE /DEV/rdsk/SP152; CREATE DBSPACE SP153 ALLOCATE RAWDEVICE /DEV/rdsk/SP153; CREATE DBSPACE SP154 ALLOCATE RAWDEVICE /DEV/rdsk/SP154; CREATE DBSPACE SP155 ALLOCATE RAWDEVICE /DEV/rdsk/SP155; CREATE DBSPACE SP156 ALLOCATE RAWDEVICE /DEV/rdsk/SP156; CREATE DBSPACE SP157 ALLOCATE RAWDEVICE /DEV/rdsk/SP157; CREATE DBSPACE SP158 ALLOCATE RAWDEVICE /DEV/rdsk/SP158; CREATE DBSPACE SP159 ALLOCATE RAWDEVICE /DEV/rdsk/SP159; CREATE DBSPACE SP160 ALLOCATE RAWDEVICE /DEV/rdsk/SP160; CREATE DBSPACE SP161 ALLOCATE RAWDEVICE /DEV/rdsk/SP161; CREATE DBSPACE SP162 ALLOCATE RAWDEVICE /DEV/rdsk/SP162; CREATE DBSPACE SP163 ALLOCATE RAWDEVICE /DEV/rdsk/SP163; CREATE DBSPACE SP164 ALLOCATE RAWDEVICE /DEV/rdsk/SP164; CREATE DBSPACE SP165 ALLOCATE RAWDEVICE /DEV/rdsk/SP165; CREATE DBSPACE SP166 ALLOCATE RAWDEVICE /DEV/rdsk/SP166; CREATE DBSPACE SP167 ALLOCATE RAWDEVICE /DEV/rdsk/SP167; CREATE DBSPACE SP168 ALLOCATE RAWDEVICE /DEV/rdsk/SP168; :::::::::::::: ddl\_db.mak :::::::::::::: --

-- CREATE DATABASE TPCC; :::::::::::::: mkarc.sh :::::::::::::: : set -x date timex rdblog -G -a /DEV/rdsk/ARC1 2035M sleep 1 timex rdblog -U -a /DEV/rdsk/ARC2 sleep 1 timex rdblog -U -a /DEV/rdsk/ARC3 sleep 1 timex rdblog -U -a /DEV/rdsk/ARC4 sleep 1 timex rdblog -U -a /DEV/rdsk/ARC5 sleep 1 timex rdblog -U -a /DEV/rdsk/ARC6 sleep 1 date exit timex rdblog -U -a /DEV/rdsk/ARC7

sleep 1 timex rdblog -U -a /DEV/rdsk/ARC8 sleep 1 timex rdblog -U -a /DEV/rdsk/ARC9 sleep 1 timex rdblog -U -a /DEV/rdsk/ARC10 sleep 1

150 *TPC Benchmark C™ Full Disclosure*— *January 2000*

date

--

:::::::::::::: mktmplog.sh :::::::::::::: : set -x date echo "its takes 25 min (990424 9GB not duplex)" rm /rdbptc/tpcc80/SYS/rdblogmanage timex rdblog -I LOG\_AI=/DEV/rdsk/AI\_LOG LOG\_BI=/DEV/rdsk/BI\_LOG LOG\_IX=/DEV/rdsk/IX\_LOG rm /rdbptc/arc/ARC\* & timex rdblog -G -t -c 5400M -io 2048 \$LOG\_IX \$LOG\_BI \$LOG\_AI 2000M 6000M 200 wait :::::::::::::: sh.rdbups :::::::::::::: rdbups -i TPCC.WAREHOUSE\_1\_DSI & rdbups -i TPCC.DISTRICT\_1\_DSI & rdbups -i TPCC.ITEM\_1\_DSI & rdbups -i TPCC.CUSTOMER\_1\_DSI & rdbups -i TPCC.CUSTOMER\_X\_1\_DSI & rdbups -i TPCC.ORDERS\_1\_DSI & rdbups -i TPCC.ORDERS\_IX\_1\_DSI & rdbups -i TPCC.NEWORDER\_1\_DSI & rdbups -i TPCC.NEWORDER\_X\_1\_DSI & rdbups -i TPCC.HISTORY\_1\_DSI & rdbups -i TPCC.ORDERLIN\_1\_DSI & rdbups -i TPCC.STOCK\_1\_DSI & wait :::::::::::::: sh.stored :::::::::::::: : set -x cd stored/Y\_stored.PS Y\_stored\_cent.sh :::::::::::::: wttpccd1.c :::::::::::::: /\*\* COPYRIGHT FUJITSU LIMITED 1997 \*\*/ typedef struct { chari\_id\_1,i\_id\_2,i\_id\_3,i\_id\_4 ; chari\_im\_id\_1, i\_im\_id\_2, i\_im\_id\_3, i\_im\_id\_4 ; char i\_name[24] ; chari\_price\_1, i\_price\_2 ; char i\_data[50] ; } item\_str ; typedef struct { chard\_id\_1,d\_id\_2; char  $d_w$ \_i $\overline{d}_1$ , $d_w$ \_i $\overline{d}_2$ ; chard\_name[10]; chard\_street\_1[20]; chard\_street\_2[20]; chard\_city[20]; chard\_state[2]; chard\_zip[9];

chard\_tax\_1, d\_tax\_2; chard\_ytd\_1, d\_ytd\_2, d\_ytd\_3, d\_ytd\_4, d\_ytd\_5, d\_ytd\_6, d\_ytd\_7; chard\_next\_o\_id\_1, d\_next\_o\_id\_2, d\_next\_o\_id\_3, d\_next\_o\_id\_4; } district\_str ; typedef struct { charw\_id\_1, w\_id\_2; charw\_name[10]; charw\_street\_1[20]; charw\_street\_2[20]; charw\_city[20]; charw\_state[2]; charw\_zip[9]; charw\_tax\_1, w\_tax\_2; charw\_ytd\_1, w\_ytd\_2, w\_ytd\_3, w\_ytd\_4, w\_ytd\_5, w\_ytd\_6, w\_ytd\_7; } warehouse\_str ; typedef struct { chars\_i\_id\_1, s\_i\_id\_2, s\_i\_id\_3, s\_i\_id\_4; chars\_w\_id\_1, s\_w\_id\_2; char s\_quantity\_1, s\_quantity\_2; chars\_dist\_01 $[24]$ ; chars\_dist\_02[24]; chars\_dist\_03[24];  $chars\_dist_04[24];$ chars\_dist\_05[24]; chars\_dist\_06[24]; chars\_dist\_07[24]; chars\_dist\_08[24]; chars\_dist\_09[24];  $chars\_dist_10[24];$ char s\_ytd\_1, s\_ytd\_2, s\_ytd\_3, s\_ytd\_4; chars\_order\_cnt\_1, s\_order\_cnt\_2; char s\_remote\_cnt\_1, s\_remote\_cnt\_2; chars\_data[50]; } stock\_str ; typedef struct { char c\_id\_1, c\_id\_2, c\_id\_3, c\_id\_4; charc\_d\_id\_1, c\_d\_id\_2; charc\_w\_id\_1, c\_w\_id\_2; charc\_first[16]; charc\_middle[2]; charc\_last[16]; charc\_street\_1[20]; charc\_street\_2[20]; charc\_city[20]; charc\_state[2]; charc\_zip[9]; charc\_phone[16]; charc\_since[14]; charc\_credit[2]; charc\_credit\_lim\_1, c\_credit\_lim\_2, c\_credit\_lim\_3, c\_credit\_lim\_4; char c\_credit\_lim\_5, c\_credit\_lim\_6, c\_credit\_lim\_7; charc\_discount\_1, c\_discount\_2; charc\_balance\_1, c\_balance\_2, c\_balance\_3, c\_balance\_4; charc\_balance\_5, c\_balance\_6, c\_balance\_7; char c\_ytd\_payment\_1, c\_ytd\_payment\_2, c\_ytd\_payment\_3, c\_ytd\_payment\_4; charc\_ytd\_payment\_5, c\_ytd\_payment\_6, c\_ytd\_payment\_7; charc\_payment\_cnt\_1, c\_payment\_cnt\_2; charc\_delivery\_cnt\_1, c\_delivery\_cnt\_2; charc\_data[500];

} customer\_str ; typedef struct { charh\_c\_id\_1, h\_c\_id\_2,h\_c\_id\_3, h\_c\_id\_4; charh\_c\_d\_id\_1, h\_c\_d\_id\_2; charh\_c\_w\_id\_1, h\_c\_w\_id\_2; charh\_d\_id\_1, h\_d\_id\_2; charh\_w\_id\_1, h\_w\_id\_2; charh\_date[14]; charh\_amount\_1, h\_amount\_2, h\_amount\_3, h\_amount\_4; char h\_data[24]; } history\_str ; typedef struct { char o\_id\_v1, o\_id\_v2; charo\_id\_1, o\_id\_2, o\_id\_3, o\_id\_4; char o\_d\_id\_v1, o\_d\_id\_v2; charo\_d\_id\_1, o\_d\_id\_2; char  $\overline{o\_w\_id\_v1}$ ,  $\overline{o\_w\_id\_v2}$ ; charo\_w\_id\_1, o\_w\_id\_2; char o\_c\_id\_v1, o\_c\_id\_v2;  $charo_c_id_1, o_c_id_2, o_c_id_3, o_c_id_4;$ char o\_entry\_d\_v1,o\_entry\_d\_v2; charo\_entry\_d[14]; char o\_carrier\_id\_v1, o\_carrier\_id\_v2; charo\_carrier\_id\_1, o\_carrier\_id\_2; char o\_ol\_cnt\_v1, o\_ol\_cnt\_v2; charo\_ol\_cnt\_1, o\_ol\_cnt\_2; char o\_all\_local\_v1, o\_all\_local\_v2; charo\_all\_local\_1, o\_all\_local\_2; } orders\_str ; typedef struct { char ol\_o\_id\_v1, ol\_o\_id\_v2; char ol\_o\_id\_1, ol\_o\_id\_2, ol\_o\_id\_3, ol\_o\_id\_4; char ol\_d\_id\_v1, ol\_d\_id\_v2; charol\_d\_id\_1, ol\_d\_id\_2; char ol\_w\_id\_v1, ol\_w\_id\_v2; charol\_w\_id\_1, ol\_w\_id\_2; char ol\_number\_v1, ol\_number\_v2; char ol\_number\_1, ol\_number\_2; char ol\_i\_id\_v1, ol\_i\_id\_v2; charol\_i\_id\_1, ol\_i\_id\_2, ol\_i\_id\_3, ol\_i\_id\_4; char ol\_supply\_w\_id\_v1, ol\_supply\_w\_id\_v2; charol\_supply\_w\_id\_1, ol\_supply\_w\_id\_2; char ol\_delivery\_d\_v1,ol\_delivery\_d\_v2; char ol\_delivery\_d[14]; char ol\_quantity\_v1, ol\_quantity\_v2; charol\_quantity\_1, ol\_quantity\_2; char ol\_amount\_v1, ol\_amount\_v2; char ol\_amount\_1, ol\_amount\_2, ol\_amount\_3, ol\_amount\_4; char ol\_dist\_info\_v1,ol\_dist\_info\_v2; charol\_dist\_info[24]; } orderline\_str ; typedef struct { charno\_o\_id\_1, no\_o\_id\_2, no\_o\_id\_3, no\_o\_id\_4; charno $d$ \_id\_1, no $d$ \_id\_2; charno\_w\_id\_1, no\_w\_id\_2; } neworder\_str ; int len\_i ;

char yyyymmddhhmmss[15]; int i\_id; int  $i_id_1$ ,  $i_id_2$ ,  $i_id_3$ ,  $i_id_4$ ;<br>int  $i$  im  $id$ i\_im\_id; int  $i\_im_id_1$ ,  $i\_im_id_2$ ,  $i\_im_id_3$ ,  $i\_im_id_4$ ;<br>char  $i\_name[25]$ ; char i\_name[25];<br>int i\_price: int i\_price; i\_price\_1, i\_price\_2; char i\_data[51]; short w\_id; int w\_id\_1, w\_id\_2; char w\_name[11]; char w\_street\_1[21]; char w\_street\_2[21]; char w\_city[21]; char w\_state[3]; char w\_zip[10]; int w\_tax;  $w_{\text{max}}1, w_{\text{max}}2;$ float w\_ytd;<br>int w int w\_ytd\_1, w\_ytd\_2, w\_ytd\_3, w\_ytd\_4, w\_ytd\_5, w\_ytd\_6, w\_ytd\_7; int s\_i\_id; int s\_i\_id\_1, s\_i\_id\_2, s\_i\_id\_3, s\_i\_id\_4; short s\_w\_id;<br>int s  $s \le id$  1,  $s \le id$  2; int s\_quantity; int s\_quantity\_1, s\_quantity\_2; char s dist  $01[25]$ ; char  $s$ \_dist\_02[25]; char s\_dist\_03[25]; char s\_dist\_04[25]; char s\_dist\_05[25]; char s\_dist\_06[25]; char s\_dist\_07[25]; char s\_dist\_08[25]; char s\_dist\_09[25]; char s\_dist\_10[25]; int s\_ytd;<br>int s\_ytd int  $s_ytd_1$ ,  $s_ytd_2$ ,  $s_ytd_3$ ,  $s_ytd_4$ ;<br>int  $s_ytd_5$  order cnt: int s\_order\_cnt; s\_order\_cnt\_1, s\_order\_cnt\_2; int s\_remote\_cnt; s\_remote\_cnt\_1, s\_remote\_cnt\_2; char s\_data[51]; short d\_id;  $d_id_1,d_id_2;$ short d\_w\_id;<br>int d v  $d_w_id_1,d_w_id_2;$ char d\_name[11]; char d\_street\_1[21]; char d\_street\_2[21]; char  $d$ <sup>-city[21];</sup> char d\_state[3]; char d\_zip[10];<br>int d\_ta: int d\_tax;<br>int d\_tax\_  $d_{\text{max}}_1, d_{\text{max}}_2;$ char work[10]; float d\_ytd; int d\_ytd\_1, d\_ytd\_2, d\_ytd\_3, d\_ytd\_4, d\_ytd\_5, d\_ytd\_6, d\_ytd\_7; int d\_next\_o\_id; int d\_next\_o\_id\_1, d\_next\_o\_id\_2, d\_next\_o\_id\_3, d\_next\_o\_id\_4; int c\_id; int c\_id\_1, c\_id\_2, c\_id\_3, c\_id\_4;

short c\_d\_id;  $i$ nt  $c_d_id_1, c_d_id_2;$ short  $c_w_id$ ;  $c_w_id_1, c_w_id_2;$ char c\_first[17]; char c\_middle[3]; char c\_last[17]; char c\_street\_1[21]; char c\_street\_2[21]; char c\_city[21]; char c\_state[3]; char c\_zip[10]; char c\_phone[17]; char c\_since[15]; char c\_credit[3]; float c\_credit\_lim;<br>int c\_credi c\_credit\_lim\_1, c\_credit\_lim\_2, c\_credit\_lim\_3, c\_credit\_lim\_4; int c\_credit\_lim\_5, c\_credit\_lim\_6, c\_credit\_lim\_7;  $c\_discount;$ int c\_discount\_1, c\_discount\_2;<br>float c\_balance: float c\_balance;<br>int c bal c\_balance\_1, c\_balance\_2, c\_balance\_3, c\_balance\_4; int c\_balance\_5, c\_balance\_6, c\_balance\_7; float c\_ytd\_payment; int c\_ytd\_payment\_1, c\_ytd\_payment\_2, c\_ytd\_payment\_3, c\_ytd\_payment\_4; c\_ytd\_payment\_5, c\_ytd\_payment\_6, c\_ytd\_payment\_7; int c\_payment\_cnt; int c\_payment\_cnt\_1, c\_payment\_cnt\_2; int c\_delivery\_cnt; int c\_delivery\_cnt\_1, c\_delivery\_cnt\_2; char c\_data[501];<br>int h c id  $h_c$ \_id; int h\_c\_id\_1, h\_c\_id\_2,h\_c\_id\_3, h\_c\_id\_4; short  $h_c_d$ \_id;<br>int  $h_c$  $h_c_d_id_id_1, h_c_d_id_2;$ short  $h_c_w_id$ ;<br>int  $h_c$  $h_c_w_id_1, h_c_w_id_2;$ short h\_d\_id;<br>int h h\_d\_id\_1, h\_d\_id\_2; short  $h_w_id$ ;<br>int  $h_y$ h\_w\_id\_1, h\_w\_id\_2; char h\_date[15];<br>int h amount; int h\_amount; h\_amount\_1, h\_amount\_2, h\_amount\_3, h\_amount\_4; char h\_data[25];<br>int o id; int o\_id; int o\_id\_1, o\_id\_2, o\_id\_3, o\_id\_4; short o\_d\_id; int o\_d\_id\_1, o\_d\_id\_2; short  $o_w_id$ ;<br>int  $o_v$ int  $o_w_id_1, o_w_id_2;$ <br>int  $o_c$  id; int o\_c\_id;  $o_c_id_1, o_c_id_2, o_c_id_3, o_c_id_4;$ char o\_entry\_d[15]; short o\_carrier\_id;<br>int o\_carrie o\_carrier\_id\_1, o\_carrier\_id\_2; short o\_ol\_cnt; int o\_ol\_cnt\_1, o\_ol\_cnt\_2; short o all  $\log a$ ; int o\_all\_local\_1, o\_all\_local\_2; int ol\_o\_id;

int ol\_o\_id\_1, ol\_o\_id\_2, ol\_o\_id\_3, ol\_o\_id\_4; short ol\_d\_id;<br>int ol ol\_d\_id\_1, ol\_d\_id\_2; short ol\_w\_id; int ol\_w\_id\_1, ol\_w\_id\_2; short ol\_number;<br>int ol\_num int ol i id:<br>int ol i id:  $\begin{tabular}{cc} int & ol_i_id; \\ int & ol_j_id \end{tabular}$ int ol\_i\_id\_1, ol\_i\_id\_2, ol\_i\_id\_3, ol\_i\_id\_4; short ol\_supply\_w\_id;<br>int ol\_supply\_w int ol\_supply\_w\_id\_1, ol\_supply\_w\_id\_2;<br>char ol delivery d[15]; char ol\_delivery\_d[15];<br>int ol\_quantity; ol\_quantity; int ol\_quantity\_1, ol\_quantity\_2;<br>int ol\_amount; int ol\_amount; int ol\_amount\_1, ol\_amount\_2, ol\_amount\_3, ol\_amount\_4; char  $ol\_dist\_info[25];$ <br>int  $no\_o\_id;$ int no\_o\_id;<br>int no o id  $\overline{no\_o\_id\_1}$ ,  $no\_o\_id\_2$ ,  $no\_o\_id\_3$ ,  $no\_o\_id\_4$ ; short no\_d\_id;<br>int no\_ int no\_d\_id\_1, no\_d\_id\_2; short no\_w\_id;<br>int no\_  $no_w_id_1, no_w_id_2;$ short ocid[CUST\_PER\_DIST]; short counter; char \*EnvGetI\_ID;<br>int I ID Ra I\_ID\_Rand\_by; void item(): void warehouse(); void stock(); void district(); void customer(); void history(); void orders(); void make\_address(); void lastname(); int make\_alpha\_string();<br>int make number string int make\_number\_string();<br>int random number(): random\_number(); void set\_seed();<br>int nurai nurand(); void init\_permutation(); FILE \*fst1; FILE \*fst2; FILE \*fst3; FILE \*fst4; FILE \*fst5; FILE \*fst6; FILE \*fst7; FILE \*fst8; FILE \*fst9;<br>int wst; int wst; int op\_item<br>int op\_stock int op\_stock<br>int op\_custo op\_customer ; int op\_history ; int op\_orders<br>int op\_orderlin int op\_orderline;<br>char fileout[100];  $fileout[100]$ ; char filedum[100]; int main(argc, argv)

int argc; char \*\*argv; { time t tod: struct tm\*stm; int count\_ware; last\_ware; int base\_ware; int make\_type; int mk\_loop; char sw\_buf[1]; if (argc  $<$  5) { printf("usage: wttpcc [output\_dir] " "[start\_warehouse] " "[end\_warehouse] " "[maketype]..\n\n"); printf(" [maketype] make data seeds for rdbsloader " "(multiple designation available) $\n\times n$ ");<br>printf(" I:Item, D:District, W:W I:Item, D:District, W:Warehouse,  $S:Stock, \n\infty$ ");<br>printf(" C:Customer, H:History," " O:Orders/OrderLine/NewOrder\n"); exit(1); } strcpy( fileout, argv[1] );  $base_ware = \text{atoi}(\text{argv}[2])$ ; last\_ware = atoi(argv[3]); count ware  $=$  last ware - base ware: if (count\_ware < 0) { printf("%s: invalid warehouse count\n",argv[0]);  $exit(1);$ } printf("wttpcc: ¿dÊó: ºîÀ®¥Æ¡¿¥Ö¥ë: (%d-%dWH) ",base\_ware,last\_ware);  $for( mk\_loop = 4; mk\_loop \leq argc-1; mk\_loop++)\{$ strcpy(sw\_buf, argv[mk\_loop]); switch( $sw\_buf[0]$ ){ $case 'I'$ : pri printf("Item(%3d), ",ITEM\_SIZE); break; case 'W': printf("Warehouse(%3d), ",WAREHOUSE\_SIZE); break; case 'S': printf("Stock(%3d), ",STOCK\_SIZE); break; case 'D': printf("District(%3d), ",DISTRICT\_SIZE); break; case 'C': printf("Customer(%3d), ",CUSTOMER\_SIZE); break; case 'H': printf("History(%3d), ",HISTORY\_SIZE); break; case 'O': printf("Orders(%3d), N.Order(%3d), O.Line(%3d), ", ORDERS\_SIZE,NEWORDER\_SIZE,ORDERLINE\_SIZE); break; } }

} printf("to %s\n", fileout); EnvGetI\_ID = getenv( "TPCRANDBY" );  $if($  EnvGetI\_ID == NULL  $)\{$ I\_ID\_Rand\_by = 1; printf("wttpcc: ·Ù1d: " "TPCRANDBY: ̤ÄêuÁ¤Î¤¿¤áɸ¿à¤ÎOL\_I\_IDÀ¸À®¤È¤Ê¤ê¤P¤1\n"); } else {  $IID_Rand_by = atoi( EnvGetIID );$ printf("wttpcc: ¿dÊó: " "TPCRANDBY: %d ¤ÎÇÜ¿ô¤ÇOL\_I\_ID¤òÀ¸À®¤·¤P¤1\n", I\_ID\_Rand\_by); if( ( I\_ID\_Rand\_by < 1 ) || ( I\_ID\_Rand\_by > MAXITEMS ) ){ I\_ID\_Rand\_by = 1; printf("wttpcc: ·Ù1d: " "TPCRANDBY: ÈÏ˚Ï3˚¤Ç¤1(1¡Á%d)." "ɸ¿à¤ÎOL\_I\_IDÀ¸À®¤È¤Ê¤ê¤P¤1\n", MAXITEMS); } set\_seed(time(0)); printf("wttpcc: ¿dÊó: TAB ID 221u¬Ìó C-Delta = %d \n",C\_DELTA) ; printf("  $C$ -Load NURAND  $A\hat{e}_{\hat{\zeta}}\hat{o}C = \%d \setminus n$ ",  $C\_LOAD$  ) ; printf(" C-Run NURAND  $\angle$ A $\angle$ <sub>c</sub> $\angle$ GC = %d \n",C\_RUN ) ; time(&tod); stm = localtime(&tod); sprintf(yyyymmddhhmmss,"%04d%02d%02d%02d%02d%02d", stm->tm\_year+1900,stm->tm\_mon+1,stm->tm\_mday, stm->tm\_hour,stm->tm\_min,stm->tm\_sec); for( mk\_loop = 4; mk\_loop <= argc-1; mk\_loop++ ){ strcpy(sw\_buf, argv[mk\_loop]); switch( sw\_buf[0] ){ case 'I': if (  $base\_ware == 1$  ) { fprintf(stderr,"wttpcc: ¿dÊó: ITEM À¸À®¤ò3«»Ï¤·¤P¤1\n"); item(); fprintf(stderr,"wttpcc: ¿dÊó: ITEM  $\mathbf{\hat{A}}.\mathbf{\hat{A}}^{\circledast\pi\cdots^\circ\hat{I}^{\circ\pi\cdot\pi}P^{\pi\cdot\pi}\mathbf{\hat{A}}^{\cdot\cdot\pi})\mathbf{;}}$ } else { printf("wttpcc: ·Ù1d: " "3«»Ïwarehouse¤¬'1'¤Ç¤Ï¤Ê¤¤¤Î¤Ç," "ITEM À¸À®¤Ï1Ô¤ï¤ì¤P¤»¤ó\n") ; } break; case 'W': fprintf(stderr,"wttpcc: ¿dÊó: " "WAREHOUSE (%d¡Á%dwh) À¸À®¤ò3«»Ï¤·¤P¤1\n", base\_ware,last\_ware); warehouse(base\_ware,last\_ware); fprintf(stderr,"wttpcc: ¿dÊó: " "WAREHOUSE (%d¡Á%dwh) À¸À®¤¬´˚λ¤·¤P¤·¤¿\n",

base\_ware.last\_ware); break;<br>'S': case fprintf(stderr,"wttpcc: ¿dÊó: " "STOCK (%d¡Á%dwh) À¸À®¤ò3«»Ï¤·¤P¤1\n", base\_ware, last\_ware); stock(base\_ware,last\_ware); fprintf(stderr,"wttpcc: ¿dÊó: " "STOCK (%d¡Á%dwh) À¸À®¤¬´˚λ¤·¤P¤·¤¿\n", base\_ware, last\_ware); break;<br>'D': case fprintf(stderr,"wttpcc: ¿dÊó: " "DISTRICT (%d¡Á%dwh) À¸À®¤ò3«»Ï¤·¤P¤1\n", base\_ware, last\_ware); district(base\_ware,last\_ware); fprintf(stderr,"wttpcc: ¿dÊó: " "DISTRICT  $(\%d_iA\%dwh)$   $A_iA\circ a_i^*$ <sup>2</sup> $a_i^*a_i^*a_j^*a_j^*$ base\_ware, last\_ware); break; case 'C': fprintf(stderr,"wttpcc: ¿dÊó: " "CUSTOMER (%d¡Á%dwh) À¸À®¤ò3«»Ï¤·¤P¤1\n", base\_ware, last\_ware); customer(base\_ware,last\_ware); fprintf(stderr,"wttpcc: ¿dÊó: " "CUSTOMER (%d¡Á%dwh) À¸À®¤¬´˚λ¤·¤P¤·¤¿\n", base\_ware, last\_ware); break; case 'H': fprintf(stderr,"wttpcc: ¿dÊó: " "HISTORY (%d¡Á%dwh) À¸À®¤ò3«»Ï¤·¤P¤1\n", base\_ware, last\_ware); history(base\_ware,last\_ware); fprintf(stderr,"wttpcc: ¿dÊó: " "HISTORY (%d¡Á%dwh) À¸À®¤¬´˚λ¤·¤P¤·¤¿\n", base\_ware, last\_ware); break; case 'O': fprintf(stderr,"wttpcc: ¿dÊó: " "ORDERS/O.LINE/N.ORDER (%d¡Á%dwh) À¸À®¤ò3«»Ï¤·¤P¤1\n", base\_ware, last\_ware); orders(base\_ware,last\_ware); fprintf(stderr,"wttpcc: ¿dÊó: " "ORDERS/O.LINE/N.ORDER (%d¡Á%dwh)  $\mathbf{A} \cdot \mathbf{A} \otimes \mathbf{A} \cdot \mathbf{A} \cdot \mathbf{B}$   $\mathbf{A} \cdot \mathbf{A} \otimes \mathbf{B}$ base\_ware, last\_ware); } return(0); short idatasiz; short orig[MAXITEMS]; { } }

}

} void item() {

```
int pos;
  int cnt;<br>long d_100 = 1
              d 100 = 100.0;
int item_lpcnt<br>char *item ap
         *item_ap
item_str *item_cp ;
   sprintf( filedum, "%s/data", fileout );
   if ((op_item = open( filedum , O_WRONLY|O_CREAT|O_TRUNC,
          S_IRUSR|S_IWUSR|S_IRGRP|S_IWGRP|S_IROTH ))==NULL){
        printf("wttpcc: ¥¨¥é¡¿: %s: ºîÀ®¤Ç¤–¤P¤»¤ó\n", filedum);
        exit(1):
  }
item_ap = (char *)malloc((size_t)ITEM_SIZE*ITEM_COUNT);
if (\vec{t} item_ap == NULL)
   printf("Malloc failed.(item)\n") ;
   ext(1)item\_cp = (item_str *)item_ap
item \frac{1}{2} pcnt = 0
   memset(orig, 0, sizeof(orig));
   for (cnt = 0; cnt < (MAXITEMS \div 10); cnt++) {
        do {
              pos = random_number(1, MAXITEMS);
         } while (orig[pos - 1]);
        orig[pos - 1] = 1;for (i_id = 1; i_id <= MAXITEMS; i_id++) {
        make_alpha_string(14, 24, i_name);
        idatasiz = make_alpha_string(26, 50, i_data);
        if (orig[i_id - 1]) {
              pos = random_number(0, idatasiz - 8);
              strncpy(&i_data[pos], "ORIGINAL", 8);
        }
   memset(item_cp->i_name, ' ' ,24) ;
  len_i = strlen(i_name)strncpy(item_cp->i_name,i_name,len_i) ;
  memset(item_cp->i_data, ' ' ,50) ;
  len_i = strlen(i_data)strncpy(item_cp->i_data,i_data,len_i) ;
  item_cp->i_id_1 = i_id / T256;
         item_cp->i_id_2 = (i_id - ( i_id_1 * T256 )) / D256;
         item_cp->i_id_3 = (i_id - ( i_id_1 * T256 )
                   - ( i_id_2 \overline{*} D256 )) \overline{/} 256 ;
        item_cp->i_id_4 = i_id % T256 ;
        i im id = random number(1, 10000);
         item_cp->i_im_id_1 = i_im_id / T256;
         item_cp->i_im_id_2 = (i_im_id - (i_im_id_1 * T256)) / D256;
         item_cp->i_im_id_3 = (i_im_id - (i_im_id_1 * T256)
                       - (i_im_id_2 * D256)) / 256;
```

```
B
```

```
item_cp->i_im_id_4 = i_im_id % T256;
           i_price = random_number(100, 10000);
            item_cp->i_price_1 = i_price / 256 ;
            item_cp->i_price_2 = i_price % 256 ;
     item\_cp = item\_cp + 1;
      item_lpcnt = item_lpcnt + 1 ;
      if ( item_lpcnt == ITEM_COUNT )
      {
      write(op_item,
            item_ap,
            (size_t)ITEM_SIZE * (size_t)ITEM_COUNT ) ;
        item_cp = (item_str *)item_ap ;
        item[pcnt = 0]
      }
     }
     if ( item_lpcnt != 0 )
       {
      write(op_item,
            item_ap,
            (size_t)ITEM_SIZE * (size_t)item_lpcnt ) ;
      }
     close(op_item);
  free(item_ap) ;
     return;
}
void
warehouse(base_ware,last_ware)
int base_ware;
     last_ware;
{
     int filecount = 1;<br>int outfilecount;
     int outfilecount;<br>char filename[64]
                 filename[64];
     long d_10000 = 10000.0;
     w_y/d = 30000000;outfilecount = ((base\_ware-1)/10) + 1;sprintf(filename , "%s/WH%d_%d", fileout, base_ware,
last_ware);
     if ((fst2 = fopen(filename, "w")) == NULL)printf("wttpcc: ¥¨¥é¡¿: %s: ºîÀ®¤Ç¤–¤P¤»¤ó\n",filename);
           exit(1);}
     for (w_id = base\_ware; w_id \leq last\_ware; w_id++) {
           make_alpha_string(6, 10, w_name);
           make_address(w_street_1, w_street_2, w_city, w_state,
w_zip);
                                                                                      w_{\text{max}} = \text{random\_number}(0, 2000);w_id_1 = w_id \; / \; 256;w_id_2 = w_id % 256;
                                                                                      w_{\text{max}} = w_{\text{max}} / 256;
                                                                                      w_{\text{max}}2 = w_{\text{max}} \% 256;w_ytd_1 = 0x00;w_ytd_2 = 0x00;w_ytd_3 = 0x03;w_ytd_4 = 0x00;w_ytd_5 = 0x00;w_ytd_6 = 0x00;w_ytd_7 = 0x0c;fprintf(fst2 ,
                                                                                          "%c%c"
                                                                                          "%-10s"
                                                                                         "%-20s"
                                                                                          "%-20s"
                                                                                         "%-20s"
                                                                                          "%-2s"
                                                                                         "%-9s"
                                                                                          "%c%c"
                                                                                         "%c%c%c%c%c%c%c",
                                                                                          w_id_1,w_id_2,
                                                                                          w_name,
                                                                                          w_street_1,w_street_2,
                                                                                          w_city,
                                                                                          w_state,
                                                                                          w_zip,
                                                                                          w_tax_1,w_tax_2,
                                                                                          w_ytd_1,w_ytd_2,w_ytd_3,w_ytd_4,w_ytd_5,w_ytd_6,w_ytd_7);
                                                                                      filecount++;
                                                                                }
                                                                                fclose(fst2);
                                                                                return;
                                                                          }
                                                                          void
                                                                          stock(base_ware,last_ware)
                                                                          int base_ware;
                                                                                last_ware;
                                                                          {
                                                                                 short sdatasiz;
                                                                                short orig[MAXITEMS];<br>int pos;
                                                                                int pos;<br>int cnt;
                                                                                int cnt;<br>int filec
                                                                                int filecount = 1;<br>int outfilecount;
                                                                                           outfilecount;
                                                                                char filename[64];
                                                                             int stock_lpcnt ;<br>char *stock_ap ;
                                                                                       *stock ap \qquad ;
                                                                             stock_str *stock_cp ;
                                                                                s_ytd = 0;
                                                                                \overline{s}_order_cnt = 0;
                                                                                s_remote_cnt = 0;
                                                                                \mbox{outfilecount} = ((\mbox{base\_ware-1})/10) + 1;
```

```
sprintf(filename , "%s/ST%d_%d" ,fileout, base_ware,
last_ware);
     if ((op_stock = open( filename ,
O_WRONLY|O_CREAT|O_TRUNC,
             S_IRUSR|S_IWUSR|S_IRGRP|S_IWGRP|S_IROTH
))==NULL){
           printf("wttpcc: ¥¨¥é¡¿: %s: ºîÀ®¤Ç¤–¤P¤»¤ó\n" , filename);
           exit(1):
     }
  stock_ap = (char *)malloc((size_t)STOCK_SIZE*STOCK_COUNT);
  if ( stock_ap == NULL )
    {
      printf("Malloc failed.(stock)\n")
      ext(1)}
  stock_cp = (stock_str *)stock_ap ;
  stock\_I<sub>pcnt</sub> = 0for (s_w_id = base_ware; s_w_id <= last_ware; s_w_id++){
           fprintf(stderr,"wttpcc: ¿dÊó: "
                "STOCK %d/%d¡Á%d À¸À®Ãæ\n" ,
               s_w_id, base_ware, last_ware);
           memset(orig, 0, sizeof(orig));
           for (cnt = 0; cnt < (MAXSTOCK / 10); cnt++) {
                do {
                      pos = random_number(1, MAXSTOCK);
                } while (orig[pos - 1]);
                orig[pos - 1\bar{]} = 1;
           }
           for (s_i_id = 1; s_i_id <= MAXSTOCK; s_i_id++) {
                s_quantity = random_number(10, 100);
                make_alpha_string(24, 24, s_dist_01);
                make_alpha_string(24, 24, s_dist_02);
                make_alpha_string(24, 24, s_dist_03);
                make_alpha_string(24, 24, s_dist_04);
                make_alpha_string(24, 24, s_dist_05);
                make_alpha_string(24, 24, s_dist_06);
                make_alpha_string(24, 24, s_dist_07);
                make_alpha_string(24, 24, s_dist_08);
                make_alpha_string(24, 24, s_dist_09);
                make_alpha_string(24, 24, s_dist_10);
                 sdatasiz = make_alpha_string(26, 50, s_data);
                if (orig[s_i_id - 1]) {
                      pos = random_number(0, sdatasiz - 8);
                      strncpy(&s_data[pos], "ORIGINAL", 8);
                }
        \mathrm{strncpy}(\mathrm{stock\_cp\text{-}s\_dist\_01},\mathrm{s\_dist\_01,24}) ;
        strncpy(stock_cp->s_dist_02,s_dist_02,24) ;
        strncpy(stock_cp->s_dist_03,s_dist_03,24) ;
        strncpy(stock_cp->s_dist_04,s_dist_04,24) ;
                                                                         256;
                                                                         }
                                                                         void
                                                                         {
```

```
strncpy(stock_cp->s_dist_05,s_dist_05,24) ;
         strncpy(stock_cp->s_dist_06,s_dist_06,24) ;
         strncpy(stock_cp->s_dist_07,s_dist_07,24) ;
         strncpy(stock_cp->s_dist_08,s_dist_08,24) ;
        strncpy(stock_cp->s_dist_09,s_dist_09,24) ;
         strncpy(stock_cp->s_dist_10,s_dist_10,24) ;
        memset(stock_cp->s_data,' ',50)
        len_i = strlen(s_data)strncpy(stock_cp->s_data,s_data,len_i) ;
                  stock\_cp\text{-}s\_i\_id\_1 = s\_i\_id \text{ / }T256;stock_cp->s_i_id_2 = (s_i_id - (s_i_id_1 * T256)) / D256;
                  stock_cp->s_i_id_3 = (s_i_id - (s_i_id_1 * T256)
                              - (s_i_id_2 * D256)) / 256;
                  stock\_cp\text{-}s\_i\_id\_4 = s\_i\_id \text{ % }T256;stock_cp->s_w_id_1 = s_w_id / 256;
                  stock_cp->s_w_id_2 = s_w_id % 256;
                  stock_cp->s_quantity_1 = s_quantity / 256;
                  stock_cp->s_quantity_2 = s_quantity % 256;
                  stock_cp->s_ytd_1 = s_ytd \overline{\phantom{0}} T256;
                  stock_cp->s_ytd_2 = (s_ytd - (s_ytd_1*T256)) / D256;
                  stock_cp->s_ytd_3 = (s_ytd - (s_ytd_1*T256)-(s_ytd_2*D256)) /
                  stock_cp->s_ytd_4 = s_ytd % T256;
                  stock_cp->s_order_cnt_1 = s_order_cnt / 256;
                  stock_cp->s_order_cnt_2 = s_order_cnt % 256;
                  stock\_cp\text{-}s\_remote\_cnt_1 = s\_remote\_cnt / 256;stock_c ep \rightarrow s<sub>remote_cnt</sub> 2 = s<sub>remote_cnt</sub> % 256;
        stock\_cp = stock\_cp + 1;
         stock_lpcnt = stock_lpcnt + 1 ;
         if ( stock_lpcnt == STOCK_COUNT )
          {
         write(op_stock,
                stock ap
                (size_t)STOCK_SIZE * (size_t)STOCK_COUNT ) ;
            stock_cp = (stock_str *)stock_ap ;
           stock\_l<sub>pcnt</sub> = 0
          }
            }
            filecount++;
      }
      if ( stock_lpcnt != 0 )
        {
      write(op_stock,
             stock_ap,
             (size_t)STOCK_SIZE * (size_t)stock_lpcnt ) ;
        }
      close(op_stock);
   free(stock_ap) ;
      return;
district(base_ware,last_ware)<br>int base ware:
     base_ware;
int last_ware;
      long d_10000 = 10000.0;
```
*Appendix B: Database Design* 157

int filecount = 1;

```
int outfilecount;
     char filename[64];
     d_ytd = 3000000;
     d_next_o_id = 3001;
     outfilecount = ((base_ware-1)/10) +1;
     sprintf(filename , "%s/DI%d_%d" ,fileout, base_ware,
last_ware);
     if ((fst4 = fopen(filename, "w")) == NULL){ }printf("wttpcc: ¥¨¥é¡¿: %s: ºîÀ®¤Ç¤–¤P¤»¤ó\n" ,
filename);
           exit(1);}
     for (d_w_id = base_ware; d_w_id == last_ware; d_w_id++)for (d_id = 1; d_id \leq DIST\_PER\_WARD; d_id++) {
                make_alpha_string(6, 10, d_name);
                make_address(d_street_1, d_street_2, d_city, d_state,
d_zip);
                d_{\text{max}} = \text{random\_number}(0, 2000);d_id_1 = d_id / 256;d_id_2 = d_id \% 256;d_w_id_1 = d_w_id / 256;
                d_w_id_2 = d_w_id \% 256;
                d_{\text{max}} = d_{\text{max}} / 256;
                d_{\text{max}}^2 = d_{\text{max}} \times 256;
                d_ytd_1 = 0x00;d_ytd_2 = 0x00;d_ytd_3 = 0x00;
                d_ytd_4 = 0x30;d_ytd_5 = 0x00;d_ytd_6 = 0x00;d_ytd_7 = 0x0c;d\_next\_o\_id\_1 = d\_next\_o\_id / T256;d_next_o_id_2 = (d_next_o_id-
(d_next_o_id_1*T256))/D256;
                d_next_o_id_3 = (d_next_o_id-(d_next_o_id_1*T256)
                           -(d_next_o_id_2*D256))/256;
                d_next_o_id_4 = d_next_o_id % T256;
                fprintf(fst4 ,"%c%c"
                  "%c%c"
                  "%-10s"
                  "%-20s%-20s%-20s%-2s%-9s"
                  "%c%c"
                  "%c%c%c%c%c%c%c"
                  "%c%c%c%c",
               d_id_1,d_id_2,
               d_w_id_1,d_w_id_2,
               d_name,
               d_street_1,d_street_2,d_city,d_state,d_zip,
               d_tax_1,d_tax_2,
d_ytd_1,d_ytd_2,d_ytd_3,d_ytd_4,d_ytd_5,d_ytd_6,d_ytd_7,
d_next_o_id_1,d_next_o_id_2,d_next_o_id_3,d_next_o_id_4);
                                                                                   }
                                                                                   filecount++;
                                                                             }
                                                                             fclose(fst4);
                                                                             return;
                                                                        }
                                                                        void
                                                                        customer(base_ware,last_ware)
                                                                        int base_ware;
                                                                             last_ware;
                                                                        {
                                                                             \begin{tabular}{ll} long & d_10000 = 1000.0; \\ long & d_100 = 100.0; \end{tabular}\log d_100 = 100.0;<br>int filecount
                                                                             int filecount = 1;<br>int outfilecount;
                                                                             int outfilecount;<br>char filename1[64]:
                                                                                        filename1[64];int customer_lpcnt<br>char *customer ap
                                                                                     *customer_ap ;
                                                                          customer_str *customer_cp ;
                                                                             c_c credit_lim = 5000000;
                                                                             c_balance = -1000;
                                                                             c_ytd_payment = 1000;
                                                                              c_payment_cnt = 0;
                                                                              c_delivery_cnt = 0;
                                                                             strcpy(c_middle, "OE");
                                                                             strcpy(c_since, yyyymmddhhmmss);
                                                                             outfilecount = ((base\_ware-1)/10) +1;sprintf(filename1 , "%s/CU%d_%d" ,fileout, base_ware, last_ware);
                                                                              if ((op_customer = open( filename1,O_WRONLY|O_CREAT|O_TRUNC,
                                                                                     S_IRUSR|S_IWUSR|S_IRGRP|S_IWGRP|S_IROTH ))==NULL){
                                                                                   printf("wttpcc: ¥¨¥é<sub>i</sub>¿: %s: ºîÀ®¤Ç¤–¤P¤»¤ó∖n", filename1);
                                                                                   exit(1);}
                                                                          customer_ap = (char *)malloc((size_t)(CUSTOMER_SIZE*CUSTOMER_COUNT)
                                                                       ) ;
                                                                          if ( customer_ap == NULL )
                                                                            {
                                                                              printf("Malloc failed.(customer)\n") ;
                                                                              ext(1) ;
                                                                            }
                                                                          customer_cp = (customer_str *)customer_ap ;
                                                                          \text{customer\_lport} = 0 ;
                                                                              for (c_w_id = base_ware; c_w_id <= last_ware; c_w_id++){
                                                                                   fprintf(stderr,"wttpcc: ¿dÊó: CUSTOMER %d/%d¡Á%d À¸À®Ãæ\n"
                                                                                                            ,c_w_id, base_ware,last_ware);
                                                                                   for (c_d_id = 1; c_d_id <= DIST_PER_WARE; c_d_id++){
                                                                                        for (c_id = 1; c_id <= CUST_PER_DIST; c_id++) {
                                                                                           make_alpha_string(8, 16, c_first) ;
```

```
if (c_id <= 1000) {
      lastname(c_id - 1, c_last);
} else {
      lastname(nurand(255, 0, 999,C_LOAD),
```
c\_last);

c\_state, c\_zip);

}

make\_address(c\_street\_1, c\_street\_2, c\_city, make\_number\_string(16, 16, c\_phone); if (random\_number(0, 9)) { strcpy(c\_credit, "GC"); } else { strcpy(c\_credit, "BC"); }

 $c_d$ iscount = random\_number(0, 5000);

make\_alpha\_string(300, 500, c\_data);

memset(customer\_cp , ' ' , CUSTOMER\_SIZE) ;  $len_i = strlen(c_first)$ strncpy(customer\_cp->c\_first ,c\_first ,len\_i) ;  $strncpy$  (customer\_cp->c\_middle ,c\_middle ,2 ) ;  $len_i = strlen(c_last)$ strncpy(customer\_cp->c\_last ,c\_last ,len\_i) ;  $len_i = strlen(c_street_1)$ strncpy(customer\_cp->c\_street\_1,c\_street\_1,len\_i) ;  $len\_i = strlen(c\_street\_2)$ strncpy(customer\_cp->c\_street\_2,c\_street\_2,len\_i) ;  $len_i = strlen(c_city)$ strncpy(customer\_cp->c\_city ,c\_city ,len\_i) ; strncpy(customer\_cp->c\_state ,c\_state ,2 ) ; strncpy(customer\_cp->c\_zip ,c\_zip ,9 ) ; strncpy(customer\_cp->c\_phone ,c\_phone ,16 ) ; strncpy(customer\_cp->c\_since ,c\_since ,14 ) ; strncpy(customer\_cp->c\_credit ,c\_credit ,2 ) ;  $len_i = strlen(c_data)$ strncpy(customer\_cp->c\_data ,c\_data ,len\_i) ;

/ D256;

 $\text{customer\_cp} > c\_id_3 = (c\_id - (c\_id_1 * T256)$  $-$  (c\_id\_2  $*$  D256))  $\neq$  256; customer\_cp->c\_id\_4 = c\_id % T256; customer\_cp->c\_d\_id\_1 = c\_d\_id / 256; customer\_cp->c\_d\_id\_2 = c\_d\_id % 256; customer\_cp->c\_w\_id\_1 = c\_w\_id / 256; customer\_cp->c\_w\_id\_2 = c\_w\_id % 256;  $\text{customer\_cp} > c$  credit\_lim\_1 = 0x00; customer\_cp->c\_credit\_lim\_2 =  $0x00$ ;  $\text{customer\_cp} > c\text{\_credit\_lim\_3} = 0x00;$ customer\_cp->c\_credit\_lim\_4 = 0x50; customer\_cp->c\_credit\_lim\_5 = 0x00; customer\_cp->c\_credit\_lim\_6 = 0x00; customer\_cp->c\_credit\_lim\_7 = 0x0c;

customer\_cp->c\_id\_1 = c\_id / T256; customer\_cp->c\_id\_2 = (c\_id - (c\_id\_1 \* T256))

```
\text{customer\_cp}\text{-}c\_discount\_1 = c\_discount \text{ / 256};customer_cp->c_discount_2 = c_discount % 256;
                customer_cp->c_balance_1 = 0x00;
                 customer_cp->c_balance_2 = 0x00;
                customer_cp->c_balance_3 = 0x00;
                customer_cp->c_balance_4 = 0x00;
                customer_cp->c_balance_5 = 0x01;
                customer_cp->c_balance_6 = 0x00;
                customer_cp->c_balance_7 = 0x0d;
                customer_cp->c_ytd_payment_1 = 0x00;
                customer_cp->c_ytd_payment_2 = 0x00;
                customer_cp->c_ytd_payment_3 = 0x00;
                \text{customer\_cp} > c\_ytd\_payment\_4 = 0x00;customer_cp->c_ytd_payment_5 = 0x01;
                \text{customer\_cp} > c_ytd_payment_6 = 0x00;
                \text{customer\_cp}->c_ytd_payment_7 = 0x0c;
                \text{customer\_cp}->c_payment_cnt_1 = c_payment_cnt / 256;
                \text{customer\_cp}->c_payment_cnt_2 = c_payment_cnt % 256;
                customer_cp->c_delivery_cnt_1 = c_delivery_cnt / 256;
                customer_cp->c_delivery_cnt_2 = c_delivery_cnt % 256;
     \text{customer\_cp} = \text{customer\_cp} + 1;
     customer_lpcnt = customer_lpcnt + 1 ;
     if ( customer_lpcnt == CUSTOMER_COUNT )
       {
       write(op_customer ,
             customer ap
             (x) (size t)CUSTOMER SIZE *(size t)CUSTOMER COUNT) ;
         customer_cp = (customer_str *)customer_ap ;
        \text{customer\_lport} = 0}
          }
      }
      filecount++;
}
if ( customer_lpcnt != 0 )
 {
write(op_customer ,
       customer_ap ,
       (size_t)CUSTOMER_SIZE * (size_t)customer_lpcnt) ;
 }
close(op_customer) ;
```
free(customer\_ap) ;

return;

}

```
void
history(base_ware,last_ware)<br>int base ware:
int base_ware;
      last_ware;
{
      int filecount = 1;<br>int outfilecount:
      int outfilecount;<br>
char filename2[64]:
                  filename2[64];
   int history_lpcnt ;<br>char *history_ap
              *history_ap ;
```
history\_str \*history\_cp ; h amount  $= 10$ ;

strcpy(h\_date, yyyymmddhhmmss); outfilecount = ((base\_ware-1)/10) +1; sprintf(filename2 , "%s/HI%d\_%d" ,fileout, base\_ware, last\_ware); if ((op\_history = open( filename2,O\_WRONLY|O\_CREAT|O\_TRUNC, S\_IRUSR|S\_IWUSR|S\_IRGRP|S\_IWGRP|S\_IROTH ))==NULL){ printf("wttpcc: ¥¨¥é¡¿: %s: ºîÀ®¤Ç¤–¤P¤»¤ó\n" , filename2); exit(1); } history\_ap = (char \*)malloc((size\_t)(HISTORY\_SIZE\*HISTORY\_COUNT) );  $if ( history_aap == NULL)$ { printf("Malloc failed.(history)\n") ;  $\operatorname{exit}(1)$ } history\_cp = (history\_str \*)history\_ap ; history\_lpcnt =  $0$ for  $(h_c_w_id = base_ware; h_c_w_id \leq last_ware;$ 

 $h_c_w_id++$ }{ fprintf(stderr,"wttpcc: ¿dÊó: HISTORY %d/%d¡Á%d À¸À®Ãæ\n" ,h\_c\_w\_id, base\_ware,last\_ware);

for  $(h_c_d_id = 1; h_c_d_id <= DIST_PER_WARE;$  $h_c_d_id_{++}$ 

for  $(h_c_id = 1; h_c_id <= CUST_PER_DIST;$  $h_c_id++$ ) {

#### $h_w_id = h_c_w_id;$  $h_d_id = h_c_d_id;$

make\_alpha\_string(12, 24, h\_data);

memset(history\_cp->h\_data , ' ' , 24) ;  $len_i = strlen(h_data)$ strncpy(history\_cp->h\_data,h\_data,len\_i) ; strncpy(history\_cp->h\_date,h\_date,14 );

T256)) / D256;

T256)

history\_cp->h\_c\_id\_3=(h\_c\_id - (h\_c\_id\_1 \*

history\_cp->h\_c\_id\_1=  $h_c_id / T256$ ; history\_cp->h\_c\_id\_2=(h\_c\_id - (h\_c\_id\_1  $*$ 

 $-$  (h\_c\_id\_2  $*$  D256)) /256; history\_cp->h\_c\_id\_4= h\_c\_id % T256; history\_cp->h\_c\_d\_id\_1 = h\_c\_d\_id / 256; history\_cp->h\_c\_d\_id\_2 = h\_c\_d\_id % 256; history\_cp->h\_c\_w\_id\_1 = h\_c\_w\_id / 256; history\_cp->h\_c\_w\_id\_2 = h\_c\_w\_id % 256; history\_cp->h\_d\_id\_1 = h\_d\_id / 256;

```
history_cp->h_d_id_2 = h_d_id % 256;
                       history_cp->h_w_id_1 = h_w_id / 256;
                       history_cp->h_w_id_2 = h_w_id % 256;
                       history_cp->h_amount_1 = h_amount / T256;
                       history_cp->h_amount_2 = (h_amount - (h_amount_1*T256))history_cp->h_amount_3 = (h_amount - (h_amount_1*T256)
                                    - (h_amount_2*D256)) / D256;
                      history_cp->h_amount_4 = h_amount % T256;
           history_cp = history_cp + 1 ;
           history_lpcnt = history_lpcnt + 1 ;
           if ( history_lpcnt == HISTORY_COUNT )
             {
             write(op_history ,
                   history_ap ,
                   (size_t)HISTORY_SIZE * (size_t)HISTORY_COUNT) ;
              history_cp = (history_str *)history_ap ;
              history\_lport = 0}
                 }
            }
            filecount++;
     if ( history_lpcnt != 0 )
      write(op_history ,
            history ap
            (size_t)HISTORY_SIZE * (size_t)history_lpcnt) ;
     close(op_history ) ;
  free(history_ap) ;
     return;
orders(base_ware,last_ware)
int base_ware;
     last_ware;
     double d_100 = 100;<br>int filecour
     int filecount = 1;<br>int outfilecount;
     int outfilecount;<br>char filename1[64];
     char filename1[64];<br>char filename2[64];
     char filename2[64];<br>char filename3[64];
     char filename3[64];<br>short d id:
     short d_id;<br>short w_id;
```
160 *TPC Benchmark C™ Full Disclosure*— *January 2000*

/ D256;

}

{

}

short w\_id;<br>int

int orders\_lpcnt<br>char \*orders\_ap

 $\overline{\phantom{a}}$  o id;

 $outfilecount = ((base\_ware-1)/10) + 1;$ 

char \*orders\_ap ;<br>orders\_str \*orders\_cp ;  $*$ orders $_cp$ int orderline\_lpcnt<br>char \*orderline ap \*orderline\_ap  $\overline{a}$ orderline\_str \*orderline\_cp ; o all  $local = 1$ ;  $o$ <sub>-quantity</sub> = 5;

} void

{

sprintf(filename1 , "%s/OS%d\_%d" ,fileout, base\_ware, last\_ware); if ((op\_orders = open( filename1,O\_WRONLY|O\_CREAT|O\_TRUNC, S\_IRUSR|S\_IWUSR|S\_IRGRP|S\_IWGRP|S\_IROTH  $)$ )==NULL){ printf("wttpcc: ¥¨¥é¡¿: %s: ºîÀ®¤Ç¤–¤P¤»¤ó\n", filename1); exit(1); } sprintf(filename2 , "%s/NO%d\_%d" ,fileout, base\_ware, last\_ware); if ((fst8 = fopen(filename2 , "w"))==NULL){ printf("wttpcc: ¥¨¥é¡¿: %s: ºîÀ®¤Ç¤–¤P¤»¤ó\n" , filename2);  $exit(1);$ } sprintf(filename3 , "%s/OL%d\_%d" ,fileout, base\_ware, last\_ware); if ((op\_orderline = open( filename3,O\_WRONLY|O\_CREAT|O\_TRUNC, S\_IRUSR|S\_IWUSR|S\_IRGRP|S\_IWGRP|S\_IROTH  $)$ )==NULL){ printf("wttpcc: ¥¨¥é¡¿: %s: ºîÀ®¤Ç¤–¤P¤»¤ó\n" , filename3);  $exit(1)$ : } orders  $ap = (char)$ \*)malloc((size\_t)(ORDERS\_SIZE\*ORDERS\_COUNT) + (ORDERLINE\_SIZE\*ORDERLINE\_COUNT));  $if (orders_a p == NULL)$ { printf("Malloc failed.(orders)\n") ;  $exit(1)$ } orderline\_ap = orders\_ap + (ORDERS\_SIZE\*ORDERS\_COUNT) ;  $orders\_cp$  = (orders\_str \*)orders\_ap orderline\_cp = (orderline\_str \*)orderline\_ap; orders\_lpcnt =  $0$  ;<br>orderline\_lpcnt =  $0$  ; orderline\_lpcnt = 0 ; for  $(w_id = base\_ware; w_id \leq last\_ware; w_id++)$ fprintf(stderr,"wttpcc: ¿dÊó: ORDERS/O.LINE/N.ORDER %d/%d¡Á%d À¸À®Ãæ\n" ,w\_id, base\_ware, last\_ware); for  $(d_id = 1; d_id \leq DIST\_PER\_WARD, d_id++)$  { init\_permutation(); for  $(o_id = 1; o_id \leq ORD_PER_DIST; o_id++)$  {  $no_0_id = o_id;$  $no_w_id = w_id;$  $no\_d\_id = d\_id;$  $o_id = o_id;$  $o_w_id = w_id;$  $o_d_id = d_id;$ o\_ol\_cnt = random\_number(5, 15); strcpy(o\_entry\_d, yyyymmddhhmmss);  $ol_o_id = o_id;$  $ol_w_id = w_id;$  $ol_d_id = d_id;$ ol\_supply\_w\_id = w\_id; counter++;  $(o_id_2*D256))/256;$  $orders_cp > o_w_id_v2 = NNUL_v;$ orders\_cp->o\_w\_id\_1 = o\_w\_id / 256; D256; orders\_cp->o\_all\_local\_1 = o\_all\_local  $\neq$  256;

 $o_c_id = ocid[counter - 1]$ ;  $orders\_cp\text{-} \text{-}o\_entry\_d\_v1 = \text{NNUL\_V};$ orders\_cp->o\_entry\_d\_v2 =  $NNUL_V$ ; strncpy(orders\_cp->o\_entry\_d,o\_entry\_d,14) ; if (o\_id > (ORD\_PER\_DIST - NEWORDS)){ orders\_cp->o\_carrier\_id\_v1 = NUL\_V; orders\_cp->o\_carrier\_id\_v2 = NUL\_V; orders\_cp->o\_carrier\_id\_1 = 0x00; orders\_cp->o\_carrier\_id\_2 = 0x00;  $orders\_cp\text{-} \text{-} \text{o\_id\_v1 = NNUL\_V};$ orders\_cp->o\_id\_v2 = NNUL\_V; orders\_cp->o\_id\_1 = o\_id / T256; orders\_cp->o\_id\_2 =  $(o_id-(o_id_1*T256))/D256$ ; orders\_cp->o\_id\_3 = (o\_id-(o\_id\_1\*T256) orders\_cp->o\_id\_4 = o\_id % T256; orders\_cp->o\_d\_id\_v1 = NNUL\_V; orders\_cp->o\_d\_id\_v2 = NNUL\_V; orders\_cp->o\_d\_id\_1 = o\_d\_id / 256; orders\_cp->o\_d\_id\_2 = o\_d\_id % 256; orders\_cp->o\_w\_id\_v1 = NNUL\_V;

```
orders_cp->o_w_id_2 = o_w_id % 256;
orders_cp->o_c_id_v1 = NNUL_V;
orders_c p > o_c_id_v2 = NNUL_v;orders_cp->o_c_id_1 = o_c_id \sqrt{T}256;
orders_cp->o_c_id_2 = (o_c_id-(o_c_id_1*T256)) /
orders_cp->o_c_id_3 = (o_c_id-(o_c_id_1*T256)
     -(o_c_id_2*D256))/256;orders_cp->o_c_id_4 = o_c_id % T256;
orders_cp->o_ol_cnt_v1 = \overline{NNUL}V;
orders_cp\rightarrow o_ocl_cnt_v2 = NNUL_v;orders_cp->o_ol_cnt_1 = o_ol_cnt \angle 256;
orders_cp->o_ol_cnt_2 = o_ol_cnt % 256;
orders_cp->o_all_local_v1 = NNUL_V;
orders_cp->o_all_local_v2 = NNUL_V;
```
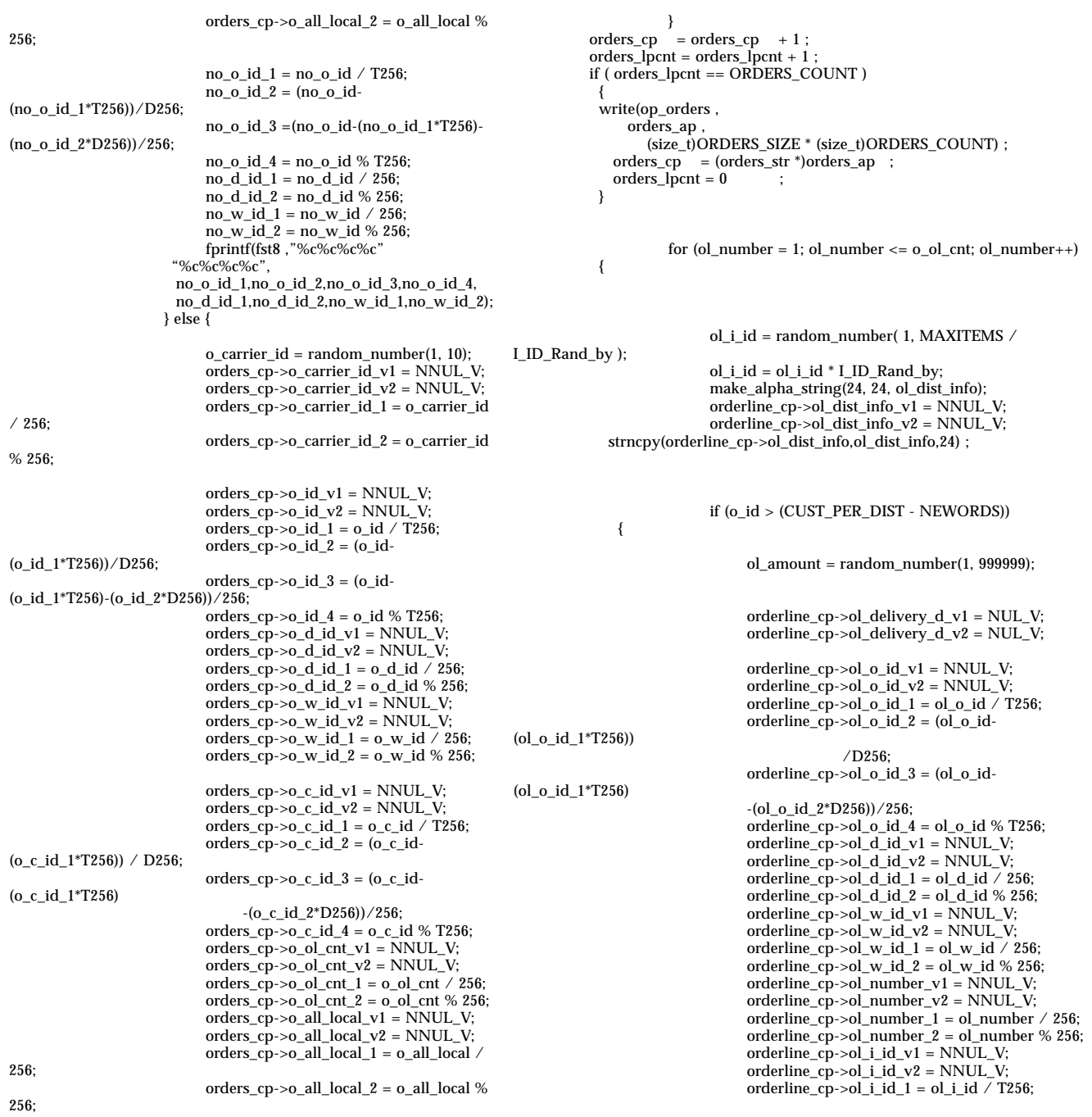

# *B* $\equiv$

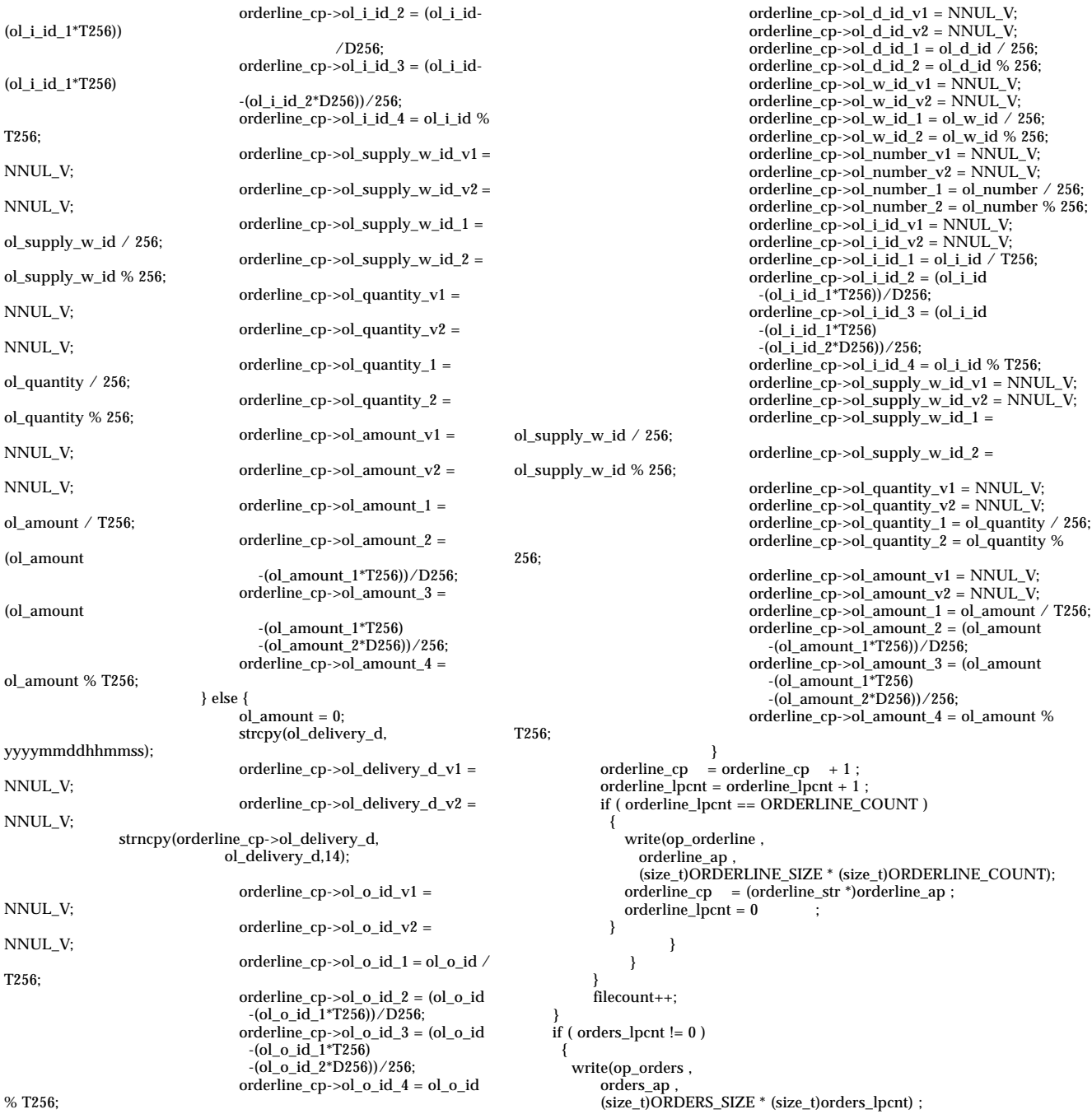

```
}
      if ( orderline_lpcnt != 0 )
      {
        write(op_orderline ,
          orderline_ap ,
            (size_t)ORDERLINE_SIZE * (size_t)orderline_lpcnt) ;
      }
     fclose(fst8);
     close(op\_orders)close(op_orderline) ;
  free(orders_ap) ;
     return;
}
void
make_address(str1, str2, city, state, zip)
char *str1;
char *str2;
char *city;
char *state;
char *zip;
{
     make_alpha_string(10, 20, str1);
     make_alpha_string(10, 20, str2);
     make_alpha_string(10, 20, city);
     make_alpha_string(2, 2, state);
     make_number_string(9, 9, zip);
     return;
}
void
lastname(num, name)
int num;
char *name;
{
     static char *syllable[] = {
                 "BAR", "OUGHT", "ABLE", "PRI", "PRES",
                 "ESE", "ANTI", "CALLY", "ATION", "EING"
                };
     strcpy(name, syllable[num / 100]);
     strcat(name, syllable[(num /10) % 10]);
     strcat(name, syllable[num % 10]);
     return;
}
int
make_alpha_string(num1, num2, str)
int num1;
     num2;
char *str;
{
     int len;
     int i;
     short rnum;
                                                                          if (num1 == num2) {
                                                                            }
                                                                            }
                                                                       }
                                                                       int
                                                                       {
                                                                             }
                                                                             }
                                                                       }
```
 $len = num1$ ; } else { len = random\_number(num1, num2); for (  $i = 0$ ;  $i < len$ ;  $i++)$  { rnum = random\_number(0, 61); if  $((0 \le$  rnum) && (rnum  $\le$  25)) {  $str[i] = 'a' + rnum;$ } else if ((26 <= rnum) && (rnum <= 51)) {  $str[i] = 'A' + rnum - 26;$ } else if  $((52 \leq r \text{ mum}) \& (r \text{ mum}) \leq (61))$  {  $str[i] = '0' + rnum - 52;$ }  $rnum = rand() \% 52$ ; if ((0 <= rnum) && (rnum <= 25)) { str[i] = 'a' + rnum; } else if  $((26 \le$  rnum) && (rnum  $\le$  = 51)) {  $str[i] = 'A' + rum - 26;$ }  $str[len] = ' \0$ ; return(len); make\_number\_string(num1, num2, str) int num1; int num2;<br>char \*str:  $*str:$ int len;<br>int i; int short rnum; if (num1 ==  $num2$ ) { len = num1; } else { len = random\_number(num1, num2); for (  $i = 0$ ;  $i < len$ ;  $i++)$  { rnum = random\_number(0, 9);  $str[i] = '0' + rnum;$  $\label{eq:str} \mbox{str}[i] = (\mbox{char})(\mbox{rand}()\%\mbox{10+'0'});$  $str[len] = ' \0$ ;

return(len);

 $B \equiv$ 

```
int
random_number(num1, num2)
int num1;
     num2;
{
     int value;
     value = lrand48() % (num2 - num1 + 1) + num1;
     return(value);
}
void
set_seed(seedval)
int seedval;
{
     srand(seedval) ;
     srand48(seedval);
     return;
}
int
nurand(a, x, y, c)
int a;
int x;
int y;
int c;
{
     int value;
      value = (((random_number(0, a) | random_number(x, y)) + c) %
           (y - x + 1) + x;
     return(value);
}
void
init_permutation()
{
     short cnt;
     short replace;
     short work;
     \quad (cnt = 0; cnt < <code>CUST_PER_DIST</code>; cnt++){
           ocid[cnt] = cnt + 1;}
      for (cnt = 0; cnt < CUST_PER_DIST; cnt++){
           replace = random_number(1, CUST_PER_DIST);
           work = ocid[cnt];ocid[cnt] = ocid[replace - 1];
           ocid[replace -1] = work;
     }
     counter = 0;}
```
# $AppendixC: Tunable Parameters$

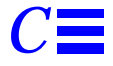

This Appendix contains the configuration information for the operating system, the RDBMS and Tuxedo.

### *Operating System Configuration Values*

The Solaris 7 kernel configuration parameters set in the file /etc/system are given below.

### *Solaris 7 Configuration File for Server, Clients, and RTEs*

server: set msgsys:msginfo\_msgmap = 200 set msgsys:msginfo\_msgmax = 16384 set msgsys:msginfo\_msgmnb = 32768 set msgsys:msginfo\_msgmni = 512 set msgsys:msginfo\_msgseg = 31744 set semsys:seminfo\_semmni = 24576 set semsys:seminfo\_semmns = 18432 set semsys:seminfo\_semmnu = 6144 set semsys:seminfo\_semmsl = 32 set shmsys:shminfo\_shmmax = 2097152000 set shmsys:shminfo\_shmmni = 1024 set shmsys:shminfo\_shmseg = 512 set pt\_cnt = 300 set intr\_policy=1 forceload: drv/vxio forceload: drv/vxspec set vxio:vol\_maxio=2048 client(c1): set pt\_cnt=4096 set shmsys:shminfo\_shmmax=0xfffffffff

set shmsys:shminfo\_shmseg=600 set shmsys:shminfo\_shmmni=10 set msgsys:msginfo\_msgmni=4096 set msgsys:msginfo\_msgmax=2048 set msgsys:msginfo\_msgmnb=800000 set msgsys:msginfo\_msgmap=200000 set msgsys:msginfo\_msgseg=10000 set msgsys:msginfo\_msgssz=2048 set msgsys:msginfo\_msgtql=5000 set semsys:seminfo\_semmns=5000 set semsys:seminfo\_semmni=5000 set semsys:seminfo\_semmsl=5000 set semsys:seminfo\_semmap=5000 set semsys:seminfo\_semume=1 set semsys:seminfo\_semmnu=5000 set autoup = 300 client(c2..c7): set pt\_cnt=4096 set shmsys:shminfo\_shmmax=0xfffffffff set shmsys:shminfo\_shmseg=600 set shmsys:shminfo\_shmmni=10 set msgsys:msginfo\_msgmni=4096 set msgsys:msginfo\_msgmax=2048 set msgsys:msginfo\_msgmnb=10000 set msgsys:msginfo\_msgmap=10000 set msgsys:msginfo\_msgseg=10000 set msgsys:msginfo\_msgssz=2048 set msgsys:msginfo\_msgtql=5000 set semsys:seminfo\_semmns=5000 set semsys:seminfo\_semmni=5000 set semsys:seminfo\_semmsl=5000 set semsys:seminfo\_semmap=5000 set semsys:seminfo\_semume=1 set semsys:seminfo\_semmnu=5000 set tune\_t\_flckrec=2048 set rlim\_fd\_max=12288

### *RDBMS Configuration values*

:::::::::::::: conbf\_wk2

:::::::::::::: # WORK FILE for rdbconbf TPCC.WAREHOUSE\_1\_DSI W\_1 TPCC.WAREHOUSE\_2\_DSI W\_2 TPCC.WAREHOUSE\_3\_DSI W\_3 TPCC.WAREHOUSE\_4\_DSI W\_4 TPCC.WAREHOUSE\_5\_DSI W\_5 TPCC.WAREHOUSE\_6\_DSI W\_1 TPCC.WAREHOUSE\_7\_DSI W\_2 TPCC.WAREHOUSE\_8\_DSI W\_3 TPCC.WAREHOUSE\_9\_DSI W\_4 TPCC.WAREHOUSE\_10\_DSI W\_5

**PPECAMENTORSE 169 PC**<br> **PPECAMENTORSE 169 PC V VE CONTENENT (CONTENDING 169 PC CONTENDING 169 PC CONTENDING 169 PC CONTENDING 169 PC CONTENDING 169 PC CONTENDING 169 PC CONTENDING 169 PC CONTENDING 169 PC CONTENDING 169 P** TPCC.WAREHOUSE\_11\_DSI W\_1 TPCC.WAREHOUSE\_12\_DSI W\_2 TPCC.WAREHOUSE\_13\_DSI W\_3 TPCC.WAREHOUSE\_14\_DSI W\_4 TPCC.WAREHOUSE\_15\_DSI W\_5 TPCC.WAREHOUSE\_16\_DSI W\_1 TPCC.WAREHOUSE\_17\_DSI W\_2 TPCC.WAREHOUSE\_18\_DSI W\_3 TPCC.WAREHOUSE\_19\_DSI W\_4 TPCC.WAREHOUSE\_20\_DSI W\_5 TPCC.WAREHOUSE\_21\_DSI W\_1 TPCC.DISTRICT\_1\_DSI D\_1 TPCC.DISTRICT\_2\_DSI D\_2 TPCC.DISTRICT\_3\_DSI D\_3 TPCC.DISTRICT\_4\_DSI D\_4 TPCC.DISTRICT\_5\_DSI D\_5 TPCC.DISTRICT\_6\_DSI D\_1 TPCC.DISTRICT\_7\_DSI D\_2 TPCC.DISTRICT\_8\_DSI D\_3 TPCC.DISTRICT\_9\_DSI D\_4 TPCC.DISTRICT\_10\_DSI D\_5 TPCC.DISTRICT\_11\_DSI D\_1 TPCC.DISTRICT\_12\_DSI D\_2 TPCC.DISTRICT\_13\_DSI D\_3 TPCC.DISTRICT\_14\_DSI D\_4 TPCC.DISTRICT\_15\_DSI D\_5 TPCC.DISTRICT\_16\_DSI D\_1 TPCC.DISTRICT\_17\_DSI D\_2 TPCC.DISTRICT\_18\_DSI D\_3 TPCC.DISTRICT\_19\_DSI D\_4 TPCC.DISTRICT\_20\_DSI D\_5 TPCC.DISTRICT\_21\_DSI D\_1 TPCC.CUSTOMER\_1\_DSI C\_1 TPCC.CUSTOMER\_2\_DSI C\_2 TPCC.CUSTOMER\_3\_DSI C\_3 TPCC.CUSTOMER\_4\_DSI C\_4 TPCC.CUSTOMER\_5\_DSI C\_5 TPCC.CUSTOMER\_6\_DSI C\_6 TPCC.CUSTOMER\_7\_DSI C\_7 TPCC.CUSTOMER\_8\_DSI C\_8 TPCC.CUSTOMER\_9\_DSI C\_1 TPCC.CUSTOMER\_10\_DSI C\_2 TPCC.CUSTOMER\_11\_DSI C\_3 TPCC.CUSTOMER\_12\_DSI C\_4 TPCC.CUSTOMER\_13\_DSI C\_5 TPCC.CUSTOMER\_14\_DSI C\_6 TPCC.CUSTOMER\_15\_DSI C\_7 TPCC.CUSTOMER\_16\_DSI C\_8 TPCC.CUSTOMER\_17\_DSI C\_1 TPCC.CUSTOMER\_18\_DSI C\_2 TPCC.CUSTOMER\_19\_DSI C\_3 TPCC.CUSTOMER\_20\_DSI C\_4 TPCC.CUSTOMER\_21\_DSI C\_5 TPCC.CUSTOMER\_22\_DSI C\_6 TPCC.CUSTOMER\_23\_DSI C\_7 TPCC.CUSTOMER\_24\_DSI C\_8

TPCC.CUSTOMER\_25\_DSI C\_1 TPCC.CUSTOMER\_26\_DSI C\_2 TPCC.CUSTOMER\_27\_DSI C\_3 TPCC.CUSTOMER\_28\_DSI C\_4 TPCC.CUSTOMER\_29\_DSI C\_5 TPCC.CUSTOMER\_30\_DSI C\_6 TPCC.CUSTOMER\_31\_DSI C\_7 TPCC.CUSTOMER\_32\_DSI C\_8 TPCC.CUSTOMER\_33\_DSI C\_1 TPCC.CUSTOMER\_34\_DSI C\_2 TPCC.CUSTOMER\_35\_DSI C\_3 TPCC.CUSTOMER\_36\_DSI C\_4 TPCC.CUSTOMER\_37\_DSI C\_5 TPCC.CUSTOMER\_38\_DSI C\_6 TPCC.CUSTOMER\_39\_DSI C\_7 TPCC.CUSTOMER\_40\_DSI C\_8 TPCC.CUSTOMER\_41\_DSI C\_1 TPCC.CUSTOMER\_42\_DSI C\_2 TPCC.CUSTOMER\_43\_DSI C\_3 TPCC.CUSTOMER\_44\_DSI C\_4 TPCC.CUSTOMER\_45\_DSI C\_5 TPCC.CUSTOMER\_46\_DSI C\_6 TPCC.CUSTOMER\_47\_DSI C\_7 TPCC.CUSTOMER\_48\_DSI C\_8 TPCC.CUSTOMER\_49\_DSI C\_1 TPCC.CUSTOMER\_50\_DSI C\_2 TPCC.CUSTOMER\_51\_DSI C\_3 TPCC.CUSTOMER\_52\_DSI C\_4 TPCC.CUSTOMER\_53\_DSI C\_5 TPCC.CUSTOMER\_54\_DSI C\_6 TPCC.CUSTOMER\_55\_DSI C\_7 TPCC.CUSTOMER\_56\_DSI C\_8 TPCC.CUSTOMER\_57\_DSI C\_1 TPCC.CUSTOMER\_58\_DSI C\_2 TPCC.CUSTOMER\_59\_DSI C\_3 TPCC.CUSTOMER\_60\_DSI C\_4 TPCC.CUSTOMER\_61\_DSI C\_5 TPCC.CUSTOMER\_62\_DSI C\_6 TPCC.CUSTOMER\_63\_DSI C\_7 TPCC.CUSTOMER\_64\_DSI C\_8 TPCC.CUSTOMER\_65\_DSI C\_1 TPCC.CUSTOMER\_66\_DSI C\_2 TPCC.CUSTOMER\_67\_DSI C\_3 TPCC.CUSTOMER\_68\_DSI C\_4 TPCC.CUSTOMER\_69\_DSI C\_5 TPCC.CUSTOMER\_70\_DSI C\_6 TPCC.CUSTOMER\_71\_DSI C\_7 TPCC.CUSTOMER\_72\_DSI C\_8 TPCC.CUSTOMER\_73\_DSI C\_1 TPCC.CUSTOMER\_74\_DSI C\_2 TPCC.CUSTOMER\_75\_DSI C\_3 TPCC.CUSTOMER\_76\_DSI C\_4 TPCC.CUSTOMER\_77\_DSI C\_5 TPCC.CUSTOMER\_78\_DSI C\_6 TPCC.CUSTOMER\_79\_DSI C\_7 TPCC.CUSTOMER\_80\_DSI C\_8

**PPECESSIONAR AUBAC**<br> **PPECESSIONAR AUBAC**<br> **PPECESSIONAR AUBAC**<br> **PPECESSIONAR AUBAC**<br> **PPECESSIONAR AUBAC**<br> **PPECESSIONAR AUBAC**<br> **PPECESSION C:** TUNABLE PARAMETERS<br> **PRECISSION CONTRACTS**<br> **PPECESSION CONTRACTS**<br> **PPEC** TPCC.CUSTOMER\_81\_DSI C\_1 TPCC.CUSTOMER\_82\_DSI C\_2 TPCC.CUSTOMER\_83\_DSI C\_3 TPCC.CUSTOMER\_84\_DSI C\_4 TPCC.ORDERS\_1\_DSI O\_1 TPCC.ORDERS\_2\_DSI O\_2 TPCC.ORDERS\_3\_DSI O\_3 TPCC.ORDERS\_4\_DSI O\_4 TPCC.ORDERS\_5\_DSI O\_5 TPCC.ORDERS\_6\_DSI O\_6 TPCC.ORDERS\_7\_DSI O\_7 TPCC.ORDERS\_8\_DSI O\_8 TPCC.ORDERS\_9\_DSI O\_1 TPCC.ORDERS\_10\_DSI O\_2 TPCC.ORDERS\_11\_DSI O\_3 TPCC.ORDERS\_12\_DSI O\_4 TPCC.ORDERS\_13\_DSI O\_5 TPCC.ORDERS\_14\_DSI O\_6 TPCC.ORDERS\_15\_DSI O\_7 TPCC.ORDERS\_16\_DSI O\_8 TPCC.ORDERS\_17\_DSI O\_1 TPCC.ORDERS\_18\_DSI O\_2 TPCC.ORDERS\_19\_DSI O\_3 TPCC.ORDERS\_20\_DSI O\_4 TPCC.ORDERS\_21\_DSI O\_5 TPCC.ORDERS\_22\_DSI O\_6 TPCC.ORDERS\_23\_DSI O\_7 TPCC.ORDERS\_24\_DSI O\_8 TPCC.ORDERS\_25\_DSI O\_1 TPCC.ORDERS\_26\_DSI O\_2 TPCC.ORDERS\_27\_DSI O\_3 TPCC.ORDERS\_28\_DSI O\_4 TPCC.ORDERS\_29\_DSI O\_5 TPCC.ORDERS\_30\_DSI O\_6 TPCC.ORDERS\_31\_DSI O\_7 TPCC.ORDERS\_32\_DSI O\_8 TPCC.ORDERS\_33\_DSI O\_1 TPCC.ORDERS\_34\_DSI O\_2 TPCC.ORDERS\_35\_DSI O\_3 TPCC.ORDERS\_36\_DSI O\_4 TPCC.ORDERS\_37\_DSI O\_5 TPCC.ORDERS\_38\_DSI O\_6 TPCC.ORDERS\_39\_DSI O\_7 TPCC.ORDERS\_40\_DSI O\_8 TPCC.ORDERS\_41\_DSI O\_1 TPCC.ORDERS\_42\_DSI O\_2 TPCC.ORDERS\_43\_DSI O\_3 TPCC.ORDERS\_44\_DSI O\_4 TPCC.ORDERS\_45\_DSI O\_5 TPCC.ORDERS\_46\_DSI O\_6 TPCC.ORDERS\_47\_DSI O\_7 TPCC.ORDERS\_48\_DSI O\_8 TPCC.ORDERS\_49\_DSI O\_1 TPCC.ORDERS\_50\_DSI O\_2 TPCC.ORDERS\_51\_DSI O\_3 TPCC.ORDERS\_52\_DSI O\_4

TPCC.ORDERS\_53\_DSI O\_5 TPCC.ORDERS\_54\_DSI O\_6 TPCC.ORDERS\_55\_DSI O\_7 TPCC.ORDERS\_56\_DSI O\_8 TPCC.ORDERS\_57\_DSI O\_1 TPCC.ORDERS\_58\_DSI O\_2 TPCC.ORDERS\_59\_DSI O\_3 TPCC.ORDERS\_60\_DSI O\_4 TPCC.ORDERS\_61\_DSI O\_5 TPCC.ORDERS\_62\_DSI O\_6 TPCC.ORDERS\_63\_DSI O\_7 TPCC.ORDERS\_64\_DSI O\_8 TPCC.ORDERS\_65\_DSI O\_1 TPCC.ORDERS\_66\_DSI O\_2 TPCC.ORDERS\_67\_DSI O\_3 TPCC.ORDERS\_68\_DSI O\_4 TPCC.ORDERS\_69\_DSI O\_5 TPCC.ORDERS\_70\_DSI O\_6 TPCC.ORDERS\_71\_DSI O\_7 TPCC.ORDERS\_72\_DSI O\_8 TPCC.ORDERS\_73\_DSI O\_1 TPCC.ORDERS\_74\_DSI O\_2 TPCC.ORDERS\_75\_DSI O\_3 TPCC.ORDERS\_76\_DSI O\_4 TPCC.ORDERS\_77\_DSI O\_5 TPCC.ORDERS\_78\_DSI O\_6 TPCC.ORDERS\_79\_DSI O\_7 TPCC.ORDERS\_80\_DSI O\_8 TPCC.ORDERS\_81\_DSI O\_1 TPCC.ORDERS\_82\_DSI O\_2 TPCC.ORDERS\_83\_DSI O\_3 TPCC.ORDERS\_84\_DSI O\_4 TPCC.ORDERS\_IX\_1\_DSI O\_IX\_1 TPCC.ORDERS\_IX\_2\_DSI O\_IX\_2 TPCC.ORDERS\_IX\_3\_DSI O\_IX\_3 TPCC.ORDERS\_IX\_4\_DSI O\_IX\_4 TPCC.ORDERS\_IX\_5\_DSI O\_IX\_5 TPCC.ORDERS\_IX\_6\_DSI O\_IX\_6 TPCC.ORDERS\_IX\_7\_DSI O\_IX\_7 TPCC.ORDERS\_IX\_8\_DSI O\_IX\_8 TPCC.ORDERS\_IX\_9\_DSI O\_IX\_1 TPCC.ORDERS\_IX\_10\_DSI O\_IX\_2 TPCC.ORDERS\_IX\_11\_DSI O\_IX\_3 TPCC.ORDERS\_IX\_12\_DSI O\_IX\_4 TPCC.ORDERS\_IX\_13\_DSI O\_IX\_5 TPCC.ORDERS\_IX\_14\_DSI O\_IX\_6 TPCC.ORDERS\_IX\_15\_DSI O\_IX\_7 TPCC.ORDERS\_IX\_16\_DSI O\_IX\_8 TPCC.ORDERS\_IX\_17\_DSI O\_IX\_1 TPCC.ORDERS\_IX\_18\_DSI O\_IX\_2 TPCC.ORDERS\_IX\_19\_DSI O\_IX\_3 TPCC.ORDERS\_IX\_20\_DSI O\_IX\_4 TPCC.ORDERS\_IX\_21\_DSI O\_IX\_5 TPCC.ORDERS\_IX\_22\_DSI O\_IX\_6 TPCC.ORDERS\_IX\_23\_DSI O\_IX\_7 TPCC.ORDERS\_IX\_24\_DSI O\_IX\_8

**PPECIFIERES AT 25 JPRO ON 25**<br> **PPECIFIERES AT 25 JPRO ON 25 <br>
PPECIFIERES AN 25 AN 26 ON 26 AND COMPAREMENT AND CONTINUES AND CONTINUES AT 25 AND CONTINUES AT 25 AND CONTINUES AT 25 AND CONTINUES AT 25 AND CONTINUES AT** TPCC.ORDERS\_IX\_25\_DSI O\_IX\_1 TPCC.ORDERS\_IX\_26\_DSI O\_IX\_2 TPCC.ORDERS\_IX\_27\_DSI O\_IX\_3 TPCC.ORDERS\_IX\_28\_DSI O\_IX\_4 TPCC.ORDERS\_IX\_29\_DSI O\_IX\_5 TPCC.ORDERS\_IX\_30\_DSI O\_IX\_6 TPCC.ORDERS\_IX\_31\_DSI O\_IX\_7 TPCC.ORDERS\_IX\_32\_DSI O\_IX\_8 TPCC.ORDERS\_IX\_33\_DSI O\_IX\_1 TPCC.ORDERS\_IX\_34\_DSI O\_IX\_2 TPCC.ORDERS\_IX\_35\_DSI O\_IX\_3 TPCC.ORDERS\_IX\_36\_DSI O\_IX\_4 TPCC.ORDERS\_IX\_37\_DSI O\_IX\_5 TPCC.ORDERS\_IX\_38\_DSI O\_IX\_6 TPCC.ORDERS\_IX\_39\_DSI O\_IX\_7 TPCC.ORDERS\_IX\_40\_DSI O\_IX\_8 TPCC.ORDERS\_IX\_41\_DSI O\_IX\_1 TPCC.ORDERS\_IX\_42\_DSI O\_IX\_2 TPCC.ORDERS\_IX\_43\_DSI O\_IX\_3 TPCC.ORDERS\_IX\_44\_DSI O\_IX\_4 TPCC.ORDERS\_IX\_45\_DSI O\_IX\_5 TPCC.ORDERS\_IX\_46\_DSI O\_IX\_6 TPCC.ORDERS\_IX\_47\_DSI O\_IX\_7 TPCC.ORDERS\_IX\_48\_DSI O\_IX\_8 TPCC.ORDERS\_IX\_49\_DSI O\_IX\_1 TPCC.ORDERS\_IX\_50\_DSI O\_IX\_2 TPCC.ORDERS\_IX\_51\_DSI O\_IX\_3 TPCC.ORDERS\_IX\_52\_DSI O\_IX\_4 TPCC.ORDERS\_IX\_53\_DSI O\_IX\_5 TPCC.ORDERS\_IX\_54\_DSI O\_IX\_6 TPCC.ORDERS\_IX\_55\_DSI O\_IX\_7 TPCC.ORDERS\_IX\_56\_DSI O\_IX\_8 TPCC.ORDERS\_IX\_57\_DSI O\_IX\_1 TPCC.ORDERS\_IX\_58\_DSI O\_IX\_2 TPCC.ORDERS\_IX\_59\_DSI O\_IX\_3 TPCC.ORDERS\_IX\_60\_DSI O\_IX\_4 TPCC.ORDERS\_IX\_61\_DSI O\_IX\_5 TPCC.ORDERS\_IX\_62\_DSI O\_IX\_6 TPCC.ORDERS\_IX\_63\_DSI O\_IX\_7 TPCC.ORDERS\_IX\_64\_DSI O\_IX\_8 TPCC.ORDERS\_IX\_65\_DSI O\_IX\_1 TPCC.ORDERS\_IX\_66\_DSI O\_IX\_2 TPCC.ORDERS\_IX\_67\_DSI O\_IX\_3 TPCC.ORDERS\_IX\_68\_DSI O\_IX\_4 TPCC.ORDERS\_IX\_69\_DSI O\_IX\_5 TPCC.ORDERS\_IX\_70\_DSI O\_IX\_6 TPCC.ORDERS\_IX\_71\_DSI O\_IX\_7 TPCC.ORDERS\_IX\_72\_DSI O\_IX\_8 TPCC.ORDERS\_IX\_73\_DSI O\_IX\_1 TPCC.ORDERS\_IX\_74\_DSI O\_IX\_2 TPCC.ORDERS\_IX\_75\_DSI O\_IX\_3 TPCC.ORDERS\_IX\_76\_DSI O\_IX\_4 TPCC.ORDERS\_IX\_77\_DSI O\_IX\_5 TPCC.ORDERS\_IX\_78\_DSI O\_IX\_6 TPCC.ORDERS\_IX\_79\_DSI O\_IX\_7 TPCC.ORDERS\_IX\_80\_DSI O\_IX\_8

TPCC.ORDERS\_IX\_81\_DSI O\_IX\_1 TPCC.ORDERS\_IX\_82\_DSI O\_IX\_2 TPCC.ORDERS\_IX\_83\_DSI O\_IX\_3 TPCC.ORDERS\_IX\_84\_DSI O\_IX\_4 TPCC.NEWORDER\_1\_DSI NO\_1 TPCC.NEWORDER\_2\_DSI NO\_2 TPCC.NEWORDER\_3\_DSI NO\_3 TPCC.NEWORDER\_4\_DSI NO\_4 TPCC.NEWORDER\_5\_DSI NO\_5 TPCC.NEWORDER\_6\_DSI NO\_6 TPCC.NEWORDER\_7\_DSI NO\_7 TPCC.NEWORDER\_8\_DSI NO\_8 TPCC.NEWORDER\_9\_DSI NO\_1 TPCC.NEWORDER\_10\_DSI NO\_2 TPCC.NEWORDER\_11\_DSI NO\_3 TPCC.NEWORDER\_12\_DSI NO\_4 TPCC.NEWORDER\_13\_DSI NO\_5 TPCC.NEWORDER\_14\_DSI NO\_6 TPCC.NEWORDER\_15\_DSI NO\_7 TPCC.NEWORDER\_16\_DSI NO\_8 TPCC.NEWORDER\_17\_DSI NO\_1 TPCC.NEWORDER\_18\_DSI NO\_2 TPCC.NEWORDER\_19\_DSI NO\_3 TPCC.NEWORDER\_20\_DSI NO\_4 TPCC.NEWORDER\_21\_DSI NO\_5 TPCC.NEWORDER\_22\_DSI NO\_6 TPCC.NEWORDER\_23\_DSI NO\_7 TPCC.NEWORDER\_24\_DSI NO\_8 TPCC.NEWORDER\_25\_DSI NO\_1 TPCC.NEWORDER\_26\_DSI NO\_2 TPCC.NEWORDER\_27\_DSI NO\_3 TPCC.NEWORDER\_28\_DSI NO\_4 TPCC.NEWORDER\_29\_DSI NO\_5 TPCC.NEWORDER\_30\_DSI NO\_6 TPCC.NEWORDER\_31\_DSI NO\_7 TPCC.NEWORDER\_32\_DSI NO\_8 TPCC.NEWORDER\_33\_DSI NO\_1 TPCC.NEWORDER\_34\_DSI NO\_2 TPCC.NEWORDER\_35\_DSI NO\_3 TPCC.NEWORDER\_36\_DSI NO\_4 TPCC.NEWORDER\_37\_DSI NO\_5 TPCC.NEWORDER\_38\_DSI NO\_6 TPCC.NEWORDER\_39\_DSI NO\_7 TPCC.NEWORDER\_40\_DSI NO\_8 TPCC.NEWORDER\_41\_DSI NO\_1 TPCC.NEWORDER\_42\_DSI NO\_2 TPCC.NEWORDER\_43\_DSI NO\_3 TPCC.NEWORDER\_44\_DSI NO\_4 TPCC.NEWORDER\_45\_DSI NO\_5 TPCC.NEWORDER\_46\_DSI NO\_6 TPCC.NEWORDER\_47\_DSI NO\_7 TPCC.NEWORDER\_48\_DSI NO\_8 TPCC.NEWORDER\_49\_DSI NO\_1 TPCC.NEWORDER\_50\_DSI NO\_2 TPCC.NEWORDER\_51\_DSI NO\_3 TPCC.NEWORDER\_52\_DSI NO\_4

**PPEC. ENVIONDE 25, 150 YOU AND A SET AN APPENDIX CONTINUES AS A SET AND A SET AND A SET AND A SET AND A SET AND A SET AND A SET AND A SET AND A SET AND A SET AND A SET AND A SET AND A SET AND A SET AND A SET AND A SET AN** TPCC.NEWORDER\_53\_DSI NO\_5 TPCC.NEWORDER\_54\_DSI NO\_6 TPCC.NEWORDER\_55\_DSI NO\_7 TPCC.NEWORDER\_56\_DSI NO\_8 TPCC.NEWORDER\_57\_DSI NO\_1 TPCC.NEWORDER\_58\_DSI NO\_2 TPCC.NEWORDER\_59\_DSI NO\_3 TPCC.NEWORDER\_60\_DSI NO\_4 TPCC.NEWORDER\_61\_DSI NO\_5 TPCC.NEWORDER\_62\_DSI NO\_6 TPCC.NEWORDER\_63\_DSI NO\_7 TPCC.NEWORDER\_64\_DSI NO\_8 TPCC.NEWORDER\_65\_DSI NO\_1 TPCC.NEWORDER\_66\_DSI NO\_2 TPCC.NEWORDER\_67\_DSI NO\_3 TPCC.NEWORDER\_68\_DSI NO\_4 TPCC.NEWORDER\_69\_DSI NO\_5 TPCC.NEWORDER\_70\_DSI NO\_6 TPCC.NEWORDER\_71\_DSI NO\_7 TPCC.NEWORDER\_72\_DSI NO\_8 TPCC.NEWORDER\_73\_DSI NO\_1 TPCC.NEWORDER\_74\_DSI NO\_2 TPCC.NEWORDER\_75\_DSI NO\_3 TPCC.NEWORDER\_76\_DSI NO\_4 TPCC.NEWORDER\_77\_DSI NO\_5 TPCC.NEWORDER\_78\_DSI NO\_6 TPCC.NEWORDER\_79\_DSI NO\_7 TPCC.NEWORDER\_80\_DSI NO\_8 TPCC.NEWORDER\_81\_DSI NO\_1 TPCC.NEWORDER\_82\_DSI NO\_2 TPCC.NEWORDER\_83\_DSI NO\_3 TPCC.NEWORDER\_84\_DSI NO\_4 TPCC.NEWORDER\_X\_1\_DSI NO\_IX\_1 TPCC.NEWORDER\_X\_2\_DSI NO\_IX\_2 TPCC.NEWORDER\_X\_3\_DSI NO\_IX\_3 TPCC.NEWORDER\_X\_4\_DSI NO\_IX\_4 TPCC.NEWORDER\_X\_5\_DSI NO\_IX\_5 TPCC.NEWORDER\_X\_6\_DSI NO\_IX\_6 TPCC.NEWORDER\_X\_7\_DSI NO\_IX\_7 TPCC.NEWORDER\_X\_8\_DSI NO\_IX\_8 TPCC.NEWORDER\_X\_9\_DSI NO\_IX\_1 TPCC.NEWORDER\_X\_10\_DSI NO\_IX\_2 TPCC.NEWORDER\_X\_11\_DSI NO\_IX\_3 TPCC.NEWORDER\_X\_12\_DSI NO\_IX\_4 TPCC.NEWORDER\_X\_13\_DSI NO\_IX\_5 TPCC.NEWORDER\_X\_14\_DSI NO\_IX\_6 TPCC.NEWORDER\_X\_15\_DSI NO\_IX\_7 TPCC.NEWORDER\_X\_16\_DSI NO\_IX\_8 TPCC.NEWORDER\_X\_17\_DSI NO\_IX\_1 TPCC.NEWORDER\_X\_18\_DSI NO\_IX\_2 TPCC.NEWORDER\_X\_19\_DSI NO\_IX\_3 TPCC.NEWORDER\_X\_20\_DSI NO\_IX\_4 TPCC.NEWORDER\_X\_21\_DSI NO\_IX\_5 TPCC.NEWORDER\_X\_22\_DSI NO\_IX\_6 TPCC.NEWORDER\_X\_23\_DSI NO\_IX\_7 TPCC.NEWORDER\_X\_24\_DSI NO\_IX\_8

TPCC.NEWORDER\_X\_25\_DSI NO\_IX\_1 TPCC.NEWORDER\_X\_26\_DSI NO\_IX\_2 TPCC.NEWORDER\_X\_27\_DSI NO\_IX\_3 TPCC.NEWORDER\_X\_28\_DSI NO\_IX\_4 TPCC.NEWORDER\_X\_29\_DSI NO\_IX\_5 TPCC.NEWORDER\_X\_30\_DSI NO\_IX\_6 TPCC.NEWORDER\_X\_31\_DSI NO\_IX\_7 TPCC.NEWORDER\_X\_32\_DSI NO\_IX\_8 TPCC.NEWORDER\_X\_33\_DSI NO\_IX\_1 TPCC.NEWORDER\_X\_34\_DSI NO\_IX\_2 TPCC.NEWORDER\_X\_35\_DSI NO\_IX\_3 TPCC.NEWORDER\_X\_36\_DSI NO\_IX\_4 TPCC.NEWORDER\_X\_37\_DSI NO\_IX\_5 TPCC.NEWORDER\_X\_38\_DSI NO\_IX\_6 TPCC.NEWORDER\_X\_39\_DSI NO\_IX\_7 TPCC.NEWORDER\_X\_40\_DSI NO\_IX\_8 TPCC.NEWORDER\_X\_41\_DSI NO\_IX\_1 TPCC.NEWORDER\_X\_42\_DSI NO\_IX\_2 TPCC.NEWORDER\_X\_43\_DSI NO\_IX\_3 TPCC.NEWORDER\_X\_44\_DSI NO\_IX\_4 TPCC.NEWORDER\_X\_45\_DSI NO\_IX\_5 TPCC.NEWORDER\_X\_46\_DSI NO\_IX\_6 TPCC.NEWORDER\_X\_47\_DSI NO\_IX\_7 TPCC.NEWORDER\_X\_48\_DSI NO\_IX\_8 TPCC.NEWORDER\_X\_49\_DSI NO\_IX\_1 TPCC.NEWORDER\_X\_50\_DSI NO\_IX\_2 TPCC.NEWORDER\_X\_51\_DSI NO\_IX\_3 TPCC.NEWORDER\_X\_52\_DSI NO\_IX\_4 TPCC.NEWORDER\_X\_53\_DSI NO\_IX\_5 TPCC.NEWORDER\_X\_54\_DSI NO\_IX\_6 TPCC.NEWORDER\_X\_55\_DSI NO\_IX\_7 TPCC.NEWORDER\_X\_56\_DSI NO\_IX\_8 TPCC.NEWORDER\_X\_57\_DSI NO\_IX\_1 TPCC.NEWORDER\_X\_58\_DSI NO\_IX\_2 TPCC.NEWORDER\_X\_59\_DSI NO\_IX\_3 TPCC.NEWORDER\_X\_60\_DSI NO\_IX\_4 TPCC.NEWORDER\_X\_61\_DSI NO\_IX\_5 TPCC.NEWORDER\_X\_62\_DSI NO\_IX\_6 TPCC.NEWORDER\_X\_63\_DSI NO\_IX\_7 TPCC.NEWORDER\_X\_64\_DSI NO\_IX\_8 TPCC.NEWORDER\_X\_65\_DSI NO\_IX\_1 TPCC.NEWORDER\_X\_66\_DSI NO\_IX\_2 TPCC.NEWORDER\_X\_67\_DSI NO\_IX\_3 TPCC.NEWORDER\_X\_68\_DSI NO\_IX\_4 TPCC.NEWORDER\_X\_69\_DSI NO\_IX\_5 TPCC.NEWORDER\_X\_70\_DSI NO\_IX\_6 TPCC.NEWORDER\_X\_71\_DSI NO\_IX\_7 TPCC.NEWORDER\_X\_72\_DSI NO\_IX\_8 TPCC.NEWORDER\_X\_73\_DSI NO\_IX\_1 TPCC.NEWORDER\_X\_74\_DSI NO\_IX\_2 TPCC.NEWORDER\_X\_75\_DSI NO\_IX\_3 TPCC.NEWORDER\_X\_76\_DSI NO\_IX\_4 TPCC.NEWORDER\_X\_77\_DSI NO\_IX\_5 TPCC.NEWORDER\_X\_78\_DSI NO\_IX\_6 TPCC.NEWORDER\_X\_79\_DSI NO\_IX\_7 TPCC.NEWORDER\_X\_80\_DSI NO\_IX\_8

**PPECANWORDS 2, 20. DB NAZE (PRECESSION ASSESS)**<br> **APPECANDOMICS 2, 20. DB NAZE (PRECESSION ASSESS)**<br> **APPECANDOMICS 2, 20. DB NAZE (PRECESSION ASSESS)**<br> **PRECESSION CONSULTIVES**<br> **PRECESSION CONSULTIVES**<br> **PARAMETERS** 177 TPCC.NEWORDER\_X\_81\_DSI NO\_IX\_1 TPCC.NEWORDER\_X\_82\_DSI NO\_IX\_2 TPCC.NEWORDER\_X\_83\_DSI NO\_IX\_3 TPCC.NEWORDER\_X\_84\_DSI NO\_IX\_4 TPCC.STOCK\_1\_DSI S\_1 TPCC.STOCK\_2\_DSI S\_1 TPCC.STOCK\_3\_DSI S\_2 TPCC.STOCK\_4\_DSI S\_2 TPCC.STOCK\_5\_DSI S\_3 TPCC.STOCK\_6\_DSI S\_3 TPCC.STOCK\_7\_DSI S\_4 TPCC.STOCK\_8\_DSI S\_4 TPCC.STOCK\_9\_DSI S\_5 TPCC.STOCK\_10\_DSI S\_5 TPCC.STOCK\_11\_DSI S\_6 TPCC.STOCK\_12\_DSI S\_6 TPCC.STOCK\_13\_DSI S\_7 TPCC.STOCK\_14\_DSI S\_7 TPCC.STOCK\_15\_DSI S\_8 TPCC.STOCK\_16\_DSI S\_8 TPCC.STOCK\_17\_DSI S\_9 TPCC.STOCK\_18\_DSI S\_9 TPCC.STOCK\_19\_DSI S\_10 TPCC.STOCK\_20\_DSI S\_10 TPCC.STOCK\_21\_DSI S\_1 TPCC.STOCK\_22\_DSI S\_1 TPCC.STOCK\_23\_DSI S\_2 TPCC.STOCK\_24\_DSI S\_2 TPCC.STOCK\_25\_DSI S\_3 TPCC.STOCK\_26\_DSI S\_3 TPCC.STOCK\_27\_DSI S\_4 TPCC.STOCK\_28\_DSI S\_4 TPCC.STOCK\_29\_DSI S\_5 TPCC.STOCK\_30\_DSI S\_5 TPCC.STOCK\_31\_DSI S\_6 TPCC.STOCK\_32\_DSI S\_6 TPCC.STOCK\_33\_DSI S\_7 TPCC.STOCK\_34\_DSI S\_7 TPCC.STOCK\_35\_DSI S\_8 TPCC.STOCK\_36\_DSI S\_8 TPCC.STOCK\_37\_DSI S\_9 TPCC.STOCK\_38\_DSI S\_9 TPCC.STOCK\_39\_DSI S\_10 TPCC.STOCK\_40\_DSI S\_10 TPCC.STOCK\_41\_DSI S\_1 TPCC.STOCK\_42\_DSI S\_1 TPCC.ITEM\_1\_DSI I\_1 TPCC.ORDERLIN\_1\_DSI OL\_1 TPCC.ORDERLIN\_2\_DSI OL\_2 TPCC.ORDERLIN\_3\_DSI OL\_3 TPCC.ORDERLIN\_4\_DSI OL\_4 TPCC.ORDERLIN\_5\_DSI OL\_5 TPCC.ORDERLIN\_6\_DSI OL\_6 TPCC.ORDERLIN\_7\_DSI OL\_7 TPCC.ORDERLIN\_8\_DSI OL\_8 TPCC.ORDERLIN\_9\_DSI OL\_1

TPCC.ORDERLIN\_10\_DSI OL\_2 TPCC.ORDERLIN\_11\_DSI OL\_3 TPCC.ORDERLIN\_12\_DSI OL\_4 TPCC.ORDERLIN\_13\_DSI OL\_5 TPCC.ORDERLIN\_14\_DSI OL\_6 TPCC.ORDERLIN\_15\_DSI OL\_7 TPCC.ORDERLIN\_16\_DSI OL\_8 TPCC.ORDERLIN\_17\_DSI OL\_1 TPCC.ORDERLIN\_18\_DSI OL\_2 TPCC.ORDERLIN\_19\_DSI OL\_3 TPCC.ORDERLIN\_20\_DSI OL\_4 TPCC.ORDERLIN\_21\_DSI OL\_5 TPCC.ORDERLIN\_22\_DSI OL\_6 TPCC.ORDERLIN\_23\_DSI OL\_7 TPCC.ORDERLIN\_24\_DSI OL\_8 TPCC.ORDERLIN\_25\_DSI OL\_1 TPCC.ORDERLIN\_26\_DSI OL\_2 TPCC.ORDERLIN\_27\_DSI OL\_3 TPCC.ORDERLIN\_28\_DSI OL\_4 TPCC.ORDERLIN\_29\_DSI OL\_5 TPCC.ORDERLIN\_30\_DSI OL\_6 TPCC.ORDERLIN\_31\_DSI OL\_7 TPCC.ORDERLIN\_32\_DSI OL\_8 TPCC.ORDERLIN\_33\_DSI OL\_1 TPCC.ORDERLIN\_34\_DSI OL\_2 TPCC.ORDERLIN\_35\_DSI OL\_3 TPCC.ORDERLIN\_36\_DSI OL\_4 TPCC.ORDERLIN\_37\_DSI OL\_5 TPCC.ORDERLIN\_38\_DSI OL\_6 TPCC.ORDERLIN\_39\_DSI OL\_7 TPCC.ORDERLIN\_40\_DSI OL\_8 TPCC.ORDERLIN\_41\_DSI OL\_1 TPCC.ORDERLIN\_42\_DSI OL\_2 TPCC.ORDERLIN\_43\_DSI OL\_3 TPCC.ORDERLIN\_44\_DSI OL\_4 TPCC.ORDERLIN\_45\_DSI OL\_5 TPCC.ORDERLIN\_46\_DSI OL\_6 TPCC.ORDERLIN\_47\_DSI OL\_7 TPCC.ORDERLIN\_48\_DSI OL\_8 TPCC.ORDERLIN\_49\_DSI OL\_1 TPCC.ORDERLIN\_50\_DSI OL\_2 TPCC.ORDERLIN\_51\_DSI OL\_3 TPCC.ORDERLIN\_52\_DSI OL\_4 TPCC.ORDERLIN\_53\_DSI OL\_5 TPCC.ORDERLIN\_54\_DSI OL\_6 TPCC.ORDERLIN\_55\_DSI OL\_7 TPCC.ORDERLIN\_56\_DSI OL\_8 TPCC.ORDERLIN\_57\_DSI OL\_1 TPCC.ORDERLIN\_58\_DSI OL\_2 TPCC.ORDERLIN\_59\_DSI OL\_3 TPCC.ORDERLIN\_60\_DSI OL\_4 TPCC.ORDERLIN\_61\_DSI OL\_5 TPCC.ORDERLIN\_62\_DSI OL\_6 TPCC.ORDERLIN\_63\_DSI OL\_7 TPCC.ORDERLIN\_64\_DSI OL\_8 TPCC.ORDERLIN\_65\_DSI OL\_1

**PPECCIONES IN at J25 01 (2)**<br>**PPECIONES IN**  $R_1$  **and 03 (3)**<br>**PPECIONES IN**  $R_2$  **and 03 (3)**<br>**PPECIONES IN**  $R_3$  **and 03 (3)**<br>**PPECIONES IN**  $R_4$  **and 03 (3)**<br>**PPECIONES IN**  $R_1$  **and 03 (3)**<br>**PPECIONES IN**  $R_2$  **and 03 (3)** TPCC.ORDERLIN\_66\_DSI OL\_2 TPCC.ORDERLIN\_67\_DSI OL\_3 TPCC.ORDERLIN\_68\_DSI OL\_4 TPCC.ORDERLIN\_69\_DSI OL\_5 TPCC.ORDERLIN\_70\_DSI OL\_6 TPCC.ORDERLIN\_71\_DSI OL\_7 TPCC.ORDERLIN\_72\_DSI OL\_8 TPCC.ORDERLIN\_73\_DSI OL\_1 TPCC.ORDERLIN\_74\_DSI OL\_2 TPCC.ORDERLIN\_75\_DSI OL\_3 TPCC.ORDERLIN\_76\_DSI OL\_4 TPCC.ORDERLIN\_77\_DSI OL\_5 TPCC.ORDERLIN\_78\_DSI OL\_6 TPCC.ORDERLIN\_79\_DSI OL\_7 TPCC.ORDERLIN\_80\_DSI OL\_8 TPCC.ORDERLIN\_81\_DSI OL\_1 TPCC.ORDERLIN\_82\_DSI OL\_2 TPCC.ORDERLIN\_83\_DSI OL\_3 TPCC.ORDERLIN\_84\_DSI OL\_4 TPCC.ORDERLIN\_85\_DSI OL\_5 TPCC.ORDERLIN\_86\_DSI OL\_6 TPCC.ORDERLIN\_87\_DSI OL\_7 TPCC.ORDERLIN\_88\_DSI OL\_8 TPCC.ORDERLIN\_89\_DSI OL\_1 TPCC.ORDERLIN\_90\_DSI OL\_2 TPCC.ORDERLIN\_91\_DSI OL\_3 TPCC.ORDERLIN\_92\_DSI OL\_4 TPCC.ORDERLIN\_93\_DSI OL\_5 TPCC.ORDERLIN\_94\_DSI OL\_6 TPCC.ORDERLIN\_95\_DSI OL\_7 TPCC.ORDERLIN\_96\_DSI OL\_8 TPCC.ORDERLIN\_97\_DSI OL\_1 TPCC.ORDERLIN\_98\_DSI OL\_2 TPCC.ORDERLIN\_99\_DSI OL\_3 TPCC.ORDERLIN\_100\_DSI OL\_4 TPCC.ORDERLIN\_101\_DSI OL\_5 TPCC.ORDERLIN\_102\_DSI OL\_6 TPCC.ORDERLIN\_103\_DSI OL\_7 TPCC.ORDERLIN\_104\_DSI OL\_8 TPCC.ORDERLIN\_105\_DSI OL\_1 TPCC.ORDERLIN\_106\_DSI OL\_2 TPCC.ORDERLIN\_107\_DSI OL\_3 TPCC.ORDERLIN\_108\_DSI OL\_4 TPCC.ORDERLIN\_109\_DSI OL\_5 TPCC.ORDERLIN\_110\_DSI OL\_6 TPCC.ORDERLIN\_111\_DSI OL\_7 TPCC.ORDERLIN\_112\_DSI OL\_8 TPCC.ORDERLIN\_113\_DSI OL\_1 TPCC.ORDERLIN\_114\_DSI OL\_2 TPCC.ORDERLIN\_115\_DSI OL\_3 TPCC.ORDERLIN\_116\_DSI OL\_4 TPCC.ORDERLIN\_117\_DSI OL\_5 TPCC.ORDERLIN\_118\_DSI OL\_6 TPCC.ORDERLIN\_119\_DSI OL\_7 TPCC.ORDERLIN\_120\_DSI OL\_8 TPCC.ORDERLIN\_121\_DSI OL\_1

TPCC.ORDERLIN\_122\_DSI OL\_2 TPCC.ORDERLIN\_123\_DSI OL\_3 TPCC.ORDERLIN\_124\_DSI OL\_4 TPCC.ORDERLIN\_125\_DSI OL\_5 TPCC.ORDERLIN\_126\_DSI OL\_6 TPCC.ORDERLIN\_127\_DSI OL\_7 TPCC.ORDERLIN\_128\_DSI OL\_8 TPCC.ORDERLIN\_129\_DSI OL\_1 TPCC.ORDERLIN\_130\_DSI OL\_2 TPCC.ORDERLIN\_131\_DSI OL\_3 TPCC.ORDERLIN\_132\_DSI OL\_4 TPCC.ORDERLIN\_133\_DSI OL\_5 TPCC.ORDERLIN\_134\_DSI OL\_6 TPCC.ORDERLIN\_135\_DSI OL\_7 TPCC.ORDERLIN\_136\_DSI OL\_8 TPCC.ORDERLIN\_137\_DSI OL\_1 TPCC.ORDERLIN\_138\_DSI OL\_2 TPCC.ORDERLIN\_139\_DSI OL\_3 TPCC.ORDERLIN\_140\_DSI OL\_4 TPCC.ORDERLIN\_141\_DSI OL\_5 TPCC.ORDERLIN\_142\_DSI OL\_6 TPCC.ORDERLIN\_143\_DSI OL\_7 TPCC.ORDERLIN\_144\_DSI OL\_8 TPCC.ORDERLIN\_145\_DSI OL\_1 TPCC.ORDERLIN\_146\_DSI OL\_2 TPCC.ORDERLIN\_147\_DSI OL\_3 TPCC.ORDERLIN\_148\_DSI OL\_4 TPCC.ORDERLIN\_149\_DSI OL\_5 TPCC.ORDERLIN\_150\_DSI OL\_6 TPCC.ORDERLIN\_151\_DSI OL\_7 TPCC.ORDERLIN\_152\_DSI OL\_8 TPCC.ORDERLIN\_153\_DSI OL\_1 TPCC.ORDERLIN\_154\_DSI OL\_2 TPCC.ORDERLIN\_155\_DSI OL\_3 TPCC.ORDERLIN\_156\_DSI OL\_4 TPCC.ORDERLIN\_157\_DSI OL\_5 TPCC.ORDERLIN\_158\_DSI OL\_6 TPCC.ORDERLIN\_159\_DSI OL\_7 TPCC.ORDERLIN\_160\_DSI OL\_8 TPCC.ORDERLIN\_161\_DSI OL\_1 TPCC.ORDERLIN\_162\_DSI OL\_2 TPCC.ORDERLIN\_163\_DSI OL\_3 TPCC.ORDERLIN\_164\_DSI OL\_4 TPCC.ORDERLIN\_165\_DSI OL\_5 TPCC.ORDERLIN\_166\_DSI OL\_6 TPCC.ORDERLIN\_167\_DSI OL\_7 TPCC.ORDERLIN\_168\_DSI OL\_8 TPCC.HISTORY\_1\_DSI H\_1 TPCC.HISTORY\_2\_DSI H\_2 TPCC.HISTORY\_3\_DSI H\_3 TPCC.HISTORY\_4\_DSI H\_4 TPCC.HISTORY\_5\_DSI H\_5 TPCC.HISTORY\_6\_DSI H\_6 TPCC.HISTORY\_7\_DSI H\_7 TPCC.HISTORY\_8\_DSI H\_8 TPCC.HISTORY\_9\_DSI H\_1

**PPECAREMONT JEMPS**<br> **APPENDIX CONTINUES (1918)**<br> **APPENDIX CONTINUES (1918)**<br> **APPENDIX CONTINUES (1918)**<br> **APPENDIX CONTINUES (1918)**<br> **APPENDIX CONTINUES (1918)**<br> **APPENDIX CONTINUES (1918)**<br> **APPENDIX CONTINUES (1918)** TPCC.HISTORY\_10\_DSI H\_2 TPCC.HISTORY\_11\_DSI H\_3 TPCC.HISTORY\_12\_DSI H\_4 TPCC.HISTORY\_13\_DSI H\_5 TPCC.HISTORY\_14\_DSI H\_6 TPCC.HISTORY\_15\_DSI H\_7 TPCC.HISTORY\_16\_DSI H\_8 TPCC.HISTORY\_17\_DSI H\_1 TPCC.HISTORY\_18\_DSI H\_2 TPCC.HISTORY\_19\_DSI H\_3 TPCC.HISTORY\_20\_DSI H\_4 TPCC.HISTORY\_21\_DSI H\_5 TPCC.HISTORY\_22\_DSI H\_6 TPCC.HISTORY\_23\_DSI H\_7 TPCC.HISTORY\_24\_DSI H\_8 TPCC.HISTORY\_25\_DSI H\_1 TPCC.HISTORY\_26\_DSI H\_2 TPCC.HISTORY\_27\_DSI H\_3 TPCC.HISTORY\_28\_DSI H\_4 TPCC.HISTORY\_29\_DSI H\_5 TPCC.HISTORY\_30\_DSI H\_6 TPCC.HISTORY\_31\_DSI H\_7 TPCC.HISTORY\_32\_DSI H\_8 TPCC.HISTORY\_33\_DSI H\_1 TPCC.HISTORY\_34\_DSI H\_2 TPCC.HISTORY\_35\_DSI H\_3 TPCC.HISTORY\_36\_DSI H\_4 TPCC.HISTORY\_37\_DSI H\_5 TPCC.HISTORY\_38\_DSI H\_6 TPCC.HISTORY\_39\_DSI H\_7 TPCC.HISTORY\_40\_DSI H\_8 TPCC.HISTORY\_41\_DSI H\_1 TPCC.HISTORY\_42\_DSI H\_2 TPCC.HISTORY\_43\_DSI H\_3 TPCC.HISTORY\_44\_DSI H\_4 TPCC.HISTORY\_45\_DSI H\_5 TPCC.HISTORY\_46\_DSI H\_6 TPCC.HISTORY\_47\_DSI H\_7 TPCC.HISTORY\_48\_DSI H\_8 TPCC.HISTORY\_49\_DSI H\_1 TPCC.HISTORY\_50\_DSI H\_2 TPCC.HISTORY\_51\_DSI H\_3 TPCC.HISTORY\_52\_DSI H\_4 TPCC.HISTORY\_53\_DSI H\_5 TPCC.HISTORY\_54\_DSI H\_6 TPCC.HISTORY\_55\_DSI H\_7 TPCC.HISTORY\_56\_DSI H\_8 TPCC.HISTORY\_57\_DSI H\_1 TPCC.HISTORY\_58\_DSI H\_2 TPCC.HISTORY\_59\_DSI H\_3 TPCC.HISTORY\_60\_DSI H\_4 TPCC.HISTORY\_61\_DSI H\_5 TPCC.HISTORY\_62\_DSI H\_6 TPCC.HISTORY\_63\_DSI H\_7 TPCC.HISTORY\_64\_DSI H\_8 TPCC.HISTORY\_65\_DSI H\_1

TPCC.HISTORY\_66\_DSI H\_2 TPCC.HISTORY\_67\_DSI H\_3 TPCC.HISTORY\_68\_DSI H\_4 TPCC.HISTORY\_69\_DSI H\_5 TPCC.HISTORY\_70\_DSI H\_6 TPCC.HISTORY\_71\_DSI H\_7 TPCC.HISTORY\_72\_DSI H\_8 TPCC.HISTORY\_73\_DSI H\_1 TPCC.HISTORY\_74\_DSI H\_2 TPCC.HISTORY\_75\_DSI H\_3 TPCC.HISTORY\_76\_DSI H\_4 TPCC.HISTORY\_77\_DSI H\_5 TPCC.HISTORY\_78\_DSI H\_6 TPCC.HISTORY\_79\_DSI H\_7 TPCC.HISTORY\_80\_DSI H\_8 TPCC.HISTORY\_81\_DSI H\_1 TPCC.HISTORY\_82\_DSI H\_2 TPCC.HISTORY\_83\_DSI H\_3 TPCC.HISTORY\_84\_DSI H\_4 :::::::::::::: cw\_env.comp :::::::::::::: TPCC,TPCC\_SCHEMA,ITEM,STOCK; <<< TPCC ,ITEM, STOCK >>> 1,4,0,I\_IM\_ID,I\_NAME,I\_PRICE,I\_DATA,1,1,100000,100000; <<< STAY\_ALL, CACHE\_OFF, NO\_COMP >>> 0,1,0,S\_QUANTITY,2,1,1760,1760,100000,100000; <<< 1 COLUMN, CACHE\_OFF, NO\_COMP >>> :::::::::::::: fssqlenv :::::::::::::: ; All Rights Reserved, Copyright(c) FUJITSU 1993, 1994, 1995 ; All Rights Reserved, Copyright(c) PFU 1993, 1994, 1995 ;;; ;MAX\_CONNECT\_TCP=(260) MAX\_CONNECT\_TCP=(90) ;MAX\_CONNECT\_SYS=(250) ;MAX\_CONNECT\_SYS=(470) MAX\_CONNECT\_SYS=(50) ; rdbsysconfig -> RDBCNTNUM JOIN\_RULE=(F,3) COMMUNICATION\_BUFFER=(8) ;INCLUSION\_TYPE=NEW ;MAX\_PARALLEL=20 RDB2\_TCP\_LEVEL=(LEVEL2) ;SOC\_SELECT\_TIME=(20000) ;SOC\_SELECT\_TIME=(5000) SOC\_SELECT\_TIME=(10000) SOC\_WRITE\_SIZE=(8) ;DEBUG\_INFO = ON,2084 :::::::::::::: rdbbuf :::::::::::::: # # All Rights Reserved, Copyright(c) FUJITSU 1993, 1994, 1995

# All Rights Reserved, Copyright(c) PFU 1993, 1994, 1995

#

;

```
C
```
###########################################################################nrk BUFFER1K =  $64$  $BUFFER2K = 64$  $BUFFER4K = 512$  $BUFFER8K = 384$  $BUFFER16K = 32$ BUFFER32K = 32

```
::::::::::::::
rdbpool
::::::::::::::
#
# All Rights Reserved, Copyright(c) FUJITSU 1993, 1994, 1995, 1996
# All Rights Reserved, Copyright(c) PFU 1993, 1994, 1995, 1996
#
\mbox{ARC\_ALCT} \quad = 0 \quad \  \, , 1 \quad \, \, , 1024000000 \; \; \# 508BCM_BPC = 124928 ,4096 ,1024000000 #508
#BCM_EEXT = 294912 ,8192 ,1024000000 #1532
BCM_EEXT = 310272 ,8192 ,1024000000 #1532
\mbox{BCM\_ESUB} \quad = 351232 \; , 1024 \; , 1024000000 \; \; \# 60\text{BCM\_GPCT} \quad = 4096 \quad , 4096 \quad , 1024000000 \quad \# 508#BCM_IOPROC = 71680 ,4096 ,1024000000 #380
BCM_IOPROC = 78848 ,4096 ,1024000000 #380
BCM_LOGAREA = 0 ,1 ,1024000000 #1020
BCM_LOGLIST = 0 ,1 ,1024000000 #252
#BCM_PGC = 176128 ,4096 ,1024000000 #1020
BCM_PGC = 249856 ,4096 ,1024000000 #1020
BCM_WKACC = 0 ,1024 ,1024000000 #252
BCM_WKDMON = 256 ,1024 ,1024000000 #252
\mbox{BCM\_WKSPC} \ = 0 \quad \  ,1024 \ \, ,1024000000 \ \, \#60\text{BCM\_WKSSPC} \ = 0 \qquad , 1024 \;\, , 1024000000 \;\; \# 124\#CCR\_COMINF = 2121728, 16384, 1024000000 \#3836(0 \text{xefc})CCR_COMINF = 2629632 ,16384 ,1024000000 #3836(0xefc)
#CCR_FGRP = 43008 ,4096 ,1024000000 #252
CCR_FGRP = 63488,4096,1024000000 #252\text{FCCR\_IDT} = 849920,4096,1024000000 \text{ #}912(0x390)CCR IDT = 848896 ,4096 ,1024000000 #912(0x390)
#CCR_KAIOCB = 184320 ,1024 ,1024000000 #92
CCR\_KAIOCB = 271360, 1024, 10240000000 #92\#CCR_LWPIDT = 157696,4096,1024000000 #112(0x70)CCR_LWPIDT = 15360,4096,1024000000 #112(0x70)\#CCR\_POLMCTL = 4184064, 16384, 1024000000 \#4336(0x10+0x50*(42+12))CCR_POLMCTL = 2048000, 16384, 1024000000 #4336(0x10+0x50*(42+12))
CCR\_SANQUE = 29696, 1024, 1024000000 #64CCR_USRCON = 412672,4096,1024000000 #448(0x1c0)#CCR_USRSTK = 25600000 ,65544 ,1024000000 #65536
#CCR_USRSTK = 43523072 ,65544 ,1024000000 #65536
CCR_USRSTK = 30720000, 65544, 1024000000 #65536\text{FCCR\_WLIST} = 17408, 1024, 1024000000 \text{ #}28(0 \text{x1c})CCR_WLIST = 22528 ,1024 ,1024000000 #28(0x1c)
\#CCR_WPID = 276480, 1024, 1024000000 #60{\rm CCR\_WPID} = 306288 ,<br>1024 ,<br>1024000000 #60
DSM_DSAH = 786432 ,4096 ,1024000000 #2044
#DSM_DSAP = 45056000 ,1024000 ,1024000000 #124
#DSM_DSAP = 34816000 ,1024000 ,1024000000 #124
```
 $#DSM$  DSAP = 32768000 ,1024000 ,1024000000  $#124$ #DSM\_DSAP = 67584000 ,1024000 ,1024000000 #124 DSM\_DSAP = 9216000 ,1024000 ,1024000000 #124 #DSM\_DSIL = 2668544 ,1024 ,1024000000 #60 DSM\_DSIL = 3085312 ,1024 ,1024000000 #60  $DSM$ <sub>\_</sub>DSVP = 7168 ,1024 ,1024000000 #60 #DSM\_DSVQ = 50176 ,1024 ,1024000000 #92 DSM\_DSVQ = 61440 ,1024 ,1024000000 #92 DSM\_DSWH = 0 ,4096 ,1024000000 #2044 DSM\_DSWP = 0 ,1024 ,1024000000 #124 #DSM\_DUSI = 12288 ,1024 ,1024000000 #60 DSM\_DUSI = 16384 ,1024 ,1024000000 #60 DSM\_DWFL = 0 ,1024 ,1024000000 #60 DSM\_DWUI = 0 ,1024 ,1024000000 #60 #LCM\_LOGCNTL = 47104 ,4096 ,1024000000 #252 LCM\_LOGCNTL = 63488 ,4096 ,1024000000 #252 SCI\_CMD = 73728 ,4096 ,1024000000 #508 SCI\_CONBF = 4096 ,4096 ,1024000000 #508 #SSV\_IINF = 20480 ,1024 ,1024000000 #124 SSV\_IINF = 31774 ,1024 ,1024000000 #124 #TCM\_TRAN = 43008 ,4096 ,1024000000 #252 TCM\_TRAN =  $63488,4096,1024000000$  #252 UTY UNQUE =  $256$  ,1024 ,1024000000 #172  $\mbox{UTY\_UNDB} \quad = 0 \quad \ \, ,4096 \;\; ,1024000000 \;\; \# 508$ UTY\_UNDSI = 0 ,1024 ,1024000000 #124 XCM\_KHASH = 0 ,4096 ,1024000000 #1036 XCM\_KMEM = 0 ,4096 ,1024000000 #2044  $\mbox{XCM\_KQUE} \quad = 0 \quad \ \, , 1024 \;\; , 1024000000 \;\; \# 28$ XCM\_KTERM = 0 ,1024 ,1024000000 #28 #XCM\_LOCK = 763904 ,10240 ,1024000000 #60  $XCM\_LOCAL$  = 1024000 ,10240 ,1024000000 #60 #XCM\_LPHASH = 6784000 ,4096 ,1024000000 #1028 XCM\_LPHASH = 3072000 ,4096 ,1024000000 #1028 XCM\_NLOWN = 5120 ,1024 ,1024000000 #28 #XCM\_NLQUE = 29278208 ,10240 ,1024000000 #60 #XCM\_NLRSC = 1124352 ,1024 ,1024000000 #252 XCM\_NLQUE = 10240 ,10240 ,1024000000 #60  $XCM$ <sub>NLRSC</sub> = 10240, 1024, 1024000000 #252 XCM\_OWNER = 22528 ,1024 ,1024000000 #124 #XCM\_QUE = 3136512 ,102400 ,1024000000 #124  $XCM\_QUE$  = 3379200,102400,1024000000 #124 XCM\_TTERM = 841728 ,1024 ,1024000000 #44  $XCM\_WQUE\_S = 0$  ,1024 ,1024000000 #76  $XCM\_RSC\_S = 0$  ,1024 ,1024000000 #60 #----------------------------------------------------------------------------- # group #----------------------------------------------------------------------------- BCM\_DFPOOL\_G = 128 ,1024 ,1024000000 #124

 $BCM\_DPCT\_G = 64$  , 1024 , 1024000000 #60 #CCR\_GCOMINF = 32768 ,16384 ,1024000000 #3836(0xefc) CCR\_GCOMINF = 8192 ,16384 ,1024000000 #3836(0xefc) XCM\_BITMAP\_G = 96 ,1024 ,1024000000 #92 XCM\_BITMNG\_G = 64 ,1024 ,1024000000 #60 #XCM\_RSC\_G = 64 ,1024 ,1024000000 #60 XCM\_RSC\_G = 3520 ,1024 ,1024000000 #60 #XCM\_WQUE\_G = 80 ,1024 ,1024000000 #76

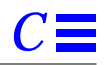

```
XCM_WQUE_G = 20000 ,1024 ,1024000000 #76
#-----------------------------------------------------------------------------
# local
#-----------------------------------------------------------------------------
BCM\_DFPOOL = 128 , 1024 , 1024000000 #124
BCM_DPCT = 64 ,1024 ,1024000000 #60
#BCM_LPCT = 64 ,1024 ,1024000000 #60
\text{BCM\_LPCT} \quad = 960 \quad , 1024 \; , 1024000000 \; \; \# 60#BCM_LPG = 256 ,1024 ,1024000000 #252
\mbox{BCM\_LPG}~~=256~~, 270000~~, 1024000000~~\#252\begin{array}{lll} \text{BCM\_PFT} & = 256 & ,67000 & ,1024000000 & \#252 \end{array}CCR_LCOMINF = 8240 ,307200 ,1024000000 #3836(0xefc)
#CCR_LCOMINF = 8192 ,40960 ,1024000000 #3836(0xefc)
DSM_DDSF = 256 ,1024 ,1024000000 #252
##DSM_DDSF = 411136 ,1024 ,1024000000 #252
DSM_DESF = 256 ,1024 ,1024000000 #252
##DSM_DESF = 736000 ,1024 ,1024000000 #252
SAP_KEY = 4096 ,16384 ,1024000000 #4092
\begin{tabular}{llll} \bf SCI\_CS & =0 & ,1 & ,1024000000 ~\#124 \\ \end{tabular}#XCM_BITMAP = 96 ,1024 ,1024000000 #92
XCM\_BITMAP = 96 ,20000 ,1024000000 #92
XCM\_BITMNG = 64 ,2400 ,1024000000 #60
\begin{array}{lll} \rm{XCM\_RSC} & = 64 & , 1024 ~, 1024000000 ~\#60 \end{array}XCM_WQUE = 80 ,1024 ,1024000000 #76
XCM_THASH = 48 ,1400 ,1024000000 #44
#XCM_TQUE = 80 ,1024 ,1024000000 #76
XCM_TQUE = 400 ,1024 ,1024000000 #76
::::::::::::::
rdbsysconfig
::::::::::::::
#
# All Rights Reserved, Copyright(c) FUJITSU 1993, 1994, 1995, 1999
# All Rights Reserved, Copyright(c) PFU 1993, 1994, 1995
#
###########################################################################
RDBDIRSPACE1=/export/home/RDBDIR2
RDBDIRSPACE2=/export/home/RDBDIR2
#RDBLOG=512, 512
RDBLOG=1024, 1024
RDBCORE=/rdbptc/RDBCORE #directory name<br>RDBCNTNUM=50 #for cl-sv & 3tier #fssqlen
RDBCNTNUM=50 #for cl-sv & 3tier #fssqlenv -> MAX_CONECT_SYS<br>#RDBCNTNUM=220 #fssqlenv -> MAX_CONECT_SYS
                         #fssqlenv -> MAX_CONECT_SYS
RDBPRJCODE=0xdb
RDBSYSBUF=/rdbptc/tpcc80/SYS
RDBSQLENV=/rdbptc/tpcc80/SYS/fssqlenv
RDBLOGMANAGE=/rdbptc/tpcc80/SYS
RDBPOOLCFG=/rdbptc/tpcc80/SYS
#------------------------------------------------------------------
#RDBFIXBUFMEM=80 #for LOAD
```
#RDBFIXBUFMEMADDR=0x36000000

#RDBFIXBUFMEM=2752 # 991010 OK

RDBFIXBUFMEM=2928 #2944 #2912 #2848 #RDBFIXBUFMEMADDR=0x40000000 # 991010 OK RDBFIXBUFMEMADDR=0x35000000 #0x34000000 #0x36000000 #0x3a000000

#-------------------------------------------------------- RDBEXTMEMADDR=0xed000000

RDBEXTMEM=8192

########################################################################### RDBPRESCHED=10 RDBKCHKSKIPCNT=200 # #RDBKCHKSKIPCNT=300 # RDBKTAJUUDOSDP = 2016 RDBKLISTNUMSDP = 5 RDBKCATENUMSDP=252 #RDBKAIOREP = 6 RDBKAIOREP = 12 #980531 #RDBKAIOREP = 18 #980531 ##RDBKAIOSAV = 30 RDBKAIOYLD = 0 RDBKAIOCNT = yes  $RDBKAIOD9F = \text{yes}$ RDBKAIOSELFWAIT = yes  $RDBKAIODSP = yes$ #RDBIOERRDOWN = yes ###########################################################################nrk ##RDBVER: UXP/DS\_RDBII\_V20L21\_3/22\_version ##############################################################################  $RDBSDPCPU = 0,1,2,3$ RDBCCRDMCPU=0 RDBRECEPCPU=0 #--- RDBSORTCPU=0 RDBTCPIPCPU=0 RDBALFCPU=0 #990610 5 --> 1 --> 5 RDBDBSCPU=0  $#NG$  1,2,3  $#$ RDBDIRCPU=0 #--- RDBIOCPU=0 RDBTLFCPU=0 #0 #3 #0 #5 #990610 5 --> 1 -->5 #--- RDBWKSCPU=0 ####I/O RDBREADUNC = NO #  $RDBDBSNUM+ = 350$  #  $RDBMAXLWP = 100$  #98.11.11 oza

 $\texttt{\#RDBMAXDBIO} = 20$  # RDBMAXDBIO = 8 #6 #NG3 #6good #12 #14ng #12ok #5NG #10 # 990309 oza RDBMAXRCPIO = 9 #5 #7 #?2 #7? #13 #15? #13ok #6NG #11 # old=20 RCP  $RDBNEWPAGE = 1$  # LRU

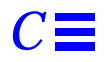

RDBANTIQUEPAGE = 4 # LRU  $RDBIOUNITNUM = 1,1$ RDBSORTUNITNUM = 1,1 ##LOG #RDBLOGAIONUM=32 # RDBLOGAIONUM=128 # RDBLOGBIONUM=256 # RDBLOGIOSLEEP=20 # RDBLOGSLTRNUM= 2 # RDBLOGGRCOMMIT=4 #5 #6 #4 # #RDBKTAJUUDOSDP=5 #RDBKCATENUMSDP=5 #RDBKCATENUMSDP=60 ##SLK/LWP RDBSLKLOOP=10 # #RDBLWPLOOP=100 # RDBSEMMODE=IPC #  $\#\mathrm{my\_mutex}$ #RDBDBGSLKCNT=yes,yes #RDBDBGSLKCNT=yes #RDBDBGMUTCNT=yes #RDBDBGWPCCNT = yes #RDBDBGWAITPOS = yes #RDBKAIOCNT = yes RDBIXSECDWD=YES # RDBSDPLDBALMODE = 2 :::::::::::::: rdbsysparm :::::::::::::: # # All Rights Reserved, Copyright(c) FUJITSU 1996 # All Rights Reserved, Copyright(c) PFU 1996 # # Title: RDB system definition file # ############################################################################# # #RDBMEMBLKSIZE=32 #RDBMEMBLKSIZE=64 RDBMEMBLKSIZE=128 RDBLBUFSIZE=0,128,512 COMMUNICATION\_BUFFER=1 SORT\_MEM\_SIZE=64 WORK\_MEM\_SIZE=64 CGP\_INIT\_SIZE=1 ###CGP\_ELEM=10 MEM\_CMD\_POOL\_SIZE=14 #1 #MEM\_LC1\_POOL\_SIZE=1 #MEM\_LC2\_POOL\_SIZE=1

*Appendix C: Tunable Parameters* 187

 $#RDBNEWPAGE = 2$   $# LRU$ 

```
MEM_LC3_POOL_SIZE=28 #1
MEM_OPL_POOL_SIZE=148 #1
#MEM_OPT_POOL_SIZE=1
MEM_SCT_POOL_SIZE=10 #1
#MEM_SPL_POOL_SIZE=1
DYN_SQL_BUFFER=3, 1, 3
TID_BUFFER=1, 1, 3
CURSOR_NAME_BUFFER=1, 1, 1
BUFFER_SIZE=1, 1
RESULT_BUFFER=0, 1
OPL_BUFFER_SIZE=1
MAX_CONNECT_SYS=20
DESC_NUM=256
::::::::::::::
sh.crbuf.mk
::::::::::::::
#!/bin/csh
rm sh.crbuf crbuf.aa
echo "# 1760WH xxxMB###############################" >sh.crbuf
@ D= 50
@ W= 50
@ T= 0@ XK= 0
echo "#ORDERLINE(M)-----------------------------------------">>sh.crbuf
@ X=4500 #6000
\#\textcircled{a} A=SX - \textup{SD} ; \textcircled{e} S=SA - \textup{SW}; \textcircled{e} T= \textup{0}@ A = $X - 60 ; @ S = $A - 60; @ T = 0foreach P ( 1 2 3 4 5 6 7 8 ) #foreach P ( 1 2 3 4 5 6 )
 echo "rdbcrbf -A $A -S $S -x -l 1 -m 5 OL_$P 32K $X">>sh.crbuf
\varnothing T= ST + SX * 32
end
 @ XK= $XK + $T ; @ XM= $XK / 1024; @ TM= $T / 1024; echo "#OL $TM $XM"
echo "# STOCK-----------------------------------" >>sh.crbuf
\# @ X=12750 + 6883 + 3300 + 2530
#@ X=22633 # 9->8bunkatsu 991111
#@ X=25866 # 8->7bunkatsu 991111
#@ X=32738 # 8->7bunkatsu 991111
@ X=22619 #22916 # 10 bunkatsu 991120
#@ A=$X - 400; @ S=$A - 100; @ T= 0
#@ A=$X - 500 ; @ S=$A - 150; @ T= 0 # for 7-bunkatsu
#@ A=$X - 1000 ; @ S=$A - 150; @ T= 0 # for 7-bunkatsu
#@ A=$X - 700 ; @ S=$A - 220; @ T= 0 # for 10-bun,1760WH
@ A=$X - 700; @ S=$A - 250; @ T= 0 # for 10-bun,1760WH
#echo "$X $A $S"
foreach P ( 1 2 3 4 5 6 7 8 9 10 )
 echo "rdbcrbf -A $A -S $S -x -l 1 -m 3 S_$P 4K $X ">>sh.crbuf
@T = $T + $X * 4end
\textcircled{e}\ XK=\$XK+\$T ; \textcircled{e}\ XM=\$XK / 1024; \textcircled{e}\ TM=\$T / 1024; echo "#S$T\ M $X\ M"echo "#NEWORDER(M)-----------------------------------------">>sh.crbuf
@ X=3124 #4166
```
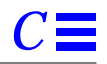

```
\omega A=SX - SD ; \omega S=SA - SW; \omega T= 0
foreach P ( 1 2 3 4 5 6 7 8 )
 echo "rdbcrbf -A $A -S $S -x -l 1 -m 5 NO_$P 8K $X">>sh.crbuf
\varnothing T= ST + SX * 8
end
 @ XK= $XK + $T ; @ XM= $XK / 1024; @ TM= $T / 1024; echo "#N $TM $XM"
echo "#NEWORDER_IX(MB)-----------------------------------">>sh.crbuf
@ X=2746 #3024 #4166
\textcircled{a} A=SX - $D ; \textcircled{e} S=SA - $W; \textcircled{e} T= \text{0}foreach P ( 1 2 3 4 5 6 7 8 )
 echo "rdbcrbf -A $A -S $S -x -l 1 -m 5 NO_IX_$P 8K $X">>sh.crbuf
@T = $T + $X * 8end
 @ XK= $XK + $T ; @ XM= $XK / 1024; @ TM= $T / 1024; echo "#NX $TM $XM"
echo "# CUSTOMER-----------------------------------------">>sh.crbuf
@ X=2000 #1450 #1800
@A=SX - 180 ; @S=SA - 150; @T=0foreach P ( 1 2 3 4 5 6 7 8 )
 echo "rdbcrbf -A $A -S $S -x -l 2 -m 4 C_$P 8K $X">>sh.crbuf
\varpi T= ST + SX * 8end
\textcircled{e}\ XK=\$XK+\$T ; \textcircled{e}\ XM=\$XK / 1024; \textcircled{e}\ TM=\$T / 1024; echo "#C $TM $XM"
echo "# CUSTOMER_IX(M)-------------------------------------">>sh.crbuf
@ X=825 \#1100\varnothing A=SX - SD; \varnothing S=SA - SW; \varnothing T= 0
foreach P ( 1 2 3 4 5 6 7 8 )
 echo "rdbcrbf -A $A -S $S -x -l 1 -m 5 C_IX_$P 16K $X">>sh.crbuf
\varnothing T= ST + SX * 16
end
@ XK= XK + ST; @ XM= XK / 1024; @ TM= ST / 1024; echo "#CX STM XM"
echo "# ORDERS(M)------------------------------------------">>sh.crbuf
@ X=1074 #999 #1333
\omega A=SX - 75; \omega S=SA - 75; \omega T= 0
foreach P ( 1 2 3 4 5 6 7 8 )
 echo "rdbcrbf -A $A -S $S -x -l 1 -m 5 O_$P 8K $X">>sh.crbuf
@T = $T + $X * 8end
 @ XK= $XK + $T ; @ XM= $XK / 1024; @ TM= $T / 1024; echo "#O $TM $XM"
echo "# ORDER_IX(M)------------------------------------------">>sh.crbuf
@ X=2865 #2805 #1668 #2225
\#\textcircled{a}A=$X - $D ; \textcircled{e} S=$A - $W; \textcircled{e} T= 0\varnothing A=$X - 80; \varnothing S=$A - 80; \varnothing T= 0
foreach P ( 1 2 3 4 5 6 7 8 )
 echo "rdbcrbf -A $A -S $S -x -l 1 -m 5 O_IX_$P 8K $X">>sh.crbuf
\omega T = ST + SX * 8end
 @ XK= $XK + $T ; @ XM= $XK / 1024; @ TM= $T / 1024; echo "#OX $TM $XM"
echo "#ORDERLINE(M)--------------------------------------">>sh.crbuf
@ X=98 #178 #238\textcircled{a} A=SX - 25 ;<br> \textcircled{e} S=SA - 5;<br> \textcircled{e} T= \textup{0}
```

```
foreach P ( 1 2 3 4 5 6 7 8 )
 echo "rdbcrbf -A $A -S $S -x -l 1 -m 5 OL_$P 8K $X">>sh.crbuf
\varnothing T= ST + SX * 8end
\textcircled{e}\ XK=\text{S}XK+\text{ST} ; \textcircled{e}\ XM=\text{S}XK / 1024; \textcircled{e}\ TM=\text{ST} / 1024; echo "#OL2 $TM $XM"
echo "#HISTORY(M)-------------------------------------">>sh.crbuf
@ X=350
\textcircled{a} A=SX - $D ; \textcircled{e} S=SA - $W; \textcircled{e} T= \textup{0}foreach P ( 1 2 3 4 5 6 7 8 )
 echo "rdbcrbf -A $A -S $S -x -l 1 -m 5 H_$P 4K $X">>sh.crbuf
@T = $T + $X * 4end
\textcircled{e}\ XK=\$XK+\$T ; \textcircled{e}\ XM=\$XK / 1024; \textcircled{e}\ TM=\$T / 1024; echo "#H $TM $XM"#====================================================================
                                   ">crbuf.aa
#echo "#D(M)-------------------------------------"
\omega X = 3520foreach P ( 1 2 3 4 5 )
 echo "D_$P 1K $X 100 100 1 0 fixed">>crbuf.aa
\emptyset T= ST + SX * 1end
\textcircled{e}\ XK=\$XK+\$T ; \textcircled{e}\ XM=\$XK / 1024; \textcircled{e}\ TM=\$T / 1024; echo "#D $TM $XM"
#echo "#I(M)-------------------------------------"
@ X=14350 #14300
\varpi = SX * 1echo "I_1 1K $X 100 100 1 0 fixed" >>crbuf.aa
\textcircled{e}\ XK=\text{S}XK+\text{ST} ; \textcircled{e}\ XM=\text{S}XK / 1024; \textcircled{e}\ TM=\text{ST} / 1024; echo "#I $TM $XM"
#echo "#CX2(M)-------------------------------------"
\varnothing X=10
@ T= 0foreach P ( 1 2 3 4 5 6 7 8 )
 echo "C_IX_$P 32K $X 100 100 1 0 fixed">>crbuf.aa
\varnothing T = ST + SX * 32end
 @ XK= $XK + $T ; @ XM= $XK / 1024; @ TM= $T / 1024; echo "#CX2 $TM $XM"
#echo "#OX2(M)-------------------------------------"
@ X=30 #48
\varnothing T= 0foreach P ( 1 2 3 4 5 6 7 8 )
 echo "O_IX_$P 32K $X 100 100 1 0 fixed">>crbuf.aa
\varpi T= ST + SX * 32end
 @ XK= $XK + $T ; @ XM= $XK / 1024; @ TM= $T / 1024; echo "#OX2 $TM $XM"
#echo "#NOX2(M)-------------------------------------"
\varnothing X=10 #16
\varnothing T= 0
foreach P ( 1 2 3 4 5 6 7 8 )
```
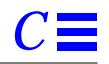

```
 echo "NO_IX_$P 32K $X 100 100 1 0 fixed">>crbuf.aa
\oslash T= ST + SX * 32end
 @ XK= $XK + $T ; @ XM= $XK / 1024; @ TM= $T / 1024; echo "#NOX2 $TM $XM"
#echo "#W(M)-------------------------------------"
\varnothing X=440
\varpi = 0foreach P ( 1 2 3 4 5 )
 echo "W_$P 1K $X 100 100 1 0 fixed">>crbuf.aa
\emptyset T= ST + SX * 1end
\textcircled{e}\ XK=\text{S}XK+\text{ST} ; \textcircled{e}\ XM=\text{S}XK / 1024; \textcircled{e}\ TM=\text{ST} / 1024; echo "#W $TM $XM"
#echo "#C2(M)-------------------------------------"
\varpi X=3
@ T= 0foreach P ( 1 2 3 4 5 6 7 8 )
 echo "C_$P 1K $X 100 100 1 0 fixed">>crbuf.aa
\varnothing T= ST + SX * 1end
\circledast XK = SXK + ST ; \circledast XM = SXK / 1024; \circledast TM = ST / 1024; echo "#C2 STM SXM"
#echo "#O2(M)-------------------------------------"
\varnothing X=3
\varnothing T= 0
foreach P ( 1 2 3 4 5 6 7 8 )
 echo "O_$P 1K $X 100 100 1 0 fixed">>crbuf.aa
\circledcirc T = ST + SX * 1end
\textcircled{e}\ XK=\$XK+\$T ; \textcircled{e}\ XM=\$XK / 1024; \textcircled{e}\ TM=\$T / 1024; echo "#O2 $TM $XM"
#echo "#NO2(M)-------------------------------------"
\varnothing X=10
\varnothing T= 0
foreach P ( 1 2 3 4 5 6 7 8 )
 echo "NO_$P 1K $X 80 50 1 0 fixed">>crbuf.aa
\emptyset T= ST + SX * 1end
\textcircled{e}\ XK=\$XK+\$T ; \textcircled{e}\ XM=\$XK / 1024; \textcircled{e}\ TM=\$T / 1024; echo "#NO2 $TM $XM"
#echo "#S2(M)-------------------------------------"
\varnothing X=10
\varnothing T= 0
foreach P ( 1 2 3 4 5 6 7 8 9 10 )
 echo "S_$P 1K $X 80 50 1 0 fixed">>crbuf.aa
\varnothing T= ST + SX * 1end
 @ XK= $XK + $T ; @ XM= $XK / 1024; @ TM= $T / 1024; echo "#S2 $TM $XM"
::::::::::::::
RDBSTART
::::::::::::::
```
#!/usr/bin/sh -xf # last changed

# Fri Oct 1 15:51:20 PDT 1999 RDB\_XCM\_NOT\_TINF=1; export RDB\_XCM\_NOT\_TINF RDB\_BCM\_NOT\_TINF=1; export RDB\_BCM\_NOT\_TINF RDB\_NOT\_RISTRICT\_MODE=1; export RDB\_NOT\_RISTRICT\_MODE SEINO\_RCP\_SMALL\_FIRST=450; export SEINO\_RCP\_SMALL\_FIRST

RDBDB=TPCC

# RDBBUFCPU=0 #2 #0 #0 #2 #0 export RDBBUFCPU

#RDB\_UNBALANCED\_CPUBIND='100 97 97 97 99 99 99 99' # for 4cpu cl-sv E450

#RDB\_UNBALANCED\_CPUBIND='100 94 94 94 99 99 99 99 99' # for 4cpu cl-sv E450 #RDB\_UNBALANCED\_CPUBIND='40 100 100 100 100 100 100 100' # for 4cpu cl-sv E450 ##RDB\_UNBALANCED\_CPUBIND='1 99 92 99 99 99 99 99 99' # BEST E450 1716/1760WH RDB\_UNBALANCED\_CPUBIND='1 99 99 99 99 99 99 99 99' # not dem idoH #RDB\_UNBALANCED\_CPUBIND='1 95 92 99 99 99 99 99 99' # for 4cpu E450 1716WH #RDB\_UNBALANCED\_CPUBIND='1 95 84 99 99 99 99 99 99' # for 4cpu E450 1760WH #RDB\_UNBALANCED\_CPUBIND='1 98 91 99 99 99 99 99 99' # for 4cpu E450 1760WH export RDB\_UNBALANCED\_CPUBIND

RDBFOPENMAX2=30 export RDBFOPENMAX2

RDBBUFPATH=/rdbptc/tpcc80/tpcc/b-onsrc/rdbcwbuf.wk export RDBBUFPATH

### mks Fri Sep 24 23:25:57 PDT 1999 ### try it ###mks-oza-Fri Sep 24 18:36:54 PDT 1999 RDB\_LOCAL\_LP\_ADDR=0x3000000 export RDB\_LOCAL\_LP\_ADDR #RDB\_LOCAL\_LP\_SIZE=576 RDB\_LOCAL\_LP\_SIZE=384 #400 #464 # =480 is NG at 991023 export RDB\_LOCAL\_LP\_SIZE

#RDB\_LOCAL\_LP\_ADDR2=0x27000000 #991010 RDB\_LOCAL\_LP\_ADDR2=0x1c000000 #0x1d000000 #0x21000000 #991010.2 export RDB\_LOCAL\_LP\_ADDR2

#RDB\_LOCAL\_LP\_SIZE2=404 #980614 RDB\_LOCAL\_LP\_SIZE2=352 #336 #352 #400 #991001 mks export RDB\_LOCAL\_LP\_SIZE2

#RDBINFKB=1 #export RDBINFKB

date; rdbstart

rdbcrbufcw cw\_env.comp

date

csh sh.crbuf.mk sh sh.crbuf

C ≣

timex rdbcrbf -f crbuf.aa 2>crbf.wk.out1 grep -v qdg02630 crbf.wk.out1

sh conbf.sh

date sar -r 1 1 swap -s

#for ITEM read RDBMSG=E export RDBMSG setenv SQLRTENV sql.env; export SQLRTENV tra.wup 0 0 #wupi.sh #ITEM READ

sar -r 1 1 swap -s

crbfadd.sh date

cwenvchk

echo "RDBSTART env" > res.doc/RDBSTART.env env >> res.doc/RDBSTART.env cwenvchk >>res.doc/RDBSTART.env crbfadd.sh >>res.doc/RDBSTART.env

```
rdbpid
if [ \hat{S}? != 0 ]
then
 rm -f /tmp/ipcrm.csh
  echo "ipcrm_s " > /tmp/ipcrm.csh
 ipcs | grep dba | awk '{ printf "-%s %s ",$1,$2 }' >> /tmp/ipcrm.csh
 echo "\n" >> /tmp/ipcrm.csh
  chmod a+x /tmp/ipcrm.csh
  /tmp/ipcrm.csh
else
 rdblog -V -a
fi
::::::::::::::
tra.wup.c
```
::::::::::::::

/\* Function: READ ITEM TABLE. \*/

EXEC SQL BEGIN DECLARE SECTION; char SQLSTATE[6]; int i\_c; short w\_id; short we\_id; short d\_id; int o\_id;

```
int item_s;
int item_e;
EXEC SQL END DECLARE SECTION;
main( int argc, char *argv[] ){
  int i, j;
  int ws=1,we=80;
  char sqlnormal[6] = "00000";
 if<br>( \arg c == 3 ){
   ws = atoi(\argv[1]); we = atoi( argv[2]);
  }
  system("date");
 if( ws == 0 ){
   if( we != 0){
     printf("WUPI:@@ use 25 second\n");
     item_s = we * 10000 - 10000 + 1;
      item_e = we * 10000;
      printf("for I_ID=%d`%d\n",item_s,item_e);
      EXEC SQL SELECT COUNT(*) INTO :i_c FROM TPCC_SCHEMA.ITEM
          WHERE I_ID > :item_s AND I_ID < :item_e;
    } else {
      printf("WUPI:@@ use 90 second\n");
      EXEC SQL SELECT COUNT(*) INTO :i_c FROM TPCC_SCHEMA.ITEM;
 }
    EXEC SQL COMMIT WORK ;
    exit(0);
  }
}
::::::::::::::
sqlenv.tcp
::::::::::::::
SERVER_SPEC = ( RDB2_TCP, SV1 ,TPCC , slice, 2001 )
DEFAULT_CONNECTION = ( SV1,TPCC,TPCC )
TRAN_SPEC = ( TRANSACTION_ROLLBACK )
DESCRIPTOR_SPEC = ( 30,1 )
;BUFFER_SIZE = ( 16 )
WAIT_TIME = (0)NCHAR_CODE = ( EUC )
OPL_BUFFER_SIZE = ( 280 )
;;;CHARACTER_TRANSLATE = CLIENT
CHAR_CODE = EUC
RESULT_BUFFER = ( 4,1 )
;SQL_SNAP = (ON,/risu02/tpcc.tcp.snap.970206,2 )
;MSG_PRINT = ( ON )
DSO_LOCK = (TPCC.ORDERLINE_DSO/EX,TPCC.HISTORY_DSO/EX,TPCC.CUSTOMER_IX_DSO/SH,
      TPCC.ITEM_DSO/SH,TPCC.NEWORDER_DSO/EX,TPCC.ORDERS_DSO/EX,
      TPCC.NEWORDER_IX_DSO/EX,TPCC.ORDERS_IX_DSO/EX)
;DSO_LOCK = ( TPCC.CUSTOMER_IX_DSO/SH,TPCC.ITEM_DSO/SH )
SIGNAL_INF = NO
SORT_MEM_SIZE = 128
WORK_MEM_SIZE = 64
```
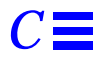

## *Tuxedo Configuration values*

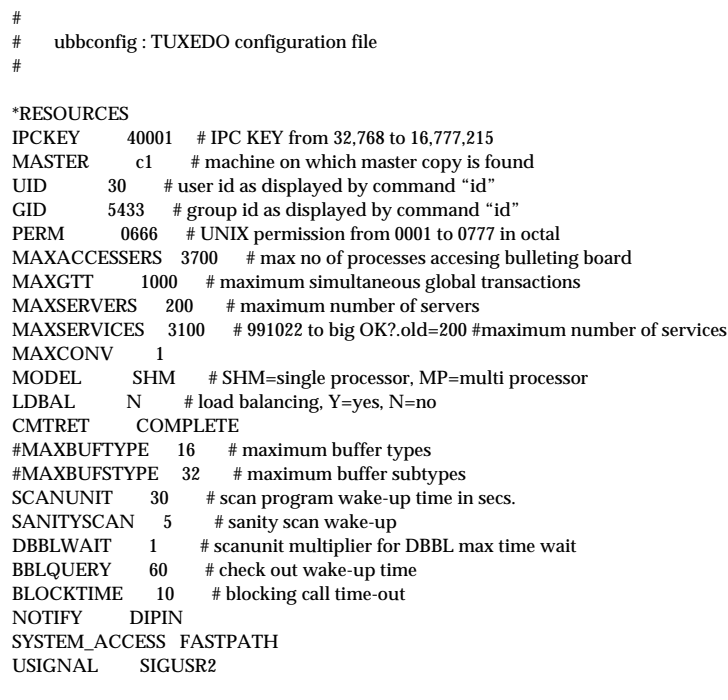

\*MACHINES

 $LMID="c1"$ 

 TUXCONFIG="/export/home/dbbench/tuxedo/tuxconfig.c1" ROOTDIR="/export/home/tuxedo" APPDIR="/export/home/dbbench/tuxedo" ULOGPFX="/export/home/dbbench/tuxedo/ULOGc1" ENVFILE="/export/home/dbbench/tuxedo/c1.env"

### \*GROUPS

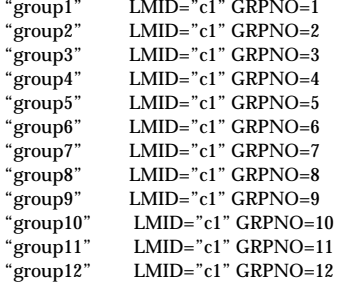

\*SERVERS

DEFAULT: RESTART=Y MAXGEN=5 REPLYQ=N RQPERM=0660 TPCC SRVGRP=group1 RQADDR=TPCCq1 SRVID=1 CLOPT="-s TPCC:TPCC" TPCC SRVGRP=group2 RQADDR=TPCCq2 SRVID=1 CLOPT="-s TPCC:TPCC" TPCC SRVGRP=group3 RQADDR=TPCCq3 SRVID=1 CLOPT="-s TPCC:TPCC" TPCC SRVGRP=group4 RQADDR=TPCCq4 SRVID=1 CLOPT="-s TPCC:TPCC" TPCC SRVGRP=group5 RQADDR=TPCCq5 SRVID=1 CLOPT="-s TPCC:TPCC" TPCC SRVGRP=group6 RQADDR=TPCCq6 SRVID=1 CLOPT="-s TPCC:TPCC" TPCC SRVGRP=group7 RQADDR=TPCCq7 SRVID=1 CLOPT="-s TPCC:TPCC" TPCC SRVGRP=group8 RQADDR=TPCCq8 SRVID=1 CLOPT="-s TPCC:TPCC" TPCC SRVGRP=group9 RQADDR=TPCCq9 SRVID=1 CLOPT="-s TPCC:TPCC" TPCC SRVGRP=group10 RQADDR=TPCCq10 SRVID=1 CLOPT="-s TPCC:TPCC" TPCC SRVGRP=group11 RQADDR=TPCCq11 SRVID=1 CLOPT="-s TPCC:TPCC" TPCC SRVGRP=group12 RQADDR=TPCCq12 SRVID=1 CLOPT="-s TPCC:TPCC"

#### # \*NETWORK

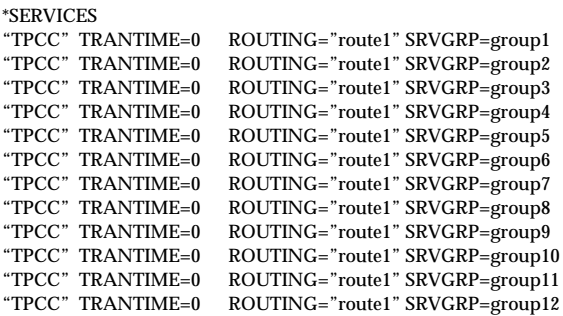

\*ROUTING "route1" FIELD=FML\_TERM BUFTYPE="FML"

 RANGES="1-22:group1,23-44:group2,45-66:group3,67-88:group4,89-110:group5,111-132:group6,133- 154:group7,155-176:group8,177-198:group9,199-220:group10,221-242:group11,243-264:group12,\*:\*"

# # ubbconfig : TUXEDO configuration file # \*RESOURCES IPCKEY 40001 # IPC KEY from 32,768 to 16,777,215<br>MASTER c2 # machine on which master copy is fo  $c2$  # machine on which master copy is found UID  $30 +$  user id as displayed by command "id" GID 5433 # group id as displayed by command "id"<br>PERM 0666 # UNIX permission from 0001 to 0777 in 0666  $\#$  UNIX permission from 0001 to 0777 in octal MAXACCESSERS 3700 # max no of processes accesing bulleting board MAXGTT 1000 # maximum simultaneous global transactions<br>MAXSERVERS 200 # maximum number of servers # maximum number of servers MAXSERVICES 3100 # 991022 to big OK?.old=200 #maximum number of services MAXCONV 1 MODEL SHM # SHM=single processor, MP=multi processor LDBAL N # load balancing, Y=yes, N=no<br>CMTRET COMPLETE

**COMPLETE** 

#MAXBUFTYPE 16 # maximum buffer types

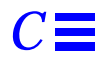

#MAXBUFSTYPE 32 # maximum buffer subtypes SCANUNIT 30 # scan program wake-up time in secs.<br>SANITYSCAN 5 # sanity scan wake-up SANITYSCAN 5 # sanity scan wake-up<br>DBBLWAIT 1 # scanunit multiplier for DBBLWAIT 1 # scanunit multiplier for DBBL max time wait<br>BBLQUERY 60 # check out wake-up time BBLQUERY 60 # check out wake-up time<br>BLOCKTIME 10 # blocking call time-out # blocking call time-out NOTIFY DIPIN SYSTEM\_ACCESS FASTPATH USIGNAL SIGUSR2

### \*MACHINES

LMID="c2"

 TUXCONFIG="/export/home/dbbench/tuxedo/tuxconfig.c2" ROOTDIR="/export/home/tuxedo" APPDIR="/export/home/dbbench/tuxedo" ULOGPFX="/export/home/dbbench/tuxedo/ULOGc2"

ENVFILE="/export/home/dbbench/tuxedo/c2.env"

\*GROUPS

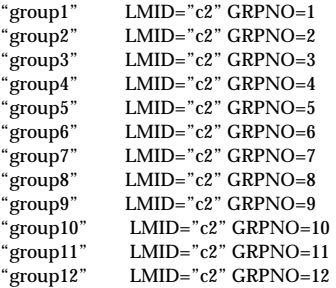

#### \*SERVERS

DEFAULT: RESTART=Y MAXGEN=5 REPLYQ=N RQPERM=0660

TPCC SRVGRP=group1 RQADDR=TPCCq1 SRVID=1 CLOPT="-s TPCC:TPCC" TPCC SRVGRP=group2 RQADDR=TPCCq2 SRVID=1 CLOPT="-s TPCC:TPCC" TPCC SRVGRP=group3 RQADDR=TPCCq3 SRVID=1 CLOPT="-s TPCC:TPCC" TPCC SRVGRP=group4 RQADDR=TPCCq4 SRVID=1 CLOPT="-s TPCC:TPCC" TPCC SRVGRP=group5 RQADDR=TPCCq5 SRVID=1 CLOPT="-s TPCC:TPCC" TPCC SRVGRP=group6 RQADDR=TPCCq6 SRVID=1 CLOPT="-s TPCC:TPCC" TPCC SRVGRP=group7 RQADDR=TPCCq7 SRVID=1 CLOPT="-s TPCC:TPCC" TPCC SRVGRP=group8 RQADDR=TPCCq8 SRVID=1 CLOPT="-s TPCC:TPCC" TPCC SRVGRP=group9 RQADDR=TPCCq9 SRVID=1 CLOPT="-s TPCC:TPCC" TPCC SRVGRP=group10 RQADDR=TPCCq10 SRVID=1 CLOPT="-s TPCC:TPCC" TPCC SRVGRP=group11 RQADDR=TPCCq11 SRVID=1 CLOPT="-s TPCC:TPCC" TPCC SRVGRP=group12 RQADDR=TPCCq12 SRVID=1 CLOPT="-s TPCC:TPCC"

### # \*NETWORK

\*SERVICES

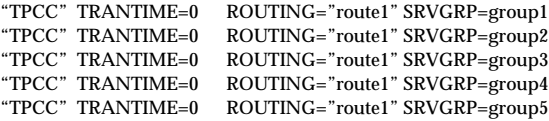

"TPCC" TRANTIME=0 ROUTING="route1" SRVGRP=group6 "TPCC" TRANTIME=0 ROUTING="route1" SRVGRP=group7  $ROUTING=" route1" SRVGRP=group8$ "TPCC" TRANTIME=0 ROUTING="route1" SRVGRP=group9 "TPCC" TRANTIME=0 ROUTING="route1" SRVGRP=group10<br>"TPCC" TRANTIME=0 ROUTING="route1" SRVGRP=group11<br>"TPCC" TRANTIME=0 ROUTING="route1" SRVGRP=group12 ROUTING="route1" SRVGRP=group11 ROUTING="route1" SRVGRP=group12

#### \*ROUTING

#

"route1" FIELD=FML\_TERM

BUFTYPE="FML"

 RANGES="265-286:group1,287-308:group2,309-330:group3,331-352:group4,353-374:group5,375-396:group6,397- 418:group7,419-440:group8,441-462:group9,463-484:group10,485-506:group11,507-528:group12,\*:\*"

# ubbconfig : TUXEDO configuration file # \*RESOURCES IPCKEY  $40001$  # IPC KEY from 32,768 to 16,777,215<br>MASTER  $c3$  # machine on which master copy is formation  $c3$  # machine on which master copy is found UID 30 # user id as displayed by command "id"<br>GID 5433 # group id as displayed by command " 5433 # group id as displayed by command "id" PERM 0666 # UNIX permission from 0001 to 0777 in octal MAXACCESSERS 3700  $\#$  max no of processes accesing bulleting board<br>MAXGTT 1000  $\#$  maximum simultaneous global transactions 1000 # maximum simultaneous global transactions MAXSERVERS 200 # maximum number of servers MAXSERVICES 3100 # 991022 to big OK?.old=200 #maximum number of services MAXCONV 1<br>MODEL SHM MODEL SHM  $\#$  SHM=single processor, MP=multi processor<br>LDBAL N  $\#$  load balancing Y=ves N=no N # load balancing, Y=yes, N=no CMTRET COMPLETE #MAXBUFTYPE 16 # maximum buffer types #MAXBUFSTYPE 32 # maximum buffer subtypes  $\begin{tabular}{ll} SCANUNIT & 30 & \# scan program wake-up time in secs. \\ SANITYSCAN & 5 & \# sanity scan wake-up \end{tabular}$ SANITYSCAN 5 # sanity scan wake-up<br>DBBLWAIT 1 # scanunit multiplier for DBBLWAIT 1 # scanunit multiplier for DBBL max time wait<br>BBLQUERY 60 # check out wake-up time # check out wake-up time BLOCKTIME 10 # blocking call time-out<br>NOTIFY DIPIN **NOTIFY** SYSTEM\_ACCESS FASTPATH<br>USIGNAL SIGUSR2 USIGNAL \*MACHINES " $c3$ " LMID=" $c3$ " TUXCONFIG="/export/home/dbbench/tuxedo/tuxconfig.c3" ROOTDIR="/export/home/tuxedo"

 APPDIR="/export/home/dbbench/tuxedo" ULOGPFX="/export/home/dbbench/tuxedo/ULOGc3" ENVFILE="/export/home/dbbench/tuxedo/c3.env"

\*GROUPS

"group1" LMID="c3" GRPNO=1

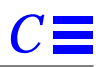

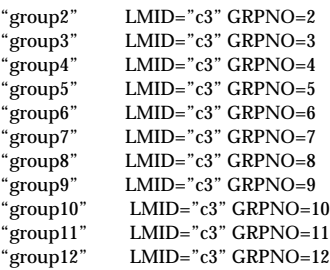

#### \*SERVERS

DEFAULT: RESTART=Y MAXGEN=5 REPLYQ=N RQPERM=0660 TPCC SRVGRP=group1 RQADDR=TPCCq1 SRVID=1 CLOPT="-s TPCC:TPCC" TPCC SRVGRP=group2 RQADDR=TPCCq2 SRVID=1 CLOPT="-s TPCC:TPCC" TPCC SRVGRP=group3 RQADDR=TPCCq3 SRVID=1 CLOPT="-s TPCC:TPCC" TPCC SRVGRP=group4 RQADDR=TPCCq4 SRVID=1 CLOPT="-s TPCC:TPCC" TPCC SRVGRP=group5 RQADDR=TPCCq5 SRVID=1 CLOPT="-s TPCC:TPCC" TPCC SRVGRP=group6 RQADDR=TPCCq6 SRVID=1 CLOPT="-s TPCC:TPCC" TPCC SRVGRP=group7 RQADDR=TPCCq7 SRVID=1 CLOPT="-s TPCC:TPCC" TPCC SRVGRP=group8 RQADDR=TPCCq8 SRVID=1 CLOPT="-s TPCC:TPCC" TPCC SRVGRP=group9 RQADDR=TPCCq9 SRVID=1 CLOPT="-s TPCC:TPCC" TPCC SRVGRP=group10 RQADDR=TPCCq10 SRVID=1 CLOPT="-s TPCC:TPCC" TPCC SRVGRP=group11 RQADDR=TPCCq11 SRVID=1 CLOPT="-s TPCC:TPCC" TPCC SRVGRP=group12 RQADDR=TPCCq12 SRVID=1 CLOPT="-s TPCC:TPCC"

# \*NETWORK

\*SERVICES<br>"TPCC" TRANTIME=0 "TPCC" TRANTIME=0 ROUTING="route1" SRVGRP=group1 "TPCC" TRANTIME=0 ROUTING="route1" SRVGRP=group2<br>"TPCC" TRANTIME=0 ROUTING="route1" SRVGRP=group3<br>"TPCC" TRANTIME=0 ROUTING="route1" SRVGRP=group4 ROUTING="route1" SRVGRP=group3 "TPCC" TRANTIME=0 ROUTING="route1" SRVGRP=group4 "TPCC" TRANTIME=0 ROUTING="route1" SRVGRP=group5 "TPCC" TRANTIME=0 ROUTING="route1" SRVGRP=group6<br>"TPCC" TRANTIME=0 ROUTING="route1" SRVGRP=group7<br>"TPCC" TRANTIME=0 ROUTING="route1" SRVGRP=group8 ROUTING="route1" SRVGRP=group7 "TPCC" TRANTIME=0 ROUTING="route1" SRVGRP=group8<br>"TPCC" TRANTIME=0 ROUTING="route1" SRVGRP=group9 "TPCC" TRANTIME=0 ROUTING="route1" SRVGRP=group9  $ROUTING=" route1" SRVGRP=group10$ ROUTING="route1" SRVGRP=group11 "TPCC" TRANTIME=0 ROUTING="route1" SRVGRP=group12

\*ROUTING

"route1" FIELD=FML\_TERM

BUFTYPE="FML"

 RANGES="529-550:group1,551-572:group2,573-594:group3,595-616:group4,617-638:group5,639-660:group6,661- 682:group7,683-704:group8,705-726:group9,727-748:group10,749-770:group11,771-792:group12,\*:\*"

#

# ubbconfig : TUXEDO configuration file

#

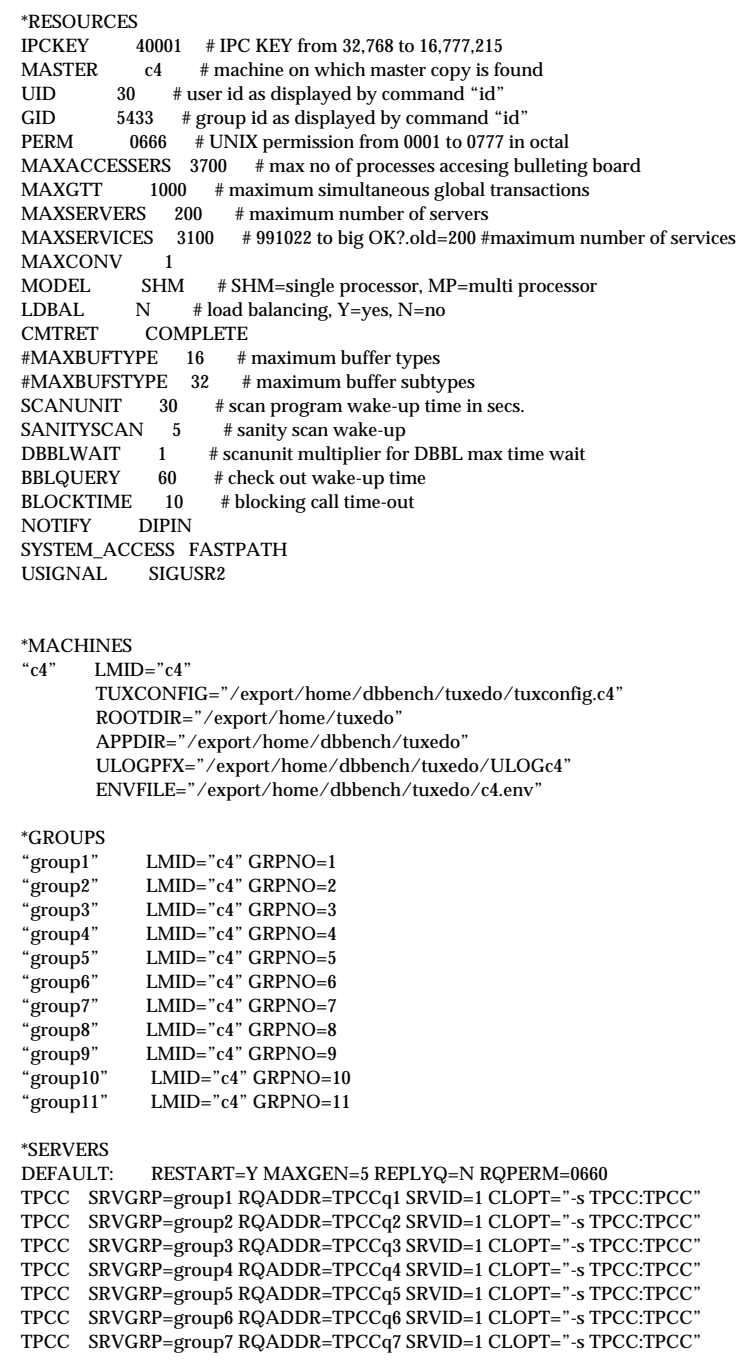

TPCC SRVGRP=group8 RQADDR=TPCCq8 SRVID=1 CLOPT="-s TPCC:TPCC"

TPCC SRVGRP=group9 RQADDR=TPCCq9 SRVID=1 CLOPT="-s TPCC:TPCC" SRVGRP=group10 RQADDR=TPCCq10 SRVID=1 CLOPT="-s TPCC:TPCC"

TPCC SRVGRP=group11 RQADDR=TPCCq11 SRVID=1 CLOPT="-s TPCC:TPCC"

# \*NETWORK

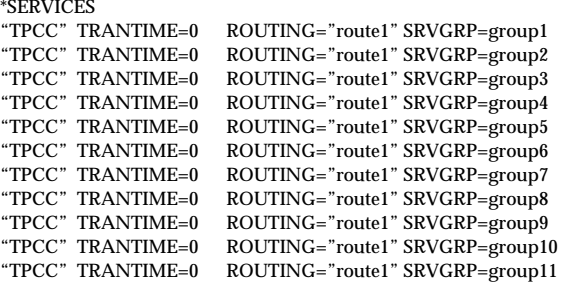

\*ROUTING

"route1" FIELD=FML\_TERM

BUFTYPE="FML"

 RANGES="793-814:group1,815-836:group2,837-858:group3,859-880:group4,881-902:group5,903-924:group6,925- 946:group7,947-968:group8,969-990:group9,991-1012:group10,1013-1034:group11,\*:\*"

#

# ubbconfig : TUXEDO configuration file

#

\*RESOURCES IPCKEY 40001 # IPC KEY from 32,768 to 16,777,215 MASTER c5 # machine on which master copy is found<br>UID 30 # user id as displayed by command "id" 30 # user id as displayed by command "id" GID 5433 # group id as displayed by command "id" PERM 0666 # UNIX permission from 0001 to 0777 in octal MAXACCESSERS 3700  $\#$  max no of processes accesing bulleting board<br>MAXGTT 1000  $*$  maximum simultaneous global transactions  $1000$  # maximum simultaneous global transactions MAXSERVERS 200 # maximum number of servers MAXSERVICES 3100 # 991022 to big OK?.old=200 #maximum number of services MAXCONV 1<br>MODEL SHM MODEL SHM # SHM=single processor, MP=multi processor<br>LDBAL N # load balancing, Y=yes, N=no LDBAL  $N$  # load balancing, Y=yes, N=no<br>CMTRET COMPLETE **COMPLETE** #MAXBUFTYPE 16 # maximum buffer types #MAXBUFSTYPE 32 # maximum buffer subtypes SCANUNIT 30 # scan program wake-up time in secs.<br>SANITYSCAN 5 # sanity scan wake-up SANITYSCAN 5 # sanity scan wake-up<br>DBBLWAIT 1 # scanunit multiplier for # scanunit multiplier for DBBL max time wait BBLQUERY 60 # check out wake-up time<br>BLOCKTIME 10 # blocking call time-out  $B = 10$  # blocking call time-out<br>DIPIN **NOTIFY** SYSTEM\_ACCESS FASTPATH<br>USIGNAL SIGUSR2

USIGNAL

\*MACHINES

 $LMID="c5"$ 

 TUXCONFIG="/export/home/dbbench/tuxedo/tuxconfig.c5" ROOTDIR="/export/home/tuxedo" APPDIR="/export/home/dbbench/tuxedo" ULOGPFX="/export/home/dbbench/tuxedo/ULOGc5" ENVFILE="/export/home/dbbench/tuxedo/c5.env"

\*GROUPS

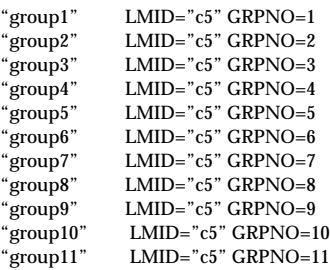

### \*SERVERS

DEFAULT: RESTART=Y MAXGEN=5 REPLYQ=N RQPERM=0660 TPCC SRVGRP=group1 RQADDR=TPCCq1 SRVID=1 CLOPT="-s TPCC:TPCC" TPCC SRVGRP=group2 RQADDR=TPCCq2 SRVID=1 CLOPT="-s TPCC:TPCC" TPCC SRVGRP=group3 RQADDR=TPCCq3 SRVID=1 CLOPT="-s TPCC:TPCC" TPCC SRVGRP=group4 RQADDR=TPCCq4 SRVID=1 CLOPT="-s TPCC:TPCC" TPCC SRVGRP=group5 RQADDR=TPCCq5 SRVID=1 CLOPT="-s TPCC:TPCC" TPCC SRVGRP=group6 RQADDR=TPCCq6 SRVID=1 CLOPT="-s TPCC:TPCC" TPCC SRVGRP=group7 RQADDR=TPCCq7 SRVID=1 CLOPT="-s TPCC:TPCC" TPCC SRVGRP=group8 RQADDR=TPCCq8 SRVID=1 CLOPT="-s TPCC:TPCC" TPCC SRVGRP=group9 RQADDR=TPCCq9 SRVID=1 CLOPT="-s TPCC:TPCC" TPCC SRVGRP=group10 RQADDR=TPCCq10 SRVID=1 CLOPT="-s TPCC:TPCC" TPCC SRVGRP=group11 RQADDR=TPCCq11 SRVID=1 CLOPT="-s TPCC:TPCC"

# \*NETWORK

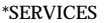

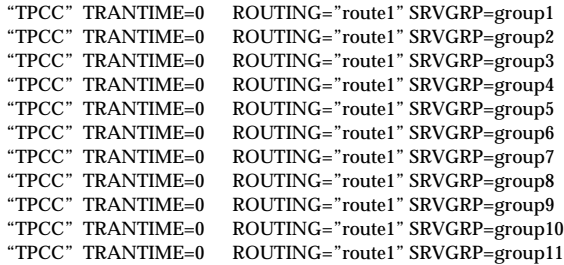

\*ROUTING FIELD=FML\_TERM BUFTYPE="FML"
*C*

 RANGES="1035-1056:group1,1057-1078:group2,1079-1100:group3,1101-1122:group4,1123-1144:group5,1145- 1166:group6,1167-1188:group7,1189-1210:group8,1211-1232:group9,1233-1254:group10,1255-1276:group11,\*:\*"

```
#
# ubbconfig : TUXEDO configuration file
#
*RESOURCES
IPCKEY 40001 # IPC KEY from 32,768 to 16,777,215<br>MASTER c6 # machine on which master copy is fo
MASTER c6 \# machine on which master copy is found<br>UID 30 \# user id as displayed by command "id"
            30 \quad \# user id as displayed by command "id"
GID 5433 # group id as displayed by command "id"<br>PERM 0666 # UNIX permission from 0001 to 0777 in
             0666 # UNIX permission from 0001 to 0777 in octal
MAXACCESSERS 3700 # max no of processes accesing bulleting board
MAXGTT 1000 # maximum simultaneous global transactions MAXSERVERS 200 # maximum number of servers
                          # maximum number of servers
MAXSERVICES 3100 # 991022 to big OK?.old=200 #maximum number of services
MAXCONV 1
MODEL SHM # SHM=single processor, MP=multi processor
LDBAL N # load balancing, Y=yes, N=no
CMTRET COMPLETE<br>#MAXBUFTYPE 16 #
#MAXBUFTYPE 16 # maximum buffer types
                            # maximum buffer subtypes
SCANUNIT 30 # scan program wake-up time in secs.<br>SANITYSCAN 5 # sanity scan wake-up
                         # sanity scan wake-up
DBBLWAIT 1 # scanunit multiplier for DBBL max time wait BBLQUERY 60 # check out wake-up time
BBLQUERY 60 # check out wake-up time<br>BLOCKTIME 10 # blocking call time-out
               \begin{array}{ll} \text{10} & \text{\# blocking call time-out} \\ \text{DIPIN} & \end{array}NOTIFY
SYSTEM_ACCESS FASTPATH
USIGNAL SIGUSR2
*MACHINES
"c6" LMID="c6" TUXCONFIG="/export/home/dbbench/tuxedo/tuxconfig.c6"
           ROOTDIR="/export/home/tuxedo"
          APPDIR="/export/home/dbbench/tuxedo"
           ULOGPFX="/export/home/dbbench/tuxedo/ULOGc6"
          ENVFILE="/export/home/dbbench/tuxedo/c6.env"
*GROUPS
"group1" LMID="c6" GRPNO=1<br>"group2" LMID="c6" GRPNO=2
"group2" LMID="c6" GRPNO=2<br>"group3" LMID="c6" GRPNO=3
                LMID="c6" GRPNO=3"group4" LMID="c6" GRPNO=4<br>"group5" LMID="c6" GRPNO=5
"group5" LMID="c6" GRPNO=5
"group6" LMID="c6" GRPNO=6<br>"group7" LMID="c6" GRPNO=7
"group7" LMID="c6" GRPNO=7<br>"group8" LMID="c6" GRPNO=8
                LMID="c6" GRPNO=8"group9" LMID="c6" GRPNO=9<br>"group10" LMID="c6" GRPNO=1
                LMID="c6" GRPNO=10"group11" LMID="c6" GRPNO=11
*SERVERS
```
*Appendix C: Tunable Parameters* 203

DEFAULT: RESTART=Y MAXGEN=5 REPLYQ=N RQPERM=0660

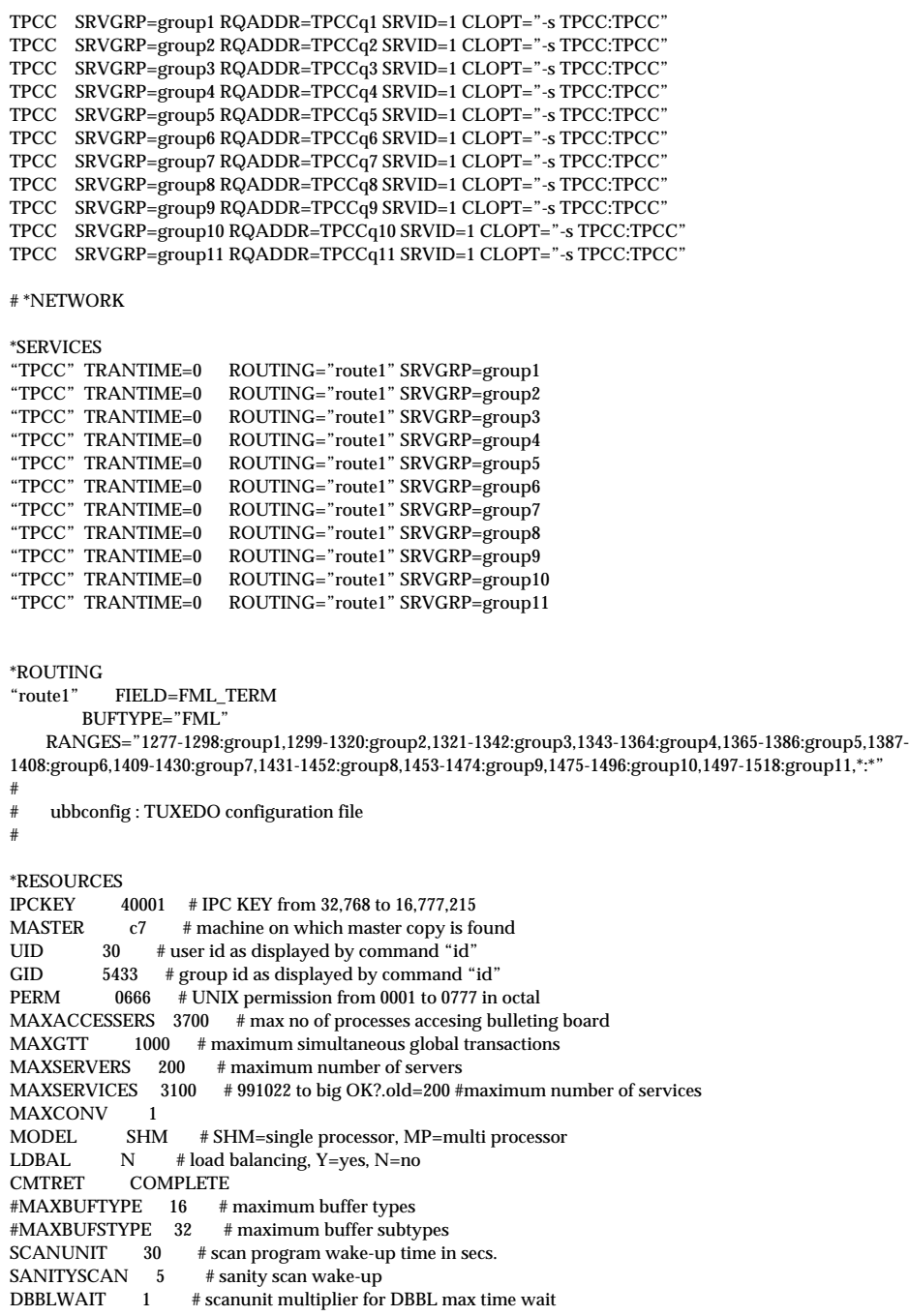

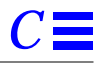

BBLQUERY 60 # check out wake-up time BLOCKTIME 10 # blocking call time-out<br>NOTIFY DIPIN **NOTIFY** SYSTEM\_ACCESS FASTPATH<br>USIGNAL SIGUSR2 USIGNAL

\*MACHINES

"c7" LMID="c7"

 TUXCONFIG="/export/home/dbbench/tuxedo/tuxconfig.c7" ROOTDIR="/export/home/tuxedo" APPDIR="/export/home/dbbench/tuxedo" ULOGPFX="/export/home/dbbench/tuxedo/ULOGc7" ENVFILE="/export/home/dbbench/tuxedo/c7.env"

### \*GROUPS

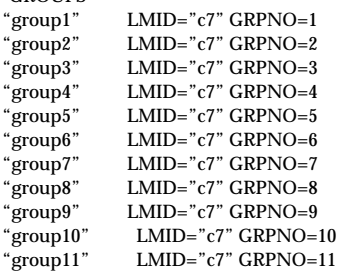

### \*SERVERS

RESTART=Y MAXGEN=5 REPLYQ=N RQPERM=0660 TPCC SRVGRP=group1 RQADDR=TPCCq1 SRVID=1 CLOPT="-s TPCC:TPCC" TPCC SRVGRP=group2 RQADDR=TPCCq2 SRVID=1 CLOPT="-s TPCC:TPCC" TPCC SRVGRP=group3 RQADDR=TPCCq3 SRVID=1 CLOPT="-s TPCC:TPCC" TPCC SRVGRP=group4 RQADDR=TPCCq4 SRVID=1 CLOPT="-s TPCC:TPCC" TPCC SRVGRP=group5 RQADDR=TPCCq5 SRVID=1 CLOPT="-s TPCC:TPCC" TPCC SRVGRP=group6 RQADDR=TPCCq6 SRVID=1 CLOPT="-s TPCC:TPCC" TPCC SRVGRP=group7 RQADDR=TPCCq7 SRVID=1 CLOPT="-s TPCC:TPCC" TPCC SRVGRP=group8 RQADDR=TPCCq8 SRVID=1 CLOPT="-s TPCC:TPCC" TPCC SRVGRP=group9 RQADDR=TPCCq9 SRVID=1 CLOPT="-s TPCC:TPCC" TPCC SRVGRP=group10 RQADDR=TPCCq10 SRVID=1 CLOPT="-s TPCC:TPCC" TPCC SRVGRP=group11 RQADDR=TPCCq11 SRVID=1 CLOPT="-s TPCC:TPCC"

### # \*NETWORK

### \*SERVICES

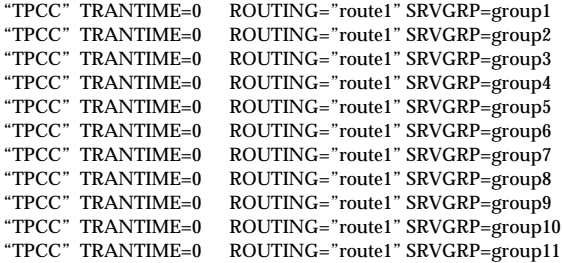

*Appendix C: Tunable Parameters* 205

\*ROUTING "route1" FIELD=FML\_TERM BUFTYPE="FML" RANGES="1519-1540:group1,1541-1562:group2,1563-1584:group3,1585-1606:group4,1607-1628:group5,1629- 1650:group6,1651-1672:group7,1673-1694:group8,1695-1716:group9,1717-1738:group10,1739-1760:group11,\*:\*"

### *Compilation Flags*

These are the compilation flags used to compile the application code:

-O -lc -w -lintl

-O -lc -l./libOLINSERT.so -l/usr/lib/libc.so -l/usr/lib/libdl.so -l/opt/FCOBOL/lib -fast -xO4 -xspace -xarch=v8a xchip=ultra

## *Appendix D: Disk Storage D*

The calculations used to determine the storage requirements for the 8 hour logical log and the 180-day space calculations are contained in this appendix.

The calculations for the 8 hour recovery log was determined as follows :

The number of logpages used during the measurement run was determined by using the Sybase stored procedure *sp\_helpdb* tpcc before and after the run. We found the amount of log space used by the DBMS during the benchmark run. This was 15801328 KB. The amount of log disk used per transaction was 15801328/4114487 = 3.84 KB. Therefore we need 50268.07\*60\*8\*3.84\*1KB = 88.36 GB

We allocated 48 \* 9GB disks for the logs and the same for the mirrors.

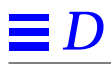

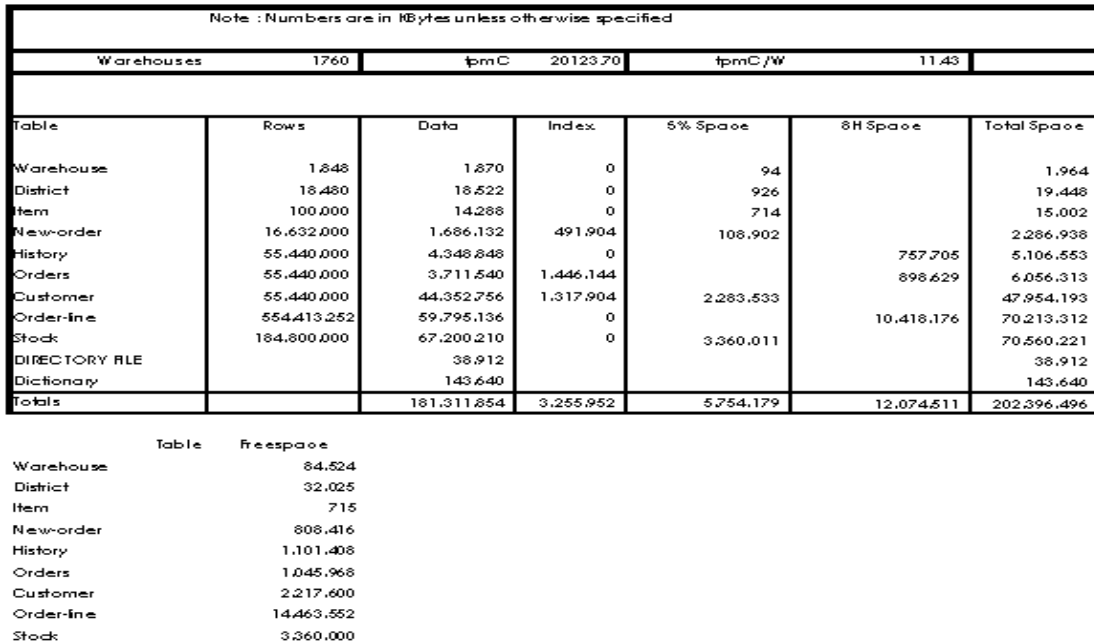

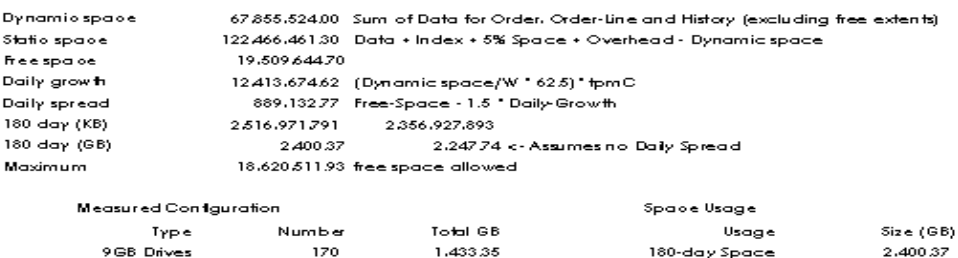

2149616<br>2149616

 $Indexes$ 

Total

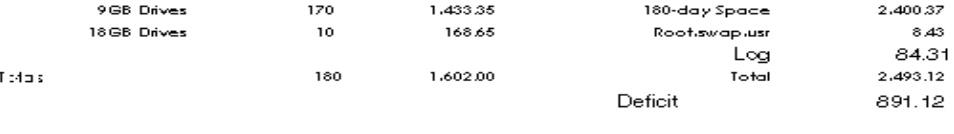

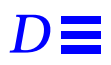

*Appendix D: Disk Storage* 209

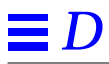

## *AppendixE:DriverScripts E*

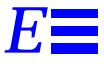

The following code sections show how the transactions are generated and how statistics are gathered. Each of the transaction functions generates the input data for that transaction, sends it to the client, reads the output form and computes keying, response and think time statistics.

This is the main loop of the RTE:

 $/*$  run for ramp up without capturing the stats  $*/$  $i=0$ ;  $in\_ramp = 1;$ while (1) { tx\_type = do\_menu();/\* Select transaction \*/ switch (tx\_type) { case NEWORDER: do\_neworder(); break; case PAYMENT: do\_payment(); break; case DELIVERY: do\_delivery(); break; case ORDSTAT: do\_ordstat(); break; case STOCKLEVEL: do\_stocklevel(); break; default: fprintf(stderr, "%s: Slave %d: Internal error. Tx-type = %d\n", hostname, slave\_num, tx\_type); cleanup(-1); } end\_time = gettime();

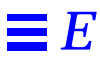

```
if ( end_time >= control->end_rampup &&
                           end_time < control->end_stdystate )
                           in\_ramp = 0;else
                    in_ramp = 1;
             if (end_time >= control->end_rampdown)
                    break;
      }
The do_menu function selects the transaction to execute based on the weighted distribution
algorithm.
int
do_menu()
{
       int val, result, menu_start, menu_end, menu_resp;
       char ch;
       \hspace{0.1mm}\rule{0mm}{1mm}\hspace{0.1mm} /* Read menu line from client */
       /* Choose tx. type*/
       /* Now select menu and compute menu response time */
       menu_start = gettime();
       /* Write menu selection to client */
       \mathbin{/^*} Read input form for this transaction type \mathbin{*} \mathbin{/}menu_end = gettime();
       menu_resp = menu_end - menu_start;
       if ( ! in_ramp) {
             statsp->menu_resp += menu_resp;
              \hspace{0.1mm}\rule{0mm}{1mm}\hspace{0.1mm} /* Post in histogram bucket */
             if ((menu_resp / MENU_BUCKET) < MENU_MAX)
                    statsp->menu_hist[menu_resp / MENU_BUCKET]++;
              else
                    statsp->menu_hist[MENU_MAX - 1]++;
             if (menu_resp > statsp->menu_max)
                    statsp->menu_max = menu_resp;
      }
      return(result);
}
/*
 * Function: do_neworder
  * This function executes the neworder transaction
  * It generates all the input fields, sends it to the
  * client over the keying time, measures the response
  * time, reads the results and delays for the think time.
  */
 \mathcal{N}^* The code for the other transactions is similar ^*/do_neworder()
{
       struct newo_fld no;
      struct items_fld *itemp = no.items;
      int ol_cnt, rbk, remote = 0, i, x;
       char *bufp = fldbuf;
      int start_time, end_time, key_time, resp_time, elapse_time, del;
       start_time = gettime();
       /* Now wait for keying time */
       poll (0, 0, NEWO_KEY);
       /* Generate all input data */
       no.d id = random(1, 10);
       no.c_id = NURand(1023, 1, 3000, CONST_CID);
```
*E*

```
ol\_cnt = random(5, 15);rbk = random(1, 100);\ell^* trans. to be rolledback \ellsprintf(bufp, "%02d%04d", no.d_id, no.c_id);
bufp += strlen(bufp);
\hspace{0.1mm}\rule{0mm}{1mm}\hspace{0.1mm} /* Generate all the item fields \hspace{0.1mm}^* /
for (i=0; i < oL_{crit}; i++, itemp++) {
      itemp->ol_i_id = NURand(8191, 1, 100000, CONST_IID);
       \mathcal{N}^* If last item and rbk, select unused item \mathcal{N}if (i == ol_cnt - 1 && rbk == 1) {
              itemp->ol_i_id = 100001;
      }
       x = random(1, 100);if (x > 1)itemp->ol_supply_w_id = W_ID;
       else {
              \hspace{0.1mm}\rule{0mm}{1mm}\hspace{0.1mm} /* Select a warehouse other than w_id */
              do {
                     x = random(1, control \rightarrow scale);} while (x == W_ID);
              itemp->ol_supply_w_id = x;
              remote++;
       }
       itemp->ol_quantity = random(1, 10);
       sprintf(bufp, "%04d%06d%02d",itemp->ol_supply_w_id,
       itemp->ol_i_id, itemp->ol_quantity);
       bufp += strlen(bufp);
}
strcpy(bufp, leave_key);
bufp += 2;
/* Compute keying time info */
end_time = gettime();
key_time = end_time - start_time;
start_time = end_time;
\mathbin{/^*} Now send fields to client \mathbin{^*}\mathbin{/}\mathcal{N}^* Read output screen from client \mathcal{N}end_time = gettime();\it{}/^* Store elapse time info for thruput \it{*/}elapse_time = end_time - control->start_time;
\prime^* compute the how long it took to run the tx ^*/resp_time = end_time - start_time + control->newo_delta;
/* Wait think time */
del = delay(control->newo_think, 5*control->newo_think);
poll(0, 0, del + control->newo_delta);
end_time = gettime();
/* Now post all stats */
if ( ! in_ramp && end_time <= control->end_stdystate) {
       statsp->newo_cnt++; /* another one bytes the dust */
       if (rbk == 1)
              statsp->newo_rbkcnt++;
       statsp->newo_remote += remote;
       statsp->newo_olcnt += ol_cnt;
       statsp->newo_key += key_time;
       /* Save keying time in histogram bucket */
       statsp->newo_resp += (double) resp_time;/* sum up the response time */
       /* Save response time in histogram bucket */
```
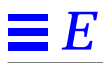

 $\begin{array}{lcl} \text{statsp} \text{-} \text{newo\_think} &\text{+} \text{= (double) del;}\\ \text{ \textit{}/$}^* \text{Save think time in histogram bucket} &\text{ \textit{/}} \end{array}$ 

 $\,$   $\,$   $\,$ 

 $\bar{\mathcal{Y}}$ 

# *Appendix F: Screen Layouts F*

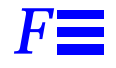

This Appendix contains the screen form layouts for the 5 transactions.

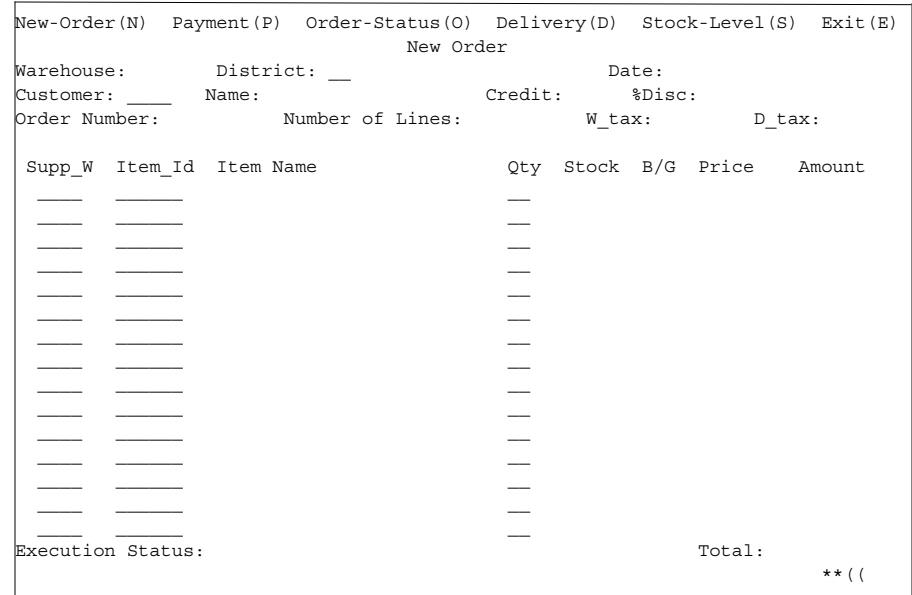

 $\mathbf{I}$ 

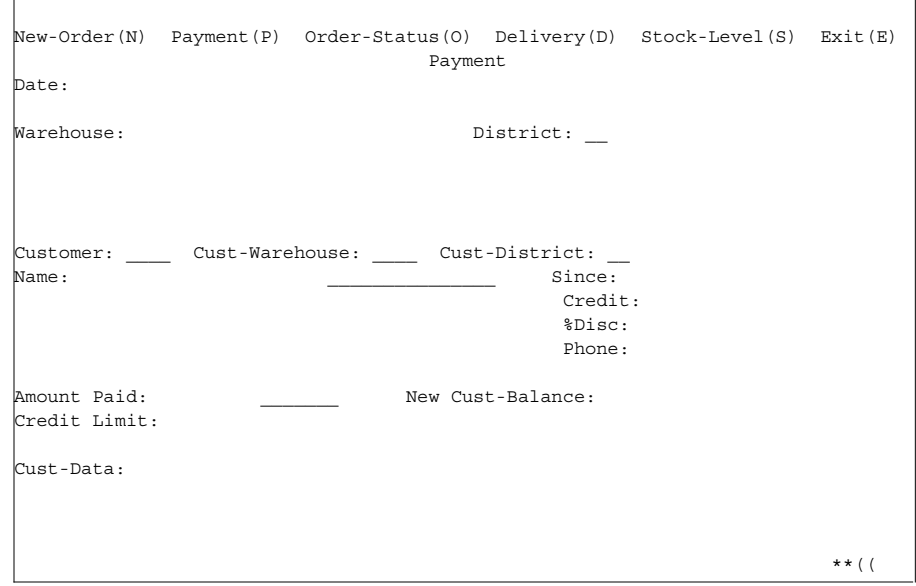

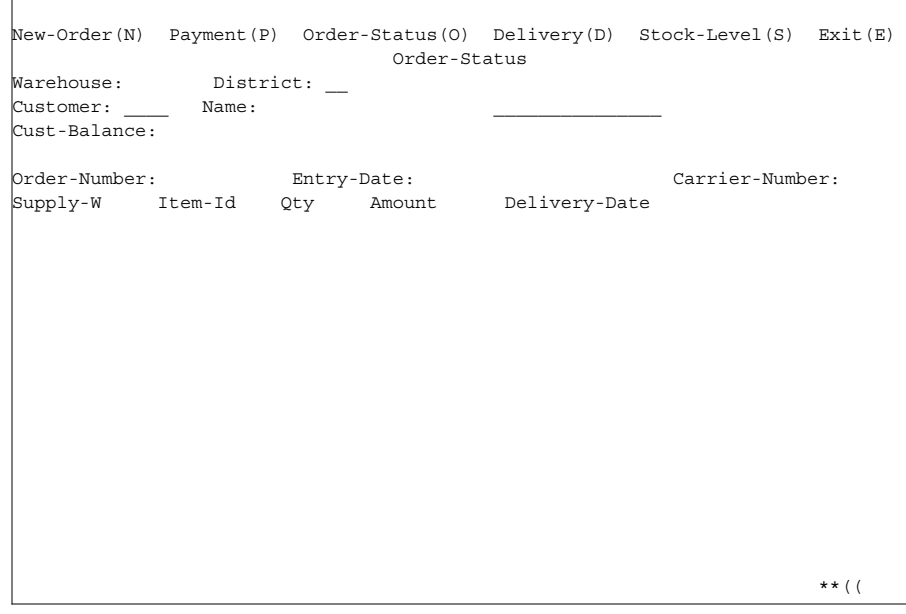

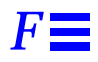

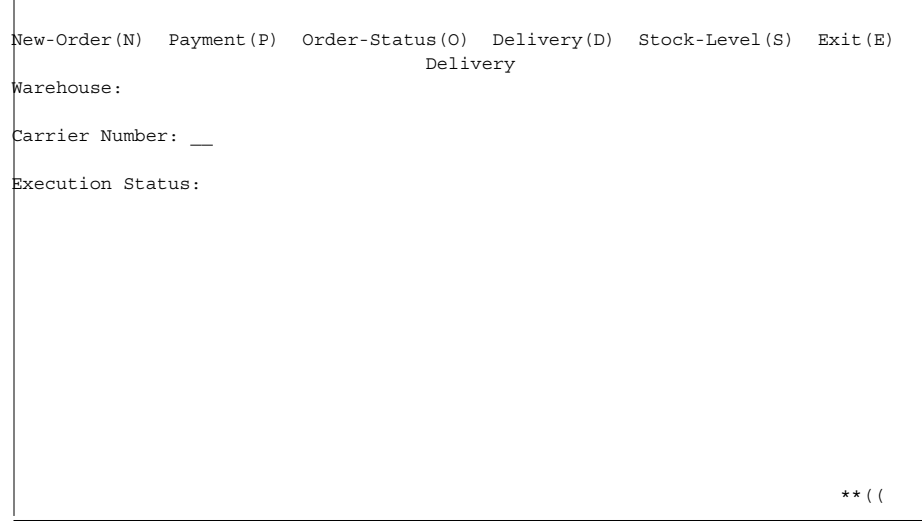

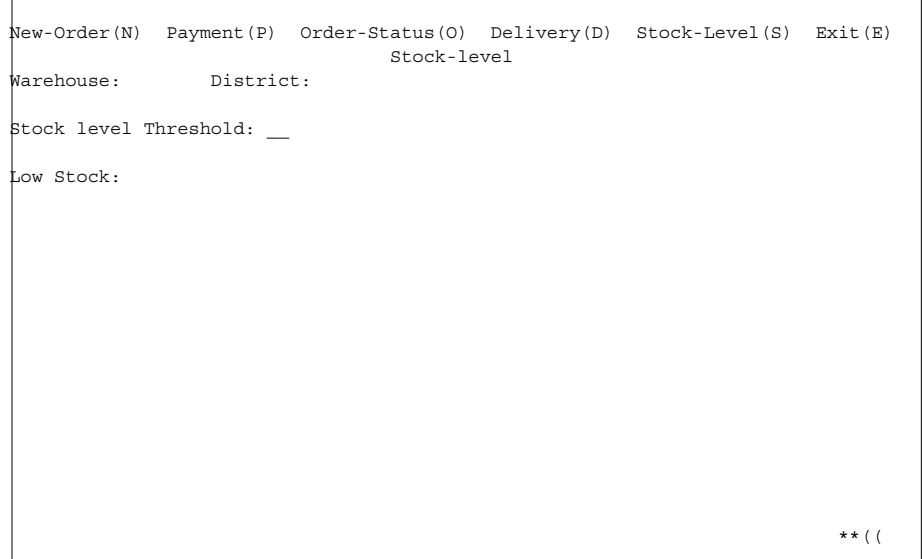

*Appendix F: Screen Layouts* 217

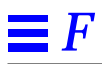

# *Appendix G: Price Quotes G*

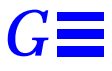

The following pages contain the pricing quotes for the hardware and software included in this FDR.

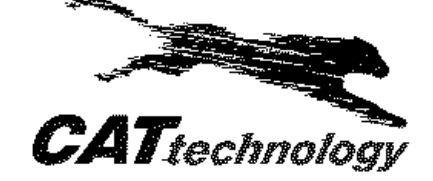

Docerintion

George Herman<br>Sun Micro Systems 901 San Antonio Rd. Palo Alto, CA, USA 94303 Sales Quotation<br>Quote Number: VVN1301X<br>Date: 31-Jan-00 Valid for 60 Days FOB: Warehouse Terms: Net 30, 1½% per month after 30days

Vinny Nguyen, 408.341.1743<br>Mark Ransler, 408.341.1742 131C Albright Wa Los Gatos, CA 95032 Fax 408.341.1696 Total

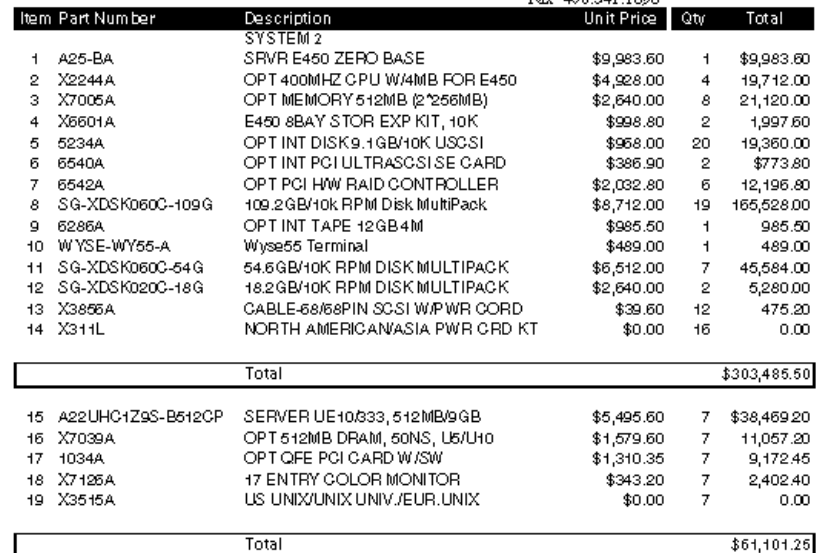

Item Description

Description<br>Sun Emterprise 450 Server in deskside tower, four CPU slots, 16 memory slots, 10 PCI I/O slots, 4 hot<br>Swap UltraSCSI disk bays, 32x CDROM, 1.44MB floppy drive, removable media bay, 10/100 Ethernet,  $\overline{1}$ two power supplies, Solaris server license, no CPU, memory, or disk included, rackmountable.<br>400MHz UltraSPARC2 CPU w/4MB E-cache & do-do converter for Ultra Enterprise 450 Server  $\overline{2}$ 

512-Mbyte Memory Expansion (2 x 256-Mbyte DIMMs) for Enterprise 450 Only

 $\overline{3}$  $\overline{\mathbf{4}}$ 8 bay internal storage expansion kit for Enterprise 450 Server, includes 8 slot disk backplane, PCI UltraSCSI controller, and cables

5 Internal 9.1-Gbyte, 10000 RPM 1 high, UltraSCSI disk drive

Dual-channel single-ended UltraSCSI host adapter, PCI; factory installed includes two 2m SCSI cables<br>PCI UltraSCSI HW RAID controller, includes PCI controller card plus two external 2 meter SCSI data  $\frac{6}{7}$ cables, factory installed

- 109.2-Gbyte (6x18.2GB) 10k RP StorEdge MultiPack 8
- g. 12GB 4mm DDS-3 internal tape for Ultra 160 and Netra 160 systems and Enterprise 260 & 460 systems<br>#N/A
- $10<sub>1</sub>$
- Ĥ.
- #142<br>54.8-Gbyte (6x9.1GB) 10000 RP StorEdge MultiPack<br>18.2-Gbyte (2x9.1GB) 10000 RP StorEdge MultiPack<br>Fast-wide 68-68pin SCSI Cable and GEO-specific power cord  $12<sub>1</sub>$
- 13
- Facewive os-sopini solicit North American/Asian<br>Localized Power Gord Kit North American/Asian<br>Sun Ultra 10 System, One 333-MHz UltraSPARC-IIi Processor with 2-Mbyte cache, 100Mbit Ethernet,<br>4 PCI slots, 512-Mbytes memory,  $14$  $15<sub>15</sub>$
- 
- 16
- 512-Mbyte (2 x 256MB DIMMs) Sons DRAM expansion for Ultra 10 only<br>Quad FastEtternet PCI Card (QFE) Quad FastEtternet is a high performance, high density network<br>Interface card, QFE provides immediate increase in bandwidth  $+7$ Factory installed option
- 17-inen Entry color monitor, 15.7 diagonal viewable area, 28mm dot pitch, 1152x900 @ 65/76Hz,<br>1024x768 @ 60/77Hz, 30-72kHz, MPR-II, TCO95, DDC 1/2B, VESA DPMS, digital OSD, universal<br>power supply ww agency compliances Stan  $18<sub>1</sub>$
- North American UNIX, European UNIX, UNIX Universal, Type 6 ckit with Sun interface 19

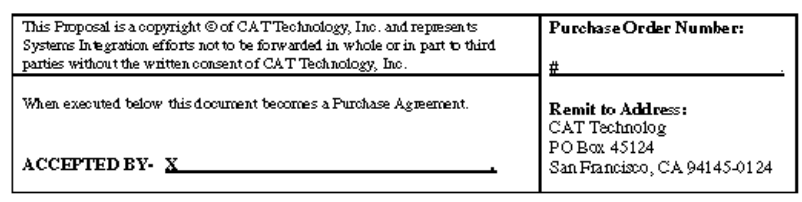

Page 2 of  $2$ 

 $\verb|VVM11.17.1x|$ 

**Appendix G: Price Quotes** 

 $\bar{z}$ 

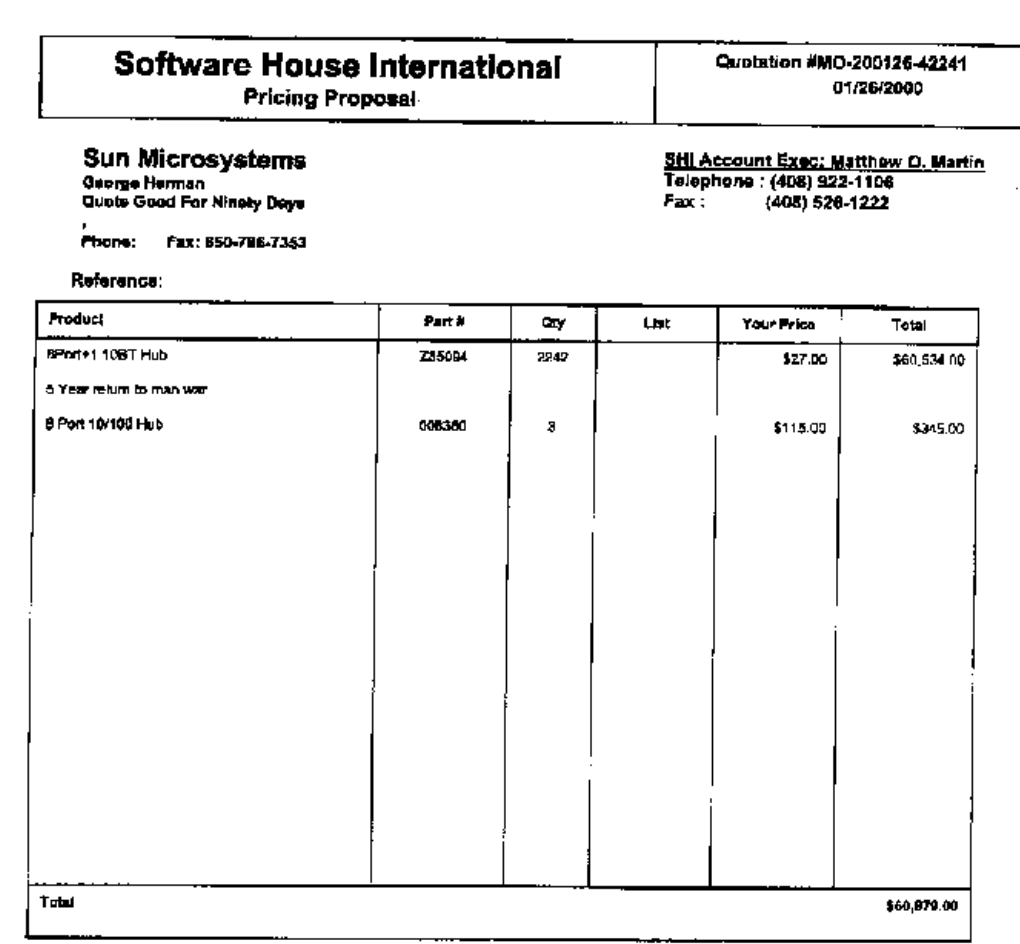

 $\hat{\mathcal{S}}$ 

 $\hat{\mathcal{E}}$ 

( <del>,</del> ;

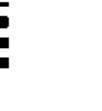

THE ECOMMERCE TRANSACTION PLATFORM

January 28, 2000

ت .

Ms. George Herman TPC-C Performance Project Manager Sun Microsystems 650-786-7353 FAX 650-786-6271

Dear Mr. Herman:

Per your request I am enclosing the pricing information regarding TUXEDO 6.5 that you requested. This pricing applies to Tuxedo 6.1, 6.2, 6.3, 6.4 and 6.5. Please note that Tuxedo 6.5 is our most recent version of Tuxodo but that all 6.x releases are generally available.

Core functionality services pricing is appropriate for your activities. As per the table below Sun Ultra Sparc systems are classified as either a Tier 1, 2, 3, 4 or 5 systems depending on the performance and CPU capacity of the system. This quote is valid for 90 days from the date of this letter.

#### Tuxedo Core Functionality Services (CFS) Program Product Pricing and **Description**

TUX-CFS provides a basic level of middleware support for distributed computing, and is best used by organizations with substantial resources and knowledge for advanced distributed computing implementations.

TUX-CFS prices are server only and are based on the overall performance characteristics of the server and uses the same five tier computer classification as TUXEDO 6.x. Prices range from \$3,000 for Tier 1 to \$250,000 for Tier 5. Under this pricing option EVERY system running TUX-CFS at the user site must have a TUXEDO license installed and pay the appropriate per server license fees.

Very Truly Yours,

Jou Baten

Lewis D. Brentano, Director, Market Planning

**Appendix G: Price Quotes** 

### 1/28/00

### **BEA SYSTEMS, INC.**

### BEA Tux/CFS Unlimited User License Fees Per Server

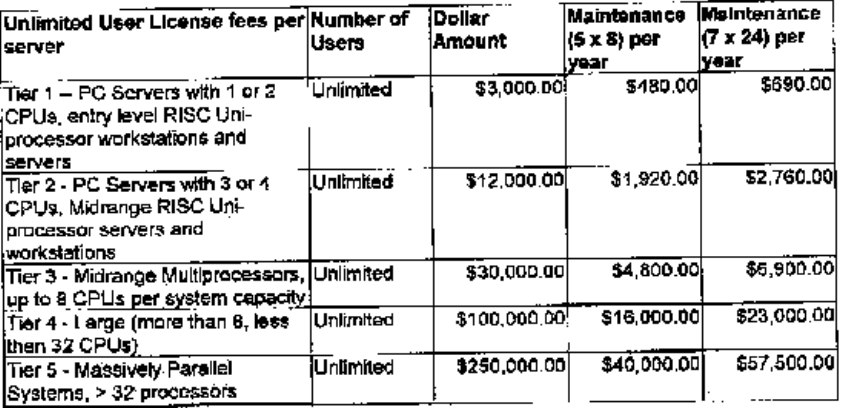